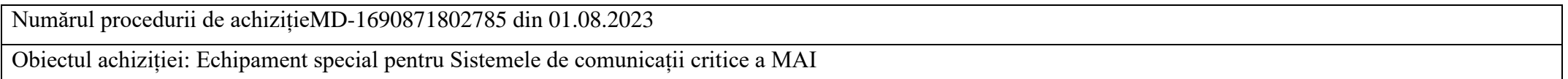

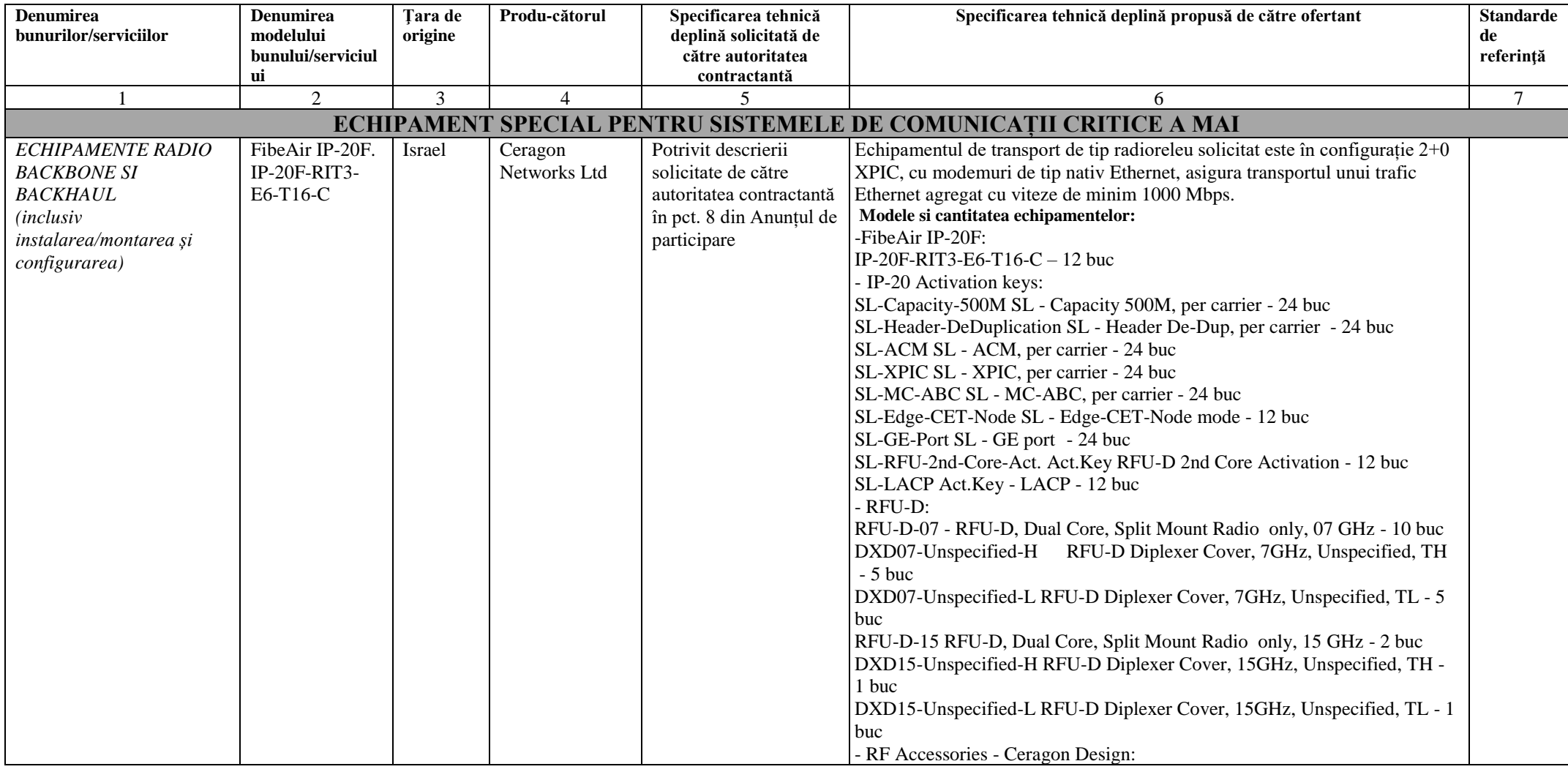

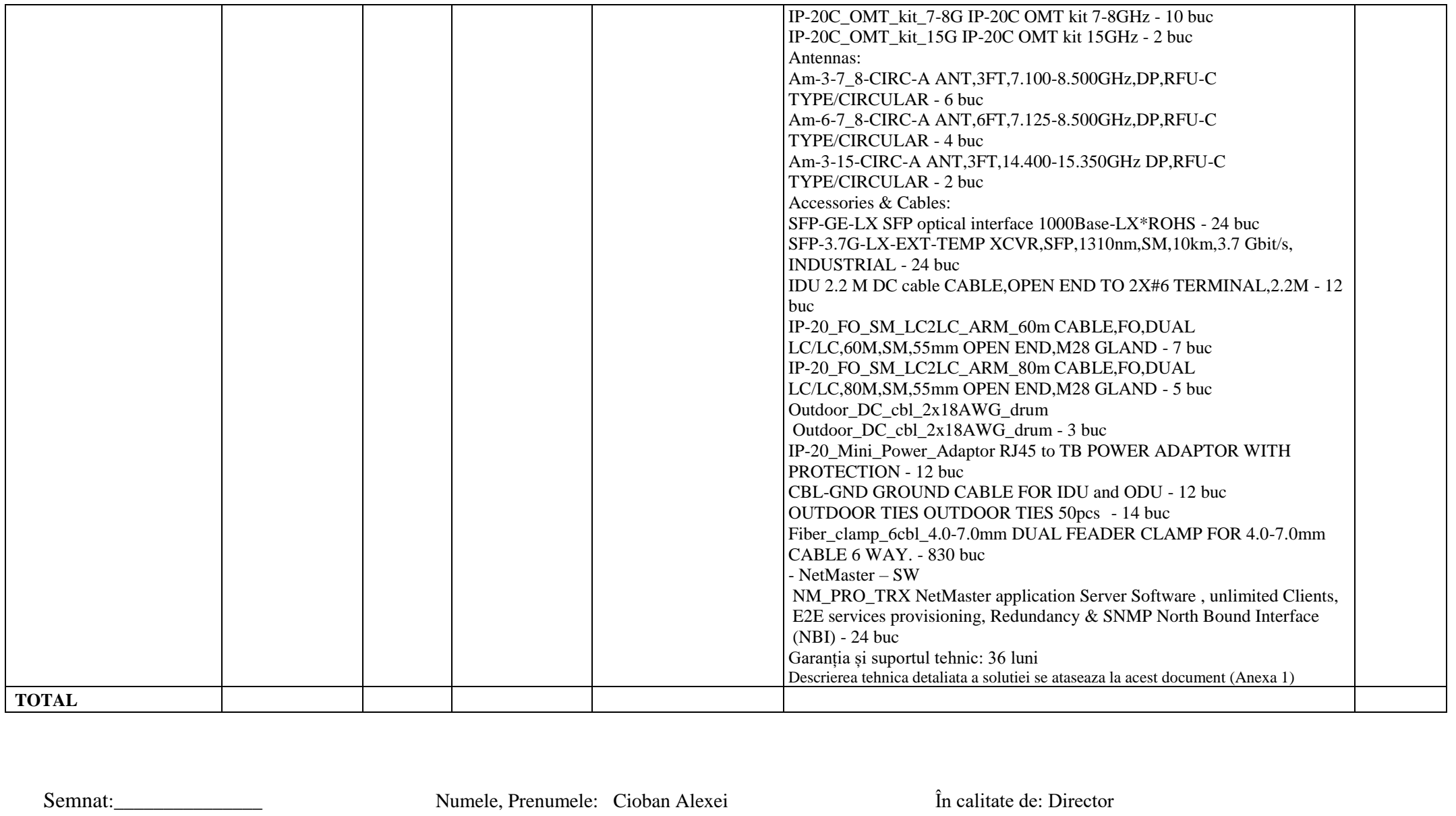

Ofertantul: IT-LAB GRUP SRL Adresa: mun. Chisinau; str-la Studentilor 2/4 of 217

Location: Moldova

ANEXA Nr.1

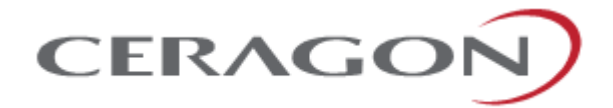

# **Technical Description**

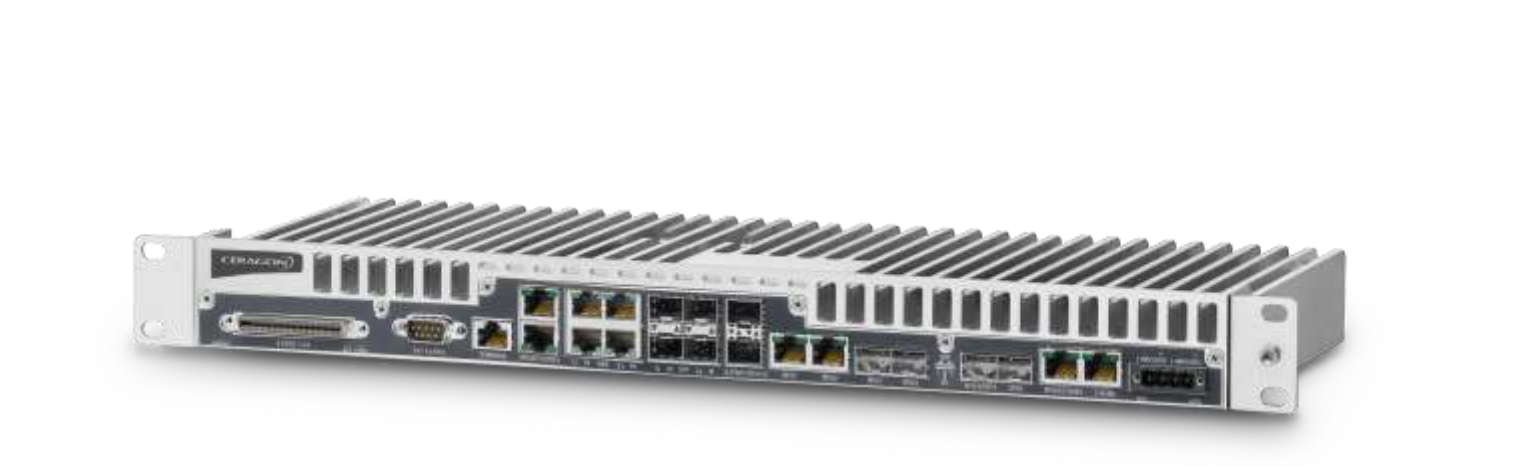

# **FibeAir® IP-20F**

April 2019 | ANSI Version CeraOS: 10.7 | Rev A.01 © Copyright 2019 by Ceragon Networks Ltd. All rights reserved.

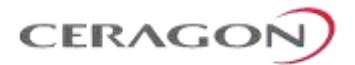

# **Notice**

This document contains information that is proprietary to Ceragon Networks Ltd. No part of this publication may be reproduced, modified, or distributed without prior written authorization of Ceragon Networks Ltd. This document is provided as is, without warranty of any kind.

# **Trademarks**

Ceragon Networks®, FibeAir® and CeraView® are trademarks of Ceragon Networks Ltd., registered in the United States and other countries.

Ceragon® is a trademark of Ceragon Networks Ltd., registered in various countries.

CeraMap™, PolyView™, EncryptAir™, ConfigAir™, CeraMon™, EtherAir™, CeraBuild™, CeraWeb™, and QuickAir™, are trademarks of Ceragon Networks Ltd.

Other names mentioned in this publication are owned by their respective holders.

# **Statement of Conditions**

The information contained in this document is subject to change without notice. Ceragon Networks Ltd. shall not be liable for errors contained herein or for damage in connection with the furnishing, performance, or use of this document or equipment supplied with it.

# **Open Source Statement**

The Product may use open source software, among them O/S software released under the GPL or GPL alike license ("Open Source License"). Inasmuch that such software is being used, it is released under the Open Source License, accordingly. The complete list of the software being used in this product including their respective license and the aforementioned public available changes is accessible at:

Network element site: [ftp://ne-open-source.license-system.com](ftp://ne-open-source.license-system.com/) NMS site: <ftp://nms-open-source.license-system.com/>

# **Information to User**

Any changes or modifications of equipment not expressly approved by the manufacturer could void the user's authority to operate the equipment and the warranty for such equipment.

# **Intended Use/Limitation**

Fixed point-to-point radio links for private networks.

# **Authorized to Use**

Only entities with individual authorization from the National Regulator to operate the mentioned radio equipment.

The equipment can be used in the following EU countries:

```
Austria (AT) - Belgium (BE) - Bulgaria (BG) - Switzerland/Liechtenstein (CH) - Cyprus (CY) - Czech Republic (CZ) 
- Germany (DE) – Denmark (DK) - Estonia (EE) - Finland (FI) - France (FR) -Greece (GR) - Hungary (HU) -
Ireland (IE) – Iceland (IS) – Italy (IT) – Lithuania (LT) - Luxembourg (LU) – Latvia (LV) - Malta (MT) -
Netherlands (NL) - Norway (NO) - Portugal (PT) - Romania (RO) - Sweden (SE) - Slovenia (SI) - Slovak Republic 
(SK) – United Kingdom (UK) – Spain (SP) – Poland (PL)
```
Page 2 of 328

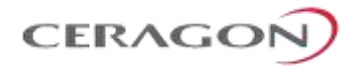

# **Table of Contents**

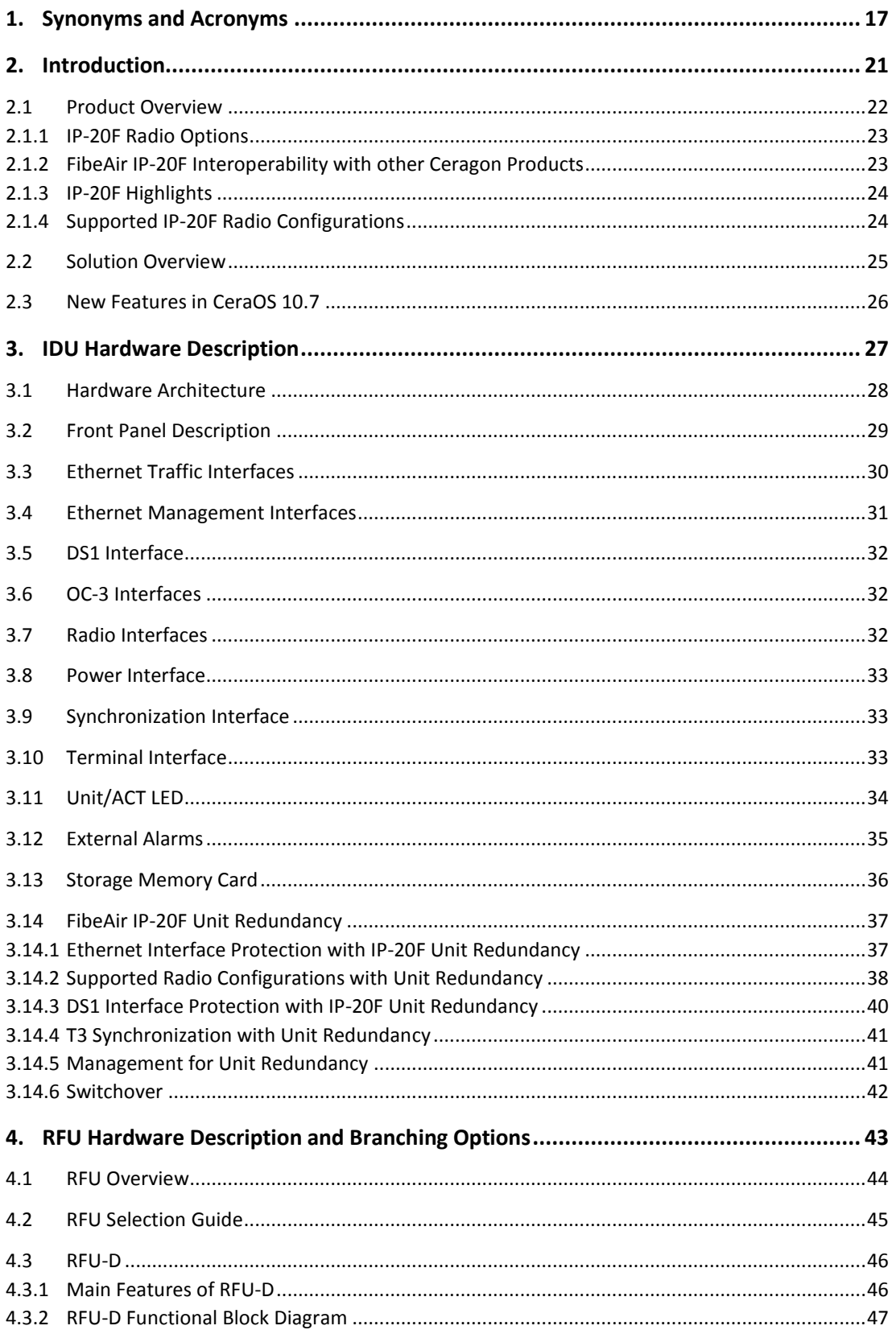

Page 3 of 328

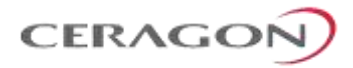

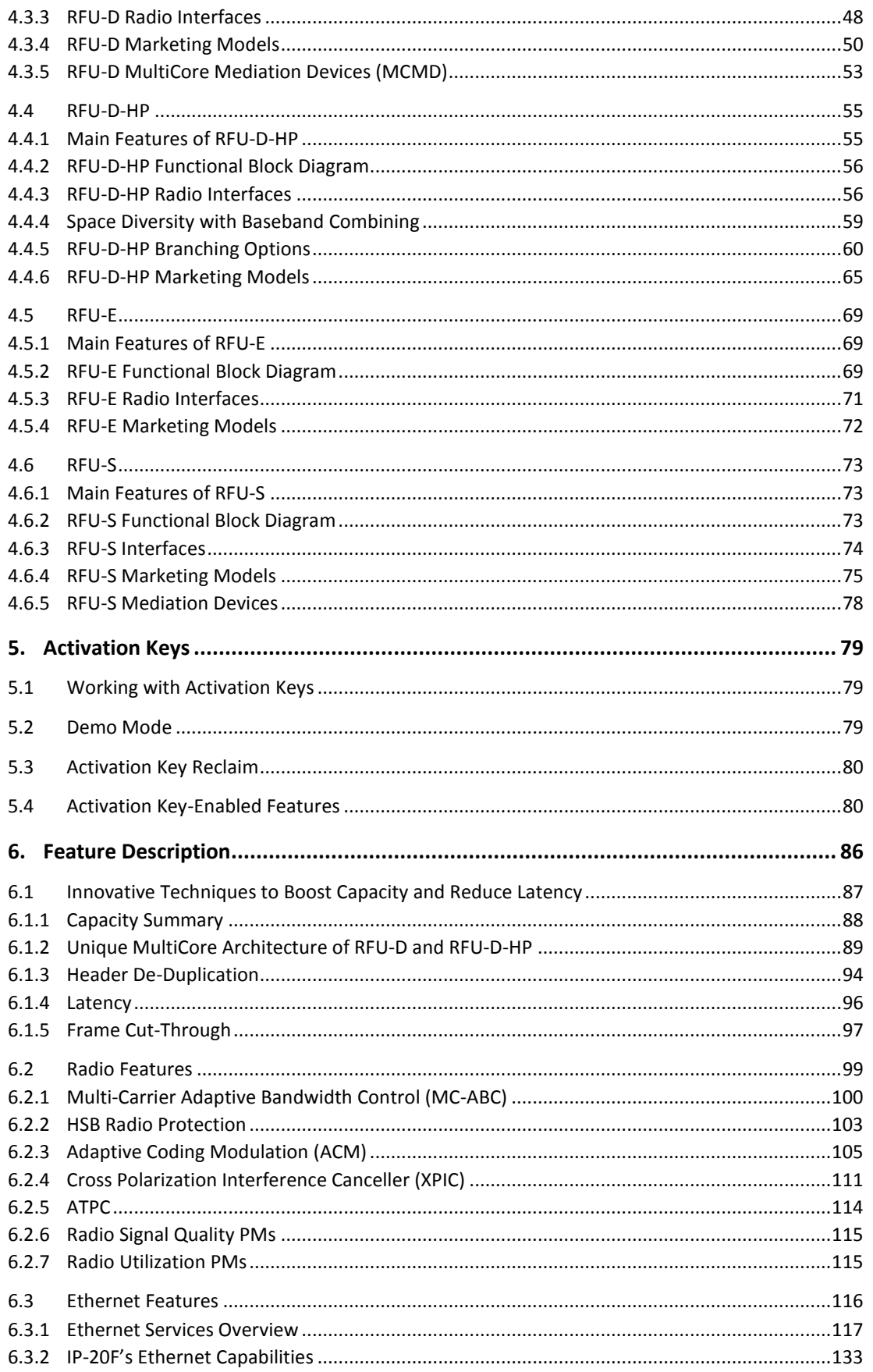

Page 4 of 328

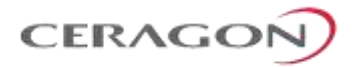

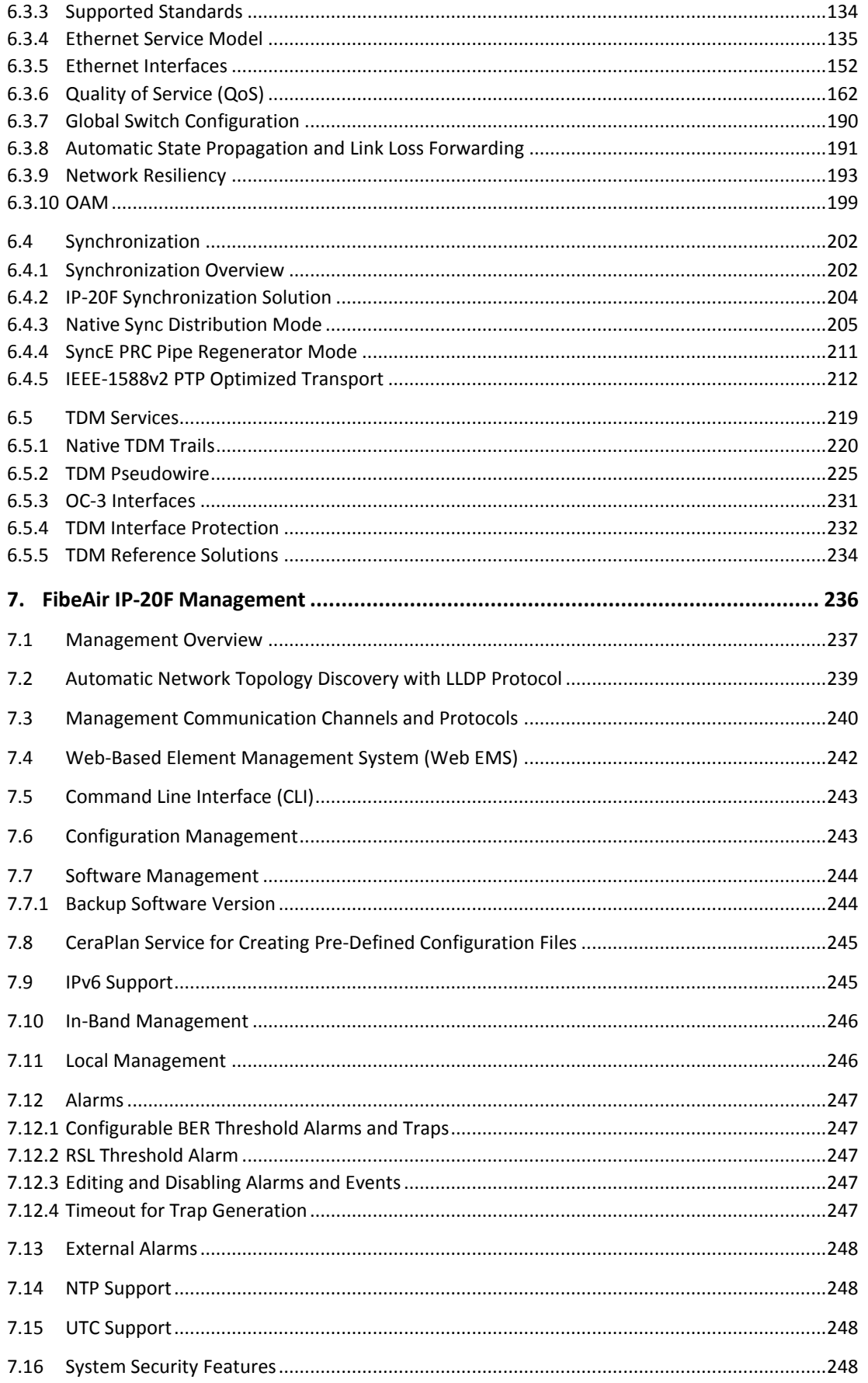

Page 5 of 328

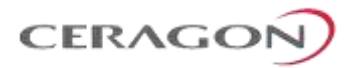

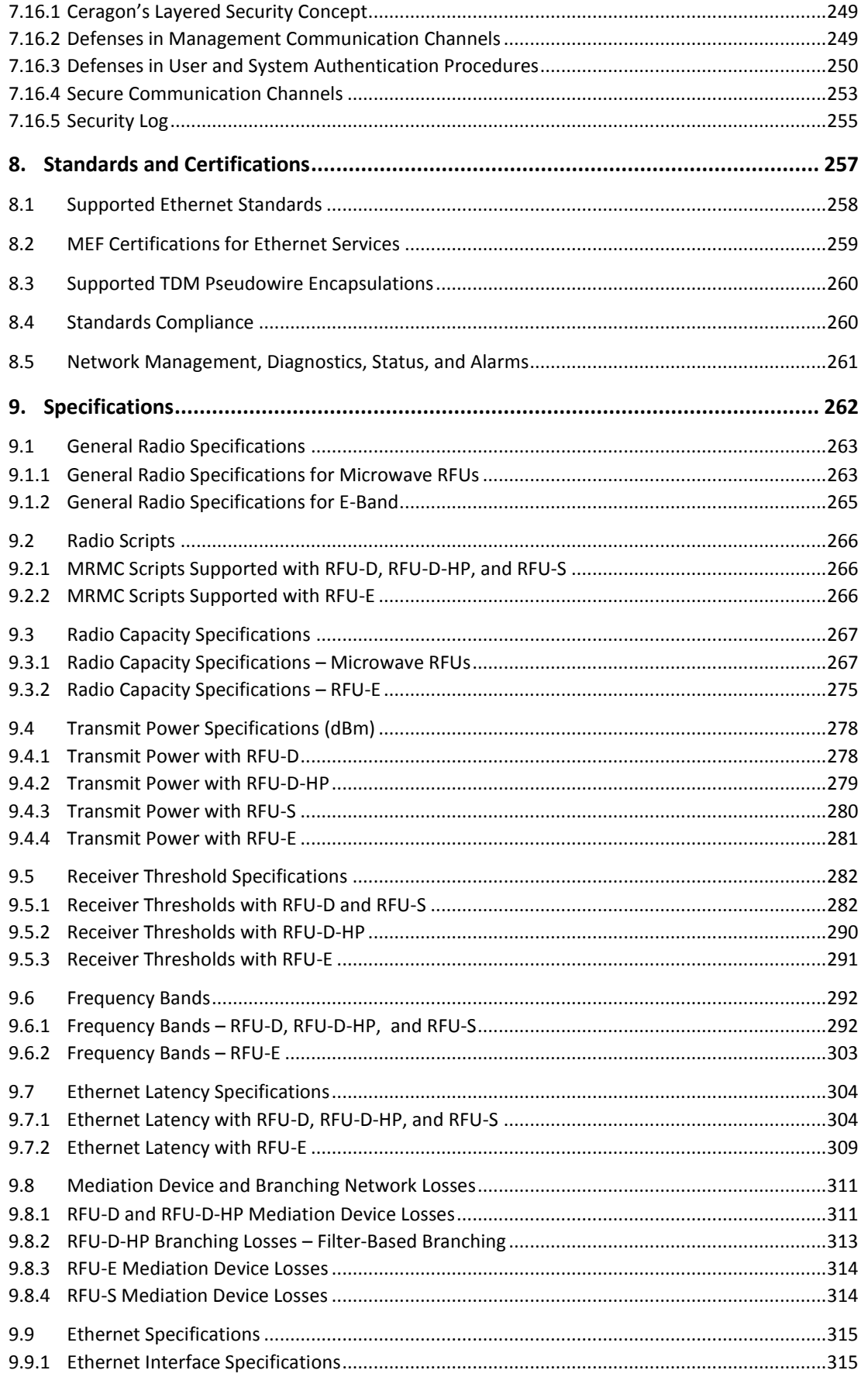

Page 6 of 328

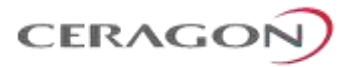

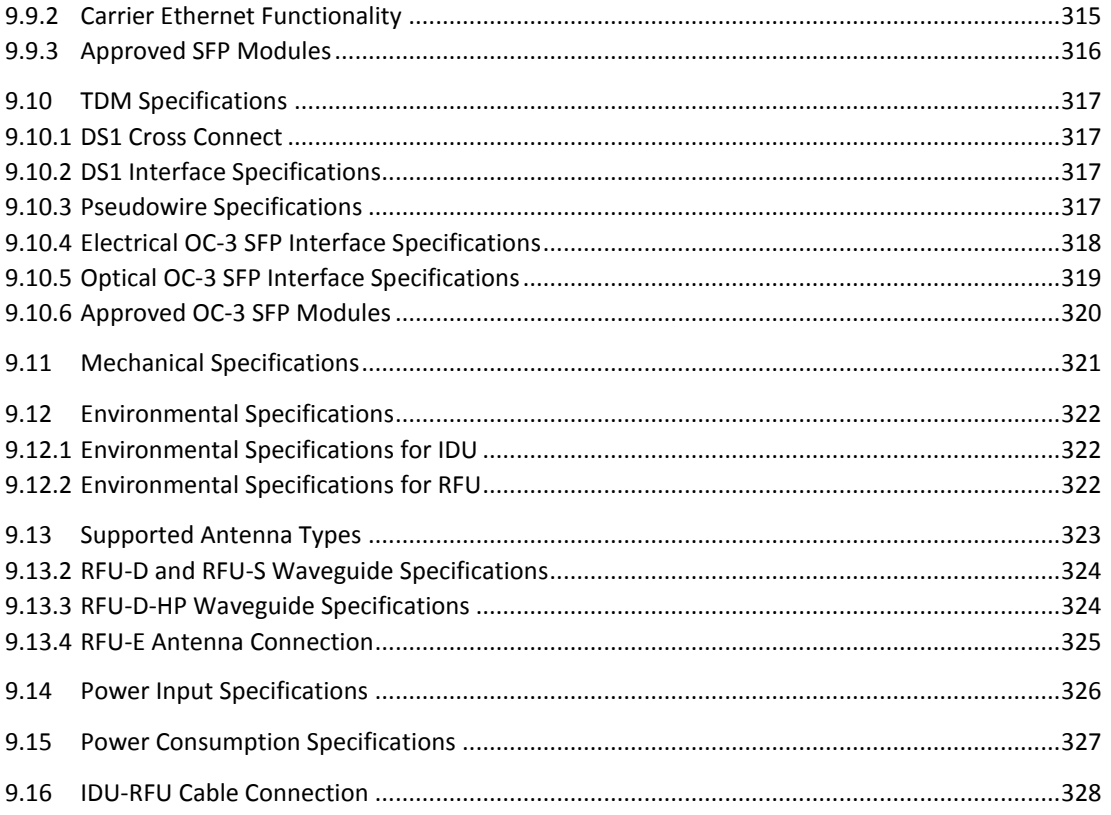

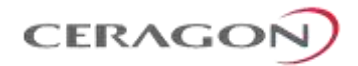

# **List of Figures**

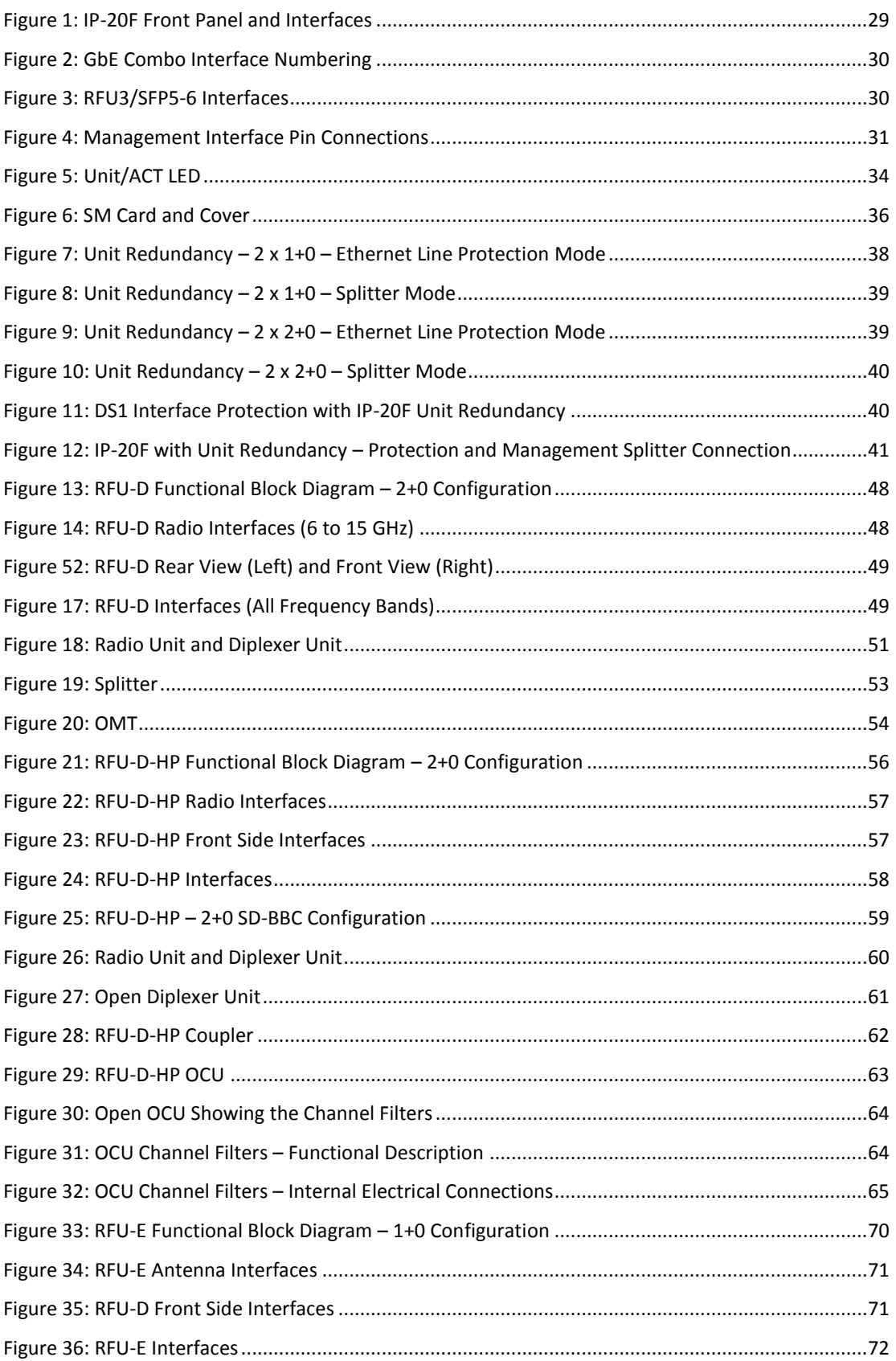

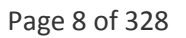

# CERAGON

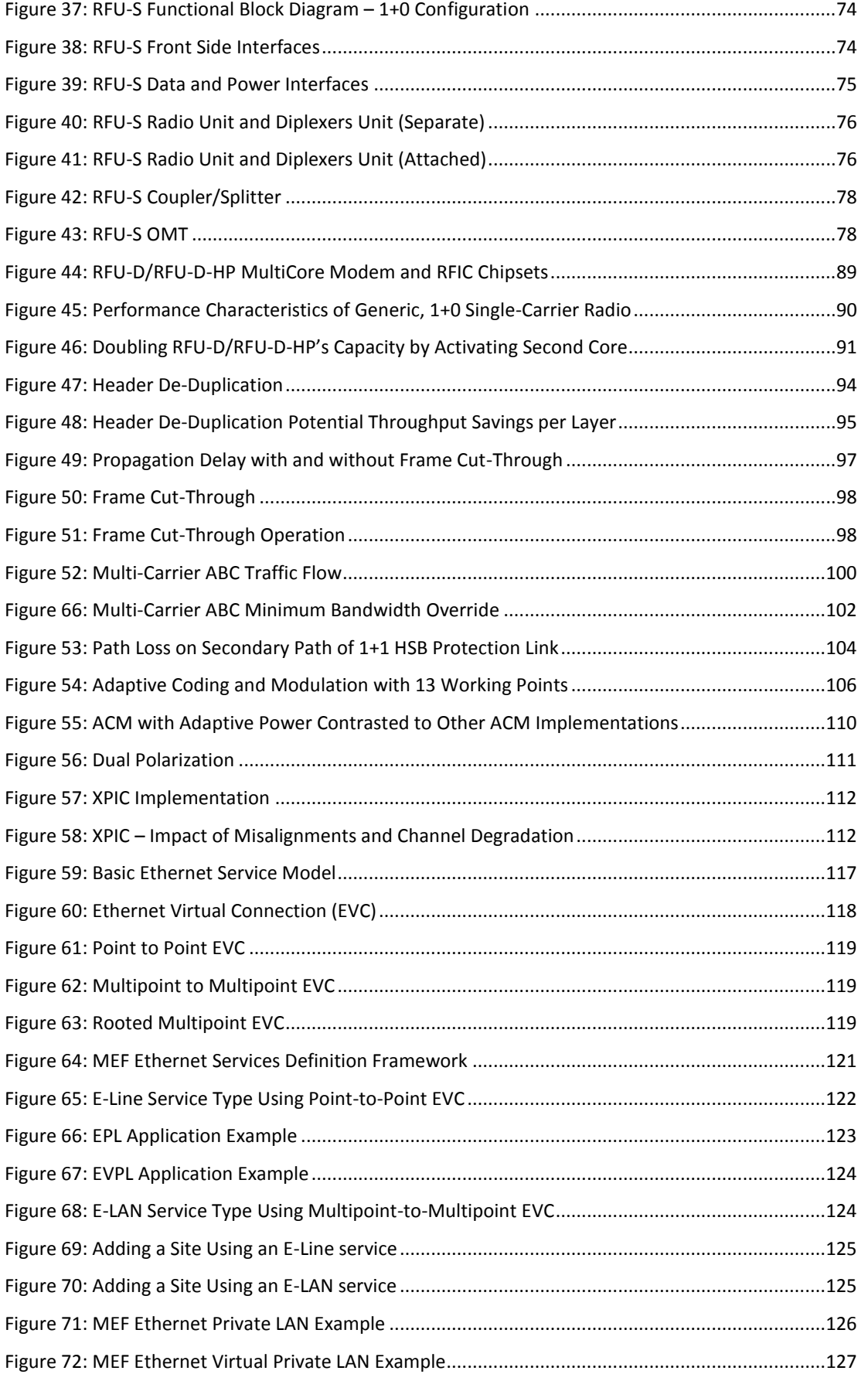

#### Page 9 of 328

# CERAGON

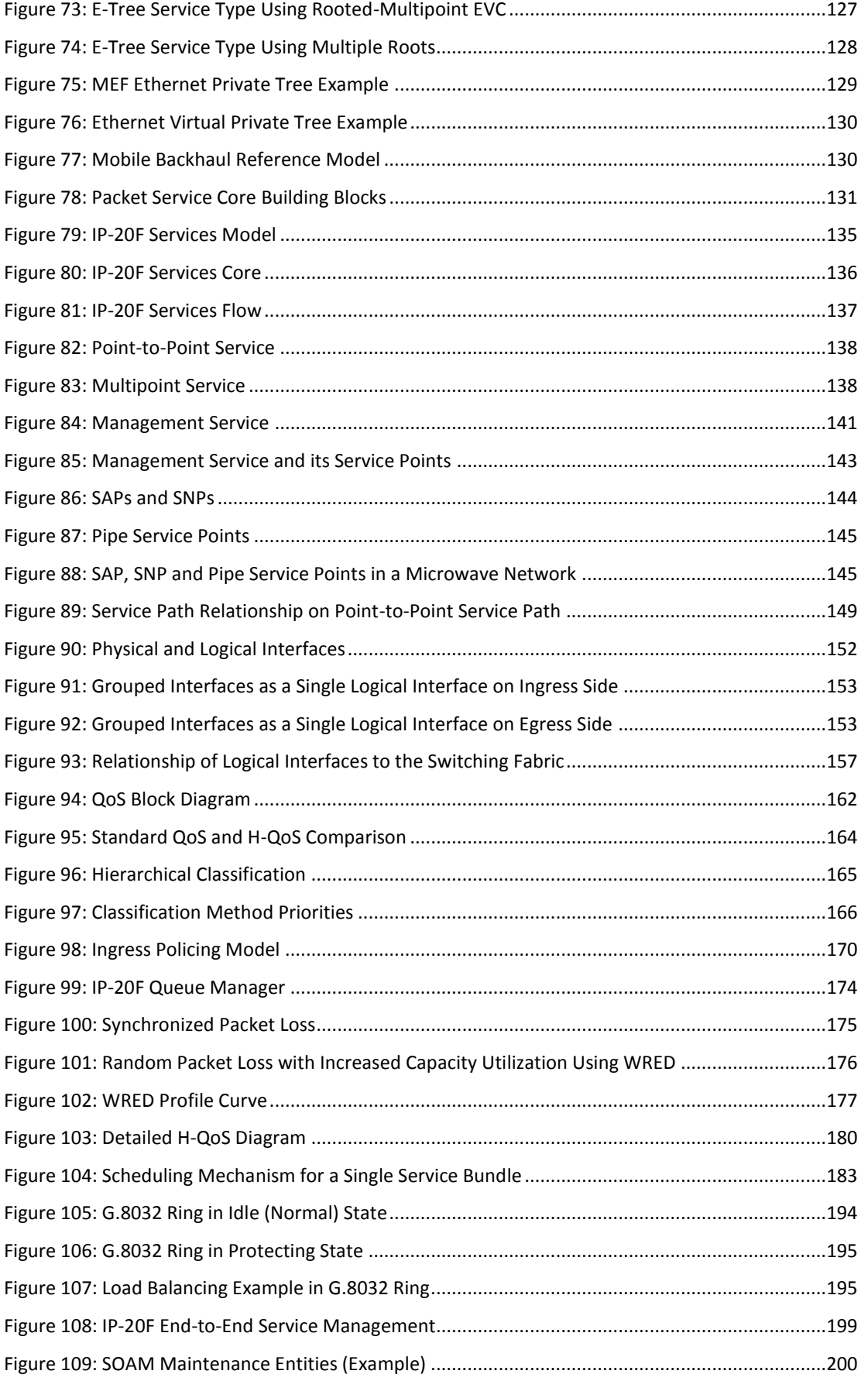

Page 10 of 328

# CERAGOŃ

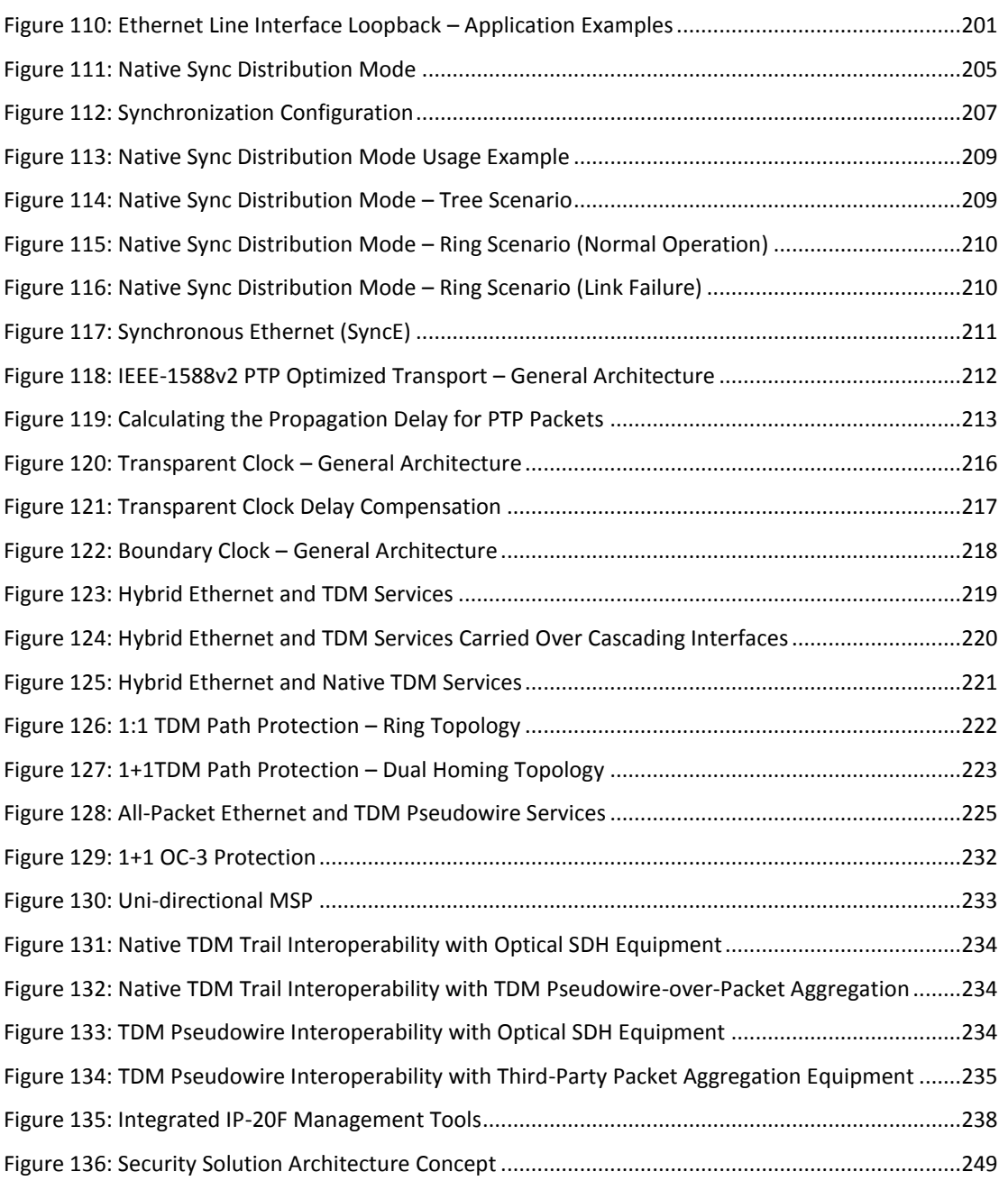

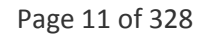

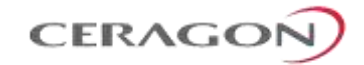

# **List of Tables**

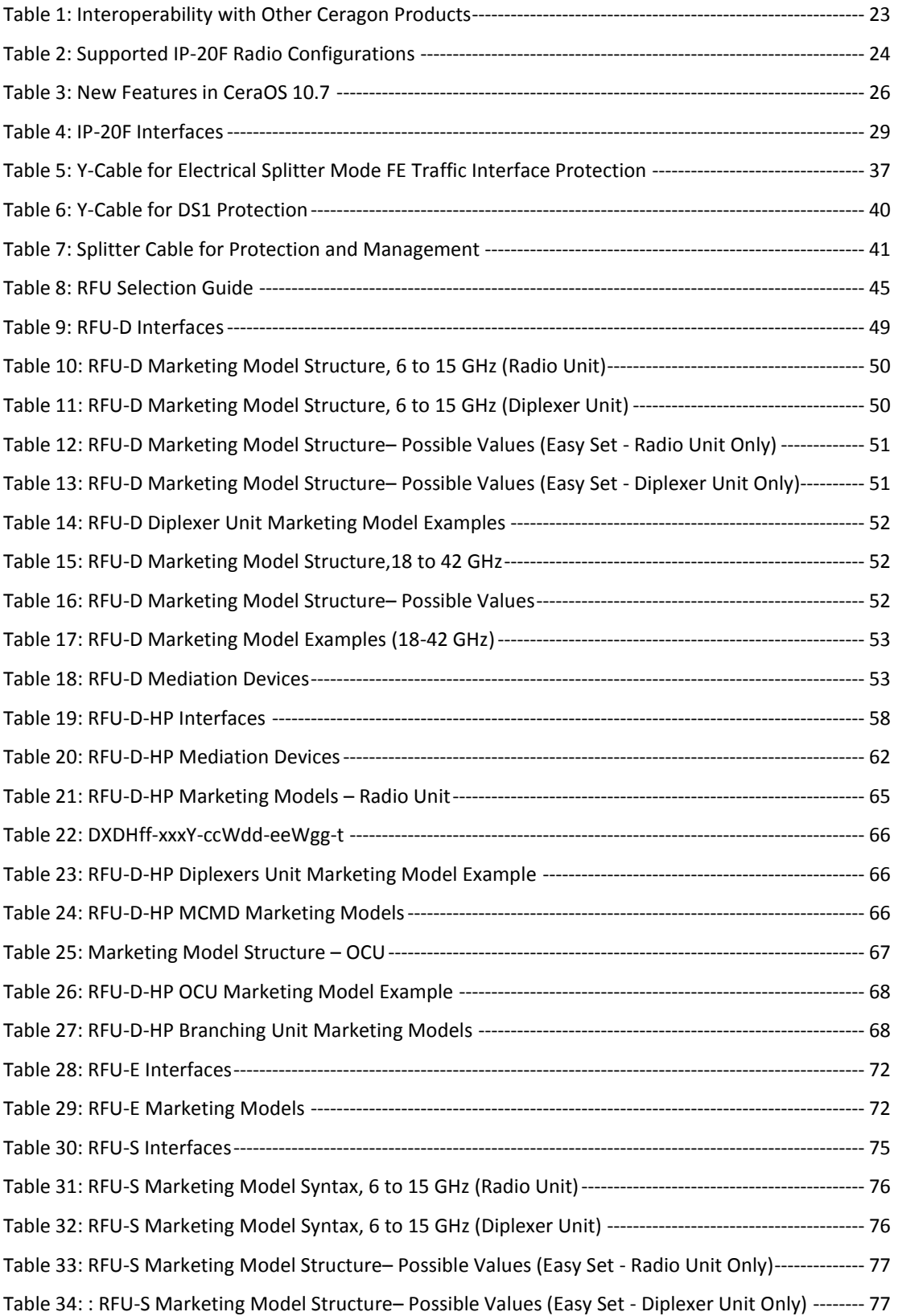

Page 12 of 328

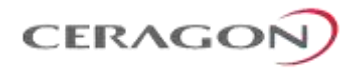

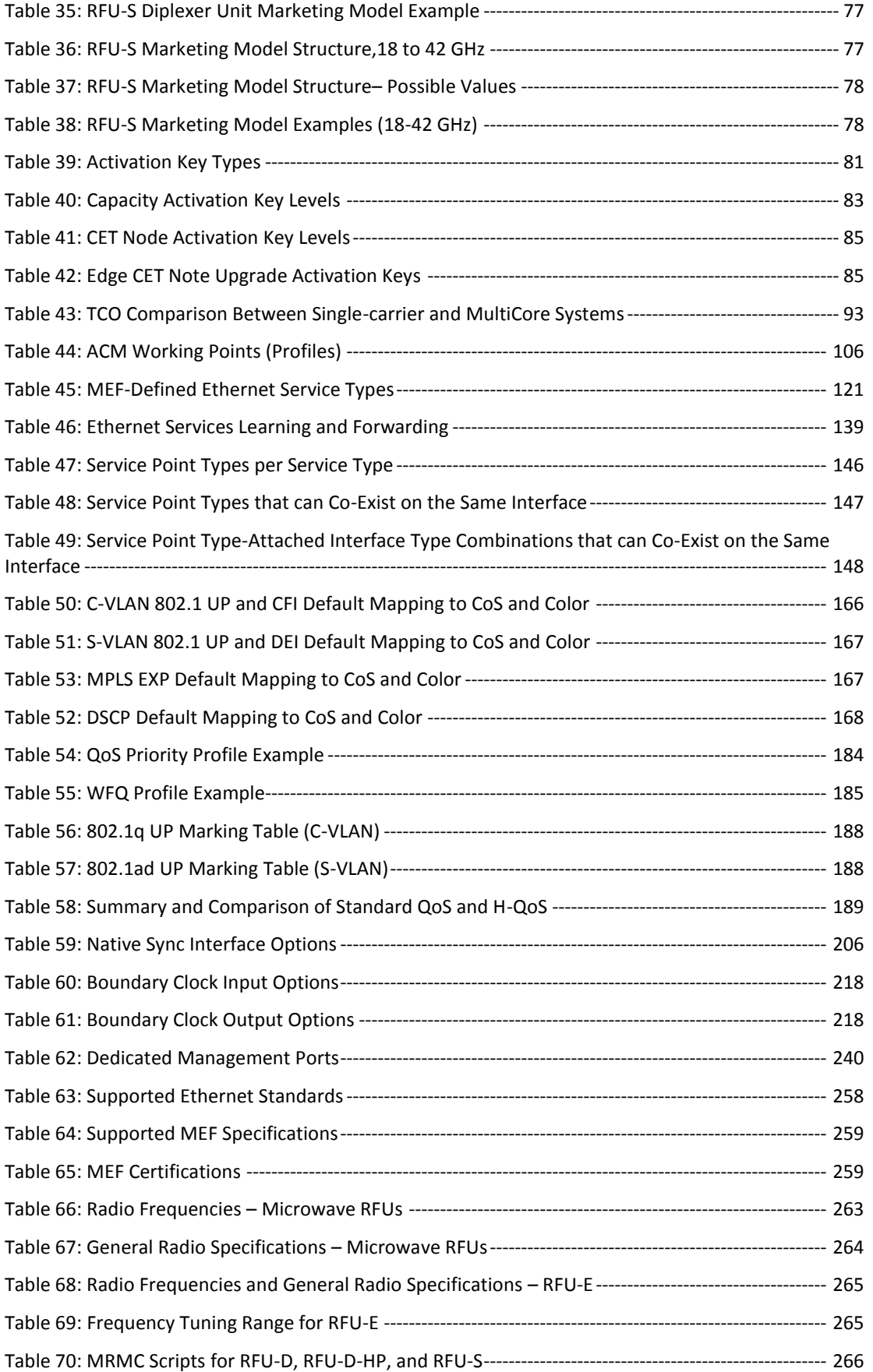

Page 13 of 328

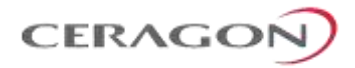

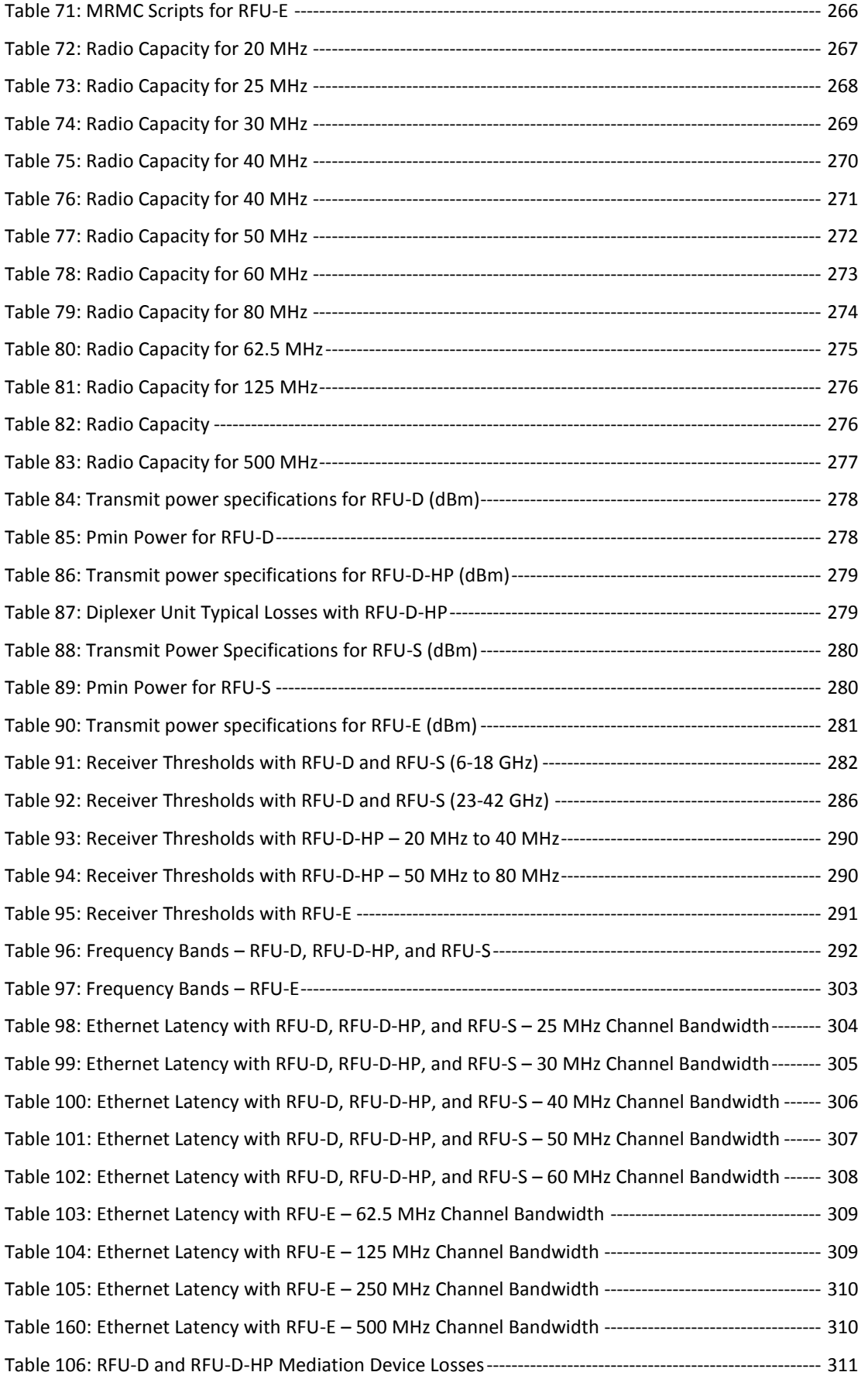

Page 14 of 328

# CERAGON

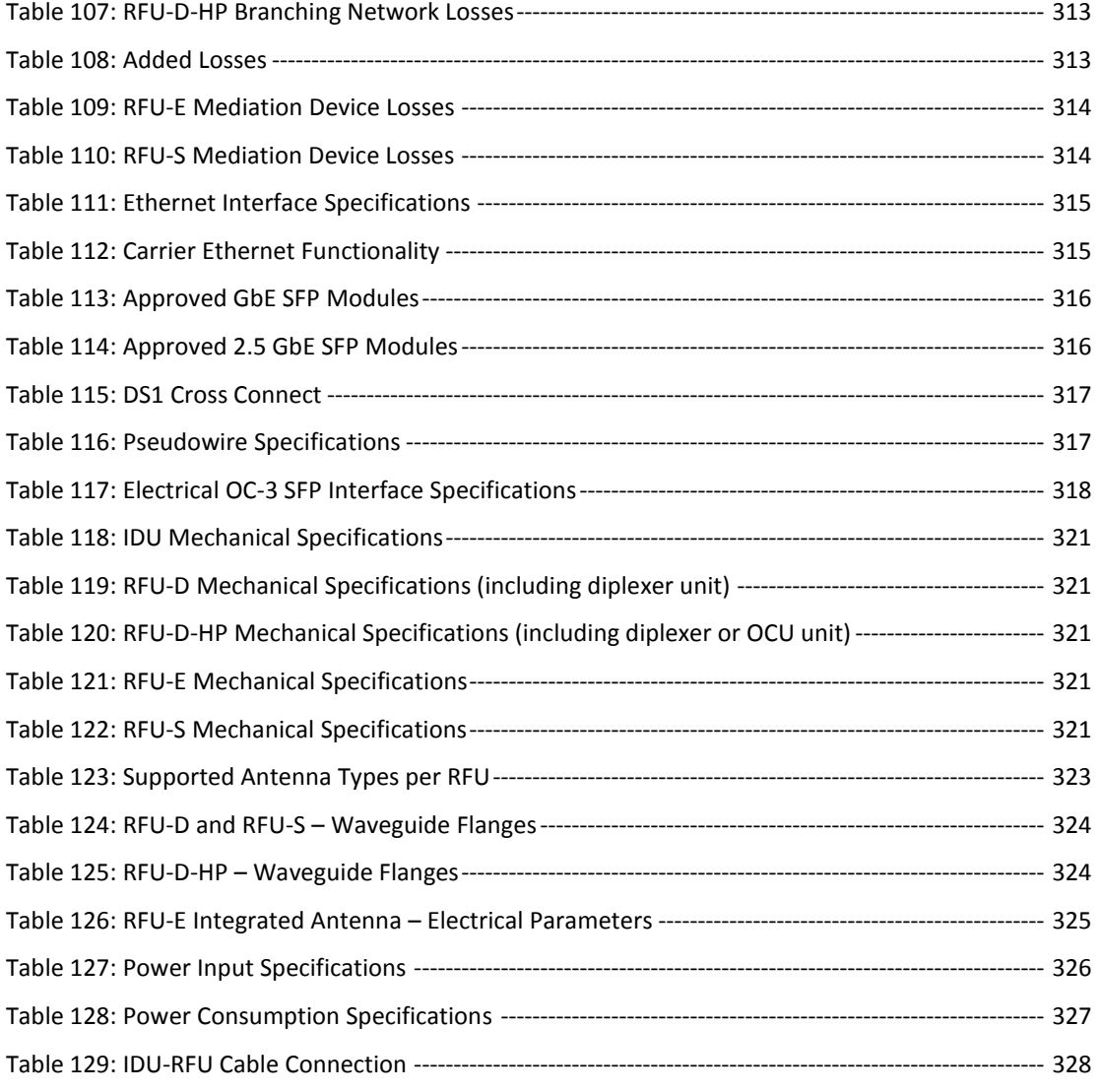

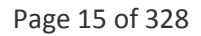

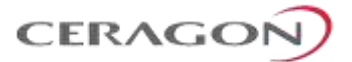

# **About This Guide**

This document describes the main features, components, and specifications of the FibeAir IP-20F. This document applies to CeraOS version 10.7.

### **What You Should Know**

This document describes applicable ANSI standards and specifications. An ETSI version of this document is also available.

### **Target Audience**

This manual is intended for use by Ceragon customers, potential customers, and business partners. The purpose of this manual is to provide basic information about the FibeAir IP-20F for use in system planning, and determining which FibeAir IP-20F configuration is best suited for a specific network.

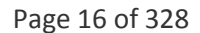

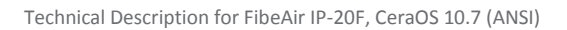

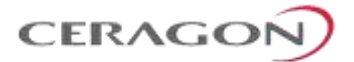

# <span id="page-18-0"></span>**1. Synonyms and Acronyms**

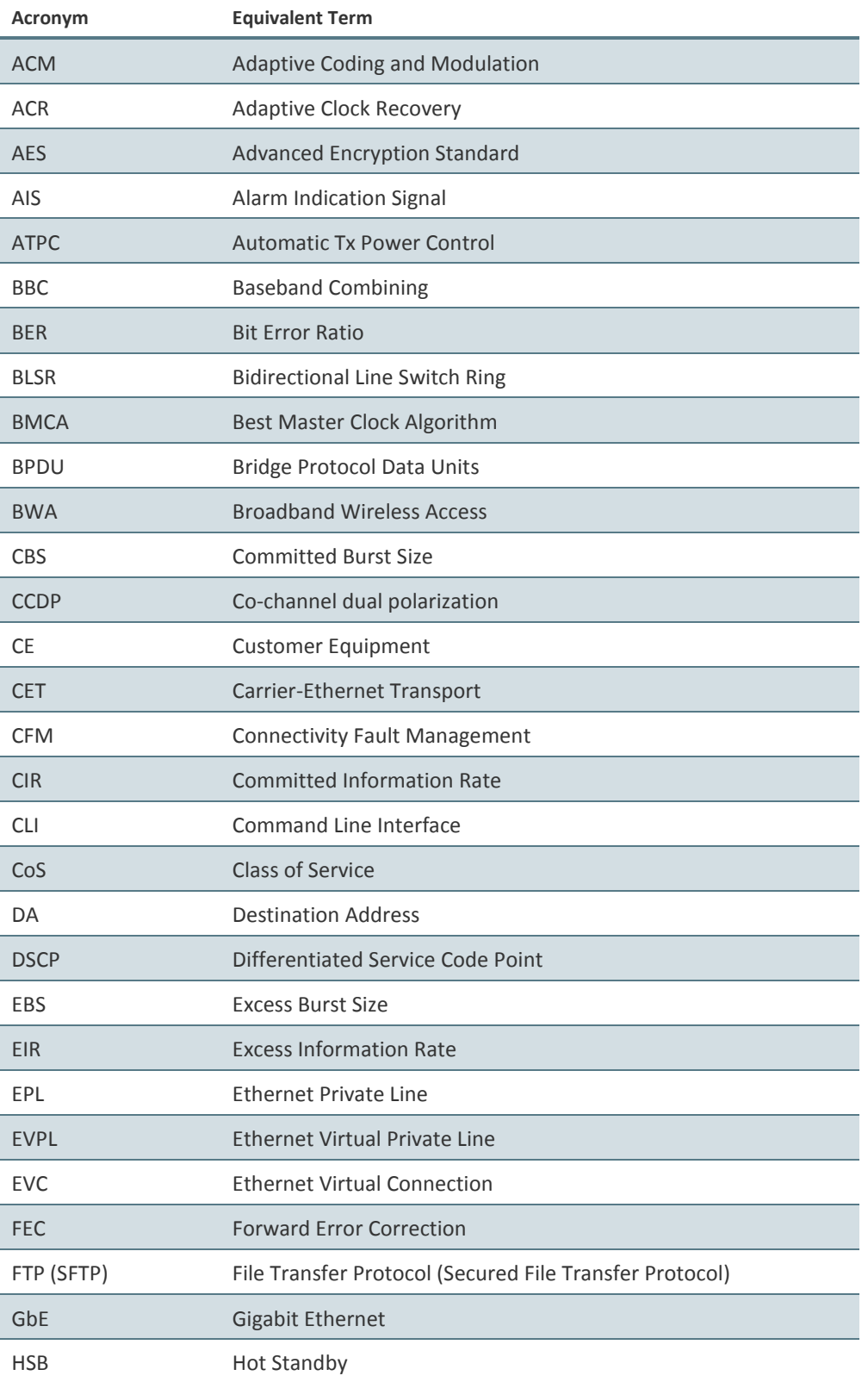

 $\overline{\phantom{a}}$ Page 17 of 328

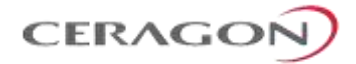

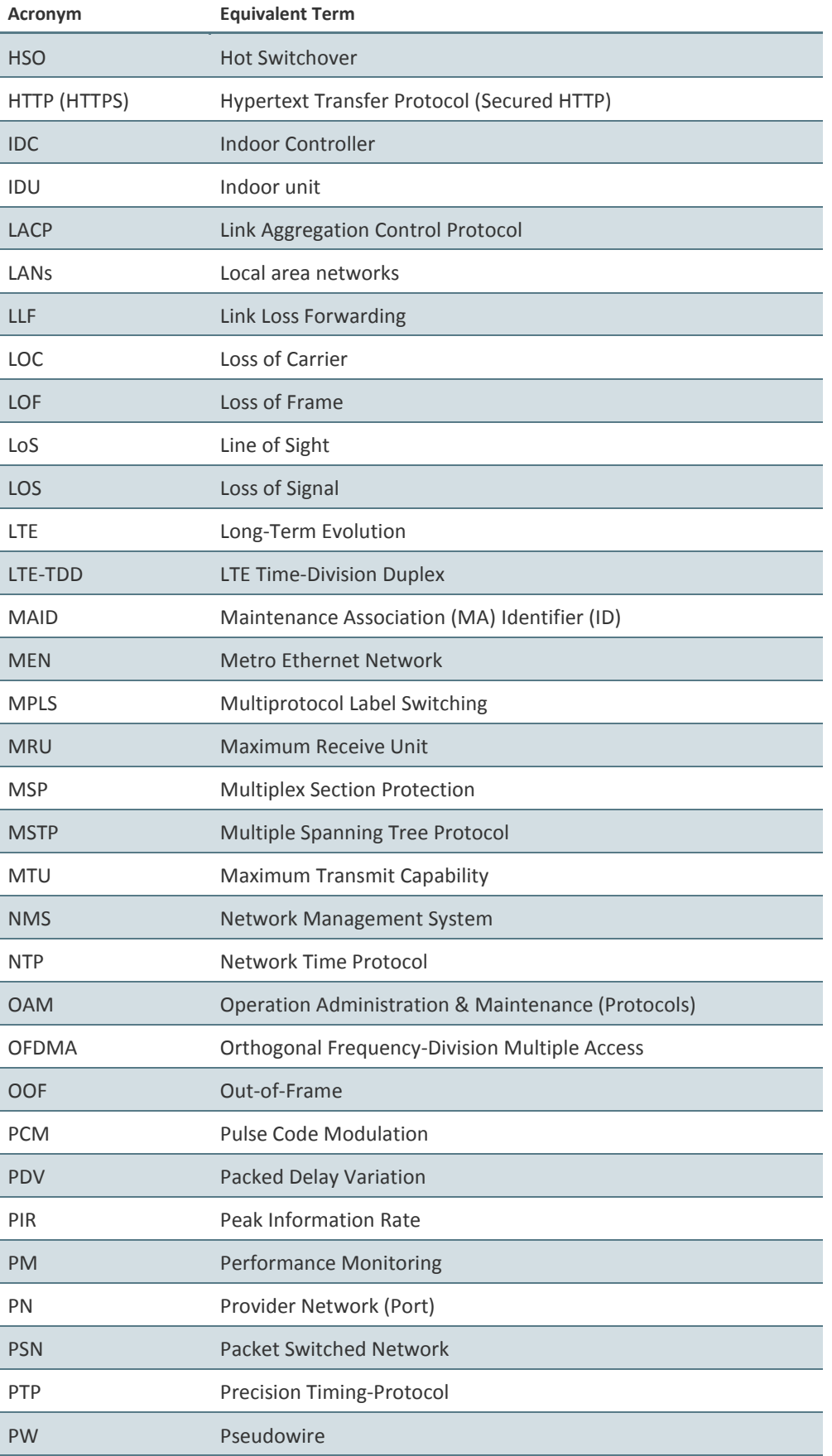

Page 18 of 328

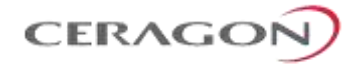

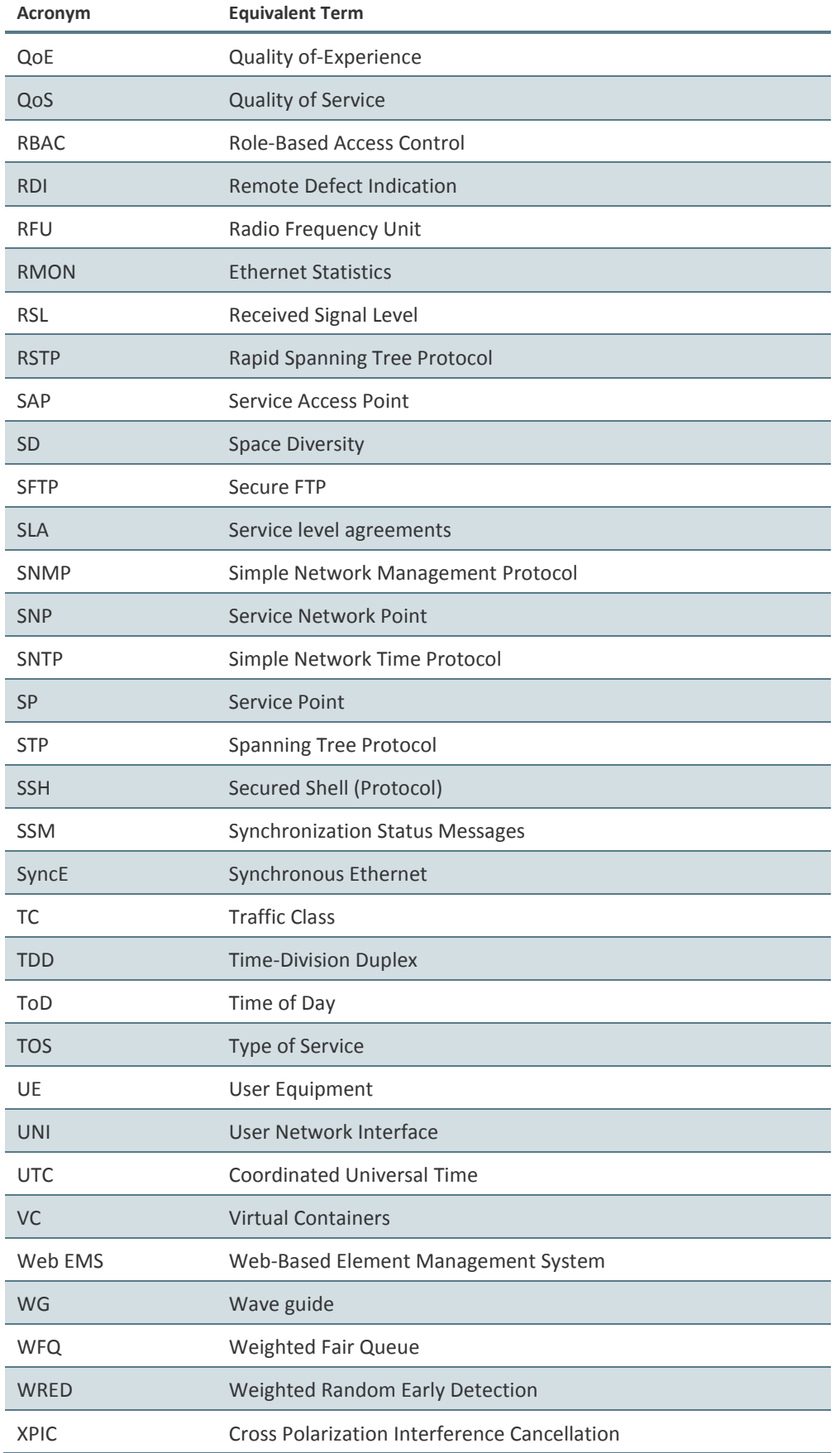

Page 19 of 328

l.

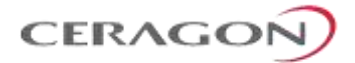

Page 20 of 328

Ceragon Proprietary and Confidential

# <span id="page-22-0"></span>**2. Introduction**

This chapter provides an overview of the IP-20F, Ceragon's high capacity, splitmount edge node. IP-20F is specially designed for edge/tail sites, and features a small footprint, high density, and a high degree of availability. IP-20F supports up to five carriers per node, in up to three directions.

IP-20F is an integral part of the FibeAir IP-20 family of high-capacity wireless backhaul products. Together, the FibeAir IP-20 family of products provides a wide variety of backhaul solutions that can be used separately or combined to form integrated backhaul networks or network segments.

This enables operators to utilize a combination of FibeAir IP-20 IDUs and radio units (RFUs) to build networks in which the most appropriate FibeAir product can be utilized for each node in the network to provide the feature support, capacity support, frequency range, density, and footprint that is optimized to meet the needs of that node.

FibeAir IP-20F enables operators to continuously increase operational efficiency and provide better quality of experience to their customers. Highlights include:

- Provides the highest radio capacity and spectral efficiency in any condition and any frequency channel size (up to 80 MHz in microwave bands and up to 500 MHz in E-band).
- Doubles wireless backhaul capacity via remote activation of another radio carrier with no site visits required – the fastest transmission network setup from planning to fulfillment.
- Reduces tower or roof-top equipment footprint by 50% in dual carrier configurations.
- Enables operators to deploy sites where needed, removing wireless backhaul constraints by doubling the reuse of microwave frequency channels, using Advanced Frequency Reuse technology embedded in the multicore technology.
- Optimizes E-Band aggregation sites, supporting TDM over E-Band and enhancing existing microwave links with E-Band.

The diverse portfolio of FibeAir RFUs enables operators to utilize a large variety of radio capabilities in a single IP-20F node or in multiple nodes, depending on the network requirements. This includes MultiCore functionality, XPIC, wide-channel support (up to 80 MHz in microwave bands and up to 500 MHz in E-band), modulations of up to 4096 QAM, and high-power and ultra-high-power options.

#### **This chapter includes:**

- [Product Overview](#page-23-0)
- [Solution Overview](#page-26-0)
- [New Features in CeraOS 10.7](#page-27-0)

Page 21 of 328

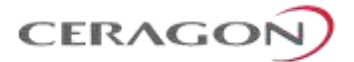

#### <span id="page-23-0"></span>**2.1 Product Overview**

FibeAir IP-20F is a split-mount edge node that delivers multi-Gbps radio capacity to the transport network. It provides operators with the simplicity that comes with deploying a very compact, fixed configuration node, helping operators to meet their operational efficiency targets. The IP-20F's fixed configuration simplifies installation, spare part management and maintenance. What's more, its passive cooling design suits harsh environments, increases reliability and minimizes ambient noise.

FibeAir IP-20F can use any mix of FibeAir RFUs to provide a wide variety of radio features and functionality, tailored to the needs of the operator. FibeAir RFUs such as single-carrier RFU-S and MultiCore RFU-D support wide channels of up to 80 MHz in microwave bands and up to 500 MHz in E-band, and modulations of up to 4096 QAM. In the same IP-20F node, operators can use standard, high-power, and ultra-high-power radios, and MultiCore or single core radios.

The MultiCore RFU-D and RFU-D-HP radios enable operators to start with a single core with the option of enabling the second core remotely when network capacity requirements increase. MultiCore radios also enable IP-20F to support advanced features such as 2+0 Multi-Carrier ABC configurations, utilizing a single RFU and a single RFU interface on the IDU.

IP-20F enables operators to maximize QoE with an improved customer experience by providing TCP-friendly backhaul. The system provides support for emerging services, standards, and networking protocols (future proof). It also enables operators to reduce TCO by supporting rich, revenue-generating services, simplified management for reduced OPEX, and improved service availability and time-to-revenue. IP-20F features an advanced feature set for Carrier Ethernet Transport, including a sophisticated Ethernet services engine, cutting-edge header de-duplication techniques, frame cut-through, and more.

IP-20F provides an innovative TDM and packet backhaul services solution that is designed to meet the challenges faced by operators building next-generation wireless backhaul networks for delivery of packet-based services. Meeting these challenges requires the ability to maintain services with strict SLA by enforcing a services policy that guarantees and monitors service performance. It also requires the ability to manage the explosion of data by ensuring capacity allocation and traffic management under wireless link congestion scenarios.

IP-20F maintains high capacity at the aggregation network, with up to 4096 QAM modulation. The IP-20F aggregation solution is based upon rich backhaul services and simplified management that are supported using advanced QoS, service OAM, and carrier-grade service resiliency (G.8032, MSTP).

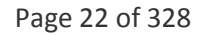

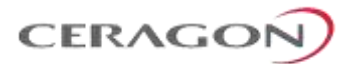

#### <span id="page-24-0"></span>**2.1.1 IP-20F Radio Options**

An IP-20F system consists of an IP-20F indoor unit (IDU) and one or more of the following radio frequency units (RFUs).

- FibeAir RFU-D MultiCore RFU that operates in the 6-42 GHz frequency range, supporting channel bandwidth of 20-80 MHz and modulations of BSPK to 4096 QAM.
- FibeAir RFU-D-HP High-Power MultiCore RFU that operates in the 4-11 GHz frequency range, supporting channel bandwidth of 20-80 MHz and modulations of BSPK to 4096 QAM.
- FibeAir RFU-E –Operates in the E-band frequency range, supporting 71-76 GHz and 81-86 GHz frequencies, channel bandwidth of 62.5, 125, 250, and 500 MHz, and modulations of BSPK to 1024 QAM.
- FibeAir RFU-S Operates in the 6-42 GHz frequency range, supporting channel bandwidth of 20-80 MHz and modulations of BSPK to 4096 QAM.

#### <span id="page-24-1"></span>**2.1.2 FibeAir IP-20F Interoperability with other Ceragon Products**

FibeAir IP-20F interoperable with other FibeAir IP-20 IDUs and FibeAir RFUs as described in [Table 1.](#page-24-2)

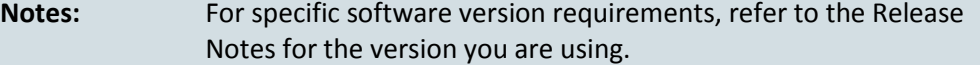

<span id="page-24-2"></span>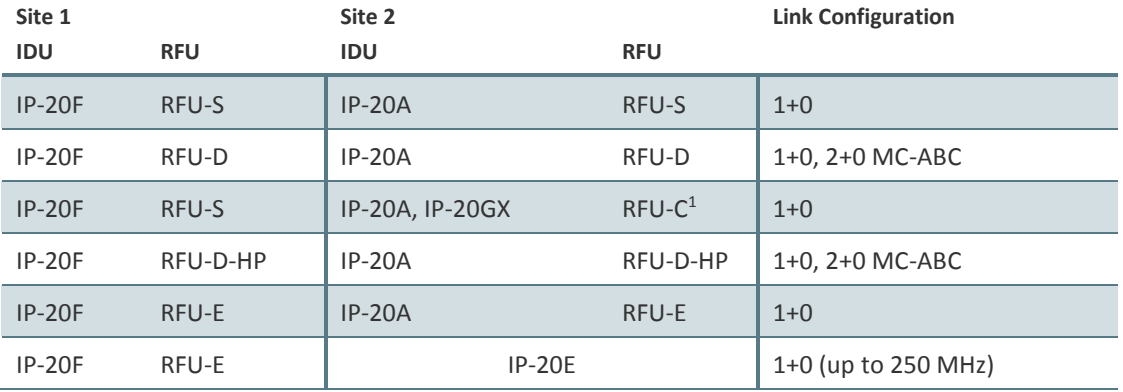

#### *Table 1: Interoperability with Other Ceragon Products*

<sup>1</sup> Planned for future release.

**.** 

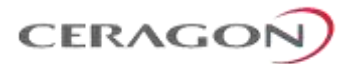

#### <span id="page-25-0"></span>**2.1.3 IP-20F Highlights**

- Optimized tail/edge solution supporting seamless integration of radio (L1) and end-to-end Carrier Ethernet transport/services (L2) functionality.
- Rich packet processing feature set for support of engineered end-to-end Carrier Ethernet services with strict SLA.
- Integrated support for multi-operator and converged backhaul business models, such as wholesale services and RAN-sharing.
- Highest capacity, scalability and spectral efficiency.
- High precision, flexible packet synchronization solution combining SyncE and IEEE-1588v2.<sup>2</sup>
- Best-in-class integrated TDM migration solution.
- Specifically built to support resilient and adaptive multi-carrier radio links, scaling to GbE capacity.
- Future-proof with maximal investment protection.
- Supports modulations up to 4096 QAM with RFU-D, RFU-D-HP, and RFU-S.

#### <span id="page-25-2"></span><span id="page-25-1"></span>**2.1.4 Supported IP-20F Radio Configurations**

[Table 2](#page-25-2) lists the radio configurations supported by FibeAir IP-20F.

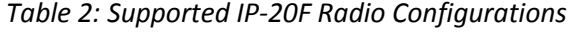

<span id="page-25-3"></span>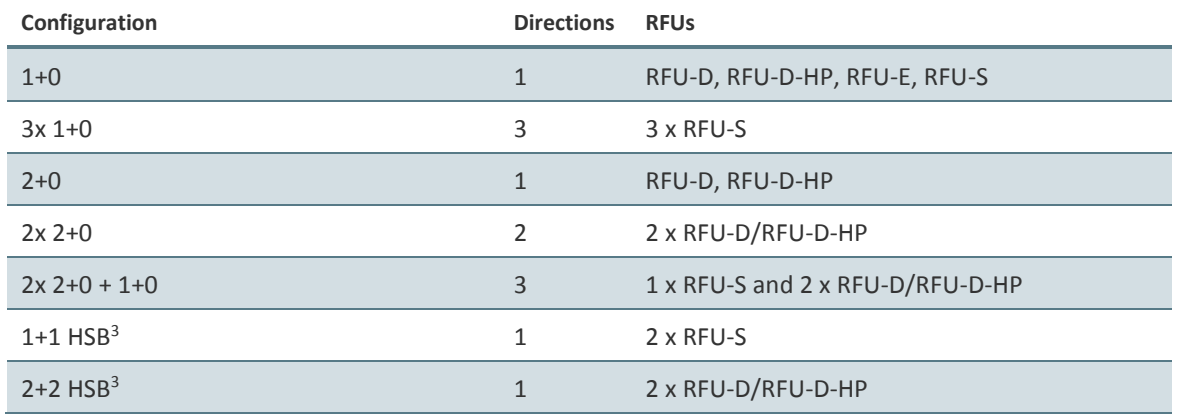

 $3$  Planned for future release.

1

Page 24 of 328

<sup>2</sup> IEEE-1588v2 is planned for future release.

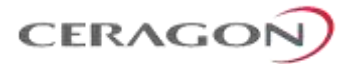

#### <span id="page-26-0"></span>**2.2 Solution Overview**

FibeAir IP-20F is part of the FibeAir IP-20 family of integrated wireless backhaul devices. The IP-20 family constitutes a single platform serving all radio transport technologies. The IP-20 platform consists of a variety of product types built around a powerful software-defined engine and operated by a common operating system (CeraOS).

The IP-20 platform provides:

- Ultra-high capacities
- Support for any radio transmission technology in any topology and any installation configuration.
- High service granularity and rich- service-centric features.

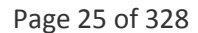

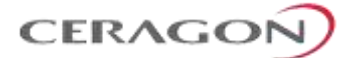

### <span id="page-27-0"></span>**2.3 New Features in CeraOS 10.7**

The following table lists the features that have been added in CeraOS version 10.7, and indicates where further information can be found on the new features in this manual and where configuration instructions can be found in the User Guide.

*Table 3: New Features in CeraOS 10.7*

<span id="page-27-1"></span>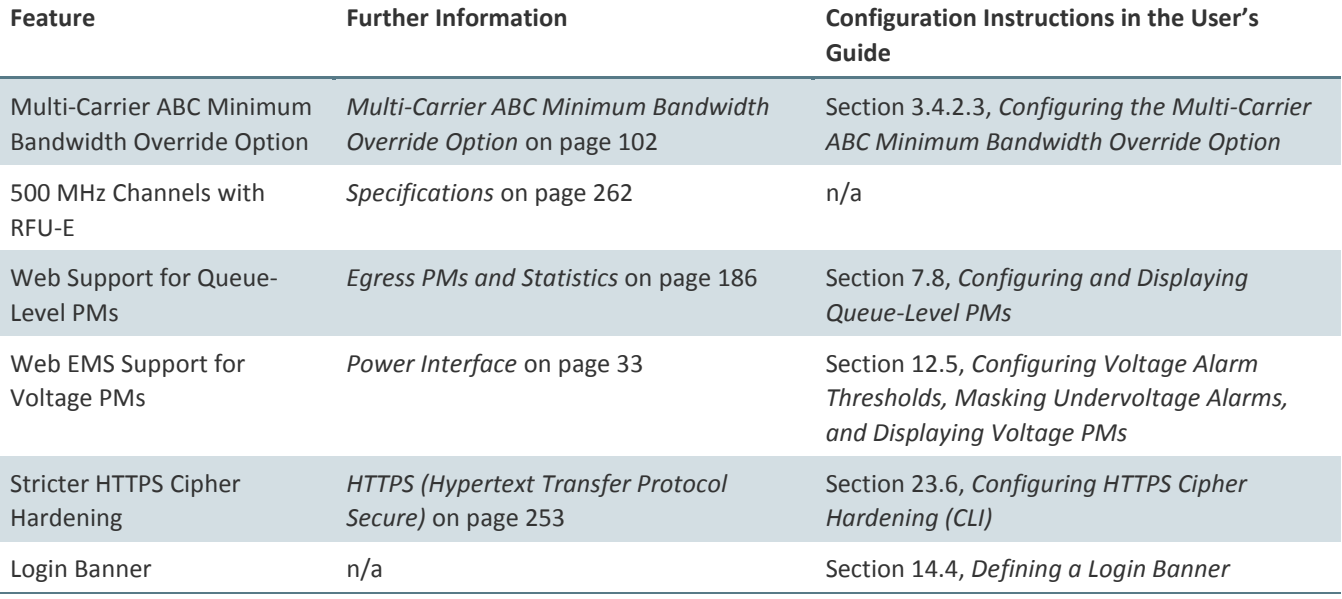

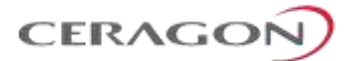

# <span id="page-28-0"></span>**3. IDU Hardware Description**

This chapter describes the FibeAir IP-20F indoor unit and its interfaces, including a description of the available hardware assembly options.

#### **This chapter includes:**

- [Hardware Architecture](#page-29-0)
- [Front Panel Description](#page-30-0)
- [Ethernet Traffic Interfaces](#page-31-0)
- [Ethernet Management Interfaces](#page-32-0)
- DS1 [Interface](#page-33-0)
- OC-3 [Interfaces](#page-33-1)
- [Radio Interfaces](#page-33-2)
- [Power Interface](#page-34-0)
- [Synchronization Interface](#page-34-1)
- [Terminal Interface](#page-34-2)
- [Unit/ACT LED](#page-35-0)
- [External Alarms](#page-36-0)
- [Storage Memory Card](#page-37-0)
- [FibeAir IP-20F Unit Redundancy](#page-38-0)

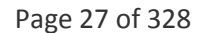

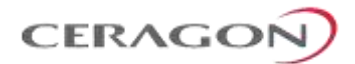

#### <span id="page-29-0"></span>**3.1 Hardware Architecture**

FibeAir IP-20F is a compact unit that fits in a single rack unit, with a passive cooling system that eliminates the need for fans. An IP-20F system consists of an IP-20F indoor unit (IDU) and up to three radio frequency units (RFUs).

The IDU is connected to each RFU via CAT-5e or CAT-6/6a cables or optical fibers. Power can be provided to the RFUs via PoE over the CAT-5e or CAT-6/6a cables, or via an external DC power source when using optical fibers and in all cases for RFU-D-HP. For details, see *[IDU-RFU Cable Connection](#page-329-0)* on page [328.](#page-329-0)

An IP-20F IDU contains:

- 4 x 1 GbE combo interfaces (GbE 1-4/SFP 1-4)
- 1 x 2.5/1 GbE combo interface (2.5GE6/SFP6)
- Two combo (RJ-45 or SFP) radio interfaces (RFU1 and RFU 2)
- 1 x radio or 2.5/1 GbE combo interface (RFU3/SFP5, RFU3/2.5GE5)

For TDM traffic, an IP-20F IDU includes a 16 x DS1 interface and two OC-3 interfaces that require the addition of an optional rear-mounted OC-3 module. The OC-3 interfaces can be used in a 1+1 OC-3 protection configuration.

#### **Note:** OC-3 is planned for future release.

The IDU also includes two FE management interfaces, a DB9 dry contact external alarms interface, and an RJ-45 terminal console interface for connection to a local craft terminal. Optionally, one of the FE management interfaces can be used as an RJ-45 synchronization interface.

IP-20F receives an external supply of -48V, with a dual-feed option for power redundancy.

Page 28 of 328

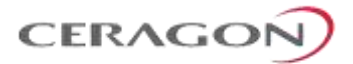

### <span id="page-30-0"></span>**3.2 Front Panel Description**

1

This section describes the IP-20F's front panel. The following sections provide detailed descriptions of the IP-20F interfaces and LEDs.

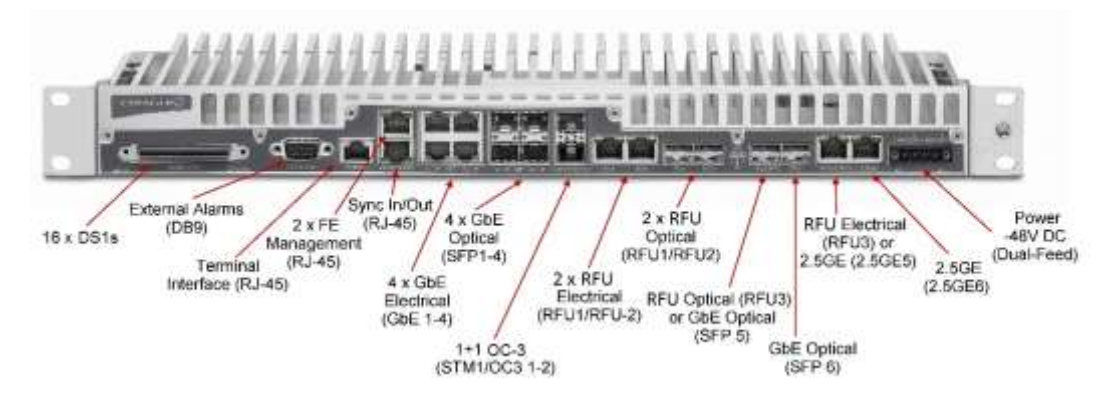

*Figure 1: IP-20F Front Panel and Interfaces*

*Table 4: IP-20F Interfaces*

<span id="page-30-2"></span><span id="page-30-1"></span>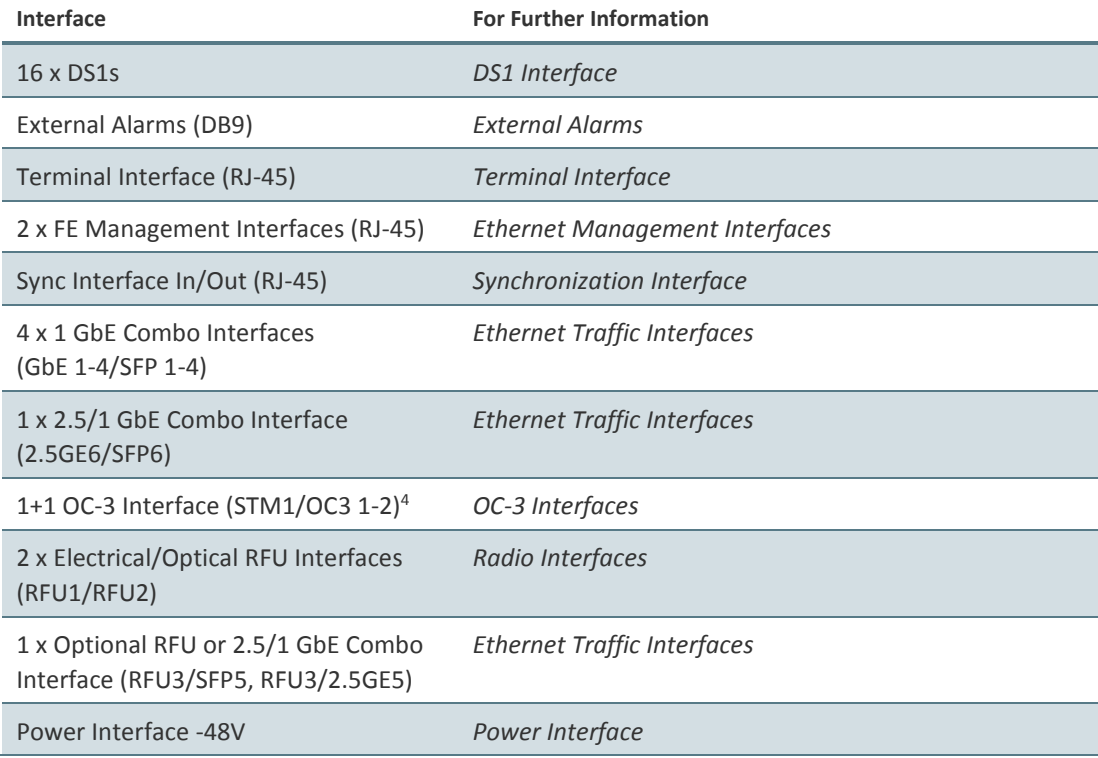

<sup>&</sup>lt;sup>4</sup> OC-3 requires the addition of an optional rear-mounted OC-3 module, which is planned for future release.

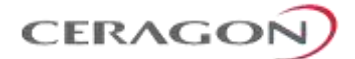

## <span id="page-31-0"></span>**3.3 Ethernet Traffic Interfaces**

#### **Related Topics:**

• [Ethernet Specifications](#page-316-0)

The front panel of the FibeAir IP-20F contains 4 x GbE combo interfaces (electrical or optical) for Ethernet traffic. These interfaces are numbered as shown in [Figure](#page-31-1) 2.

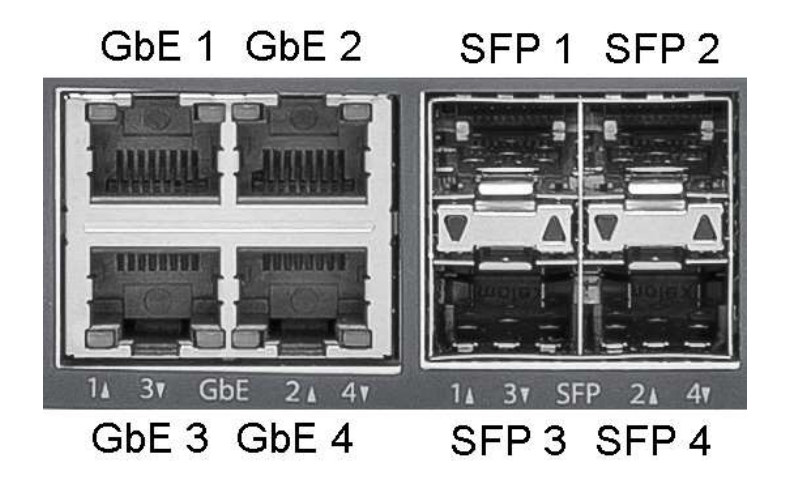

*Figure 2: GbE Combo Interface Numbering*

<span id="page-31-1"></span>GbE 1/SFP 1 and GbE 2/SFP 2 can be configured as normal Ethernet traffic interfaces or as cascading interfaces. When operating in cascading mode, these interfaces can handle hybrid Ethernet and Native TDM traffic, enabling operators to create links among multiple IP-20 units in a node for multi-directional applications based on hybrid Ethernet and Native or pseudowire TDM services..

In addition, two pairs of electrical and optical interfaces towards the right of the front panel can be used to provide either two Ethernet interfaces or one Ethernet interface and one radio interface:

• RFU3/SFP5 and RFU3/2.5GE5 – A combo interface that can be used as either an SFP or RJ-45 RFU interface or an SFP or RJ-45 Ethernet interface.

<span id="page-31-2"></span>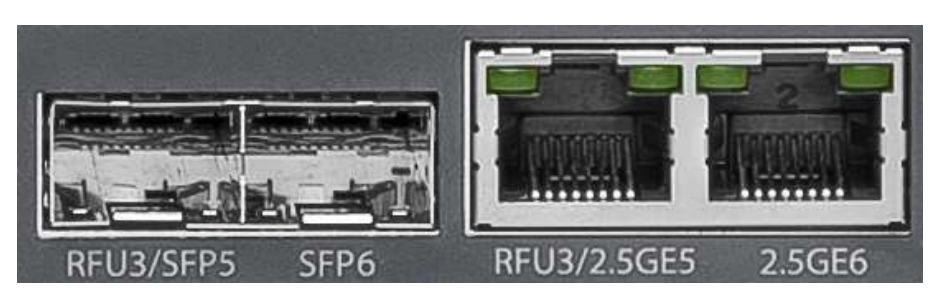

• SFP6/2.5GE6 – A combo interface (SFP or RJ-45) for Ethernet.

*Figure 3: RFU3/SFP5-6 Interfaces*

Page 30 of 328

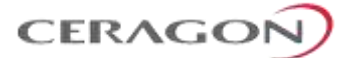

## <span id="page-32-0"></span>**3.4 Ethernet Management Interfaces**

FibeAir IP-20F contains two FE management interfaces, which connect to a single RJ-45 physical connector on the front panel. The RJ-45 connector is the upper RJ-45 interface in a pair of interfaces labeled MGMT/SYNC.

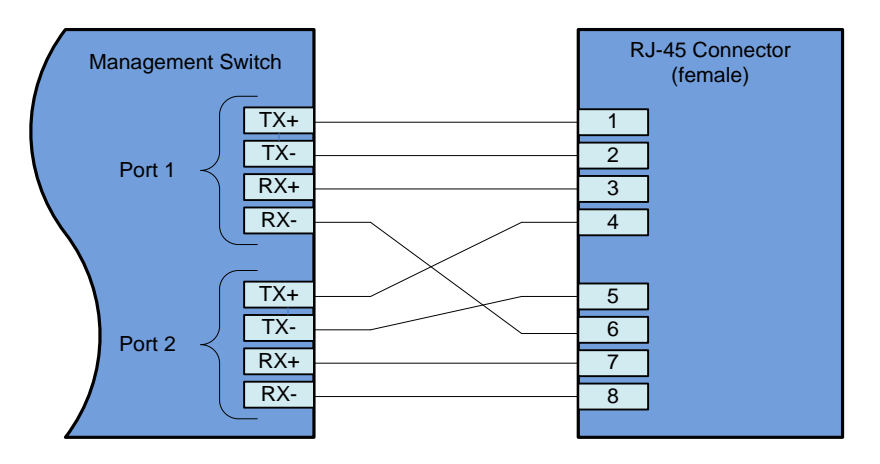

*Figure 4: Management Interface Pin Connections*

<span id="page-32-1"></span>If the user only needs to use a single management interface, a standard Cat5 RJ-45 cable (straight or cross) can be connected to the MGMT interface.

To access both management interfaces, a special 2 x FE splitter cable can be ordered from Ceragon.

#### *2 x FE Splitter Cable Marketing Model*

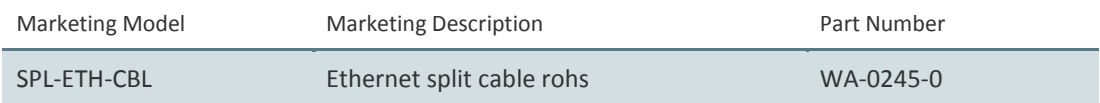

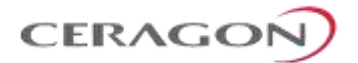

#### <span id="page-33-0"></span>**3.5 DS1 Interface**

#### **Related Topics:**

• DS1 [Interface Specifications](#page-318-2)

FibeAir IP-20F includes an MDR69 connector in which 16 DS1 interfaces are available (ports 1 through 16).

#### <span id="page-33-1"></span>**3.6 OC-3 Interfaces**

#### **Related Topics:**

• OC-3 [Interfaces](#page-232-0)

The IP-20F includes two ch-OC-3 ports, which can be used as a 1+1 OC-3 protection configuration. The OC-3 port provides an interface for up to 63 DS1 lines inside a standard channelized OC-3 signal. Each DS1 line is transported by a VC-12 container, which behaves like a regular line interface.

**Note:** OC-3 requires the addition of an optional rear-mounted OC-3 module, which is planned for future release.

#### **For additional information:**

• [TDM Interface Protection](#page-233-0)

#### <span id="page-33-2"></span>**3.7 Radio Interfaces**

FibeAir IP-20F includes two combo radio interfaces (electrical or optical, RFU1 and RFU2). A third interface can also be used as a combo radio interface (electrical or optical, RFU3). See *[Ethernet Traffic Interfaces](#page-31-0)* on page [30.](#page-31-0)

The RFU1 and RFU2 interfaces can be used with any RFU supported by IP-20F: RFU-D, RFU-D-HP, RFU-E, and RFU-S. The MultiCore RFUs, RFU-D and RFU-D-HP, can be used in either 1+0 or 2+0 Multi-Carrier ABC configurations.

The RFU3 interface can be used with single-core RFUs, RFU-E and RFU-S.

Note: For some RFUs, PoE power can be supplied directly from the IDU via an RJ-45 radio interface. See *[IDU-RFU Cable Connection](#page-329-0)* on page [328.](#page-329-0)

Page 32 of 328

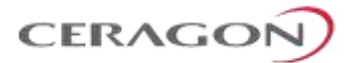

#### <span id="page-34-0"></span>**3.8 Power Interface**

FibeAir IP-20F receives an external supply of -48V current via a dual-feed power interface, which can be connected to two separate power sources for power redundancy. The IP-20F monitors the power supply for undervoltage and overvoltage and includes reverse polarity protection, so that if the positive (+) and negative (-) inputs are mixed up, the system remains shut down.

The allowed power input range for the IP-20F is -40V to -60V. An undervoltage alarm is triggered if the power goes below a defined threshold, and an overvoltage alarm is triggered if the power goes above a defined threshold. The default thresholds are:

- Undervoltage Raise Threshold: 40V
- Undervoltage Clear Threshold: 42V
- Overvoltage Raise Threshold: 60V
- Overvoltage Clear Threshold: 58V

These thresholds are configurable.

For IP-20F units with two power inputs, overvoltage and undervoltage alarms are raised specifically for the specific power input. A power input that is not in use can be masked in order to prevent unnecessary alarms.

In addition, IP-20F provides PMs that indicate, per 15-minute and 24-hour periods:

- The number of seconds the unit was in an undervoltage state during the measured period.
- The number of seconds the unit was in an overvoltage state during the measured period.
- The lowest voltage during the measured period.
- The highest voltage during the measured period.

For devices with two power inputs, the PMs are displayed for both inputs.

#### <span id="page-34-1"></span>**3.9 Synchronization Interface**

FibeAir IP-20F includes an RJ-45 synchronization interface for T3 clock input and T4 clock output. The interface is the lower RJ-45 interface in a pair of interfaces labeled MGMT/SYNC.

#### <span id="page-34-2"></span>**3.10 Terminal Interface**

FibeAir IP-20F includes an RJ-45 terminal interface (RS-232). A local craft terminal can be connected to the terminal interface for local CLI management of the unit.

Page 33 of 328

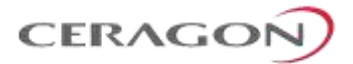

### <span id="page-35-0"></span>**3.11 Unit/ACT LED**

A general ACT LED for the unit is located on the lower left of the IP-20F front panel. This LED is labeled UNIT/ACT, and indicates the general status of the unit, as follows:

- **Off** Power is off.
- **Green** Power is on, and no alarms are present on the unit.
- **Yellow**  Power is on, and there are minor alarms or warnings on the unit.
- Red Power is on, and there are major or critical alarms on the unit.

<span id="page-35-1"></span>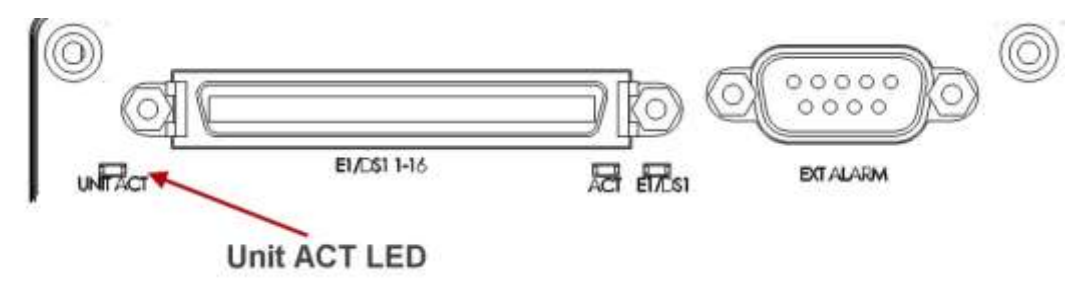

*Figure 5: Unit/ACT LED*

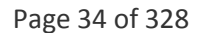
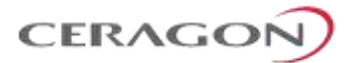

# **3.12 External Alarms**

IP-20F includes a DB9 dry contact external alarms interface. The external alarms interface supports five input alarms and a single output alarm.

The input alarms are configurable according to:

- 1 Intermediate
- 2 Critical
- 3 Major
- 4 Minor
- 5 Warning

The output alarm is configured according to predefined categories.

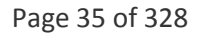

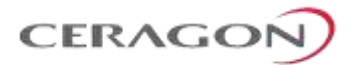

# **3.13 Storage Memory Card**

Each FibeAir IP-20F unit includes a Storage Memory card (SM card). The SM card holds the configuration and software for the IDU. The SM card is embedded in the SM card cover. In the event of IDU replacement, re-using the existing SM card cover is necessary to ensure that the unit's software and configuration is maintained.

An SM card is pre-installed inside each IP-20F unit. It can also be ordered as a separate item (e.g., as a spare unit).

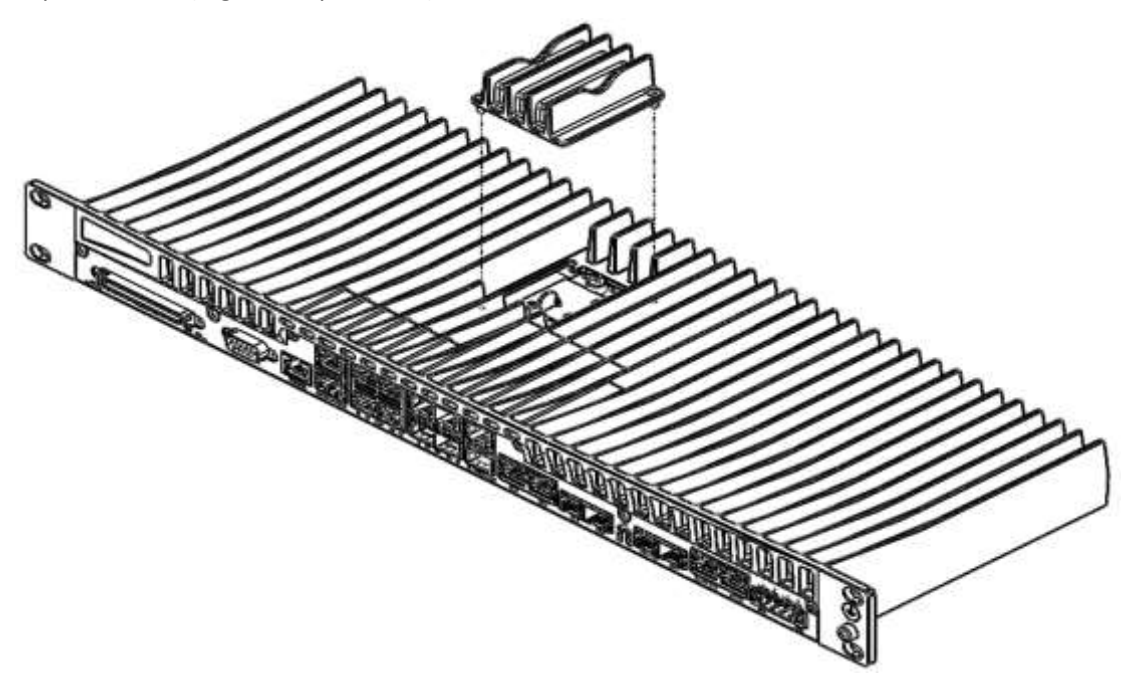

*Figure 6: SM Card and Cover*

Page 36 of 328

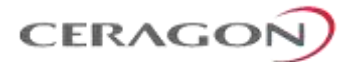

# **3.14 FibeAir IP-20F Unit Redundancy**

#### **Notes:** IP-20F unit redundancy is planned for future release.

Unit redundancy utilizes two IP-20F units, with a single antenna, to provide hardware protection for the IP-20F IDU and RFU, including protection for Ethernet, radio, and TDM interfaces. One IP-20F operates in active mode and the other operates in standby mode. If a protection switchover occurs, the roles are switched. The standby unit is managed by the active unit. The standby unit's transmitter is muted, but the standby unit's receiver is kept on in order to monitor the link. However, the received signal is terminated at the switch level.

#### **3.14.1 Ethernet Interface Protection with IP-20F Unit Redundancy**

There are three modes for Ethernet interface protection with IP-20F unit redundancy:

• Line Protection Mode – Traffic is routed to the Ethernet interfaces via two interfaces on an external switch. LACP protocol is used to determine which IP-20F port is active and which port is standby, and traffic is only forwarded to the active port. Line Protection mode can be used with optical and electrical Ethernet interfaces.

#### **Note:** The external switch must support LACP.

- Optical Splitter Mode An optical splitter cable is used to connect both the active and the standby Ethernet ports. Optical Splitter mode can be used with optical Ethernet interfaces only.
- Electrical Splitter Mode A Y-cable is used to connect to both the active and the standby Ethernet ports. With Electrical Splitter mode, interface protection is only supported for speeds up to 100 Mbps (Fast Ethernet). Electrical Splitter Mode can be used with electrical Ethernet interfaces only.

For Splitter Mode, the following Y-cable must be connected to the relevant interfaces on the active and standby units:

#### *Table 5: Y-Cable for Electrical Splitter Mode FE Traffic Interface Protection*

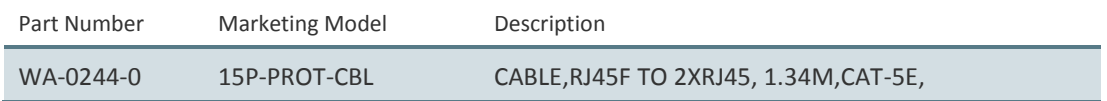

Page 37 of 328

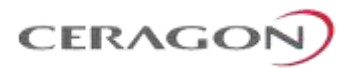

# **3.14.2 Supported Radio Configurations with Unit Redundancy**

IP-20F unit redundancy can be used with the following radio configurations:

- 2 x 1+0 IP-20F unit with a 1+0 configuration protecting another IP-20F unit with a 1+0 configuration.
- 2 x 2+0 IP-20F unit with a 2+0 configuration protecting another IP-20F unit with a 2+0 configuration.

A 2 x 1+0 IP-20F configuration is interoperable with FibeAir IP-20A using a 1+1 HSB configuration. However, a 2 x 2+0 IP-20F configuration is not interoperable with FibeAir IP-20A using a 2+2 HSB configuration.

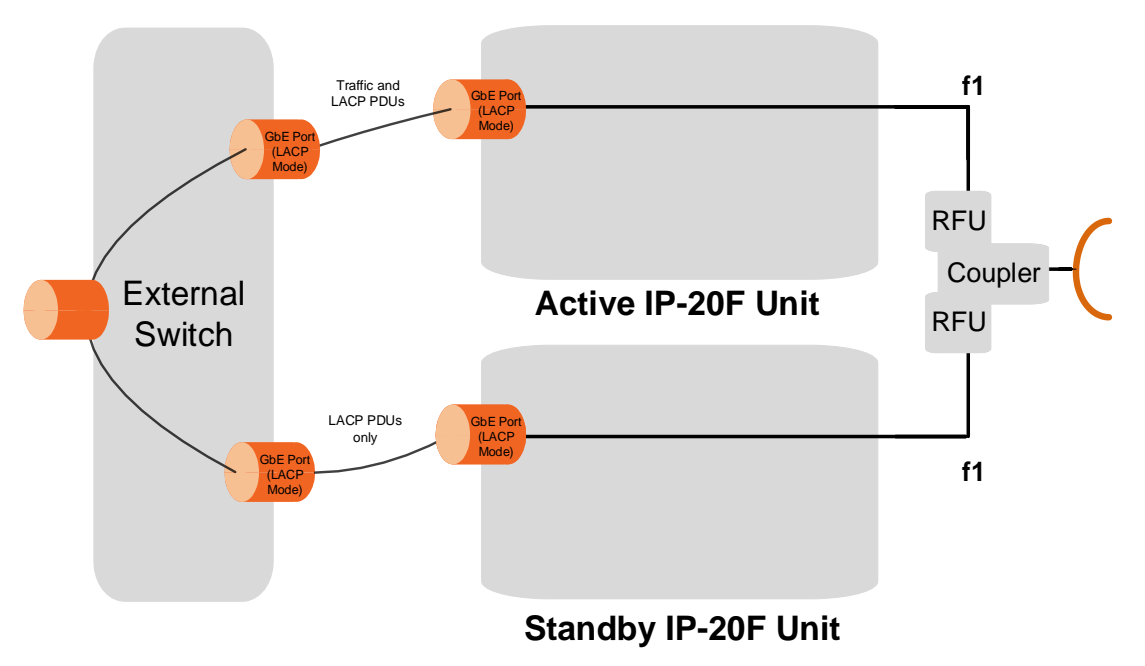

*Figure 7: Unit Redundancy – 2 x 1+0 – Ethernet Line Protection Mode*

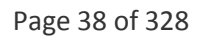

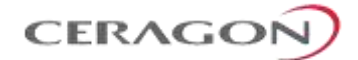

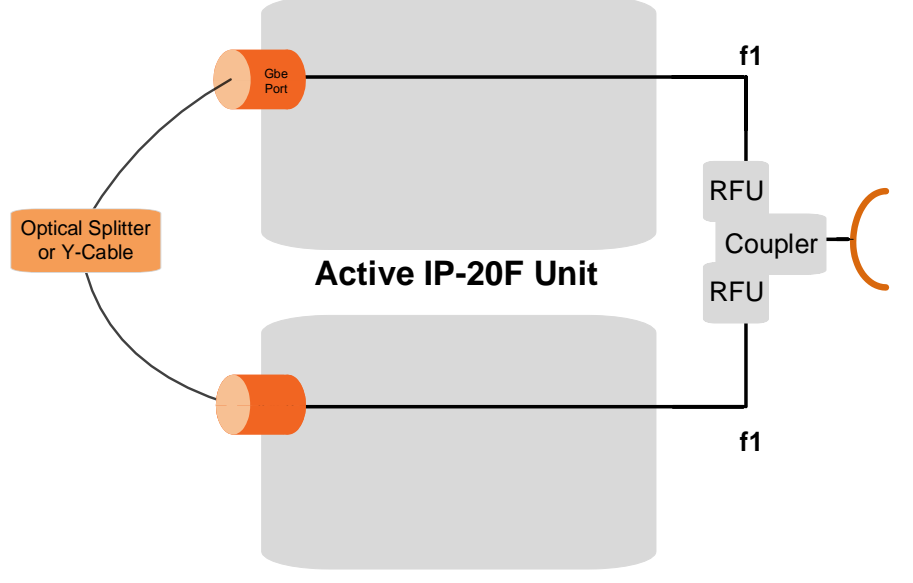

**Standby IP-20F Unit**

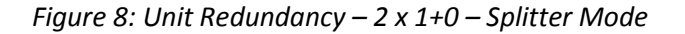

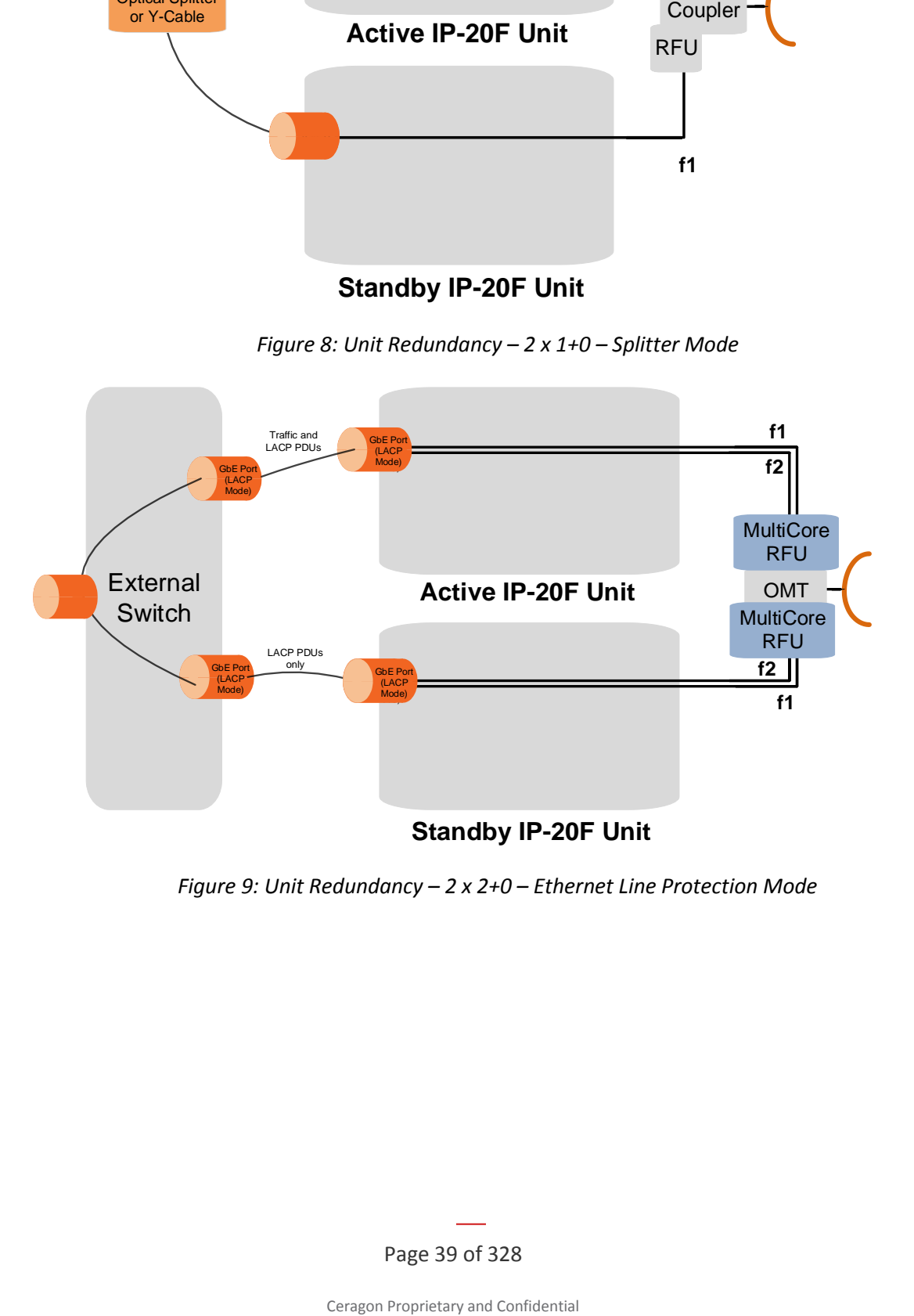

*Figure 9: Unit Redundancy – 2 x 2+0 – Ethernet Line Protection Mode*

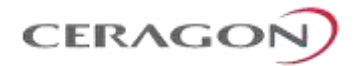

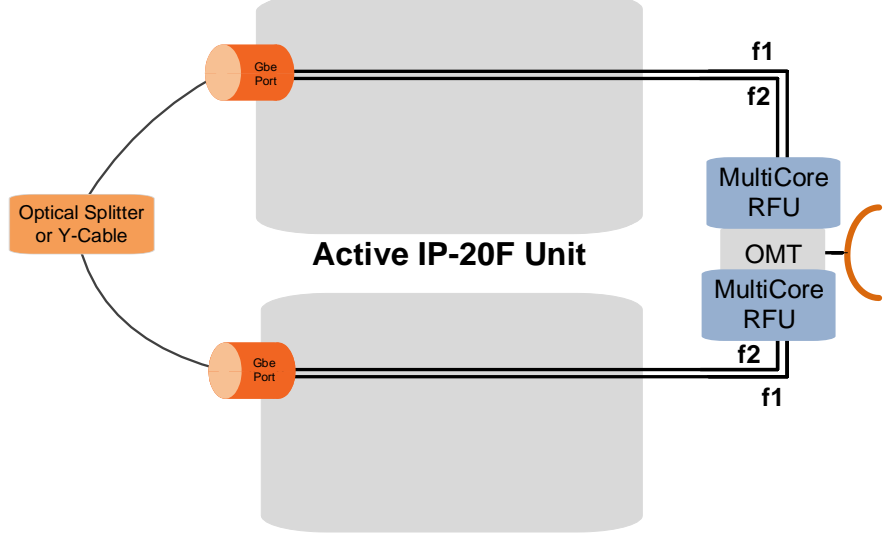

**Standby IP-20F Unit**

*Figure 10: Unit Redundancy – 2 x 2+0 – Splitter Mode*

## **3.14.3 DS1 Interface Protection with IP-20F Unit Redundancy**

DS1 traffic is supported with IP-20F unit redundancy. A Y-cable is used to connect the active and standby DS1 ports. The following table shows the Part Number and Marketing Model of the Y-cable required for DS1 protection.

## *Table 6: Y-Cable for DS1 Protection*

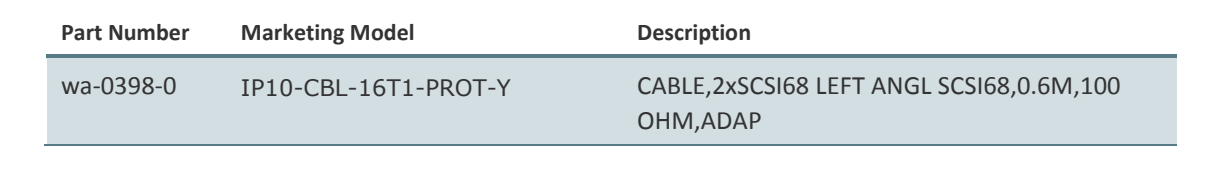

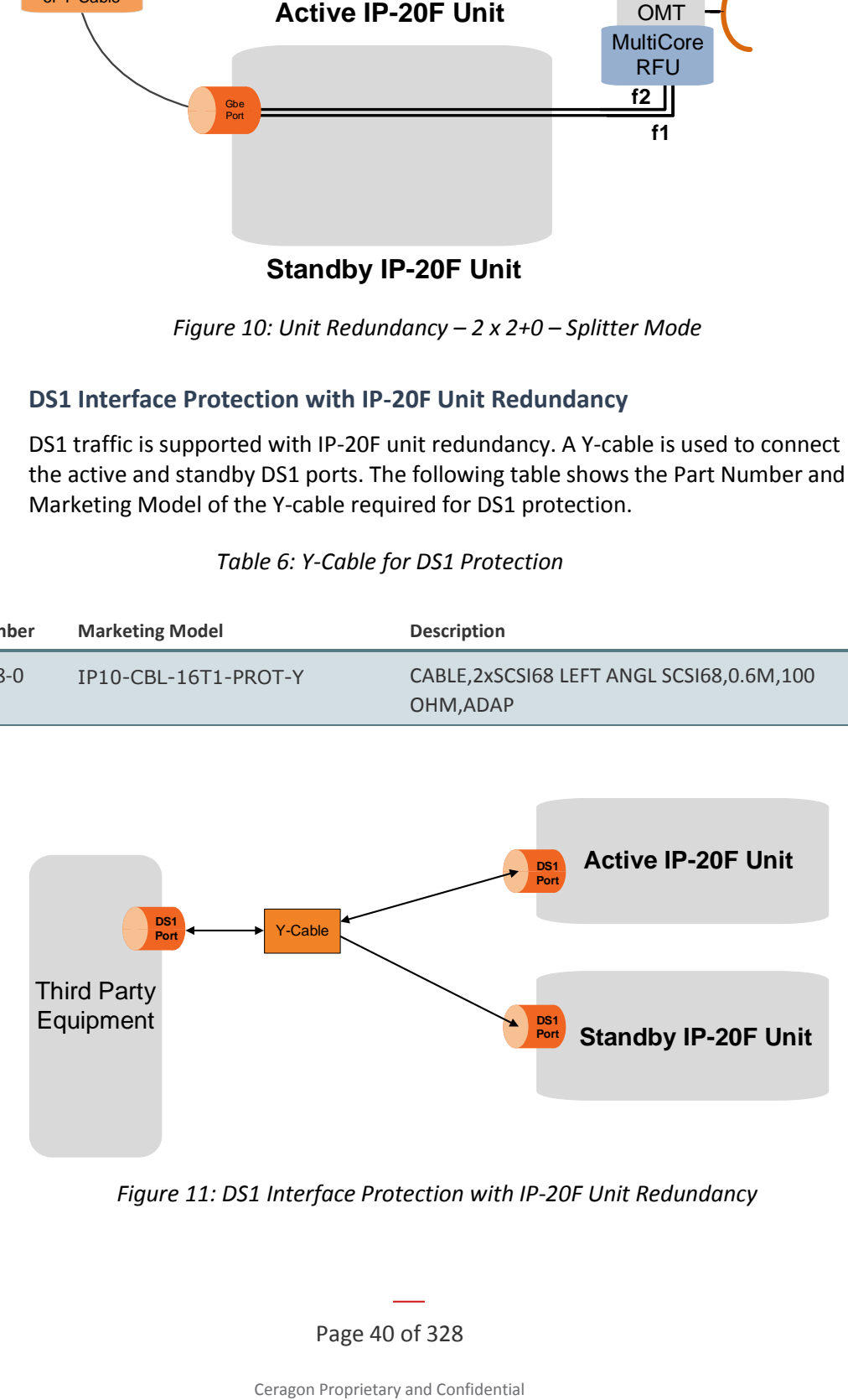

*Figure 11: DS1 Interface Protection with IP-20F Unit Redundancy*

Page 40 of 328

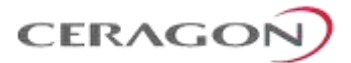

## **3.14.4 T3 Synchronization with Unit Redundancy**

T3 synchronization input is supported with IP-20F unit redundancy. A Y cable is used to connect to the active and standby Sync interfaces.

## **3.14.5 Management for Unit Redundancy**

IP-20F units in a redundancy configuration must have their CPUs interconnected in order to synchronize their protection status. The same IP address is used for both IP-20F units, to ensure that management is not lost in the event of switchover. A special cable is required to enable this connectivity.

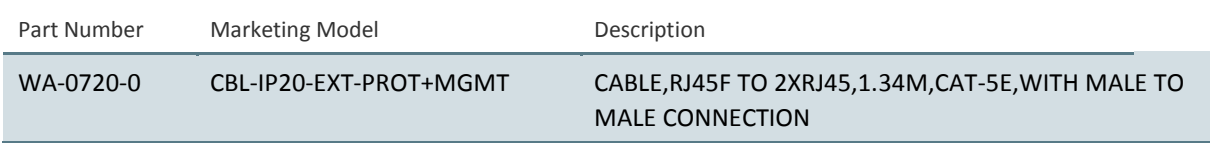

*Table 7: Splitter Cable for Protection and Management*

The protection and management splitter cable must be connected to the management interfaces of the two IP-20F units using the RJ-45 plug-ends. The third end of the protection splitter cable (RJ-45 socket) is connected to an external management station.

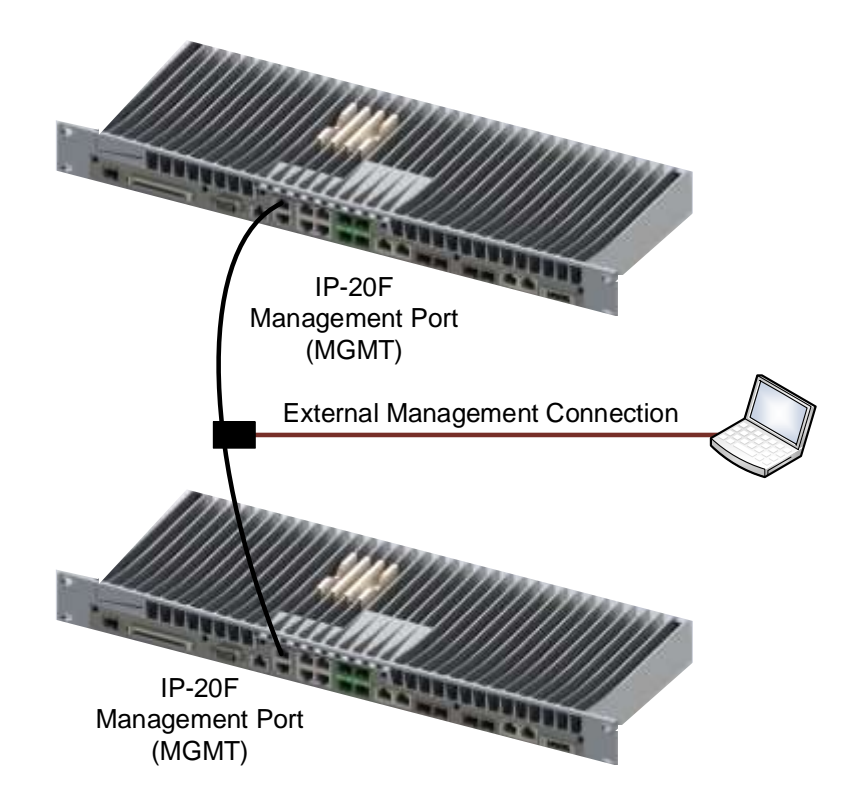

*Figure 12: IP-20F with Unit Redundancy – Protection and Management Splitter Connection*

Page 41 of 328

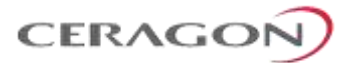

The local management connection uses IP-20F management interface 1. The LED on the upper left of the MGMT port is Green when the interface is enabled and the link is operational.

The inter-unit protection connection uses IP-20F management interface 2. The LED on the upper right of the MGMT port is Green when the interface is enabled and the link between the IDUs is operational.

The active and standby units must have the same configuration. The configuration of the active unit can be manually copied to the standby unit. Upon copying, both units are automatically reset. Therefore, it is important to ensure that the units are fully and properly configured when the system is initially brought into service.

#### **3.14.6 Switchover**

In the event of switchover, the standby unit becomes the active unit and the active unit becomes the standby unit. Switchover takes less than 50 msec.

The following events trigger switchover according to their priority, with the highest priority triggers listed first:

- 1 Loss of active unit
- 2 Force switch
- 3 Lockout
- 4 Radio Loss of Frame (LOF) on active unit
- 5 Change request from the remote unit. This takes place in the event of radio LOF on both units; a change request is sent to the active unit on the other side of the link.
- 6 Loss of Carrier (LOC) in any of the Ethernet interfaces or Loss of Signal (LOS) in any of the TDM interfaces
- 7 Manual switch

LOC takes place if the Admin status of the interface is Enabled and the Operational status is Down. If the interface is closed as a result of ASP, the interface is *not* considered to be in LOC state, and switchover is not triggered.

Following switchover triggered by LOC, there is an automatic timeout of one minute before any further switchover can take place due to LOC.

Page 42 of 328

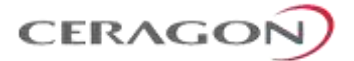

# **4. RFU Hardware Description and Branching Options**

The radio carrier functionality for an IP-20F node is provided by Radio Frequency Units (RFUs). An IP-20F can support up to three RFUs.

IP-20F works with the following RFUs:

#### **Standard Power**

- FibeAir RFU-D
- FibeAir RFU-E
- FibeAir RFU-S

#### **High Power**

• FibeAir RFU-D-HP

## **This chapter includes:**

- [RFU Overview](#page-45-0)
- [RFU Selection Guide](#page-46-0)
- [RFU-D](#page-47-0)
- [RFU-D-HP](#page-56-0)
- [RFU-E](#page-70-0)
- [RFU-S](#page-74-0)

Page 43 of 328

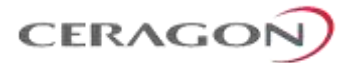

## <span id="page-45-0"></span>**4.1 RFU Overview**

FibeAir Radio Frequency Units (RFUs) were designed with sturdiness, power, simplicity, and compatibility in mind. These advanced systems provide high-power transmission for short and long distances and can be assembled and installed quickly and easily. Any of the RFUs described in this chapter can be used with an IP-20F.

The FibeAir RFU portfolio includes RFUs that operate in the microwave bands (4- 42 GHz) and the E-Band (71-86 GHz). In microwave bands, FibeAir RFUs deliver high capacity over 20-80 MHz channels with configurable modulation schemes and a range of modulations from BPSK to 4096 QAM. In E-Band, FibeAir RFU-E delivers high capacity over channels of 62.5, 125, 250, and 500 MHz with configurable modulation schemes and a range of modulations from BPSK to 1024 QAM.

The RFUs support low to high capacities for traditional voice, mission critical, and emerging Ethernet services, with any mix of interfaces, pure Ethernet, pure TDM, or hybrid Ethernet and TDM interfaces (Native<sup>2</sup>).

RFUs support advanced features, such as XPIC, to help operators achieve high spectral efficiency and capacity with the lowest possible OPEX. The RFU-D-HP enables operators to double capacity without increasing the equipment's physical footprint.

The following RFUs can be used with IP-20F:

- FibeAir RFU-D  $(6 42 \text{ GHz})$
- FibeAir RFU-D-HP  $(4 11 \text{ GHz})$
- FibeAir RFU-E (71-86 and 81-86 GHz)
- FibeAir RFU-S  $(6 42 \text{ GHz})$

All of these RFUs can be installed in split-mount configurations. In addition, RFU-D-HP can be installed in all-indoor configurations.

For information about the IDU-RFU connection, see *[IDU-RFU Cable Connection](#page-329-0)* on page [328.](#page-329-0)

Page 44 of 328

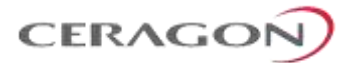

# <span id="page-46-0"></span>**4.2 RFU Selection Guide**

The following table can be used to help you select the RFU that is appropriate to your location.

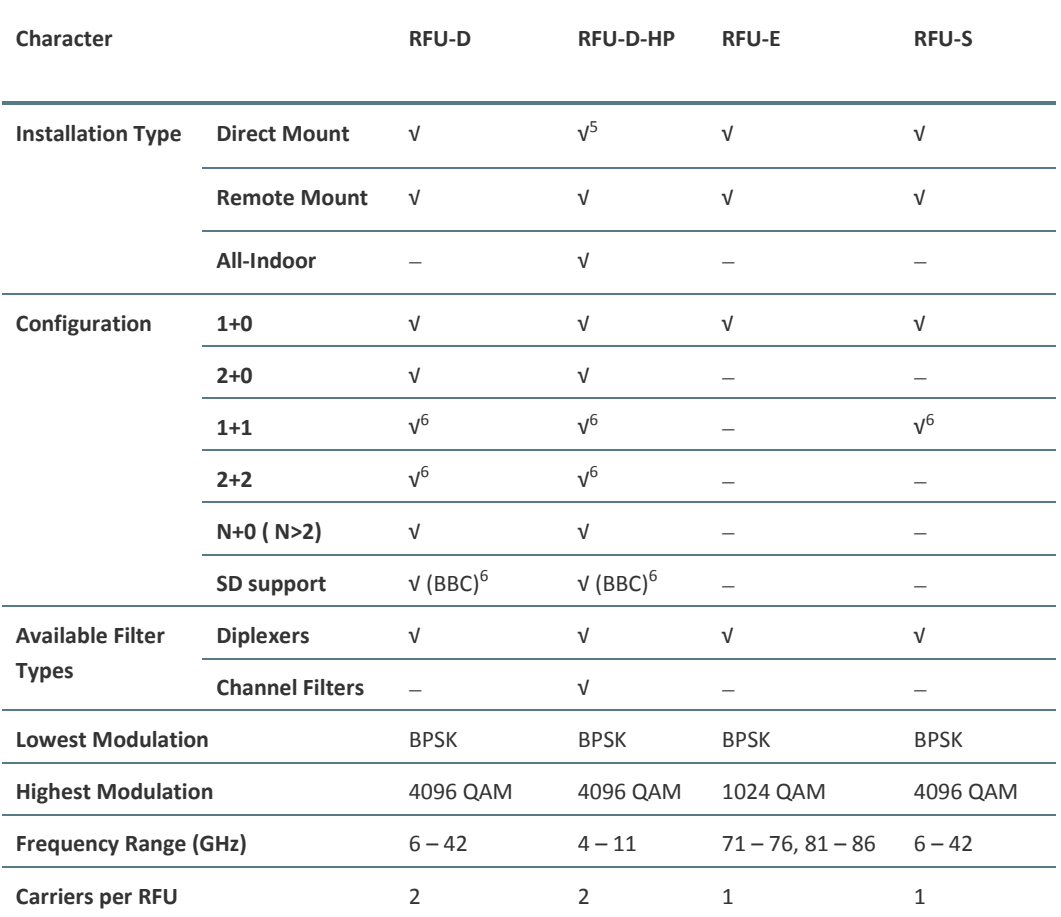

#### <span id="page-46-1"></span>*Table 8: RFU Selection Guide*

<sup>5</sup> Direct Mount is supported for 6 to 11 GHz only.

<sup>6</sup> Planned for future release.

1

Page 45 of 328

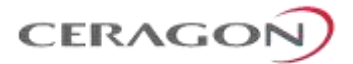

# <span id="page-47-0"></span>**4.3 RFU-D**

The FibeAir RFU-D brings MultiCore features and capabilities to split-mount configurations. RFU-D incorporates two modems, which are connected to the IDU via a single SFP or RJ-45 interface to the IDU. This enables an IP-20F to support six carriers by interfacing with three MultiCore RFU-D RFUs, each with two carriers. For further information on the advantages of RFU-D's multicore architecture, see *[Unique MultiCore Architecture of RFU-D and RFU-D-HP](#page-90-0)* on page [89.](#page-90-0)

RFU-D's MultiCore design enables it to support MultiCore capacity-boosting features such as XPIC. Operators using RFU-D RFUs can incorporate these features in IP-20F aggregation site nodes to increase spectral efficiency and capacity, while minimizing the site's footprint.

RFU-D operates in the frequency range of 6-42 GHz. RFU-D supports low to high capacities for traditional voice and Ethernet services, as well as PDH/ or hybrid Ethernet and TDM interfaces.

With RFU-D, traffic capacity throughput and spectral efficiency are optimized with the desired channel bandwidth. For maximum user choice flexibility, channel bandwidths from 20-80 MHz can be selected together with a range of modulations. RFU-D provides a range of modulations from BPSK to 4096 QAM.

Using Ceragon's Easy Set technology, a RFU-D consists of a generic radio unit and a diplexer unit. For 6 to 15 GHz, the diplexer unit is field-replaceable, which means it can be replaced without replacing the radio unit. The generic radio unit covers an entire frequency band. It is the diplexer unit, which is passive, that determines the sub-band coverage for the entire integrated RFU-D unit. This provides operators with major benefits in terms of both deployment time and maintenance.

For maintenance, the operator can reduce the number of spare radio units in its inventory because a single generic radio unit can be used for any sub-band. This means that for a site covering four channel ranges within a single frequency band, a single spare radio unit can be kept on hand, because that unit can be used as a spare for any of the RFU-D units in the site. The diplexer units, because they are passive, are much less likely to require replacement, so the maintenance of spare parts for the diplexer units is much less of a concern for the operator.

The use of separate generic radio units and diplexer units also enables operators to achieve a quicker system deployment time. In the planning stage, when the frequency bands have been determined but the exact sub-band layout is still under consideration, operators can already order all the radio units required for the frequency bands that have been determined, and can begin ordering diplexer units for the approximate sub-bands that are anticipated, while still determining the exact network parameters. This enables faster delivery and deployment of the network.

For 18 to 42 GHz, the diplexer unit is preassembled with the RFU-D and cannot be replaced in the field.

## **4.3.1 Main Features of RFU-D**

• **Frequency range** – Operates in the frequency range 6 – 42 GHz

Page 46 of 328

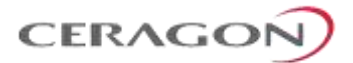

- **More power in a smaller package -** Up to 29 dBm for extended distance, enhanced availability, use of smaller antennas
- **Configurable Modulation –** BPSK 4096 QAM
- **Configurable Channel Bandwidth** 20 MHz 80 MHz
- **Compact, lightweight form factor -** Reduces installation and warehousing costs
- **Supported configurations**
	- o MultiCore 2+0 Single/Dual Polarization
	- 2 x MultiCore 2+0 SP/DP
	- MultiCore 2+2 SP/DP HSB<sup>7</sup>
- <span id="page-48-0"></span>• **BBC Space Diversit[y](#page-48-0)**<sup>7</sup>
- **Efficient and easy installation -** Direct mount installation with different antenna types

#### **For additional information:**

• [Specifications](#page-263-0)

**.** 

#### **4.3.2 RFU-D Functional Block Diagram**

The RFU is responsible for RF signal processing, and includes an RF transmitter and an RF receiver with all their related functions.

RFU-D is designed to provide a high-capacity RF module, with a variety of low-loss mediation devices to accommodate different RF configurations.

The following block diagram illustrates the functional modules of an RFU-D in a 2+0 configuration.

Page 47 of 328

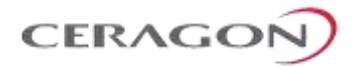

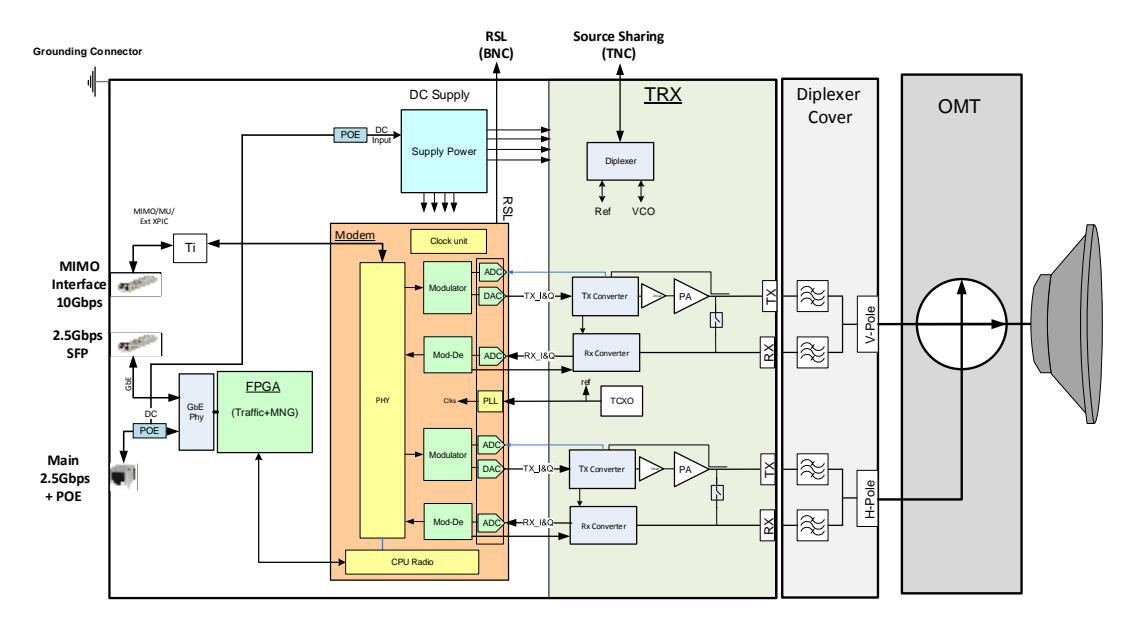

*Figure 13: RFU-D Functional Block Diagram – 2+0 Configuration*

## **4.3.3 RFU-D Radio Interfaces**

The following figures show the RFU-D TX and RX interfaces.

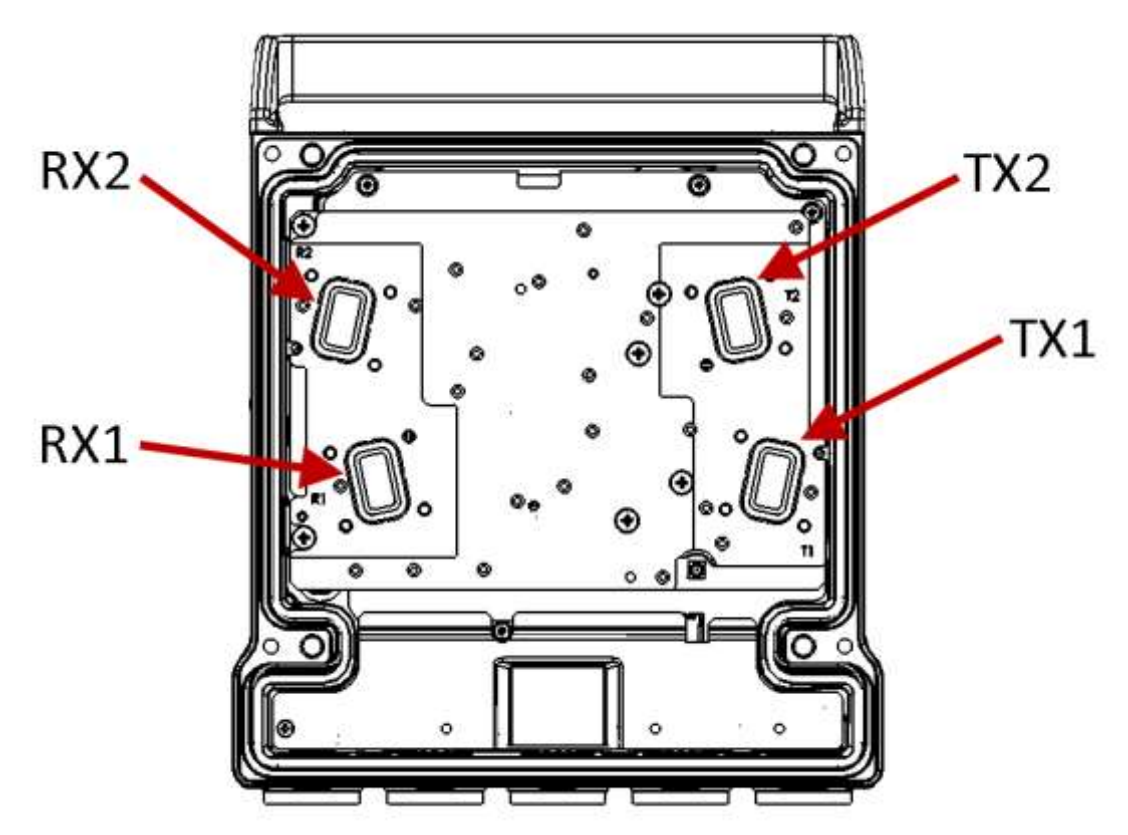

*Figure 14: RFU-D Radio Interfaces (6 to 15 GHz)*

Page 48 of 328

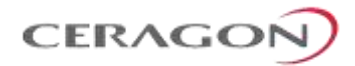

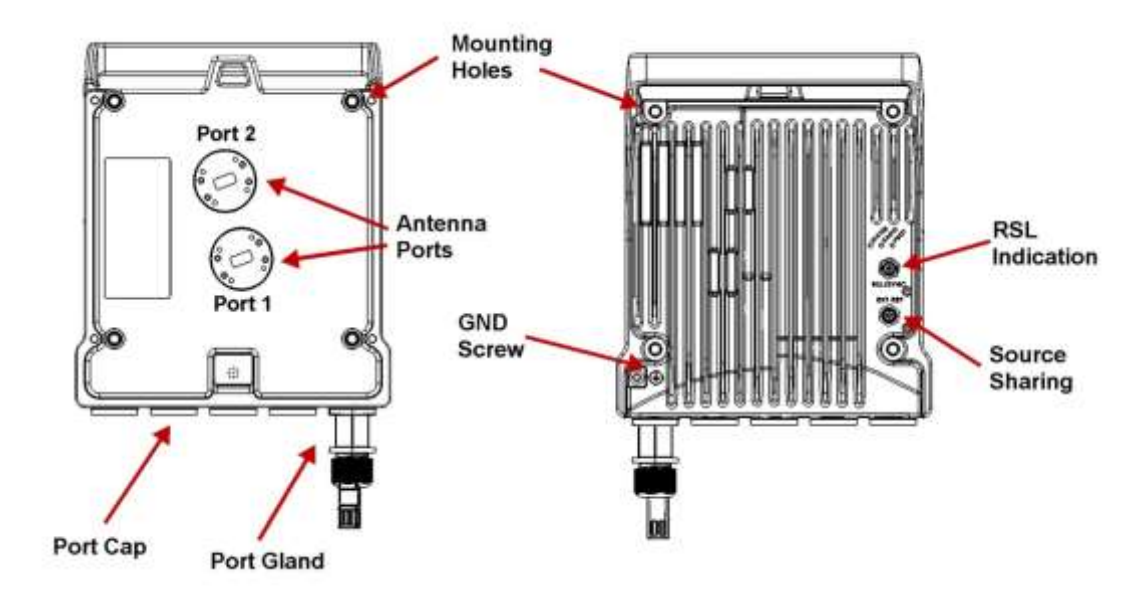

*Figure 15: RFU-D Rear View (Left) and Front View (Right)*

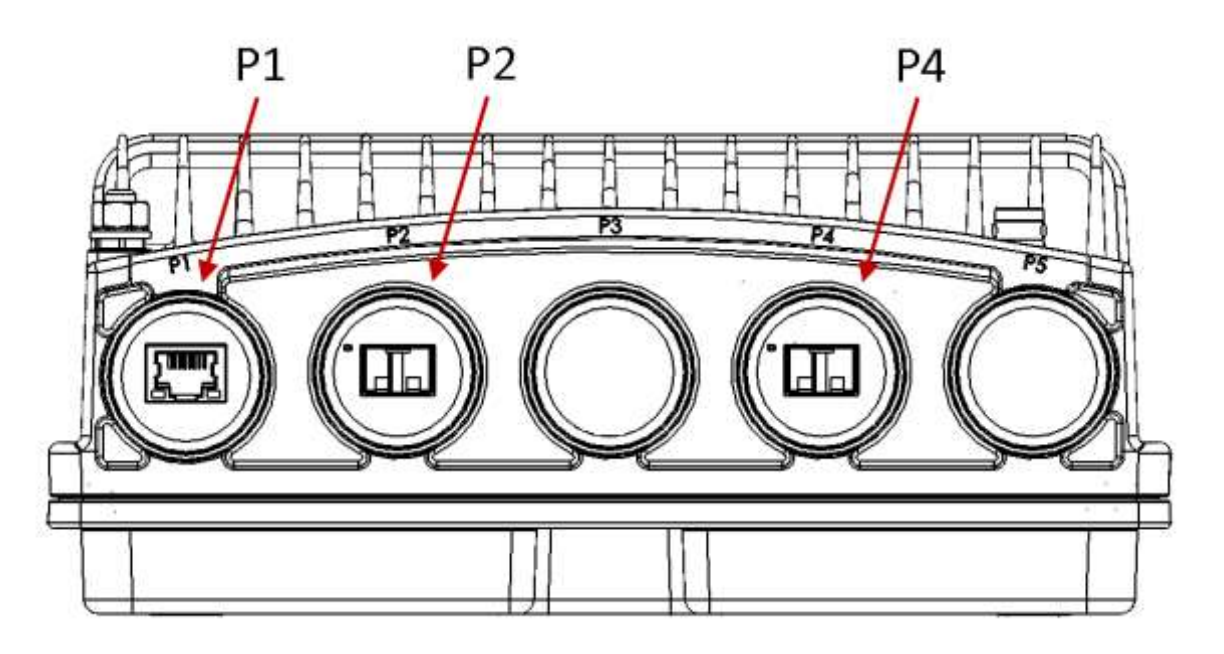

*Figure 16: RFU-D Interfaces (All Frequency Bands)*

*Table 9: RFU-D Interfaces*

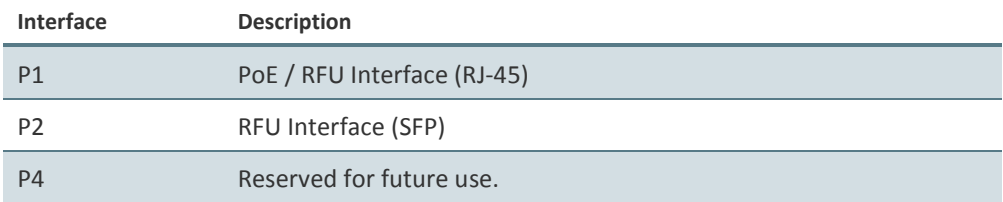

Page 49 of 328

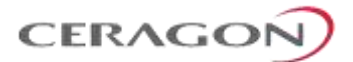

## **4.3.4 RFU-D Marketing Models**

For frequencies of 6 to 15 GHz, RFU-D uses the Easy Set technology in which the radio and the diplexer unit are delivered as separate units.

For frequencies of 18 to 42 GHz, the RFU-D unit is delivered as one unit, consisting of both the radio and the diplexers.

This section explains how to read RFU-D marketing models, including marketing models for the diplexer unit for 6-15 GHz links. Constructing a marketing model for the purpose of ordering equipment should always be done using a configurator.

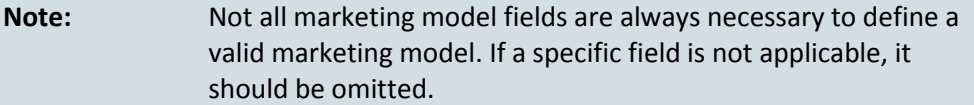

#### **4.3.4.1 Marketing Models for Easy Set RFU-D Radio and Diplexer Units, 6 to 15 GHz**

For frequencies of 6 to 15 GHz, the RFU-D radio unit and diplexer unit are ordered separately. Using Easy Set technology, the diplexer unit is assembled on the RFU-D radio unit during link installation in the field. The radio unit is generic; only the diplexer unit (DXU) is sub-band specific, which facilities link planning, ordering, and maintenance as described above.

[Table 10](#page-51-0) provides the marketing model structure for the RFU-D Easy Set radio unit.

<span id="page-51-0"></span>[Table 11](#page-51-1) provides the marketing model structure for the RFU-D Easy Set diplexer unit.

*Table 10: RFU-D Marketing Model Structure, 6 to 15 GHz (Radio Unit)*

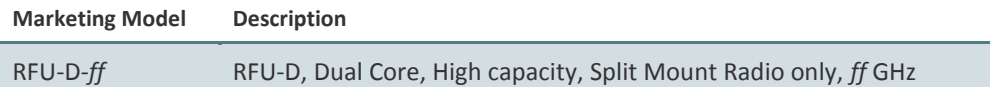

<span id="page-51-1"></span>*Table 11: RFU-D Marketing Model Structure, 6 to 15 GHz (Diplexer Unit)*

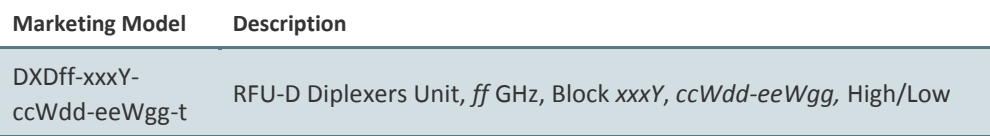

Page 50 of 328

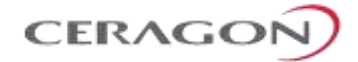

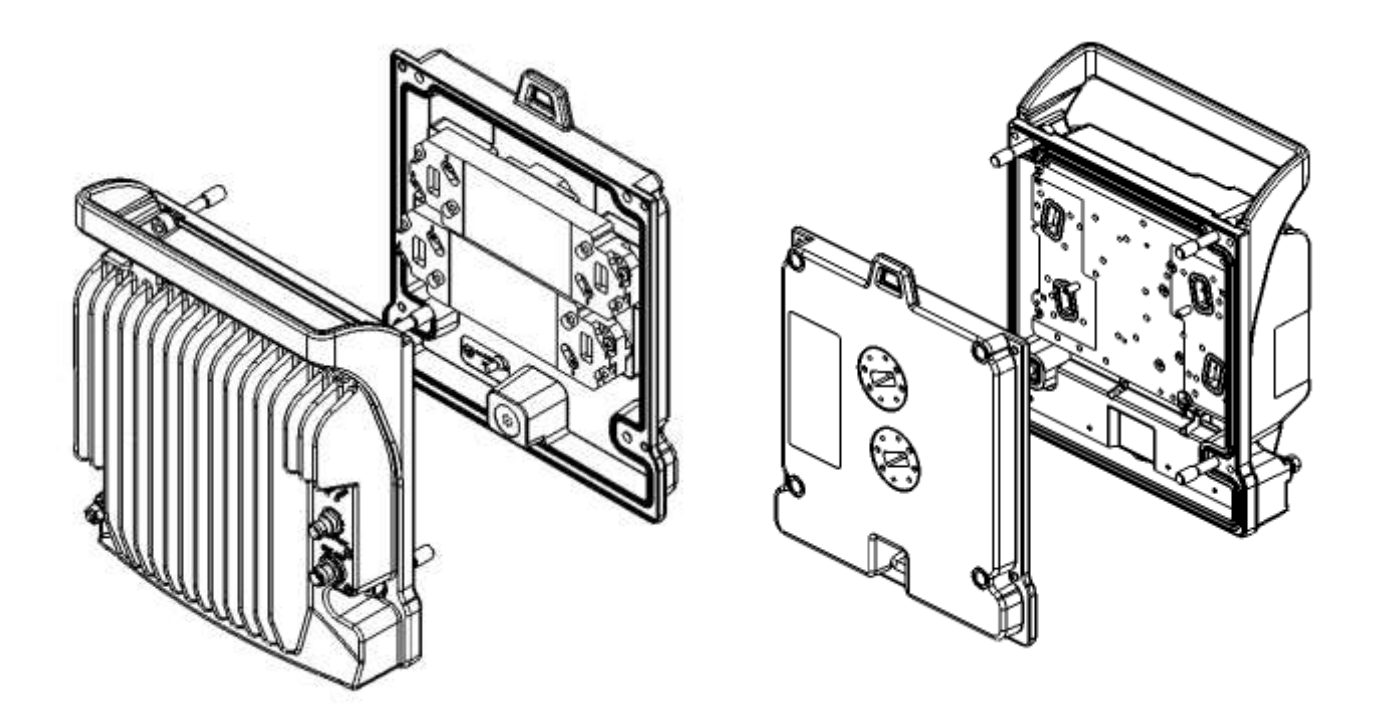

*Figure 17: Radio Unit and Diplexer Unit*

## *Table 12: RFU-D Marketing Model Structure– Possible Values (Easy Set - Radio Unit Only)*

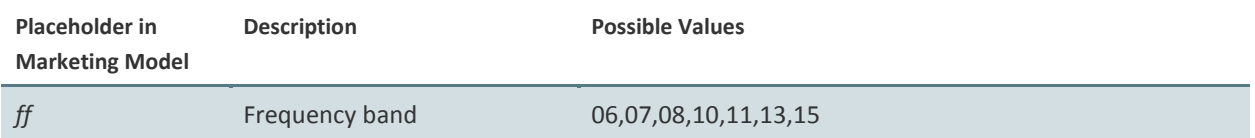

## *Table 13: RFU-D Marketing Model Structure– Possible Values (Easy Set - Diplexer Unit Only)*

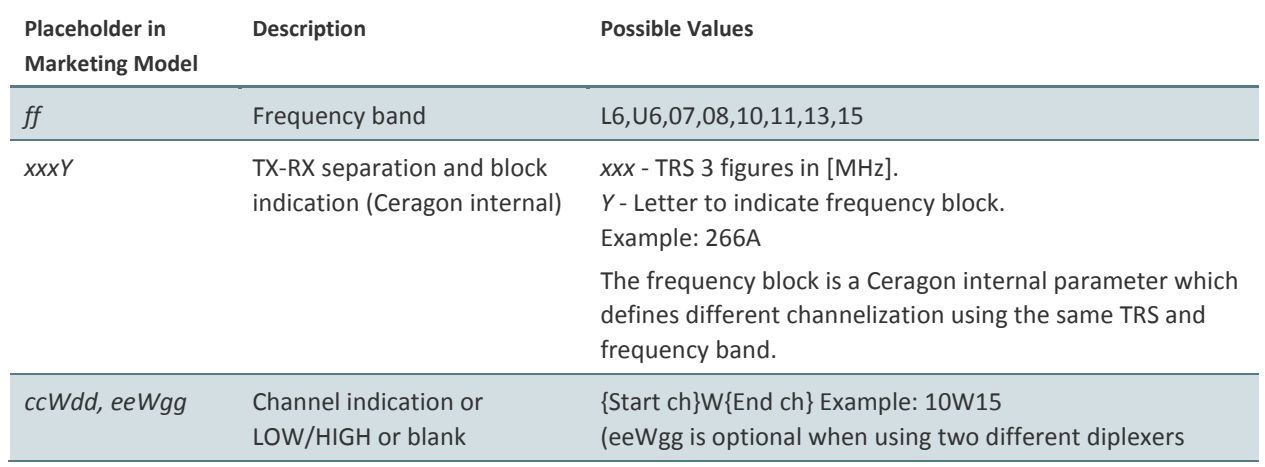

Page 51 of 328

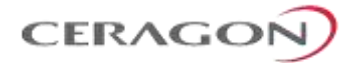

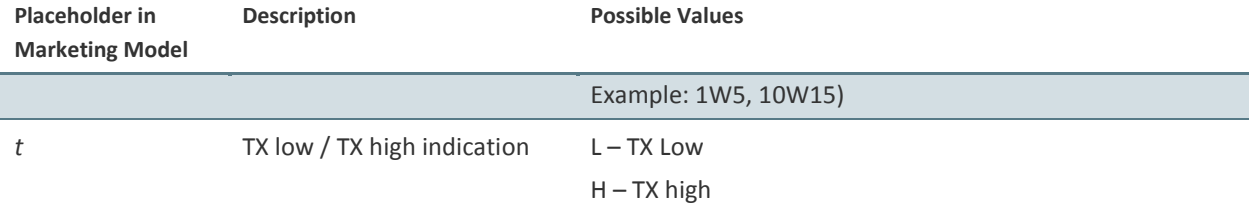

<span id="page-53-0"></span>[Table 14](#page-53-0) provides examples of specific RFU-D diplexer unit marketing models based on the syntax described above.

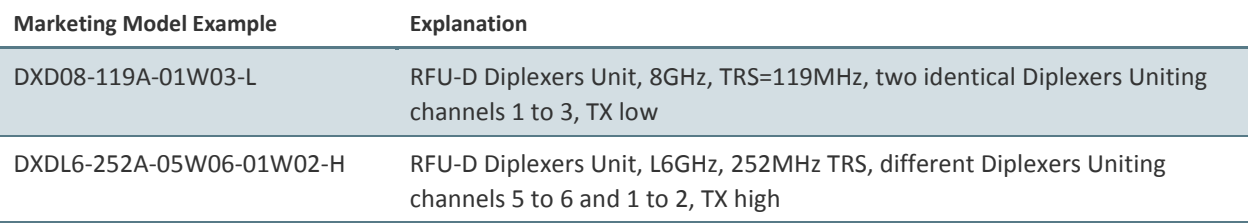

## *Table 14: RFU-D Diplexer Unit Marketing Model Examples*

## **4.3.4.2 Marketing Model for RFU-D Unit, 18-42 GHz**

When ordering an RFU-D, a single unit is ordered according to the following marketing model syntax: *RFU-D-ff*-*xxxY-ccWdd-eeWgg-t*.

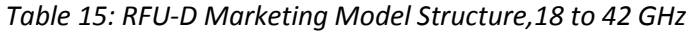

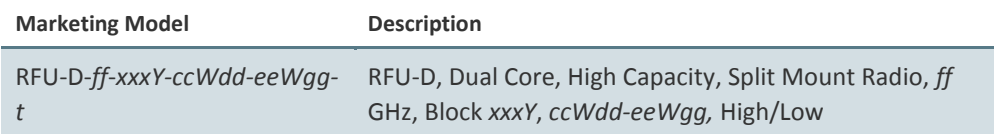

#### *Table 16: RFU-D Marketing Model Structure– Possible Values*

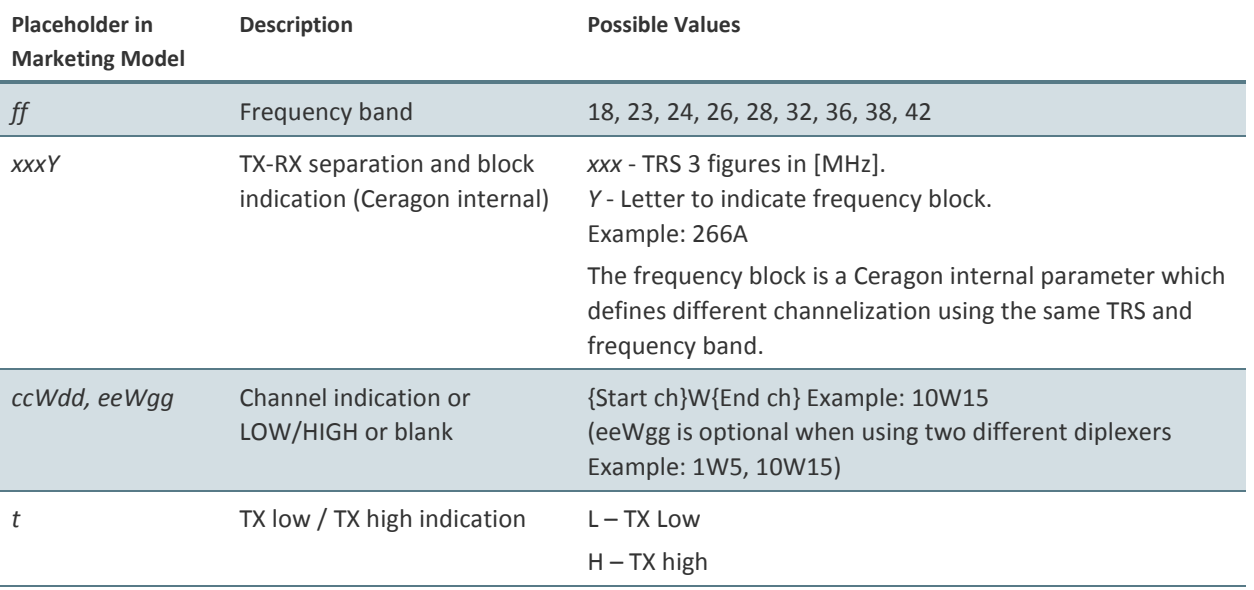

Page 52 of 328

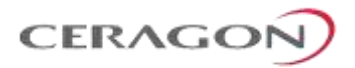

The following are some examples of specific RFU-D 18 to 42 GHz marketing models based on the syntax specified above.

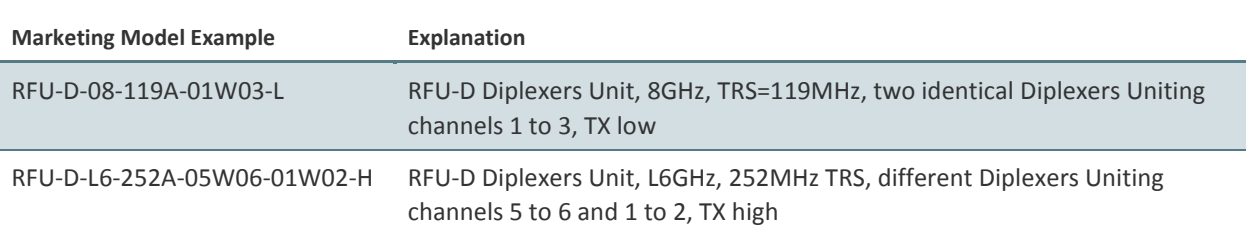

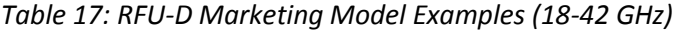

## **4.3.5 RFU-D MultiCore Mediation Devices (MCMD)**

The Dual Core Mediation Devices (MCMD) are designed to offer a simple and compact solution for a direct mount installation of the RFU-D on a standard Ceragon antenna interface.

RFU-D is equipped with two antenna ports, which mandates the use of unique mediation devices to facilitate direct mount configurations. The following two examples show dual core mediation devices that enable the connection of a single RFU-D to an antenna. For the full set of mediation devices, refer to the RFU-D Installation Guide.

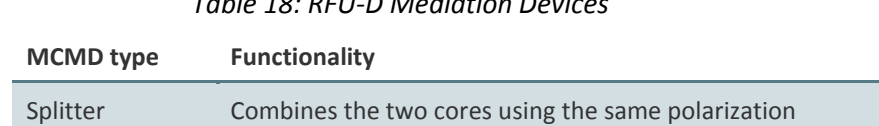

OMT Combines the two cores on alternate polarizations (H,V)

*Table 18: RFU-D Mediation Devices*

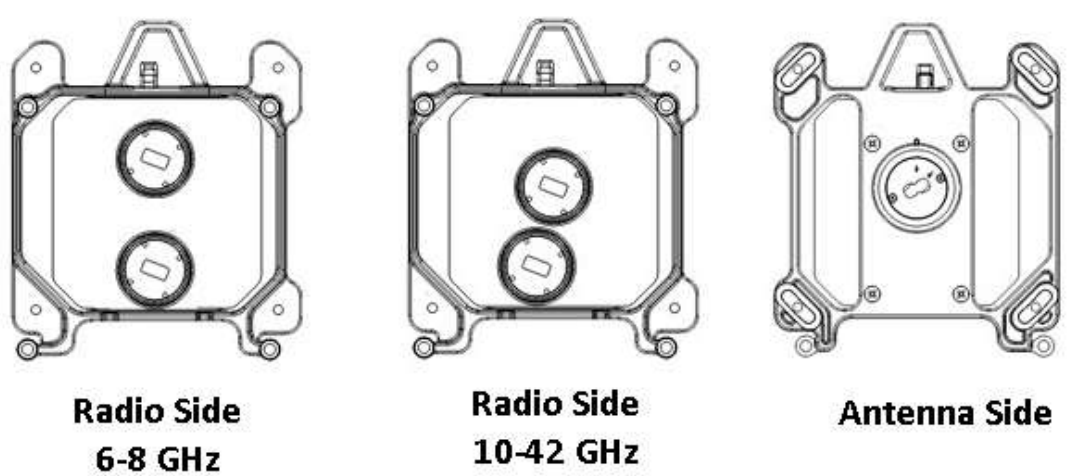

*Figure 18*: *Splitter*

Page 53 of 328

CERAGON

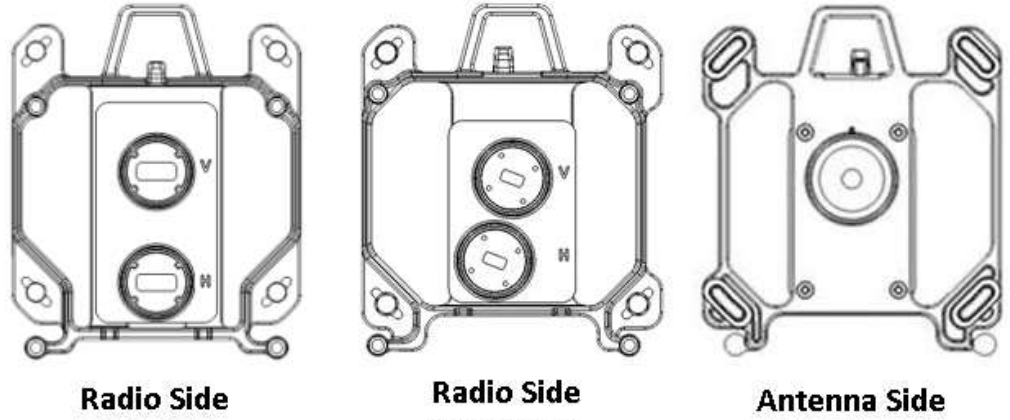

6-8 GHz

10-42 GHz

*Figure 19*: *OMT*

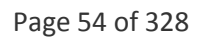

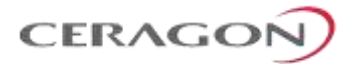

## **4.4 RFU-D-HP**

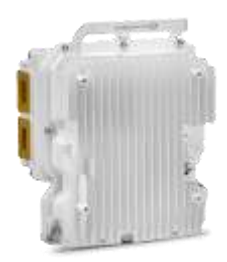

<span id="page-56-0"></span>FibeAir RFU-D-HP is a MultiCore RFU that provides high power for long-haul applications. Like RFU-D, RFU-D-HP incorporates two modems, which are connected to the IDU via a single SFP or RJ-45 interface. For further information on the advantages of RFU-D-HP's Multicore architecture, see *[Unique MultiCore](#page-90-0)  [Architecture of RFU-D and RFU-D-HP](#page-90-0)* on page [89.](#page-90-0)

RFU-D-HP enables operators to benefit from high transmit power of up to 38 dBm, while also benefitting from MultiCore capacity-boosting features such as XPIC. Operators using RFU-D-HP RFUs can incorporate these features in IP-20F aggregation site nodes to increase spectral efficiency and capacity, while minimizing the site's footprint.

RFU-D-HP's usage mode is scalable, enabling operators to limit initial costs by purchasing the basic single core mode, then expanding to MultiCore mode with no additional hardware or installation required when network expansion requires additional capacity. RFU-D-HP can also be used in dual-receiver mode to enable BBC Space Diversity, also with no additional hardware or installation required.

RFU-D-HP offers a flexible and modular branching system that enables the combination of different bands for different carriers. For example, the same link can be used for both L6 and U6 or 7 and 8 GHz channels.

RFU-D-HP can be used with wide diplexer-based branching, enabling direct mount installation. Diplexers can be used for direct mount configurations of up to 4+0.

RFU-D-HP can also be used with channel filter-based branching, enabling configurations of up to 8+0 per polarization in remote mount configurations.

To maximize operational flexibility, both diplexers and channel filters are provided separately for the radio units, enabling the diplexers or filters to be changed in the field with minimal downtime and no risk of impairing the RFU's sealing.

RFU-D-HP operates in the frequency range of 4-11 GHz. RFU-D-HP supports low to high capacities for traditional voice and Ethernet services, as well as PDH/ or hybrid Ethernet and TDM interfaces.

With RFU-D-HP, traffic capacity throughput and spectral efficiency are optimized with the desired channel bandwidth. For maximum user choice flexibility, channel bandwidths from 20-80 MHz can be selected together with a range of modulations. RFU-D-HP provides a range of modulations from BPSK to 4096 QAM.

#### **4.4.1 Main Features of RFU-D-HP**

- **Frequency range**  Operates in the frequency range 4 11 GHz
- **High transmit power**  Up to 38 dBm, ideal for long-haul/high-power applications
- **Configurable Modulation –** BPSK 4096 QAM
- **Configurable Channel Bandwidth** 20 MHz 80 MHz
- **Compact, form factor -** Reduces installation and warehousing costs
- **Supported configurations**
	- Single Carrier 1+0

Page 55 of 328

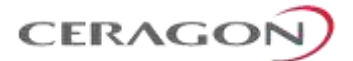

- Single Carrier 1+0 with Space Diversity (BBC)
- o MultiCore 2+0 Single/Dual Polarization
- 2 x MultiCore 2+0 SP/DP
- <span id="page-57-0"></span>MultiCore 2+2 SP/DP HSB<sup>8</sup>
- **BBC Space Diversit[y](#page-57-0)**<sup>8</sup>
- **Efficient and easy installation -** Direct mount installation with different antenna types

#### **4.4.2 RFU-D-HP Functional Block Diagram**

The RFU is responsible for RF signal processing, and includes an RF transmitter and an RF receiver with all their related functions.

RFU-D-HP is designed to provide a high-power RF module, and the ability to concatenate several carriers with minimal RF branching loss.

The following block diagram illustrates the functional modules of an RFU-D-HP in a 2+0 configuration.

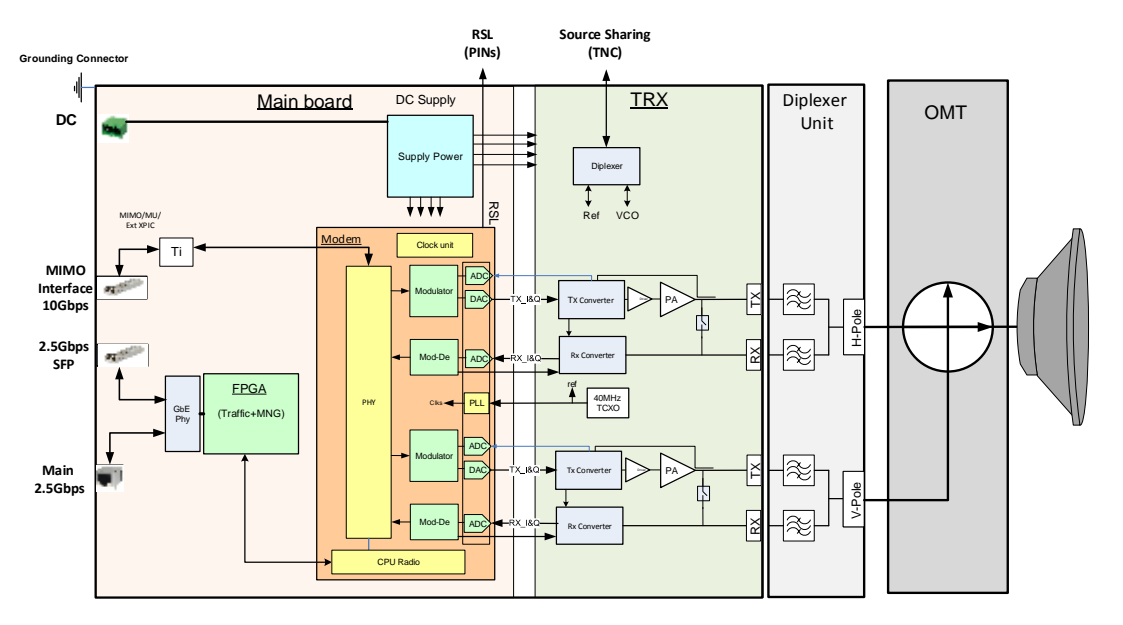

*Figure 20: RFU-D-HP Functional Block Diagram – 2+0 Configuration*

#### **4.4.3 RFU-D-HP Radio Interfaces**

**.** 

The following figures show the RFU-D-HP TX and RX interfaces.

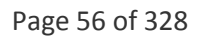

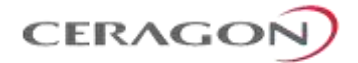

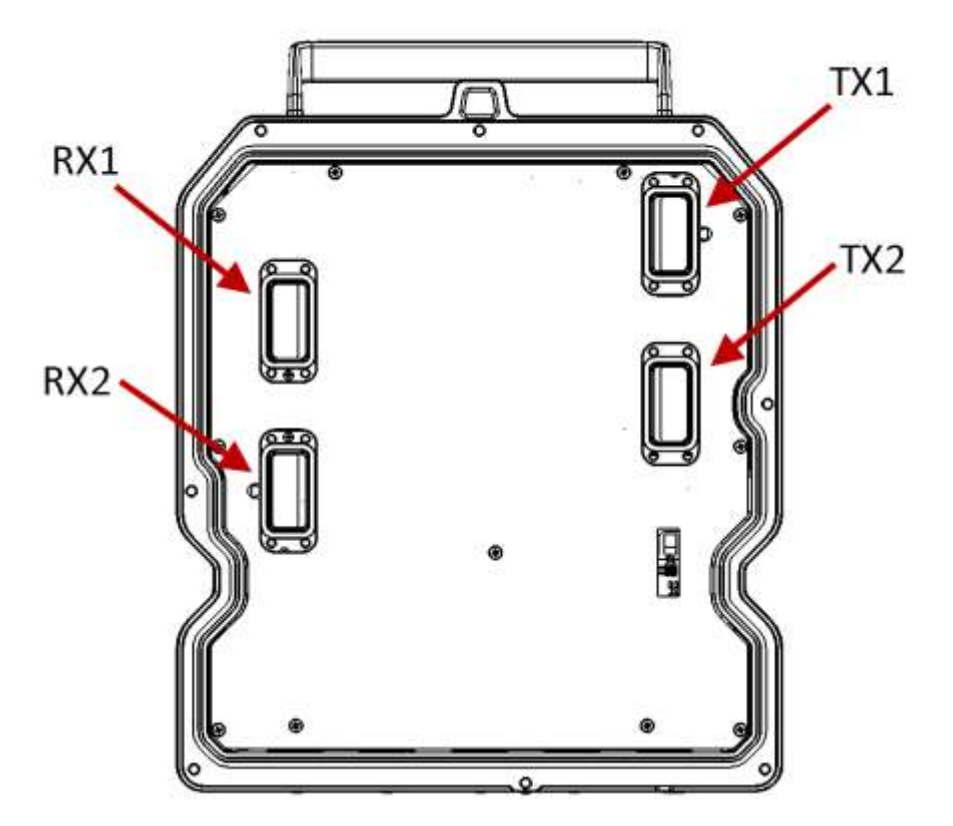

*Figure 21: RFU-D-HP Radio Interfaces*

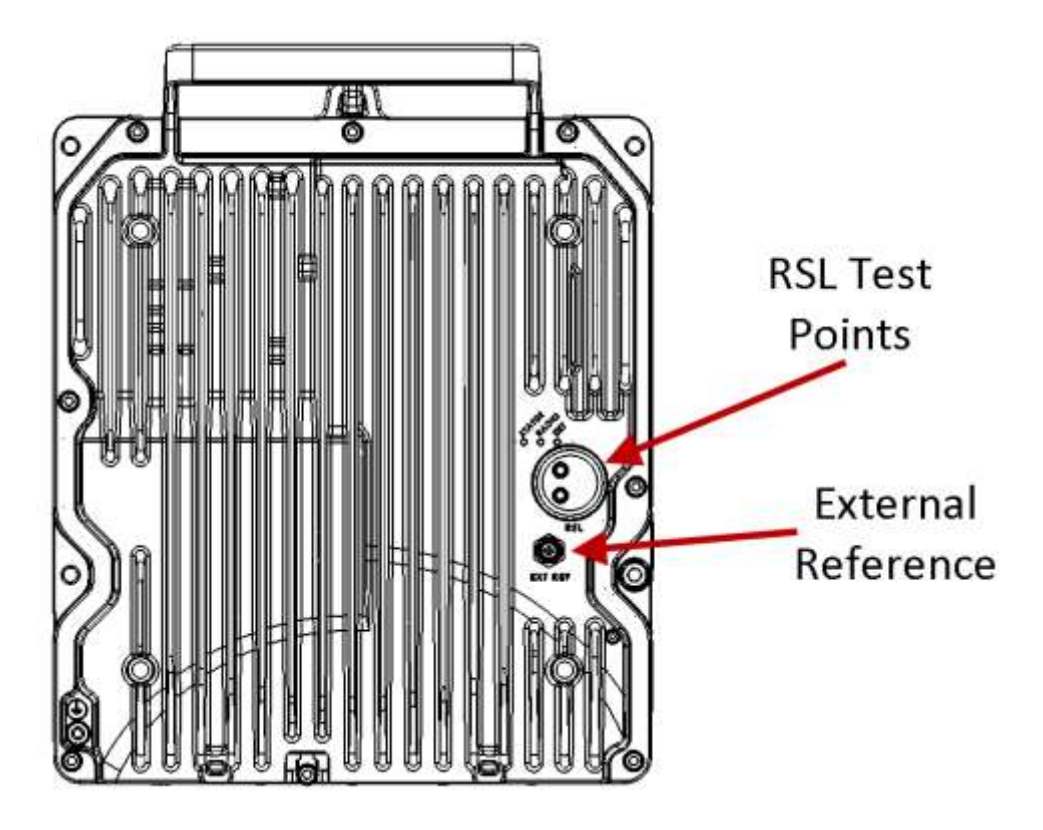

*Figure 22: RFU-D-HP Front Side Interfaces*

Page 57 of 328

Ceragon Proprietary and Confidential

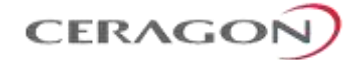

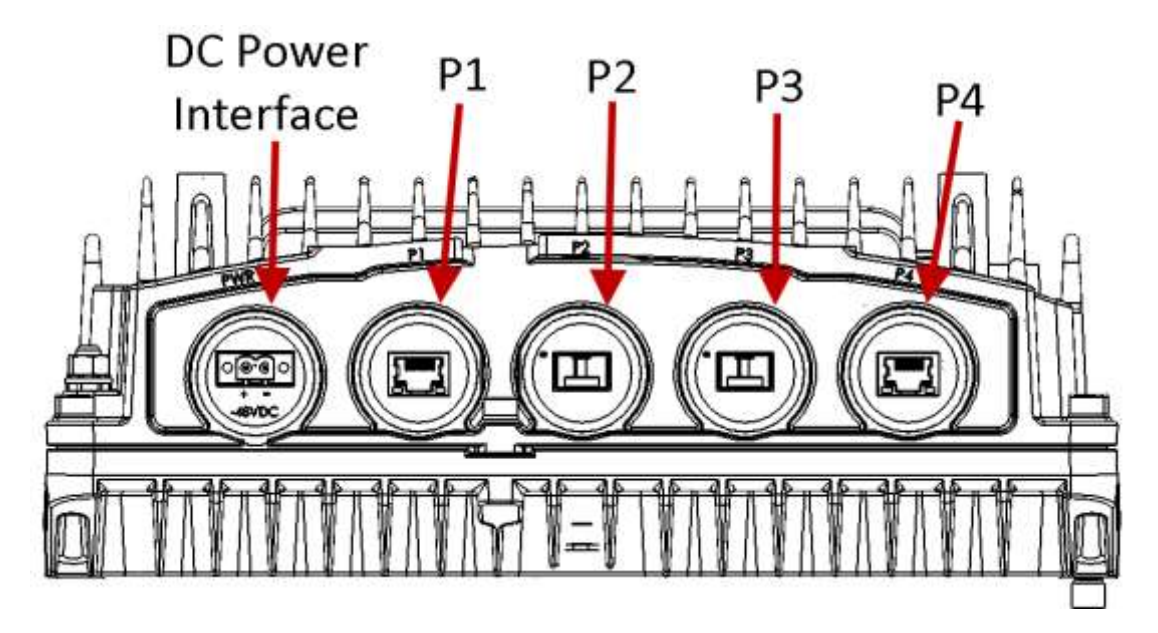

*Figure 23: RFU-D-HP Interfaces*

# *Table 19: RFU-D-HP Interfaces*

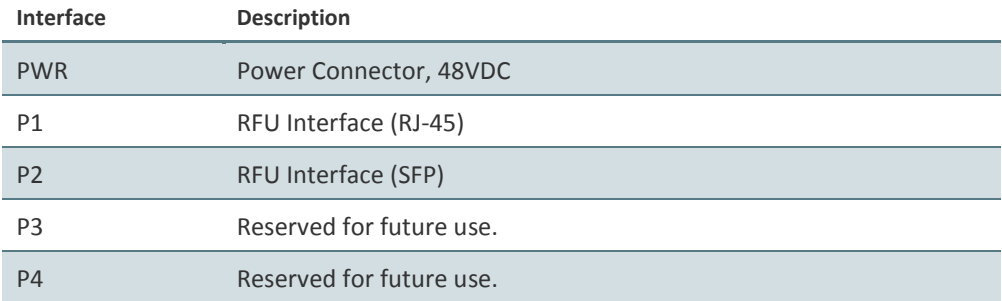

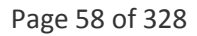

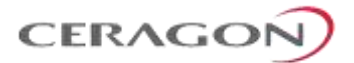

## **4.4.4 Space Diversity with Baseband Combining**

RFU-D-HP has two receivers, enabling it to perform Space Diversity via Baseband Combining (BBC). The RFU receives and processes both signals, and combines them into a single, optimized signal. The BBC mechanism provides up to 3 dB in system gain.

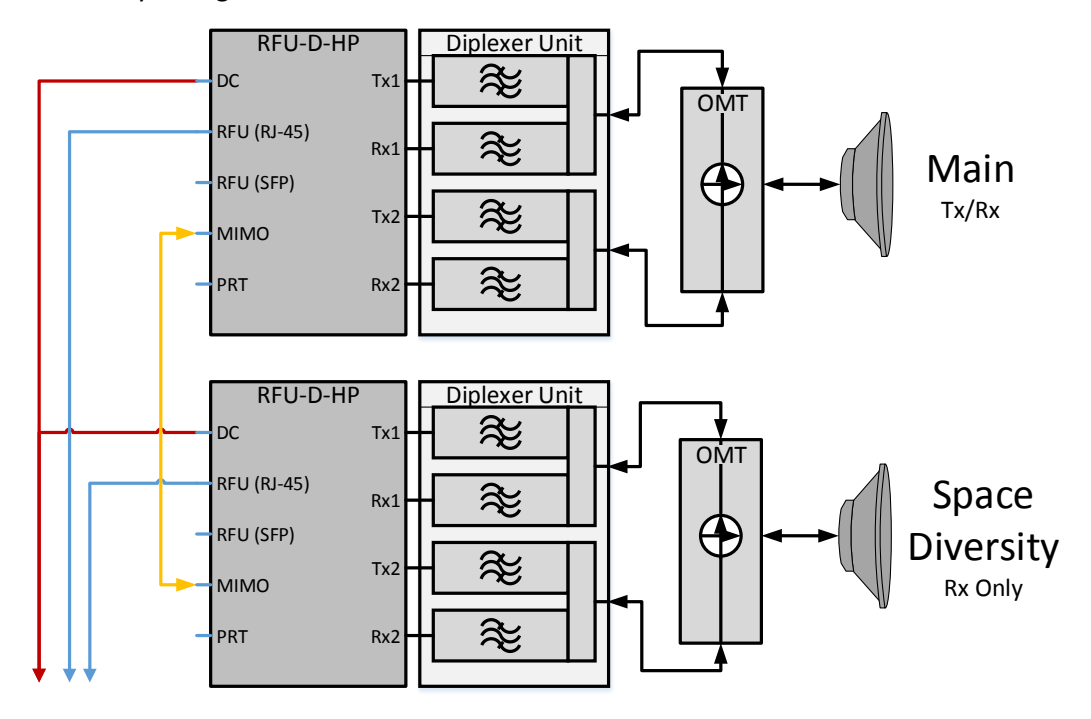

*Figure 24: RFU-D-HP – 2+0 SD-BBC Configuration*

## **For additional information:**

• [Specifications](#page-263-0)

Page 59 of 328

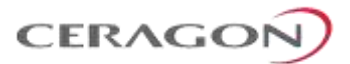

## **4.4.5 RFU-D-HP Branching Options**

The following branching options are available for RFU-D-HP:

- **Diplexers** Provides wide diplexer-based branching, enabling direct or remote mount installation. Diplexers can be used for direct mount configurations of up to 4+0.
- **OCU-Based Branching** Can be used for configurations of up to 16+0 per polarization in remote mount configurations.

To maximize operational flexibility, both diplexers and channel filters are provided separately for the radio units, enabling the diplexers or filters to be changed in the field with minimal downtime and no risk of impairing the RFU's sealing.

#### **4.4.5.1 RFU-D-HP Diplexer Unit (DXU)**

The Diplexer Unit (DXU) is used for configurations of up to two radio units. The DXU is assembled directly behind the radio unit to form the complete RFU-D-HP. The radio unit is generic; only the (DXU) is sub-band specific, which facilities link planning, ordering, and maintenance as described above.

[Figure 25](#page-61-0) shows the radio unit and the diplexer unit from front and back. In each picture, the radio unit is on the right.

<span id="page-61-0"></span>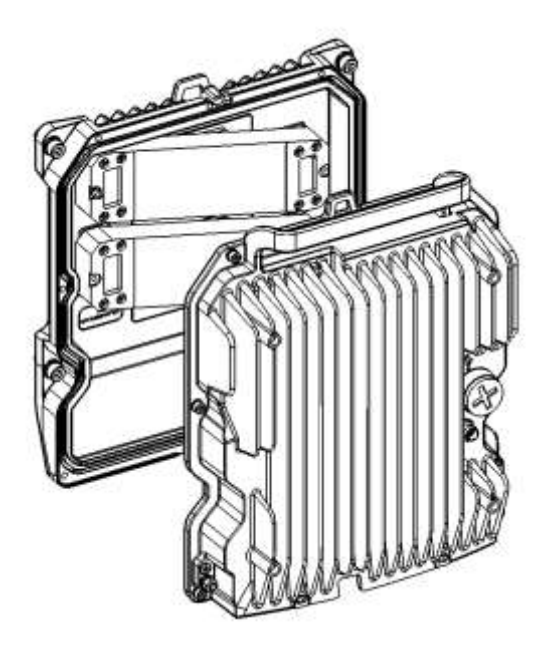

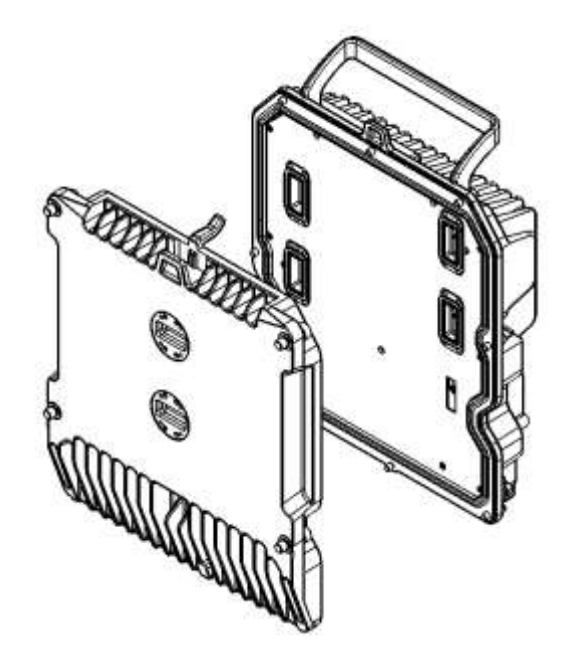

*Figure 25: Radio Unit and Diplexer Unit*

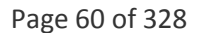

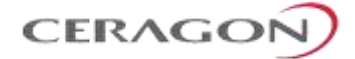

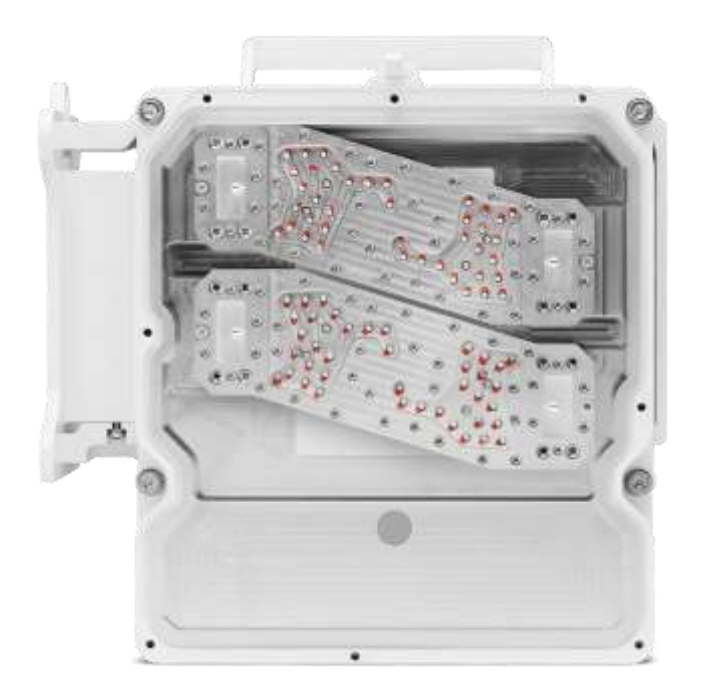

*Figure 26: Open Diplexer Unit*

Page 61 of 328

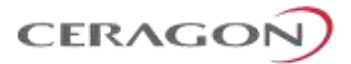

For split-mount configurations, diplexer-based filtering can be used with up to two RFU-D-HP units (four carriers). For suitable frequency ranges and antenna sizes, the RFU-D-HP unit, including the diplexer unit, can be installed on the antenna in a direct mount configuration.

A diplexer-based RFU-D-HP unit can also be installed in a remote-mount configuration, using a remote mount kit.

#### **MultiCore Mediation Devices (MCMD)**

This section describes the MultiCore Mediation Devices (MCMD) available for installation of RFU-D-HP units using diplexers.

The MCMDs are designed to offer a simple and compact solution for direct mount installations of the MultiCore RFU-D-HP on a standard Ceragon antenna interface.

The RFU-D-HP is equipped with two antenna ports, which mandates the use of unique mediation devices to facilitate direct mount configurations. The following two examples show dual core mediation devices that enable the connection of a single RFU-D-HP unit to an antenna. For the full set of mediation devices, refer to the RFU-D-HP Installation Guide.

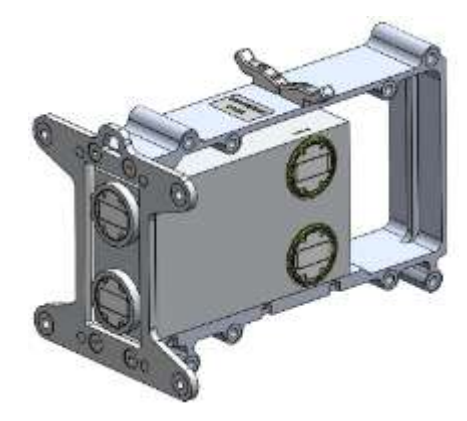

*Figure 27: RFU-D-HP Coupler*

#### *Table 20: RFU-D-HP Mediation Devices*

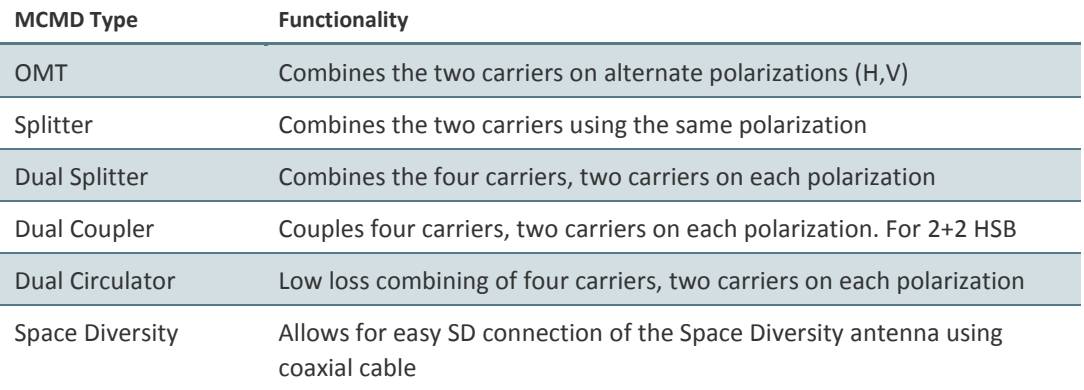

Page 62 of 328

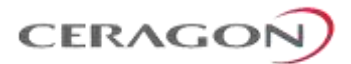

## **4.4.5.2 Channel Filter-Based Split Mount Branching**

For multiple carriers, up to four radio units can be cascaded and circulated together to the antenna port. This function is performed by branching networks that consist of OCUs and various components that connect multiple OCUs in the branching chain. The branching network routes the signals from the RFUs to the antenna.

The Tx and the Rx path circulate together to the main OCB port. Each OCU includes Tx and Rx channel filters for two carriers.

When chaining multiple OCBs, each Tx signal is chained to the OCB Rx signal, and both signals are chained to the next OCB using an S-band.

#### **Outdoor Circulator Unit (OCU)**

The OCU contains the channel filters, together with circulators, connecting two Tx channels and two Rx channels from the RFU-D-HP radio unit to the antenna port.

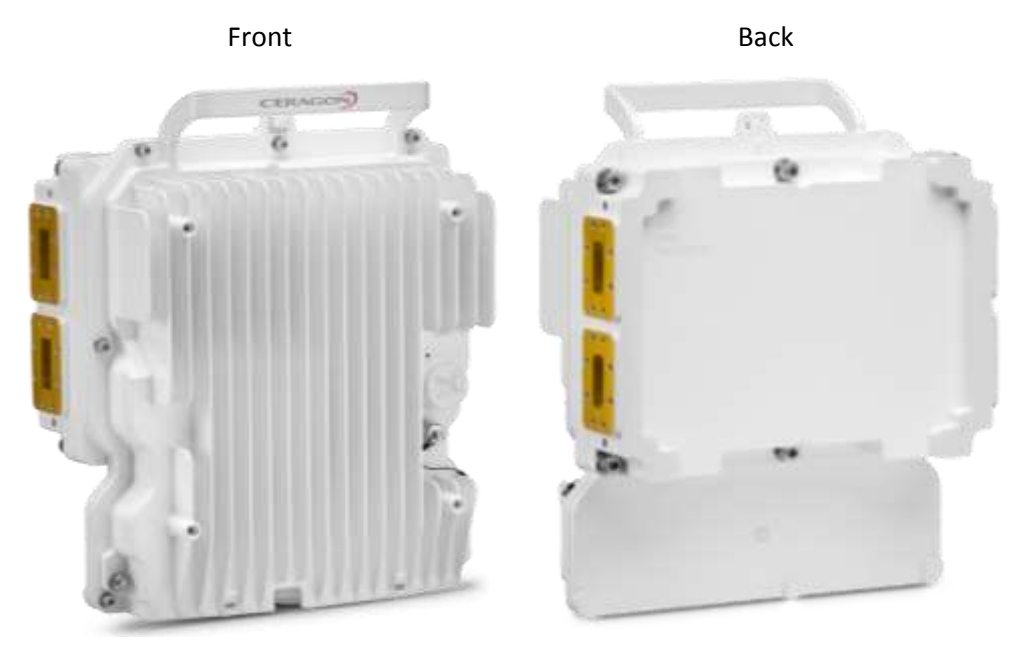

*Figure 28: RFU-D-HP OCU*

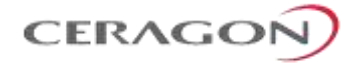

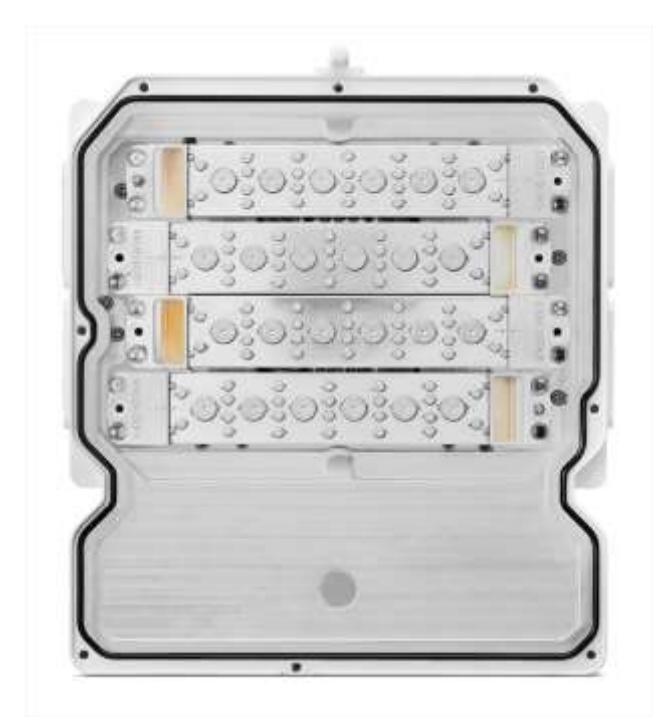

*Figure 29: Open OCU Showing the Channel Filters*

The OCU includes channel filters for two carriers. The OCU ports towards the RFU-D-HP radio ports become internal ports once the OCU is assembled behind the RFU-D-HP radio unit.

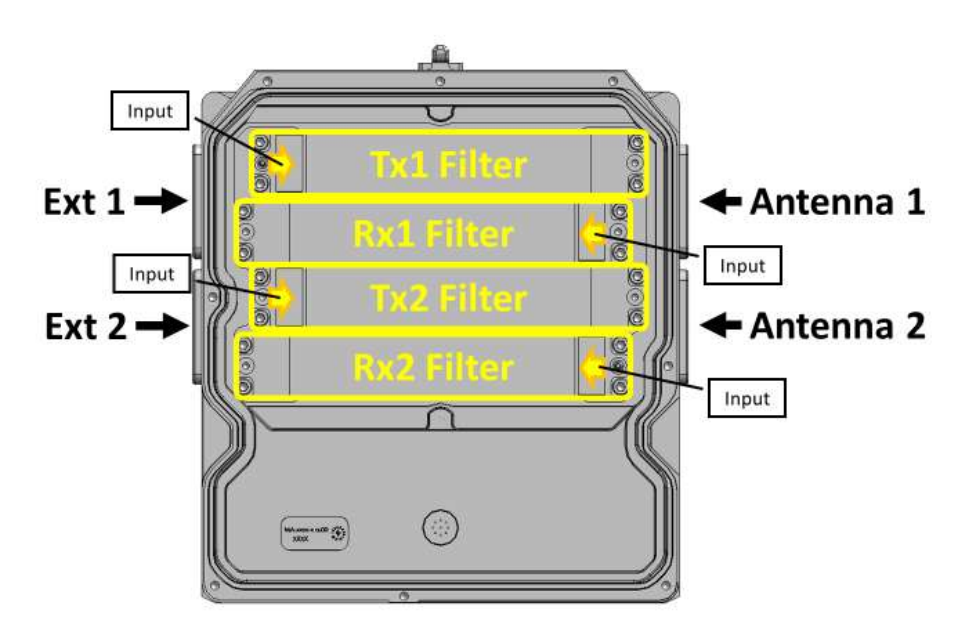

*Figure 30: OCU Channel Filters – Functional Description*

Page 64 of 328

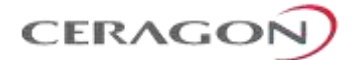

## **4.4.5.3 Split Mount Branching Configurations**

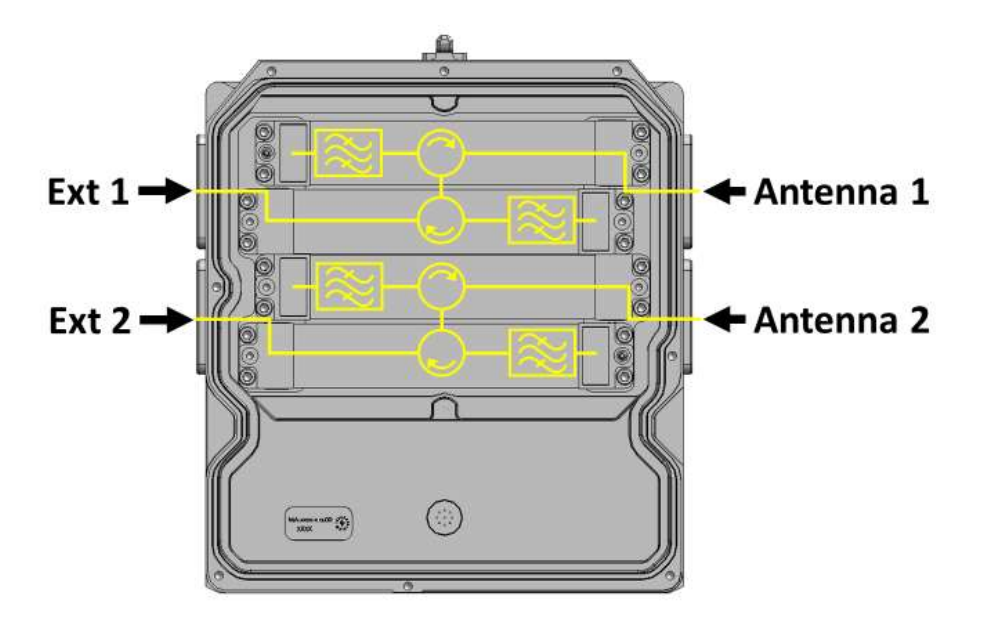

*Figure 31: OCU Channel Filters – Internal Electrical Connections*

## **4.4.6 RFU-D-HP Marketing Models**

This section explains how to read RFU-D-HP marketing models, including marketing models for the radio unit, and marketing models for the branching unit, either diplexer or OCB-based branching. Constructing a marketing model for the purpose of ordering equipment should always be done using a configurator.

**Note:** Not all fields are always necessary to define a valid marketing model. If a specific field is not applicable, it should be omitted.

#### <span id="page-66-0"></span>**4.4.6.1 RFU-D-HP Marketing Models – Radio Unit**

[Table 21](#page-66-0) lists and describes the available RFU-D-HP marketing models for the radio unit, which is sub-band generic.

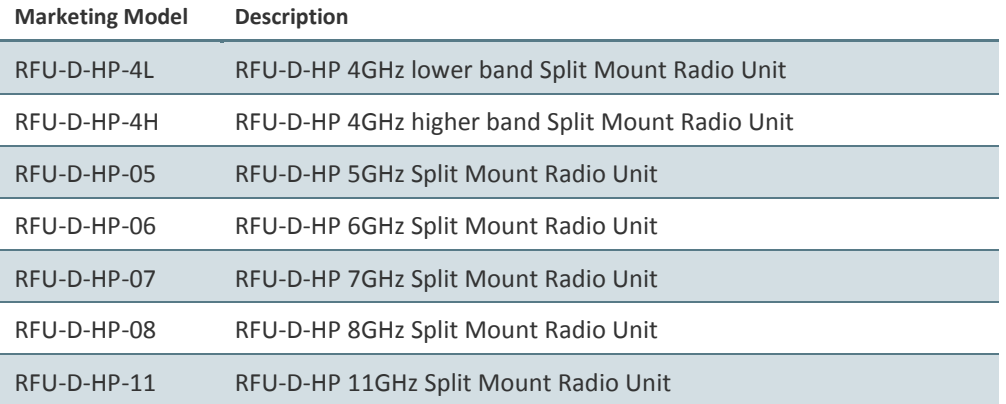

#### *Table 21: RFU-D-HP Marketing Models – Radio Unit*

Page 65 of 328

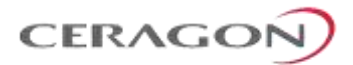

#### **4.4.6.2 RFU-D-HP Marketing Models – Diplexer Unit**

indication (Ceragon internal)

LOW/HIGH or blank

*t* TX low / TX high indication L – TX Low

*ccWdd, eeWgg* Channel indication or

This section explains how to read marketing models for the RFU-D-HP DXU. Constructing a marketing model for the purpose of equipment order should always be done using a configurator.

**Note:** Not all fields are always necessary to define a valid marketing model. If a specific field is not applicable, it should be omitted.

**Placeholder in Marketing Model Description Possible Values** *ff* Frequency band 04, 05, L6, U6, 7, 8, 10, 11 *xxxY* TX-RX separation and block *xxx* - TRS 3 figures in [MHz].

#### *Table 22: DXDHff-xxxY-ccWdd-eeWgg-t*

Example: 266A

frequency band.

Example: 1W5, 10W15)

*Y* - Letter to indicate frequency block.

{Start ch}W{End ch} Example: 10W15

The frequency block is a Ceragon internal parameter which defines different channelization using the same TRS and

(eeWgg is optional when using two different diplexers

H – TX high

<span id="page-67-0"></span>[Table 23](#page-67-0) provides examples of specific RFU-D-HP DXU marketing models based on the syntax described above.

#### *Table 23: RFU-D-HP Diplexers Unit Marketing Model Example*

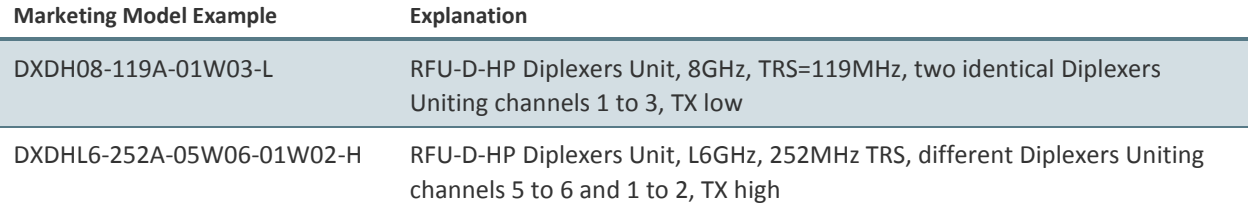

#### <span id="page-67-1"></span>**4.4.6.3 RFU-D-HP Marketing Models – Mediation Device**

[Table 24](#page-67-1) lists and describes the available RFU-D-HP MCMD marketing models.

#### *Table 24: RFU-D-HP MCMD Marketing Models*

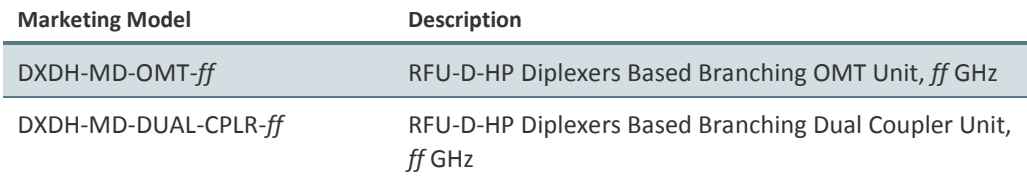

Page 66 of 328

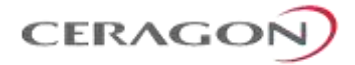

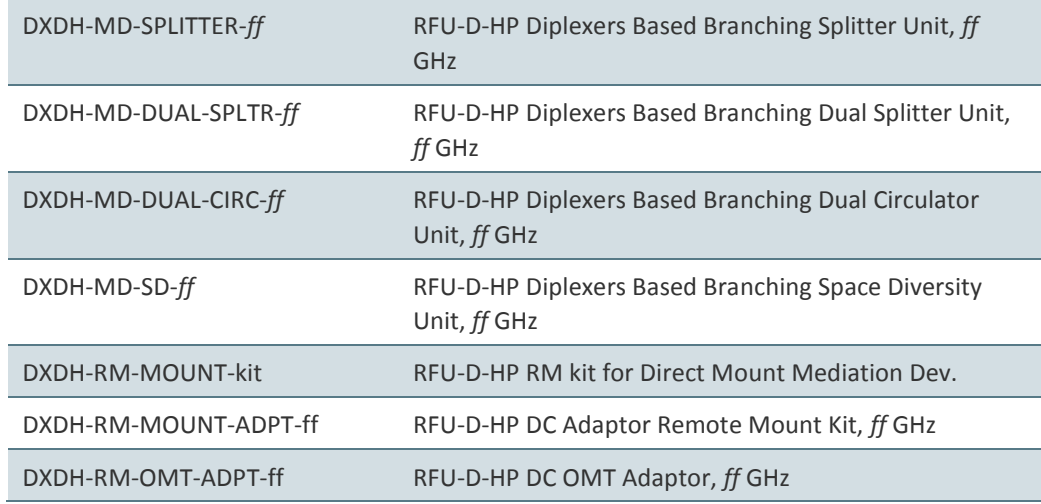

#### Where

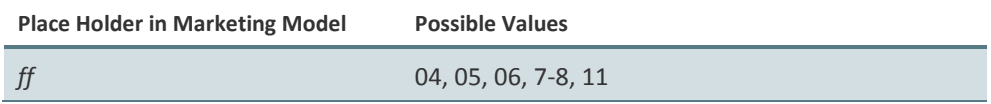

#### **4.4.6.4 RFU-D-HP Marketing Models – OCU**

This section explains how to read marketing models for the RFU-D-HP OCU. Constructing a marketing model for the purpose of equipment order should always be done using a configurator.

The OCU uses the following marketing model structure: *FXDHff-xxxYZccT-mmmNZddT-t*

**Note:** Not all fields are always necessary to define a valid marketing model. If a specific field is not applicable, it should be omitted.

*Table 25: Marketing Model Structure – OCU*

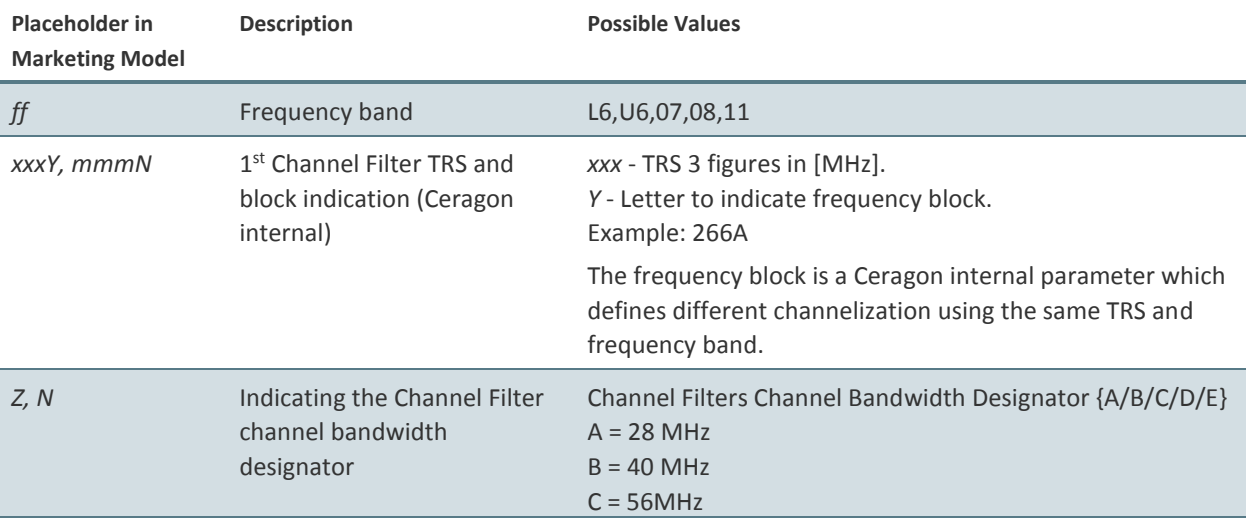

Page 67 of 328

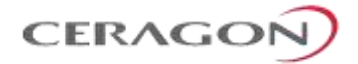

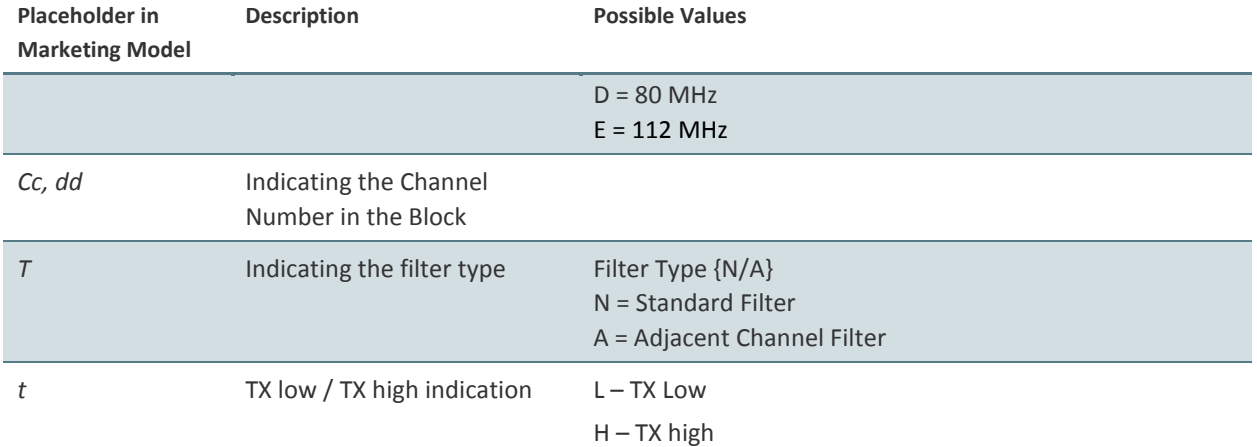

The following are some examples of specific RFU-D-HP OCU marketing models based on the syntax specified above.

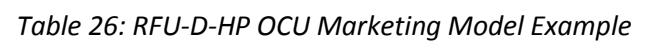

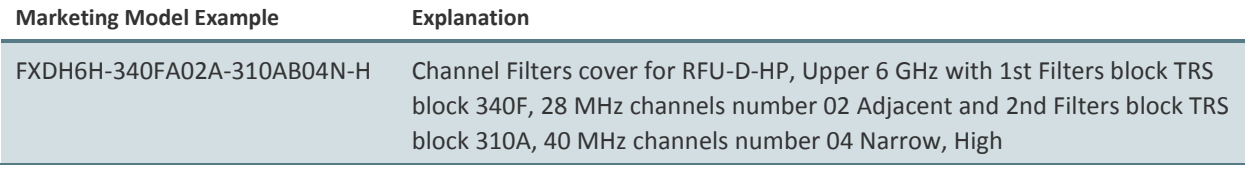

#### **4.4.6.5 Channel Filter-Based Branching Components**

The following is a list of RFU-D-HP Channel Filter Branching units. These Branching units are used to build various RFU-D-HP configurations.

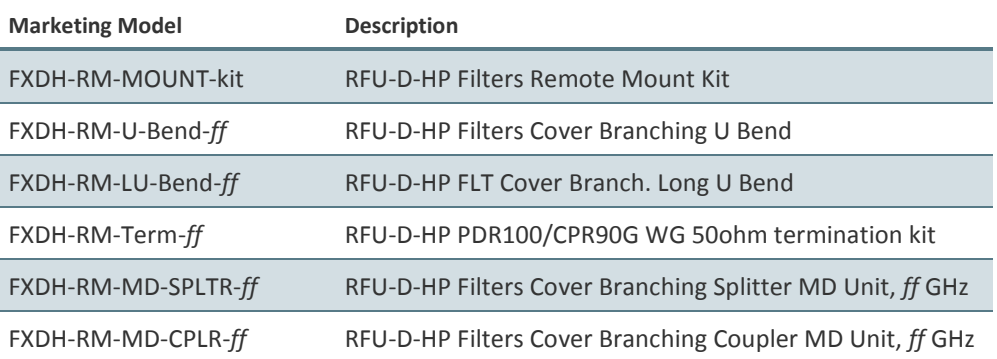

#### *Table 27: RFU-D-HP Branching Unit Marketing Models*

In these marketing models, *ff* represents the frequency. Possible values are: 04, 05, 06, 7-8, and 11.

Page 68 of 328

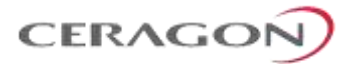

# <span id="page-70-0"></span>**4.5 RFU-E**

FibeAir RFU-E is a compact and versatile RFU that operates in the E-Band frequency range (71-86 and 81-86 GHz). Its light weight and small footprint make it versatile for many different applications. Thanks to its small footprint, low power consumption, and simple installation, RFU-E can be installed in many different types of remote locations.

RFU-E operates over 62.5, 125, 250, and 500 MHz channels to deliver up to 2.5 Gbps of Ethernet throughput in several system configurations.

RFU-E is connected to the IDU via a single radio interface. RFU-E supports low to high capacities for traditional voice and Ethernet services, as well as PDH/ or hybrid Ethernet and TDM interfaces.

With RFU-E provides a range of modulations from BPSK to 1028 QAM.

## **4.5.1 Main Features of RFU-E**

- **Frequency range**  Operates in the frequency range 71-86 and 81-86 GHz
- **Transmit power** Up to 18 dBm
- **Configurable Modulation –** BPSK to 1028 QAM
- **Configurable Channel Bandwidth** 62.5 to 500 MHz
- **Compact, lightweight form factor -** Reduces installation and warehousing costs
- **Efficient and easy installation -** Direct mount installation with different antenna types

## **4.5.2 RFU-E Functional Block Diagram**

The RFU is responsible for RF signal processing, and includes an RF transmitter and an RF receiver with all their related functions.

RFU-E is designed to provide a high-capacity RF module, with a variety of low-loss mediation devices to accommodate different RF configurations.

The following block diagram illustrates the functional modules of an RFU-S in a 1+0 configuration.

The RFU is responsible for RF signal processing, and includes an RF transmitter and an RF receiver with all their related functions.

The RFU-E is designed to provide a split-mount solution for the E-Band frequency range.

The following block diagram illustrates the functional modules of an RFU-E in a 1+0 configuration.

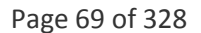

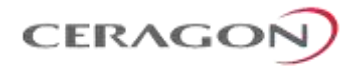

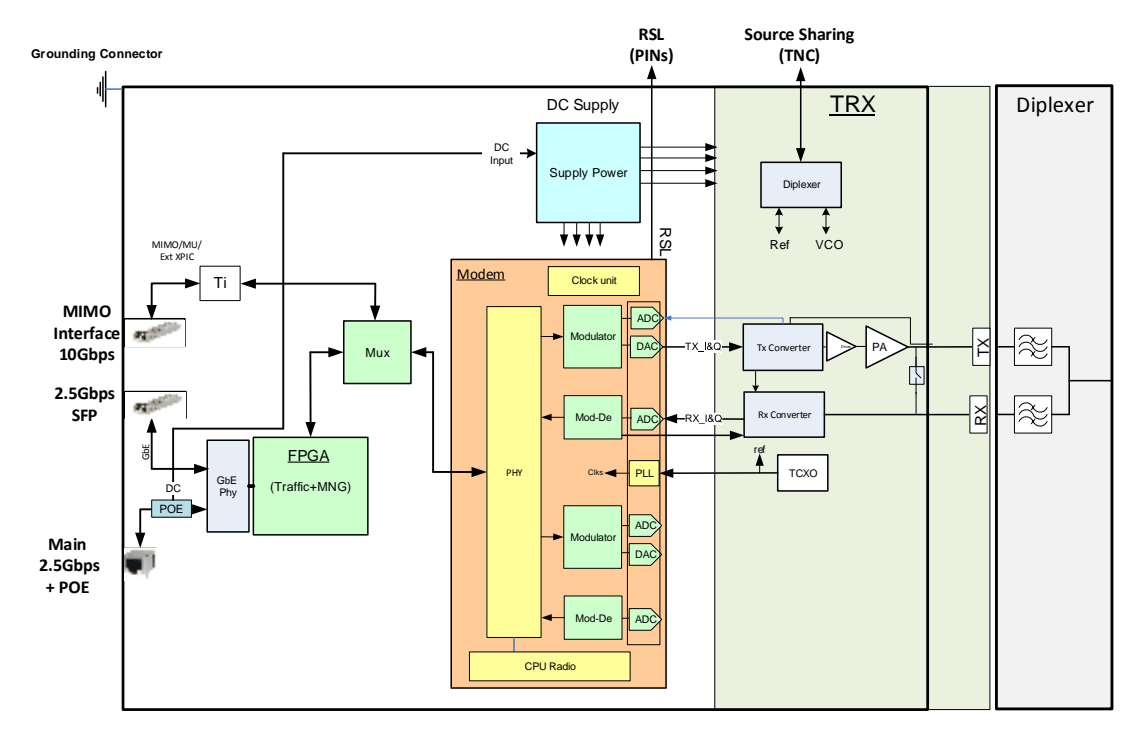

*Figure 32: RFU-E Functional Block Diagram – 1+0 Configuration*
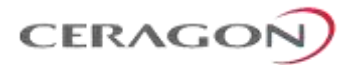

# **4.5.3 RFU-E Radio Interfaces**

The following figures show the RFU-E TX and RX interfaces.

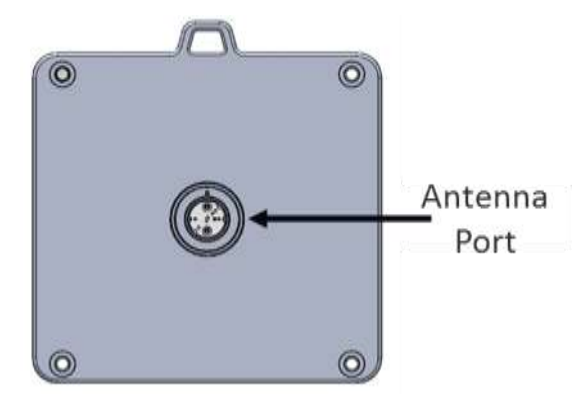

*Figure 33: RFU-E Antenna Interfaces* 

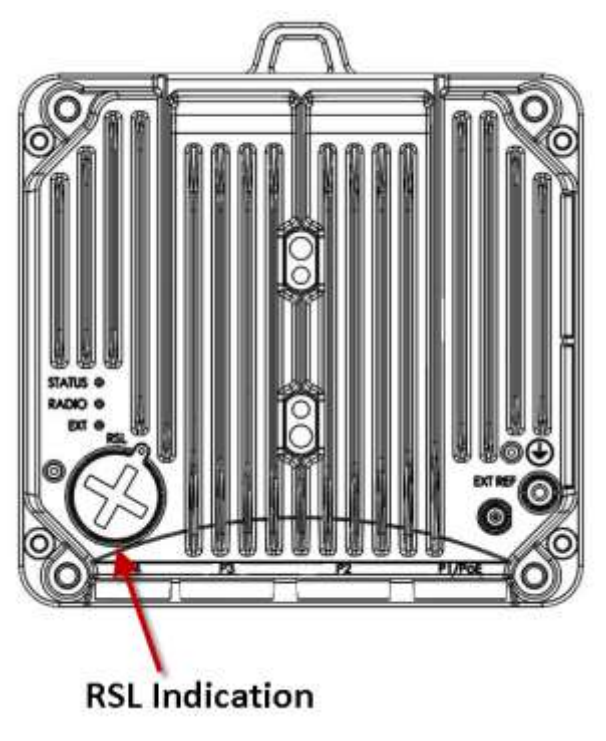

*Figure 34: RFU-D Front Side Interfaces* 

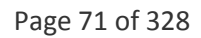

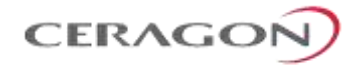

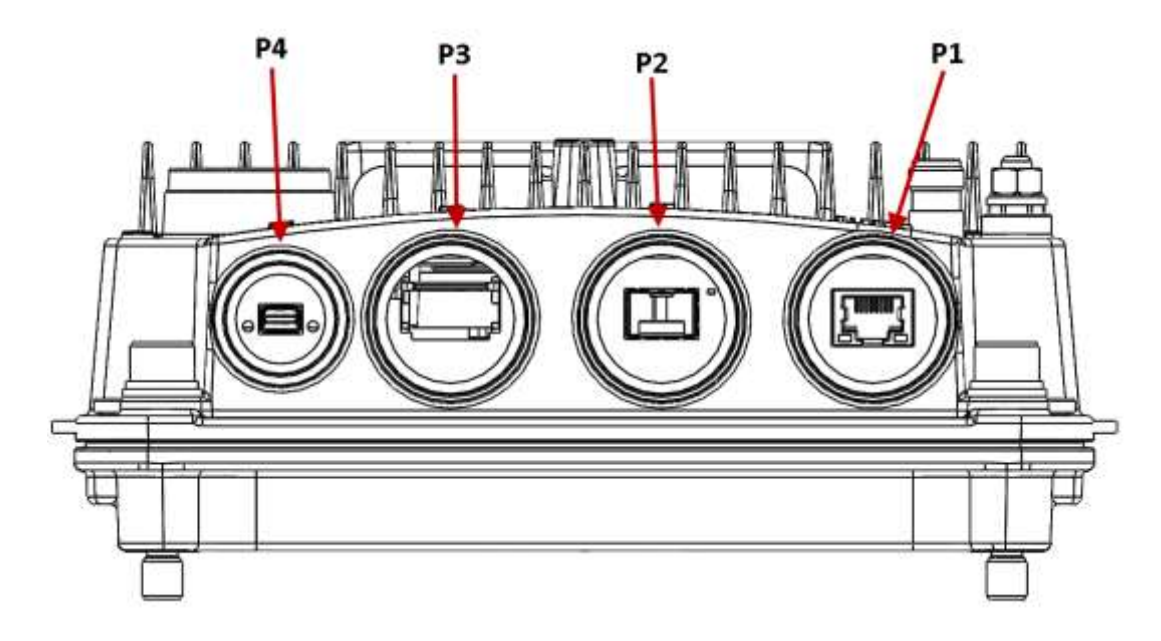

*Figure 35: RFU-E Interfaces*

#### *Table 28: RFU-E Interfaces*

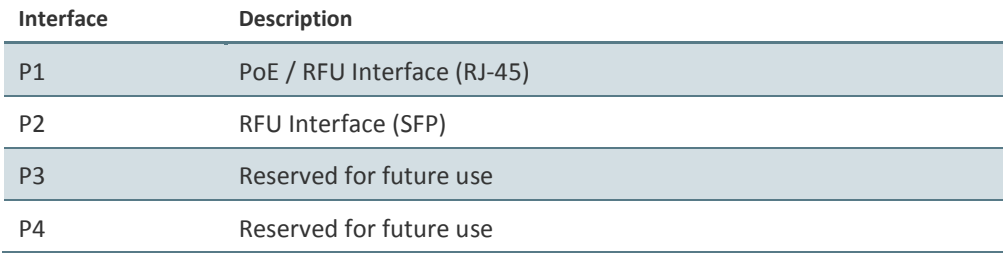

# **4.5.4 RFU-E Marketing Models**

The RFU-E is offered in two main configurations:

- Integrated Antenna
- Standalone RFU

The following table lists and describes the available RFU-E marketing models.

### *Table 29: RFU-E Marketing Models*

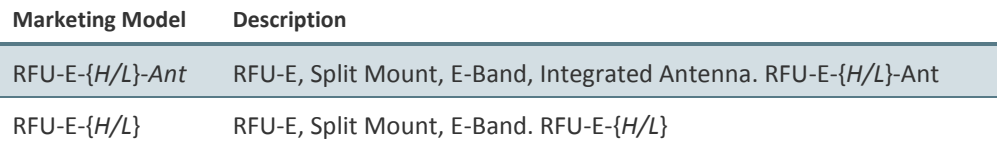

Page 72 of 328

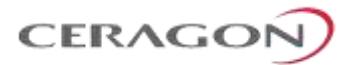

# **4.6 RFU-S**

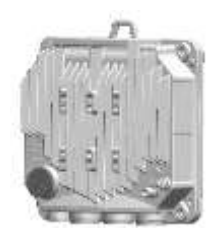

FibeAir RFU-S is a state-of-the-art RFU that supports a broad range of capacities. RFU-S operates in the frequency range of 6-42 GHz.

RFU-S is connected to the IDU via a single radio interface. RFU-S supports low to high capacities for traditional voice and Ethernet services, as well as PDH/ or hybrid Ethernet and TDM interfaces.

With RFU-S, traffic capacity throughput and spectral efficiency are optimized with the desired channel bandwidth. For maximum user choice flexibility, channel bandwidths from 20-80 MHz can be selected together with a range of modulations. RFU-S provides a range of modulations from BPSK to 4096 QAM.

## **4.6.1 Main Features of RFU-S**

- **Frequency range**  Operates in the frequency range 6 42 GHz
- **More power in a smaller package -** Up to 28 dBm, ideal for long-haul applications
- **Configurable Modulation –** BPSK 4096 QAM
- **Configurable Channel Bandwidth** 20 MHz 80 MHz
- **Compact, lightweight form factor -** Reduces installation and warehousing costs
- **Efficient and easy installation -** Direct mount installation with different antenna types

#### **For additional information:**

• [Specifications](#page-263-0)

# **4.6.2 RFU-S Functional Block Diagram**

The RFU is responsible for RF signal processing, and includes an RF transmitter and an RF receiver with all their related functions.

RFU-S is designed to provide a high-capacity RF module, with a variety of low-loss mediation devices to accommodate different RF configurations.

The following block diagram illustrates the functional modules of an RFU-S in a 1+0 configuration.

Page 73 of 328

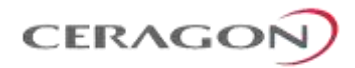

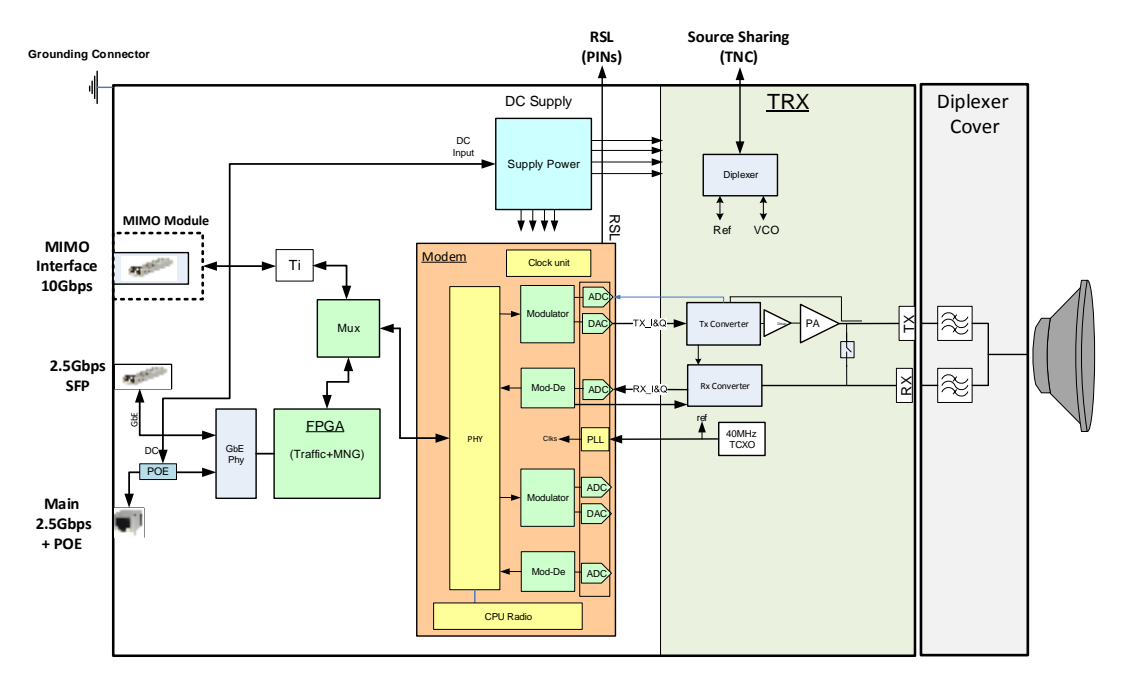

*Figure 36: RFU-S Functional Block Diagram – 1+0 Configuration*

#### **4.6.3 RFU-S Interfaces**

The following figures show the RFU-S interfaces.

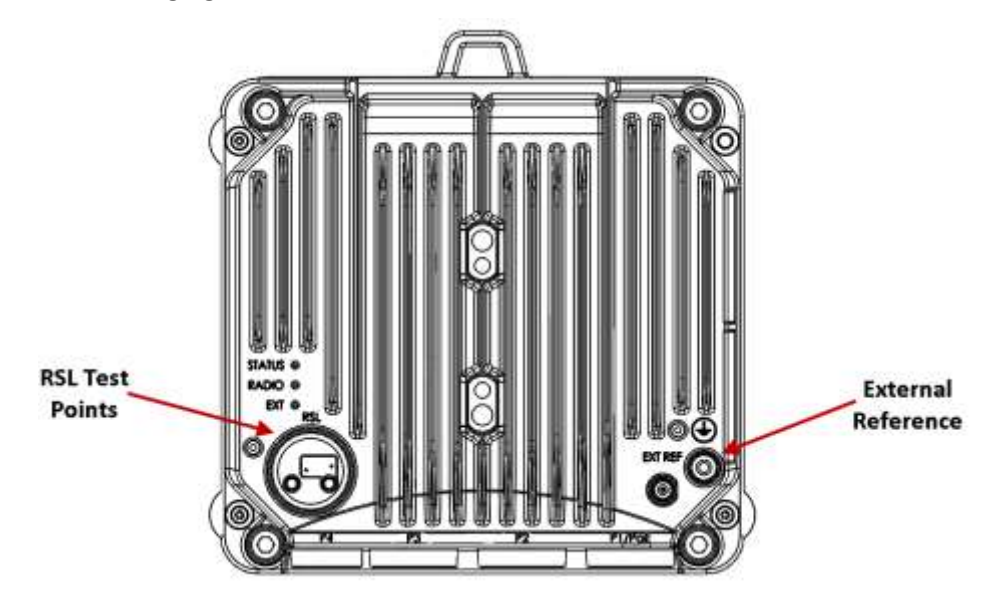

*Figure 37: RFU-S Front Side Interfaces* 

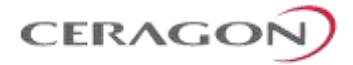

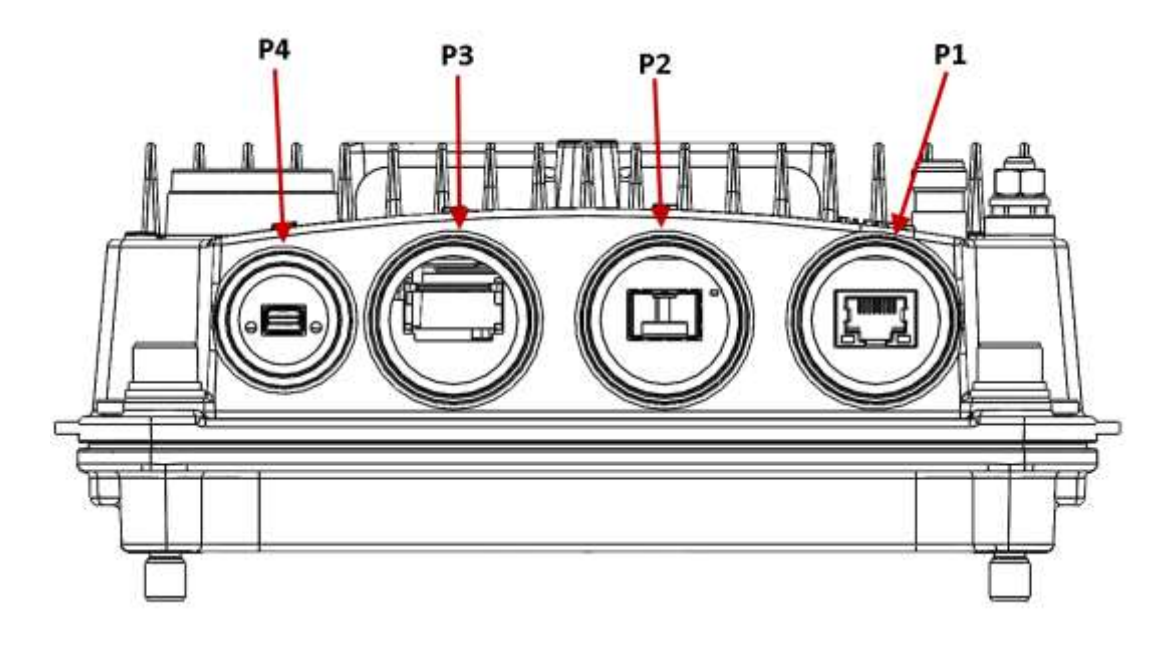

*Figure 38: RFU-S Data and Power Interfaces*

#### *Table 30: RFU-S Interfaces*

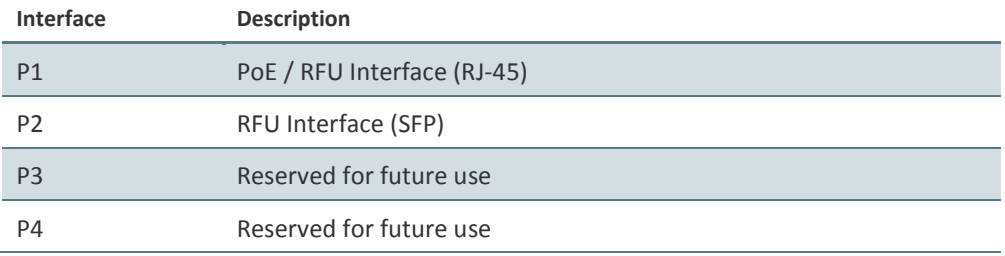

### **4.6.4 RFU-S Marketing Models**

For frequencies of 6 to 15 GHz, RFU-S uses the Easy Set technology in which two individual units are ordered: a generic radio unit and a diplexer unit.

For frequencies of 18 to 42 GHz, a single RFU-S unit is ordered, consisting of both the radio and the diplexers.

This section explains how to read RFU-S marketing models, including marketing models for the diplexer unit for 6-15 GHz links. Constructing a marketing model for the purpose of ordering equipment should always be done using a configurator.

**Note:** Not all fields are always necessary to define a valid marketing model. If a specific field is not applicable, it should be omitted.

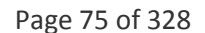

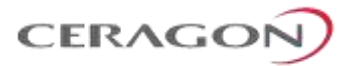

# **4.6.4.1 Marketing Models for Easy Set RFU-S Radio and Diplexer Units, 6 to 15 GHz**

For frequencies of 6 to 15 GHz, the RFU-S radio unit and diplexer unit are ordered separately. Using Easy Set technology, the diplexer unit is assembled on the RFU-S radio unit during link installation in the field. The radio unit is generic; only the diplexer unit (DXU) is sub-band specific, which facilities link planning, ordering, and maintenance as described above.

[Table 31](#page-77-0) provides the marketing model syntax for the RFU-S Easy Set radio unit.

<span id="page-77-0"></span>[Table 32](#page-77-1) provides the marketing model syntax for the RFU-S Easy Set diplexer unit.

*Table 31: RFU-S Marketing Model Syntax, 6 to 15 GHz (Radio Unit)*

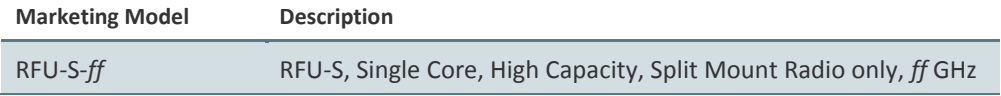

<span id="page-77-1"></span>*Table 32: RFU-S Marketing Model Syntax, 6 to 15 GHz (Diplexer Unit)*

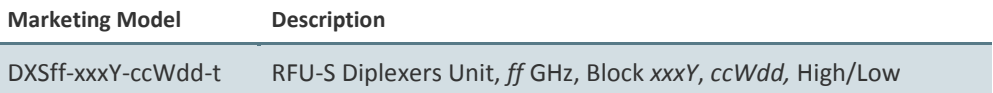

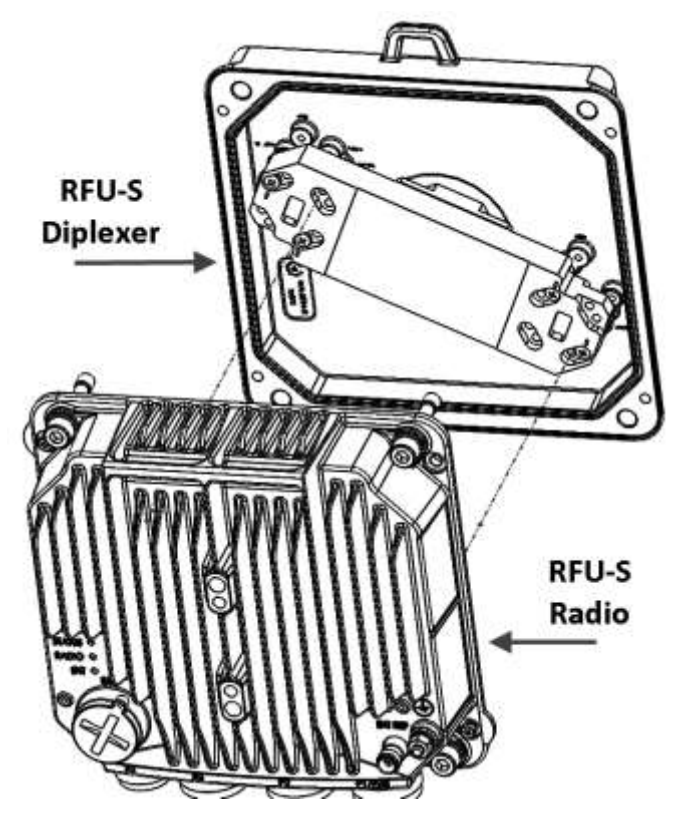

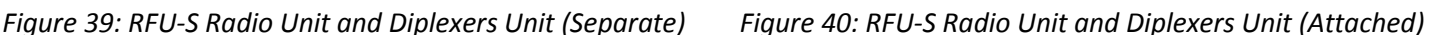

Page 76 of 328

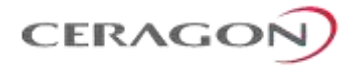

# *Table 33: RFU-S Marketing Model Structure– Possible Values (Easy Set - Radio Unit Only)*

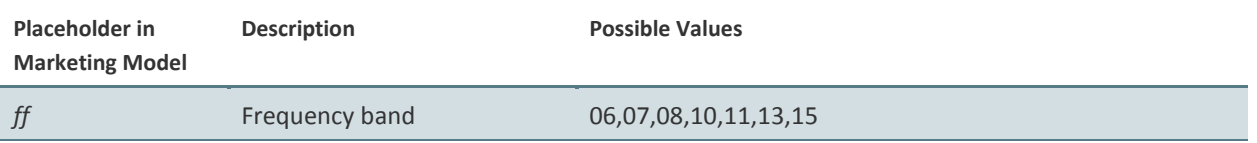

# *Table 34: : RFU-S Marketing Model Structure– Possible Values (Easy Set - Diplexer Unit Only)*

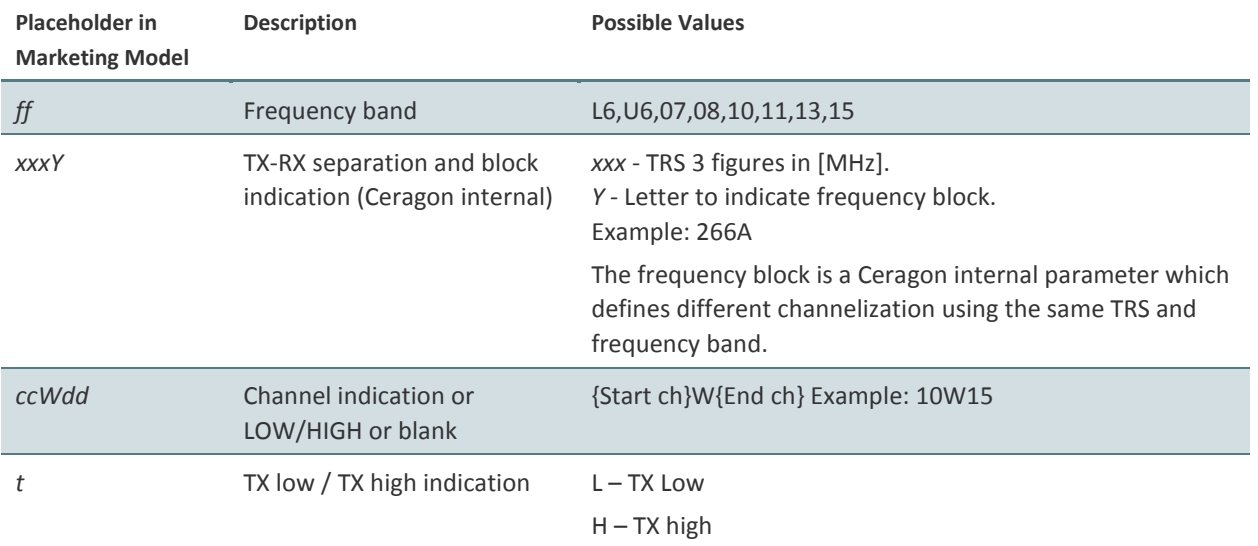

<span id="page-78-0"></span>*[Table 35](#page-78-0)* provides examples of specific RFU-S diplexer unit marketing models based on the syntax described above.

#### *Table 35: RFU-S Diplexer Unit Marketing Model Example*

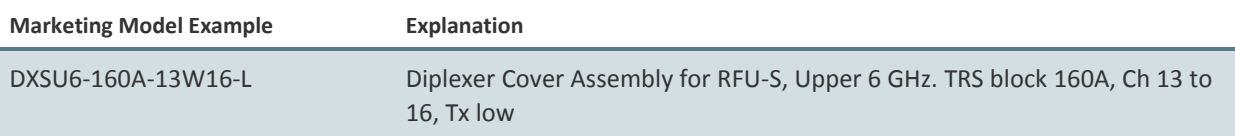

## **4.6.4.2 Marketing Model for RFU-S Unit, 18-42 GHz**

When ordering an RFU-S, a single unit is ordered according to the following marketing model syntax: *RFU-S-xxxY-ccWdd-t*.

#### *Table 36: RFU-S Marketing Model Structure,18 to 42 GHz*

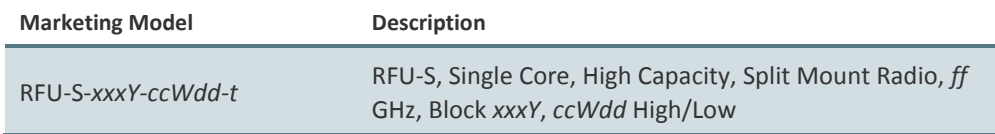

Page 77 of 328

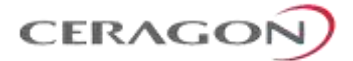

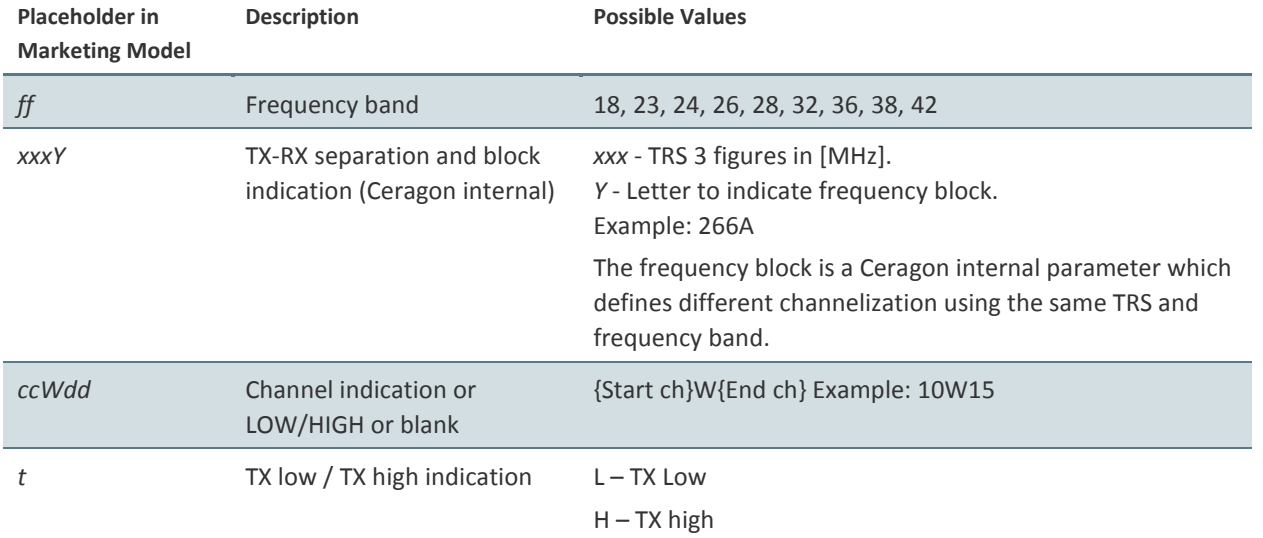

# *Table 37: RFU-S Marketing Model Structure– Possible Values*

The following are some examples of specific RFU-S 18 to 42 GHz marketing models based on the syntax specified above.

## *Table 38: RFU-S Marketing Model Examples (18-42 GHz)*

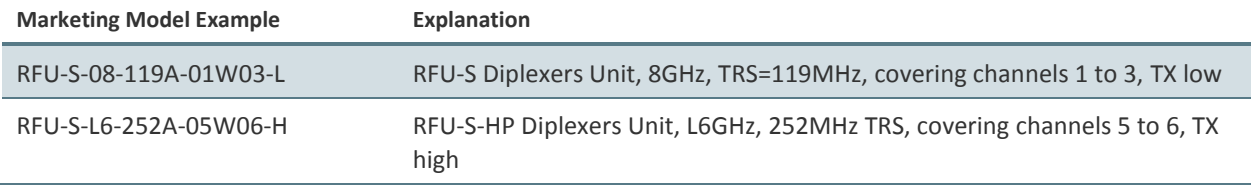

# **4.6.5 RFU-S Mediation Devices**

RFU-S requires a Coupler/Splitter for 1+1 configurations and an OMT for 2+2 configurations.

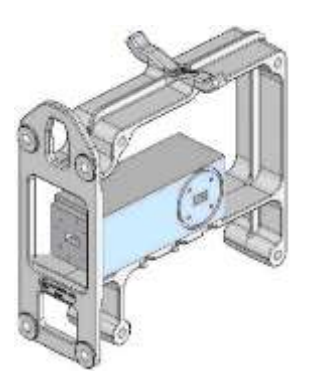

*Figure 41: RFU-S Coupler/Splitter Figure 42: RFU-S OMT*

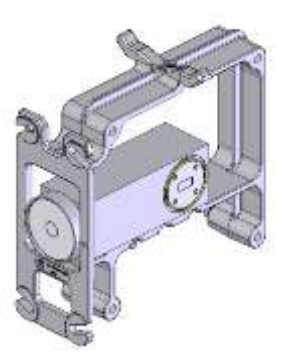

Page 78 of 328

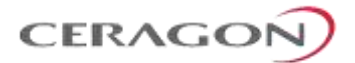

# **5. Activation Keys**

This chapter describes IP-20F's activation key model. IP-20F offers a pay as-yougrow concept in which future capacity growth and additional functionality can be enabled with activation keys. For purposes of the activation keys, each IP-20F chassis is considered a distinct device, regardless of which cards are included in the chassis. Each device contains a single unified activation key cipher.

Activation keys are divided into two categories:

- Per Carrier The activation key is per carrier.
- **Per Device** The activation key is per device, regardless of the number of carriers supported by the device.

An HSB configuration requires the same set of activation keys for the active and the protected radio carriers.

#### **This chapter includes:**

- [Working with Activation Keys](#page-80-0)
- [Demo Mode](#page-80-1)
- [Activation Key Reclaim](#page-81-0)
- [Activation Key-Enabled Features](#page-81-1)

# <span id="page-80-0"></span>**5.1 Working with Activation Keys**

Ceragon provides a web-based system for managing activation keys. This system enables authorized users to generate activation keys, which are generated per IDU serial number.

In order to upgrade an activation key, the activation key must be entered into the IP-20F. The system checks and implements the new activation key, enabling access to new capacities and/or features.

In the event that the activation-key-enabled capacity and feature set is exceeded, an Activation Key Violation alarm occurs and the Web EMS displays a yellow background and an activation key violation warning. After a 48-hour grace period, all other alarms are hidden until the capacity and features in use are brought within the activation key's capacity and feature set.

# <span id="page-80-1"></span>**5.2 Demo Mode**

The system can be used in demo mode, which enables all features for 60 days. Demo mode expires 60 days from the time it was activated, at which time the most recent valid activation key cipher goes into effect. The 60-day period is only counted when the system is powered up. Ten days before demo mode expires, an alarm is raised indicating to the user that demo mode is about to expire.

Page 79 of 328

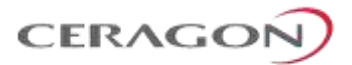

# <span id="page-81-0"></span>**5.3 Activation Key Reclaim**

If a customer needs to deactivate an IP-20 device, whether to return it for repairs or for any other reason, the customer can reclaim the device's activation key and obtain a credit that can be applied to activation keys for other devices.

Where the customer has purchased upgrade activation keys, credit is given for the full feature or capacity, not for each individual upgrade. For example, if the customer purchased five capacity activation keys for 300M and later purchased three upgrade activation keys to 350M, credit is given as if the customer had purchased three activation keys for 350M and two activation keys for 300M.

# <span id="page-81-1"></span>**5.4 Activation Key-Enabled Features**

The default (base) activation key provides each carrier with a capacity of 10 Mbps. In addition, the default activation key provides:

- A single management service, with MSTP available for this service.
- Unlimited Smart Pipe (L1) services.
- A single 1 x GbE port for traffic.
- A single RFU port
- Unlimited Native TDM services (but no TDM pseudowire services)
- Full QoS with basic queue buffer management (fixed queues with 1 Mbit buffer size limit, tail-drop only).
- LAG
- No synchronization

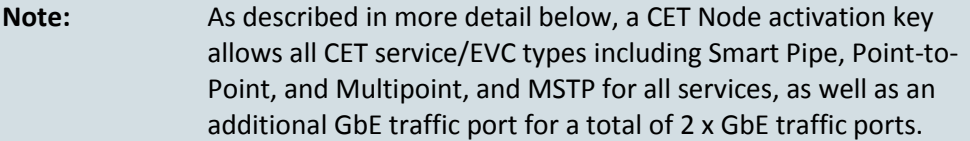

Page 80 of 328

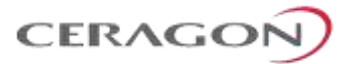

# As your network expands and additional functionality is desired, activation keys can be purchased for the features described in the following table.

# *Table 39: Activation Key Types*

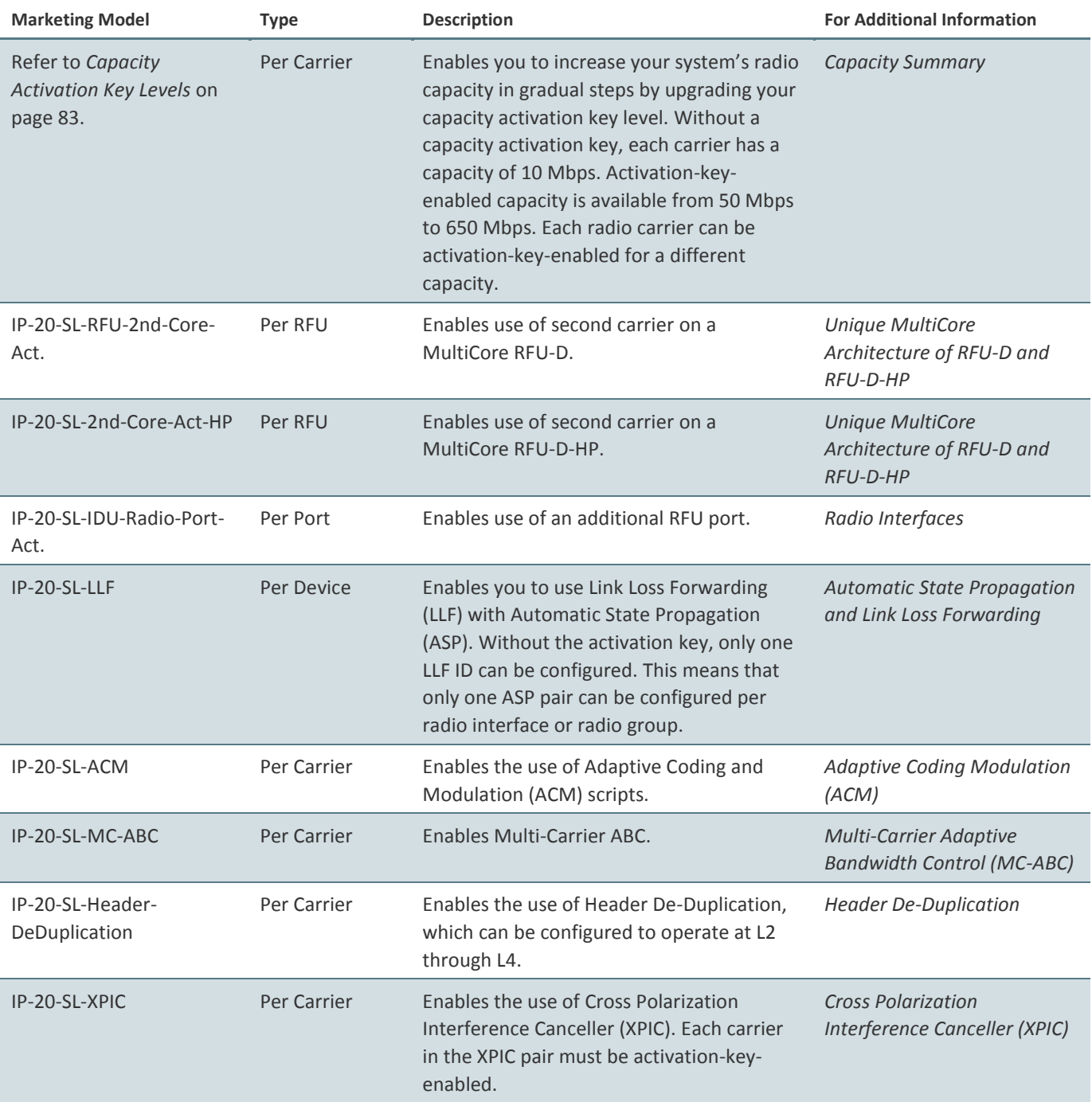

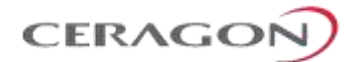

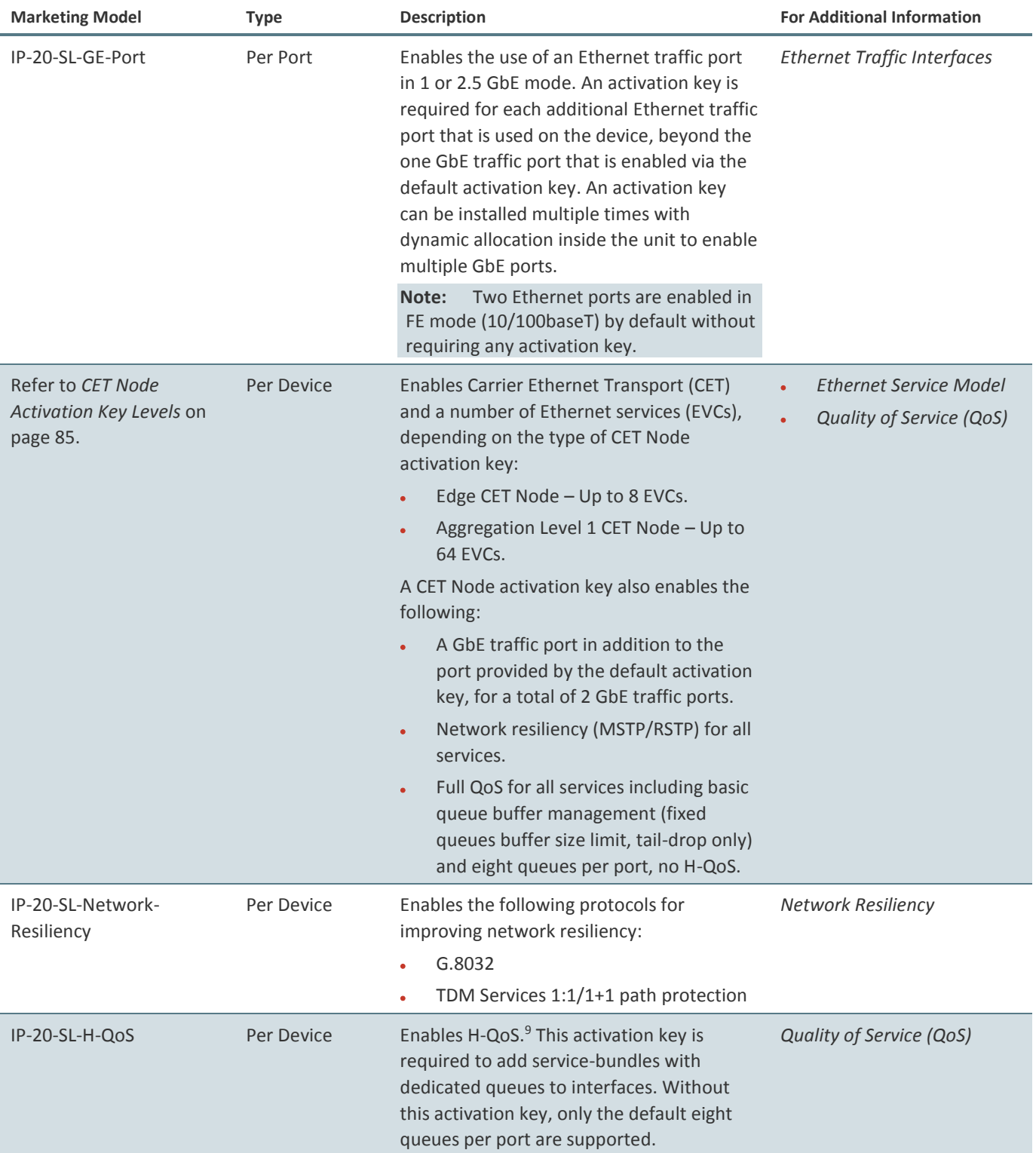

<sup>9</sup> H-QoS support is planned for future release.

**.** 

Page 82 of 328

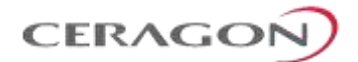

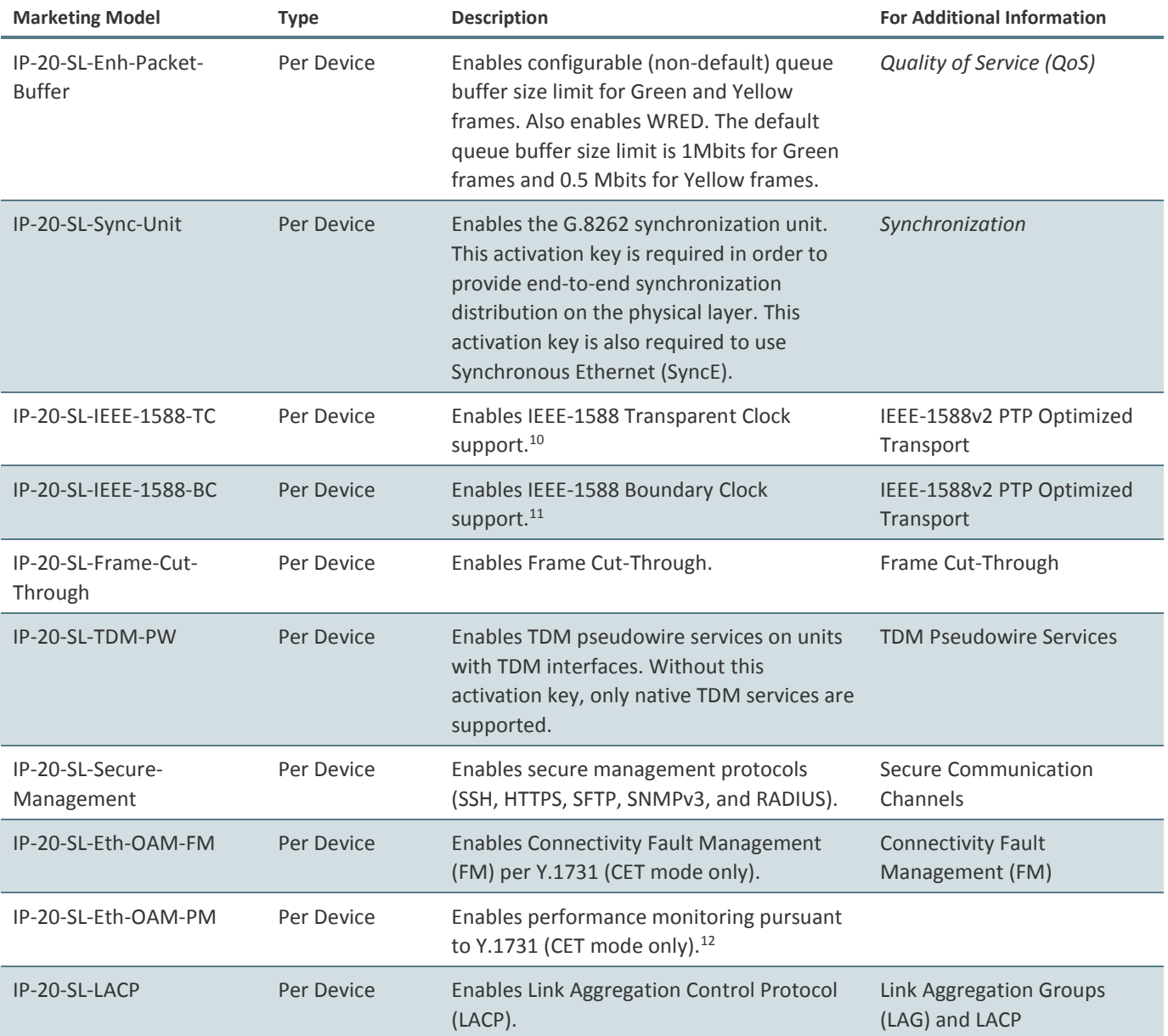

# <span id="page-84-0"></span>*Table 40: Capacity Activation Key Levels*

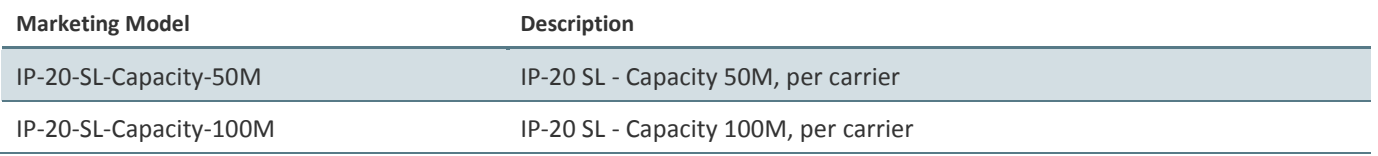

<sup>10</sup> IEEE-1588 Transparent Clock is planned for future release.

- <sup>11</sup> IEEE-1588 Boundary Clock is planned for future release.
- <sup>12</sup> PM support is planned for future release.

**.** 

Page 83 of 328

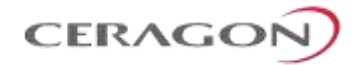

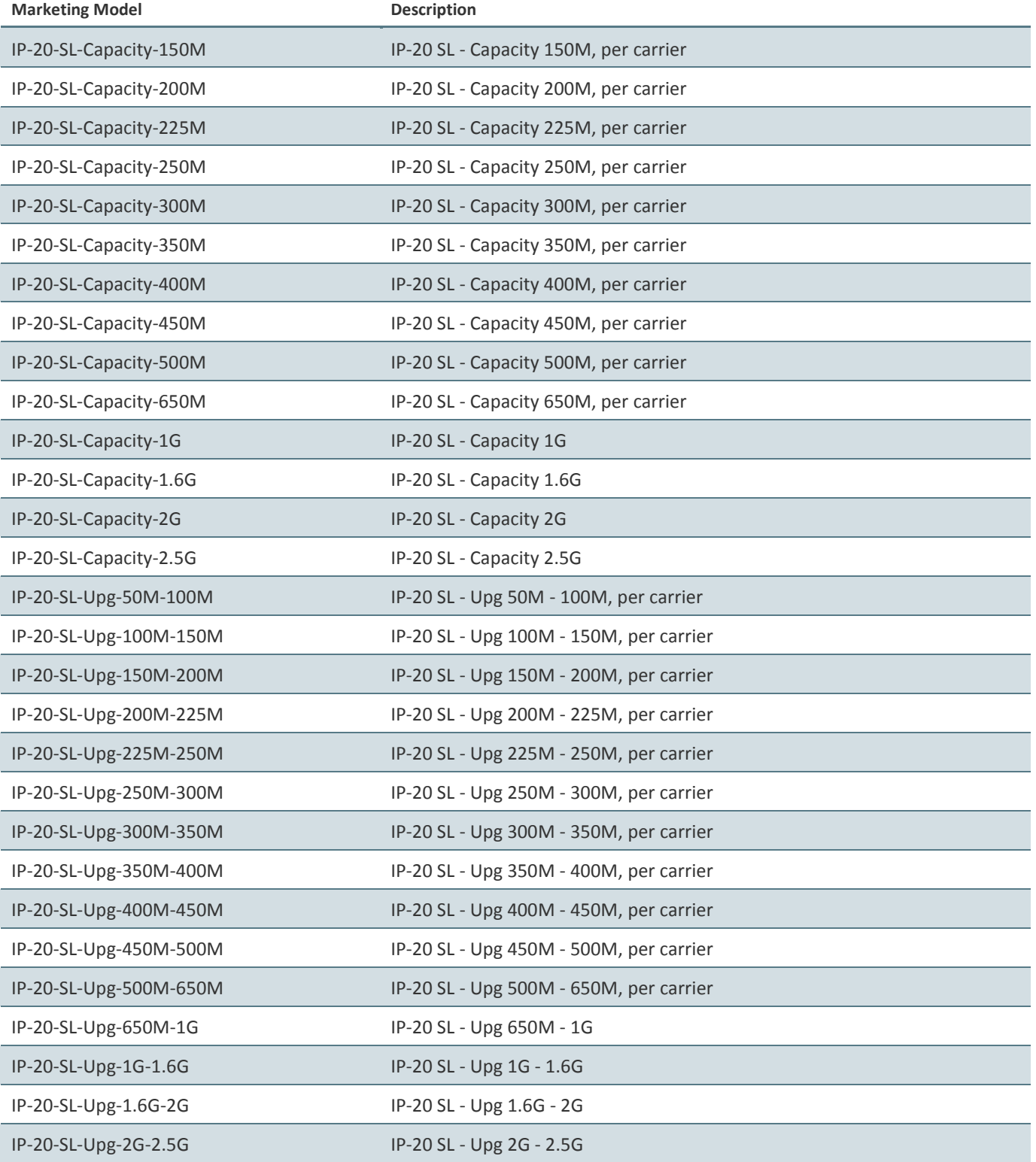

Page 84 of 328

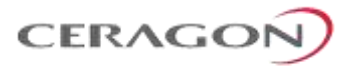

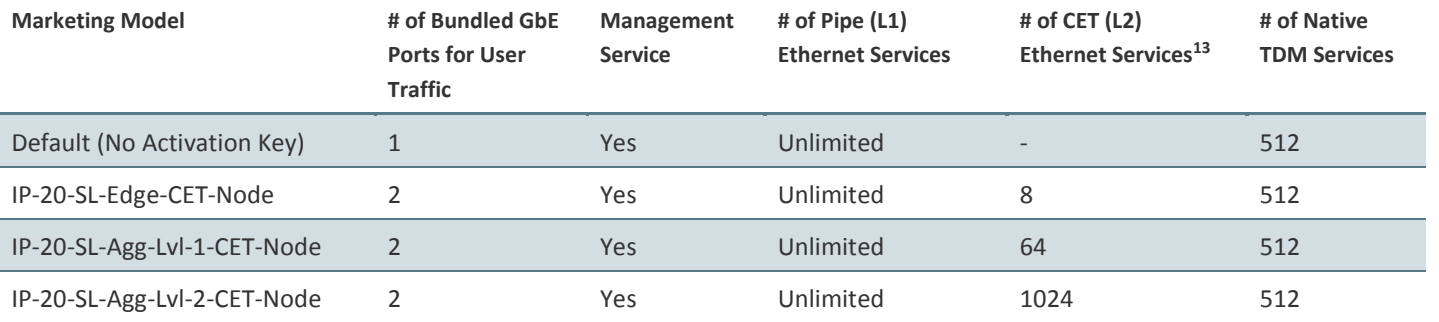

# <span id="page-86-0"></span>*Table 41: CET Node Activation Key Levels*

If a CET activation key is not generated on the IP-20 device upon initial configuration, the device uses by default a base smart pipe activation key (SL-0311-0). If the operator later wants to upgrade from the base smart pipe activation key to a CET activation key, the customer must use a CET upgrade activation key. The following table lists the CET upgrade activation keys:

#### *Table 42: Edge CET Note Upgrade Activation Keys*

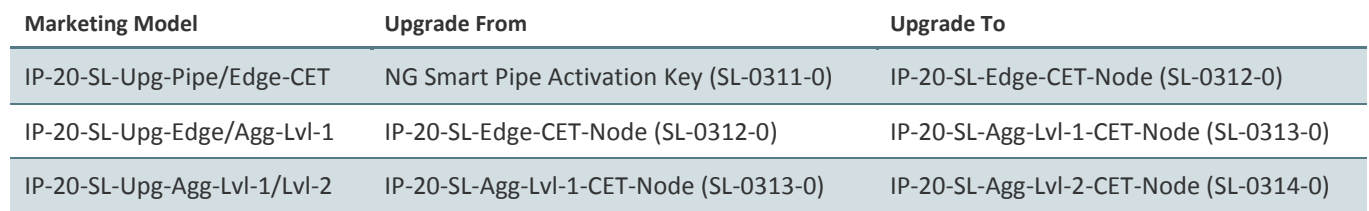

Page 85 of 328

1

<sup>13</sup> Including Point-to-Point, Multipoint, and TDM Pseudowire services. An IP-20-SL-TDM-PW activation key is also required to enable TDM Pseudowire services.

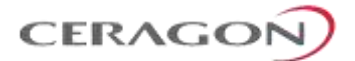

# **6. Feature Description**

This chapter describes the main IP-20F features. The feature descriptions are divided into the categories listed below.

# **This chapter includes:**

- [Innovative Techniques to Boost Capacity and Reduce Latency](#page-88-0)
- [Radio Features](#page-100-0)
- [Ethernet Features](#page-117-0)
- [Synchronization](#page-203-0)
- [TDM Services](#page-220-0)

Page 86 of 328

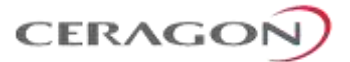

# <span id="page-88-0"></span>**6.1 Innovative Techniques to Boost Capacity and Reduce Latency**

IP-20F utilizes Ceragon's innovative technology to provide a high-capacity lowlatency solution. IP-20F's Header De-Duplication option is one of the innovative techniques that enables IP-20F to boost capacity and provide operators with efficient spectrum utilization, with no disruption of traffic and no addition of latency.

IP-20F also utilizes established Ceragon technology to provide low latency representing a 50% latency reduction for Ethernet services compared to the industry benchmark for wireless backhaul.

Another of Ceragon's innovative features is Frame Cut-Through, which provides unique delay and delay-variation control for delay-sensitive services. Frame Cut-Through enables high-priority frames to bypass lower priority frames even when the lower-priority frames have already begun to be transmitted. Once the highpriority frames are transmitted, transmission of the lower-priority frames is resumed with no capacity loss and no re-transmission required.

#### **This section includes:**

- [Capacity Summary](#page-89-0)
- [Unique MultiCore Architecture of RFU-D and RFU-D-HP](#page-90-0)
- [Header De-Duplication](#page-95-0)
- [Latency](#page-97-0)
- [Frame Cut-Through](#page-98-0)

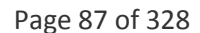

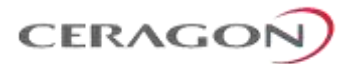

# <span id="page-89-0"></span>**6.1.1 Capacity Summary**

Each carrier in an IP-20F IDU provides the following capacity:

- **Supported Microwave Channels** 20/25/30/40/50/60/80 MHz channels.
- **Supported E-Band Channels** 62.5/125/250/500 MHz channels.
- **Microwave Frequency Bands**  4, 5, L6, U6, 7, 8, 10, 11, 13, 15, 18, 23, 26, 28, 32, 38 GHz
- **E-Band Frequency Bands**  71-86 GHz
- **High scalability**  From 10 Mbps to 2.5 Gbps, using the same hardware.
- **Modulations**
	- o Microwave RFUs BPSK to 4096 QAM
	- RFU-E BPSK to 1024 QAM

# **For additional information:**

• [Radio Capacity Specifications](#page-268-0)

Page 88 of 328

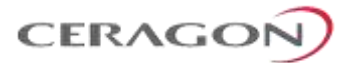

# <span id="page-90-0"></span>**6.1.2 Unique MultiCore Architecture of RFU-D and RFU-D-HP**

FibeAir RFU-D and RFU-D-HP are MultiCore microwave radios. MultiCore radio architecture marks the beginning of a new era in wireless communications, boosting microwave to new levels of capacity previously reserved to fiber optic cable.

RFU-D and RFU-D-HP's unique MultiCore radio architecture is based on an advanced parallel radio processing engine built around Ceragon's proprietary baseband modem and RFIC chipsets. This architecture is optimized for parallel processing of multiple radio signal flows, and enables RFU-D and RFU-D-HP to multiply capacity and increase system gain in comparison with current technology.

Utilizing common processing resources at the kernel of the radio terminal, the MultiCore system reduces power consumption and maintains a small form-factor. This makes RFU-D/RFU-D-HP an advantageous choice for deployment in numerous heterogeneous network scenarios, such as small cells and fronthaul.

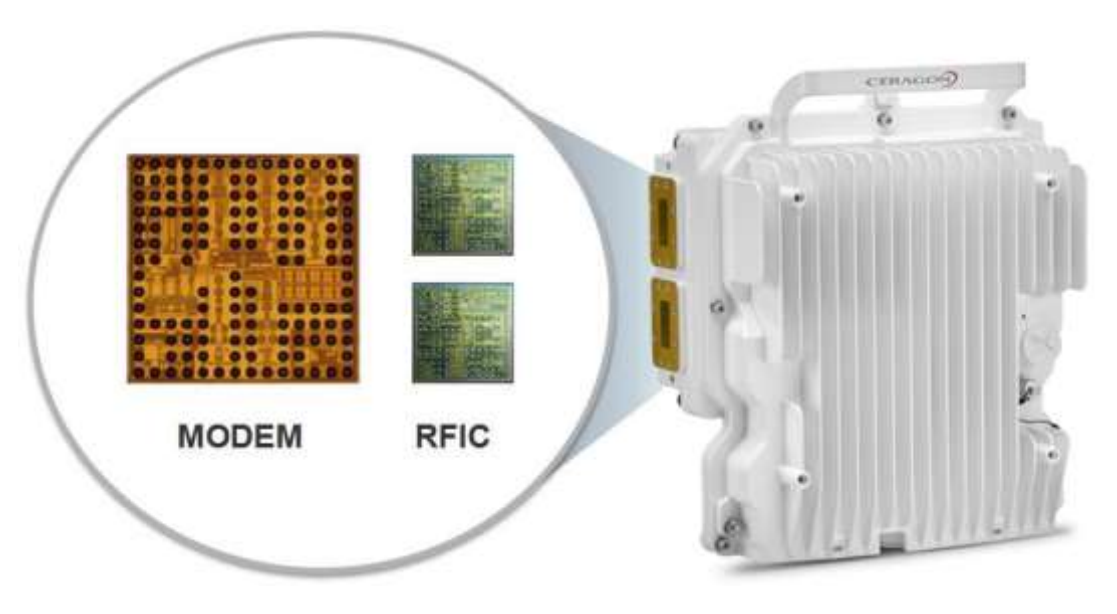

*Figure 43: RFU-D/RFU-D-HP MultiCore Modem and RFIC Chipsets*

RFU-D/RFU-D-HP's parallel radio processing engine is what differentiates RFU-D/RFU-D-HP from other multiple-core solutions, which are really nothing more than multiple radio systems compacted into a single box. RFU-D/RFU-D-HP's MultiCore architecture enables RFU-D/RFU-D-HP to provide significant improvements in capacity and link distance, as well as low power consumption, smaller antennas, more efficient frequency utilization, less expensive frequency use, and a small form factor.

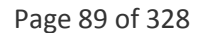

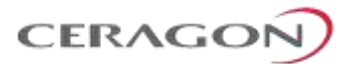

#### **6.1.2.1 Radio Script Configuration for Multiple Cores**

When operating with two cores in a single RFU-D/RFU-D-HP RFU, users can configure different scripts independently for each carrier. Configuring a script in one core has no impact on the other carrier's traffic. When the carrier is reset following configuration of a script in that carrier, only that carrier is reset following the script's configuration. No general reset is performed.

During script configuration, the core being configured is set to mute. The mute is released once the script configuration is completed.

#### **6.1.2.2 Flexible Operating Modes with MultiCore Architecture**

RFU-D/RFU-D-HP's MultiCore architecture is inherently versatile and suitable for many different network deployment scenarios. An IP-20F node using RFU-D/RFU-D-HP can operate as a high-capacity, single-carrier solution. At any time in the network's growth cycle, the second carrier can be activated remotely for optimized performance.

To illustrate the many advantages of RFU-D/RFU-D-HP's MultiCore architecture, consider a generic, 1+0 single-carrier radio with high performance in terms of capacity, link distance, and antenna size.

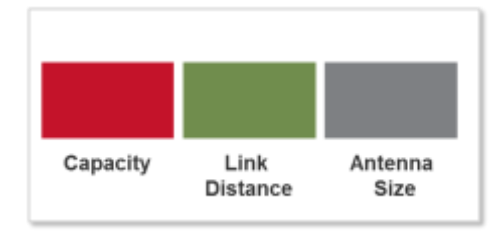

*Figure 44: Performance Characteristics of Generic, 1+0 Single-Carrier Radio*

RFU-D/RFU-D-HP can operate in single-carrier mode, with similar parameters to a standard radio, but with additional capacity due to its ability to operate at 4096 QAM modulation.

Activating the second carrier does not simply double the capacity of the RFU-D/RFU-D-HP, but rather, provides a package of options for improved performance that can be utilized in a number of ways, according to the requirements of the specific deployment scenario.

#### **Doubling the Capacity**

Turning on the RFU-D/RFU-D-HP 's second core automatically doubles the RFU's capacity. This doubling of capacity is achieved without affecting system gain or availability, since it results from the use of an additional core with the same modulation, Tx power, and Rx sensitivity. The RFU-D/RFU-D-HP also maintains the same small form-factor. Effectively, activating the second core provides a pure doubling of capacity without any tradeoffs.

Page 90 of 328

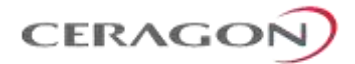

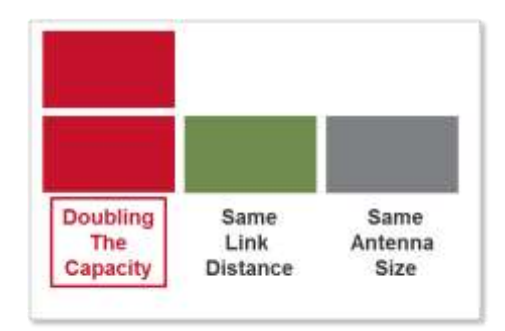

*Figure 45: Doubling RFU-D/RFU-D-HP's Capacity by Activating Second Core*

#### **Doubling the Link Distance**

The increased performance that RFU-D/RFU-D-HP's MultiCore architecture provides can be leveraged to increase link distance. An IP-20F node with an RFU-D/RFU-D-HP can split the bitstream between the two cores of the RFU using Multi-Carrier Adaptive Bandwidth Control (ABC). This makes it possible to utilize a lower modulation scheme that significantly increases system gain for Tx power and Rx sensitivity. This enables the node to support longer signal spans, enabling operators to as much as double their link spans.

For example, consider an RFU-D/RFU-D-HP in a 1+0 configuration with only one core activated, transmitting 280 Mbps over a 30 MHz channel with 4096 QAM modulation. Activating the second core makes it possible to reduce the modulation to 64 QAM and maintain the same capacity of 280 Mbps, consisting of 2 x 140 Mbps over the 30 MHz channel. Reducing the modulation from 4096 QAM to 64 QAM delivers a 5 dB improvement in Tx power and an 18 dB improvement in Rx sensitivity, for a total increase of23 dB in system gain. This improved system gain enables the operator to double the link distance.

#### **Reducing Antenna Size by Half**

The increased system gain that RFU-D/RFU-D-HP's antenna size by as much as half. In general, each doubling of antenna size on one side of the link translates into 6dB in additional link budget. The 23 dB increase in system gain that RFU-D/RFU-D-HP's MultiCore architecture can provide can be exploited to halve the antenna size. This uses 12dB of the 23 dB system gain, leaving 11 dB to further reduce antenna size on either side of the link. This enables the operator to realize CAPEX savings from the MultiCore deployment.

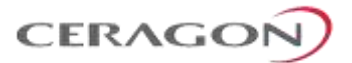

#### **Frequency Decongestion and Lower License Fees**

Another way in which the increased system gain that RFU-D/RFU-D-HP's MultiCore architecture makes possible can be leveraged is by taking advantage of the increased system gain to shift from congested and expensive frequency bands to uncongested and less costly higher frequency bands. The loss in link budget incurred by moving to higher frequencies is absorbed by the increased system gain provided by RFU-D/RFU-D-HP's MultiCore architecture. Relatively long-span links, which previously required operation in lower, more congested, and more expensive frequencies such as 6, 7, and 8 GHz, can be shifted to higher, less congested, and less expensive frequency bands such as 11 GHz with the help of RFU-D/RFU-D-HP's MultiCore architecture.

#### **For additional information:**

• [Cross Polarization Interference Canceller \(XPIC\)](#page-112-0)

#### **6.1.2.3 TCO Savings as a Result of MultiCore Architecture**

The various ways described above in which RFU-D/RFU-D-HP's MultiCore architecture can be leveraged to provide additional capacity, longer link distances, and smaller antenna side, all carry significant cost savings for operators.

Consider the common and practical scenario of a 1+0 link that must be upgraded to MultiCore 2+0 in order to accommodate growing demand for capacity. For a single-carrier node, the upgrade is a complicated process that requires:

- Purchasing a new radio unit.
- Sending an installation team to the site.
- Dismantling the existing radio unit.
- Replacing the single-mount radio-antenna interface with a coupler (for single polarization) or OMT (for dual polarization) to accommodate the two units.
- Re-installing the original radio unit along with the new radio unit.
- Connecting both radios to a switch in order to provide Layer 2 link aggregation (LAG), necessary to achieve a MultiCore 2+0 link.

These steps incur a high initial cost for re-installing and re-configuring the link, as well as high site leasing fees due to the additional equipment required, the larger footprint, and additional ongoing power consumption. The upgrade process involves hours of link down-time, incurring loss of revenue and impaired customer Quality of Experience (QoE) throughput the upgrade process. During its lifetime, the upgraded 2+0 single-carrier system will consume 100% more power than the 1+0 system and will be virtually twice as likely to require on-site maintenance.

With IP-20F using RFU-D/RFU-D-HP, network operators can initially install the MultiCore RFU-D/RFU-D-HP RFU in single-carrier mode, with enough network capacity to meet current needs and the ability to expand capacity on the fly in the future. When an upgrade to MultiCore 2+0 becomes necessary, the operator merely needs to perform the following steps:

- Purchase an activation key for the second core.
- Remotely upload the activation key and activate the second core.

Page 92 of 328

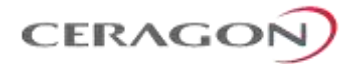

No site visits are required, and virtually no downtime is incurred, enabling customers to enjoy continuous, uninterrupted service. No additional switch is necessary, because IP-20F can use Multi-Carrier ABC internally between the two cores to utilize the multi-channel capacity, in a much more efficient manner than with Layer 2 LAG. Network operators benefit from much lower power consumption than 2+0 systems made up of separate, single-carrier radio units, and site leasing fees do not increase since no additional hardware is required.

The following table summarizes the cost benefits of RFU-D/RFU-D-HP's MultiCore technology in terms of TCO.

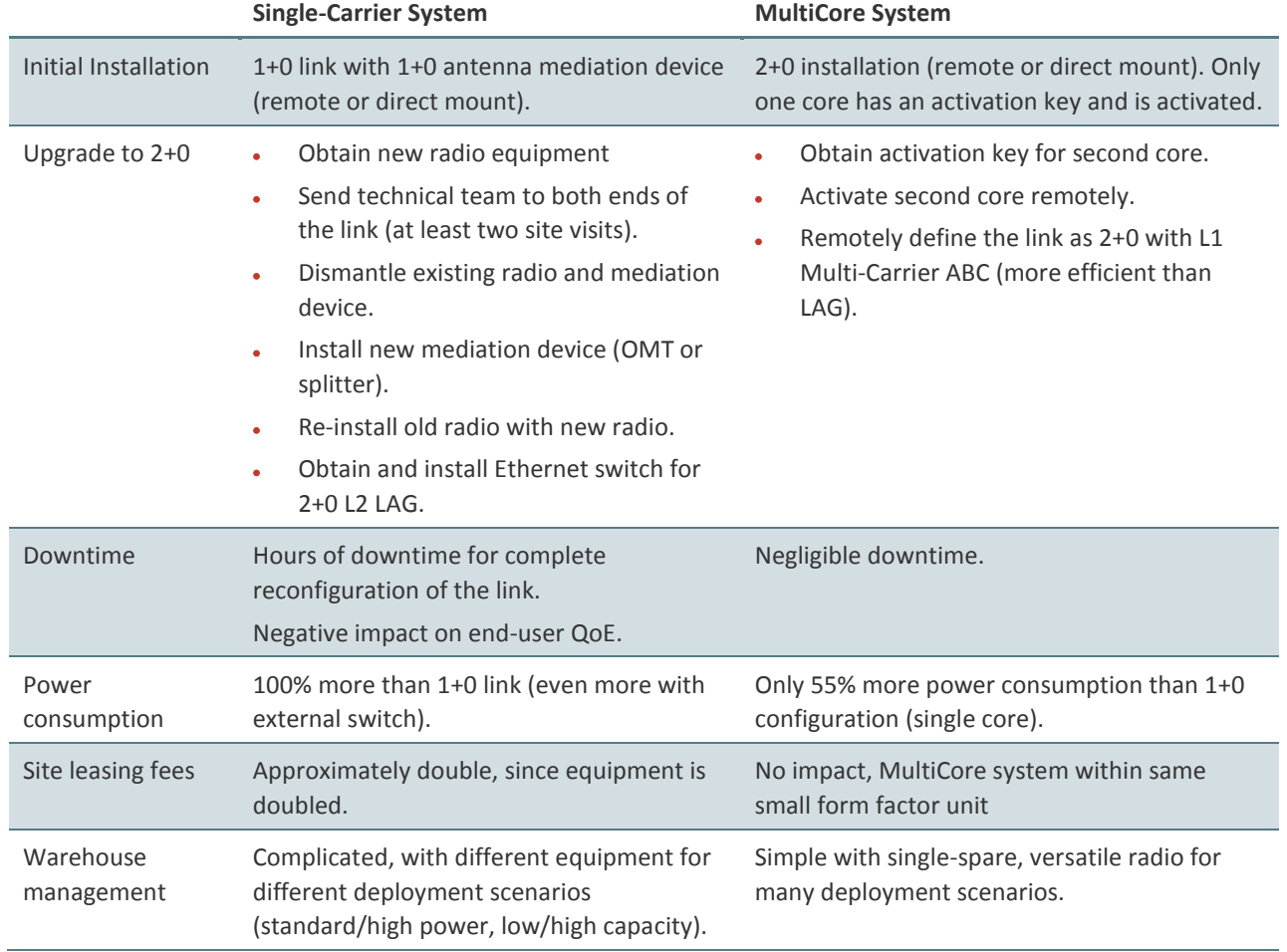

# *Table 43: TCO Comparison Between Single-carrier and MultiCore Systems*

Page 93 of 328

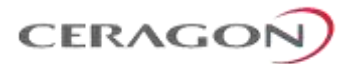

#### <span id="page-95-0"></span>**6.1.3 Header De-Duplication**

IP-20F offers the option of Header De-Duplication, enabling operators to significantly improve Ethernet throughput over the radio link without affecting user traffic. Header De-Duplication can be configured to operate on various layers of the protocol stack, saving bandwidth by reducing unnecessary header overhead. Header De-duplication is also sometimes known as header compression.

**Note:** Without Header De-Duplication, IP-20F still removes the IFG and Preamble fields. This mechanism operates automatically, even if Header De-Duplication is not selected by the user.

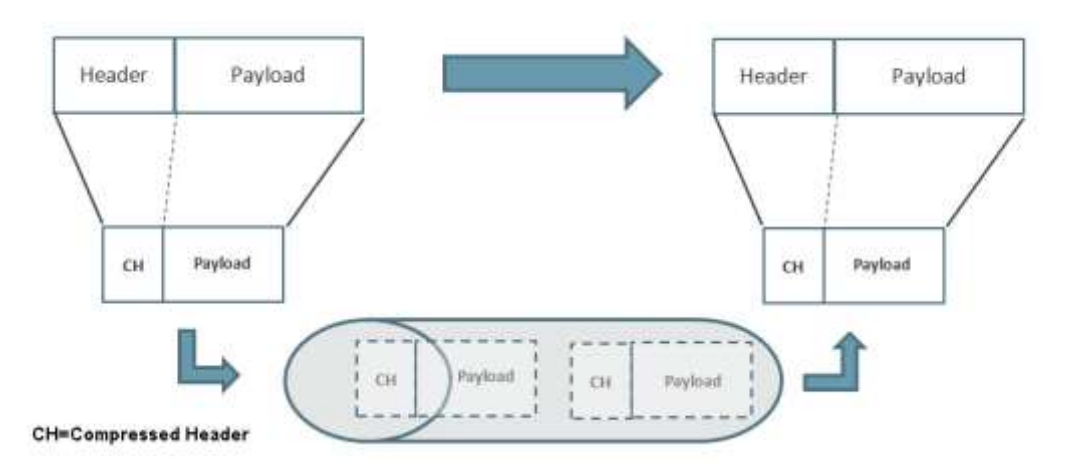

*Figure 46: Header De-Duplication*

Header De-Duplication identifies traffic flows and replaces the header fields with a "flow ID". This is done using a sophisticated algorithm that learns unique flows by looking for repeating frame headers in the traffic stream over the radio link and compressing them. The principle underlying this feature is that frame headers in today's networks use a long protocol stack that contains a significant amount of redundant information.

Header De-Duplication can be customized for optimal benefit according to network usage. The user can determine the layer or layers on which Header De-Duplication operates, with the following options available:

- Layer2 Header De-Duplication operates on the Ethernet level.
- MPLS Header De-Duplication operates on the Ethernet and MPLS levels.
- Layer3 Header De-Duplication operates on the Ethernet and IP levels.
- Layer4 Header De-Duplication operates on all supported layers up to Layer 4.
- Tunnel Header De-Duplication operates on Layer 2, Layer 3, and on the Tunnel layer for packets carrying GTP or GRE frames.
- Tunnel-Layer3 Header De-Duplication operates on Layer 2, Layer 3, and on the Tunnel and T-3 layers for packets carrying GTP or GRE frames.
- Tunnel-Layer4 Header De-Duplication operates on Layer 2, Layer 3, and on the Tunnel, T-3, and T-4 layers for packets carrying GTP or GRE frames.

Page 94 of 328

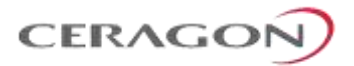

Operators must balance the depth of De-Duplication against the number of flows in order to ensure maximum efficiency. Up to 256 concurrent flows are supported.

The following graphic illustrates how Header De-Duplication can save up to 148 bytes per frame.

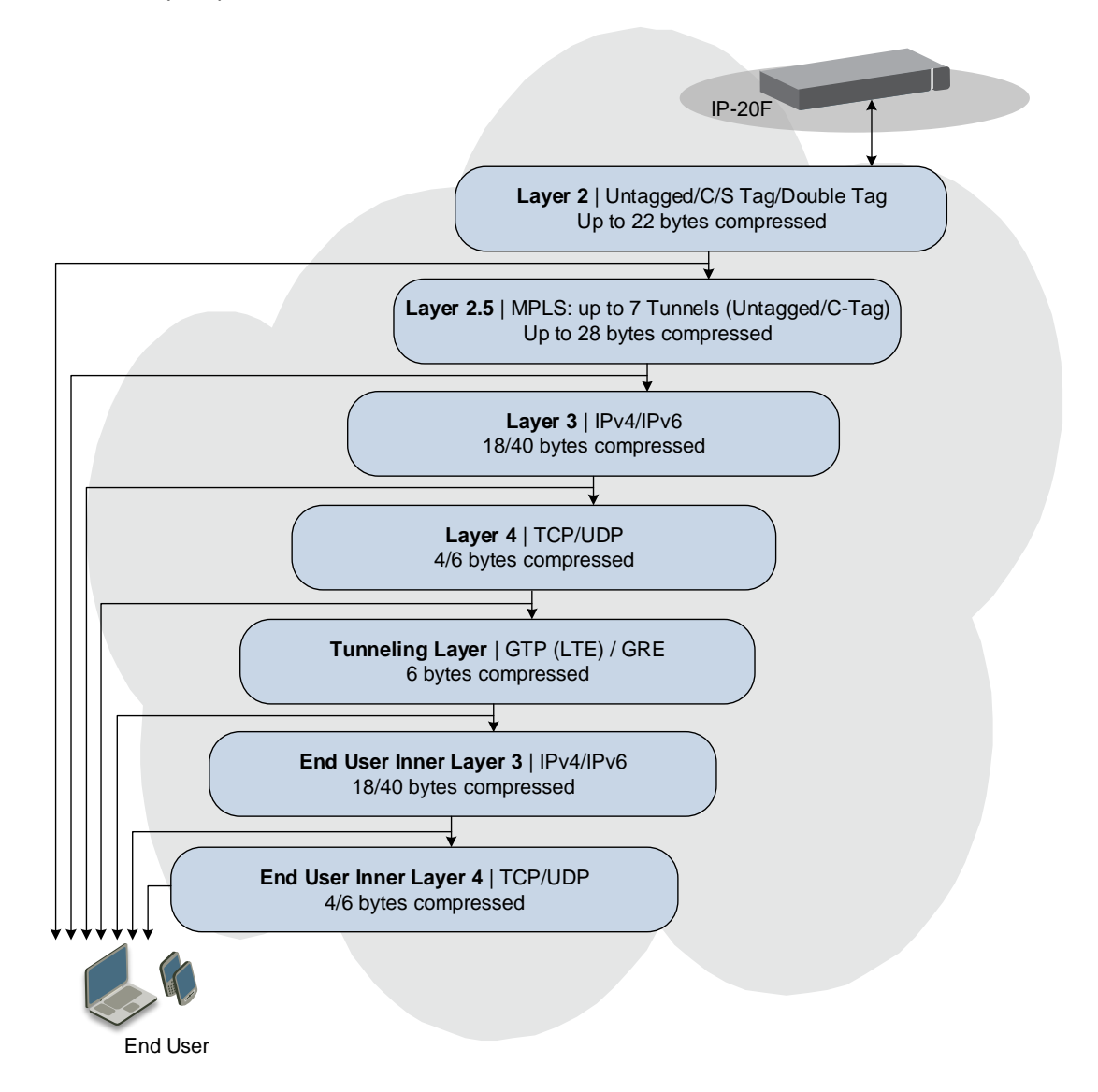

*Figure 47: Header De-Duplication Potential Throughput Savings per Layer*

Depending on the packet size and network topology, Header De-Duplication can increase capacity by up to:

- 50% (256 byte packets)
- 25% (512 byte packets)
- 8% (1518 byte packets)

Page 95 of 328

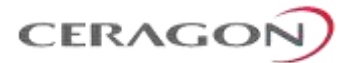

#### **6.1.3.1 Header De-Duplication Counters**

In order to help operators optimize Header De-Duplication, IP-20F provides counters when Header De-Duplication is enabled. These counters include realtime information, such as the number of currently active flows and the number of flows by specific flow type. This information can be used by operators to monitor network usage and capacity, and optimize the Header De-Duplication settings. By monitoring the effectiveness of the Header De-Duplication settings, the operator can adjust these settings to ensure that the network achieves the highest possible effective throughput.

#### <span id="page-97-0"></span>**6.1.4 Latency**

IP-20F provides best-in-class latency (RFC-2544) for all channels, making it the obvious choice for LTE (Long-Term Evolution) networks.

IP-20F's ability to meet the stringent latency requirements for LTE systems provides the key to expanded broadband wireless services:

- Longer radio chains
- Larger radio rings
- Shorter recovery times
- More capacity
- Easing of Broadband Wireless Access (BWA) limitations

Page 96 of 328

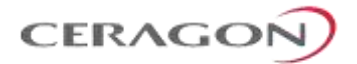

# <span id="page-98-0"></span>**6.1.5 Frame Cut-Through**

#### **Related topics:**

• [Egress Scheduling](#page-183-0)

Frame Cut-Through is a unique and innovative feature that ensures low latency for delay-sensitive services, such as CES, VoIP, and control protocols. With Frame Cut-Through, high-priority frames are pushed ahead of lower priority frames, even if transmission of the lower priority frames has already begun. Once the high priority frame has been transmitted, transmission of the lower priority frame is resumed with no capacity loss and no re-transmission required. This provides operators with:

- Immunity to head-of-line blocking effects key for transporting high-priority, delay-sensitive traffic.
- Reduced delay-variation and maximum-delay over the link:
	- **BED Reduced end-to-end delay for TDM services.**
	- o Improved QoE for VoIP and other streaming applications.
	- **Expedited delivery of critical control frames.**

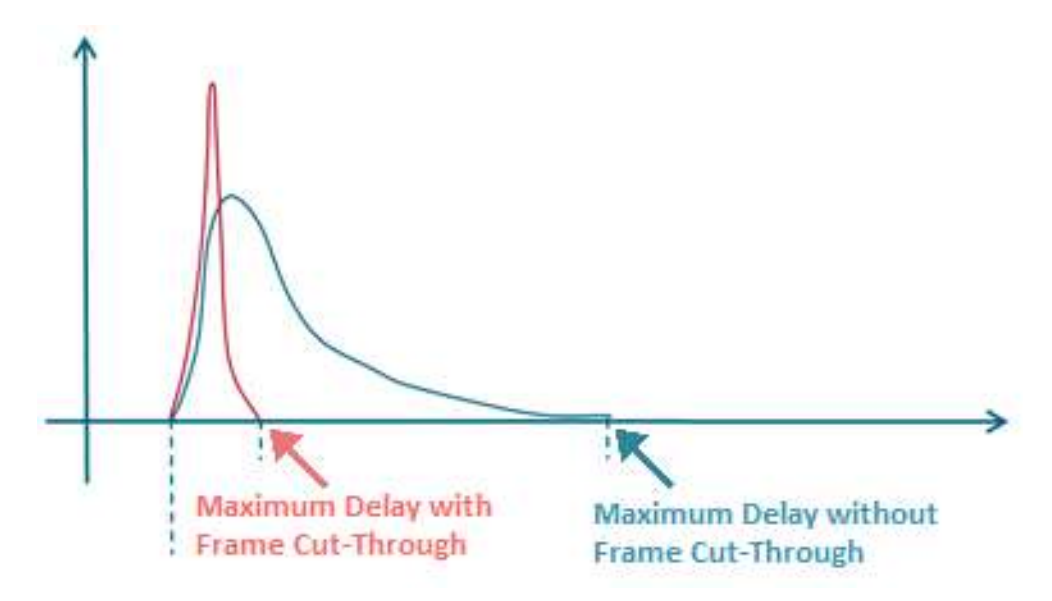

*Figure 48: Propagation Delay with and without Frame Cut-Through*

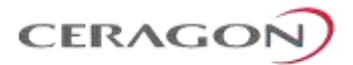

# **6.1.5.1 Frame Cut-Through Basic Operation**

Using Frame Cut-Through, frames assigned to high priority queues can pre-empt frames already in transmission over the radio from other queues. Transmission of the preempted frames is resumed after the cut-through with no capacity loss or re-transmission required. This feature provides services that are sensitive to delay and delay variation, such as VoIP and Pseudowires, with true transparency to lower priority services, by enabling the transmission of a high-priority, low-delay traffic stream.

|  | $F$ rame $\perp$ | $frac$ -rame $\sim$ | rame. | Frame<br>Start |  | Frame<br>End | rame 5 |
|--|------------------|---------------------|-------|----------------|--|--------------|--------|
|--|------------------|---------------------|-------|----------------|--|--------------|--------|

*Figure 49: Frame Cut-Through*

When enabled, Frame Cut-Through applies to all the high priority frames, i.e., all frames that are classified to a CoS queue with  $4<sup>th</sup>$  (highest) priority.

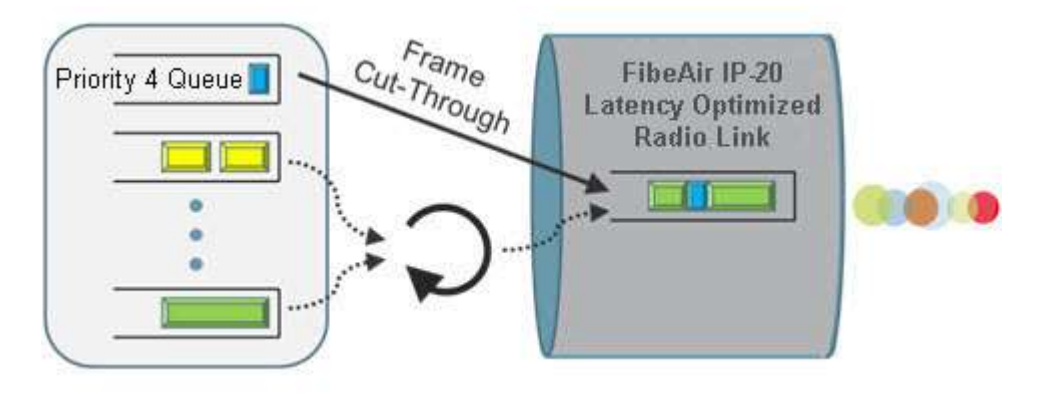

*Figure 50: Frame Cut-Through Operation*

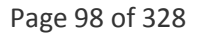

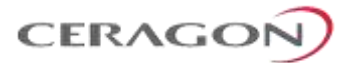

# <span id="page-100-0"></span>**6.2 Radio Features**

This chapter describes the main IP-20F radio features.

Multi-Carrier ABC enables separate radio carriers to be shared by a single Ethernet port. This provides an Ethernet link over the radio with multiple capacity, while still behaving as a single Ethernet interface.

Ceragon was the first to introduce hitless and errorless Adaptive Coding Modulation (ACM) to provide dynamic adjustment of the radio's modulation. ACM shifts modulations instantaneously in response to changes in fading conditions. IP-20F utilizes Ceragon's advanced ACM technology, and extends it to the range of BPSK to 4096 QAM.

IP-20F also supports Cross Polarization Interference Canceller (XPIC). XPIC enables operators to double their capacity by utilizing dual-polarization radio over a single-frequency channel, thereby transmitting two separate carrier waves over the same frequency, but with alternating polarities.

The MultiCore RFU-D and RFU-D-HP support multiple-carrier features such as Multi-Carrier ABC and XPIC with a single MultiCore RFU, utilizing both carriers in the RFU.

## **This section includes:**

- [Multi-Carrier Adaptive Bandwidth Control \(MC-ABC\)](#page-101-0)
- [HSB Radio Protection](#page-104-0)
- [Adaptive Coding Modulation \(ACM\)](#page-106-0)
- [Cross Polarization Interference Canceller \(XPIC\)](#page-112-0)
- [ATPC](#page-115-0)
- [Radio Signal Quality PMs](#page-116-0)
- [Radio Utilization PMs](#page-116-1)

Page 99 of 328

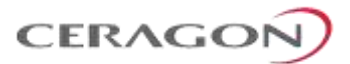

# <span id="page-101-0"></span>**6.2.1 Multi-Carrier Adaptive Bandwidth Control (MC-ABC)**

Multi-Carrier Adaptive Bandwidth Control (MC-ABC) is an innovative technology that creates logical bundles of multiple radio links optimized for wireless backhaul applications. Multi-Carrier ABC enables separate radio carriers to be combined into a virtual transport pipe for a high capacity Ethernet link and individual TDM links. Both the Ethernet link and the TDM links will be available over radios with individual variable capacity, and handled by a prioritizing scheme.

In Hybrid Multi-Carrier ABC mode, traffic is split over the available carriers optimally at the radio frame level irrespectively of the traffic type.

For Ethernet traffic, Hybrid MC-ABC eliminates the need for Ethernet link aggregation (LAG). Load balancing is performed regardless of the number of MAC addresses or number of traffic flows.

During fading events which cause ACM modulation changes, each carrier fluctuates independently with hitless switchovers between modulations, increasing capacity over a given bandwidth and maximizing spectrum utilization. In such conditions, the TDM links can be preserved by a sophisticated prioritizing scheme configured by the user. The result is 100% utilization of radio resources in which traffic load is balanced based on instantaneous radio capacity per carrier.

The following diagram illustrates the Multi-Carrier ABC traffic flow.

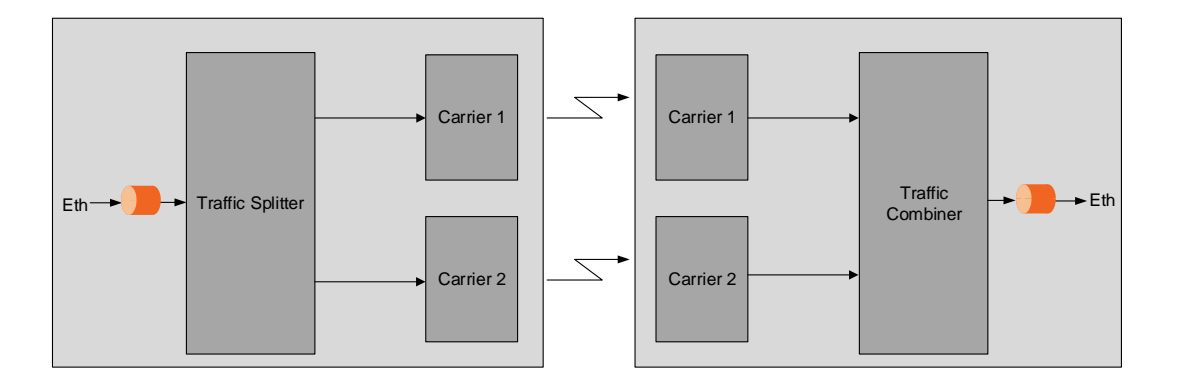

*Figure 51: Multi-Carrier ABC Traffic Flow*

IP-20F supports Multi-Carrier ABC with RFU-D and RFU-D-HP.

#### **6.2.1.1 Multi-Carrier Configurations**

In CeraOS 10.7, IP-20F supports up to two 2+0 Multi-Carrier ABC configurations, each utilizing the two carriers of a MultiCore RFU-D or RFU-D-HP. Multi-Carrier ABC configurations can be used with RFU1 and RFU2.

In addition, support is planned for the following configurations:

- 1+1 HSB
- $2+2$  HSB

Page 100 of 328

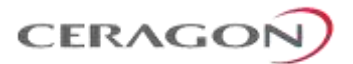

#### **6.2.1.2 Multi-Carrier ABC Operation**

The MC-ABC engine divides the data flows into blocks of data. Each radio carrier is assigned blocks at a rate which is based on the ACM profile of the carrier. Once the ACM profile of a carrier changes, the rate at which the data blocks are delivered to this carrier changes. The higher the ACM profile of a certain carrier, the higher the block rate assigned to this carrier.

On the receiving side of the link, all blocks are synchronized, meaning that blocks are delayed based on the last arriving block. The latency of the aggregated data flow is determined by the slowest arriving block.

A low ACM profile means more latency compared to a higher ACM profile. When all channels run the same radio script, the latency variation for the aggregated data stream is determined by the latency variation of one radio channel. This latency variation is slightly more complicated to predict when the radio carriers runs at different radio scripts, since each radio script has a unique delay distribution. Multi-Carrier ABC can tolerate a large delay variance between the slowest and the fastest arriving blocks.

#### **6.2.1.3 Graceful Degradation of Service**

Multi-Carrier ABC provides graceful degradation and protection of service in the event of RFU failure or carrier fading. In the case of carrier fading, the system reduces the number of data blocks assigned to this carrier, until the carrier losses the connection with the other end of the link. In this case, no data blocks will be assigned to this carrier. In case of sudden hardware failure, only data in data blocks that have already been transferred to the radio will be lost. Once the carrier is lost, the system will stop assigning data blocks to this carrier.

The system determines which radio carriers contribute to the aggregated MC-ABC link, based on the received channel qualities. Other criteria, such as ACM profile and latency, are also considered. Adding or removing a carrier is hitless.

When all carriers are up and running, MC-ABC provides the maximum available aggregated capacity. Even when one or more carriers are operating at limited capacity or are totally down, the data path remains error free. In the event of degradation in a particular carrier, the carrier is removed from the aggregated link before bit errors occur, so the aggregated data flow is hitless.

Page 101 of 328

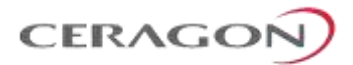

#### **6.2.1.4 Multi-Carrier ABC Minimum Bandwidth Override Option**

A Multi-Carrier ABC group can be configured to be placed in Down state if the group's aggregated capacity falls beneath a user-defined threshold. This option is used in conjunction with the LAG override option (see *[Link Aggregation Groups](#page-161-0)  (LAG) [and LACP](#page-161-0)* on page [160\)](#page-161-0) in cases where the operator wants traffic from an upstream switch connected to another IP-20 unit to be re-routed whenever the link is providing less than a certain capacity.

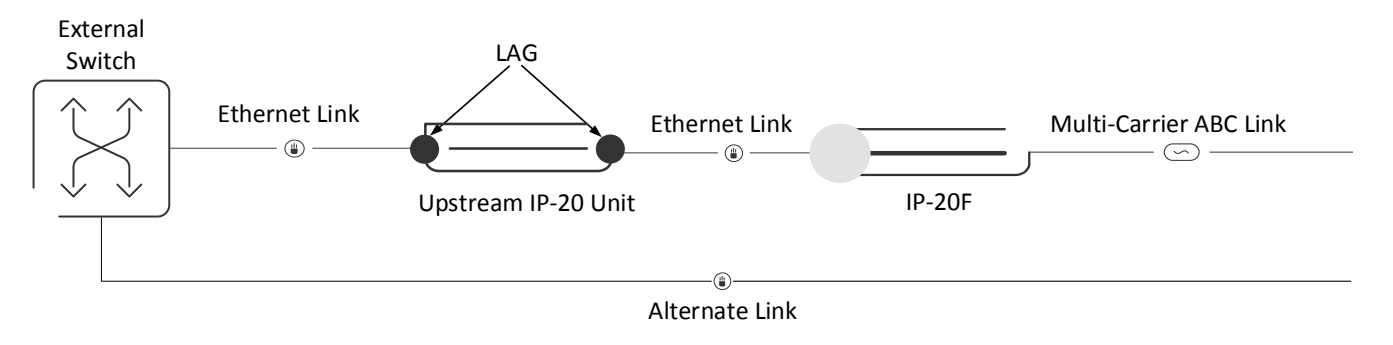

*Figure 52: Multi-Carrier ABC Minimum Bandwidth Override*

By default, the Multi-Carrier ABC minimum bandwidth override option is disabled. When enabled, the Multi-Carrier ABC group is automatically placed in a Down state in the event that the group's aggregated capacity falls beneath the userconfigured threshold. The group is returned to an Up state when the capacity goes above the threshold.

## **6.2.1.5 Multi-Carrier ABC and ACM**

Multi-Carrier ABC automatically adapts to capacity changes that result from changes in the current ACM profile. When an ACM profile change takes place on a specific carrier, MC-ABC responds by changing the block size of that channel. The process of changing the block size is performed dynamically and is hitless. Since the ACM profile changes are also hitless, the overall Multi-Carrier ABC traffic is hitless.

#### **6.2.1.6 Frequency Diversity**

In Hybrid Multi-Carrier ABC mode, traffic is split over the available carriers optimally at the radio frame level irrespective of the traffic type. When using 2+0 MC-ABC, the link provides Frequency Diversity protection while having several advantages over standard 1+1 Frequency Diversity configurations:

• Higher traffic resiliency in a fading environment.

With a 1+1 FD link, throughput is limited by the link with the lowest modulation. With 2+0 MC-ABC, the traffic is aggregated over the two carriers.

- Higher available capacity (combined capacity of the two carriers)
- Additional link resiliency when using Space Diversity (IFC) for each of the carriers

Page 102 of 328

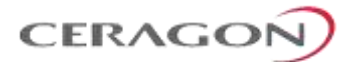

#### <span id="page-104-0"></span>**6.2.2 HSB Radio Protection**

**Note:** HSB radio protection is planned for future release.

IP-20F offers radio redundancy via 1+1 and 2+2 HSB protection. 1+1 and 2+2 HSB protection provides full protection in the event of interface, signal, or RFU failure.

2+2 HSB with Multi-Carrier ABC is also supported with optional XPIC.

The interfaces in a protected pair operate in active and standby mode. If there is a failure in the active radio interface or RFU, the standby interface and RFU pair switches to active mode.

Each carrier in a protected pair reports its status to the CPU. The CPU is responsible for determining when a switchover takes place.

In a 1+1 or 2+2 HSB configuration, the RFUs must be the same type and must have the same configuration.

IP-20F includes a mismatch mechanism that detects if there is a mismatch between the radio configurations of the local and mate interfaces and RFUs. This mechanism is activated by the system periodically and independently of other protection mechanisms, at fixed intervals. It is activated asynchronously for both the active and the standby carriers. Once the mismatch mechanism detects a configuration mismatch, it raises a Mate Configuration Mismatch alarm. When the configuration of the active and standby carriers is changed to be identical, the mechanism clears the Mate Configuration Mismatch alarm.

In order to align the configuration between the active and standby carriers, the user must first complete the required configuration of the active radio interface, and then perform a copy to mate command. This command copies the entire configuration of the active interface to the standby interface to achieve full configuration alignment between the active and standby carriers.

When a pair of carriers is defined as a 1+1 HSB pair, any configuration performed on the active carrier will be automatically copied to the standby carrier, in order to maintain the carrier configuration alignment. This makes it unnecessary to perform a copy-to-mate command when a configuration change is made.

#### **6.2.2.1 Revertive HSB Protection**

In an HSB protection scheme, the active and standby radios are usually connected to the antenna with an asymmetric coupler. This causes a 6dB loss on one of the radios on each side of the link, which may result (depending on the active/standby status of each radio) in up to12dB total path loss for the link. This additional path loss will either reduce link fade margin or increase the power consumption of the Power Amplifier (PA) in order to compensate for the additional path loss.

Revertive HSB protection ensures that the radios with no loss are active as long as no failures are present, resulting in the best possible link budget (0 dB loss).

Page 103 of 328

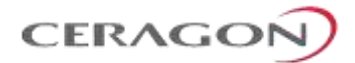

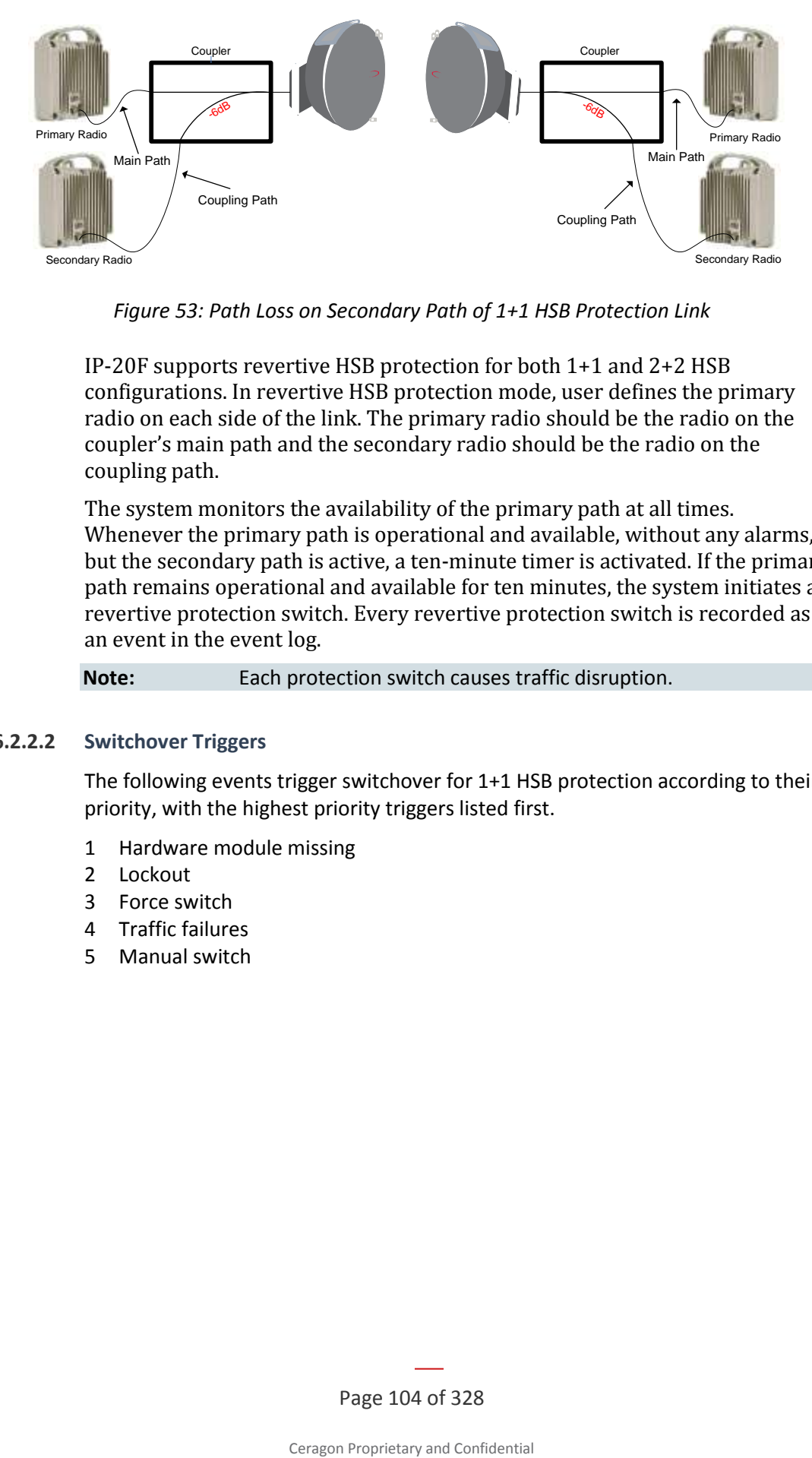

*Figure 53: Path Loss on Secondary Path of 1+1 HSB Protection Link*

IP-20F supports revertive HSB protection for both 1+1 and 2+2 HSB configurations. In revertive HSB protection mode, user defines the primary radio on each side of the link. The primary radio should be the radio on the coupler's main path and the secondary radio should be the radio on the coupling path.

The system monitors the availability of the primary path at all times. Whenever the primary path is operational and available, without any alarms, but the secondary path is active, a ten-minute timer is activated. If the primary path remains operational and available for ten minutes, the system initiates a revertive protection switch. Every revertive protection switch is recorded as an event in the event log.

**Note:** Each protection switch causes traffic disruption.

# **6.2.2.2 Switchover Triggers**

The following events trigger switchover for 1+1 HSB protection according to their priority, with the highest priority triggers listed first.

- 1 Hardware module missing
- 2 Lockout
- 3 Force switch
- 4 Traffic failures
- 5 Manual switch

Page 104 of 328

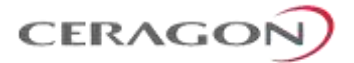

# <span id="page-106-0"></span>**6.2.3 Adaptive Coding Modulation (ACM)**

#### **This feature requires:**

• ACM script

#### **Related topics:**

- [Cross Polarization Interference Canceller \(XPIC\)](#page-112-0)
- [Quality of Service \(QoS\)](#page-163-0)

FibeAir IP-20F employs full-range dynamic ACM. IP-20F's ACM mechanism copes with 90 dB per second fading in order to ensure high transmission quality. IP-20F's ACM mechanism is designed to work with IP-20F's QoS mechanism to ensure that high priority voice and data frames are never dropped, thus maintaining even the most stringent service level agreements (SLAs).

The hitless and errorless functionality of IP-20F's ACM has another major advantage in that it ensures that TCP/IP sessions do not time-out. Without ACM, even interruptions as short as 50 milliseconds can lead to timeout of TCP/IP sessions, which are followed by a drastic throughout decrease while these sessions recover.

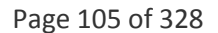

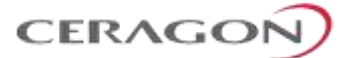

# **6.2.3.1 Up to 13 Working Points**

IP-20F implements ACM with 13 available working points.

# *Table 44: ACM Working Points (Profiles)*

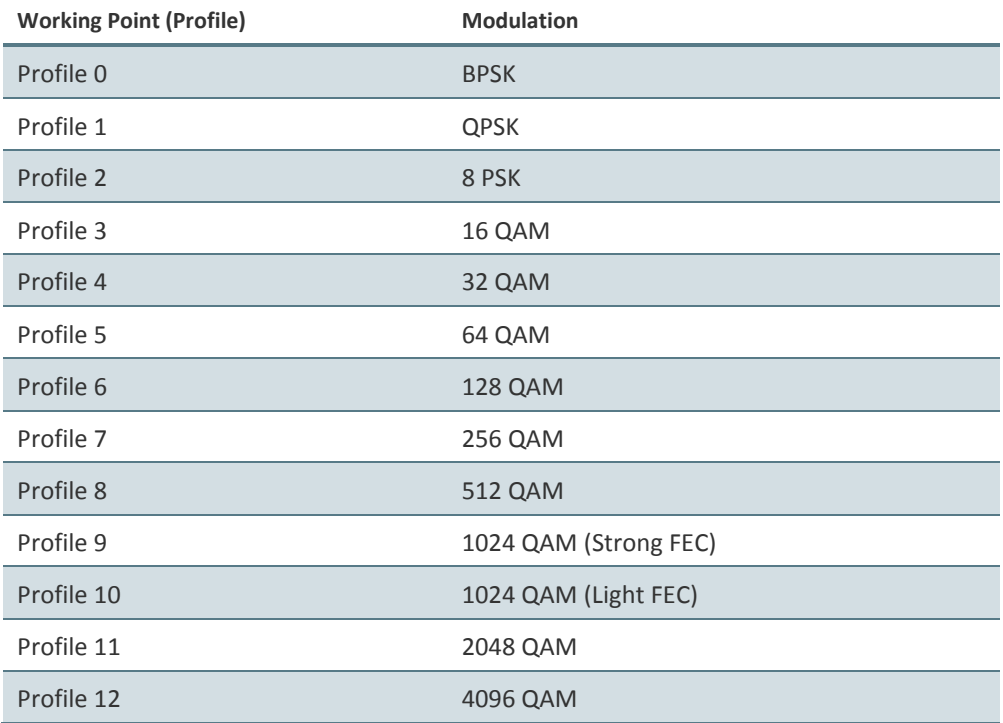

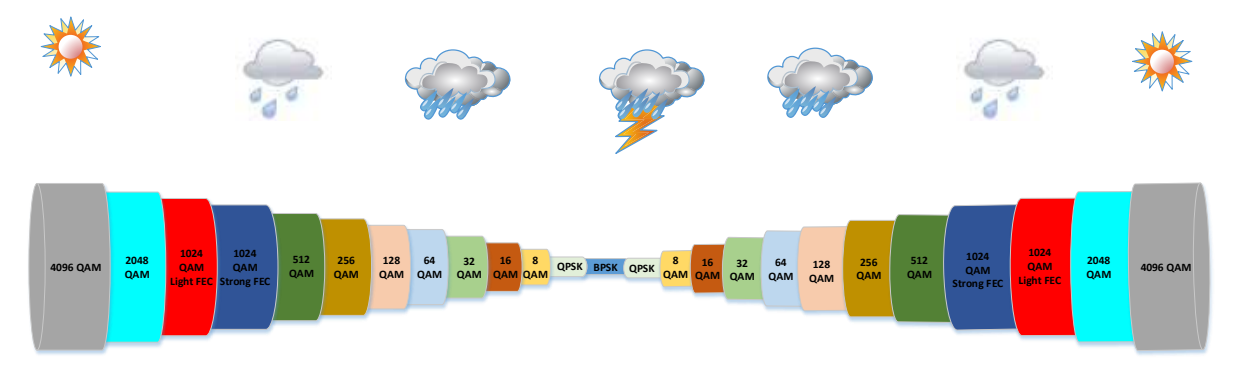

*Figure 54: Adaptive Coding and Modulation with 13 Working Points*
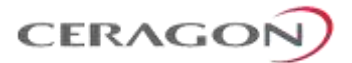

## **6.2.3.2 Hitless and Errorless Step-by Step Adjustments**

ACM works as follows. Assuming a system configured for 128 QAM with ~170 Mbps capacity over a 30 MHz channel, when the receive signal Bit Error Ratio (BER) level reaches a predetermined threshold, the system preemptively switches to 64 QAM and the throughput is stepped down to ~140 Mbps. This is an errorless, virtually instantaneous switch. The system continues to operate at 64 QAM until the fading condition either intensifies or disappears. If the fade intensifies, another switch takes the system down to 32 QAM. If, on the other hand, the weather condition improves, the modulation is switched back to the next higher step (e.g., 128 QAM) and so on, step by step. The switching continues automatically and as quickly as needed, and can reach all the way down to QPSK during extreme conditions.

## **6.2.3.3 ACM Radio Scripts**

An ACM radio script is constructed of a set of profiles. Each profile is defined by a modulation order (QAM) and coding rate, and defines the profile's capacity (bps). When an ACM script is activated, the system automatically chooses which profile to use according to the channel fading conditions.

The ACM TX profile can be different from the ACM RX profile.

The ACM TX profile is determined by remote RX MSE performance. The RX end is the one that initiates an ACM profile upgrade or downgrade. When MSE improves above a predefined threshold, RX generates a request to the remote TX to upgrade its profile. If MSE degrades below a predefined threshold, RX generates a request to the remote TX to downgrade its profile.

ACM profiles are decreased or increased in an errorless operation, without affecting traffic.

For ACM to be active, the ACM script must be run in Adaptive mode. In this mode, the ACM engine is running, which means that the radio adapts its profile according to the channel fading conditions. Adaptive mode requires an ACM activation key.

Users also have the option of running an ACM script in Fixed mode. In this mode, ACM is not active. Instead, the user can select the specific profile from all available profiles in the script. The selected profile is the only profile that will be valid, and the ACM engine will be forced to be OFF. This mode can be chosen without an ACM activation key.

In the case of XPIC/ACM scripts, all the required conditions for XPIC apply.

The user can define a minimum and maximum profile. For example, if the user selects a maximum profile of 5, the system will not climb above the profile 5, even if channel fading conditions allow it.

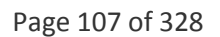

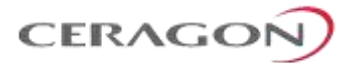

# **6.2.3.4 ACM Benefits**

The advantages of IP-20F's dynamic ACM include:

- Maximized spectrum usage
- Increased capacity over a given bandwidth
- 13 modulation/coding work points (~3 db system gain for each point change)
- Hitless and errorless modulation/coding changes, based on signal quality
- Adaptive Radio Tx Power per modulation for maximal system gain per working point
- An integrated QoS mechanism that enables intelligent congestion management to ensure that high priority traffic is not affected during link fading

## **6.2.3.5 ACM and Built-In QoS**

IP-20F's ACM mechanism is designed to work with IP-20F's QoS mechanism to ensure that high priority voice and data frames are never dropped, thus maintaining even the most stringent SLAs. Since QoS provides priority support for different classes of service, according to a wide range of criteria, you can configure IP-20F to discard only low priority frames as conditions deteriorate.

If you want to rely on an external switch's QoS, ACM can work with them via the flow control mechanism supported in the radio.

### **6.2.3.6 ACM and 1+1 HSB**

When ACM is activated together with 1+1 HSB protection, it is essential to feed the active RFU via the main channel of the coupler (lossless channel), and to feed the standby RFU via the secondary channel of the coupler (-6db attenuated channel). This maximizes system gain and optimizes ACM behavior for the following reasons:

- In the TX direction, the power will experience minimal attenuation.
- In the RX direction, the received signal will be minimally attenuated. Thus, the receiver will be able to lock on a higher ACM profile (according to what is dictated by the RF channel conditions).

The following ACM behavior should be expected in a 1+1 or 2+2 configuration:

- In the TX direction, the Active TX will follow the remote Active RX ACM requests (according to the remote Active Rx MSE performance).
- The Standby TX might have the same profile as the Active TX, or might stay at the lowest profile (profile-0). That depends on whether the Standby TX was able to follow the remote RX Active unit's ACM requests (only the active remote RX sends ACM request messages).
- In the RX direction, both the active and the standby carriers follow the remote Active TX profile (which is the only active transmitter).

Page 108 of 328

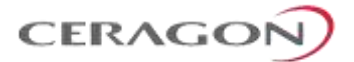

### **6.2.3.7 ACM with Adaptive Transmit Power**

### **This feature requires:**

ACM script

ACM with Adaptive Transmit Power enables operators to benefit from the higher transmit power of the radios when fading conditions occur while at the same time benefiting from lower power consumption when the high transmit power is not required.

When planning ACM-based radio links, the radio planner attempts to apply the lowest transmit power that will perform satisfactorily at the highest level of modulation. During fade conditions requiring a modulation drop, most radio systems cannot increase transmit power to compensate for the signal degradation, resulting in a deeper reduction in capacity. IP-20F is capable of adjusting the transmit power on the fly, and optimizing the available capacity at every modulation point.

The following figure contrasts the transmit output power achieved by using ACM with Adaptive Power to the transmit output power at a fixed power level, over an 18-23 GHz link. This figure shows how without Adaptive Transmit Power, operators that want to use ACM to benefit from high levels of modulation (e.g., 2048 QAM) must settle for low system gain, in this case, 16 dB, for all the other modulations as well. In contrast, with IP-20F's Adaptive Transmit Power feature, operators can automatically adjust power levels, achieving the extra system gain that is required to maintain optimal throughput levels under all conditions.

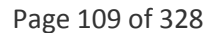

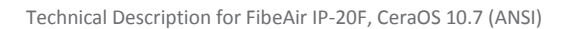

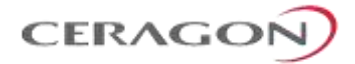

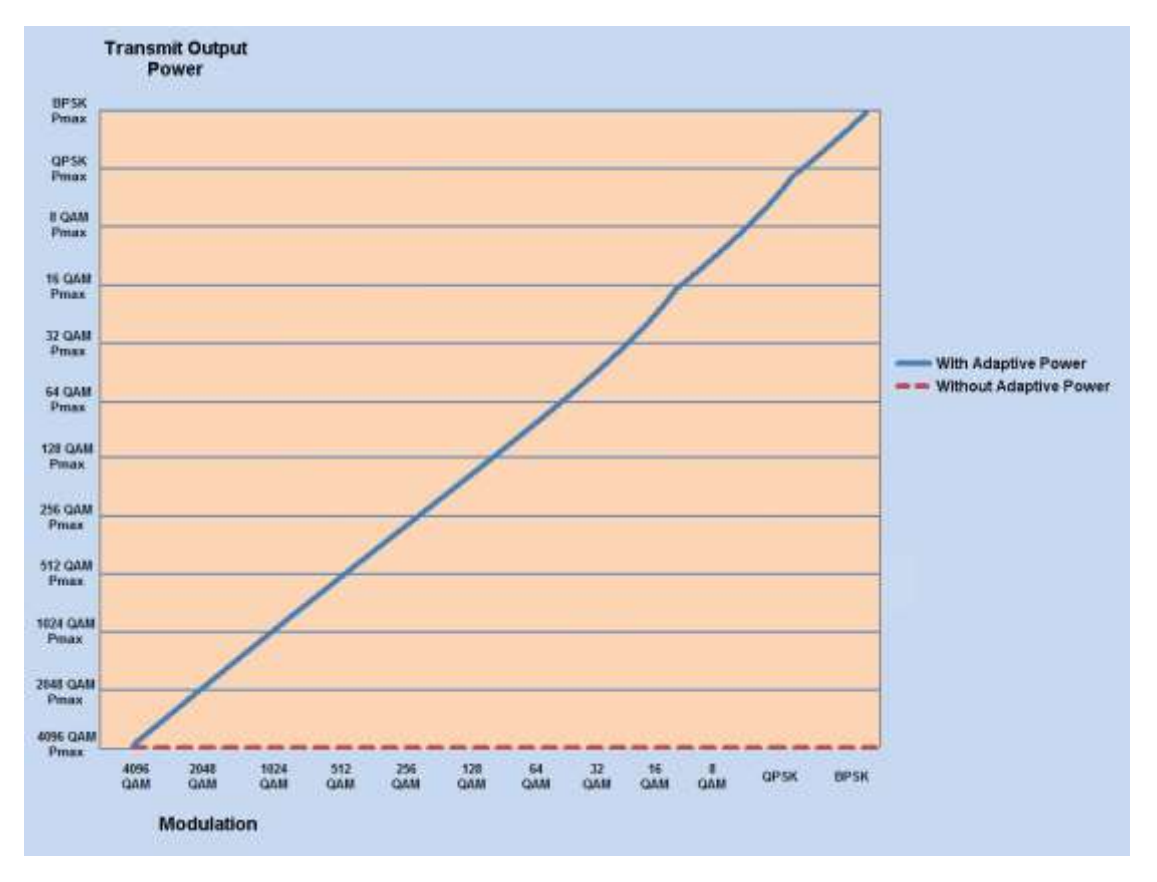

*Figure 55: ACM with Adaptive Power Contrasted to Other ACM Implementations*

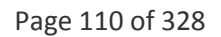

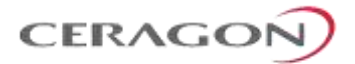

# **6.2.4 Cross Polarization Interference Canceller (XPIC)**

# **This feature requires:**

- 2+0/2+2 configuration
- XPIC script

XPIC is one of the best ways to break the barriers of spectral efficiency. Using dual-polarization radio over a single-frequency channel, a dual polarization radio transmits two separate carrier waves over the same frequency, but using alternating polarities. Despite the obvious advantages of dual-polarization, one must also keep in mind that typical antennas cannot completely isolate the two polarizations. In addition, propagation effects such as rain can cause polarization rotation, making cross-polarization interference unavoidable.

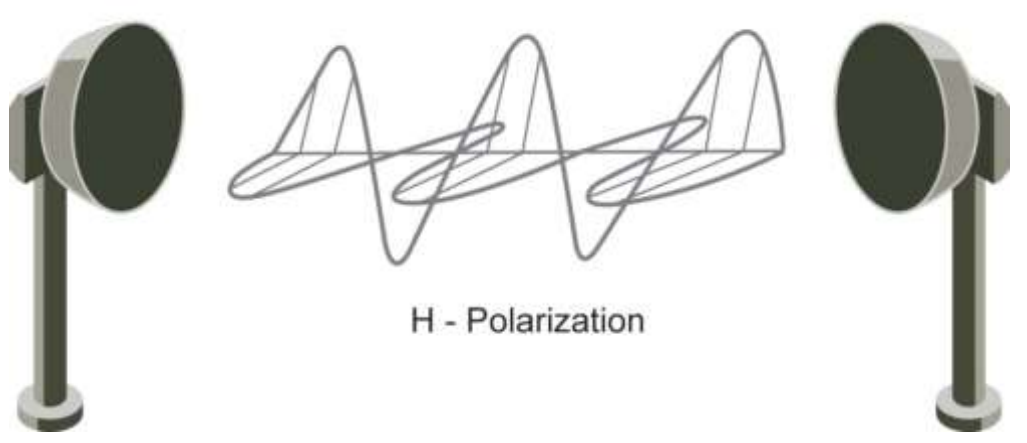

V - Polarization

*Figure 56: Dual Polarization*

The relative level of interference is referred to as cross-polarization discrimination (XPD). While lower spectral efficiency systems (with low SNR requirements such as QPSK) can easily tolerate such interference, higher modulation schemes cannot and require XPIC. IP-20F's XPIC algorithm enables detection of both streams even under the worst levels of XPD such as 10 dB. IP-20F accomplishes this by adaptively subtracting from each carrier the interfering cross carrier, at the right phase and level. For high-modulation schemes such as 2048 QAM, operating at a frequency of 28 GHz, an improvement factor of more than 20 dB is required so that cross-interference does not adversely affect performance.

XPIC is supported with MultiCore RFUs only (RFU-D and RFU-D-HP), using the two carriers in a single RFU as the XPIC pair.

# **6.2.4.1 XPIC Benefits**

The advantages of FibeAir IP-20F's XPIC option include BER of 10e-6 at a cochannel sensitivity of 5 dB.

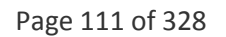

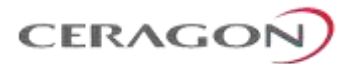

# **6.2.4.2 XPIC Implementation**

The XPIC mechanism utilizes the received signals from the V and H modems to extract the V and H signals and cancel the cross polarization interference due to physical signal leakage between V and H polarizations.

The following figure is a basic graphic representation of the signals involved in this process.

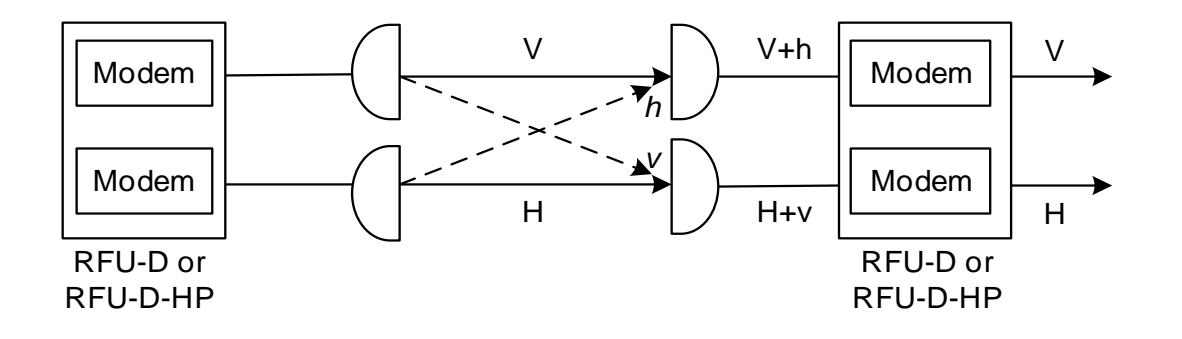

*Figure 57: XPIC Implementation*

The H+v signal is the combination of the desired signal H (horizontal) and the interfering signal V (in lower case, to denote that it is the interfering signal). The same happens with the vertical (V) signal reception= V+h. The XPIC mechanism uses the received signals from both feeds and, manipulates them to produce the desired data.

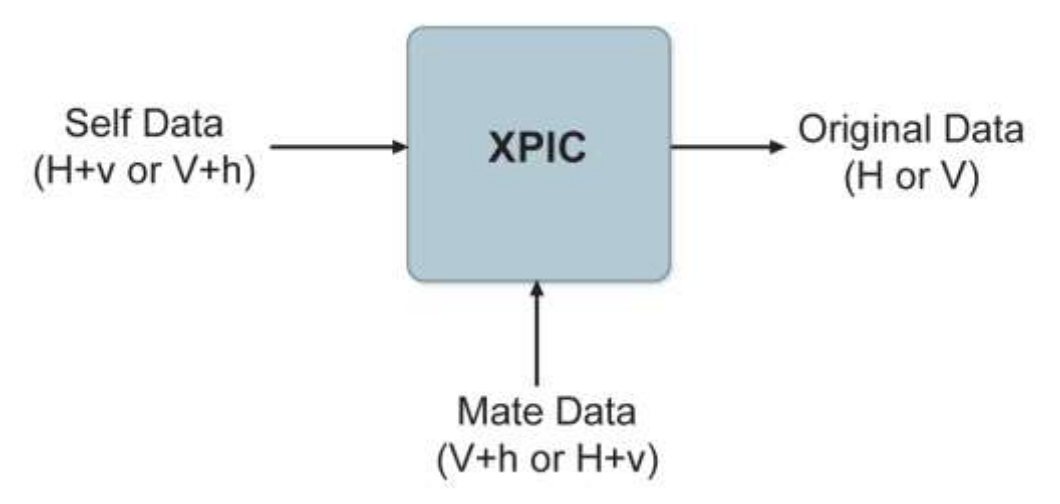

*Figure 58: XPIC – Impact of Misalignments and Channel Degradation*

IP-20F's XPIC reaches a BER of 10e-6 at a co-channel sensitivity of 5 dB. The improvement factor in an XPIC system is defined as the SNR@threshold of 10e-6, with or without the XPIC mechanism.

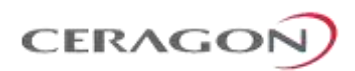

# **6.2.4.3 XPIC Recovery Mechanism**

The XPIC mechanism is based on signal cancellation and assumes that both transmitted signals are received (with a degree of polarity separation). If for some reason, such as hardware failure, one of the carriers stops receiving a signal, the working carrier may be negatively affected by the received signals, which cannot be canceled in this condition.

The purpose of the XPIC recovery mechanism is to preserve the working link while attempting to recover the faulty polarization.

The mechanism works as follows:

- The recovery mechanism is automatically activated when the unit detects that one carrier is down (RFU power failure, carrier drawer extraction, carrier reset, etc.). When activated, the system switches to "Single Carrier" state.
- The recovery mechanism causes the remote transmitter of the faulty carrier to mute, thus eliminating the disturbing signal and preserving the working link.
- As soon as the failed carrier goes back into service, the XPIC recovery mechanism adds it back and XPIC operation resumes with both carriers.

The XPIC recovery mechanism is enabled by default, and cannot be disabled by the user.

# **6.2.4.4 Conditions for XPIC**

XPIC is enabled by selecting an XPIC script for each carrier. In order for XPIC to be operational, all the following conditions must be met:

- The frequency of both radios must be equal.
- 1+1 HSB protection must not be enabled.
- The same script must be loaded for both carriers.
- The script must support XPIC

If any of these conditions is not met, an alarm will alert the user. In addition, events will inform the user which conditions are not met.

Page 113 of 328

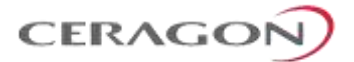

# **6.2.5 ATPC**

ATPC is a closed-loop mechanism by which each carrier changes the TX power according to the indication received across the link, in order to achieve a desired RSL on the other side of the link.

ATPC enables the transmitter to operate at less than maximum power for most of the time. When fading conditions occur, TX power is increased as needed until the maximum is reached.

The ATPC mechanism has several potential advantages, including less power consumption and longer amplifier component life, thereby reducing overall system cost.

ATPC is frequently used as a means to mitigate frequency interference issues with the environment, thus allowing new radio links to be easily coordinated in frequency congested areas.

#### **6.2.5.1 ATPC Override Timer**

This feature complies with NSMA Recommendation WG 18.91.032. With ATPC enabled, if the radio automatically increases its TX power up to the configured maximum it can lead to a period of sustained transmission at maximum power, resulting in unacceptable interference with other systems.

To minimize interference, IP-20F provides an ATPC override mechanism. When ATPC override is enabled, a timer begins when ATPC raises the TX power to its maximum. When the timer expires, the ATPC maximum TX power is overridden by the user-configured ATPC override TX power level until the user manually cancels the ATPC override. The unit then returns to normal ATPC operation.

The following parameters can be configured:

- **ATPC Override Admin** Determines whether the ATPC override mechanism is enabled.
- **Override TX Level** The TX power, in dBm, used when the unit is in an ATPC override state.
- **Override Timeout** The amount of time, in seconds, the timer counts from the moment the radio reaches its maximum configured TX power until ATPC override goes into effect.

When the radio enters ATPC override state, the radio transmits no higher than the pre-determined ATPC override TX level, and an ATPC override alarm is raised. The radio remains in ATPC override state until the ATPC override state is manually cancelled by the user (or the unit is reset).

In a configuration with unit redundancy or radio protection, the ATPC override state is propagated to the standby unit or radio in the event of switchover.

**Note:** When canceling an ATPC override state, the user should ensure that the underlying problem has been corrected. Otherwise, ATPC may be overridden again.

Page 114 of 328

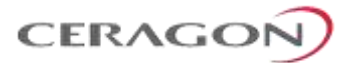

# **6.2.6 Radio Signal Quality PMs**

IP-20F supports the following radio signal quality PMs. For each of these PM types, users can display the minimum and maximum values, per radio, for every 15-minute interval. Users can also define thresholds and display the number of seconds during which the radio was not within the defined threshold.

- RSL (users can define two RSL thresholds)
- TSL
- **MSE**
- XPI

Users can display BER PMs, including the current BER per radio, and define thresholds for Excessive BER and Signal Degrade BER. Alarms are issued if these thresholds are exceeded. See *[Configurable BER Threshold](#page-248-0) Alarms and Traps* on page [247.](#page-248-0) Users can also configure an alarm that is raised if the RSL falls beneath a user-defined threshold. See *[RSL Threshold](#page-248-1) Alarm* on page [247.](#page-248-1)

# **6.2.7 Radio Utilization PMs**

IP-20F supports the following counters, as well as additional PMs based on these counters:

- Radio Traffic Utilization Measures the percentage of radio capacity utilization, and used to generate the following PMs for every 15-minute interval:
	- Peak Utilization (%)
	- Average Utilization (%)
	- Over-Threshold Utilization (seconds). The utilization threshold can be defined by the user (0-100%).
- Radio Traffic Throughput Measures the total effective Layer 2 traffic sent through the radio (Mbps), and used to generate the following PMs for every 15-minute interval:
	- **Peak Throughput**
	- Average Throughput
	- Over-Threshold Utilization (seconds). The threshold is defined as 0.
- Radio Traffic Capacity Measures the total L1 bandwidth (payload plus overheads) sent through the radio (Mbps), and used to generate the following PMs for every 15-minute interval:
	- Peak Capacity
	- **b** Average Capacity
	- Over-Threshold Utilization (seconds). The threshold is defined as 0.
- Frame Error Rate Measures the frame error rate (%), and used to generate Frame Error Rate PMs for every 15-minute interval.

Page 115 of 328

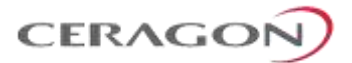

# **6.3 Ethernet Features**

IP-20F features a service-oriented Ethernet switching fabric. The number of Ethernet interfaces is scalable, with a minimum of five GbE combo interfaces (optical or electrical) and two FE interfaces for management.

IP-20F's service-oriented Ethernet paradigm enables operators to configure VLAN definition, CoS, security, and network resiliency on a service, service-point, and interface level.

IP-20F provides personalized and granular QoS that enables operators to customize traffic management parameters per customer, application, service type, or in any other way that reflects the operator's business and network requirements.

### **This section includes:**

- [Ethernet Services Overview](#page-118-0)
- IP-20F['s Ethernet Capabilities](#page-134-0)
- [Supported Standards](#page-135-0)
- [Ethernet Service Model](#page-136-0)
- [Ethernet Interfaces](#page-153-0)
- [Quality of Service \(QoS\)](#page-163-0)
- [Global Switch Configuration](#page-191-0)
- [Automatic State Propagation](#page-192-0) and Link Loss Forwarding
- [Network Resiliency](#page-194-0)
- [OAM](#page-200-0)

Page 116 of 328

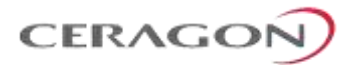

# <span id="page-118-0"></span>**6.3.1 Ethernet Services Overview**

The IP-20F services model is premised on supporting the standard MEF services (MEF 6, 10), and builds upon this support by the use of very high granularity and flexibility. Operationally, the IP-20F Ethernet services model is designed to offer a rich feature set combined with simple and user-friendly configuration, enabling users to plan, activate, and maintain any packet-based network scenario.

This section first describes the basic Ethernet services model as it is defined by the MEF, then goes on to provide a basic overview of IP-20F's Ethernet services implementation.

The following figure illustrates the basic MEF Ethernet services model.

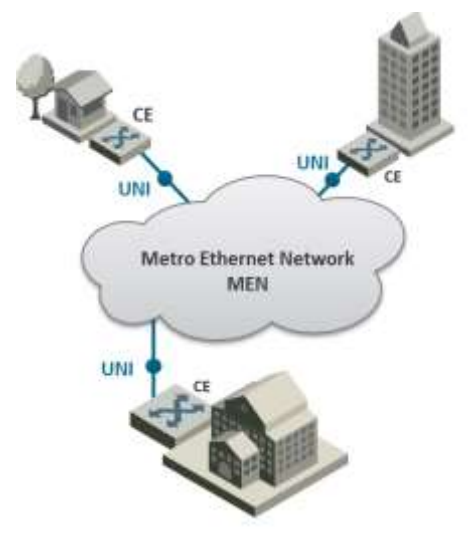

*Figure 59: Basic Ethernet Service Model*

In this illustration, the Ethernet service is conveyed by the Metro Ethernet Network (MEN) provider. Customer Equipment (CE) is connected to the network at the User Network Interface (UNI) using a standard Ethernet interface (10/100 Mbps, 1 Gbps). The CE may be a router, bridge/switch, or host (end system). A NI is defined as the demarcation point between the customer (subscriber) and provider network, with a standard IEEE 802.3 Ethernet PHY and MAC.

The services are defined from the point of view of the network's subscribers (users). Ethernet services can be supported over a variety of transport technologies and protocols in the MEN, such as SDH, Ethernet, ATM, MPLS, and GFP. However, from the user's perspective, the network connection at the user side of the UNI is only Ethernet.

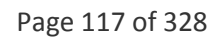

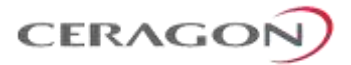

# **6.3.1.1 EVC**

Subscriber services extend from UNI to UNI. Connectivity between UNIs is defined as an Ethernet Virtual Connection (EVC), as shown in the following figure.

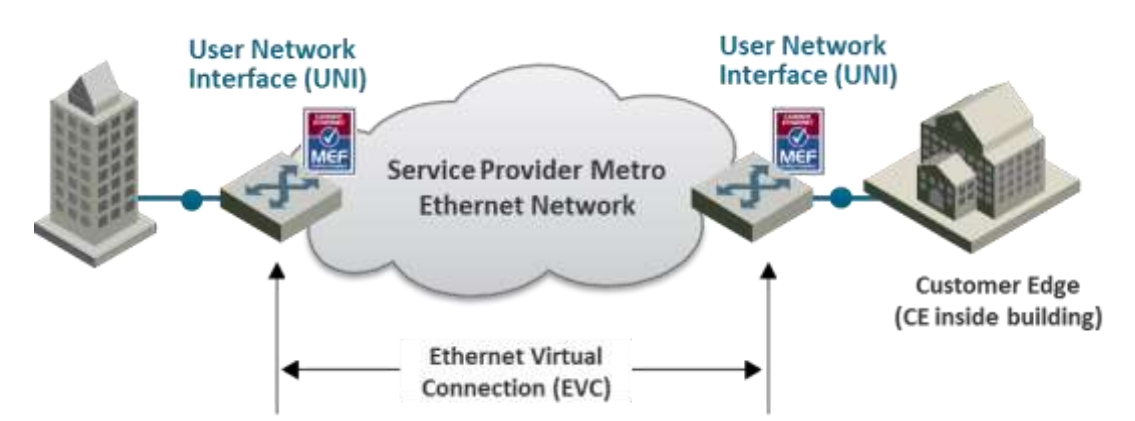

*Figure 60: Ethernet Virtual Connection (EVC)*

An EVC is defined by the MEF as an association of two or more UNIs that limits the exchange of service frames to UNIs in the Ethernet Virtual Connection. The EVC perform two main functions:

- Connects two or more customer sites (UNIs), enabling the transfer of Ethernet frames between them.
- Prevents data transfer involving customer sites that are not part of the same EVC. This feature enables the EVC to maintain a secure and private data channel.

A single UNI can support multiple EVCs via the Service Multiplexing attribute. An ingress service frame that is mapped to the EVC can be delivered to one or more of the UNIs in the EVC, other than the ingress UNI. It is vital to avoid delivery back to the ingress UNI, and to avoid delivery to a UNI that does not belong to the EVC. An EVC is always bi-directional in the sense that ingress service frames can originate at any UNI in an EVC.

Service frames must be delivered with the same Ethernet MAC address and frame structure that they had upon ingress to the service. In other words, the frame must be unchanged from source to destination, in contrast to routing in which headers are discarded. Based on these characteristics, an EVC can be used to form a Layer 2 private line or Virtual Private Network (VPN).

One or more VLANs can be mapped (bundled) to a single EVC.

Page 118 of 328

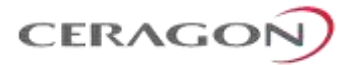

The MEF has defined three types of EVCs:

1 Point **to Point EVC** – Each EVC contains exactly two UNIs. The following figure shows two point-to-point EVCs connecting one site to two other sites.

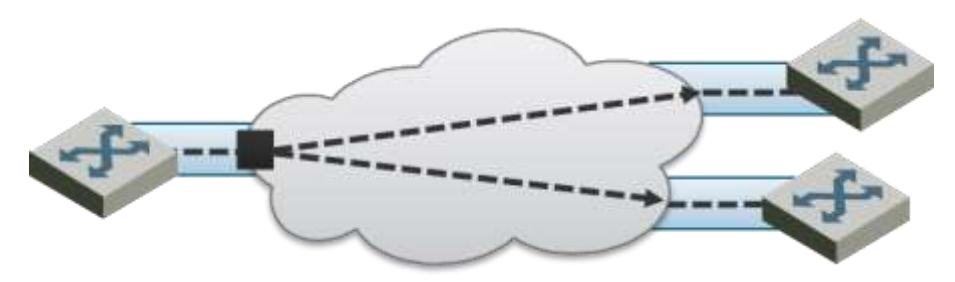

*Figure 61: Point to Point EVC*

2 **Multipoint (Multipoint-to-Multipoint) EVC** – Each EVC contains two or more UNIs. In the figure below, three sites belong to a single Multipoint EVC and can forward Ethernet frames to each other.

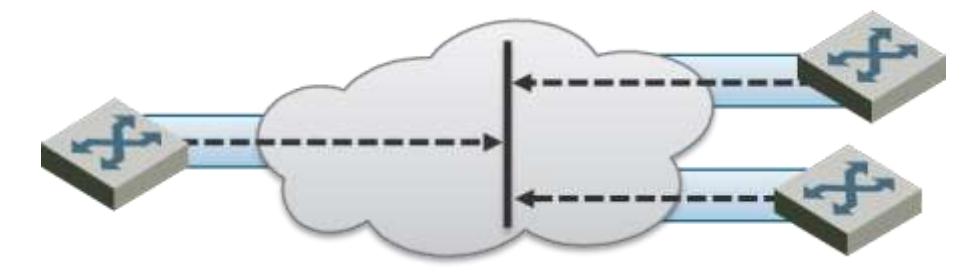

*Figure 62: Multipoint to Multipoint EVC*

3 **Rooted Multipoint EVC** (Point-to-Multipoint) – Each EVC contains one or more UNIs, with one or more UNIs defined as Roots, and the others defined as Leaves. The Roots can forward frames to the Leaves. Leaves can only forward frames to the Roots, but not to other Leaves.

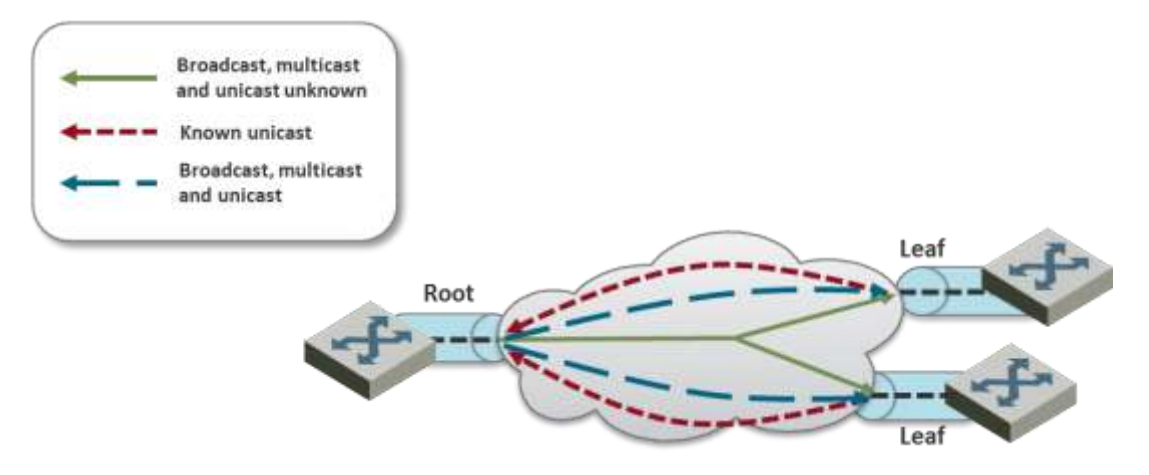

*Figure 63: Rooted Multipoint EVC*

In the IP-20F, an EVC is defined by either a VLAN or by Layer 1 connectivity (Pipe Mode).

Page 119 of 328

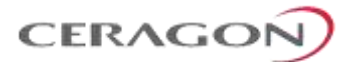

# **6.3.1.2 Bandwidth Profile**

The bandwidth profile (BW profile) is a set of traffic parameters that define the maximum limits of the customer's traffic.

At ingress, the bandwidth profile limits the traffic transmitted into the network:

- Each service frame is checked against the profile for compliance with the profile.
- Bandwidth profiles can be defined separately for each UNI (MEF 10.2).
- Service frames that comply with the bandwidth profile are forwarded.
- Service frames that do not comply with the bandwidth profile are dropped at the ingress interface.

The MEF has defined the following three bandwidth profile service attributes:

- Ingress BW profile per ingress UNI
- Ingress BW profile per EVC
- Ingress BW profile per CoS identifier

The BW profile service attribute consists of four traffic parameters:

- CIR (Committed Information Rate)
- CBS (Committed Burst Size)
- EIR (Excess Information Rate)
- EBS (Excess Burst Size)

Bandwidth profiles can be applied per UNI, per EVC at the UNI, or per CoS identifier for a specified EVC at the UNI.

The Color of the service frame is used to determine its bandwidth profile. If the service frame complies with the CIR and EIR defined in the bandwidth profile, it is marked Green. In this case, the average and maximum service frame rates are less than or equal to the CIR and CBS, respectively.

If the service frame does not comply with the CIR defined in the bandwidth profile, but does comply with the EIR and EBS, it is marked Yellow. In this case, the average service frame rate is greater than the CIR but less than the EIR, and the maximum service frame size is less than the EBS.

If the service frame fails to comply with both the CIR and the EIR defined in the bandwidth profile, it is marked Red and discarded.

In the IP-20F, bandwidth profiles are constructed using a full standardized TrTCM policer mechanism.

Page 120 of 328

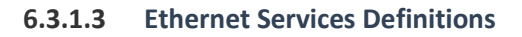

The MEF provides a model for defining Ethernet services. The purpose of the MEF model is to help subscribers better understand the variations among different types of Ethernet services. IP-20F supports a variety of service types defined by the MEF. All of these service types share some common attributes, but there are also differences as explained below.

**CERAGO** 

Ethernet service types are generic constructs used to create a broad range of services. Each Ethernet service type has a set of Ethernet service attributes that define the characteristics of the service. These Ethernet service attributes in turn are associated with a set of parameters that provide various options for the various service attributes.

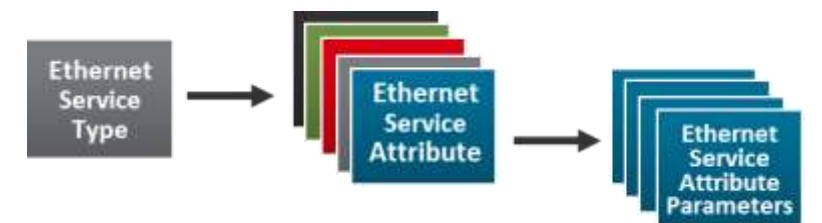

*Figure 64: MEF Ethernet Services Definition Framework*

The MEF defines three generic Ethernet service type constructs, including their associated service attributes and parameters:

- Ethernet Line (E-Line)
- Ethernet LAN (E-LAN)
- Ethernet Tree (E-Tree)

Multiple Ethernet services are defined for each of the three generic Ethernet service types. These services are differentiated by the method for service identification used at the UNIs. Services using All-to-One Bundling UNIs (portbased) are referred to as "Private" services, while services using Service Multiplexed (VLAN-based) UNIs are referred to as "Virtual Private" services. This relationship is shown in the following table.

# *Table 45: MEF-Defined Ethernet Service Types*

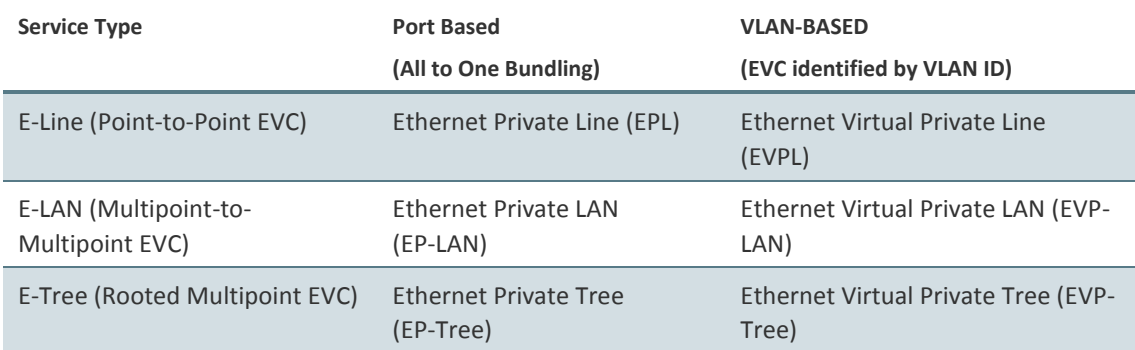

All-to-One Bundling refers to a UNI attribute in which all Customer Edge VLAN IDs (CE-VLAN IDs) entering the service via the UNI are associated with a single EVC.

Page 121 of 328

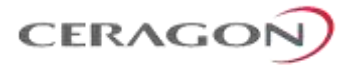

Bundling refers to a UNI attribute in which more than one CE-VLAN ID can be associated with an EVC.

To fully specify an Ethernet service, additional service attributes must be defined in addition to the UNI and EVC service attributes. These service attributes can be grouped under the following categories:

- Ethernet physical interfaces
- Traffic parameters
- Performance parameters
- Class of service
- Service frame delivery
- VLAN tag support
- Service multiplexing
- **Bundling**
- Security filters

### **E-Line Service**

The Ethernet line service (E-Line service) provides a point-to-point Ethernet Virtual Connection (EVC) between two UNIs. The E-Line service type can be used to create a broad range of Ethernet point-to-point services and to maintain the necessary connectivity. In its simplest form, an E-Line service type can provide symmetrical bandwidth for data sent in either direction with no performance assurances, e.g., best effort service between two FE UNIs. In more sophisticated forms, an E-Line service type can provide connectivity between two UNIs with different line rates and can be defined with performance assurances such as CIR with an associated CBS, EIR with an associated EBS, delay, delay variation, loss, and availability for a given Class of Service (CoS) instance. Service multiplexing can occur at one or both UNIs in the EVC. For example, more than one point-to-point EVC can be offered on the same physical port at one or both of the UNIs.

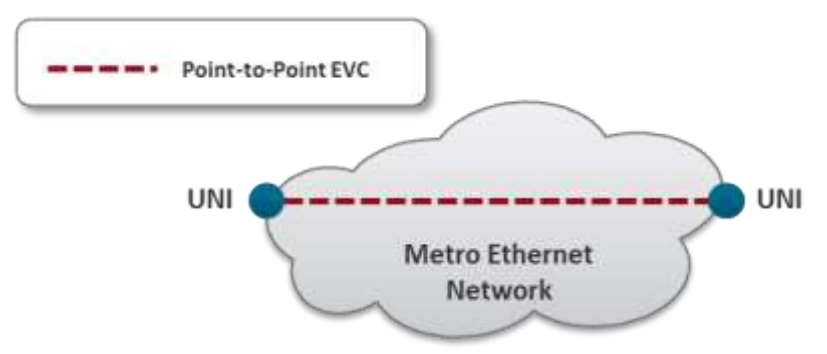

*Figure 65: E-Line Service Type Using Point-to-Point EVC*

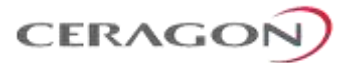

#### **Ethernet Private Line Service**

An Ethernet Private Line (EPL) service is specified using an E-Line Service type. An EPL service uses a point-to-point EVC between two UNIs and provides a high degree of transparency for service frames between the UNIs that it interconnects such that the service frame's header and payload are identical at both the source and destination UNI when the service frame is delivered (L1 service). A dedicated UNI (physical interface) is used for the service and service multiplexing is not allowed. All service frames are mapped to a single EVC at the UNI. In cases where the EVC speed is less than the UNI speed, the CE is expected to shape traffic to the ingress bandwidth profile of the service to prevent the traffic from being discarded by the service. The EPL is a port-based service, with a single EVC across dedicated UNIs providing site-to-site connectivity. EPL is the most popular Ethernet service type due to its simplicity, and is used in diverse applications such as replacing a TDM private line.

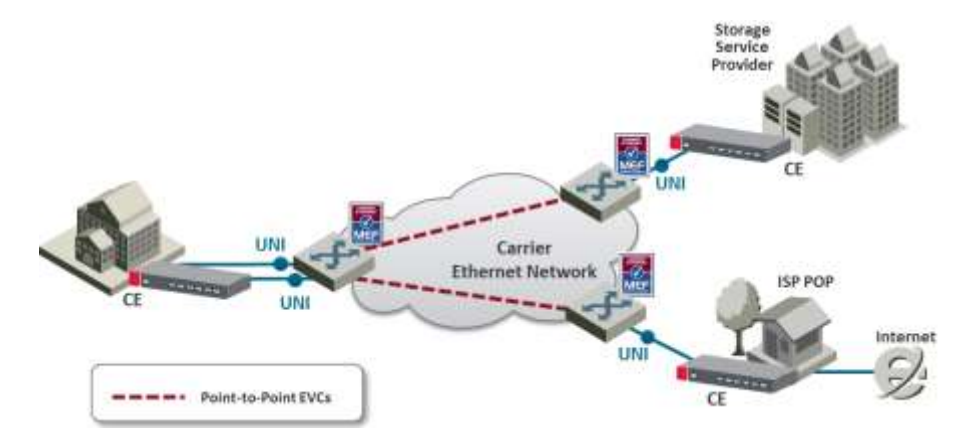

*Figure 66: EPL Application Example*

#### **Ethernet Virtual Private Line Service**

An Ethernet Virtual Private Line (EVPL) is created using an E-Line service type. An EVPL can be used to create services similar to EPL services. However, several characteristics differ between EPL and EVPL services.

First, an EVPL provides for service multiplexing at the UNI, which means it enables multiple EVCs to be delivered to customer premises over a single physical connection (UNI). In contrast, an EPL only enables a single service to be delivered over a single physical connection.

Second, the degree of transparency for service frames is lower in an EVPL than in an EPL.

Since service multiplexing is permitted in EVPL services, some service frames may be sent to one EVC while others may be sent to other EVCs. EVPL services can be used to replace Frame Relay and ATM L2 VPN services, in order to deliver higher bandwidth, end-to-end services.

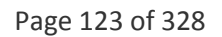

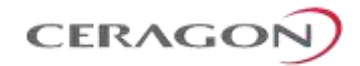

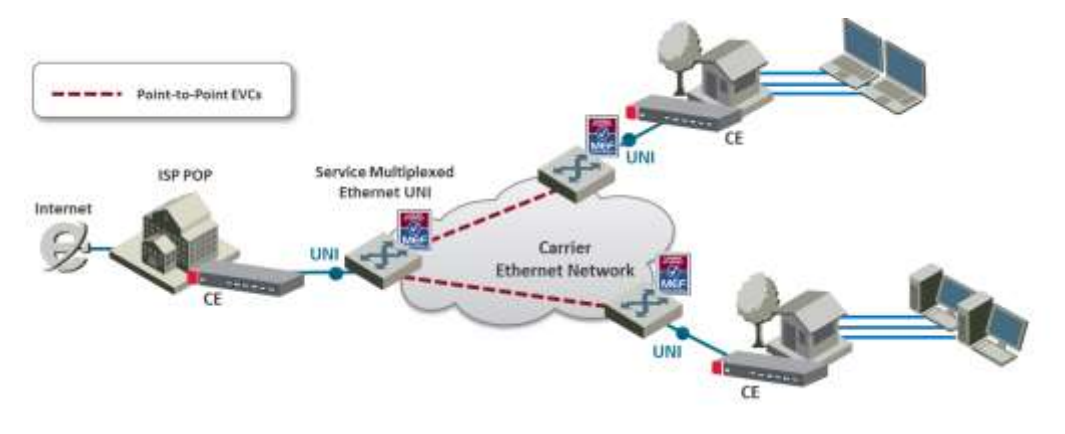

*Figure 67: EVPL Application Example*

## **E-LAN Service**

The E-LAN service type is based on Multipoint to Multipoint EVCs, and provides multipoint connectivity by connecting two or more UNIs. Each site (UNI) is connected to a multipoint EVC, and customer frames sent from one UNI can be received at one or more UNIs. If additional sites are added, they can be connected to the same multipoint EVC, simplifying the service activation process. Logically, from the point of view of a customer using an E-LAN service, the MEN can be viewed as a LAN.

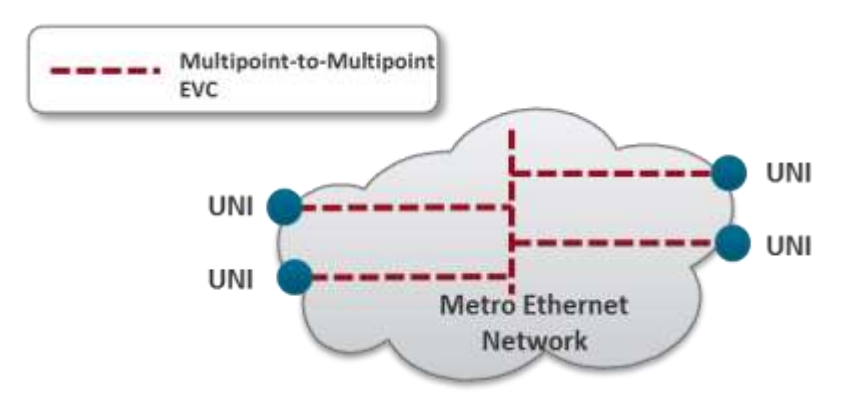

*Figure 68: E-LAN Service Type Using Multipoint-to-Multipoint EVC*

The E-LAN service type can be used to create a broad range of services. In its basic form, an E-LAN service can provide a best effort service with no performance assurances between the UNIs. In more sophisticated forms, an E-LAN service type can be defined with performance assurances such as CIR with an associated CBS, EIR with an associated EBS, delay, delay variation, loss, and availability for a given CoS instance.

For an E-LAN service type, service multiplexing may occur at none, one, or more than one of the UNIs in the EVC. For example, an E-LAN service type (Multipointto-Multipoint EVC) and an E-Line service type (Point-to-Point EVC) can be service multiplexed at the same UNI. In such a case, the E-LAN service type can be used to interconnect other customer sites while the E-Line service type is used to connect to the Internet, with both services offered via service multiplexing at the same UNI.

Page 124 of 328

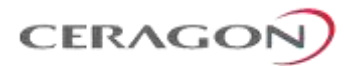

E-LAN services can simplify the interconnection among a large number of sites, in comparison to hub/mesh topologies implemented using point-to-point networking technologies such as Frame Relay and ATM.

For example, consider a point-to-point network configuration implemented using E-Line services. If a new site (UNI) is added, it is necessary to add a new, separate EVC to all of the other sites in order to enable the new UNI to communicate with the other UNIs, as shown in the following figure.

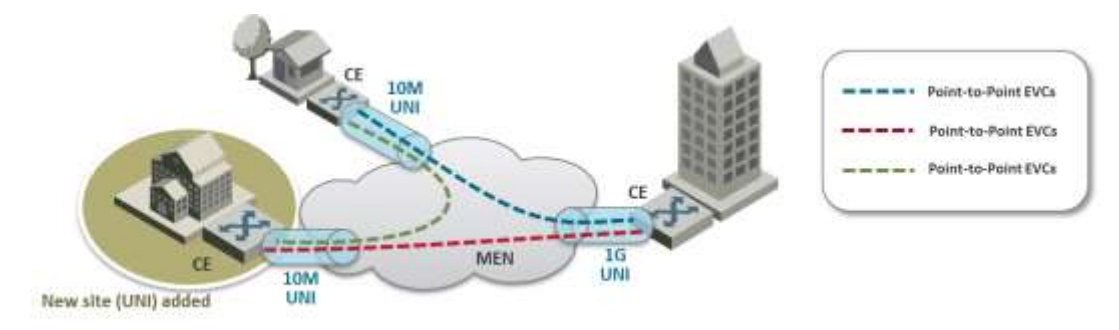

*Figure 69: Adding a Site Using an E-Line service*

In contrast, when using an E-LAN service, it is only necessary to add the new UNI to the multipoint EVC. No additional EVCs are required, since the E-LAN service uses a multipoint to multipoint EVC that enables the new UNI to communicate with each of the others UNIs. Only one EVC is required to achieve multi-site connectivity, as shown in the following figure.

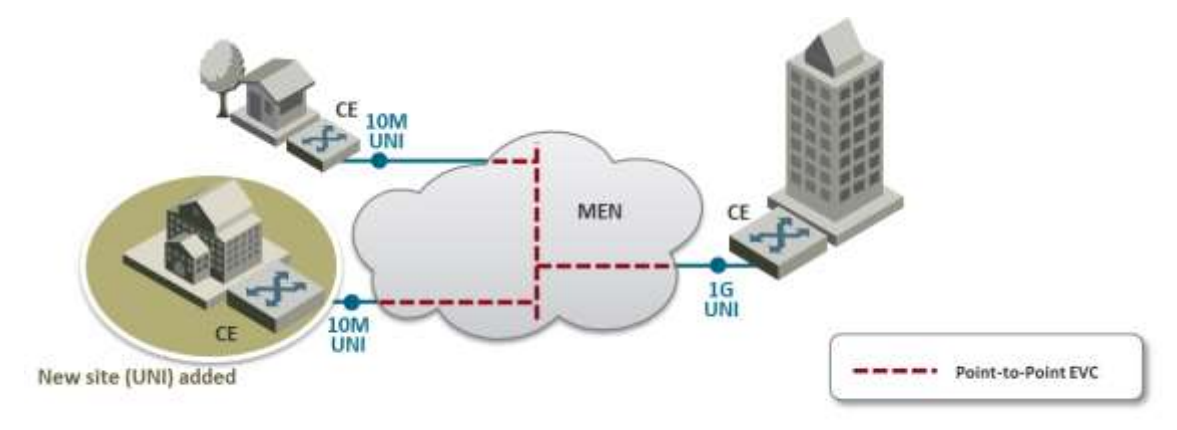

*Figure 70: Adding a Site Using an E-LAN service*

The E-LAN service type can be used to create a broad range of services, such as private LAN and virtual private LAN services.

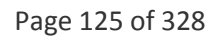

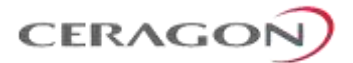

#### **Ethernet Private LAN Service**

It is often desirable to interconnect multiple sites using a Local Area Network (LAN) protocol model and have equivalent performance and access to resources such as servers and storage. Customers commonly require a highly transparent service that connects multiple UNIs. The Ethernet Private LAN (EP-LAN) service is defined with this in mind, using the E-LAN service type. The EP-LAN is a Layer 2 service in which each UNI is dedicated to the EP-LAN service. A typical use case for EP-LAN services is Transparent LAN.

The following figure shows an example of an EP-LAN service in which the service is defined to provide Customer Edge VLAN (CE-VLAN) tag preservation and tunneling for key Layer 2 control protocols. Customers can use this service to configure VLANs across the sites without the need to coordinate with the service provider. Each interface is configured for All-to-One Bundling, which enables the EP-LAN service to support CE-VLAN ID preservation. In addition, EP-LAN supports CE-VLAN CoS preservation.

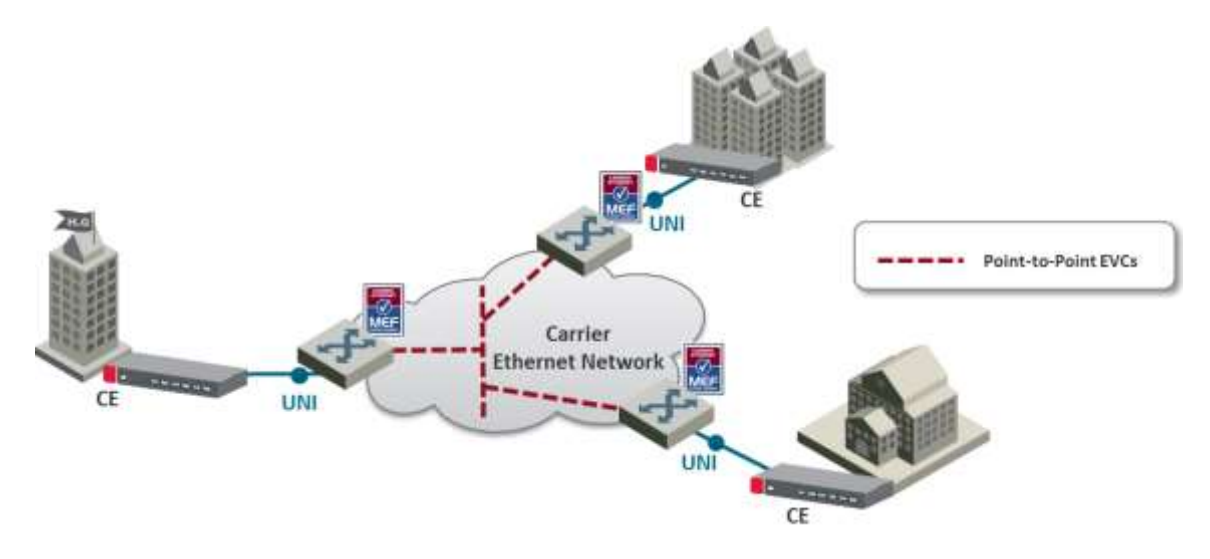

*Figure 71: MEF Ethernet Private LAN Example*

#### **Ethernet Virtual Private LAN Service**

Customers often use an E-LAN service type to connect their UNIs in an MEN, while at the same time accessing other services from one or more of those UNIs. For example, a customer might want to access a public or private IP service from a UNI at the customer site that is also used to provide E-LAN service among the customer's several metro locations. The Ethernet Virtual Private LAN (EVP-LAN) service is defined to address this need. EVP-LAN is actually a combination of EVPL and E-LAN.

Bundling can be used on the UNIs in the Multipoint-to-Multipoint EVC, but is not mandatory. As such, CE-VLAN tag preservation and tunneling of certain Layer 2 control protocols may or may not be provided. Service multiplexing is allowed on each UNI. A typical use case would be to provide Internet access a corporate VPN via one UNI.

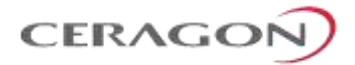

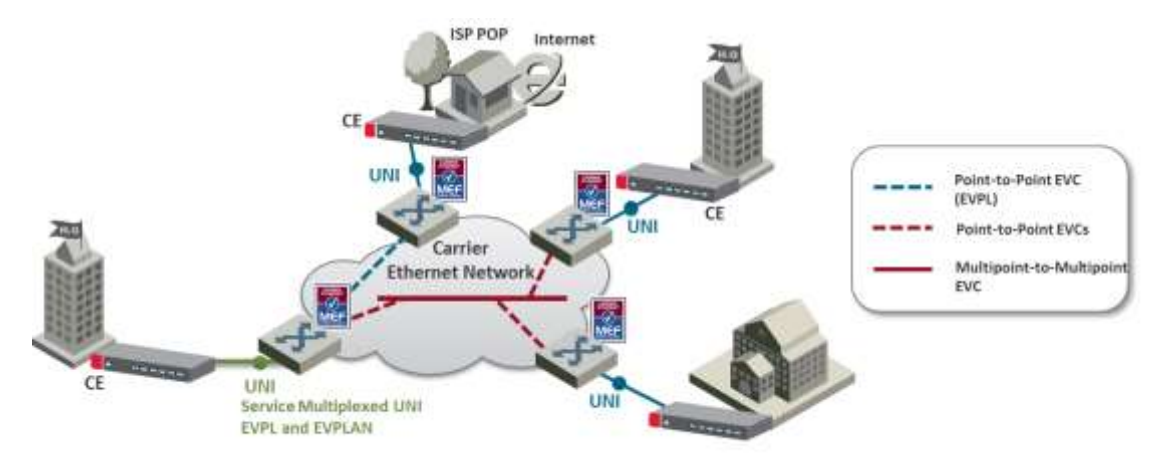

# The following figure provides an example of an EVP-LAN service.

*Figure 72: MEF Ethernet Virtual Private LAN Example*

### **E-Tree Service**

The E-Tree service type is an Ethernet service type that is based on Rooted-Multipoint EVCs. In its basic form, an E-Tree service can provide a single Root for multiple Leaf UNIs. Each Leaf UNI can exchange data with only the Root UNI. A service frame sent from one Leaf UNI cannot be delivered to another Leaf UNI. This service can be particularly useful for Internet access, and video-over-IP applications such as multicast/broadcast packet video. One or more CoS values can be associated with an E-Tree service.

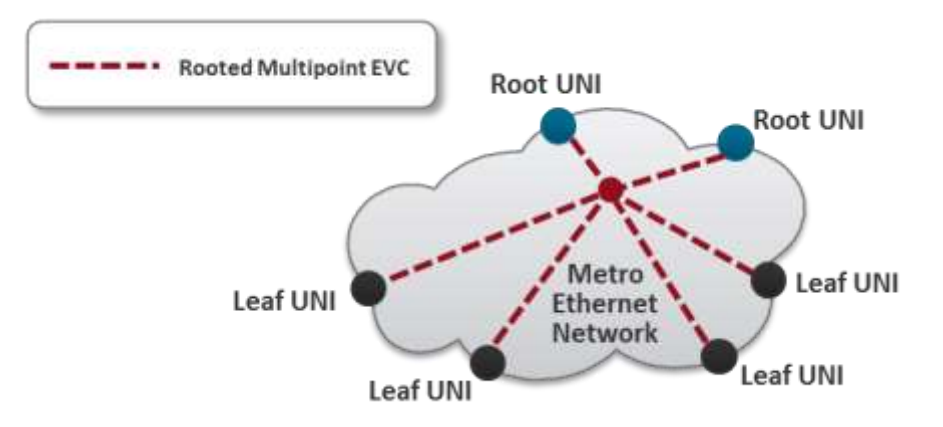

*Figure 73: E-Tree Service Type Using Rooted-Multipoint EVC*

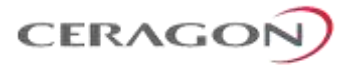

Two or more Root UNIs can be supported in advanced forms of the E-Tree service type. In this scenario, each Leaf UNI can exchange data only with the Root UNIs. The Root UNIs can communicate with each other. Redundant access to the Root can also be provided, effectively allowing for enhanced service reliability and flexibility.

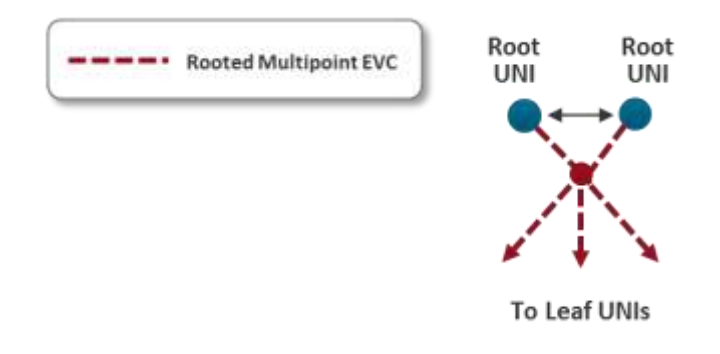

*Figure 74: E-Tree Service Type Using Multiple Roots*

Service multiplexing is optional and may occur on any combination of UNIs in the EVC. For example, an E-Tree service type using a Rooted-Multipoint EVC, and an E-Line service type using a Point-to-Point EVC, can be service multiplexed on the same UNI. In this example, the E-Tree service type can be used to support a specific application at the Subscriber UNI, e.g., ISP access to redundant PoPs (multiple Roots at ISP PoPs), while the E-Line Service type is used to connect to another enterprise site with a Point-to-Point EVC.

#### **Ethernet Private Tree Service**

The Ethernet Private Tree service (EP-Tree) is designed to supply the flexibility for configuring multiple sites so that the services are distributed from a centralized site, or from a few centralized sites. In this setup, the centralized site or sites are designed as Roots, while the remaining sites are designated as Leaves. CE-VLAN tags are preserved and key Layer 2 control protocols are tunneled. The advantage of such a configuration is that the customer can configure VLANs across its sites without the need to coordinate with the service provider. Each interface is configured for All-to-One Bundling, which means that EP-Tree services support CE-VLAN ID preservation. EP-Tree also supports CE-VLAN CoS preservation. EP-Tree requires dedication of the UNIs to the single EP-Tree service.

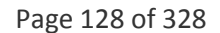

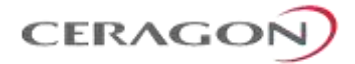

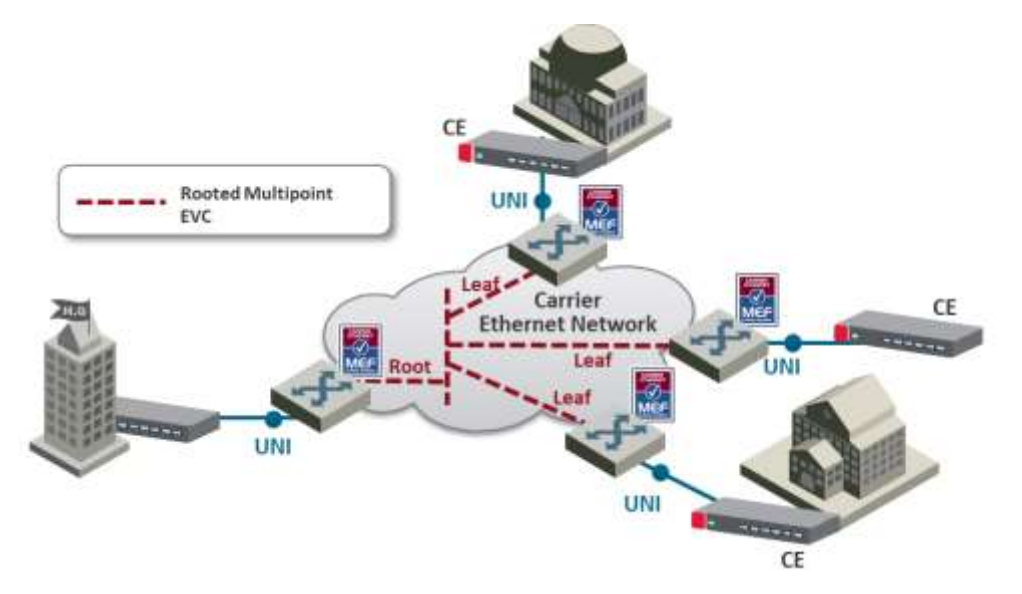

The following figure provides an example of an EP-Tree service.

*Figure 75: MEF Ethernet Private Tree Example*

### **Ethernet Virtual Private Tree Service**

In order to access several applications and services from well-defined access points (Root), the UNIs are attached to the service in a Rooted Multipoint connection. Customer UNIs can also support other services, such as EVPL and EVP-LAN services. An EVP-Tree service is used in such cases. Bundling can be used on the UNIs in the Rooted Multipoint EVC, but it is not mandatory. As such, CE-VLAN tag preservation and tunneling of certain Layer 2 Control Protocols may or may not be provided. EVP-Tree enables each UNI to support multiple services. A good example would be a customer that has an EVP-LAN service providing data connectivity among three UNIs, while using an EVP-Tree service to provide video broadcast from a video hub location. The following figure provides an example of a Virtual Private Tree service.

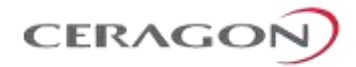

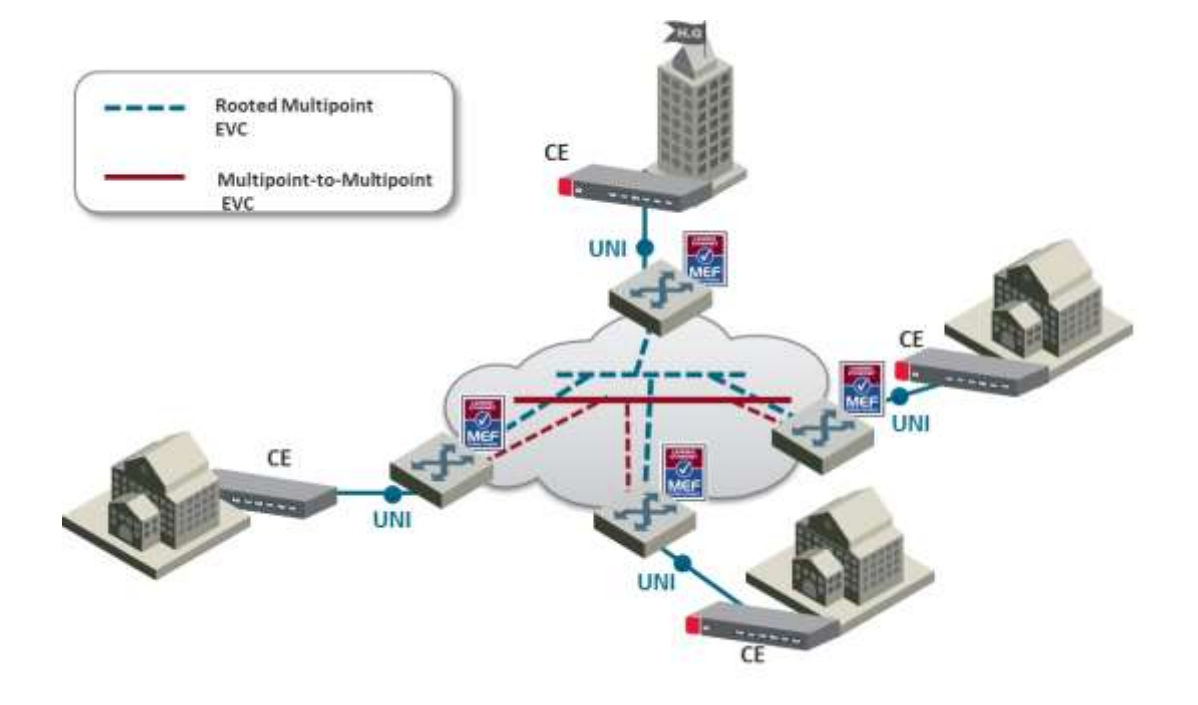

*Figure 76: Ethernet Virtual Private Tree Example*

IP-20F enables network connectivity for **Mobile Backhaul** cellular infrastructure, fixed networks, private networks and enterprises.

**Mobile Backhaul** refers to the network between the Base Station sites and the Network Controller/Gateway sites for all generations of mobile technologies. Mobile equipment and networks with ETH service layer functions can support MEF Carrier Ethernet services using the service attributes defined by the MEF.

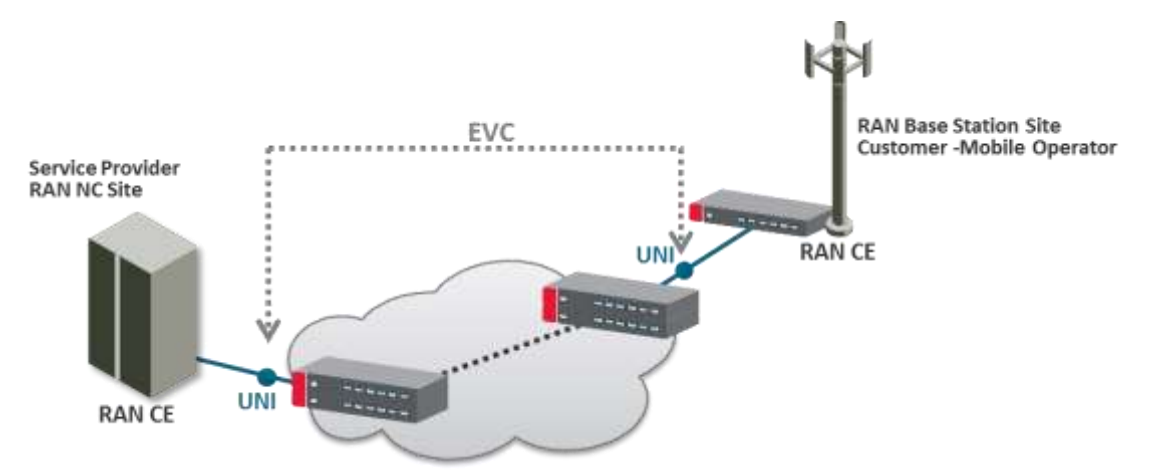

*Figure 77: Mobile Backhaul Reference Model*

The IP-20F services concept is purpose built to support the standard MEF services for mobile backhaul (MEF 22, mobile backhaul implementation agreement), as an addition to the baseline definition of MEF Services (MEF 6) using service attributes (as well as in MEF 10). E-Line, E-LAN and E-Tree services are well defined as the standard services.

Page 130 of 328

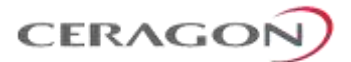

### **6.3.1.4 IP-20F Universal Packet Backhaul Services Core**

IP-20F addresses the customer demand for multiple services of any of the aforementioned types (EPL, EVPL, EP –LAN, EVP-LAN, EP-Tree, and EVP-Tree) through its rich service model capabilities and flexible integrated switch application. Additional Layer 1 point-based services are supported as well, as explained in more detail below.

Services support in the mobile backhaul environment is provided using the IP-20F services core, which is structured around the building blocks shown in the figure below. IP-20F provides rich and secure packet backhaul services over any transport type with unified, simple, and error-free operation.

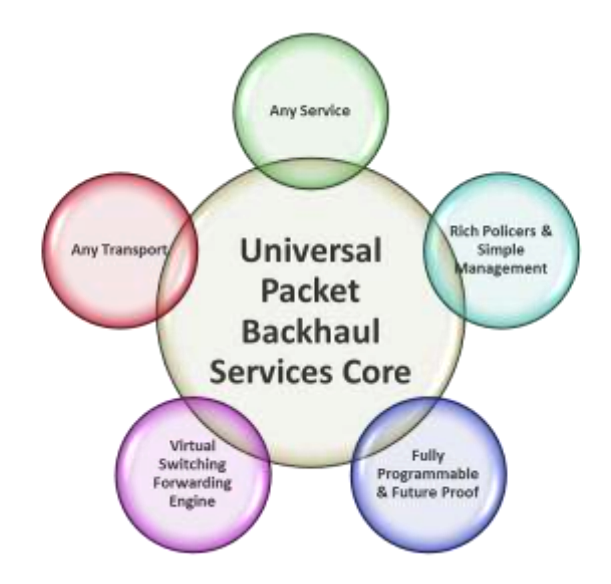

*Figure 78: Packet Service Core Building Blocks*

### **Any Service**

- Ethernet services (EVCs)
	- E-Line (Point-to-Point)
	- E-LAN (Multipoint)
	- $\bullet$  E-Tree (Point-to-Multipoint)<sup>14</sup>
- Port based (Smart Pipe) services

### **Any Transport**

**.** 

- Native Ethernet Transport (802.1q or Q-in-Q)
- Any topology and any mix of radio and fiber interfaces
- Seamless interworking with any optical network (NG-SDH, packet optical transport, IP/MPLS service/VPN routers)

<sup>14</sup> E-Tree services are planned for future release.

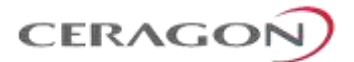

# **Virtual Switching/Forwarding Engine**

- Clear distinction between user facing service interfaces (UNI) and intranetwork interfaces
- Fully flexible C-VLAN and S-VLAN encapsulation (classification and preservation)
- Improved security/isolation without limiting C-VLAN reuse by different customers
- Per-service MAC learning with 128K MAC addresses support

### **Fully Programmable and Future-Proof**

- Network-processor-based services core
- Ready today to support emerging and future standards and networking protocols

## **Rich Policies and Tools with Unified and Simplified Management**

- Personalized QoS (H-QoS)<sup>15</sup>
- Superb service OAM (CFM, PM)
- Carrier-grade service resiliency (G.8032, MSTP)

<sup>15</sup> H-QoS support is planned for future release.

**.** 

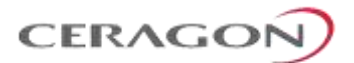

# <span id="page-134-0"></span>**6.3.2 IP-20F's Ethernet Capabilities**

IP-20F is built upon a service-based paradigm that provides rich and secure frame backhaul services over any type of transport, with unified, simple, and error-free operation. IP-20F's services core includes a rich set of tools that includes:

- Service-based Quality of Service (QoS).
- Service OAM, including CFM, granular PMs, and service activation.
- Carrier-grade service resiliency using G.8032 and MSTP.

The following are IP-20F's main Carrier Ethernet transport features. This rich feature set provides a future-proof architecture to support backhaul evolution for emerging services.

- Up to 64 services
- Up to 32 service points per service
- All service types:
	- Point-to-Point (E-Line)
	- Multipoint (E-LAN)
	- $\bullet$  Point-to-Multipoint (E-Tree)<sup>16</sup>
	- Smart Pipe
	- Management
- Split horizon between service points $17$
- 128K MAC learning table, with separate learning per service (including limiters)
- Flexible transport and encapsulation via 802.1q, 802.1ad (Q-in-Q)
- High precision, flexible frame synchronization solution combining SyncE and 1588v2<sup>18</sup>
- Hierarchical QoS with up to 2.5K service level queues, deep buffering, hierarchical scheduling via WFQ and Strict priority, and shaping at each level
- 1K hierarchical two-rate three-Color policers
	- Port based Unicast, Multicast, Broadcast, Ethertype
	- **Service-based**
	- CoS-based
- Up to four link aggregation groups (LAG)
	- **b** Hashing based on L2, L3, MPLS, and L4
- Enhanced <50msec network level resiliency (G.8032) for ring/mesh support

<sup>18</sup> 1588v2 is planned for future release.

**.** 

Page 133 of 328

<sup>&</sup>lt;sup>16</sup> E-Tree service support is planned for future release.

<sup>&</sup>lt;sup>17</sup> Split horizon is planned for future release.

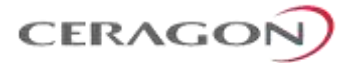

# <span id="page-135-0"></span>**6.3.3 Supported Standards**

IP-20F is fully MEF-9 and MEF-14 certified for all Carrier Ethernet services. For a full list of standards and certifications supported by IP-20F, refer to the following section:

• [Supported Ethernet Standards](#page-259-0)

Page 134 of 328

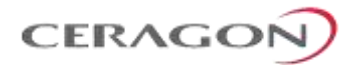

# <span id="page-136-0"></span>**6.3.4 Ethernet Service Model**

IP-20F's service-oriented Ethernet paradigm is based on Carrier-Ethernet Transport (CET), and provides a highly flexible and granular switching fabric for Ethernet services.

IP-20F's virtual switching/forwarding engine is based on a clear distinction between user-facing service interfaces and intra-network service interfaces. Userfacing interfaces (UNIs) are configured as Service Access Points (SAPs), while intranetwork interfaces (E-NNIs or NNIs) are configured as Service Network Points (SNPs).

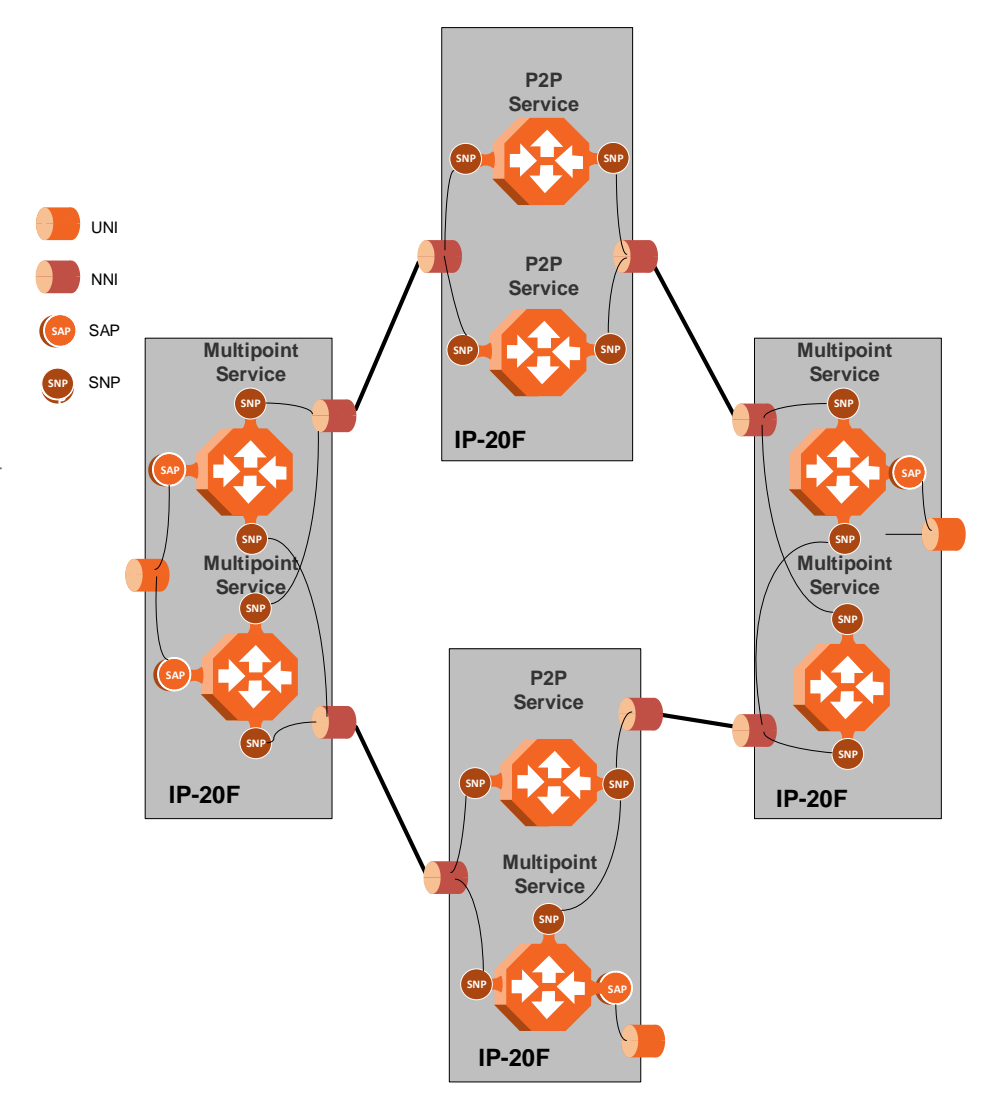

*Figure 79: IP-20F Services Model*

The IP-20F services core provides for fully flexible C-VLAN and S-VLAN encapsulation, with a full range of classification and preservation options available. Service security and isolation is provided without limiting the C-VLAN reuse capabilities of different customers.

Page 135 of 328

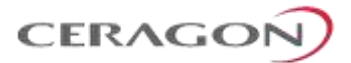

Users can define up to 64 services on a single IP-20F. Each service constitutes a virtual bridge that defines the connectivity and behavior among the network element interfaces for the specific virtual bridge. In addition to user-defined services, IP-20F contains a pre-defined management service (Service ID 1025). If needed, users can activate the management service and use it for in-band management.

To define a service, the user must configure virtual connections among the interfaces that belong to the service. This is done by configuring service points (SPs) on these interfaces.

A service can hold up to 32 service points. A service point is a logical entity attached to a physical or logical interface. Service points define the movement of frames through the service. Each service point includes both ingress and egress attributes.

### **Note:** Management services can hold up to 30 SPs.

The following figure illustrates the IP-20F services model, with traffic entering and leaving the network element. IP-20F's switching fabric is designed to provide a high degree of flexibility in the definition of services and the treatment of data flows as they pass through the switching fabric.

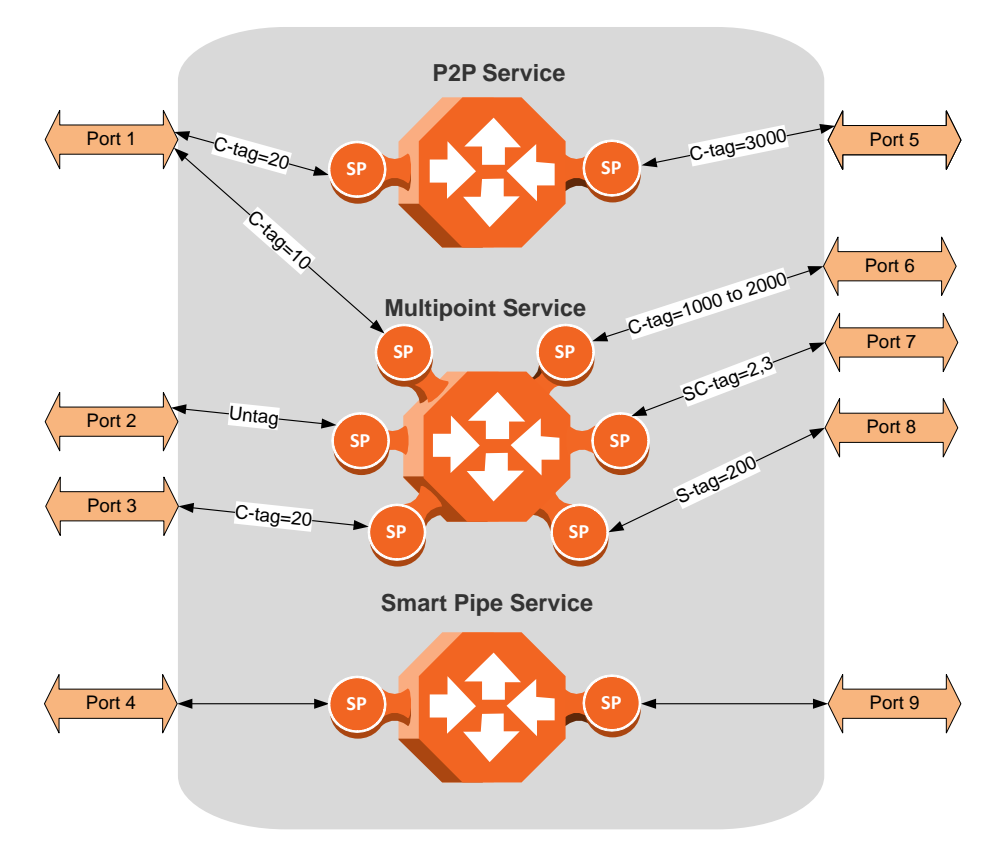

*Figure 80: IP-20F Services Core*

Page 136 of 328

Ceragon Proprietary and Confidential

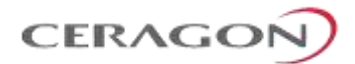

### **6.3.4.1 Frame Classification to Service Points and Services**

Each arriving frame is classified to a specific service point, based on a key that consists of:

- The Interface ID of the interface through which the frame entered the IP-20F.
- The frame's C-VLAN and/or S-VLAN tags.

If the classification mechanism finds a match between the key of the arriving frame and a specific service point, the frame is associated to the specific service to which the service point belongs. That service point is called the ingress service point for the frame, and the other service points in the service are optional egress service points for the frame. The frame is then forwarded from the ingress service point to an egress service point by means of flooding or dynamic address learning in the specific service. Services include a MAC entry table of up to 131,072 entries, with a global aging timer and a maximum learning limiter that are configurable per-service.

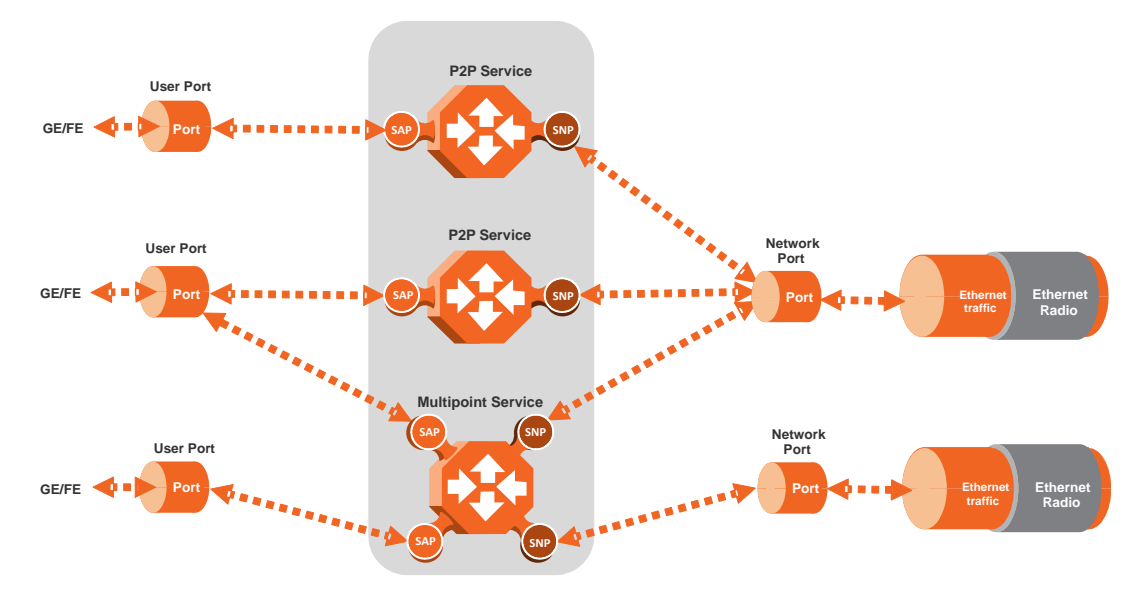

*Figure 81: IP-20F Services Flow*

# **6.3.4.2 Service Types**

IP-20F supports the following service types:

- Point-to-Point Service (P2P)
- MultiPoint Service (MP)
- Management Service

### **Point to Point Service (P2P)**

Point-to-point services are used to provide connectivity between two interfaces of the network element. When traffic ingresses via one side of the service, it is immediately directed to the other side according to ingress and egress tunneling rules. This type of service contains exactly two service points and does not require MAC address-based learning or forwarding. Since the route is clear, the traffic is tunneled from one side of the service to the other and vice versa.

Page 137 of 328

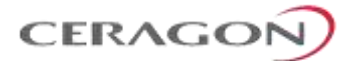

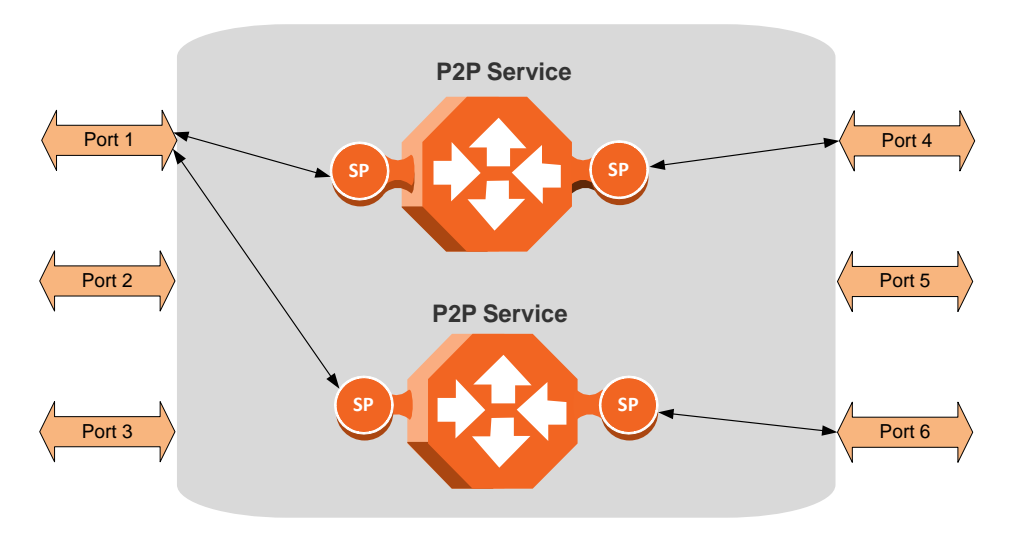

The following figure illustrates a P2P service.

*Figure 82: Point-to-Point Service*

P2P services provide the building blocks for network services such as E-Line EVC (EPL and EVPL EVCs) and port-based services (Smart Pipe).

### **Multipoint Service (MP)**

Multipoint services are used to provide connectivity between two or more service points. When traffic ingresses via one service point, it is directed to one of the service points in the service, other than the ingress service point, according to ingress and egress tunneling rules, and based on the learning and forwarding mechanism. If the destination MAC address is not known by the learning and forwarding mechanism, the arriving frame is flooded to all the other service points in the service except the ingress service point.

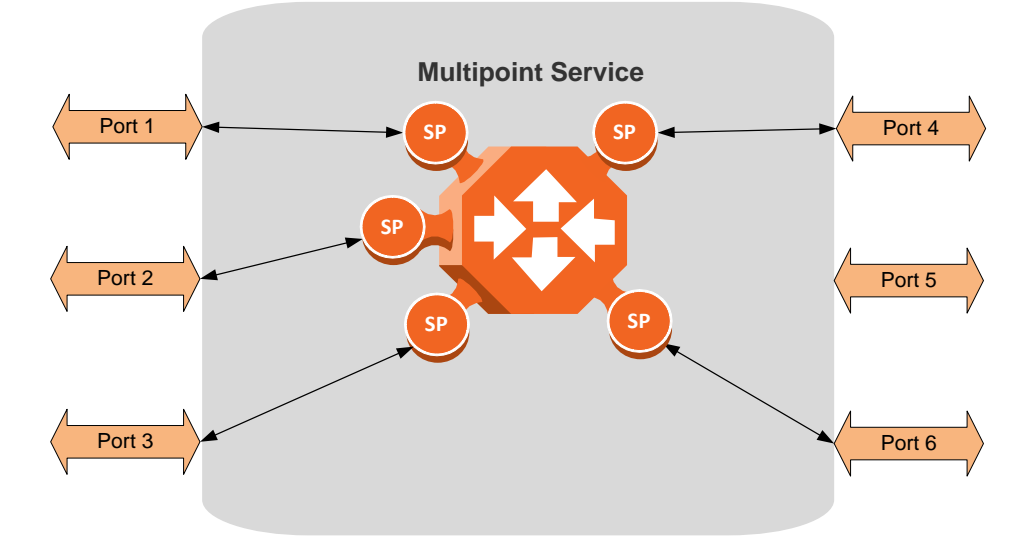

The following figure illustrates a Multipoint service.

*Figure 83: Multipoint Service*

Page 138 of 328

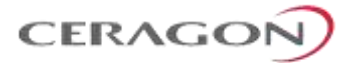

Multipoint services provide the building blocks for network services such as E-LAN EVCs (EP-LAN and EVP-LAN EVCs), and for E-Line EVCs (EPL and EVPL EVCs) in which only two service points are active. In such a case, the user can disable MAC address learning in the service points to conserve system resources.

#### **Learning and Forwarding Mechanism**

IP-20F can learn up to 131,072 Ethernet source MAC addresses. IP-20F performs learning per service in order to enable the use of 1025 virtual bridges in the network element. If necessary due to security issues or resource limitations, users can limit the size of the MAC forwarding table. The maximum size of the MAC forwarding table is configurable per service in granularity of 16 entries.

When a frame arrives via a specific service point, the learning mechanism checks the MAC forwarding table for the service to which the service point belongs to determine whether that MAC address is known to the service. If the MAC address is not found, the learning mechanism adds it to the table under the specific service.

In parallel with the learning process, the forwarding mechanism searches the service's MAC forwarding table for the frame's destination MAC address. If a match is found, the frame is forwarded to the service point associated with the MAC address. If not, the frame is flooded to all service points in the service.

The following table illustrates the operation of the learning and forwarding mechanism.

#### *Table 46: Ethernet Services Learning and Forwarding*

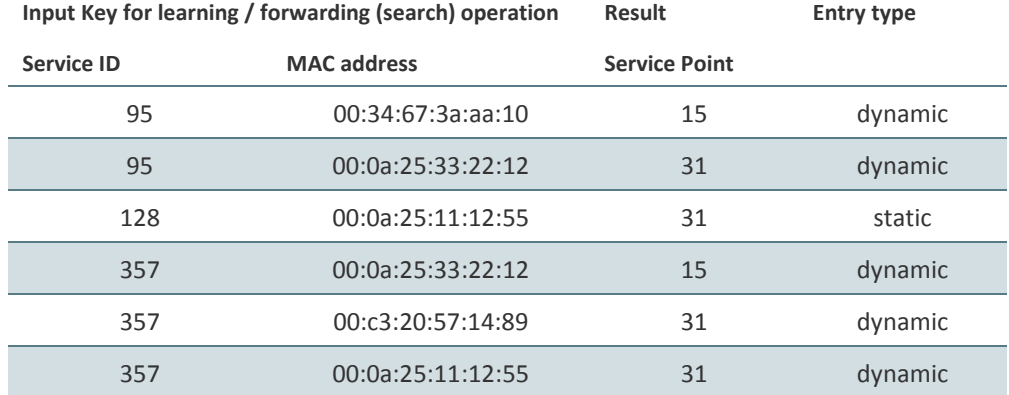

#### **MAC Forwarding Table**

In addition to the dynamic learning mechanism, users can add static MAC addresses for static routing in each service. These user entries are not considered when determining the maximum size of the MAC forwarding table.

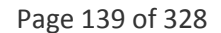

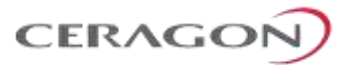

Users can manually clear all the dynamic entries from the MAC forwarding table. Users can also delete static entries per service.

The system also provides an automatic flush process. An entry is erased from the table as a result of:

- The global aging time expires for the entry.
- Loss of carrier occurs on the interface with which the entry is associated.
- Resiliency protocols, such as MSTP or G.8032.

#### **Management Service (MNG)**

The management service connects the two local management ports, the network element host CPU, and the traffic ports into a single service. The service behavior is same as the Multipoint service behavior.

The management service is pre-defined in the system, with Service ID 1025. The pre-defined management service has a single service point that connects the service to the network element host CPU and the two local management interfaces. To configure in-band management over multiple network elements, the user must connect the management service to the network by adding a service point on an interface that provides the required network connectivity.

Users can modify the attributes of the management service, but cannot delete it. The CPU service point is read-only and cannot be modified. The local management ports are also connected to the service, but their service points are not visible to users. The first management interface is enabled by default. The second management interface must be manually enabled by the user. The management ports can be used to manage the network element or to access a remote network element. They can also be used to manage third-party devices. Users can enable or disable these ports.

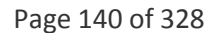

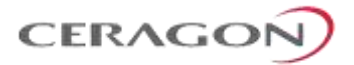

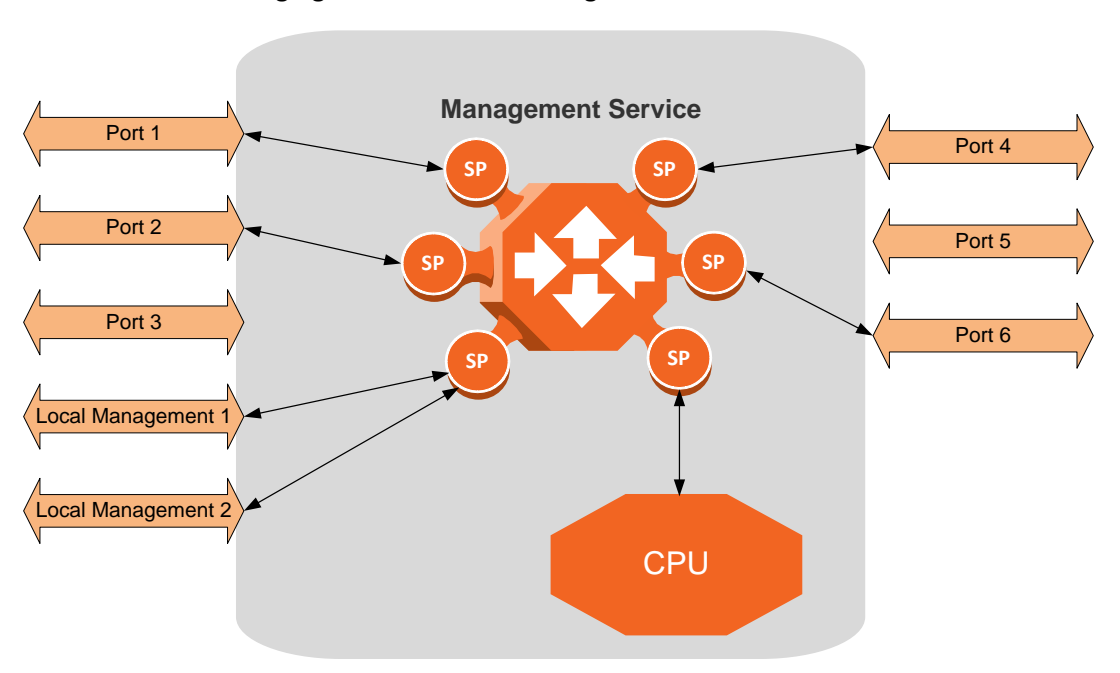

The following figure illustrates a management service.

*Figure 84: Management Service*

Management services can provide building blocks for network services such as E-LAN EVCs (EP-LAN and EVP-LAN), as well as E-Line EVCs (EPL and EVPL EVCs) in which only two service points are active.

### **Service Attributes**

IP-20F services have the following attributes:

- **Service ID** A running number from 1 to 1025 that identifies the service. The user must select the Service ID upon creating the service. The Service ID cannot be edited after the service has been created. Service ID 1025 is reserved for the pre-defined Management service.
- **Service Type** Determines the specific functionality that will be provided for Ethernet traffic using the service. For example, a Point-to-Point service provides traffic forwarding between two service points, with no need to learn a service topology based on source and destination MAC addresses. A Multipoint service enables operators to create an E-LAN service that includes several service points.
- **Service Admin Mode** Defines whether or not the service is functional, i.e., able to receive and transmit traffic. When the Service Admin Mode is set to Operational, the service is fully functional. When the Service Admin Mode is set to Reserved, the service occupies system resources but is unable to transmit and receive data.
- **EVC-ID** The Ethernet Virtual Connection ID (end-to-end). This parameter does not affect the network element's behavior, but is used by the NMS for topology management.

Page 141 of 328

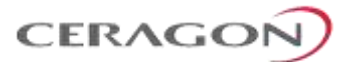

- **EVC Description** The Ethernet Virtual Connection description. This parameter does not affect the network element's behavior, but is used by the NMS for topology management.
- **Maximum Dynamic MAC Address Learning per Service** Defines the maximum number of dynamic Ethernet MAC address that the service can learn. This parameter is configured with a granularity of 16, and only applies to dynamic, not static, MAC addresses.
- **Static MAC Address Configuration** Users can add static entries to the MAC forwarding table. The global aging time does not apply to static entries, and they are not counted with respect to the Maximum Dynamic MAC Address Learning. It is the responsibility of the user not to use all the 131,072 entries in the table if the user also wants to utilize dynamic MAC address learning.
- **CoS Mode** Defines whether the service inherits ingress classification decisions made at previous stages or overwrites previous decisions and uses the default CoS defined for the service. For more details on IP-20F's hierarchical classification mechanism, refer to *[Classification](#page-165-0)* on page [164.](#page-165-1)
- **Default CoS** The default CoS value at the service level. If the CoS Mode is set to overwrite previous classification decisions, this is the CoS value used for frames entering the service.
- **xSTP Instance** (0-46, 4095) The spanning tree instance ID to which the service belongs. The service can be a traffic engineering service (instance ID 4095) or can be managed by the xSTP engines of the network element.

### **6.3.4.3 Service Points**

Service points are logical entities attached to the interfaces that make up the service. Service points define the movement of frames through the service. Without service points, a service is simply a virtual bridge with no ingress or egress interfaces.

IP-20F supports several types of service points:

• **Management (MNG) Service Point** – Only used for management services. The following figure shows a management service used for in-band management among four network elements in a ring. In this example, each service contains three MNG service points, two for East-West management connectivity in the ring, and one serving as the network gateway.

Page 142 of 328
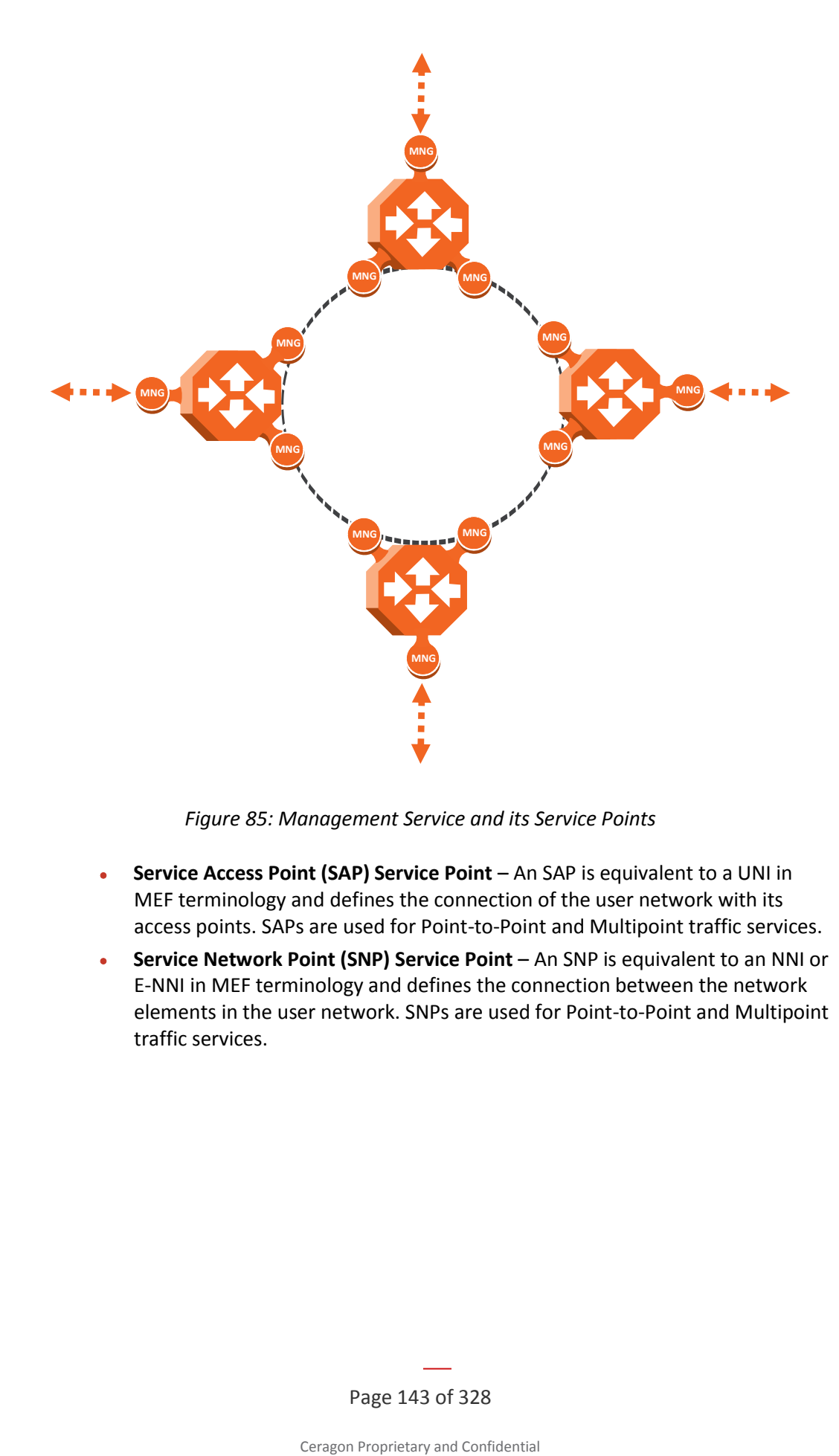

*Figure 85: Management Service and its Service Points*

- **Service Access Point (SAP) Service Point** An SAP is equivalent to a UNI in MEF terminology and defines the connection of the user network with its access points. SAPs are used for Point-to-Point and Multipoint traffic services.
- **Service Network Point (SNP) Service Point** An SNP is equivalent to an NNI or E-NNI in MEF terminology and defines the connection between the network elements in the user network. SNPs are used for Point-to-Point and Multipoint traffic services.

Page 143 of 328

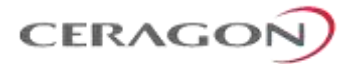

The following figure shows four network elements in ring. An MP Service with three service points provides the connectivity over the network. The SNPs provide the connectivity among the network elements in the user network while the SAPs provide the access points for the network.

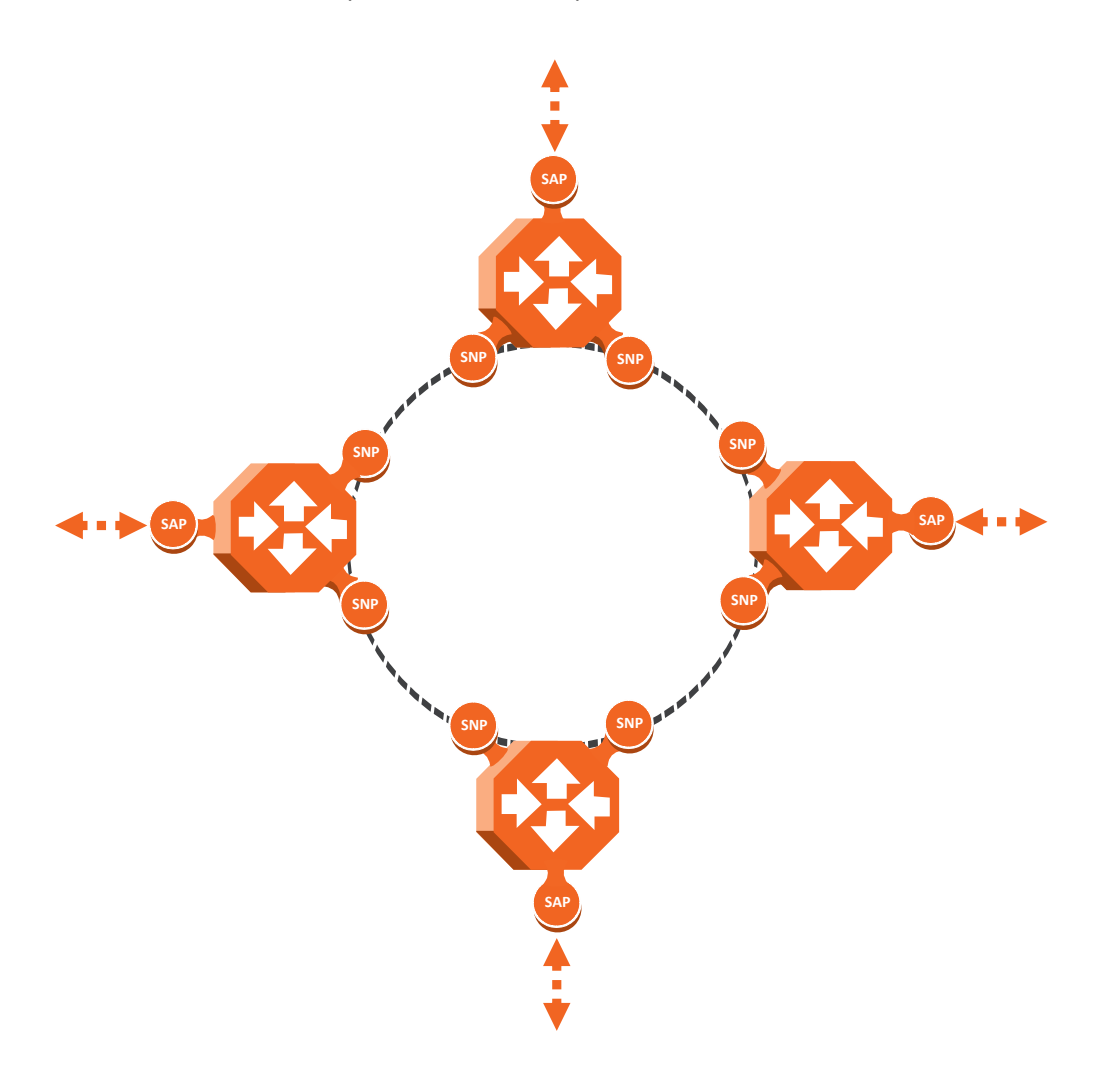

*Figure 86: SAPs and SNPs*

• **Pipe Service Point** – Used to create traffic connectivity between two points in a port-based manner (Smart Pipe). In other words, all the traffic from one port passes to the other port. Pipe service points are used in Point-to-Point services

Page 144 of 328

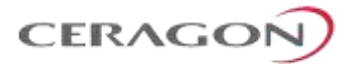

The following figure shows a Point-to-Point service with Pipe service points that create a Smart Pipe between Port 1 of the network element on the left and Port 2 of the network element on the right.

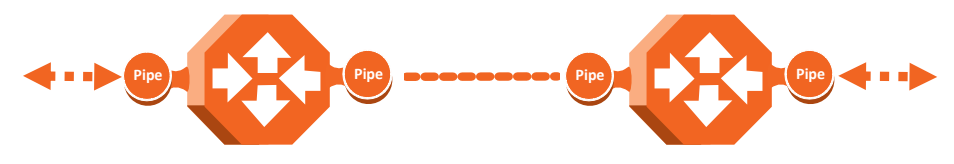

*Figure 87: Pipe Service Points*

The following figure shows the usage of SAP, SNP and PIPE service points in a microwave network. The SNPs are used for interconnection between the network elements while the SAPs provide the access points for the network. A Smart Pipe is also used, to provide connectivity between elements that require port-based connectivity.

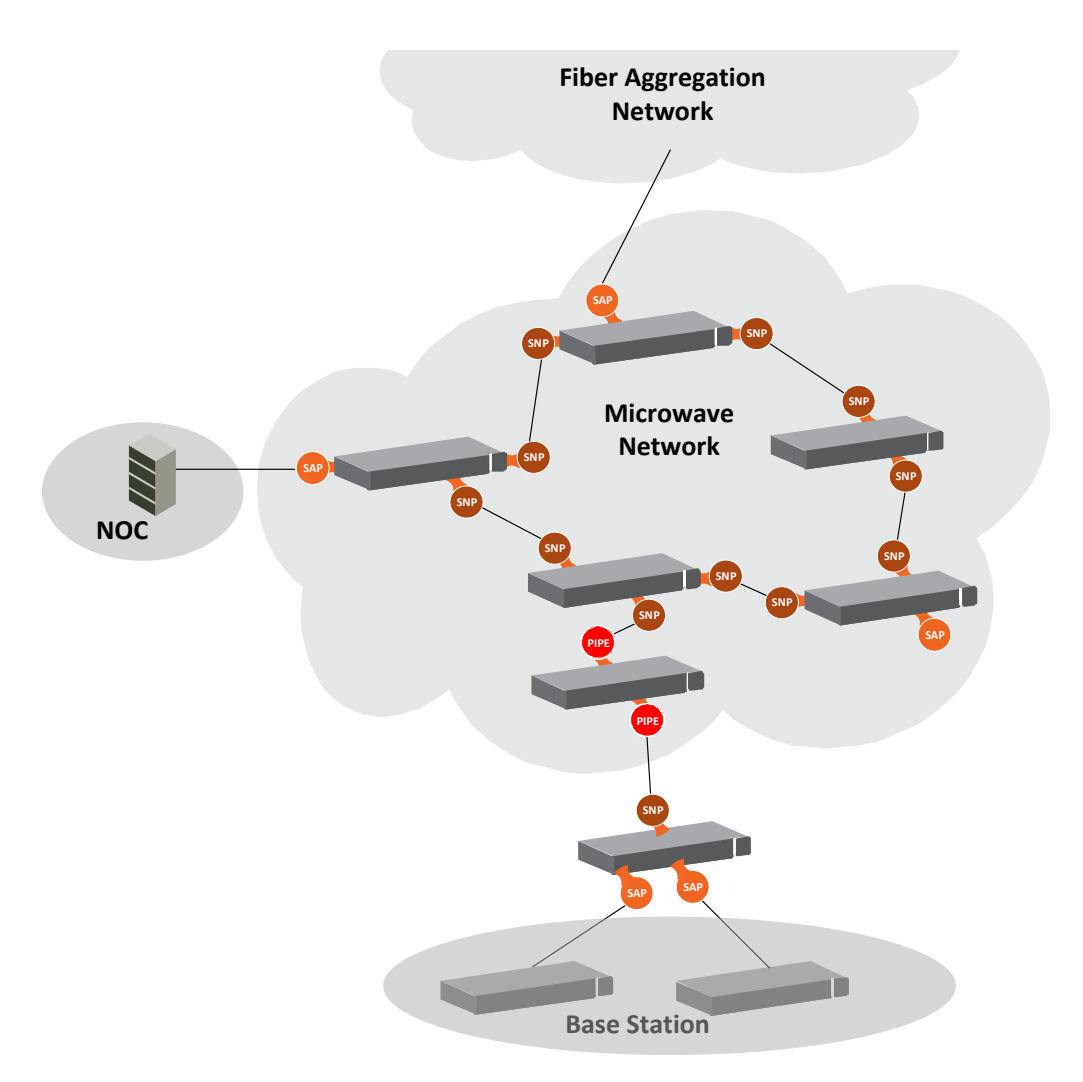

*Figure 88: SAP, SNP and Pipe Service Points in a Microwave Network*

Page 145 of 328

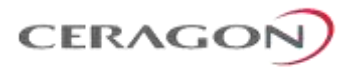

The following table summarizes the service point types available per service type.

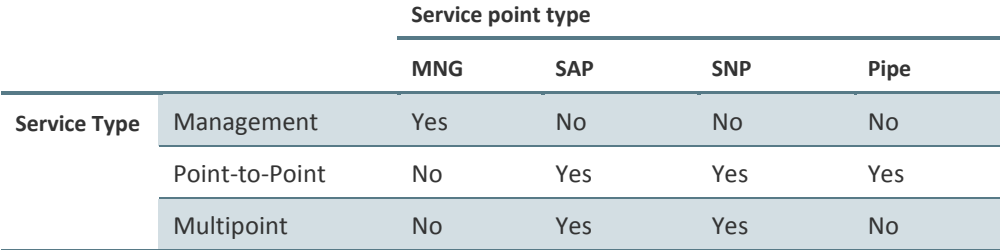

## *Table 47: Service Point Types per Service Type*

## **Service Point Classification**

As explained above, service points connect the service to the network element interfaces. It is crucial that the network element have a means to classify incoming frames to the proper service point. This classification process is implemented by means of a parsing encapsulation rule for the interface associated with the service point. This rule is called the Attached Interface Type, and is based on a three-part key consisting of:

- The Interface ID of the interface through which the frame entered.
- The frame's C-VLAN and/or S-VLAN tags.

The Attached Interface Type provides a definitive mapping of each arriving frame to a specific service point in a specific service. Since more than one service point may be associated with a single interface, frames are assigned to the earliest defined service point in case of conflict.

### **SAP Classification**

SAPs can be used with the following Attached Interface Types:

- **All to one** All C-VLANs and untagged frames that enter the interface are classified to the same service point.
- **Dot1q** A single C-VLAN is classified to the service point.
- **QinQ** A single S-VLAN and C-VLAN combination is classified to the service point.
- **Bundle C-Tag** A set of multiple C-VLANs are classified to the service point.
- **Bundle S-Tag** A single S-VLAN and a set of multiple C-VLANs are classified to the service point.

### **SNP classification**

SNPs can be used with the following Attached Interface Types:

- **Dot1q** A single C VLAN is classified to the service point.
- **S-Tag** A single S- VLAN is classified to the service point.

Page 146 of 328

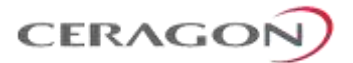

# **MNG classification**

Management service points can be used with the following Attached Interface Types:

- **Dot1q** A single C-VLAN is classified to the service point.
- **S-Tag** A single S-VLAN is classified to the service point.
- **QinQ** A single S-VLAN and C-VLAN combination is classified into the service point.

The following table shows which service point types can co-exist on the same interface.

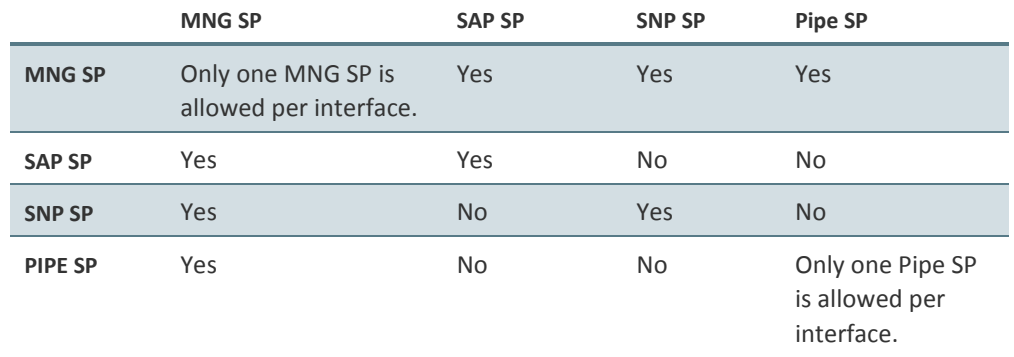

*Table 48: Service Point Types that can Co-Exist on the Same Interface*

The following table shows in more detail which service point – Attached Interface Type combinations can co-exist on the same interface.

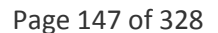

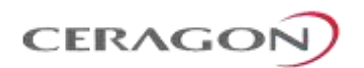

# *Table 49: Service Point Type-Attached Interface Type Combinations that can Co-Exist on the Same Interface*

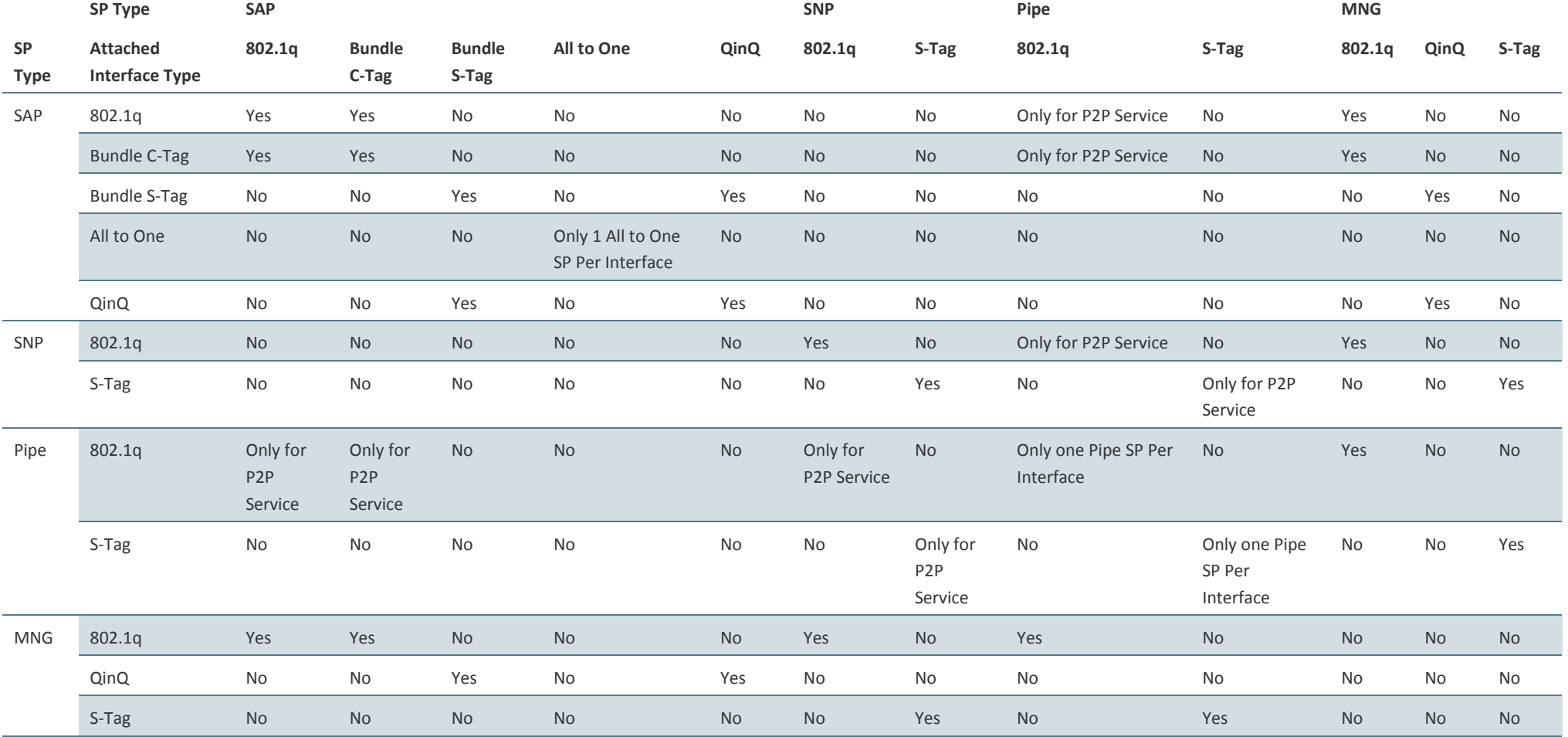

# Page 148 of 328

Ceragon Proprietary and Confidential

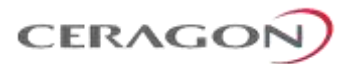

### **Service Point Attributes**

As described above, traffic ingresses and egresses the service via service points. The service point attributes are divided into two types:

- **Ingress Attributes** Define how frames are handled upon ingress, e.g., policing and MAC address learning.
- **Egress Attributes** Define how frames are handled upon egress, e.g., preservation of the ingress CoS value upon egress, VLAN swapping.

The following figure shows the ingress and egress path relationship on a point-topoint service path. When traffic arrives via port 1, the system handles it using service point 1 ingress attributes then forwards it to service point 2 and handles it using the SP2 egress attributes:

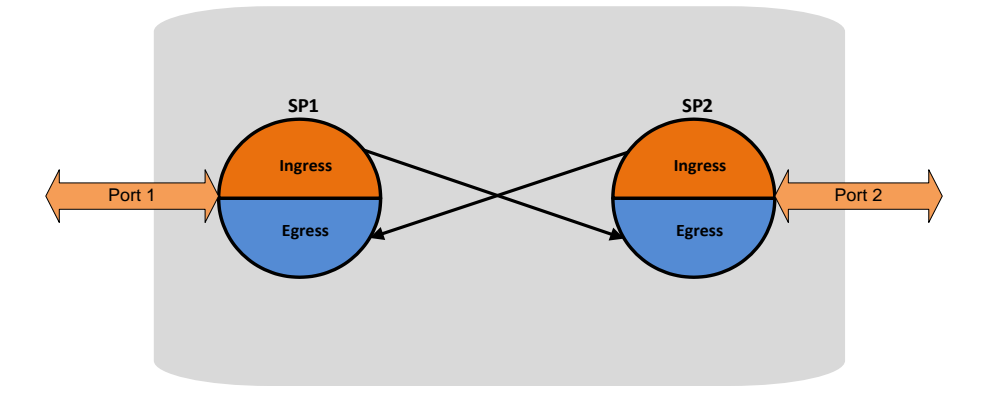

*Figure 89: Service Path Relationship on Point-to-Point Service Path*

Service points have the following attributes:

### **General Service Point Attributes**

- **Service Point ID** Users can define up to 32 service points per service, except for management services which are limited to 30 service points in addition to the pre-defined management system service point.
- **Service Point Name** A descriptive name, which can be up to 20 characters.
- **Service Point Type** The type of service point, as described above.
- **S-VLAN Encapsulation** The S-VLAN ID associated with the service point.
- **C-VLAN Encapsulation** The C-VLAN ID associated with the service point.
- **Attached C VLAN** For service points with an Attached Interface Type of Bundle C-Tag, this attribute is used to create a list of C-VLANs associated with the service point.
- **Attached S-VLAN** For service points with an Attached Interface Type of Bundle S-Tag, this attribute is used to create a list of S-VLANs associated with the service point.

Page 149 of 328

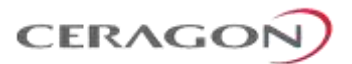

### **Ingress Service Point Attributes**

The ingress attributes are attributes that operate upon frames when they ingress via the service point.

- **Attached Interface Type** The interface type to which the service point is attached, as described above. Permitted values depend on the service point type.
- **Learning Administration** Enables or disables MAC address learning for traffic that ingresses via the service point. This option enables users to enable or disable MAC address learning for specific service points.
- **Allow Broadcast** Determines whether to allow frames to ingress the service via the service point when the frame has a broadcast destination MAC address.
- **Allow Flooding**  Determines whether incoming frames with unknown MAC addresses are forwarded to other service points via flooding.
- **CoS Mode** Determines whether the service point preserves the CoS decision made at the interface level, overwrites the CoS with the default CoS for the service point.
- **Default CoS** The service point CoS. If the CoS Mode is set to overwrite the CoS decision made at the interface level, this is the CoS value assigned to frames that ingress the service point.
- **Token Bucket Profile** This attribute can be used to attach a rate meter profile to the service point. Permitted values are 1– 250.
- **CoS Token Bucket Profile** This attribute can be used to attach a rate meter profile to the service point at the CoS level. Users can define a rate meter for each of the eight CoS values of the service point. Permitted values are 1-250 for CoS 0–7.
- **CoS Token Bucket Admin** Enables or disables the rate meter at the service point CoS level.

### **Egress Service Point Attributes**

The egress attributes are attributes that operate upon frames egressing via the service point.

- **C-VLAN ID Egress Preservation** If enabled, C-VLAN frames egressing the service point retain the same C-VLAN ID they had when they entered the service.
- **C-VLAN CoS Egress Preservation** If enabled, the C-VLAN CoS value of frames egressing the service point is the same as the value when the frame entered the service.
- **S-VLAN CoS Egress Preservation** If enabled, the S-VLAN CoS value of frames egressing the service point is the same as the value when the frame entered the service.

Page 150 of 328

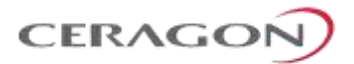

- **Marking** Marking refers to the ability to overwrite the outgoing priority bits and Color of the outer VLAN of the egress frame, either the C-VLAN or the S-VLAN. If marking is enabled, the service point overwrites the outgoing priority bits and Color of the outer VLAN of the egress frame. Marking mode is only relevant if either the outer frame is S-VLAN and S-VLAN CoS preservation is disabled, or the outer frame is C-VLAN and C-VLAN CoS preservation is disabled. When marking is enabled and active, marking is performed according to global mapping tables that map the 802.1p-UP bits and the DEI or CFI bit to a defined CoS and Color value.
- **Service Bundle ID** This attribute can be used to assign one of the available service bundles from the H-QoS hierarchy queues to the service point. This enables users to personalize the QoS egress path. For details, refer to *[Standard QoS and Hierarchical](#page-179-0)* QoS (H-QoS)on page [178.](#page-179-0)

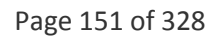

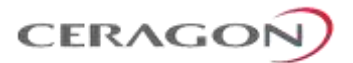

# **6.3.5 Ethernet Interfaces**

The IP-20F switching fabric distinguishes between physical interfaces and logical interfaces. Physical and logical interfaces serve different purposes in the switching fabric.

The concept of a physical interface refers to the physical characteristics of the interface, such as speed, duplex, auto-negotiation, master/slave, and standard RMON statistics.

A logical interface can consist of a single physical interface or a group of physical interfaces that share the same function. Examples of the latter are Multi-Carrier ABC groups, protection groups, and link aggregation (LAG) groups. Switching and QoS functionality are implemented on the logical interface level.

It is important to understand that the IP-20F switching fabric regards all traffic interfaces as regular physical interfaces, distinguished only by the media type the interface uses, e.g., RJ-45, SFP, or Radio.

From the user's point of view, the creation of the logical interface is simultaneous with the creation of the physical interface. For example, when the user enables a radio interface, both the physical and the logical radio interface come into being at the same time.

Once the interface is created, the user configures both the physical and the logical interface. In other words, the user configures the same interface on two levels, the physical level and the logical level.

The following figure shows physical and logical interfaces in a one-to-one relationship in which each physical interface is connected to a single logical interface, without grouping.

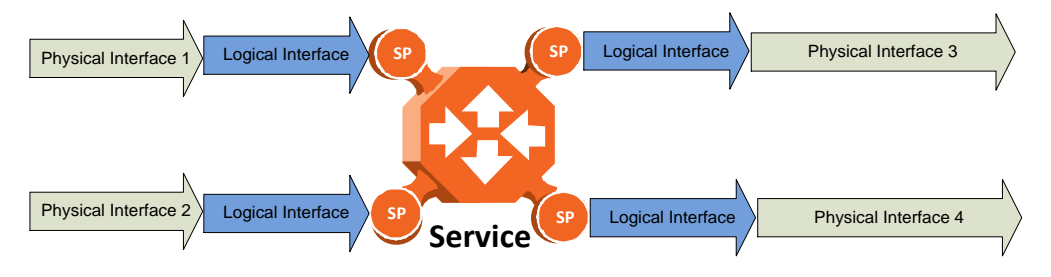

*Figure 90: Physical and Logical Interfaces*

**Note:** For simplicity only, this figure represents a uni-directional rather than a bi-directional traffic flow.

The next figure illustrates the grouping of two or more physical interfaces into a logical interface, a link aggregation group (LAG) in this example. The two physical interfaces on the ingress side send traffic into a single logical interface. The user configures each physical interface separately, and configures the logical interface as a single logical entity. For example, the user might configure each physical interface to 100 Mbps, full duplex, with auto-negotiation off. On the group level, the user might limit the group to a rate of 200 Mbps by configuring the rate meter on the logical interface level.

Page 152 of 328

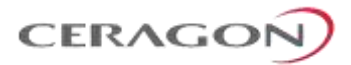

When physical interfaces are grouped into a logical interface, IP-20F also shows standard RMON statistics for the logical interface, i.e., for the group. This information enables users to determine the cumulative statistics for the group, rather than having to examine the statistics for each interface individually.

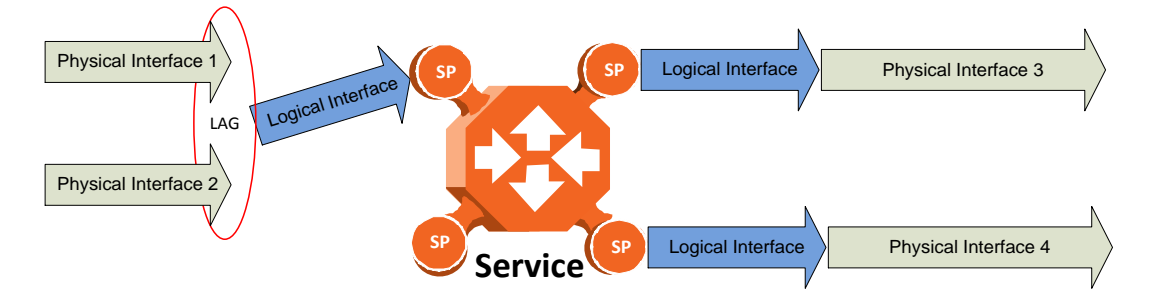

*Figure 91: Grouped Interfaces as a Single Logical Interface on Ingress Side*

**Note:** For simplicity only, this figure represents a uni-directional rather than a bi-directional traffic flow.

The following figure shows the logical interface at the egress side. In this case, the user can configure the egress traffic characteristics, such as scheduling, for the group as a whole as part of the logical interface attributes.

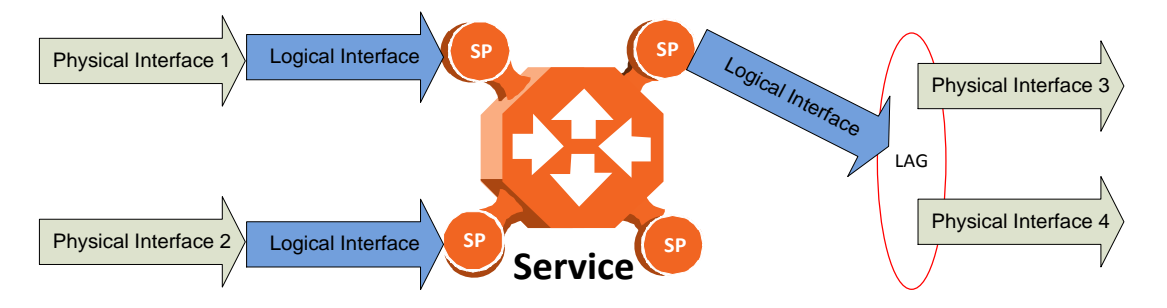

*Figure 92: Grouped Interfaces as a Single Logical Interface on Egress Side*

**Note:** For simplicity only, this figure represents a uni-directional rather than a bi-directional traffic flow.

# **6.3.5.1 Physical Interfaces**

The physical interfaces refer to the real traffic ports (layer 1) that are connected to the network. The Media Type attribute defines the Layer 1 physical traffic interface type, which can be:

- Radio interface.
- RJ-45 or SFP for an Ethernet interface.
- TDM for an DS1 or OC-3 interface.

Page 153 of 328

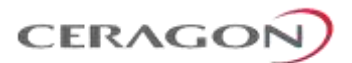

### **Physical Interface Attributes**

The following physical interface parameters can be configured by users:

- **Admin** Enables or disables the physical interface. This attribute is set via the Interface Manager section of the Web EMS.
- **Auto Negotiation** Enables or disables auto-negotiation on the physical interface. Auto Negotiation is always off for radio, SFP, and TDM (pseudowire) interfaces.
- **Speed and Duplex** The physical interface speed and duplex mode. Permitted values are:
	- **Ethernet RJ-45 interfaces**: 10Mbps HD, 10Mbps FD, 100Mbps HD, 100Mbps FD, and 1000Mbps FD.
	- **Ethernet SFP interfaces**: Only 1000FD is supported
	- **Radio and TDM (pseudowire) interfaces**: The parameter is read-only and set by the system to 1000FD.
- **Flow Control** The physical port flow control capability. Permitted values are: Symmetrical Pause and/or Asymmetrical Pause. This parameter is only relevant in Full Duplex mode.<sup>19</sup>
- **Media Type** The physical interface Layer 1 media type. This attribute is only relevant for Ethernet traffic ports (RJ-45 or SFP). Permitted values are Auto Detect, RJ-45, and SFP. When Auto Detect is selected, the system detects whether the optical or electrical port is being used. Auto Detect can only be used when the interface speed is set to 1000 Mbps.
- **IFG** The physical port Inter-frame gap. Although users can modify the IFG field length, it is strongly recommended not to modify the default value of 12 bytes without a thorough understanding of how the modification will impact traffic. Permitted values are 6 to 15 bytes.
- **Preamble** The physical port preamble value. Although users can modify the preamble field length, it is strongly recommended not to modify the default values of 8 bytes without a thorough understanding of how the modification will impact traffic. Permitted values are 6 to 15 bytes.

• **Interface description** – A text description of the interface, up to 40 characters. The following read-only physical interface status parameters can be viewed by users:

- **Operational State** The operational state of the physical interface (Up or Down).
- **Actual Speed and Duplex** The actual speed and duplex value for the Ethernet link as agreed by the two sides of the link after the auto negotiation process.
- **Actual Flow Control State** The actual flow control state values for the Ethernet link as agreed by the two sides after the auto negotiation process.

 $\overline{a}$ 

<sup>19</sup> This functionality is planned for future release.

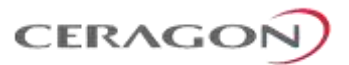

• **Actual Physical Mode** (only relevant for RJ-45 interfaces) – The actual physical mode (master or slave) for the Ethernet link, as agreed by the two sides after the auto negotiation process.

### <span id="page-156-0"></span>**Ethernet Statistics**

The FibeAir IP-20F platform stores and displays statistics in accordance with RMON and RMON2 standards.

Users can display various peak TX and RX rates (in seconds) and average TX and RX rates (in seconds), both in bytes and in packets, for each measured time interval. Users can also display the number of seconds in the interval during which TX and RX rates exceeded the configured threshold.

The following transmit statistic counters are available:

- Transmitted bytes (not including preamble) in good or bad frames. Low 32 bits.
- Transmitted bytes (not including preamble) in good or bad frames. High 32 bits.
- Transmitted frames (good or bad)
- Multicast frames (good only)
- Broadcast frames (good only)
- Control frames transmitted
- Pause control frame transmitted
- FCS error frames
- Frame length error
- Oversized frames frames with length > 1518 bytes (1522 bytes for VLANtagged frames) without errors
- Undersized frames (good only)
- Fragments frames (undersized bad)
- Jabber frames frames with length > 1518 bytes (1522 for VLAN-tagged frames) with errors
- Frames with length 64 bytes, good or bad
- Frames with length 65-127 bytes, good or bad
- Frames with length 128-255 bytes, good or bad
- Frames with length 256-511 bytes, good or bad
- Frames with length 512-1023 bytes, good or bad.
- Frames with length 1024-1518 bytes, good or bad
- Frames with length 1519-1522 bytes, good or bad

The following receive statistic counters are available:

- Received bytes (not including preamble) in good or bad frames. Low 32 bits.
- Received bytes (not including preamble) in good or bad frames. High 32 bits.
- Received frames (good or bad)
- Multicast frames (good only)
- Broadcast frames (good only)

Page 155 of 328

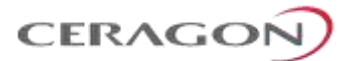

- Control frames received
- Pause control frame received
- FCS error frames
- Frame length error
- Code error
- Counts oversized frames frames with length > 1518 bytes (1522 bytes for VLAN-tagged frames) without errors *and* frames with length > MAX\_LEN without errors
- Undersized frames (good only)
- Fragments frames (undersized bad)
- Counts jabber frames frames with length > 1518 bytes (1522 for VLANtagged frames) with errors
- Frames with length 64 bytes, good or bad
- Frames with length 65-127 bytes, good or bad
- Frames with length 128-255 bytes, good or bad
- Frames with length 256-511 bytes, good or bad
- Frames with length 512-1023 bytes, good or bad
- Frames with length 1024-1518 bytes, good or bad
- VLAN-tagged frames with length 1519-1522 bytes, good or bad
- Frames with length > MAX\_LEN without errors
- Frames with length > MAX\_LEN with errors

### <span id="page-157-0"></span>**6.3.5.2 Logical Interfaces**

A logical interface consists of one or more physical interfaces that share the same traffic ingress and egress characteristics. From the user's point of view, it is more convenient to define interface behavior for the group as a whole than for each individual physical interface that makes up the group. Therefore, classification, QoS, and resiliency attributes are configured and implemented on the logical interface level, in contrast to attributes such as interface speed and duplex mode, which are configured on the physical interface level.

It is important to understand that the user relates to logical interfaces in the same way in both a one-to-one scenario in which a single physical interface corresponds to a single logical interface, and a grouping scenario such as a Multi-Carrier ABC group, a link aggregation (LAG) group, or a radio protection group, in which several physical interfaces correspond to a single logical interface.

The following figure illustrates the relationship of a 1+1 HSB radio protection group to the switching fabric. From the point of view of the user configuring the logical interface attributes, the fact that there are two radios is not relevant. The user configures and manages the logical interface just as if it represented a single 1+0 radio.

Page 156 of 328

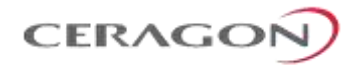

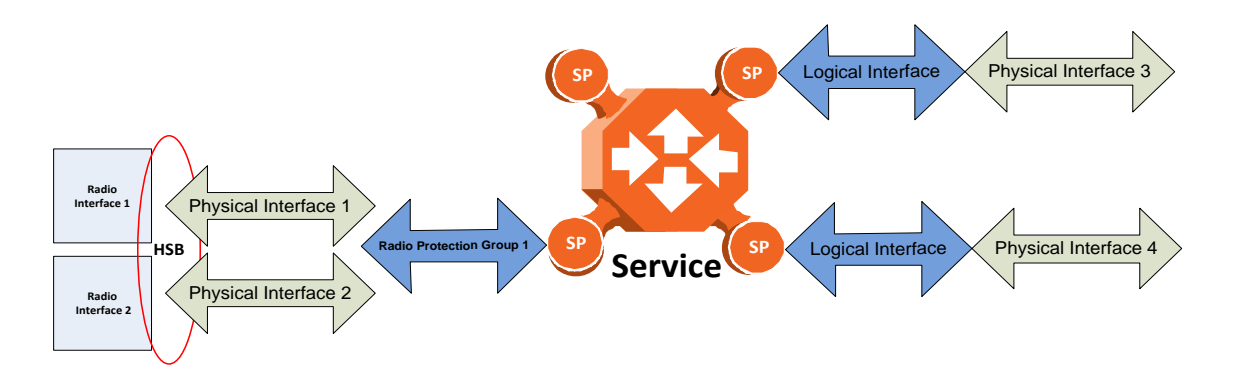

*Figure 93: Relationship of Logical Interfaces to the Switching Fabric*

## **Logical Interface Attributes**

The following logical interface attributes can be configured by users:

### **General Attributes**

• **Traffic Flow Administration** – Enables traffic via the logical interface. This attribute is useful when the user groups several physical interfaces into a single logical interface. The user can enable or disable traffic to the group using this parameter.

### <span id="page-158-0"></span>**Ingress Path Classification at Logical Interface Level**

These attributes represent part of the hierarchical classification mechanism, in which the logical interface is the lowest point in the hierarchy.

- **VLAN ID** Users can specify a specific CoS and Color for a specific VLAN ID. In the case of double-tagged frames, the match must be with the frame's outer VLAN. Permitted values are CoS 0 to 7 and Color Green or Yellow per VLAN ID. This is the highest classification priority on the logical interface level, and overwrites any other classification criteria at the logical interface level.
- **802.1p Trust Mode** When this attribute is set to Trust mode and the arriving packet is 802.1Q or 802.1AD, the interface performs QoS and Color classification according to user-configurable tables for 802.1q UP bit (C-VLAN frames) or 802.1AD UP bit (S-VLAN frames) to CoS and Color classification.
- **MPLS Trust Mode** When this attribute is set to Trust mode and the arriving packet has MPLS EXP priority bits, the interface performs QoS and Color classification according to a user-configurable MPLS EXP bit to CoS and Color classification table. Both 802.1p and DSCP classification have priority over MPLS Trust Mode, so that if a match is found on either the 802.1p or DSCP levels, MPLS bits are not considered.
- **IP DSCP Trust Mode** –When this attribute is set to Trust mode and the arriving packet has IP priority bits, the interface performs QoS and Color classification according to a user-configurable DSCP bit to CoS and Color classification table. 802.1p classification has priority over DSCP Trust Mode, so that if a match is found on the 802.1p level, DSCP bits are not considered.

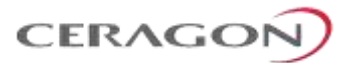

• **Default CoS** – The default CoS value for frames passing through the interface. This value can be overwritten on the service point and service level. The Color is assumed to be Green.

For more information about classification at the logical interface level, refer to *[Logical Interface-Level Classification](#page-166-0)* on page [165.](#page-166-0)

### **Ingress Path Rate Meters at Logical Interface Level**

- **Unicast Traffic Rate Meter Admin** Enables or disables the unicast rate meter (policer) on the logical interface.
- **Unicast Traffic Rate Meter Profile** Associates the rate meter (policer) with a specific rate meter (policer) profile.
- **Multicast Traffic Rate Meter Admin** Enables or disables the multicast rate meter (policer) on the logical interface.
- **Multicast Traffic Rate Meter Profile** Associates the rate meter (policer) with a specific rate meter (policer) profile.
- **Broadcast Traffic Rate Meter Admin** Enables or disables the broadcast rate meter (policer) on the logical interface.
- **Broadcast Traffic Rate Meter Profile** Associates the rate meter (policer) with a specific rate meter (policer) profile.
- **Ethertype 1 Rate Meter Admin** Enables or disables the Ethertype 1 rate meter (policer) on the logical interface.
- **Ethertype 1 Rate Meter Profile** Associates the rate meter (policer) with a specific rate meter (policer) profile.
- **Ethertype 1 Value** The Ethertype value to which the user wants to apply this rate meter (policer). The field length is 4 nibbles (for example, 0x0806 - ARP).
- **Ethertype 2 Rate Meter Admin** Enables or disables the Ethertype 2 rate meter (policer) on the logical interface.
- **Ethertype 2 Rate Meter Profile** Associates the rate meter (policer) with a specific rate meter (policer) profile.
- **Ethertype 2 Value** The Ethertype value to which the user wants to apply the rate meter (policer). The field length is 4 nibbles (for example, 0x0806 - ARP).
- **Ethertype 3 Rate Meter Admin** Enables or disables the Ethertype 3 rate meter (policer) on the logical interface.
- **Ethertype 3 Rate Meter Profile** Associates the rate meter (policer) with a specific rate meter (policer) profile.
- **Ethertype 3 Value** The Ethertype value to which the user wants to apply the rate meter (policer). The field length is 4 nibbles (for example, 0x0806 - ARP).
- **Inline Compensation** The logical interface's ingress compensation value. The rate meter (policer) attached to the logical interface uses this value to compensate for Layer 1 non-effective traffic bytes.

Page 158 of 328

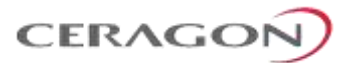

### **Egress Path Shapers at Logical Interface Level**

- **Logical Port Shaper Profile** Users can assign a single leaky bucket shaper to each interface. The shaper on the interface level stops traffic from the interface if a specific user-defined peak information rate (PIR) has been exceeded.<sup>20</sup>
- **Outline Compensation** The logical interface's egress compensation value. Any shaper attached to this interface, in any layer, uses this value to compensate for Layer 1 non-effective traffic bytes. Permitted values are even numbers between 0 and 26 bytes. The default value is 0 bytes.

#### **Egress Path Scheduler at Logical Interface Level**

- **Logical Interface Priority Profile** This attribute is used to attach an egress scheduling priority profile to the logical interface.
- **Logical Port WFQ Profile** This attribute is used to attach an egress scheduling WFQ profile to the logical interface. The WFQ profile provides a means of allocating traffic among queues with the same priority.

The following read-only logical interface status parameters can be viewed by users:

• **Traffic Flow Operational Status** – Indicates whether or not the logical interface is currently functional.

### **Logical Interface Statistics**

#### **RMON Statistics at Logical Interface Level**

As discussed in *[Ethernet Statistics](#page-156-0)* on page [155,](#page-156-0) if the logical interface represents a group, such as a LAG or a 1+1 HSB pair, the IP-20F platform stores and displays RMON and RMON2 statistics for the logical interface.

### **Rate Meter (Policer) Statistics at Logical Interface Level**

For the rate meter (policer) at the logical interface level, users can view the following statistics counters:

- Green Frames
- **Green Bytes**
- Yellow Frames
- Yellow Bytes
- Red Frames
- Red Bytes

**.** 

**Note:** Rate meter (policer) counters are 64 bits wide.

Page 159 of 328

<sup>&</sup>lt;sup>20</sup> This attribute is reserved for future use. The current release supports traffic shaping per queue and per service bundle, which provides the equivalent of shaping per logical interface.

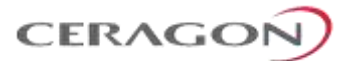

## **Link Aggregation Groups (LAG) and LACP**

Link aggregation (LAG) enables users to group several physical interfaces into a single logical interface bound to a single MAC address. This logical interface is known as a LAG group. Traffic sent to the interfaces in a LAG group is distributed by means of a load balancing function. IP-20F uses a distribution function of up to Layer 4 in order to generate the most efficient distribution among the LAG physical ports, taking into account:

- MAC DA and MAC SA
- IP DA and IP SA
- C-VLAN
- S-VLAN
- Layer 3 Protocol Field
- UDP/TCP Source Port and Destination Port
- **MPLS Label**

For LAG groups that consist of exactly two interfaces, users can change the distribution function by selecting from ten pre-defined LAG distribution schemes. The feature includes a display of the TX throughput for each interface in the LAG, to help users identify the best LAG distribution scheme for their specific link.

LAG can be used to provide redundancy for Ethernet interfaces, both on the same card (line protection) and on separate cards (line protection and equipment protection). LAGs can also be used to provide redundancy for radio links.

LAG can also be used to aggregate several interfaces in order to create a wider (aggregate) Ethernet link. For example, LAG can be used to create a 4 Gbps channel.

A LAG group can be configured to be automatically closed in the event of LAG degradation. This option is used if the customer wants traffic from the switch to be re-routed during such time as the link is providing less than a certain capacity. When enabled, the LAG is automatically closed in the event that any one or more ports in the LAG fail. When all ports in the LAG are again operational, the LAG is automatically re-opened.

Up to four LAG groups can be created.

Link Aggregation Control Protocol (LACP) expands the capabilities of static LAG, and provides interoperability with third-party equipment that uses LACP. LACP improves the communication between LAG members. This improves error detection capabilities in situations such as improper LAG configuration or improper cabling. It also enables the LAG to detect uni-directional failure and remove the link from the LAG, preventing packet loss.

IP-20's LACP implementation does not include write parameters or churn detection.

**Note:** LACP can only be used with Ethernet interfaces. LACP cannot be used with Enhanced LAG Distribution or with the LAG Group Shutdown in Case of Degradation Event feature.

Page 160 of 328

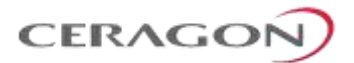

LAG groups can include interfaces with the following constraints:

- Only physical interfaces (including radio interfaces), not logical interfaces, can belong to a LAG group.
- Interfaces can only be added to the LAG group if no services or service points are attached to the interface.
- Any classification rules defined for the interface are overridden by the classification rules defined for the LAG group.
- When removing an interface from a LAG group, the removed interface is assigned the default interface values.

IP-20F enables users to select the LAG members without limitations, such as interface speed and interface type. Proper configuration of a LAG group is the responsibility of the user.

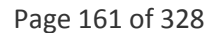

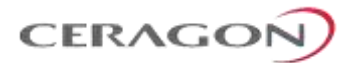

# **6.3.6 Quality of Service (QoS)**

## **Related topics:**

- [Ethernet Service Model](#page-136-0)
- [In-Band Management](#page-247-0)

Quality of Service (QoS) deals with the way frames are handled within the switching fabric. QoS is required in order to deal with many different network scenarios, such as traffic congestion, packet availability, and delay restrictions.

IP-20F's personalized QoS enables operators to handle a wide and diverse range of scenarios. IP-20F's smart QoS mechanism operates from the frame's ingress into the switching fabric until the moment the frame egresses via the destination port.

QoS capability is very important due to the diverse topologies that exist in today's network scenarios. These can include, for example, streams from two different ports that egress via single port, or a port-to-port connection that holds hundreds of services. In each topology, a customized approach to handling QoS will provide the best results.

The figure below shows the basic flow of IP-20F's QoS mechanism. Traffic ingresses (left to right) via the Ethernet or radio interfaces, on the "ingress path." Based on the services model, the system determines how to route the traffic. Traffic is then directed to the most appropriate output queue via the "egress path."

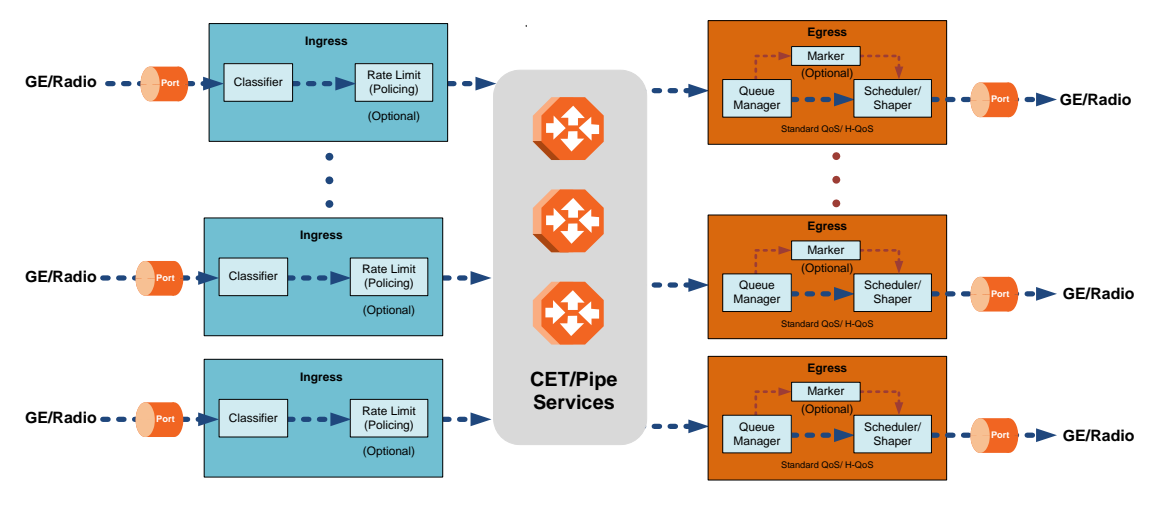

*Figure 94: QoS Block Diagram*

The ingress path consists of the following QoS building blocks:

• **Ingress Classifier** – A hierarchical mechanism that deals with ingress traffic on three different levels: interface, service point, and service. The classifier determines the exact traffic stream and associates it with the appropriate service. It also calculates an ingress frame CoS and Color. CoS and Color classification can be performed on three levels, according to the user's configuration.

Page 162 of 328

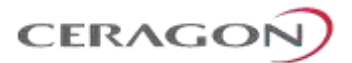

• **Ingress Rate Metering** – A hierarchical mechanism that deals with ingress traffic on three different levels: interface, service point, and service point CoS. The rate metering mechanism enables the system to measure the incoming frame rate on different levels using a TrTCM standard MEF rate meter, and to determine whether to modify the color calculated during the classification stage.

The egress path consists of the following QoS building blocks:

- **Queue Manager** This is the mechanism responsible for managing the transmission queues, utilizing smart WRED per queue and per packet color (Green or Yellow).
- **Scheduling and Shaping** A hierarchical mechanism that is responsible for scheduling the transmission of frames from the transmission queues, based on priority among queues, Weighted Fair Queuing (WFQ) in bytes per each transmission queue, and eligibility to transmit based on required shaping on several different levels (per queue, per service bundle, and per port).
- **Marker** This mechanism provides the ability to modify priority bits in frames based on the calculated CoS and Color.

The following two modes of operation are available on the egress path:

- **Standard QoS** This mode provides eight transmission queues per port.
- **Hierarchical QoS (H-QoS)** In this mode, users can associate services from the service model to configurable groups of eight transmission queues (service bundles), from a total 2.5K queues. In H-QoS mode, IP-20F performs QoS in a hierarchical manner in which the egress path is managed on three levels: ports, service bundles, and specific queues. This enables users to fully distinguish between streams, therefore providing a true SLA to customers.

Page 163 of 328

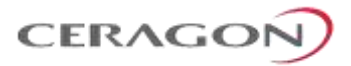

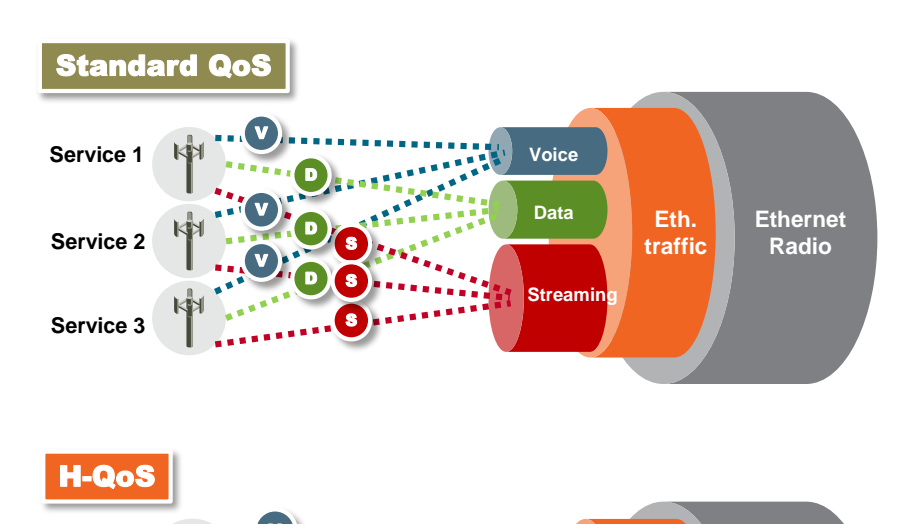

The following figure illustrates the difference between how standard QoS and H-QoS handle traffic:

**Ethernet Radio Service Service 2 Service 3** V D S **Service 1 Service 2 Service 3** V D S V D S

*Figure 95: Standard QoS and H-QoS Comparison*

## **6.3.6.1 QoS on the Ingress Path**

### **Classification**

IP-20F supports a hierarchical classification mechanism. The classification mechanism examines incoming frames and determines their CoS and Color. The benefit of hierarchical classification is that it provides the ability to "zoom in" or "zoom out", enabling classification at higher or lower levels of the hierarchy. The nature of each traffic stream defines which level of the hierarchical classifier to apply, or whether to use several levels of the classification hierarchy in parallel.

The hierarchical classifier consists of the following levels:

- Logical interface-level classification
- Service point-level classification
- Service level classification

Page 164 of 328

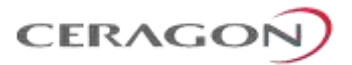

The following figure illustrates the hierarchical classification model. In this figure, traffic enters the system via the port depicted on the left and enters the service via the SAP depicted on the upper left of the service. The classification can take place at the logical interface level, the service point level, and/or the service level.

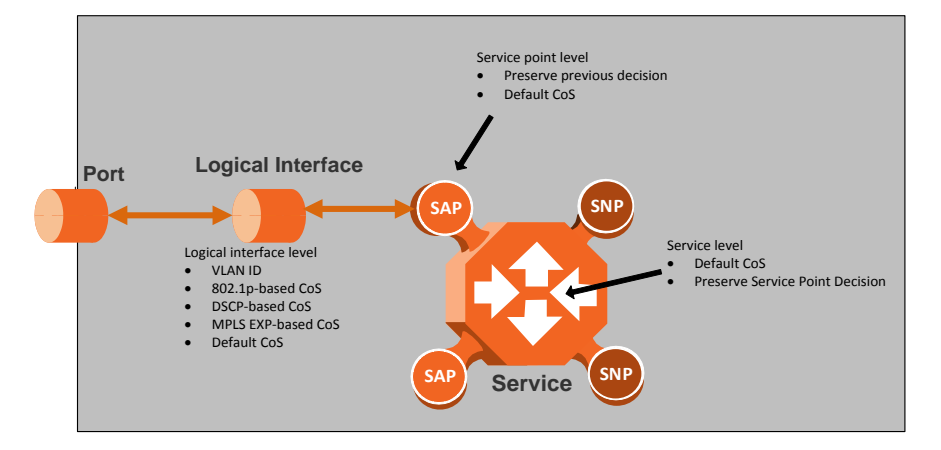

*Figure 96: Hierarchical Classification*

## <span id="page-166-0"></span>**Logical Interface-Level Classification**

Logical interface-level classification enables users to configure classification on a single interface or on a number of interfaces grouped tougher, such as a LAG group.

The classifier at the logical interface level supports the following classification methods, listed from highest to lowest priority. A higher level classification method supersedes a lower level classification method:

- VLAN ID
- 802.1p bits.
- MPLS EXP field.
- **p** DSCP bits.
- Default CoS

IP-20F performs the classification on each frame ingressing the system via the logical interface. Classification is performed step by step from the highest priority to the lowest priority classification method. Once a match is found, the classifier determines the CoS and Color decision for the frame for the logical interface-level.

For example, if the frame is an untagged IP Ethernet frame, a match will not be found until the third priority level (DSCP priority bits). The CoS and Color values defined for the frame's DSCP priority bits will be applied to the frame.

Users can disable some of these classification methods by configuring them as untrusted. For example, if 802.1p classification is configured as un-trusted for a specific interface, the classification mechanism does not perform classification by VLAN UP bits. This is useful, for example, if the required classification is based on DSCP priority bits.

Page 165 of 328

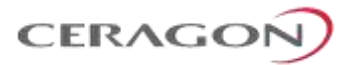

If no match is found at the logical interface level, the default CoS is applied to incoming frames at this level. In this case, the Color of the frame is assumed to be Green.

The following figure illustrates the hierarchy of priorities among classification methods, from highest (on the left) to lowest (on the right) priority.

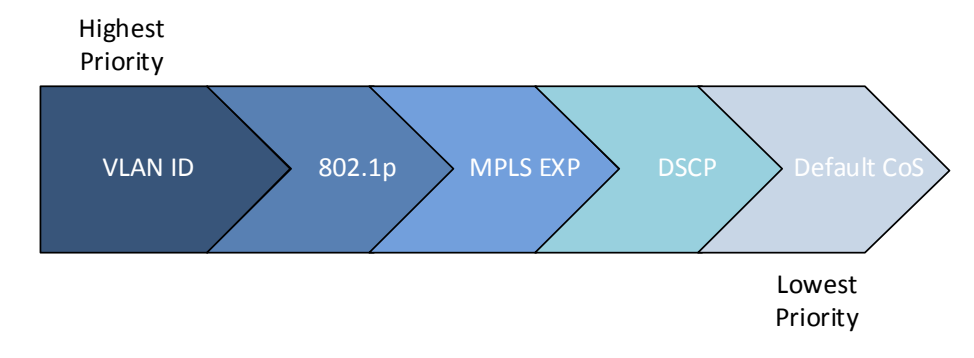

*Figure 97: Classification Method Priorities*

Interface-level classification is configured as part of the logical interface configuration. For details, refer to *[Ingress Path Classification at Logical Interface](#page-158-0)  [Level](#page-158-0)* on page [157.](#page-158-0)

The following tables show the default values for logical interface-level classification. The key values for these tables are the priority bits of the respective frame encapsulation layers (VLAN, IP, and MPLS), while the key results are the CoS and Colors calculated for incoming frames. These results are user-configurable, but it is recommended that only advanced users should modify the default values.

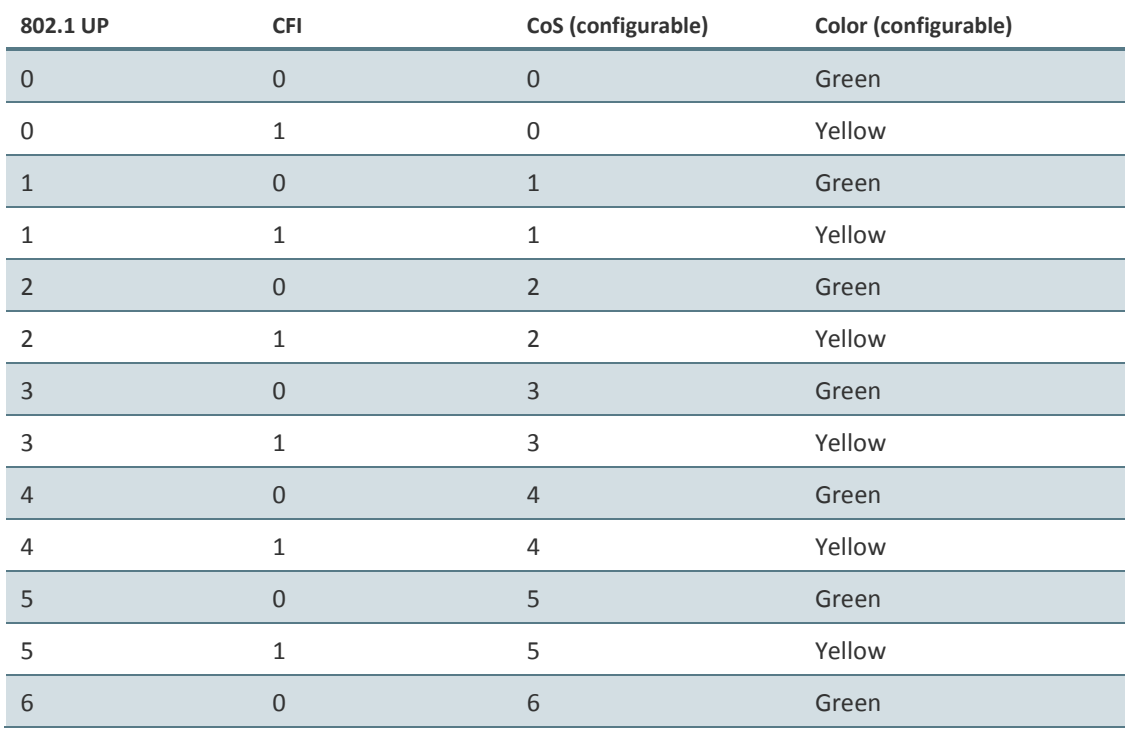

*Table 50: C-VLAN 802.1 UP and CFI Default Mapping to CoS and Color* 

Page 166 of 328

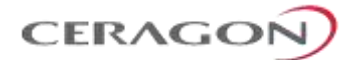

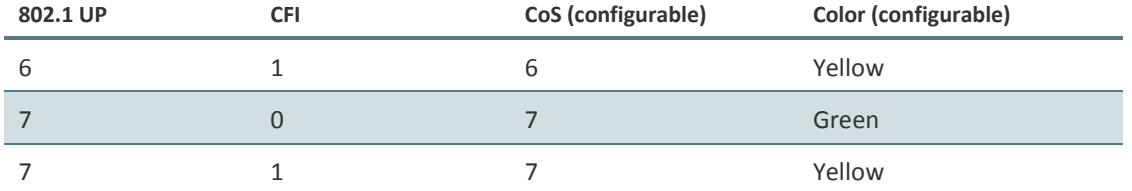

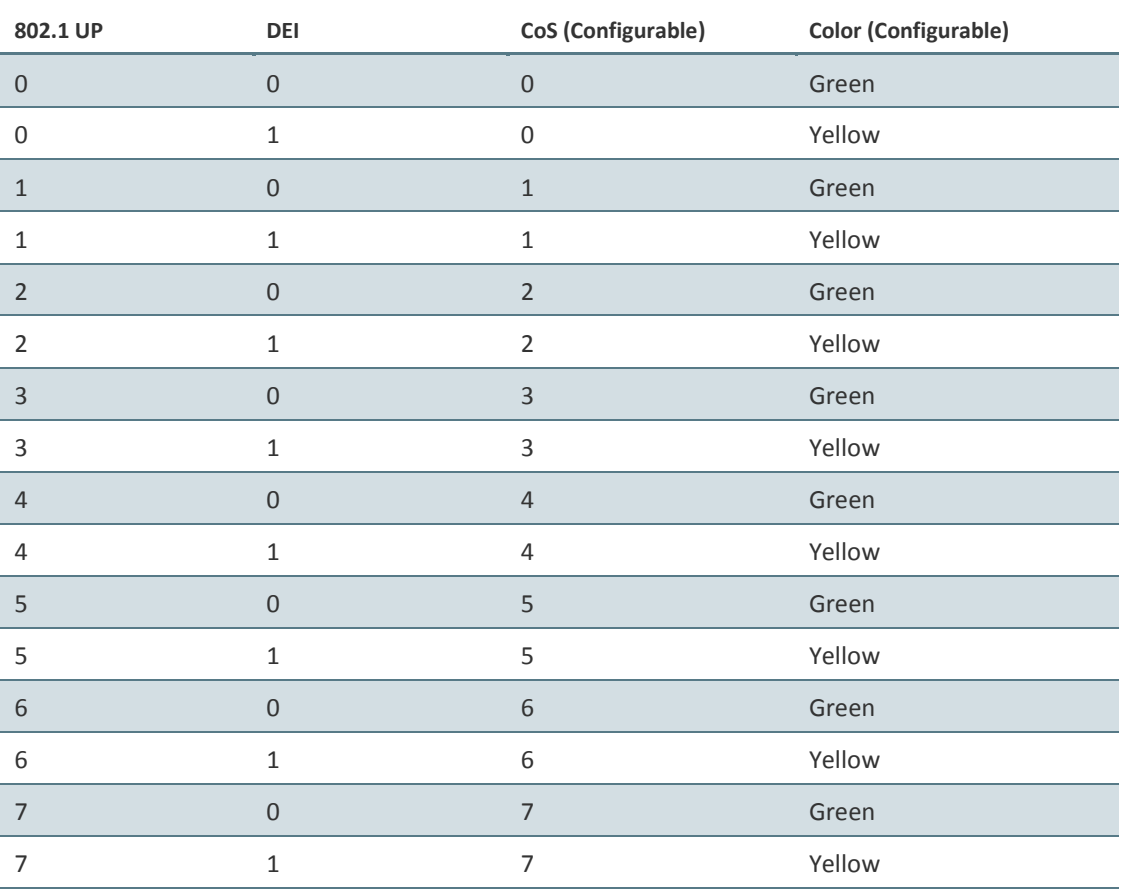

# *Table 51: S-VLAN 802.1 UP and DEI Default Mapping to CoS and Color*

# *Table 52: MPLS EXP Default Mapping to CoS and Color*

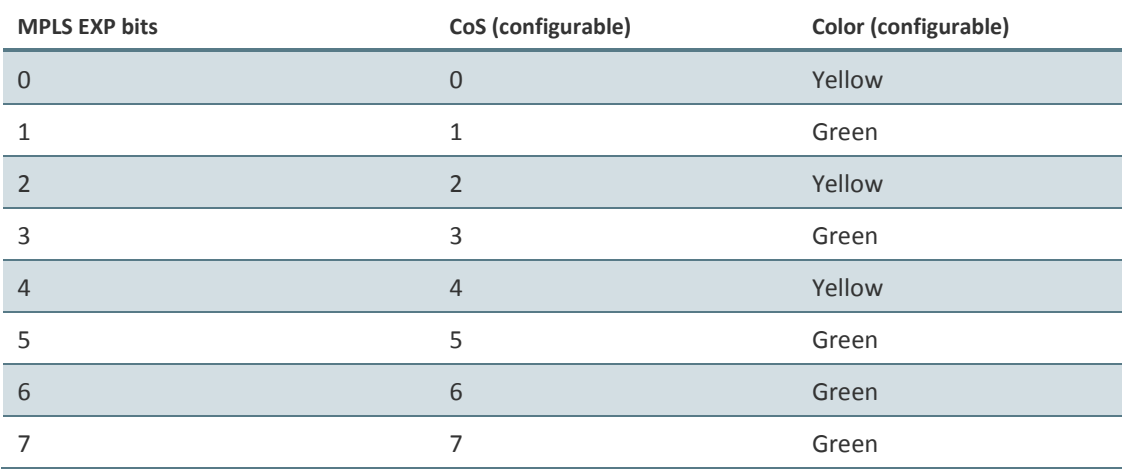

Page 167 of 328

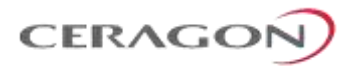

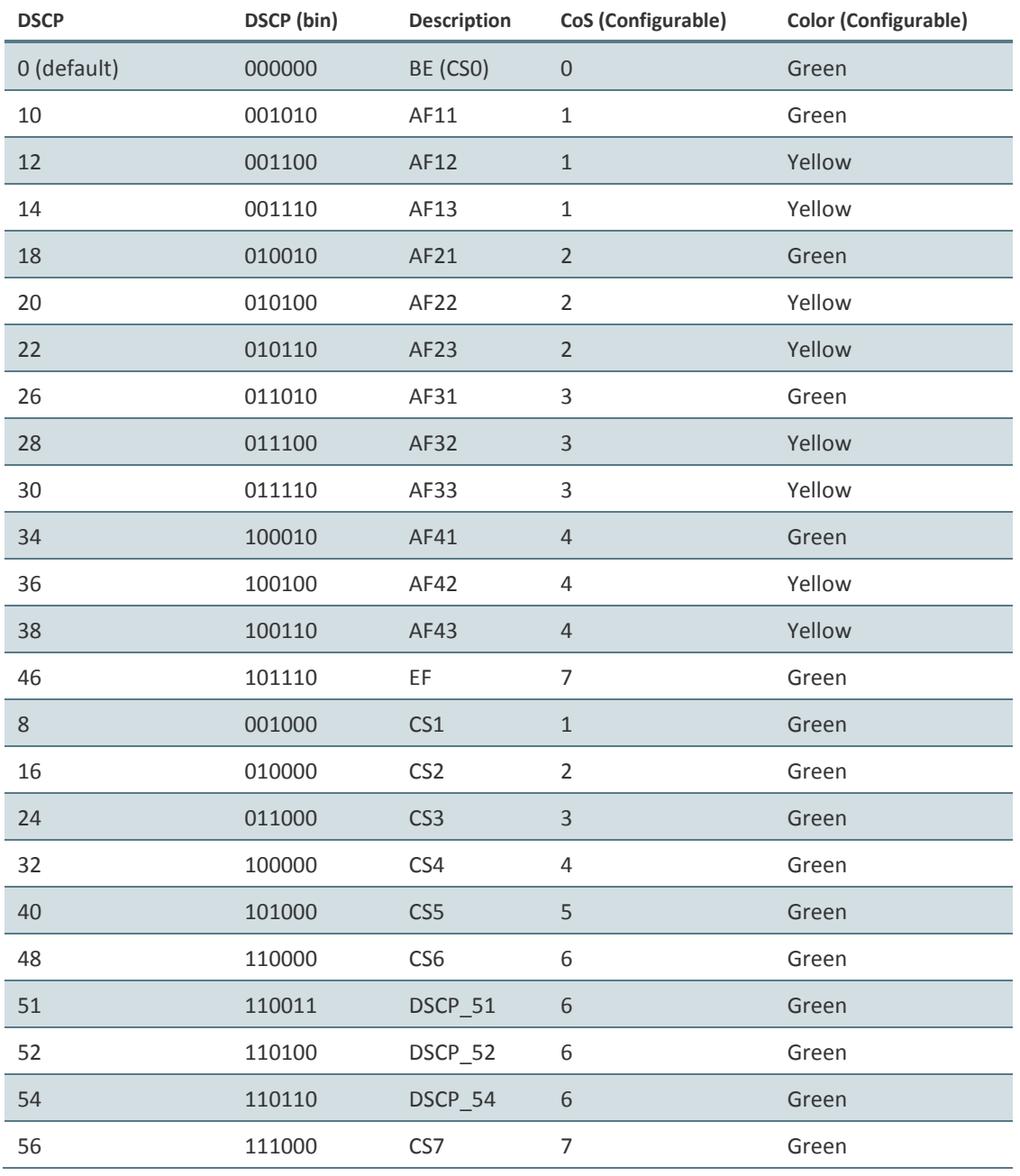

# *Table 53: DSCP Default Mapping to CoS and Color*

Default value is CoS equal best effort and Color equal Green.

### **Service Point-Level Classification**

Classification at the service point level enables users to give special treatment, in higher resolution, to specific traffic flows using a single interface to which the service point is attached. The following classification modes are supported at the service point level. Users can configure these modes by means of the service point CoS mode.

**Preserve previous CoS decision (logical interface level)** 

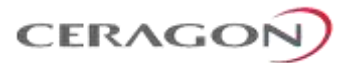

Default service point CoS

If the service point CoS mode is configured to preserve previous CoS decision, the CoS and Color are taken from the classification decision at the logical interface level. If the service point CoS mode is configured to default service point CoS mode, the CoS is taken from the service point's default CoS, and the Color is Green.

### **Service-Level Classification**

Classification at the service level enables users to provide special treatment to an entire service. For example, the user might decide that all frames in a management service should be assigned a specific CoS regardless of the ingress port. The following classification modes are supported at the service level:

- **Preserve previous CoS decision (service point level)**
- Default CoS

If the service CoS mode is configured to preserve previous CoS decision, frames passing through the service are given the CoS and Color that was assigned at the service point level. If the service CoS mode is configured to default CoS mode, the CoS is taken from the service's default CoS, and the Color is Green.

### **Rate Meter (Policing)**

IP-20F's TrTCM rate meter mechanism complies with MEF 10.2, and is based on a dual leaky bucket mechanism. The TrTCM rate meter can change a frame's CoS settings based on CIR/EIR+CBS/EBS, which makes the rate meter mechanism a key tool for implementing bandwidth profiles and enabling operators to meet strict SLA requirements.

The IP-20F hierarchical rate metering mechanism is part of the QoS performed on the ingress path, and consists of the following levels:

- Logical interface-level rate meter
- $\bullet$  Service point-level rate meter<sup>21</sup>
- Service point CoS-level rate meter<sup>22</sup>

MEF 10.2 is the de-facto standard for SLA definitions, and IP-20F's QoS implementation provides the granularity necessary to implement service-oriented solutions.

Hierarchical rate metering enables users to define rate meter policing for incoming traffic at any resolution point, from the interface level to the service point level, and even at the level of a specific CoS within a specific service point. This option enables users to customize a set of eight policers for a variety of traffic flows within a single service point in a service.

**.** 

 $21$  Service point-level rate metering is planned for future release.

<sup>&</sup>lt;sup>22</sup> Service point and CoS-level rate metering is planned for future release.

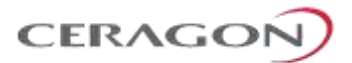

Another important function of rate metering is to protect resources in the network element from malicious users sending traffic at an unexpectedly high rate. To prevent this, the rate meter can cut off traffic from a user that passes the expected ingress rate.

TrTCM rate meters use a leaky bucket mechanism to determine whether frames are marked Green, Yellow, or Red. Frames within the Committed Information Rate (CIR) or Committed Burst Size (CBS) are marked Green. Frames within the Excess Information Rate (EIR) or Excess Burst Size (EBS) are marked Yellow. Frames that do not fall within the CIR/CBS+EIR/EBS are marked Red and dropped, without being sent any further.

IP-20F provides up to 1120 user-defined TrTCM rate meters. The rate meters implement a bandwidth profile, based on CIR/EIR, CBS/EBS, Color Mode (CM), and Coupling flag (CF). Up to 250 different profiles can be configured.

Ingress rate meters operate at three levels:

- Logical Interface:
	- Per frame type (unicast, multicast, and broadcast)
	- **Per frame ethertype**
- Per Service Point
- Per Service Point CoS

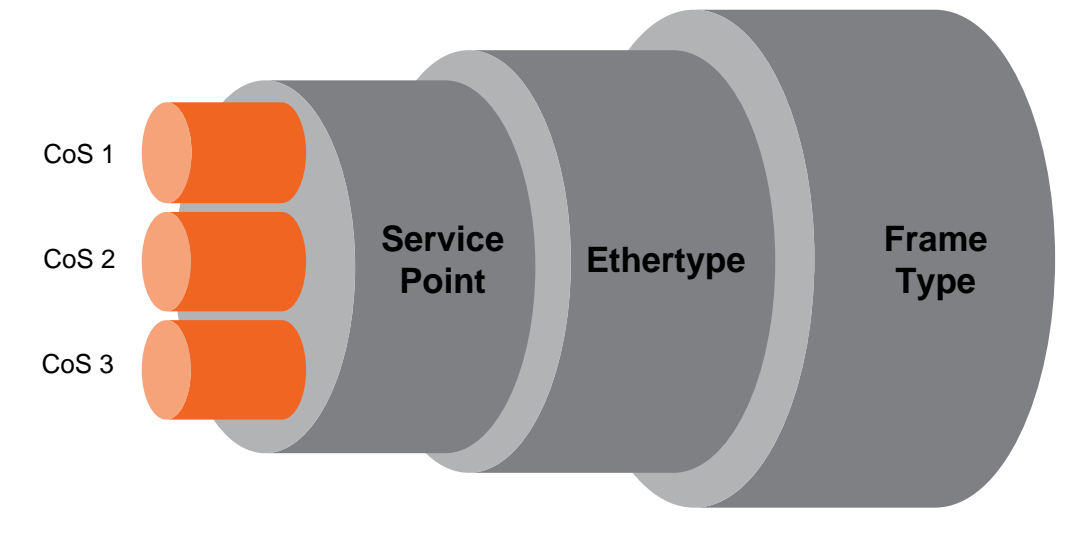

*Figure 98: Ingress Policing Model*

At each level (logical interface, service point, and service point + CoS), users can attach and activate a rate meter profile. Users must create the profile first, then attach it to the interface, service point, or service point + CoS.

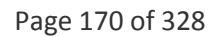

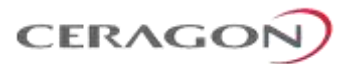

#### **Global Rate Meter Profiles**

Users can define up to 250 rate meter user profiles. The following parameters can be defined for each profile:

- **Committed Information Rate (CIR)** Frames within the defined CIR are marked Green and passed through the QoS module. Frames that exceed the CIR rate are marked Yellow. The CIR defines the average rate in bits/s of Service Frames up to which the network delivers service frames and meets the performance objectives. Permitted values are 0 to 1 Gbps, with a minimum granularity of 32Kbps.
- **Committed Burst Size (CBS)** Frames within the defined CBS are marked Green and passed through the QoS module. This limits the maximum number of bytes available for a burst of service frames in order to ensure that traffic conforms to the CIR. Permitted values are 0 to 8192 Kbytes, with a minimum granularity of 2 Kbytes.
- **Excess Information Rate (EIR)** Frames within the defined EIR are marked Yellow and processed according to network availability. Frames beyond the combined CIR and EIR are marked Red and dropped by the policer. Permitted values are 0 to 1 Gbps, with a minimum granularity of 32 Kbps.
- **Excess Burst Size (EBS)** Frames within the defined EBS are marked Yellow and processed according to network availability. Frames beyond the combined CBS and EBS are marked Red and dropped by the policer. Permitted values are 0 to 8192 Kbytes, with a minimum granularity of 2 Kbytes.
- **Color Mode** Color mode can be enabled (Color aware) or disabled (Color blind). In Color aware mode, all frames that ingress with a CFI/DEI field set to 1 (Yellow) are treated as EIR frames, even if credits remain in the CIR bucket. In Color blind mode, all ingress frames are treated first as Green frames regardless of CFI/DEI value, then as Yellow frames (when there is no credit in the Green bucket). A Color-blind policer discards any previous Color decisions.
- **Coupling Flag** If the coupling flag between the Green and Yellow buckets is enabled, then if the Green bucket reaches the maximum CBS value the remaining credits are sent to the Yellow bucket up to the maximum value of the Yellow bucket.

The following parameter is neither a profile parameter, nor specifically a rate meter parameter, but rather, is a logical interface parameter. For more information about logical interfaces, refer to *[Logical Interfaces](#page-157-0)* on page [156.](#page-157-0)

Page 171 of 328

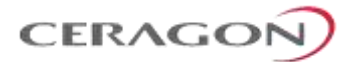

• **Line Compensation** – A rate meter can measure CIR and EIR at Layer 1 or Layer 2 rates. Layer 1 capacity is equal to Layer 2 capacity plus 20 additional bytes for each frame due to the preamble and Inter Frame Gap (IFG). In most cases, the preamble and IFG equals 20 bytes, but other values are also possible. Line compensation defines the number of bytes to be added to each frame for purposes of CIR and EIR calculation. When Line Compensation is 20, the rate meter operates as Layer 1. When Line Compensation is 0, the rate meter operates as Layer 2. This parameter is very important to users that want to distinguish between Layer 1 and Layer 2 traffic. For example, 1 Gbps of traffic at Layer 1 is equal to  $\sim$ 760 Mbps if the frame size is 64 bytes, but ~986 Mbps if the frame size is 1500 bytes. This demonstrates that counting at Layer 2 is not always fair in comparison to counting at Layer 1, that is, the physical level.

### **Rate Metering (Policing) at the Logical Interface Level**

Rate metering at the logical interface level supports the following:

- Unicast rate meter
- Multicast rate meter
- Broadcast rate mete
- User defined Ethertype 1 rate meter
- User defined Ethertype 2 rate meter
- User defined Ethertype 3 rate meter

For each rate meter, the following statistics are available:

- Green Frames (64 bits)
- Green Bytes (64 bits)
- Yellow Frames (64 bits)
- Yellow Bytes (64 bits)
- Red Frames (64 bits)
- Red Bytes (64 bits)

### **Rate Metering (Policing) at the Service Point Level**

Users can define a single rate meter on each service point, up to a total number of 1024 rate meters per network element at the service point and CoS per service point levels.

The following statistics are available for each service point rate meter:

- Green Frames (64 bits)
- Green Bytes (64 bits)
- Yellow Frames (64 bits)
- Yellow Bytes (64 bits)
- Red Frames (64 bits)
- Red Bytes (64 bits)

Page 172 of 328

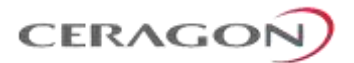

### **Rate Metering (Policing) at the Service Point + CoS Level**

Users can define a single rate meter for each CoS on a specific service point, up to a total number of 1024 rate meters per network element at the service point and CoS per service point levels.

The following statistics are available for each service point + CoS rate meter:

- Green Frames (64 bits)
- Green Bytes (64 bits)
- Yellow Frames (64 bits)
- Yellow Bytes (64 bits)
- Red Frames (64 bits)
- Red Bytes (64 bits)

# **6.3.6.2 QoS on the Egress Path**

### **Queue Manager**

The queue manager (QM) is responsible for managing the output transmission queues. IP-20F supports up to 8192 service-level transmission queues, with configurable buffer size. Users can specify the buffer size of each queue independently. The total amount of memory dedicated to the queue buffers is 4 Gigabits.

The following considerations should be taken into account in determining the proper buffer size:

- **Latency considerations** If low latency is required (users would rather drop frames in the queue than increase latency) small buffer sizes are preferable.
- **Throughput immunity to fast bursts** When traffic is characterized by fast bursts, it is recommended to increase the buffer sizes to prevent packet loss. Of course, this comes at the cost of a possible increase in latency.

Users can configure burst size as a tradeoff between latency and immunity to bursts, according the application requirements.

The 8192 queues are ordered in groups of eight queues. These eight queues correspond to CoS values, from 0 to 7; in other words, eight priority queues.

The following figure depicts the queue manager. Physically, the queue manager is located between the ingress path and the egress path.

Page 173 of 328

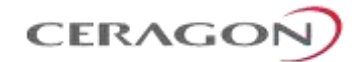

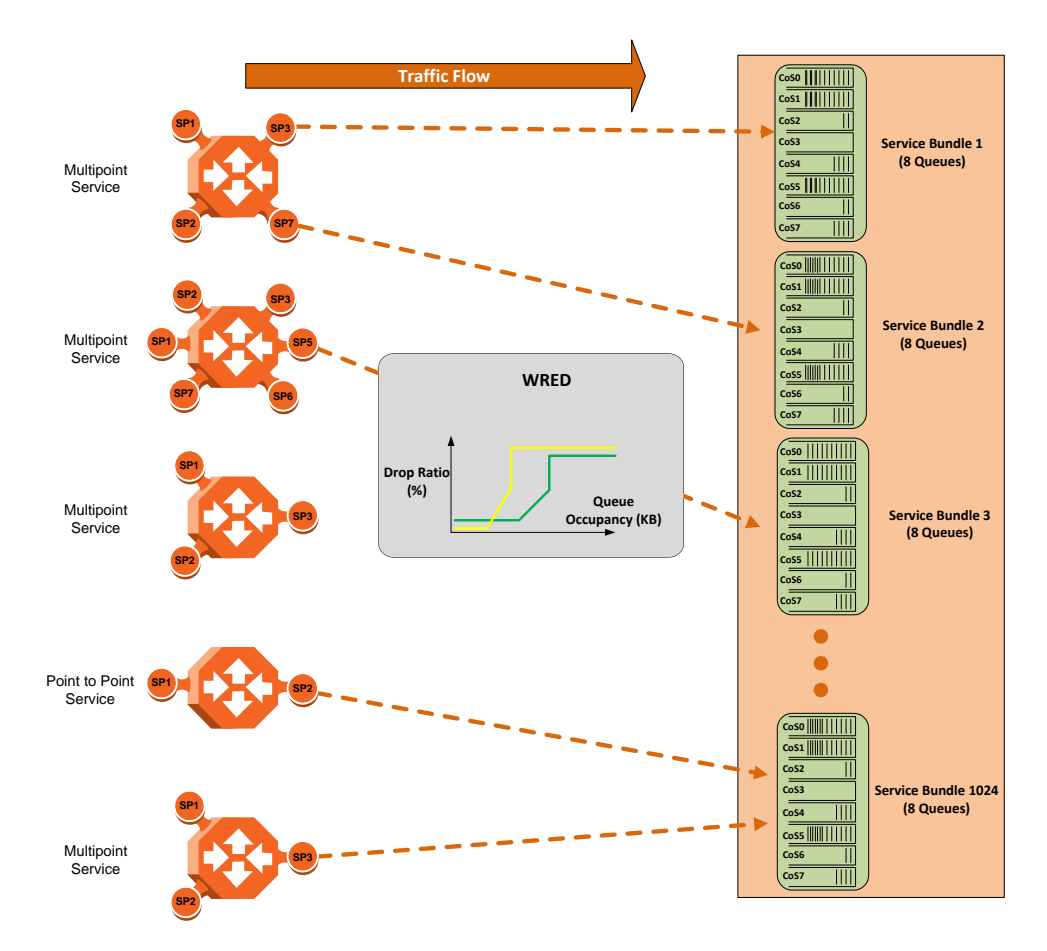

*Figure 99: IP-20F Queue Manager*

In the figure above, traffic is passing from left to right. The traffic passing from the ingress path is routed to the correct egress destination interfaces via the egress service points. As part of the assignment of the service points to the interfaces, users define the group of eight queues through which traffic is to be transmitted out of the service point. This is part of the service point egress configuration.

After the traffic is tunneled from the ingress service points to the egress service points, it is aggregated into one of the eight queues associated with the specific service point. The exact queue is determined by the CoS calculated by the ingress path. For example, if the calculated CoS is 6, the traffic is sent to queue 6, and so on.

Before assigning traffic to the appropriate queue, the system makes a determination whether to forward or drop the traffic using a WRED algorithm with a predefined green and yellow curve for the desired queue. This operation is integrated with the queue occupancy level.

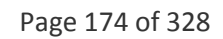

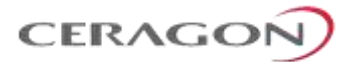

The queues share a single memory of 2 Gbits. IP-20F enables users to define a specific size for each queue which is different from the default size. Moreover, users can create an over-subscription scenario among the queues for when the buffer size of the aggregate queues is lower than the total memory allocated to all the queues. In doing this, the user must understand both the benefits and the potential hazards, namely, that if a lack of buffer space occurs, the queue manager will drop incoming frames without applying the usual priority rules among frames.

The queue size is defined by the WRED profile that is associated with the queue. For more details, refer to *[WRED](#page-176-0)* on page [175.](#page-176-0)

### <span id="page-176-0"></span>**WRED**

The Weighted Random Early Detection (WRED) mechanism can increase capacity utilization of TCP traffic by eliminating the phenomenon of global synchronization. Global synchronization occurs when TCP flows sharing bottleneck conditions receive loss indications at around the same time. This can result in periods during which link bandwidth utilization drops significantly as a consequence of simultaneous falling to a "slow start" of all the TCP flows. The following figure demonstrates the behavior of two TCP flows over time without WRED.

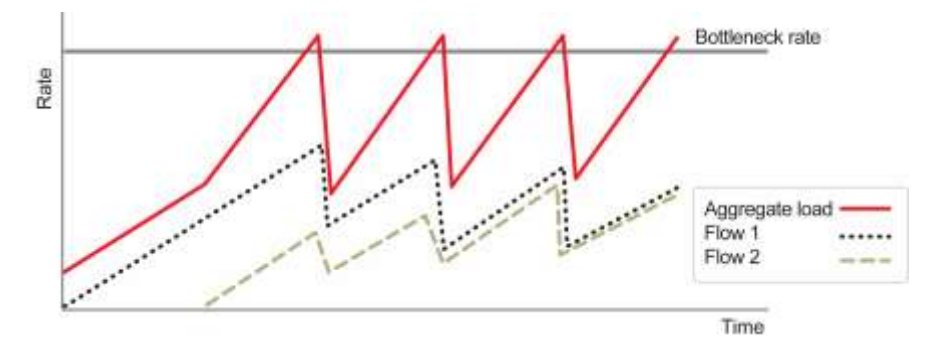

*Figure 100: Synchronized Packet Loss*

WRED eliminates the occurrence of traffic congestion peaks by restraining the transmission rate of the TCP flows. Each queue occupancy level is monitored by the WRED mechanism and randomly selected frames are dropped before the queue becomes overcrowded. Each TCP flow recognizes a frame loss and restrains its transmission rate (basically by reducing the window size). Since the frames are dropped randomly, statistically each time another flow has to restrain its transmission rate as a result of frame loss (before the real congestion occurs). In this way, the overall aggregated load on the radio link remains stable while the transmission rate of each individual flow continues to fluctuate similarly. The following figure demonstrates the transmission rate of two TCP flows and the aggregated load over time when WRED is enabled.

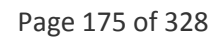

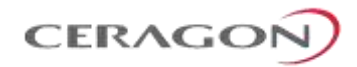

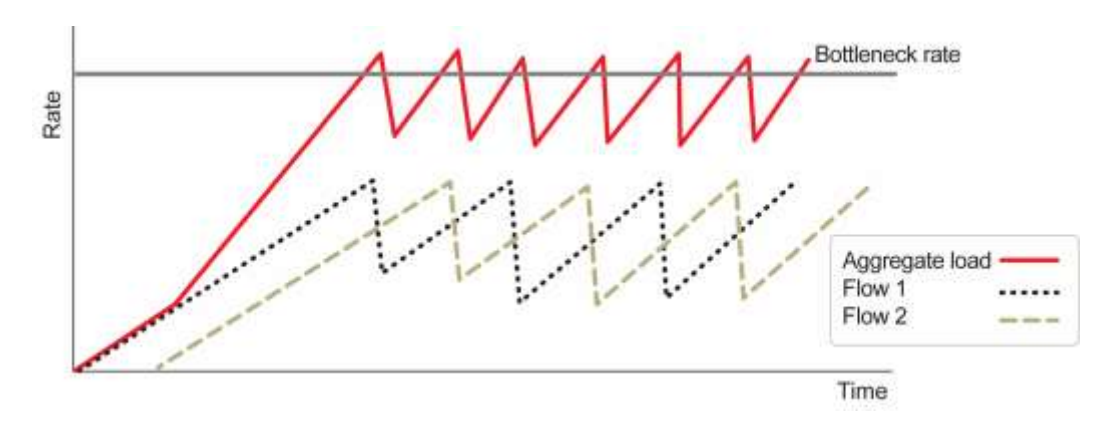

*Figure 101: Random Packet Loss with Increased Capacity Utilization Using WRED*

When queue occupancy goes up, this means that the ingress path rate (the TCP stream that is ingressing the switch) is higher than the egress path rate. This difference in rates should be fixed in order to reduce packet drops and to reach the maximal media utilization, since IP-20F will not egress packets to the media at a rate which is higher than the media is able to transmit.

To deal with this, IP-20F enables users to define up to 30 WRED profiles. Each profile contains a Green traffic curve and a Yellow traffic curve. These curves describe the probability of randomly dropping frames as a function of queue occupancy. In addition, using different curves for Yellow packets and Green packets enables users to enforce the rule that Yellow packets be dropped before Green packets when there is congestion.

IP-20F also includes two pre-defined read-only WRED profile.

- Profile number 31 defines a tail-drop curve and is configured with the following values:
	- 100% Yellow traffic drop after 64kbytes occupancy.
	- <sup>o</sup> 100% Green traffic drop after 128kbytes occupancy.
	- Yellow maximum drop is 100%
	- Green maximum drop is 100%
- Profile number 32 defines a profile in which all will be dropped. It is for internal use and should not be applied to traffic.

A WRED profile can be assigned to each queue. The WRED profile assigned to the queue determines whether or not to drop incoming packets according to the occupancy of the queue. Basically, as queue occupancy grows, the probability of dropping each incoming frame increases as well. As a consequence, statistically more TCP flows will be restrained before traffic congestion occurs.

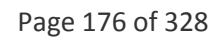

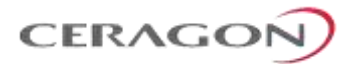

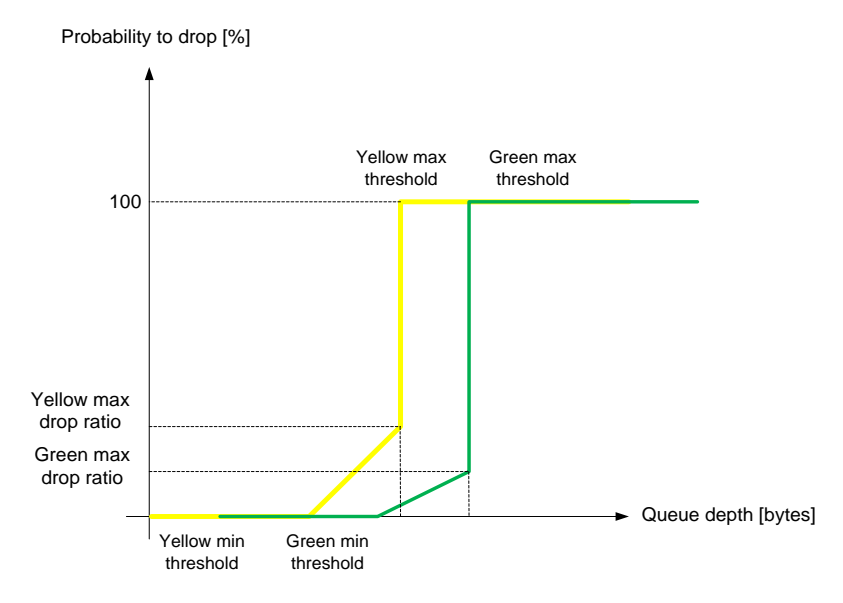

## The following figure provides an example of a WRED profile.

*Figure 102: WRED Profile Curve*

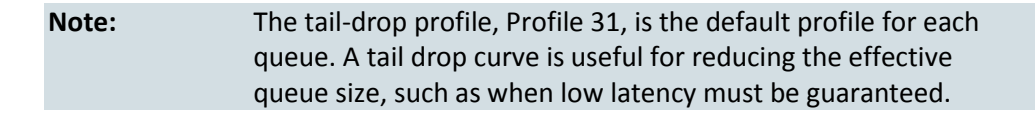

## **Global WRED Profile Configuration**

IP-20F supports 30 user-configurable WRED profiles and one pre-defined (default) profile. The following are the WRED profile attributes:

- **Green Minimum Threshold** Permitted values are 0 Kbytes to 8 Mbytes, with granularity of 8 Kbytes.
- **Green Maximum Threshold** Permitted values are 0 Kbytes to 8 Mbytes, with granularity of 8 Kbytes.
- **Green-Maximum Drop** Permitted values are 1% to 100%, with 1% drop granularity.
- **Yellow Minimum Threshold** Permitted values are 0 Kbytes to 8 Mbytes, with granularity of 8 Kbytes.
- **Yellow Maximum Threshold** Permitted values are 0 Kbytes to 8 Mbytes, with granularity of 8 Kbytes.
- **Yellow Maximum Drop** Permitted values are 1% to 100%, with 1% drop granularity.

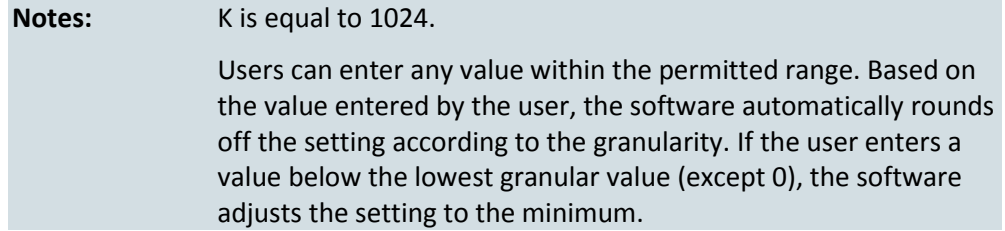

Page 177 of 328

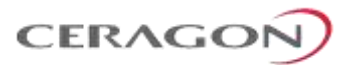

For each curve, frames are passed on and not dropped up to the minimum Green and Yellow thresholds. From this point, WRED performs a pseudo-random drop with a ratio based on the curve up to the maximum Green and Yellow thresholds. Beyond this point, 100% of frames with the applicable Color are dropped.

The system automatically assigns the default "tail drop" WRED profile (Profile ID 31) to every queue. Users can change the WRED profile per queue based on the application served by the queue.

## <span id="page-179-0"></span>**Standard QoS and Hierarchical QoS (H-QoS)**

In a standard QoS mechanism, egress data is mapped to a single egress interface. This single interface supports up to eight priority queues, which correspond to the CoS of the data. Since all traffic for the interface egresses via these queues, there is no way to distinguish between different services and traffic streams within the same priority.

The figure below shows three services, each with three distinct types of traffic streams:

- Voice high priority
- Data medium priority
- Streaming lower priority

While the benefits of QoS on the egress path can be applied to the aggregate streams, without H-QoS they will not be able to distinguish between the various services included in these aggregate streams. Moreover, different behavior among the different traffic streams that constitute the aggregate stream can cause unpredictable behavior between the streams. For example, in a situation in which one traffic stream can transmit 50 Mbps in a shaped manner while another can transmit 50 Mbits in a burst, frames may be dropped in an unexpected way due to a lack of space in the queue resulting from a long burst.

Hierarchical QoS (H-QoS) solves this problem by enabling users to create a real egress tunnel for each stream, or for a group of streams that are bundled together. This enables the system to fully perform H-QoS with a top-down resolution, and to fully control the required SLA for each stream.

## **H-QoS Hierarchy**

The egress path hierarchy is based on the following levels:

- Queue level
- Service bundle level
- Logical interface level

The queue level represents the physical priority queues. This level holds 8192 queues. Each eight queues are bundled and represent eight CoS priority levels. One or more service points can be attached to a specific bundle, and the traffic from the service point to one of the eight queues is based on the CoS that was calculated on the ingress path.

**Note:** With standard QoS, all services are assigned to a single default service bundle.

Page 178 of 328
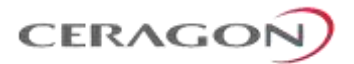

The service bundle level represents the groups of eight priority queues. Every eight queues are managed as a single service bundle. There are a total number of 1024 service bundles.

The interface level represents the physical port through which traffic from the specified service point egresses.

The following summarizes the egress path hierarchy:

- Up to 16 physical interfaces
- One service bundle per interface in standard QoS / 1024 service bundles in H-QoS.
- Eight queues per service bundle

#### **H-QoS on the Interface Level**

Users can assign a single leaky bucket shaper to each interface. The shaper on the interface level stops traffic from the interface if a specific user-defined peak information rate (PIR) has been exceeded.

In addition, users can configure scheduling rules for the priority queues, as follows:

- Scheduling (serve) priorities among the eight priority queues.
- Weighted Fair Queuing (WFQ) among queues with the same priority.

**Note:** The system assigns the rules for all service bundles under the interface.

RMON counters are valid on the interface level.

#### **H-QoS on the Service Bundle Level**

Users can assign a dual leaky bucket shaper to each service bundle. On the service bundle level, the shaper changes the scheduling priority if traffic via the service bundle is above the user-defined CIR and below the PIR. If traffic is above the PIR, the scheduler stops transmission for the service bundle.

Service bundle traffic counters are valid on this level.

**Note:** With standard QoS, users assign the egress traffic to a single service bundle (Service Bundle ID 1).

#### **H-QoS on the Queue Level**

The egress service point points to a specific service bundle. Depending on the user application, the user can connect either a single service point or multiple service points to a service bundle. Usually, if multiple service points are connected to a service bundle, the service points will share the same traffic type and characteristics. Mapping to the eight priority queues is based on the CoS calculated on the ingress path, before any marking operation, which only changes the egress CoS and Color.

Users can assign a single leaky bucket to each queue. The shaper on the queue level stops traffic from leaving the queue if a specific user-defined PIR has been exceeded.

Page 179 of 328

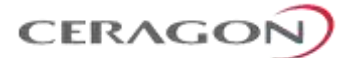

Traffic counters are valid on this level.

The following figure provides a detailed depiction of the H-QoS levels.

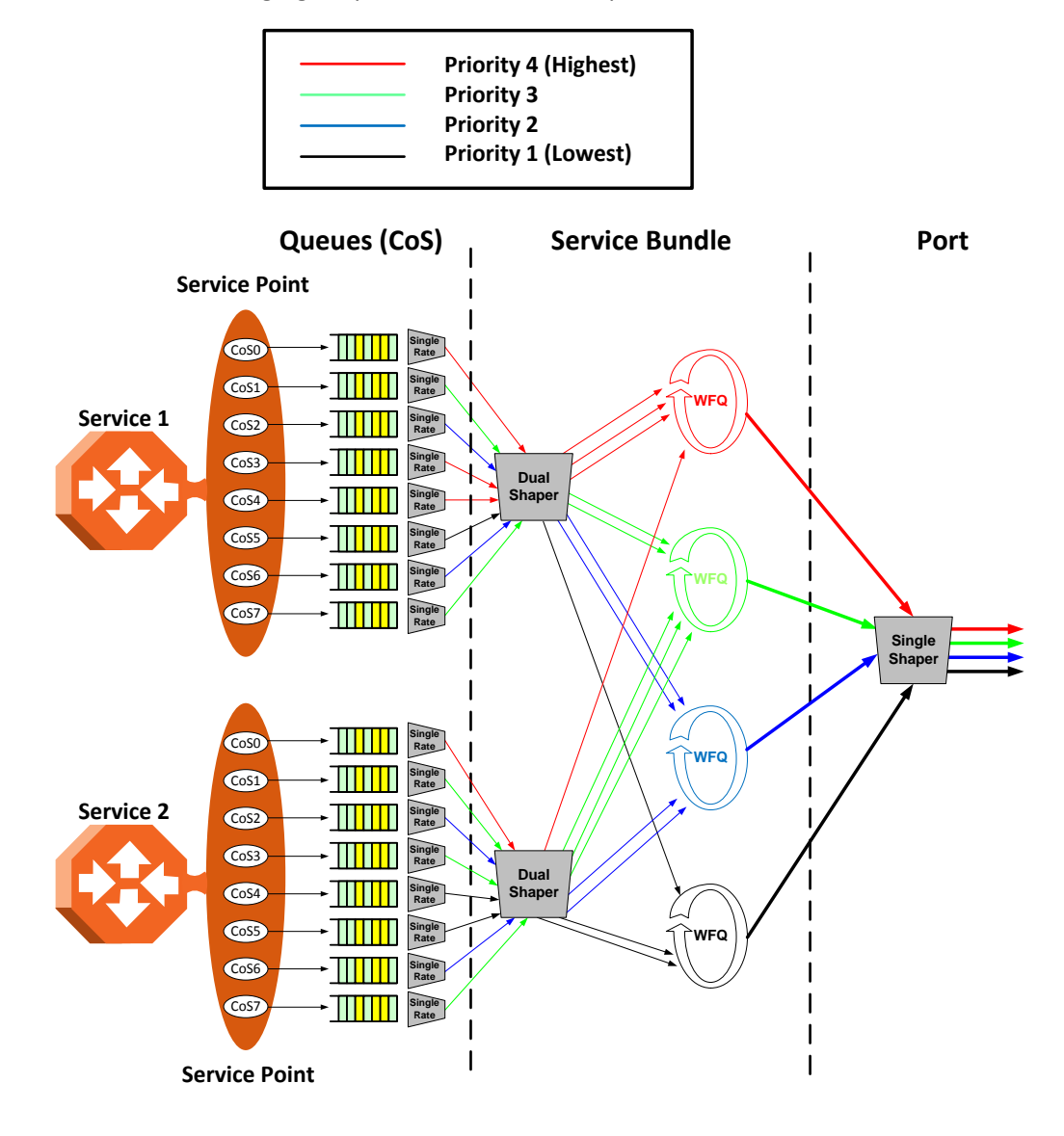

*Figure 103: Detailed H-QoS Diagram*

## **H- QoS Mode**

As discussed above, users can select whether to work in Standard QoS mode or H-QoS mode.

- If the user configured all the egress service points to transmit traffic via a single service bundle, the operational mode is Standard QoS. In this mode, only Service Bundle 1 is active and there are eight output transmission queues.
- If the user configured the egress service points to transmit traffic via multiple service bundles, the operational mode is H-QoS. H-QoS mode enables users to fully distinguish among the streams and to achieve SLA per service.

Page 180 of 328

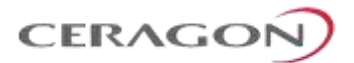

### **Shaping on the Egress Path**

Egress shaping determines the traffic profile for each queue. IP-20F performs egress shaping on the following three levels:

- Queue level Single leaky bucket shaping.
- Service Bundle level Dual leaky bucket shaping
- Interface level Single leaky bucket shaping

#### **Queue Shapers**

Users can configure up to 31 single leaky bucket shaper profiles. The CIR value can be set to the following values:

- 16,000 32,000,000 bps granularity of 16,000 bps
- 32,000,000 131,008,000 bps granularity of 64,000 bps

```
Note: Users can enter any value within the permitted range. Based on 
    the value entered by the user, the software automatically rounds 
    off the setting according to the granularity. If the user enters a 
    value below the lowest granular value (except 0), the software 
    adjusts the setting to the minimum.
```
Users can attach one of the configured queue shaper profiles to each priority queue. If no profile is attached to the queue, no egress shaping is performed on that queue.

#### **Service Bundle Shapers**

Users can configure up to 255 dual leaky bucket shaper profiles. The profiles can be configured as follows:

- Valid CIR values are:
	- $0 32,000,000$  bps granularity of 16,000 bps
	- $32,000,000 1,000,000,000$  bps granularity of 64,000 bps
- Valid PIR values are:
	- $16,000 32,000,000$  bps granularity of 16,000 bps
	- $32,000,000 1,000,000,000$  bps granularity of 64,000 bps
- **Note:** Users can enter any value within the permitted range. Based on the value entered by the user, the software automatically rounds off the setting according to the granularity. If the user enters a value below the lowest granular value (except 0), the software adjusts the setting to the minimum.

Users can attach one of the configured service bundle shaper profiles to each service bundle. If no profile is attached to the service bundle, no egress shaping is performed on that service bundle.

Page 181 of 328

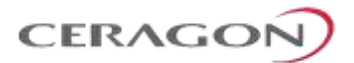

#### **Interface Shapers**

Users can configure up to 31 single leaky bucket shaper profiles. The CIR can be set to the following values:

- $0 8,192,000$  bps  $-$  granularity of 32,000 bps
- $\cdot$  8,192,000 32,768,000 bps granularity of 128,000 bps
- $\cdot$  32,768,000 131,072,000 bps granularity of 512,000 bps
- 131,072,000 999,424,000 bps granularity of 8,192,000 bps

**Note:** Users can enter any value within the permitted range. Based on the value entered by the user, the software automatically rounds off the setting according to the granularity. If the user enters a value below the value (except 0), the software adjusts the setting to the minimum.

Users can attach one of the configured interface shaper profiles to each interface. If no profile is attached to the interface, no egress shaping is performed on that interface.

#### **Line Compensation for Shaping**

Users can configure a line compensation value for all the shapers under a specific logical interface. For more information, refer to *[Global Rate Meter Profiles](#page-172-0)* on page [171.](#page-172-0)

#### **Egress Scheduling**

Egress scheduling is responsible for transmission from the priority queues. IP-20F uses a unique algorithm with a hierarchical scheduling model over the three levels of the egress path that enables compliance with SLA requirements.

The scheduler scans all the queues over all the service bundles, per interface, and determines which queue is ready to transmit. If more than one queue is ready to transmit, the scheduler determines which queue transmits first based on:

- **Queue Priority** A queue with higher priority is served before lower-priority queues.
- **Weighted Fair Queuing (WFQ) –** If two or more queues have the same priority and are ready to transmit, the scheduler transmits frames from the queues based on a WFQ algorithm that determines the ratio of frames per queue based on a predefined weight assigned to each queue.

The following figure shows the scheduling mechanism for a single service bundle (equivalent to Standard QoS). When a user assigns traffic to more than a single service bundle (H-QoS mode), multiple instances of this model (up to 64 per port) are valid.

Page 182 of 328

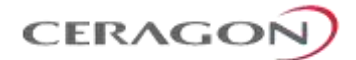

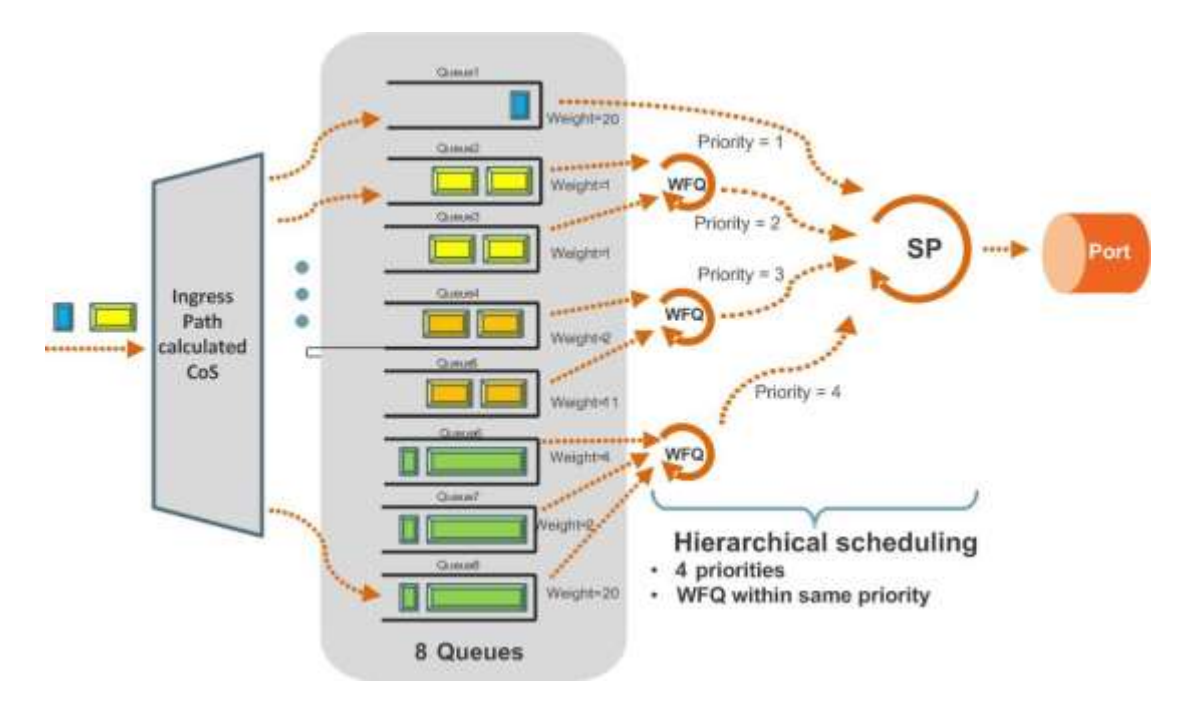

*Figure 104: Scheduling Mechanism for a Single Service Bundle*

#### **Interface Priority**

The profile defines the exact order for serving the eight priority queues in a single service bundle. When the user attaches a profile to an interface, all the service bundles under the interface inherit the profile.

The priority mechanism distinguishes between two states of the service bundle:

- Green State Committed state
- Yellow state Best effort state

Green State refers to any time when the *service bundle total rate* is below the user-defined CIR. Yellow State refers to any time when the *service bundle total rate* is above the user-defined CIR but below the PIR.

User can define up to four Green priority profiles, from 4 (highest) to 1 (lowest). An additional four Yellow priority profiles are defined automatically.

The following table provides a sample of an interface priority profile. This profile is also used as the default interface priority profile.

Page 183 of 328

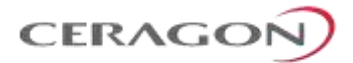

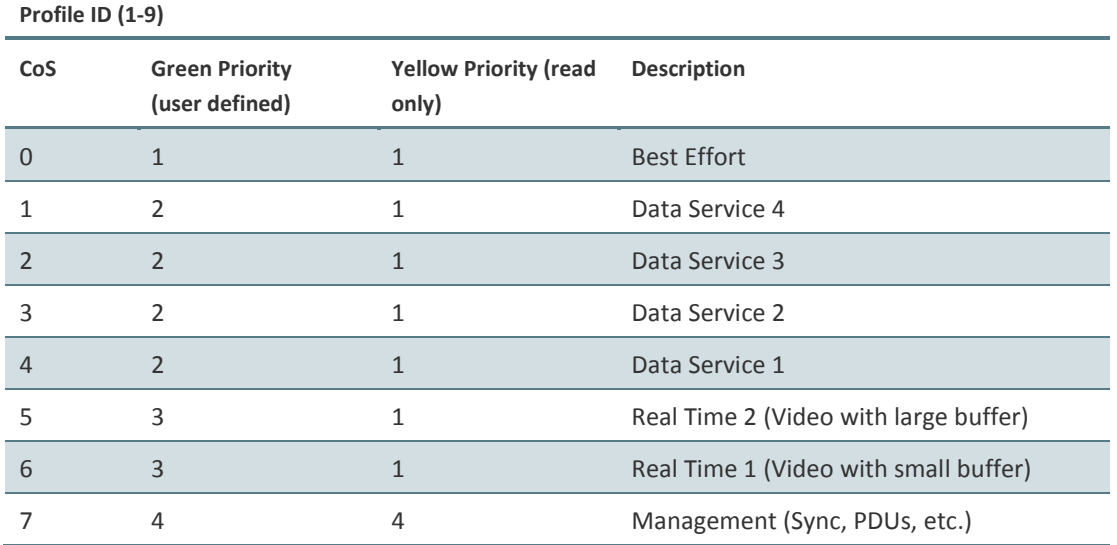

#### *Table 54: QoS Priority Profile Example*

When the service bundle state is Green (committed state), the service bundle priorities are as defined in the Green Priority column. When the service bundle state is Yellow (best effort state), the service bundle priorities are system-defined priorities shown in the Yellow Priority column.

**Note:** CoS 7 is always marked with the highest priority, no matter what the service bundle state is, since it is assumed that only high priority traffic will be tunneled via CoS 7.

The system supports up to nine interface priority profiles. Profiles 1 to 8 are defined by the user, while profile 9 is the pre-defined read-only default interface priority profile.

The following interface priority profile parameters can be configured by users:

- **Profile ID** Profile ID number. Permitted values are 1 to 8.
- **CoS 0 Priority** CoS 0 queue priority, from 4 (highest) to 1 (lowest).
- **CoS 0 Description** CoS 0 user description field, up to 20 characters.
- **CoS 1 Priority** CoS 1 queue priority, from 4 (highest) to 1 (lowest).
- **CoS 1 Description** CoS 1 user description field, up to 20 characters.
- **CoS 2 Priority** CoS 2 queue priority, from 4 (highest) to 1 (lowest).
- **CoS 2 Description** CoS 2 user description field, up to 20 characters.
- **CoS 3 Priority** CoS 3 queue priority, from 4 (highest) to 1 (lowest).
- **CoS 3 Description** CoS 3 user description field, up to 20 characters.
- **CoS 4 Priority** CoS 4 queue priority, from 4 (highest) to 1 (lowest).
- **CoS 4 Description** CoS 4 user description field, up to 20 characters.
- **CoS 5 Priority** CoS 5 queue priority, from 4 (highest) to 1 (lowest).
- **CoS 5 Description** CoS 5 user description field, up to 20 characters.
- **CoS 6 Priority** CoS 6 queue priority, from 4 (highest) to 1 (lowest).
- **CoS 6 Description** CoS 6 user description field, up to 20 characters.

Page 184 of 328

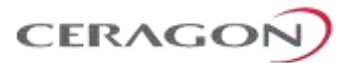

- **CoS 7 Priority** CoS 7 queue priority, from 4 (highest) to 1 (lowest).
- **CoS 7 Description** CoS 7 user description field, up to 20 characters.

Users can attach one of the configured interface priority profiles to each interface. By default, the interface is assigned Profile ID 9, the pre-defined system profile.

#### **Weighted Fair Queuing (WFQ)**

As described above, the scheduler serves the queues based on their priority, but when two or more queues have data to transmit and their priority is the same, the scheduler uses Weighted Fair Queuing (WFQ) to determine the priorities within each priority. WFQ defines the transmission ratio, in bytes, between the queues. All the service bundles under the interface inherit the WFQ profile attached to the interface.

The system supports up to six WFQ interface profiles. Profile ID 1 is a pre-defined read-only profile, and is used as the default profile. Profiles 2 to 6 are userdefined profiles.

The following table provides an example of a WFQ profile.

#### *Table 55: WFQ Profile Example*

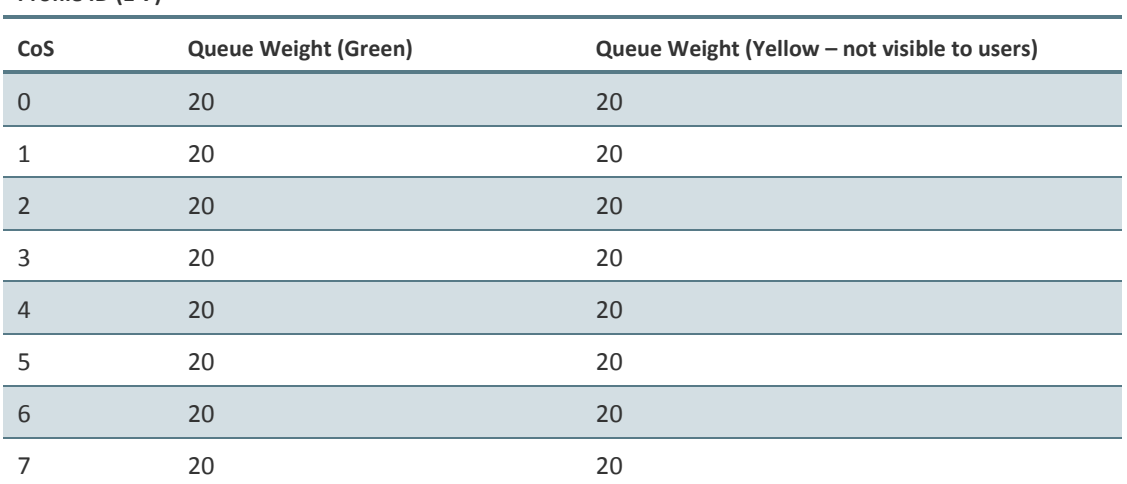

**Profile ID (1-7)**

For each CoS, the user can define;

- **Profile ID** Profile ID number. Permitted values are 2 to 6.
- **Weight** Transmission quota in bytes. Permitted values are 1 to 20.

Users can attach one of the configured interface WFQ profiles to each interface. By default, the interface is assigned Profile ID 1, the pre-defined system profile.

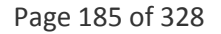

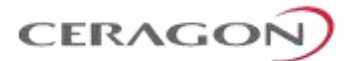

## **Egress PMs and Statistics**

#### **Queue-Level Statistics**

IP-20F supports the following counters per queue at the queue level:

- Transmitted Green Packet (64 bits counter)
- Transmitted Green Bytes (64 bits counter)
- Transmitted Green Bits per Second (32 bits counter)
- Dropped Green Packets (64 bits counter)
- Dropped Green Bytes (64 bits counter)
- Transmitted Yellow Packets (64 bits counter)
- Transmitted Yellow Bytes (64 bits counter)
- Transmitted Yellow Bits per Second (32 bits counter)
- Dropped Yellow Packets (64 bits counter)
- Dropped Yellow Bytes (64 bits counter)

#### **Service Bundle-Level Statistics**

IP-20F supports the following counters per service bundle at the service bundle level:

- Transmitted Green Packets (64 bits counter)
- Transmitted Green Bytes (64 bits counter)
- Transmitted Green Bits per Second (32 bits counter)
- Dropped Green Packets (64 bits counter)
- Dropped Green Bytes (64 bits counter)
- Transmitted Yellow Packets (64 bits counter)
- Transmitted Yellow Bytes (64 bits counter)
- Transmitted Yellow Bits per Second (32 bits counter)
- Dropped Yellow Packets (64 bits counter)
- Dropped Yellow Bytes (64 bits counter)

Page 186 of 328

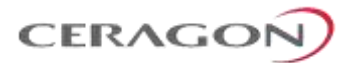

#### **PMs for Queue Traffic**

For each logical interface, users can configure thresholds for Green and Yellow traffic per queue. Users can then display the following PMs for 15-minute and 24 hour intervals, per queue and color:

- Maximum bytes passed per second
- Minimum bytes passed per second
- Average bytes passed per second
- Maximum bytes dropped per second
- Minimum bytes dropped per second
- Average bytes dropped per second
- Maximum packets passed per second
- Minimum packets passed per second
- Average packets passed per second
- Maximum packets dropped per second
- Minimum packets dropped per second
- Average packets dropped per second
- Seconds bytes per second were over the configured threshold per interval

#### **Interface-Level Statistics**

For information on statistics at the interface level, refer to *[Ethernet Statistics](#page-156-0)* on page [155.](#page-156-0)

#### **Marker**

Marking refers to the ability to overwrite the outgoing priority bits and Color of the outer VLAN of the egress frame. Marking mode is only applied if the outer frame is S-VLAN and S-VLAN CoS preservation is disabled, or if the outer frame is C-VLAN and C-VLAN CoS preservation is disabled. If outer VLAN preservation is enabled for the relevant outer VLAN, the egress CoS and Color are the same as the CoS and Color of the frame when it ingressed into the switching fabric.

Marking is performed according to a global table that maps CoS and Color values to the 802.1p-UP bits and the DEI or CFI bits. If Marking is enabled on a service point, the CoS and Color of frames egressing the service via that service point are overwritten according to this global mapping table.

If marking and CoS preservation for the relevant outer VLAN are both disabled, marking is applied according to the Green frame values in the global marking table.

When marking is performed, the following global tables are used by the marker to decide which CoS and Color to use as the egress CoS and Color bits.

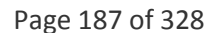

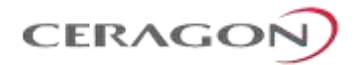

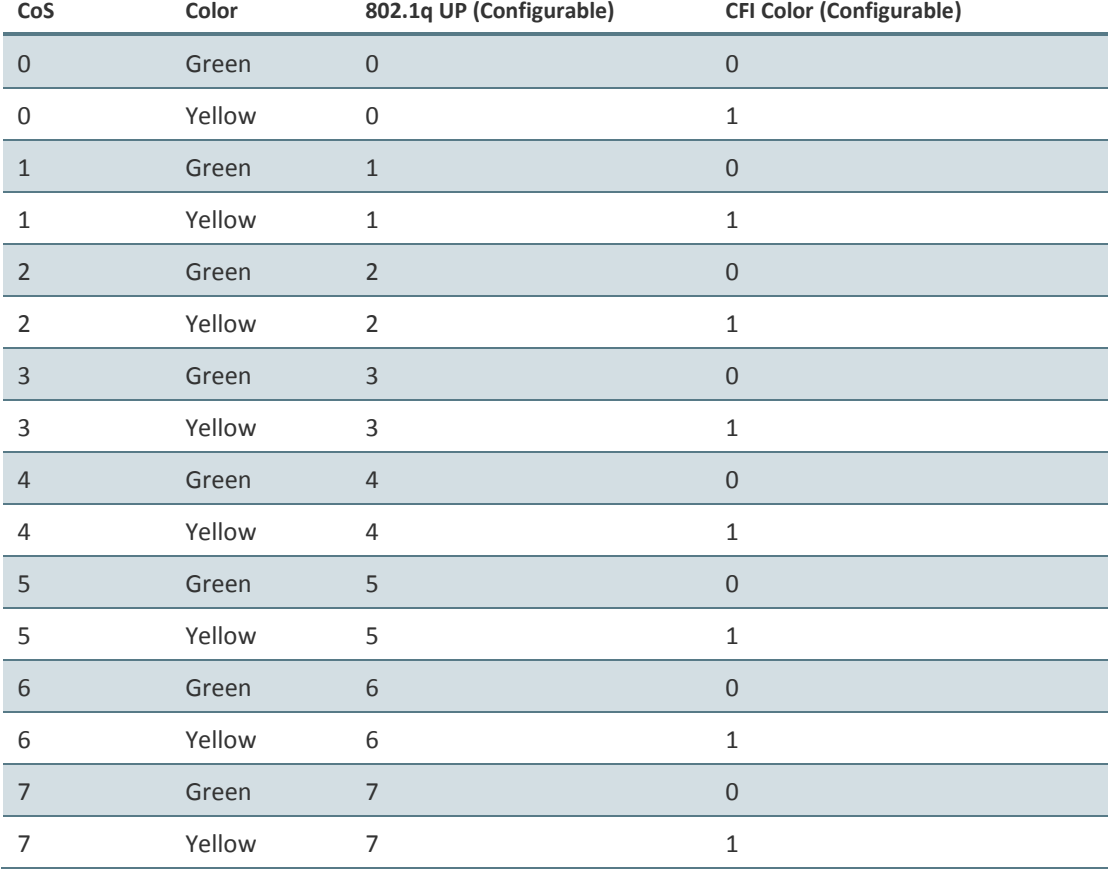

## *Table 56: 802.1q UP Marking Table (C-VLAN)*

# *Table 57: 802.1ad UP Marking Table (S-VLAN)*

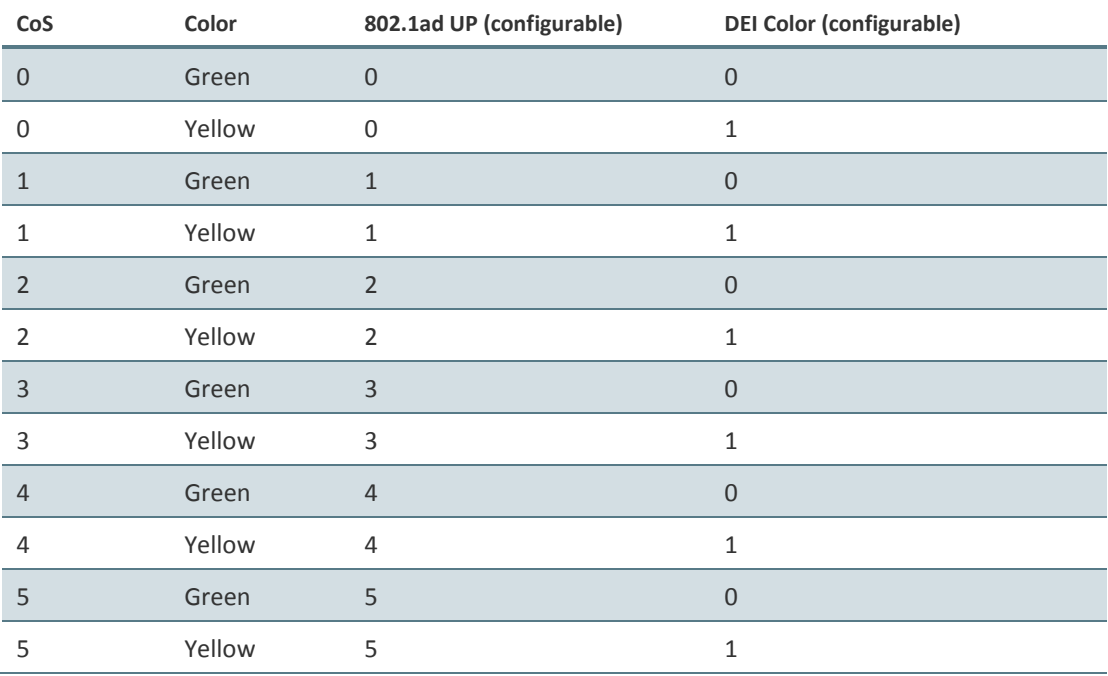

Page 188 of 328

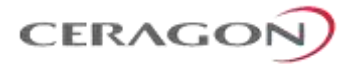

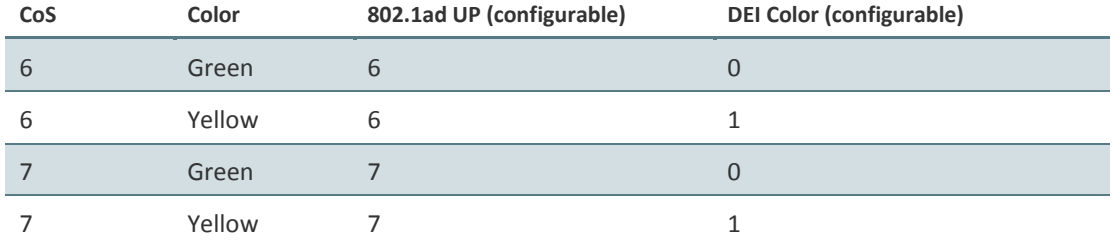

The keys for these tables are the CoS and Color. The results are the 802.1q/802.1ad UP and CFI/DEI bits, which are user-configurable. It is strongly recommended that the default values not be changed except by advanced users.

## **Standard QoS and Hierarchical QoS (H-QoS) Summary**

The following table summarizes and compares the capabilities of standard QoS and H-QoS.

## *Table 58: Summary and Comparison of Standard QoS and H-QoS*

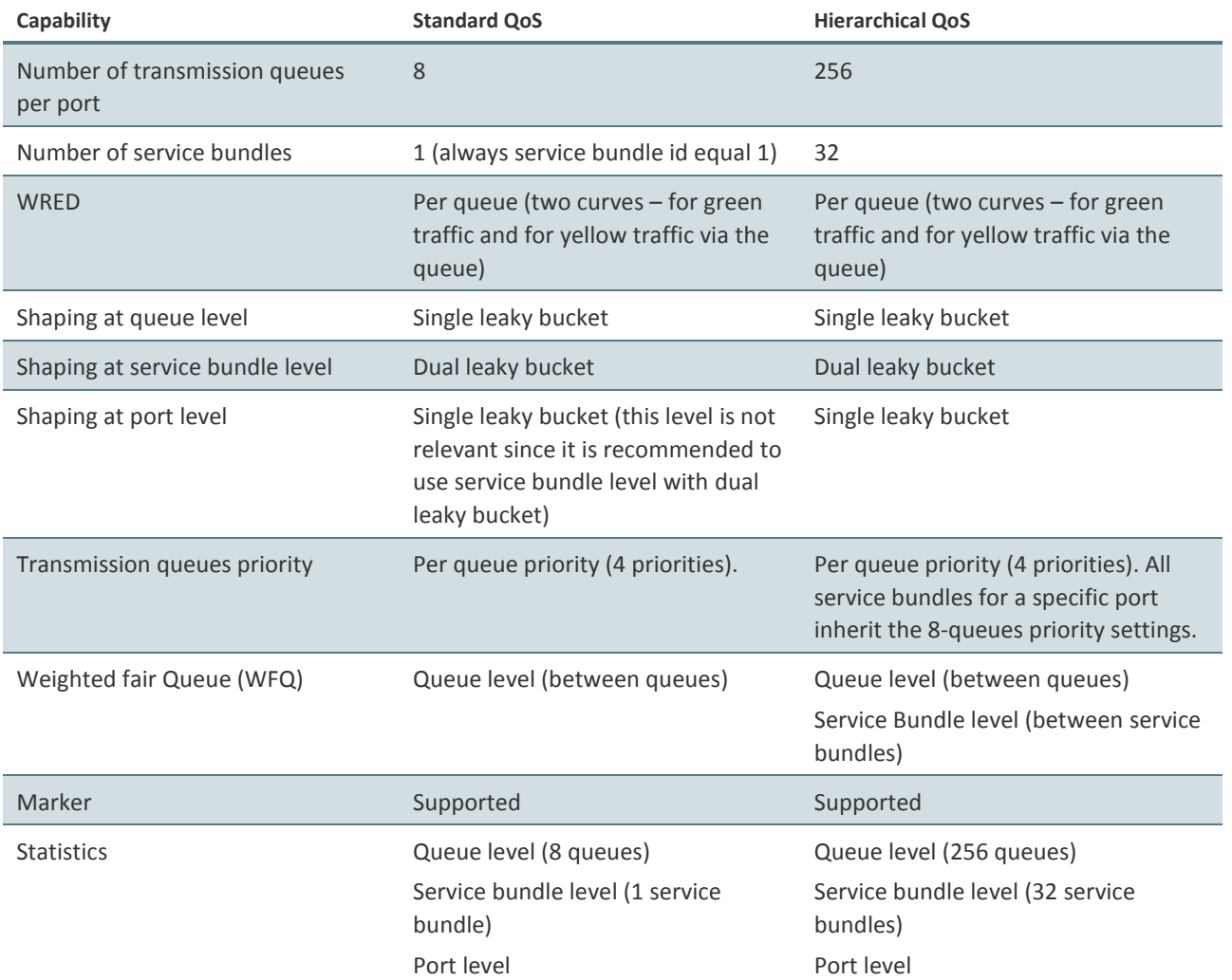

Page 189 of 328

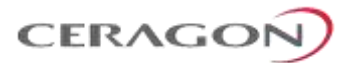

## **6.3.7 Global Switch Configuration**

The following parameters are configured globally for the IP-20F switch:

- **S- VLAN Ethertype** –Defines the ethertype recognized by the system as the S-VLAN ethertype. IP-20F supports the following S-VLAN ethertypes:
	- 0x8100
	- 0x88A8 (default)
	- 0x9100
	- 0x9200
- **C-VLAN Ethertype**  Defines the ethertype recognized by the system as the C-VLAN ethertype. IP-20F supports 0x8100 as the C-VLAN ethertype.
- **MRU** The maximum segment size defines the maximum receive unit (MRU) capability and the maximum transmit capability (MTU) of the system. Users can configure a global MRU for the system. Permitted values are 64 bytes to 9612 bytes.

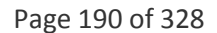

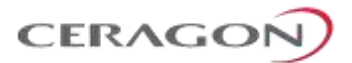

## **6.3.8 Automatic State Propagation and Link Loss Forwarding**

#### **Related topics:**

• [Network Resiliency](#page-194-0)

Automatic State Propagation (ASP) enables propagation of radio failures back to the Ethernet port. You can also configure ASP to close the Ethernet port based on a radio failure at the remote carrier. ASP improves the recovery performance of resiliency protocols.

**Note:** It is recommended to configure both ends of the link to the same ASP configuration.

#### **6.3.8.1 Automatic State Propagation Operation**

Automatic state propagation is configured as pairs of interfaces. Each interface pair includes one Monitored Interface and one Controlled Interface. Multiple pairs can be configured using the same Monitored Interface and multiple Controlled Interfaces.

The Monitored Interface is a radio interface, a radio protection group, or a Multi-Carrier ABC group. The Controlled Interface is an Ethernet interface or LAG. An Ethernet interface can only be assigned to one Monitored interface.

Each Controlled Interface is assigned an LLF ID. If **ASP trigger by remote fault** is enabled on the remote side of the link, the ASP state of the Controlled Interface is propagated to the Controlled Interface with the same LLF ID at the remote side of the link. This means if ASP is triggered locally, it is propagated to the remote side of the link, but only to Controlled Interfaces with LLF IDs that match the LLF IDs of the affected Controlled Interfaces on the local side of the link.

The following events in the Monitored Interface trigger ASP:

- Radio LOF
- Radio Excessive BER
- Remote Radio LOF
- Remote Excessive BER
- Remote LOC

The user can also configure the ASP pair so that Radio LOF, Radio Excessive BER, or loss of the Ethernet connection at the remote side of the link will also trigger ASP.

When a triggering event takes place:

- If the Controlled Interface is an electrical GbE port, the port is closed.
- If the Controlled Interface is an optical GbE port, the port is muted.

The Controlled Interface remains closed or muted until all triggering events are cleared.

Page 191 of 328

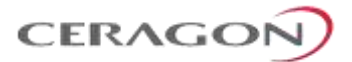

In addition, when a local triggering event takes place, the ASP mechanism sends an indication to the remote side of the link. Even when no triggering event has taken place, the ASP mechanism sends periodic update messages indicating that no triggering event has taken place.

Users can configure a trigger delay time, so that when a triggering event takes place, the ASP mechanism does not propagate the event until this delay time has elapsed.

## **6.3.8.2 Automatic State Propagation and Protection**

When the Controlled Interface is part of a 1+1 protection pair, a port shutdown message is only sent to the remote side of the link if both of the protected interfaces are shut down.

When the Monitored interface is part of a 1+1 HSB configuration, ASP is only triggered if both interfaces fail.

Closing an Ethernet port because of ASP does not trigger a protection switch.

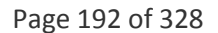

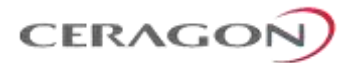

## <span id="page-194-0"></span>**6.3.9 Network Resiliency**

IP-20F provides carrier-grade service resiliency using the following protocols:

- G.8032 Ethernet Ring Protection Switching (ERPS)
- Multiple Spanning Tree Protocol (MSTP)

These protocols are designed to prevent loops in ring/mesh topologies.

## **6.3.9.1 G.8032 Ethernet Ring Protection Switching (ERPS)**

ERPS, as defined in the G.8032 ITU standard, is currently the most advanced ring protection protocol, providing convergence times of sub-50ms. ERPS prevents loops in an Ethernet ring by guaranteeing that at any time, traffic can flow on all except one link in the ring. This link is called the Ring Protection Link (RPL). Under normal conditions, the RPL is blocked, i.e., not used for traffic. One designated Ethernet Ring Node, the RPL Owner Node, is responsible for blocking traffic at one end of the RPL. When an Ethernet ring failure occurs, the RPL Owner unblocks its end of the RPL, allowing the RPL to be used for traffic. The other Ethernet Ring Node adjacent to the RPL, the RPL Neighbor Node, may also participate in blocking or unblocking its end of the RPL. A number of ERP instances (ERPIs) can be created on the same ring.

**Note:** P2P services are not affected by G.8032, and continue to traverse ports that are blocked by G.8032.

#### **G.8032 ERPS Benefits**

ERPS, as the most advanced ring protection protocol, provides the following benefits:

- Provides sub-50ms convergence times.
- Provides service-based granularity for load balancing, based on the ability to configure multiple ERPIs on a single physical ring.
- Provides configurable timers to control switching and convergence parameters per ERPI.

#### **G.8032 ERPS Operation**

The ring protection mechanism utilizes an APS protocol to implement the protection switching actions. Forced and manual protection switches can also be initiated by the user, provided the user-initiated switch has a higher priority than any other local or far-end request.

Ring protection switching is based on the detection of defects in the transport entity of each link in the ring. For purposes of the protection switching process, each transport entity within the protected domain has a state of either Signal Fail (SF) or Non-Failed (OK). R-APS control messages are forwarded by each node in the ring to update the other nodes about the status of the links.

**Note:** An additional state, Signal Degrade (SD), is planned for future release. The SD state is similar to SF, but with lower priority.

Page 193 of 328

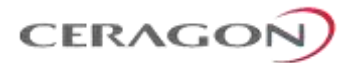

Users can configure up to 16 ERPIs. Each ERPI is associated with an Ethernet service defined in the system. This enables operators to define a specific set of G.8032 characteristics for individual services or groups of services within the same physical ring. This includes a set of timers that enables operators to optimize protection switching behavior per ERPI:

- **Wait to Restore (WTR) Timer** Defines a minimum time the system waits after signal failure is recovered before reverting to idle state.
- **Guard Time** Prevents unnecessary state changes and loops.
- **Hold-off Time** Determines the time period from failure detection to response.

Each ERPI maintains a state machine that defines the node's state for purposes of switching and convergence. The state is determined according to events that occur in the ring, such as signal failure and forced or manual switch requests, and their priority. Possible states are:

- Idle
- **Protecting**
- Forced Switch (FS)
- Manual Switch (MS)
- Pending

As shown in the following figure, in idle (normal) state, R-APS messages pass through all links in the ring, while the RPL is blocked for traffic. The RPL can be on either edge of the ring. R-APS messages are sent every five seconds.

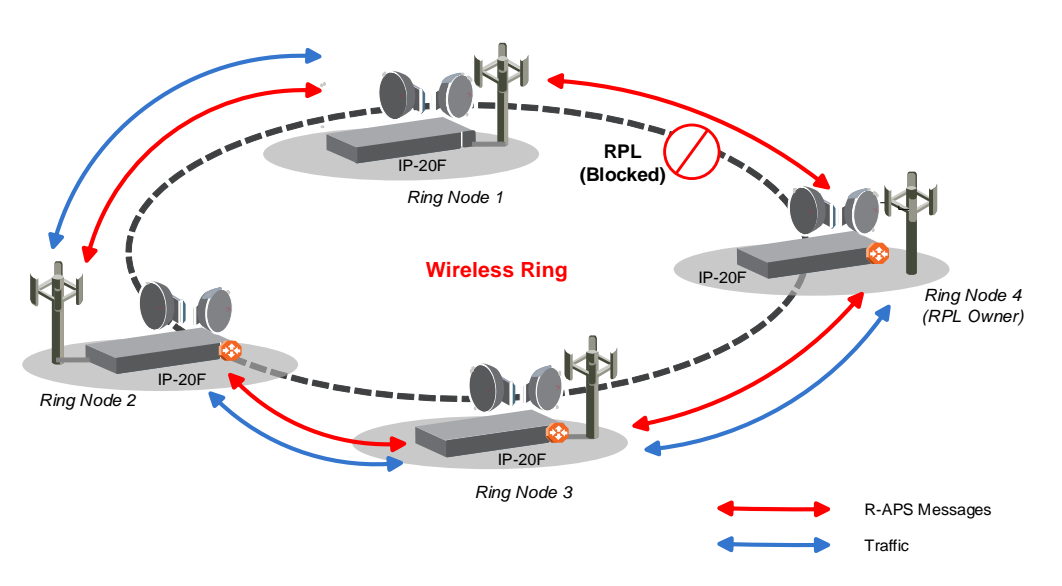

*Figure 105: G.8032 Ring in Idle (Normal) State*

Once a signal failure is detected, the RPL is unblocked for each ERPI. As shown in the following figure, the ring switches to protecting state. The nodes that detect the failure send periodic SF messages to alert the other nodes in the link of the failure and initiate the protecting state.

Page 194 of 328

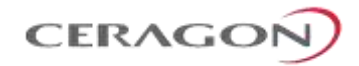

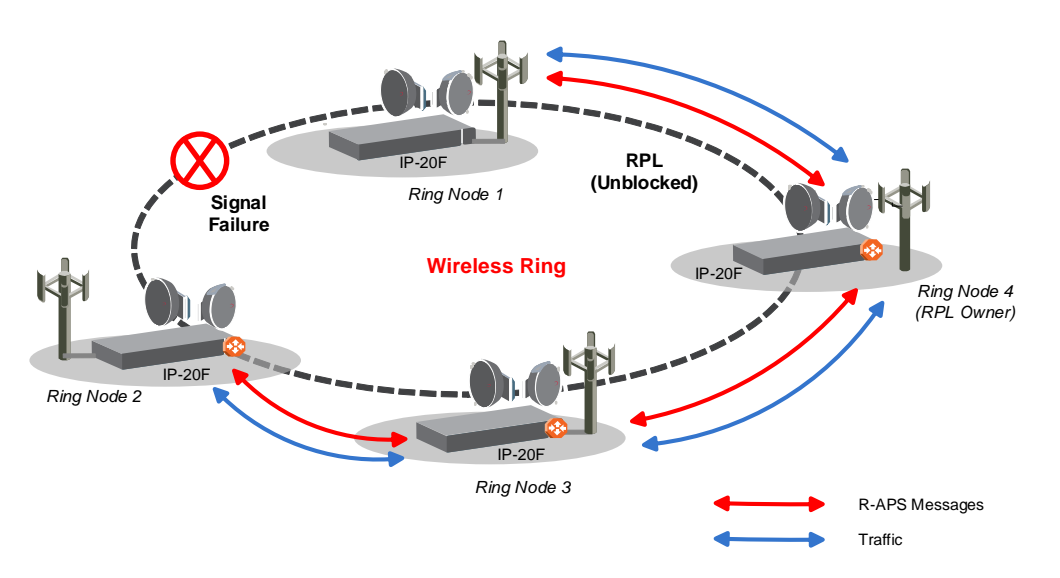

*Figure 106: G.8032 Ring in Protecting State*

The ability to define multiple ERPIs and assign them to different Ethernet services or groups of services enables operators to perform load balancing by configuring a different RPL for each ERPI. The following figure illustrates a ring in which four ERPIs each carry services with 33% capacity in idle state, since each link is designated the RPL, and is therefore idle, for a different ERPI.

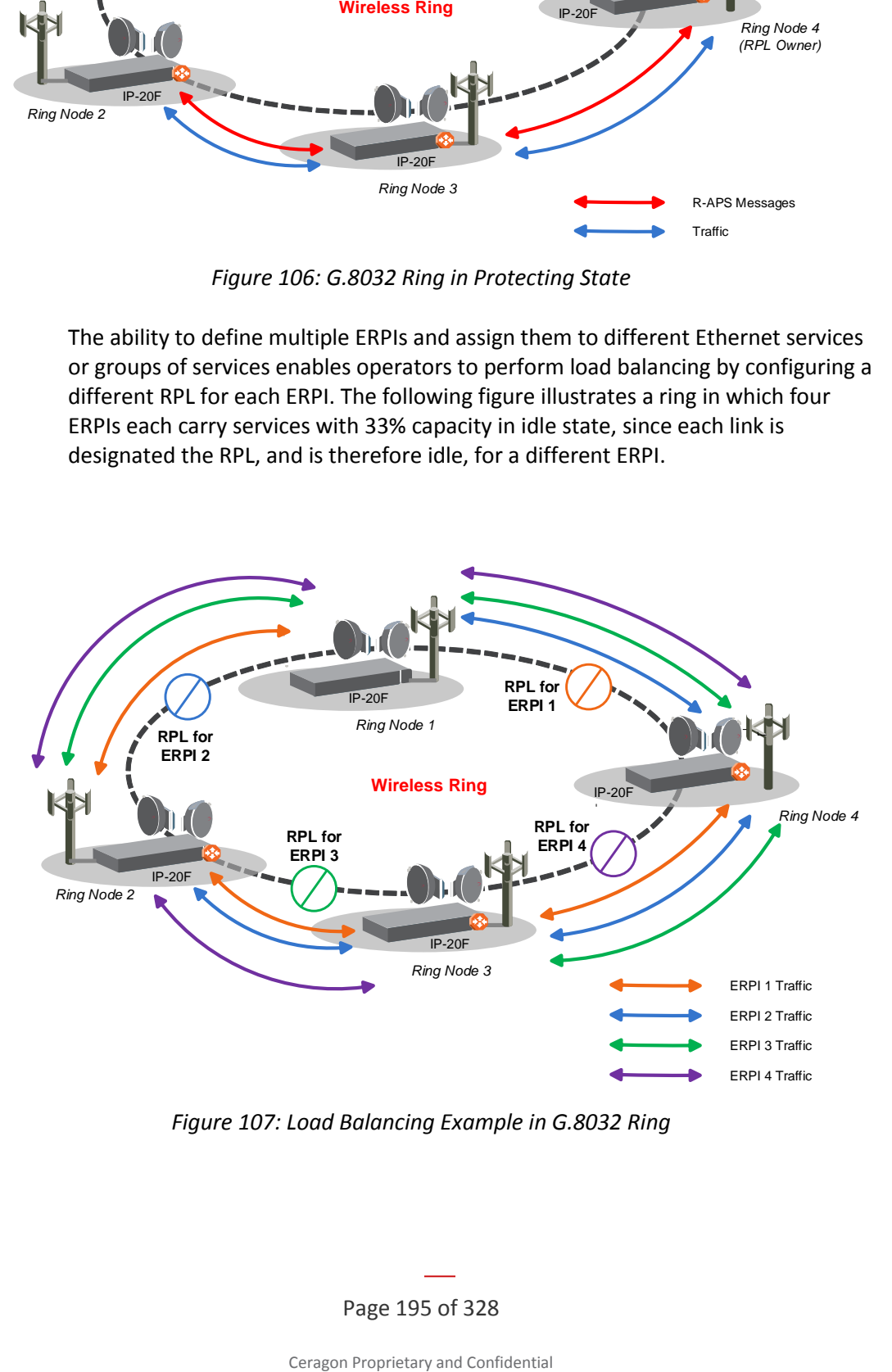

*Figure 107: Load Balancing Example in G.8032 Ring*

Page 195 of 328

Ceragon Proprietary and Confidential

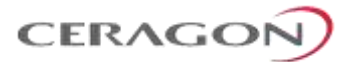

## **G.8032 Interoperability**

G.8032 in IP-20F units is interoperable with IP-20A, IP-20G, and IP-20GX units running G.8032, as well as third-party bridges running standard implementations of G.8032.

## **6.3.9.2 Multiple Spanning Tree Protocol (MSTP)**

MSTP, as defined in IEEE 802.1q, provides full connectivity for frames assigned to any given VLAN throughout a bridged LAN consisting of arbitrarily interconnected bridges.

With MSTP, an independent multiple spanning tree instance (MSTI) is configured for each group of services, and only one path is made available (unblocked) per spanning tree instance. This prevents network loops and provides load balancing capability. It also enables operators to differentiate among Ethernet services by mapping them to different, specific MSTIs. The maximum number of MSTIs is configurable, from 2 to 16.

**Note:** P2P services are not affected by MSTP, and continue to traverse ports that are blocked by MSTP.

MSTP is an extension of, and is backwards compatible with, Rapid Spanning Tree Protocol (RSTP).

IP-20F supports MSTP according to the following IEEE standards:

- 802.1q
- 802.1ad amendment (Q-in-Q)
- 802.1ah (TE instance)

#### **MSTP Benefits**

MSTP significantly improves network resiliency in the following ways:

- Prevents data loops by configuring the active topology for each MSTI such that there is never more than a single route between any two points in the network.
- Provides for fault tolerance by automatically reconfiguring the spanning tree topology whenever there is a bridge failure or breakdown in a data path.
- Automatically reconfigures the spanning tree to accommodate addition of bridges and bridge ports to the network, without the formation of transient data loops.
- Enables frames assigned to different services or service groups to follow different data routes within administratively established regions of the network.
- Provides for predictable and reproducible active topology based on management of the MSTP parameters.
- Operates transparently to the end stations.

Page 196 of 328

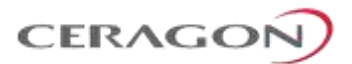

- Consumes very little bandwidth to establish and maintain MSTIs, constituting a small percentage of the total available bandwidth which is independent of both the total traffic supported by the network and the total number of bridges or LANs in the network.
- Does not require bridges to be individually configured before being added to the network.

#### **MSTP Operation**

MSTP includes the following elements:

- **MST Region** A set of physically connected bridges that can be portioned into a set of logical topologies.
- **Internal Spanning Tree (IST)** Every MST Region runs an IST, which is a special spanning tree instance that disseminates STP topology information for all other MSTIs.
- **CIST Root** The bridge that has the lowest Bridge ID among all the MST Regions.
- **Common Spanning Tree (CST)** The single spanning tree calculated by STP, RSTP, and MSTP to connect MST Regions. All bridges and LANs are connected into a single CST.
- **Common Internal Spanning Tree (CIST)** A collection of the ISTs in each MST Region, and the CST that interconnects the MST regions and individual spanning trees. MSTP connects all bridges and LANs with a single CIST.

MSTP specifies:

- An MST Configuration Identifier that enables each bridge to advertise its configuration for allocating frames with given VIDs to any of a number of MSTIs.
- A priority vector that consists of a bridge identifier and path cost information for the CIST.
- An MSTI priority vector for any given MSTI within each MST Region.

Each bridge selects a CIST priority vector for each port based on the priority vectors and MST Configuration Identifiers received from the other bridges and on an incremental path cost associated with each receiving port. The resulting priority vectors are such that in a stable network:

- One bridge is selected to be the CIST Root.
- A minimum cost path to the CIST Root is selected for each bridge.
- The CIST Regional Root is identified as the one root per MST Region whose minimum cost path to the root is not through another bridge using the same MST Configuration Identifier.

Based on priority vector comparisons and calculations performed by each bridge for each MSTI, one bridge is independently selected for each MSTI to be the MSTI Regional Root, and a minimum cost path is defined from each bridge or LAN in each MST Region to the MSTI Regional Root.

The following events trigger MSTP re-convergence:

• Addition or removal of a bridge or port.

Page 197 of 328

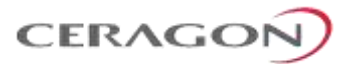

- A change in the operational state of a port or group (LAG or protection).
- A change in the service to instance mapping.
- A change in the maximum number of MSTIs.
- A change in an MSTI bridge priority, port priority, or port cost.

**Note:** All except the last of these triggers can cause the entire MSTP to re-converge. The last trigger only affects the modified MSTI.

## **MSTP Interoperability**

MSTP in IP-20F units is interoperable with:

- FibeAir IP-20A, IP-20G, and IP-20GX units running MSTP.
- Third-party bridges running MSTP.

Page 198 of 328

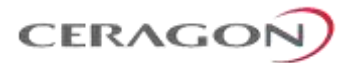

## **6.3.10 OAM**

FibeAir IP-20F provides complete Service Operations Administration and Maintenance (SOAM) functionality at multiple layers, including:

- Fault management status and alarms.
- Maintenance signals, such as AIS, and RDI.
- Maintenance commands, such as loopbacks and Linktrace commands.

IP-20F is fully compliant with G.8013/Y.1731, MEF-17, MEF-20, MEF-30, and MEF-31.

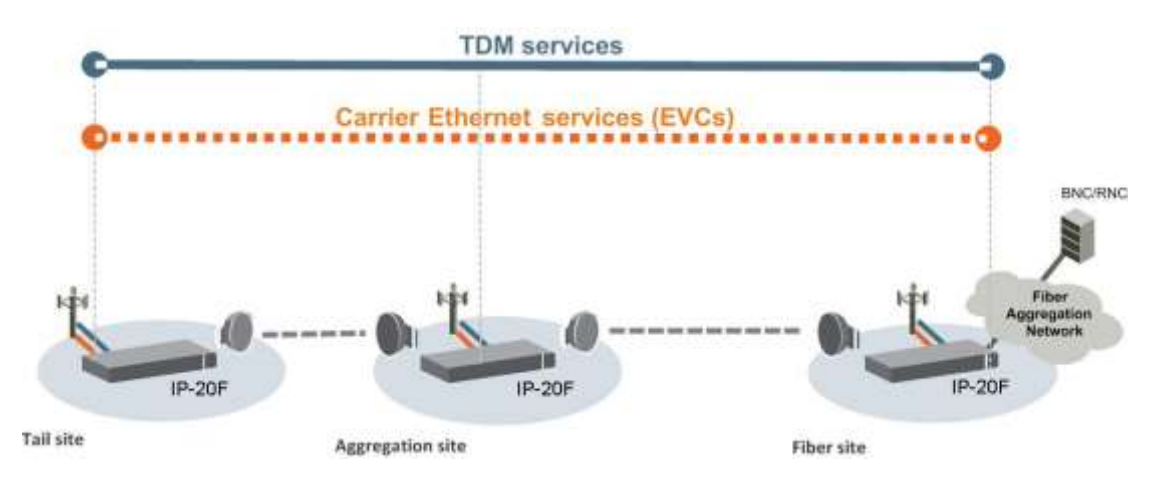

*Figure 108: IP-20F End-to-End Service Management*

#### **6.3.10.1 Connectivity Fault Management (FM)**

The Y.1731 standard and the, MEF-30 specifications define SOAM. SOAM is concerned with detecting, isolating, and reporting connectivity faults spanning networks comprising multiple LANs, including LANs other than IEEE 802.3 media.

Y.1731 Ethernet FM (Connectivity Fault Management) consists of three protocols that operate together to aid in fault management:

- Continuity check
- Link trace
- **Loopback**

**Note:** Link trace is planned for future release.

FibeAir IP-20F utilizes these protocols to maintain smooth system operation and non-stop data flow.

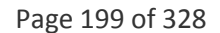

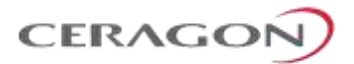

The following are the basic building blocks of FM:

• Maintenance domains, their constituent maintenance points, and the managed objects required to create and administer them.

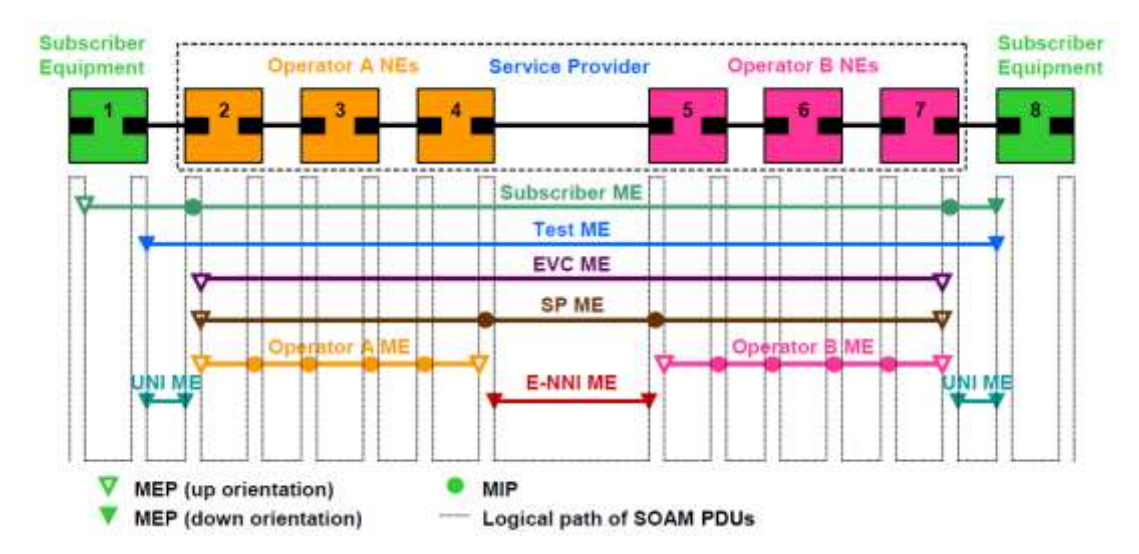

*Figure 109: SOAM Maintenance Entities (Example)*

- Protocols and procedures used by maintenance points to maintain and diagnose connectivity faults within a maintenance domain.
	- CCM (Continuity Check Message): CCM can detect Connectivity Faults (loss of connectivity or failure in the remote MEP).
	- Loopback: LBM/LBR mechanism is an on-demand mechanism. It is used to verify connectivity from any MEP to any certain Maintenance Point in the MA/MEG. A session of loopback messages can include up to 1024 messages with varying intervals ranging from 1 to 60 seconds. Message size can reach jumbo frame size.
	- Linktrace: The LTM/LTR mechanism is an on-demand mechanism. It can detect the route of the data from any MEP to any other MEP in the MA/MEG. It can be used for the following purposes:
		- Adjacent relation retrieval The ETH-LT function can be used to retrieve the adjacency relationship between an MEP and a remote MEP or MIP. The result of running ETH-LT function is a sequence of MIPs from the source MEP until the target MIP or MEP.
		- Fault localization The FTH-LT function can be used for fault localization. When a fault occurs, the sequence of MIPs and/or MEP will probably be different from the expected sequence. The difference between the sequences provides information about the fault location.
		- AIS: AIS (defined in Y.1731) is the Ethernet alarm indication signal function used to suppress alarms following detection of defect conditions at the server (sub) layer.

Page 200 of 328

## **6.3.10.2 Ethernet Line Interface Loopback**

FibeAir IP-20F supports loopback testing for its radio and TDM interfaces, which enables loopback testing of the radio and TDM traffic interfaces as well as the IDU-RFU connection.

**CERAG** 

In addition, the Ethernet Line Interface Loopback feature provides the ability to run loopbacks over the link. When Ethernet loopback is enabled on an interface, the system loops back all packets ingressing the interface. This enables loopbacks to be performed over the link from other points in the network.

For example, as shown in the figure below, a loopback can be performed from test equipment over the line to an Ethernet interface. A loopback can also be performed from the other side of the radio link.

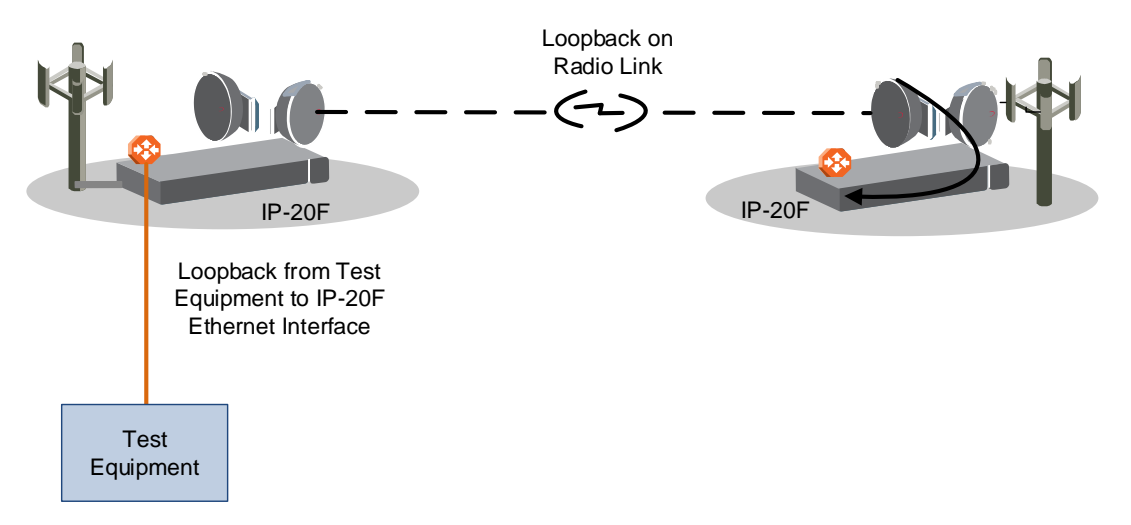

*Figure 110: Ethernet Line Interface Loopback – Application Examples*

Ethernet loopbacks can be performed on any logical interface. This includes optical and electrical GbE interfaces, radio interfaces, Multi-Carrier ABC groups, LAGS, and 1+1 HSB groups. Ethernet loopbacks cannot be performed on the management interfaces.

The following parameters can be configured for an Ethernet loopback:

- The interface can be configured to swap DA and SA MAC addresses during the loopback. This prevents Ethernet loops from occurring. It is recommended to enable MAC address swapping if MSTP or LLDP is enabled.
- Ethernet loopback has a configurable duration period of up to 15 minutes, but can be disabled manually before the duration period ends. Permanent loopback is not supported.

Ethernet loopbacks can be configured on more than one interface simultaneously.

When an Ethernet loopback is active, network resiliency protocols (G.8032 and MSTP) will detect interface failure due to the failure to receive BPDUs.

In a system using in-band management, Ethernet loopback activation on the remote side of the link causes loss of management to the remote unit. The duration period of the loopback should take this into account.

Page 201 of 328

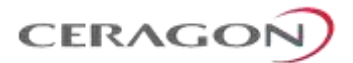

# **6.4 Synchronization**

This section describes IP-20F's flexible synchronization solution that enables operators to configure a combination of synchronization techniques, based on the operator's network and migration strategy, including:

- Native Sync Distribution, for end-to-end distribution using GbE, FE, DS1, T3 sync interface, and/or OC-3 input and output.
- SyncE PRC Pipe Regenerator mode, providing PRC grade (G.811) performance for pipe ("regenerator") applications.
- IEEE-1588v2 PTP Optimized Transport, providing both frequency and phase synchronization for compliance with rigorous LTE and LTE-A requirements.

## **This section includes:**

- [Synchronization Overview](#page-203-0)
- IP-20F [Synchronization Solution](#page-205-0)
- [Native Sync Distribution Mode](#page-206-0)
- [SyncE PRC Pipe Regenerator Mode](#page-212-0)
- [IEEE-1588v2 PTP Optimized Transport](#page-213-0)

## <span id="page-203-0"></span>**6.4.1 Synchronization Overview**

Synchronization is essential to ensuring optimal performance in telecommunications networks. Proper synchronization prevents packet loss, dropped frames, and degradation of quality of experience that can adversely affect end-user services.

Synchronization is particularly critical to mobile networks in order to ensure successful call-signal handoff and proper transmission between base stations, as well as for the transport of real-time services. If individual base stations drift outside specified frequencies, this can cause mobile handoff delays, resulting in high dropped-call rates, impaired data services, and, ultimately, lost subscribers. Mobile base stations require a highly accurate timing signal that must be shared across the entire network. If any base station drifts outside of the specified +/- 50 ppb threshold, mobile handoff performance degrades, resulting in a high disconnect rate and poor data-service quality.

#### **6.4.1.1 Types of Synchronization in Mobile Networks**

Synchronization in a mobile network involves frequency and phase (time) synchronization.

Frequency synchronization maintains consistency between the frequencies of clock signals to ensure that all devices operate at the same rate. Information is coded into discrete pulses through pulse code modulation (PCM) and transmitted on the data communication network. If the clock frequencies of two digital switching devices are different, the bits in the buffer of the digital switching system may be lost or duplicated, resulting in a slip in the bit stream.

Page 202 of 328

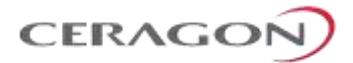

Phase synchronization, also known as time synchronization, adjusts the internal clock of a local device according to received time information. In contrast to frequency synchronization, time synchronization adjusts the clock at irregular intervals.

Phase synchronization involves two major functions: time service and time keeping. Time service adjusts the clock according to the standard time. By adjusting the clock at irregular intervals, a device synchronizes its phase with the standard reference time. Time keeping refers to frequency synchronization, and ensures that the difference between the time on the local device and the standard reference time is within a reasonable range during the interval of clock adjustment.

#### **6.4.1.2 Additional Synchronization Requirements of LTE Networks**

LTE imposes additional challenges with respect to synchronization. Synchronization solutions must meet the rigorous LTE timing and delivery requirements that ensure network quality and availability.

While TDM networks were able to exploit GPS for synchronization purposes, LTE enables deployment of small cells in locations where access to GPS is not reliable. Without the GPS signals that are traditionally used to provide accurate frequency and time-of-day synchronization information, LTE networks must find other means for synchronization.

There are additional difficulties with ensuring proper synchronization in LTE networks. For example, the LTE downlink radio interface relies on an OFDMA transmission technique in the downlink. OFDMA presents tremendous benefits in terms of high spectral efficiency, support of advanced features such as frequency selective scheduling, immunity to multipath interference, and interference coordination. However, these advantages require that the orthogonality between OFDMA subcarriers be strictly preserved. The orthogonality between the subcarriers prevents overlapping of the subcarriers' spectra which would result in interference between subcarriers.

A frequency offset can also lead to dropped calls during handover between base stations. During the handover procedure, user equipment (UE) must determine the timing and frequency parameters of the base station in order to be able to demodulate the downlink signal and also to transmit correctly on the uplink. The frequency-stability tolerance of the UE oscillator is typically maintained at 0.1 ppm to minimize cost. Its stability is maintained by tracking the base station carrier frequency, a critical synchronization requirement.

In addition, in LTE-TDD systems, downlink and uplink transmission occur in the same channel but in different time slots. Both frequency and phase synchronization are required in LTE-TDD to avoid interference between the uplink and the downlink transmissions on neighboring base stations.

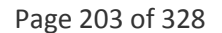

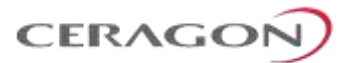

# <span id="page-205-0"></span>**6.4.2 IP-20F Synchronization Solution**

Ceragon's synchronization solution ensures maximum flexibility by enabling the operator to select any combination of techniques suitable for the operator's network and migration strategy.

- Native Sync Distribution
	- End-to-End Native Synchronization distribution
	- GbE/FE/DS1<sup>23</sup>/T3<sup>24</sup>/OC-3 input<sup>25</sup>
	- $66$  GbE/FE/DS1<sup>26</sup>/T4<sup>27</sup>/OC-3 output<sup>28</sup>
	- o Supports any radio link configuration and network topology
	- Synchronization Status Messages (SSM) to prevent loops and enable use of most reliable clock source
	- User-defined clock source priority and quality level
	- Automated determination of relative clock source quality levels
- SyncE PRC Pipe Regenerator mode<sup>29</sup>
	- PRC grade (G.811) performance for pipe ("regenerator") applications
- IEEE-1588v2 PTP Optimized Transport<sup>30</sup>
	- o Transparent Clock Resides between master and slave nodes, and measurers and adjusts for delay variation to guarantee ultra-low PDV.
	- Boundary Clock Regenerates frequency and phase synchronization, providing, increasing the scalability of the synchronization network while rigorously maintaining timing accuracy.

 $23$  E1 input is planned for future release.

1

- $24$  T3 input is planned for future release.
- <sup>25</sup> OC-3 input is planned for future release.
- $26$  E1 output is planned for future release.
- $27$  T4 output is planned for future release.
- <sup>28</sup> OC-3 output is planned for future release.
- <sup>29</sup> SyncE PRC Pipe Regenerator mode is planned for future release.
- <sup>30</sup> IEEE-1588 PTP Optimized Transport is planned for future release.

Page 204 of 328

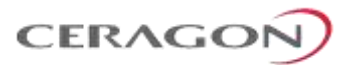

## <span id="page-206-0"></span>**6.4.3 Native Sync Distribution Mode**

In this mode, synchronization is distributed end-to-end over the radio links in the network. No TDM trails or DS1 interfaces at the tail sites are required.

Synchronization is typically provided by one or more clock sources (SSU/GPS) at fiber hub sites.

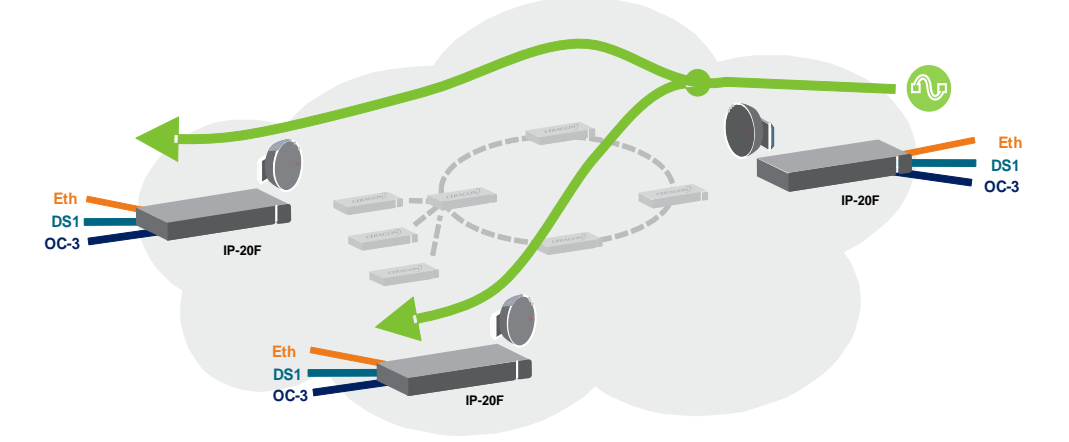

*Figure 111: Native Sync Distribution Mode*

Native Sync Distribution mode can be used in any link configuration and any network topology.

Ring topologies present special challenges for network synchronization. Any system that contains more than one clock source for synchronization, or in which topology loops may exist, requires an active mechanism to ensure that:

- A single source is used as the clock source throughout the network, preferably the source with the highest accuracy.
- There are no reference loops. In other words, no element in the network will use an input frequency from an interface that ultimately derived that frequency from one of the outputs of that network element.

IP-20F's Native Sync Distribution mechanism enables users to define a priority level for each possible clock source. Synchronization Status Messages (SSM) are sent regularly through each interface involved in frequency distribution, enabling the network to gather and maintain a synchronization status for each interface according to the system's best knowledge about the frequency quality that can be conveyed by that interface.

Based on these parameters, the network assigns each interface a quality level and determines which interface to use as the current clock source. The network does this by evaluating the clock quality of the available source interfaces and selecting, from those interfaces with the highest quality, the interface with the highest userdefined priority.

The synchronization is re-evaluated whenever one of the following occurs:

- Any synchronization source is added, edited, or deleted by a user.
- The clock quality status changes for any source interface.
- The synchronization reference is changed for the node.

Page 205 of 328

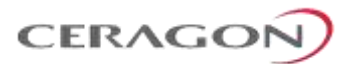

#### **6.4.3.1 Available Interfaces for Native Sync Distribution**

Frequency signals can be taken by the system from a number of different interfaces (one reference at a time). The reference frequency may also be conveyed to external equipment through different interfaces.

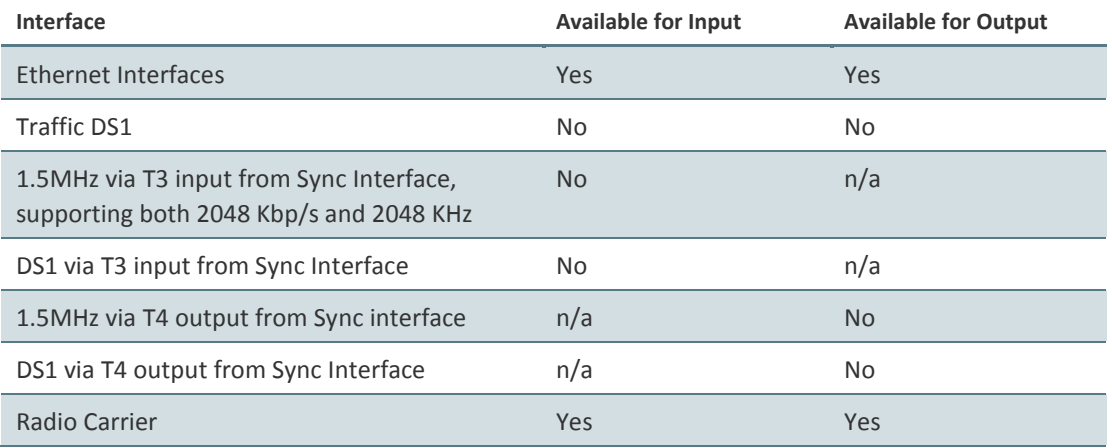

#### *Table 59: Native Sync Interface Options*

It is possible to configure up to 16 synchronization sources in the system. At any given moment, only one of these sources is active; the clock is taken from the active source onto all other appropriately configured interfaces.

#### **6.4.3.2 Configuring Native Sync Distribution**

Frequency is distributed by configuring the following parameters in each node:

- System synchronization sources. These are the interfaces from which the frequency is taken and distributed to other interfaces. Up to 16 sources can be configured in each node. A revertive timer can be configured. For each interface, user must configure:
	- Its clock quality level. The quality level may be fixed (according to ITU-T G.781 option I) or automatic. When the quality level is automatic, it is determined by SSM messages.
	- Its priority (1-16). No two interfaces may have the same priority.
- For each interface, the source of its outgoing signal clock. This can be:
	- **Local clock:** Causes the interface to generate its signal from a local oscillator, unrelated to the system reference frequency.
	- **Synchronization reference:** Causes the interface to generate its signal from the system reference clock, which is taken from the synchronization source.
	- **Loop Timing:** Causes the interface to generate the signal from its own input.
- The node's synchronization mode. This can be:
	- **Automatic:** In this mode, the active source is automatically selected based on the interface with highest available quality. Among interfaces with identical quality, the interface with the highest priority is used.

Page 206 of 328

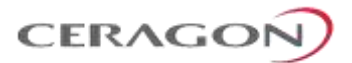

 **Force:** The user can force the system to use a certain interface as the reference clock source.<sup>31</sup>

By configuring synchronization sources and transporting the reference frequency to the related interfaces in a network, a frequency "flow" can be achieved, as shown in the example below, where the reference frequency from a single node is distributed to a number of base stations.

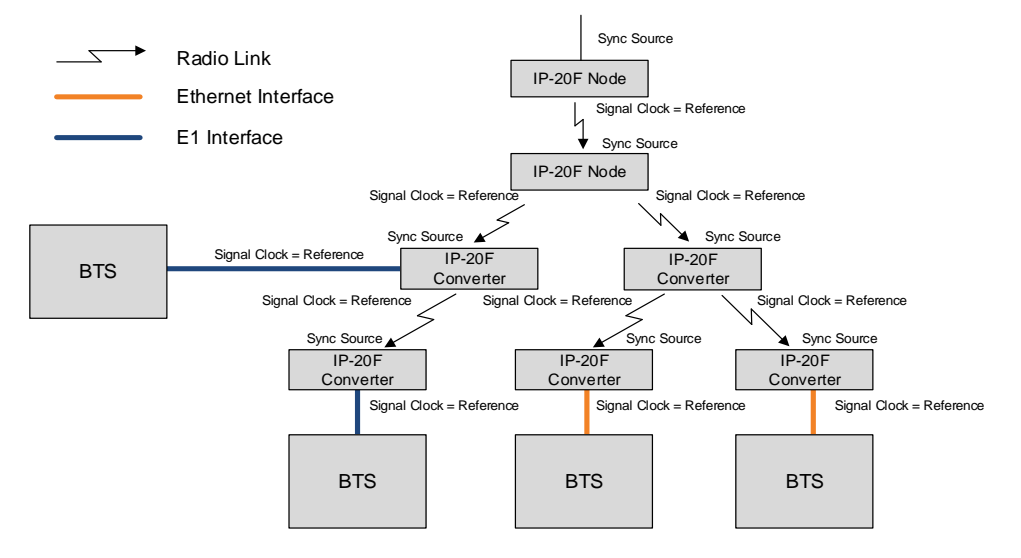

*Figure 112: Synchronization Configuration*

The following restrictions apply for frequency distribution configuration:

- An interface can either be used as a synchronization source or can take its signal from the system reference, but not both (no loop timing available, except locally in SDH interfaces).
- The clock taken from a line interface (DS1, SDH, VC-11/12, Ethernet) cannot be conveyed to another line interface in the same card.
- The clock taken from a radio channel cannot be conveyed to another radio channel in the same radio.

If the signal driving the synchronization fails, an alarm will alert the user and the system will enter holdover mode until another synchronization source signal is found.

## **6.4.3.3 SSM Support and Loop Prevention**

In order to provide topological resiliency for synchronization transfer, IP-20F implements the passing of SSM messages over the radio interfaces. SSM timing in IP-20F complies with ITU-T G.781.

In addition, the SSM mechanism provides reference source resiliency, since a network may have more than one source clock.

 $\overline{\phantom{a}}$ 

Page 207 of 328

<sup>&</sup>lt;sup>31</sup> Force mode is planned for future release.

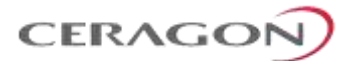

The following are the principles of operation:

- At all times, each source interface has a "quality status" which is determined as follows:
	- <sup>o</sup> If quality is configured as fixed, then the quality status becomes "failure" upon interface failure (such as LOS, LOC, LOF, etc.).
	- o If quality is automatic, then the quality is determined by the received SSMs or becomes "failure" upon interface failure (such as LOS, LOC, LOF, etc.).
- Each unit holds a parameter which indicates the quality of its reference clock. This is the quality of the current synchronization source interface.
- The reference source quality is transmitted through SSM messages to all relevant radio interfaces.
- Each unit determines the current active clock reference source interface:
	- o The interface with the highest available quality is selected.
	- o From among interfaces with identical quality, the interface with the highest priority is selected.
- In order to prevent loops, an SSM with quality "Do Not Use" is sent towards the active source interface

At any given moment, the system enables users to display:

- The current source interface quality.
- The current received SSM status for every source interface.
- The current node reference source quality.

As a reference, the following are the possible quality values (from highest to lowest):

- AUTOMATIC (available only in interfaces for which SSM support is implemented)
- <sub>o</sub> PRS
- stratum 2
- **o** Transmit Node
- o Stratum 3E
- Stratum 3
- SMC
- Unknown
- DO NOT USE
- **Eailure (cannot be configured by user)**

#### **6.4.3.4 Native Sync Distribution Examples**

The figure below provides a Native Sync Distribution mode usage example in which synchronization is provided to all-frame Node-Bs using SyncE. In this illustration, an IP-20F at a fiber node is synchronized to:

- SyncE input from an Ethernet uplink
- External synchronization input via an DS1 interface

Page 208 of 328

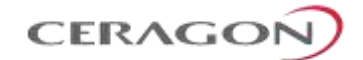

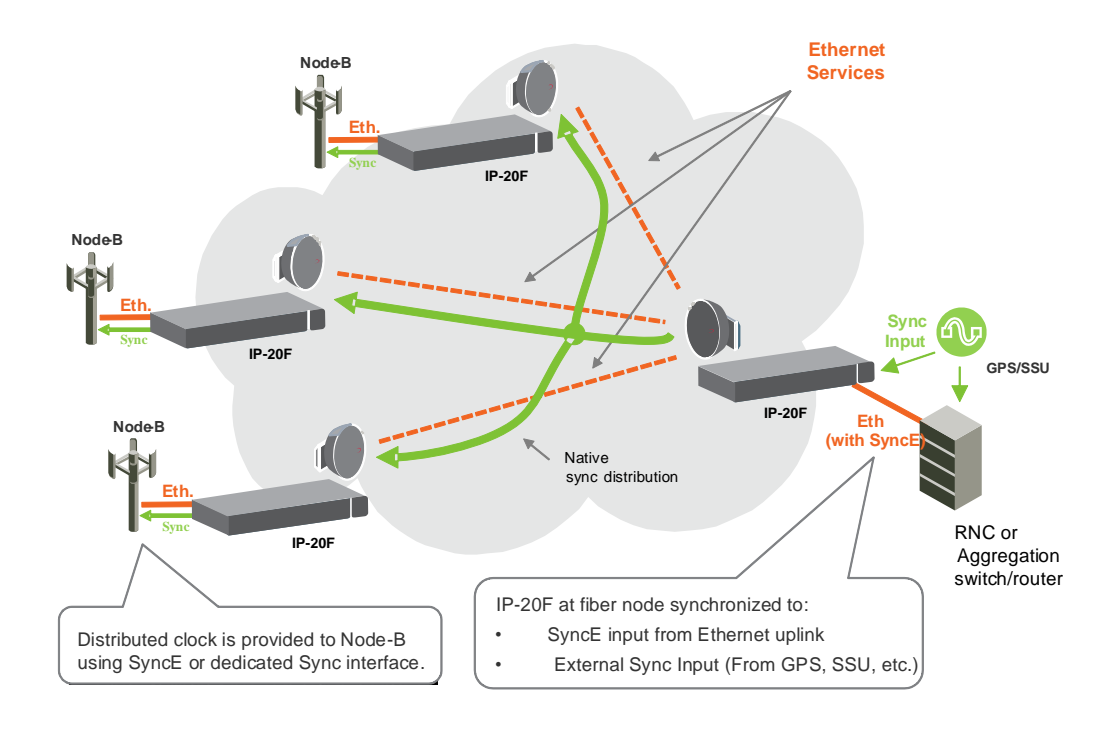

*Figure 113: Native Sync Distribution Mode Usage Example*

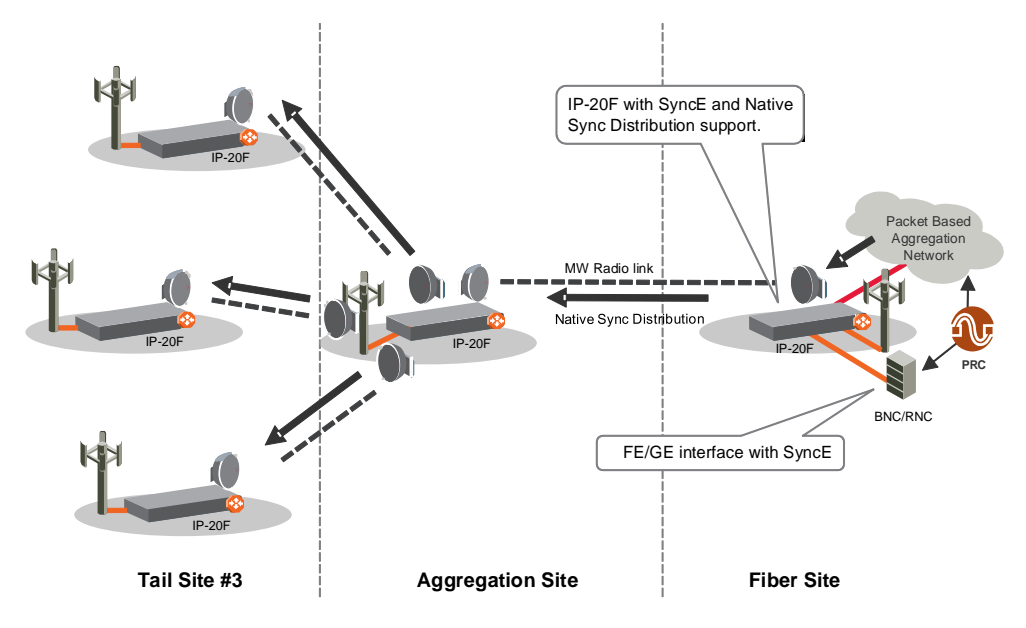

The following figure illustrates Native Sync Distribution in a tree scenario.

*Figure 114: Native Sync Distribution Mode – Tree Scenario*

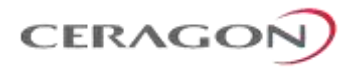

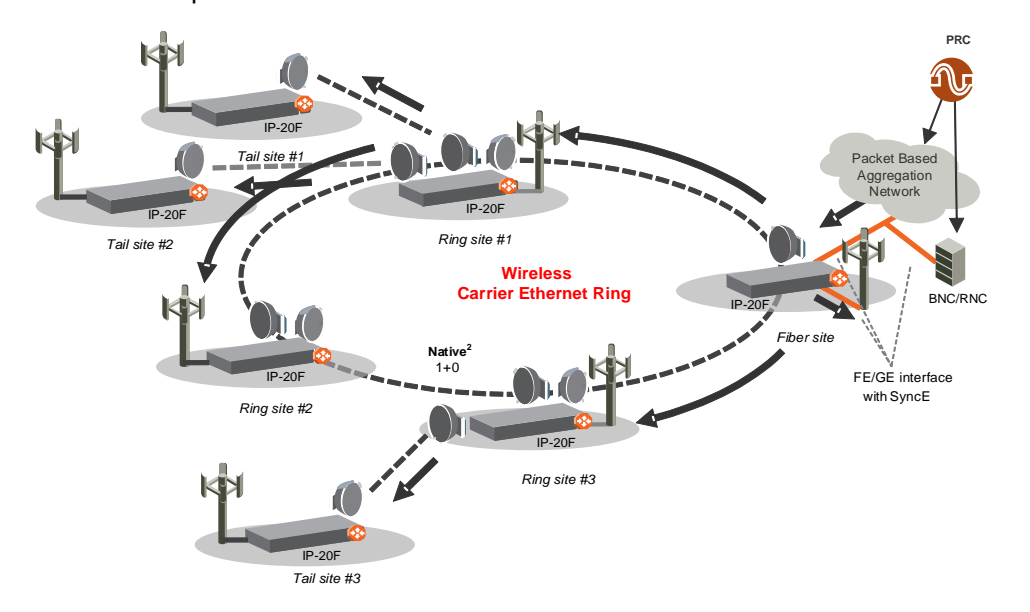

The following figure illustrates Native Sync Distribution in a ring scenario, during normal operation.

*Figure 115: Native Sync Distribution Mode – Ring Scenario (Normal Operation)*

The following figure illustrates Native Sync Distribution in a ring scenario, where a link has failed and the Native Sync timing distribution has been restored over an alternate path by using SSM messages.

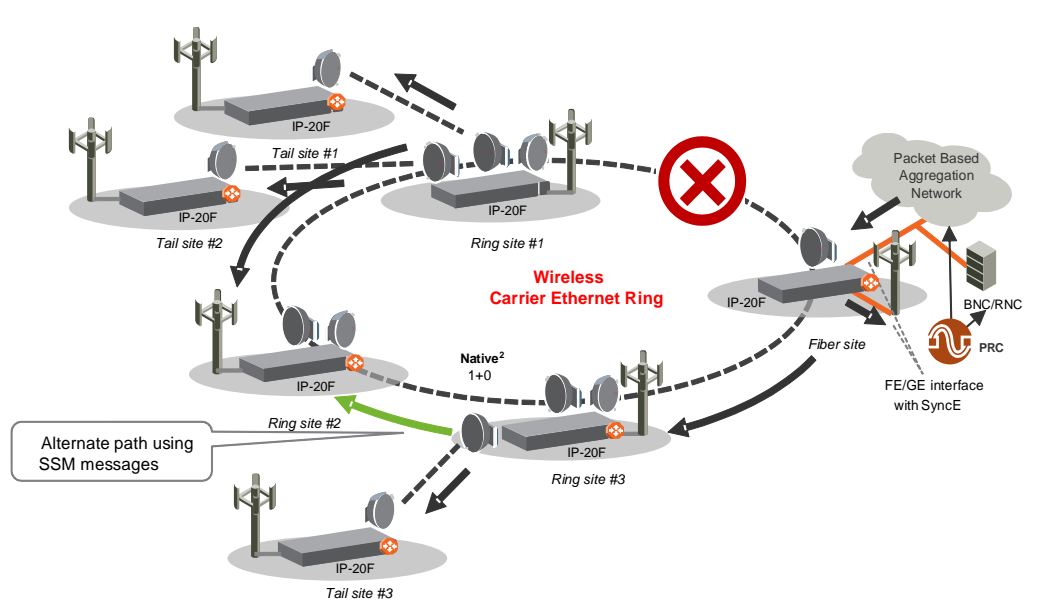

*Figure 116: Native Sync Distribution Mode – Ring Scenario (Link Failure)*

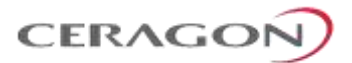

# <span id="page-212-0"></span>**6.4.4 SyncE PRC Pipe Regenerator Mode**

#### Note: SyncE PRC Pipe Regenerator mode is planned for future release.

Synchronous Ethernet (SyncE) is standardized in ITU-T G.8261 and G.8262, and refers to a method whereby the frequency is delivered on the physical layer. SyncE delivers a frequency reference, but not ToD or phase synchronization. It is used to distribute timing to applications that rely on precise frequency synchronization, such as wireless backhaul.

SyncE is based on SDH/TDM timing, with similar performance, and does not change the basic Ethernet standards. The SyncE technique supports synchronized Ethernet outputs as the timing source to an all-IP BTS/NodeB. This method offers the same synchronization quality provided over DS1 interfaces to legacy BTS/NodeB. SyncE is not affected by Path Delay Variation (PDV) and Packet Jitter, which are inherent in Ethernet networks.

The primary disadvantage of SyncE is that it since it is a physical-layer technology, it cannot be deployed in legacy Ethernet networks without upgrade of all hardware and interfaces in the network, since synchronous timing circuitry is necessary at every node.

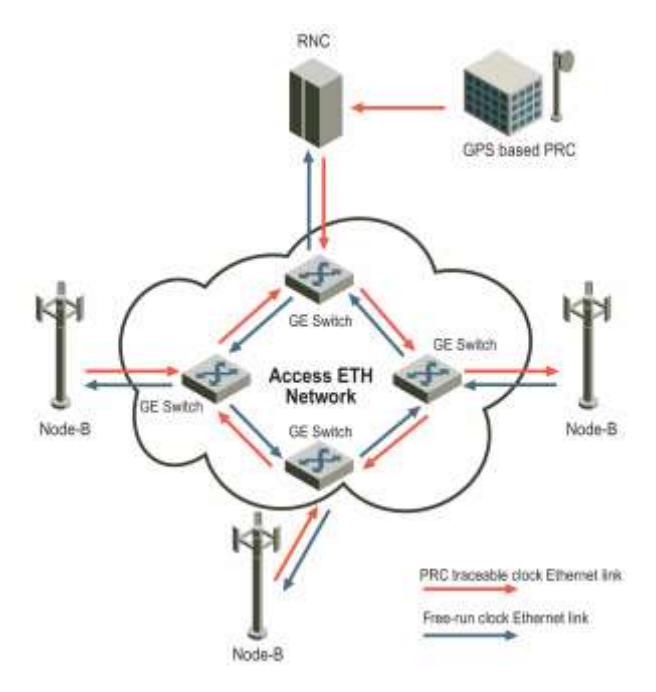

*Figure 117: Synchronous Ethernet (SyncE)*

IP-20F supports SyncE PRC pipe regenerator. In SyncE PRC pipe regenerator mode, frequency is transported between two GbE interfaces through the radio link.

PRC pipe regenerator mode makes use of the fact that the system is acting as a simple link (so no distribution mechanism is necessary) in order to achieve the following:

- Improved frequency distribution performance, with PRC quality.
- Simplified configuration

Page 211 of 328

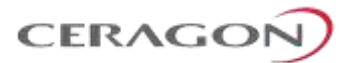

In PRC pipe regenerator mode, frequency is taken from the incoming GbE Ethernet or radio interface signal, and used as a reference for the radio frame. On the receiver side, the radio frame frequency is used as the reference signal for the outgoing Ethernet PHY.

Frequency distribution behaves in a different way for optical and electrical GbE interfaces, because of the way these interfaces are implemented:

- For optical interfaces, separate and independent frequencies are transported in each direction.
- For electrical interfaces, each PHY must act either as clock master or as clock slave in its own link. For this reason, frequency can only be distributed in one direction, determined by the user.

## <span id="page-213-0"></span>**6.4.5 IEEE-1588v2 PTP Optimized Transport**

**Note:** IEEE-1588v2 PTP Optimized Transport is planned for future release.

Precision Timing Protocol (PTP) refers to the distribution of frequency, phase, and absolute time information across an asynchronous frame switched network. PTP can use a variety of protocols to achieve timing distribution, including:

- IEEE-1588
- NTP
- RTP

IEEE-1588 PTP provides both frequency and phase (time) synchronization with the precision that is necessary in packet-switched mobile networks. With IEEE-1588 PTP, clocks distributed throughout the network are synchronized to submicrosecond accuracy, suitable for mobile networks.

IP-20F supports IEEE-1588v2 PTP optimized transport, a message-based protocol that can be implemented across packet-based networks. IEEE-1588v2 provides both frequency and phase synchronization, and is designed to provide higher accuracy and precision, to the scale of nanoseconds, and up to 1.5 µs.

IEEE-1588v2 PTP synchronization is based on a master-slave architecture in which the master and slave exchange PTP packets carrying clock information. The master is connected to a reference clock, and the slave synchronizes itself to the master.

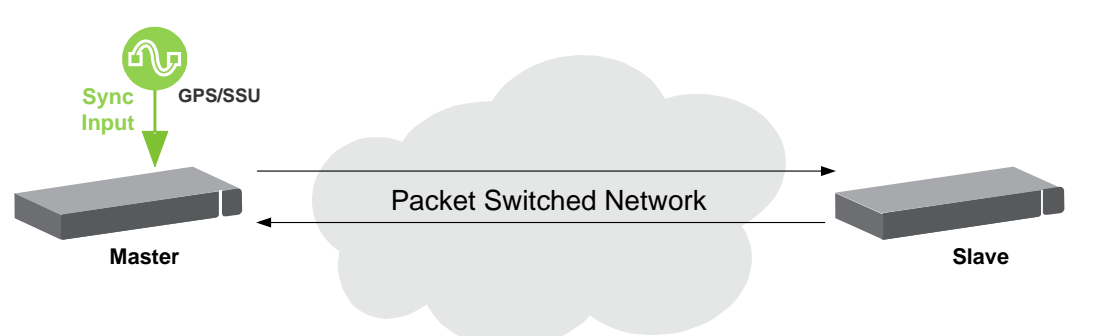

*Figure 118: IEEE-1588v2 PTP Optimized Transport – General Architecture*

Page 212 of 328

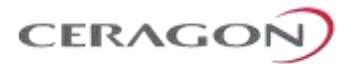

Accurate synchronization requires a determination of the propagation delay for PTP packets. Propagation delay is determined by a series of messages between the master and slave.

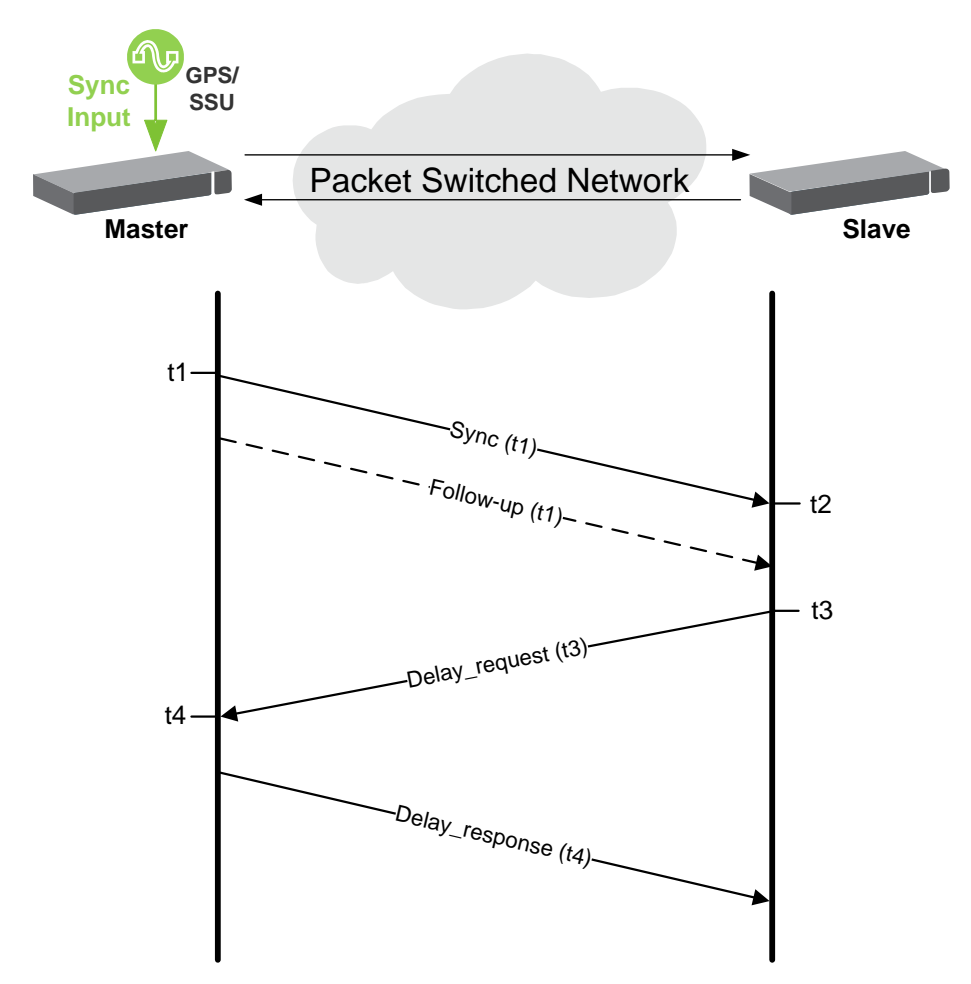

*Figure 119: Calculating the Propagation Delay for PTP Packets*

In this information exchange:

- 1 The master sends a Sync message to the slave and notes the time (t1) the message was sent.
- 2 The slave receives the Sync message and notes the time the message was received (t2).
- 3 The master conveys the t1 timestamp to the slave, in one of the following ways:
	- Embedding the t1 timestamp in the Sync message (requires L1 processing).
	- **Embedding the t1 timestamp in a Follow-up message.**
- 4 The slave sends a Delay\_request message to the master and notes the time the message was sent (t3).
- 5 The master receives the Delay request message and notes the time the message was received (t4).
- 6 The master conveys the t4 timestamp to the slave by embedding the t4 timestamp in a Delay response message.

Page 213 of 328

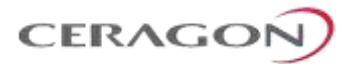

Based on this message exchange, the protocol calculates both the clock offset between the master and slave and the propagation delay, based on the following formulas:

$$
Offset = [(t2 - t1) - (t4 - t3)]/2
$$

Propagation Delay =  $[(t2 - t1) + (t4 - t3)]/2$ 

The calculation is based on the assumption that packet delay is constant and that delays are the same in each direction. For information on the factors that may undermine these assumptions and how IP-20F's IEEE-1588v2 implementations mitigate these factors, see *[Mitigating PDV](#page-215-0)* on page [214.](#page-215-0)

## **6.4.5.1 IEEE-1588v2 Benefits**

IEEE-1588v2 provides packet-based synchronization that can transmit both frequency accuracy and phase information. This is essential for LTE applications, and provides a clear advantage over SyncE, which transmits frequency accuracy but not phase information.

Other IEEE-1588v2 benefits include:

- Fractional nanosecond precession.
- Meets strict LTE-A requirements for rigorous frequency and phase timing.
- Hardware time stamping of PTP packets.
- Standard protocol compatible with third-party equipment.
- Short frame and higher message rates.
- Supports unicast as well as multicast.
- Enables smooth transition from unsupported networks.
- Mitigates PDV issues by using Transparent Clock and Boundary Clock (see *[Mitigating PDV](#page-215-0)* on page [214\)](#page-215-0).
- Minimal consumption of bandwidth and processing power.
- Simple configuration.

#### <span id="page-215-0"></span>**6.4.5.2 Mitigating PDV**

To get the most out of PTP and minimize PDV, IP-20F supports Transparent Clock and Boundary Clock.

PTP calculates path delay based on the assumption that packet delay is constant and that delays are the same in each direction. Delay variation invalidates this assumption. High PDV in wireless transport for synchronization over packet protocols, such as IEEE-1588, can dramatically affect the quality of the recovered clock. Slow variations are the most harmful, since in most cases it is more difficult for the receiver to average out such variations.

PDV can arise from both packet processing delay variation and radio link delay variation.

Packet processing delay variation can be caused by:

• Queuing Delay – Delay associated with incoming and outgoing packet buffer queuing.

Page 214 of 328
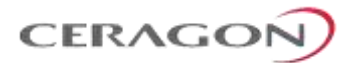

- Head of Line Blocking Occurs when a high priority frame, such as a frame that contains IEEE-1588 information, is forced to wait until a lower-priority frame that has already started to be transmitted completes its transmission.
- Store and Forward Used to determine where to send individual packets. Incoming packets are stored in local memory while the MAC address table is searched and the packet's cyclic redundancy field is checked before the packet is sent out on the appropriate port. This process introduces variations in the time latency of packet forwarding due to packet size, flow control, MAC address table searches, and CRC calculations.

Radio link delay variation is caused by the effect of ACM, which enables dynamic modulation changes to accommodate radio path fading, typically due to weather changes. Lowering modulation reduces link capacity, causing traffic to accumulate in the buffers and producing transmission delay.

**Note:** When bandwidth is reduced due to lowering of the ACM modulation point, it is essential that high priority traffic carrying IEEE-1588 packets be given the highest priority using IP-20F's enhanced QoS mechanism, so that this traffic will not be subject to delays or discards.

These factors can combine to produce a minimum and maximum delay, as follows:

- Minimum frame delay can occur when the link operates at a high modulation and no other frame has started transmission when the IEEE-1588 frame is ready for transmission.
- Maximum frame delay can occur when the link is operating at QPSK modulation and a large (e.g., 1518 bytes) frame has just started transmission when the IEEE-1588 frame is ready for transmission.

The worst case PDV is defined as the greatest difference between the minimum and maximum frame delays. The worst case can occur not just in the radio equipment itself but in every switch across the network.

To ensure minimal packet delay variation (PDV), IP-20F's synchronization solution includes 1588v2-compliant Transparent Clock and Boundary Clock synchronization protocols. The following two sections describe these protocols and how they counter PDV.

Page 215 of 328

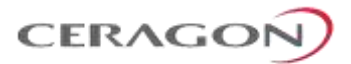

### **6.4.5.3 Transparent Clock**

IP-20F supports end-to-end Transparent Clock, which updates the time-interval correction field for the delay associated with individual packet transfers. End-to-End Transparent Clock is the most appropriate option for the Telecom industry.

A Transparent Clock node resides between a master and a slave node, and updates the timestamps of PTP packets passing from the master to the slave to compensate for delay, enabling the terminating clock in the slave node to remove the delay accrued in the Transparent Clock node. The Transparent Clock node is itself neither a master nor a slave node, but rather, serves as a bridge between master and slave nodes.

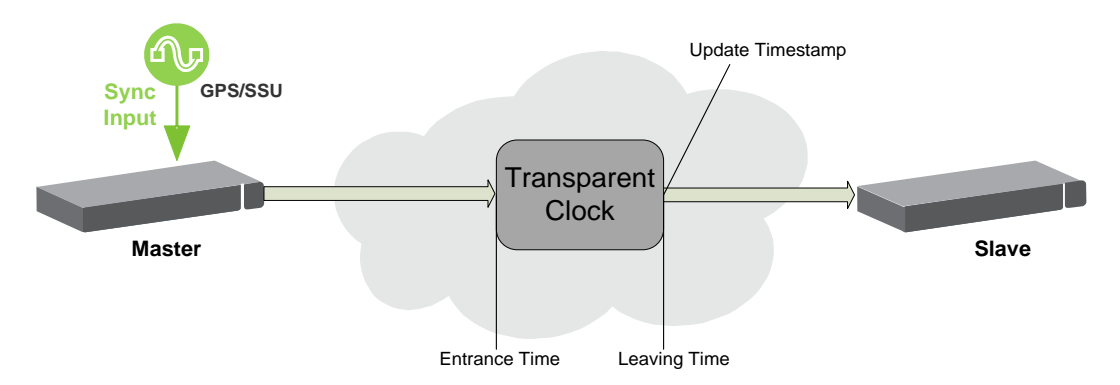

*Figure 120: Transparent Clock – General Architecture*

IP-20F uses 1588v2-compliant Transparent Clock to counter the effects of delay variation. Transparent Clock measures and adjusts for delay variation, enabling the IP-20F to guarantee ultra-low PDV.

The Transparent Clock algorithm forwards and adjusts the messages to reflect the residency time associated with the Sync, Follow\_Up, and Delay\_Request messages as they pass through the device. The delays are inserted in the 64-bit time-interval correction field.

As shown in the figure below, IP-20F measures and updates PTP messages based on both the radio link delay, and the packet processing delay that results from the network processor (switch operation).

Page 216 of 328

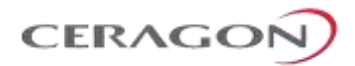

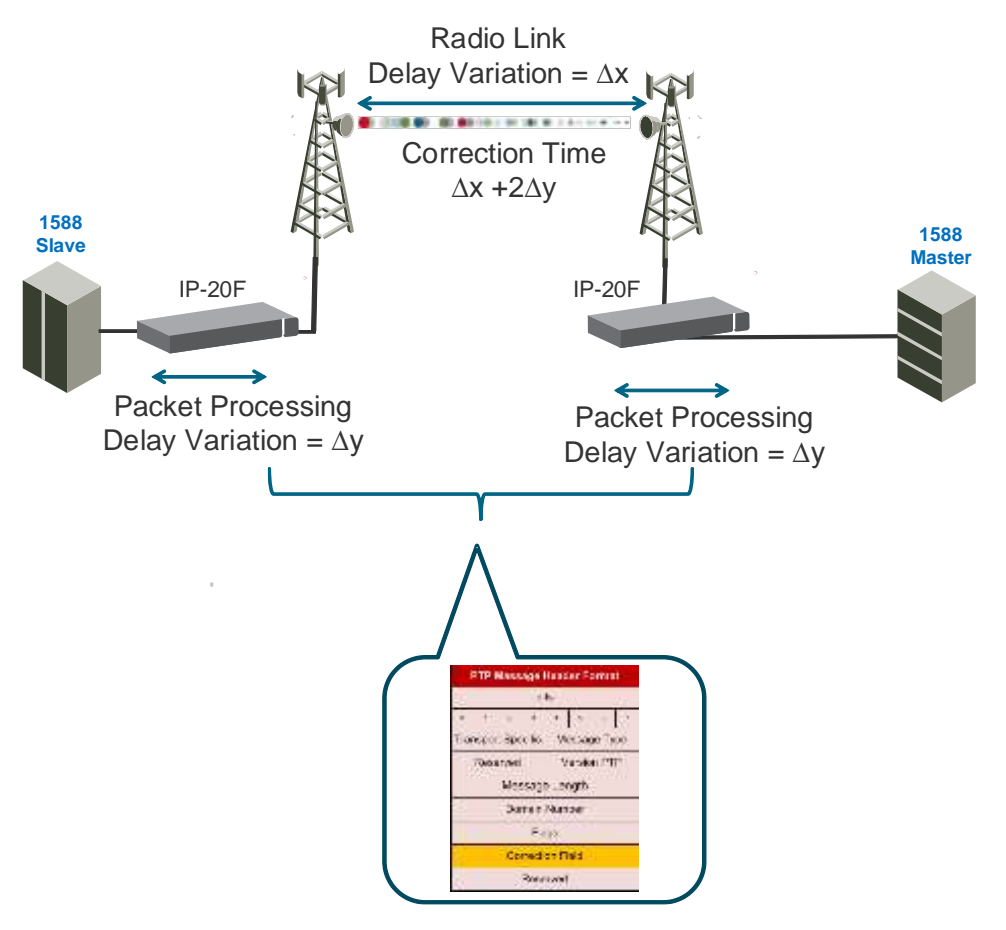

*Figure 121: Transparent Clock Delay Compensation*

### **6.4.5.4 Boundary Clock**

IEEE-1588v2 Boundary Clock enables the IP-20F to regenerate phase synchronization via standard Ethernet. Boundary Clock provides better performance than other synchronization methods, enabling compliance with ITU-T Telecom Profile G.8275.1. This enables IP-20F, with Boundary Clock, to meet the rigorous synchronization requirements of LTE-Advanced (LTE-A) networks.

In Boundary Clock, a single node can serve in both master and slave roles. The Boundary Clock node terminates the PTP flow, recovers the clock and timestamp, and regenerates the PTP flow. The Boundary Clock node selects the best synchronization source from a higher domain and regenerates PTP towards lower domains. This reduces the processing load from master clocks and increases the scalability of the synchronization network, while rigorously maintaining timing accuracy.

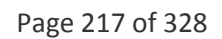

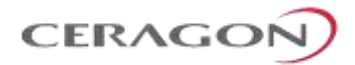

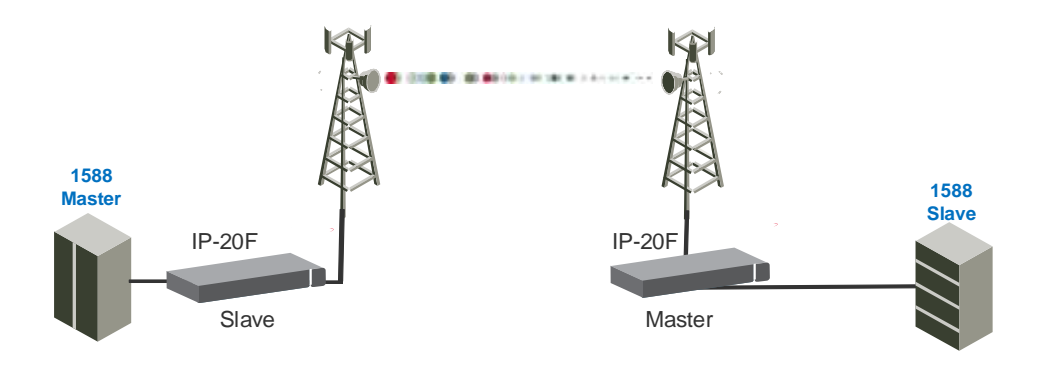

*Figure 122: Boundary Clock – General Architecture*

From Proprietary and Confidential<br>
Figure 122: Boundary Clock – General<br>
Figure 122: Boundary Clock – General<br>
Slave<br>
Figure 122: Boundary Clock – General<br>
Crand Master clock, and it synchronizes all other network. If the Boundary Clock uses the Best Master Clock (BMC) algorithm to determine which of the clocks in the network has the highest quality. This clock is designated the Grand Master clock, and it synchronizes all other clocks (slave clocks) in the network. If the Grand Master clock is removed from the network, or the BMC algorithm determines that another clock has superior quality, the BMC algorithm defines a new Grand Master clock and adjusts all other clocks accordingly. This process is fault tolerant, and no user input is required.

A node running as master clock can use the following inputs and outputs.

#### *Table 60: Boundary Clock Input Options*

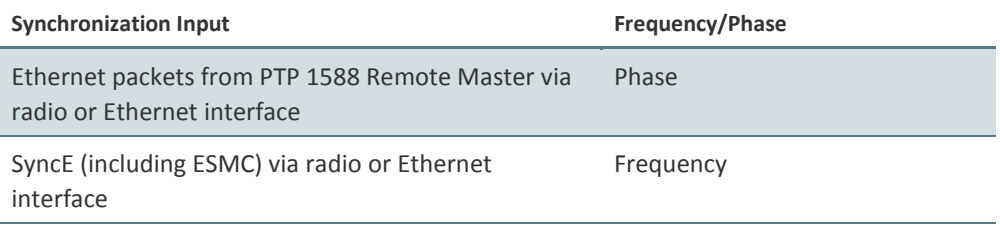

### *Table 61: Boundary Clock Output Options*

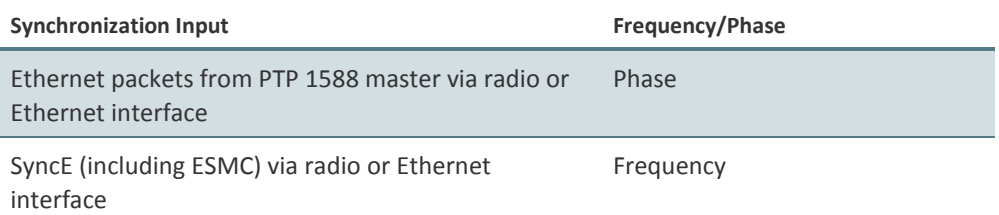

Users can configure the following parameters for the sending of PTP messages:

- UDP/IPv4, per IEEE 1588 Annex D, or IEEE 802.3 Ethernet, per IEEE 1588 Annex F.
- Unicast or multicast mode.

Page 218 of 328

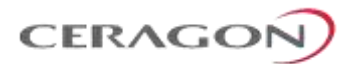

# **6.5 TDM Services**

IP-20F provides integrated support for transportation of TDM (DS1) services with integrated DS1 and ch-OC-3 interfaces.

**Note:** OC-3 requires the addition of an optional rear-mounted OC-3 module, which is planned for future release.

Two types of TDM services are supported using the same hardware:

- Native TDM trails
- TDM Pseudowire services (enabling interoperability with third party packet/PW equipment)

IP-20F also offers hybrid Ethernet and TDM services. Hybrid services can utilize either Native TDM or pseudowire.

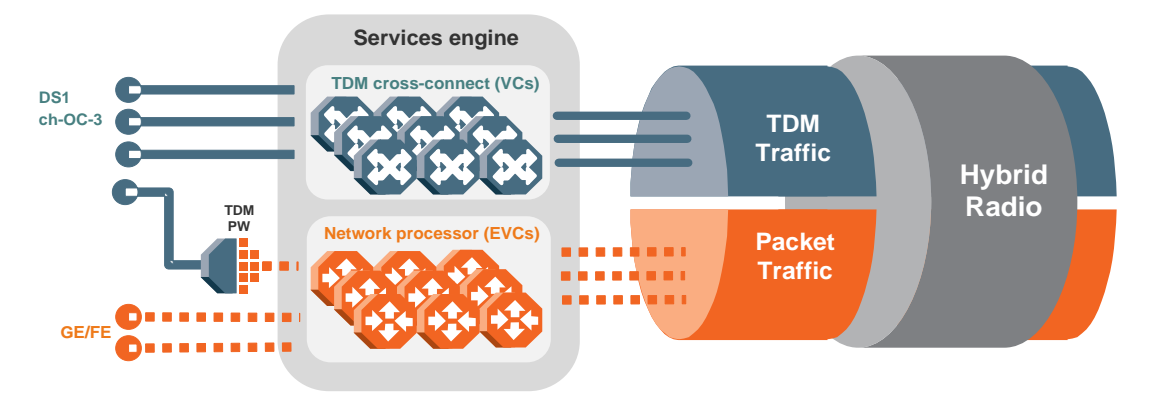

*Figure 123: Hybrid Ethernet and TDM Services*

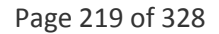

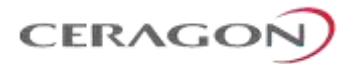

Hybrid Ethernet and TDM services can also be transported via cascading interfaces. This enables the creation of links among multiple IP-20F and IP-20A units in a node for multi-carrier and multi-directional applications.

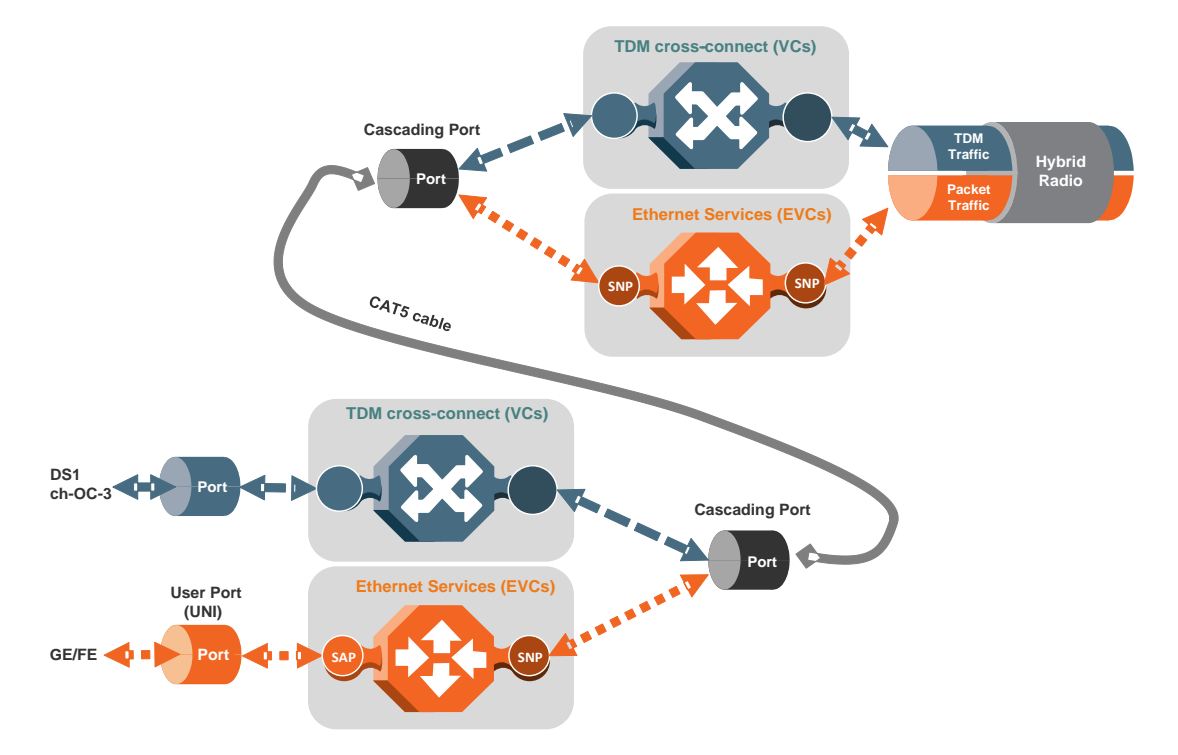

*Figure 124: Hybrid Ethernet and TDM Services Carried Over Cascading Interfaces*

#### **6.5.1 Native TDM Trails**

IP-20F provides native TDM support, utilizing a cross-connect module to support up to 256 TDM trails.

IP-20F also supports hybrid Ethernet and native TDM services, utilizing cascading ports. The following figure shows an example of a hybrid service package that includes a Point-to-Point and a Multipoint Ethernet service, along with a TDM trail utilizing virtual connections (VCs) via IP-20F's cross-connect.

Page 220 of 328

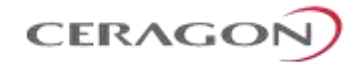

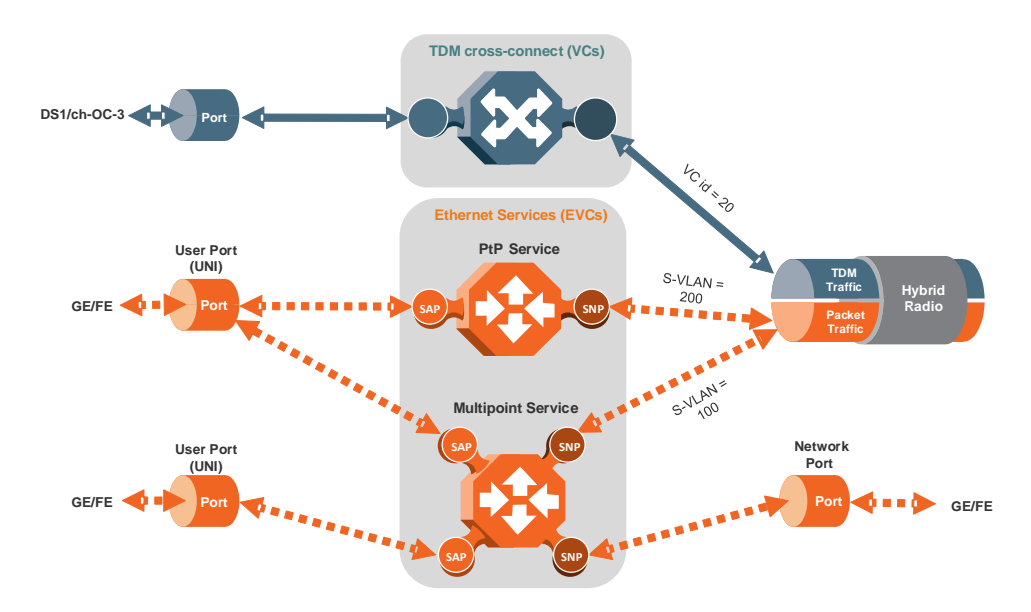

*Figure 125: Hybrid Ethernet and Native TDM Services*

### **6.5.1.1 Native TDM Trails Provisioning**

The IP-20F Web EMS provides a simple and easy-to-use GUI that enables users to provision end-to-end TDM trails. The Services Provisioning GUI includes the following trail-creation end points:

- TDM interface
- Radio interface
- Cascading interface

#### **6.5.1.2 TDM Trails and Synchronization**

#### **Related topics:**

**[Synchronization](#page-203-0)** 

Synchronization for TDM trails can be provided by any of the following synchronization methods:

- **Loop Timing**  Timing is taken from incoming traffic.
- **Recovered Clock** Clock information is recovered on the egress path. Extra information may be located in an RTP header that can be used to correct frequency offsets. Recovered Clock can provide very accurate synchronization, but requires low PDV.
- **System Reference Clock** Trails are synchronized to the system reference clock.

Page 221 of 328

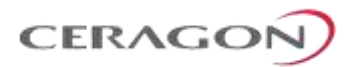

### **6.5.1.3 TDM Path Protection**

TDM path protection enables the operator to define two separate network paths for a single TDM service. Two different kinds of path protection are available, each suitable for a different network topology:

- 1:1 TDM path protection is suitable for ring networks that consist entirely of IP-20F and/or IP-20A elements with two end-point interfaces for the TDM trail.
- 1+1 TDM path protection is suitable for dual homing topologies in which the IP-20F and/or IP-20A elements are set up as a chain connected to the third party networks at two different sites. The ring is closed on one side by the IP-20F and/or IP-20A elements, and on the other by third party equipment supporting standard SNCP. In this case, there are three end-point interfaces in the IP-20F and/or IP-20A section of the network.

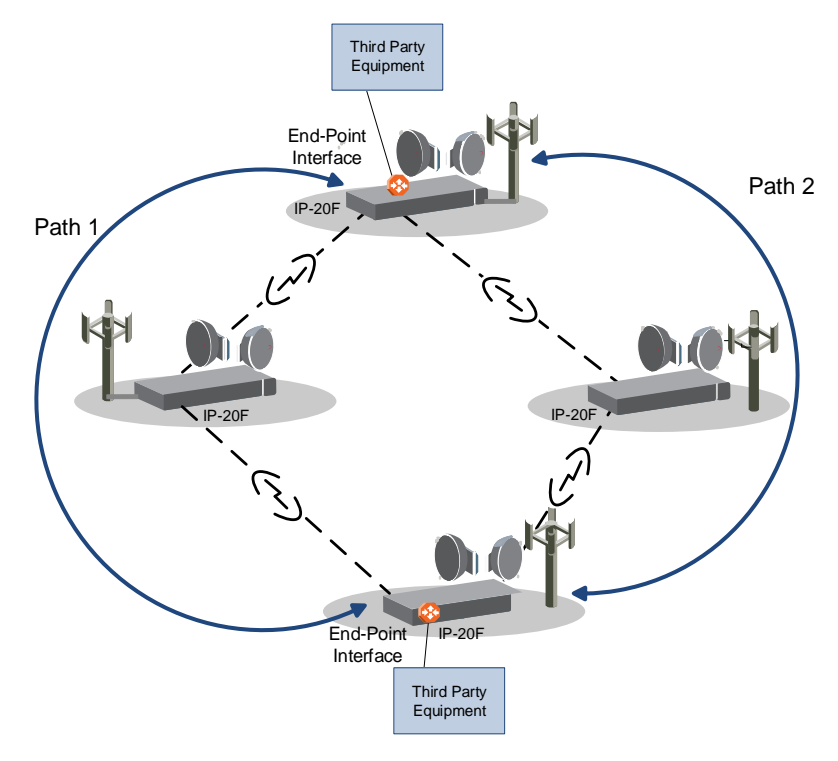

*Figure 126: 1:1 TDM Path Protection – Ring Topology*

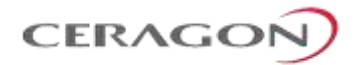

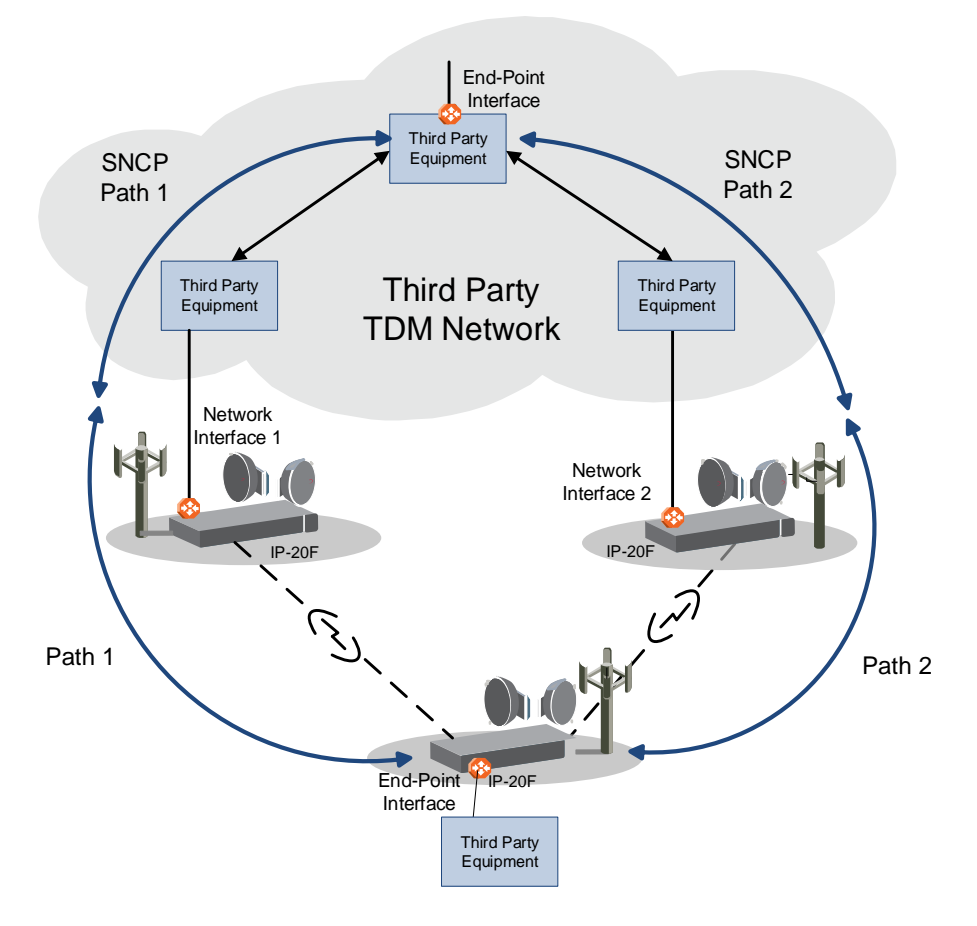

*Figure 127: 1+1TDM Path Protection – Dual Homing Topology*

### **1:1 TDM Path Protection**

1:1 TDM path protection enables the operator to define two separate network paths for a single TDM trail. Each trail has the same TDM interface end points, but traffic flows to the destination via different paths. Bandwidth is utilized only on the active path, freeing up resources on the standby path.

For native TDM services TDM path protection is done by means of configuring active and backup path at the TDM service end-points.

1:1 TDM path protection can be configured to operate in revertive mode. In revertive mode, the system monitors the availability of the protected path at all times. After switchover to the protecting path, once the protected path is operational and available without any alarms, the system waits the userconfigured Wait to Restore (WTR) time and then, if the protected path remains operational and available, initiates a revertive protection switch. A single WTR time is configured for all the TDM trails in the system.

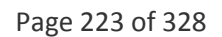

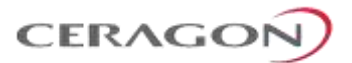

### **1+1 TDM Path Protection**

1+1 TDM path protection is used for dual homing topologies in which the IP-20F and/or IP-20A network elements are set up as a chain connected to third party networks at two different sites, where one end-point is located on an IP-20F and/or IP-20A unit and the other end-point is located on third-party equipment supporting standard SNCP.

As with 1:1 TDM path protection, the operator defines two separate network paths for a single TDM trail. However, unlike 1:1 path protection, traffic flows through both paths simultaneously, thereby supporting standard SNCP in the third party equipment.

### **6.5.1.4 TDM Performance Monitoring**

The following monitoring features are available for TDM trails and interfaces. PMs are computed at the TDM card and reported at 15-minute intervals, with one second granularity.

- PMs for the outgoing TDM trail:
	- Errored seconds
	- **Severely errored seconds**
	- Unavailable seconds
- PMs for incoming native DS1 signal:
	- Errored seconds
	- **Severely errored seconds**
	- Unavailable seconds
- PMs for incoming SONET 155MHz signal:
	- Errored seconds
	- **Severely errored seconds**
	- **Severely errored framing seconds**
	- Coding Violations

Page 224 of 328

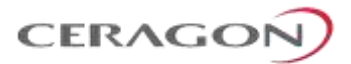

### **6.5.2 TDM Pseudowire**

IP-20F's TDM Pseudowire provides TDM-over-packet capabilities by means of optional TDM line cards that process TDM data, send the data through the system in frame format that can be processed by the IP-20F's Ethernet ports, and convert the data back to TDM format.

IP-20F also supports all-packet Ethernet and TDM pseudowire services. The following figure shows an example of an all-packet service package that includes two Point-to-Point services and one Multipoint Ethernet service, where the first Point-to-Point service carries DS1/OC-3 pseudowire traffic. This service package can be carried on any of the IP-20F's Ethernet ports.

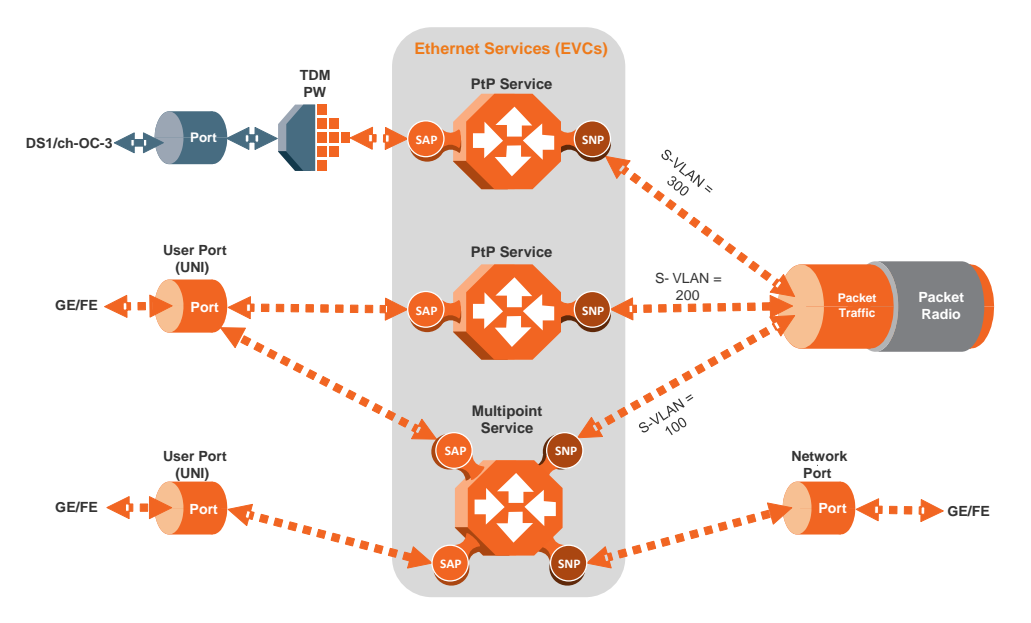

*Figure 128: All-Packet Ethernet and TDM Pseudowire Services*

### **6.5.2.1 TDM Pseudowire Supported Standards**

TDM Pseudowire supports the following standards:

- $SAToP RFC 4553$
- $CESOP RFC 5086<sup>32</sup>$

TDM Pseudowire is compliant with the following encapsulations:

- Ethernet VLAN (MEF-8)
- IP/UDP (IETF)<sup>33</sup>
- MPLS (MFA8)<sup>34</sup>

**.** 

- <sup>32</sup> CESoP mode is planned for future release.
- <sup>33</sup> IP/UDP (IETF) encapsulation is planned for future release.
- <sup>34</sup> MPLS (MFA8) encapsulation is planned for future release.

Page 225 of 328

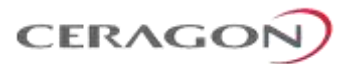

### **6.5.2.2 TDM Pseudowire Services**

A Pseudowire service is a user-defined, bidirectional flow of information between a TDM signal and a packed flow, which is always transported over Layer 2 Ethernet. Such a service interconnects and makes use of the following elements:

- TDM Signal
	- The TDM signal may be an entire DS1 or a subset of DS0s (or DS1 timeslots).<sup>35</sup>
- PSN Tunnel
	- A PSN tunnel is the means by which the frames containing the TDM information are sent and received through a PSN network. The type of tunnel to be used should match the relevant transport network.
	- Three types of PSN tunnels are supported: MEF-8 (Ethernet), UDP/IP, and MPLS (MFA8).<sup>36</sup>
	- For IP tunnels, the pseudowire services make use of the TDM LIC's IP address, which is user-configurable. For MEF-8 tunnels, the addressing is done through the TDM LIC's MAC address, which is fixed, but readable by users. MAC addresses are fixed per slot in each unit, so that replacing a TDM LIC in a certain slot does not change the MAC address.
- PSN Tunnel Group
	- A PSN tunnel group is a grouping of two TDM tunnels, one of which will carry the pseudowire service frames at any given time.
	- A PSN tunnel group is used when path protection is required for a pseudowire service.
	- One of the tunnels is designated as "primary." The primary tunnel carries the pseudowire frames in the absence of any failures. The other tunnel is designated as "secondary." The secondary tunnel is used whenever the primary path fails.
- Pseudowire Profile
	- A profile is a set of parameters that determine various operational settings of a PW service. A single profile can be used for any number of services.
	- o The following is a short explanation of the main parameters:
		- Payload size In terms of DS1 frames per frame.
		- Jitter buffer In milliseconds.
		- LOPS detection thresholds.
		- RTP timestamp usage details (for adaptive clock recovery).
		- Payload suppression and transmission patterns in case of errors.

**.** 

 $35$  A subset of DS0 is supported in CESoP, which is planned for a future release.

<sup>&</sup>lt;sup>36</sup> UDP/IP and MPLS are planned for future release.

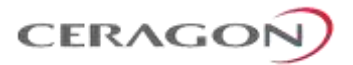

In addition, there are a number of parameters at the PW Card level that must be configured properly to ensure proper operation:

- Ethernet traffic port settings
	- <sub>o</sub> Speed
	- **.** Duplex
	- Auto-negotiation
	- Flow control
- TDM LIC IP address and subnet mask
- Clock distribution

### **6.5.2.3 Pseudowire Services Provisioning**

The IP-20A Web EMS provides a simple and easy-to-use GUI that enables users to provision end-to-end pseudowire services. The Services Provisioning GUI includes the following service-creation end points:

- TDM interface
- Radio interface
- Cascading interface

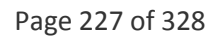

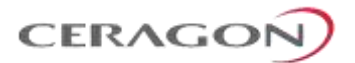

### **6.5.2.4 TDM Pseudowire and Synchronization**

#### **Related topics:**

**[Synchronization](#page-203-0)** 

A key requirement of pseudowire technology is managing the synchronization of TDM signals. IP-20F's TDM Pseudowire supports the following synchronization methods:

- **Absolute Reference Clock (Common Clock)**  All DS1 lines are synchronized to the system reference clock.
- **Adaptive Clock Recovery** Clock information is included in the frames that contain the TDM data. Extra information may be located in an RTP header that can be used to correct frequency offsets. The clock information is extracted at the point where the frames are received and reconverted to TDM. The extracted clock information is used for the reconversion to TDM. Adaptive Clock Recovery can provide very accurate synchronization, but requires low PDV.
- **Differential Clock Recovery** A single common clock is given, while each DS1 line has its independent clock referenced to this common clock.<sup>37</sup>
- **Loop Timing** The pseudowire output signal uses the clock of the incoming DS1 lines Timing will be independent for each DS1 line.

#### **6.5.2.5 TDM Pseudowire Path Protection**

For TDM pseudowire traffic redundancy, IP-20F offers 1:1 TDM path protection, which protects the traffic along the path.

**Note:** Alternatively, protection for the traffic along the path can be achieved using 1+1HSB protection for the radios. <sup>38</sup>

1:1 TDM Path protection requires the use of SOAM (FM) at both end-point interfaces. The TDM module sends two data streams to the CPU. Only the data stream for the active path contains actual traffic. Both data streams contain continuity messages (CCMs). This enables the TDM module to monitor the status of both paths without doubling the amount of data being sent over the network. The TDM module determines when a switchover is necessary based on the monitored network status.

In order to achieve TDM Pseudowire path protection, different provisioning should be made for the Ethernet service corresponding to each of the two data streams. In order to do this, it is recommended to map the corresponding Ethernet services to MSTP instance number 63, which is meant for Traffic Engineering (ports are always forwarding) and to map the two different transport VLANs over two different paths.

**.** 

Page 228 of 328

<sup>&</sup>lt;sup>37</sup> Differential Clock Recovery is planned for future release.

<sup>38 1+1</sup> HSB radio protection is planned for future release.

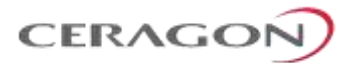

1:1 TDM pseudowire path protection uses SOAM to monitor the network paths. Because SOAM is configured on the TDM module level, the TDM module can determine the status of the entire network path, up to and including the card's TDM interface.

### **6.5.2.6 TDM Pseudowire Performance Monitoring**

The following monitoring features are available for TDM Pseudowire services and interfaces:

#### **TDM Pseudowire PMs**

Standard PM measurements are provided for each configured service:

- Number of frames transmitted
- Number of frames received
- Number of lost frames detected
- Number of frames received out-of-sequence but successfully reordered
- Number of transitions from normal state to LOPS (loss of frame state)
- Number of malformed frames received
- Number of frames dropped because the receive buffer exceeded the maximum allowed depth (jitter overruns)
- Maximum deviation from the middle of the jitter buffer (maximum jitter buffer deviation)
- Minimum jitter buffer usage registered during the prior one second (current minimum jitter buffer count)
- Maximum jitter buffer usage registered during the prior one second (current maximum jitter buffer count)

#### **TDM Pseudowire Signal PMs<sup>39</sup>**

PMs are computed at the PW card and reported at 15-minute intervals, with one second granularity.

- PMs for the recovered DS1:
	- Errored seconds
	- **Severely errored seconds**
	- Unavailable seconds
- PMs for the pseudowire Ethernet connection:
	- **Step Frame Error Ratio (FER) performance**
- RFC 5604 PMs:

 $\overline{a}$ 

- Lost frames
- Reordered frames
- Buffer underruns
- <sup>39</sup> Support for TDM signal PMs is planned for future release.

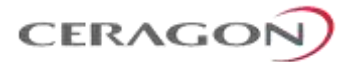

- Misordered frames dropped
- Malformed frames
- PMs for incoming native DS1 signal:
	- Errored seconds
	- Severely errored seconds
	- Unavailable seconds
- PMs for incoming SONET 155MHz signal:
	- Errored seconds
	- **Severely errored seconds**
	- **Severely errored framing seconds**
	- **o** Coding Violations

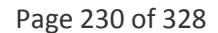

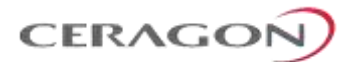

### **6.5.3 OC-3 Interfaces**

**Note:** OC-3 requires the addition of an optional rear-mounted OC-3 module, which is planned for future release.

IP-20F provides two OC-3 ports that can be used in a 1+1 OC-3 protection configuration. These ports provide a convenient interface for numerous TDM signals (DS1).

In the ingress direction the SONET signals and headers are all terminated at the card, and the DS1 signals contained within the SONET signals are extracted. From this point on, they are treated the same as the TDM signals in the LIC-T16 (16x DS1) card.

In the egress direction, the DS1 signals are mapped onto SONET signals which are generated at the card.

The following standard signal mappings are used for SONET configurations: VT1.5 SPE -> VT1.5 -x4-> VT-Group -x7-> STS-1 SPE -> STS1 -x3-> STS3 -> OC3.

The following SONET functionality is supported by the LIC-T155 (1x ch-OC-3) card:

- J0 and J2 trace identifier support (transmitted, received, expected) for all standard lengths.
- VC-11 VT-AIS standard signaling and detection.
- SSM (S1) support (transmitted and received value)
- SONET Level LOS, LOF, excessive BER, Signal Degrade alarms.
- SFP alarms: SFP exist, SFP tx failure.
- SFP mute/unmute support.

Page 231 of 328

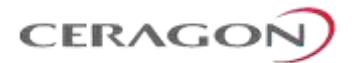

### **6.5.4 TDM Interface Protection**

Two different schemes are available for OC-3 interface protection:

- 1+1 HSB Card Protection
- OC-3 Linear APS Card Protection

Both schemes provide full protection against hardware failure. OC-3 Linear APS also provides full protection against interface failure due to cable disconnection or failure of the far-end equipment, while 1+1 HSB card protection provides protection against interface failure due to cable disconnection at the IP-20F side of the link.

In both schemes, configuration of the active card is automatically copied to the standby card. The entire configuration can also be copied and stored for maintenance purposes.

#### **1+1 OC-3 Protection**

1+1 OC-3 protection offers full redundancy for the OC-3 interface. This form of redundancy is appropriate for connections with third party equipment at which a single OC-3 interface is available.

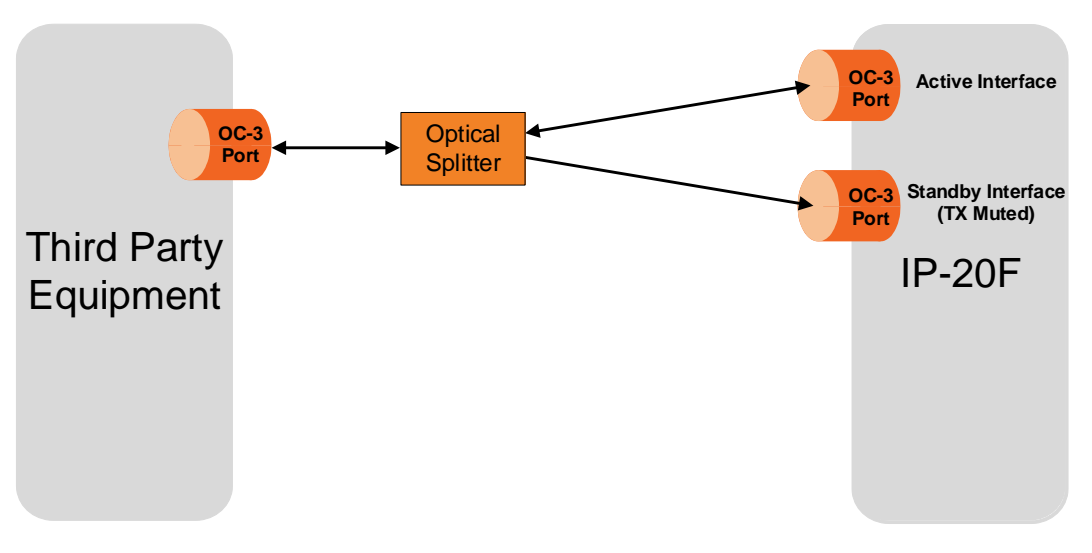

*Figure 129: 1+1 OC-3 Protection* 

In a 1+1 OC-3 protection configuration, the single port on the third party equipment is connected to each of the two OC-3 interfaces on the IP-20F. A 1+1 OC-3 configuration uses an optical splitter cable to connect the two interfaces. This ensures that an identical signal is received by each OC-3 interface on the IP-20F. The IP-20F determines which interface is active, based on traffic loss indications such as LOS, LOF, or other errors.

While both interfaces on the IP-20F receive traffic, only the active interface transmits. The standby interface is automatically muted.

Page 232 of 328

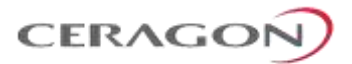

#### **OC-3 Linear APS**

OC-3 Linear APS is a standard procedure which provides equipment protection for LIC-T155 cards, as well as for the OC-3 interfaces in third party equipment. OC-3 Linear APS requires two OC-3 ports in the third party equipment, each of which must be connected to the IP-20F.

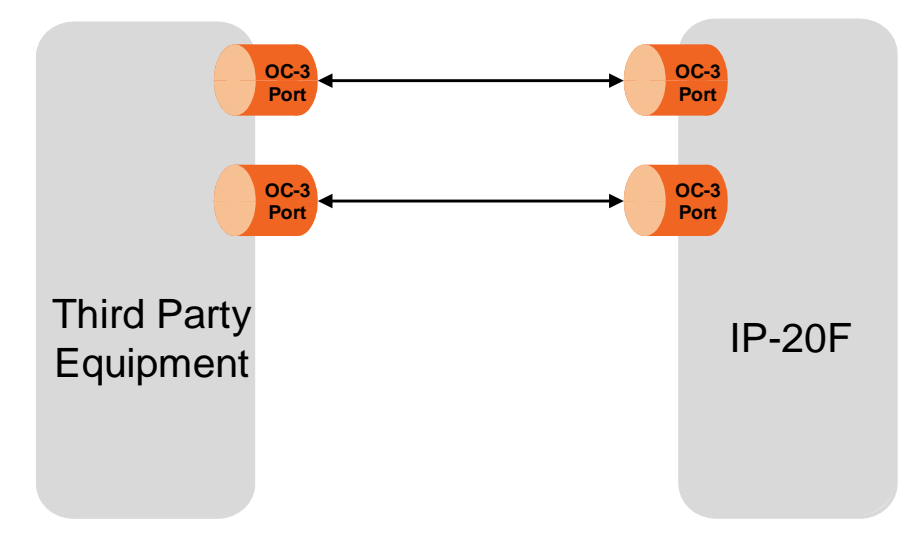

*Figure 130: Uni-directional MSP*

In OC-3 Linear Automatic Protection Switching (APS), the element at each end of the OC-3 link transmits traffic through both connections. On the receiving side, each IP-20F element unilaterally decides, based on traffic loss indications such as LOS, LOF, or other errors, from which interface to receive the traffic, and declares that interface the active interface. There is no need for a protocol between the two connected elements.

Each OC-3 interface on the IP-20F is connected directly to separate ports in the third party network element. There is no need for a splitter or Y-cable. This ensures protection to the optical ports in the third party equipment and to the optical fiber cable, as well as to the IP-20F.

Page 233 of 328

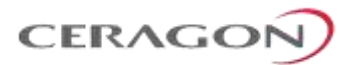

### **6.5.5 TDM Reference Solutions**

This section provides several examples of how IP-20F's end-to-end TDM service solutions can be used in various migration scenarios.

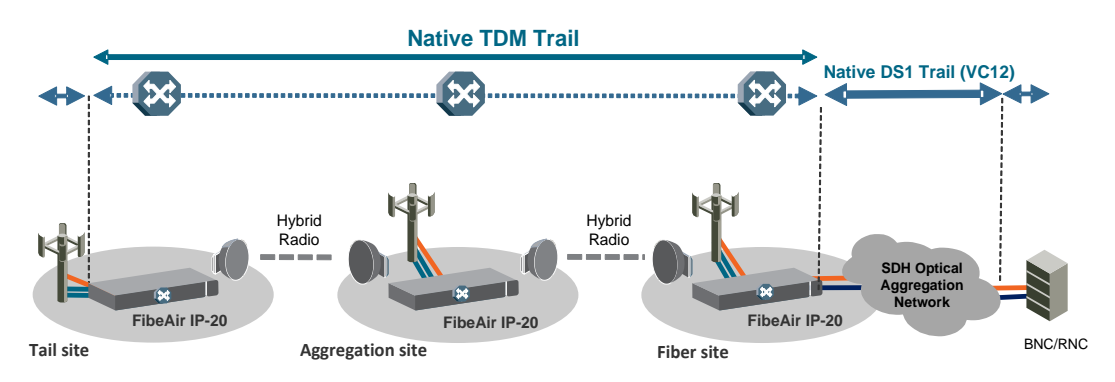

*Figure 131: Native TDM Trail Interoperability with Optical SDH Equipment*

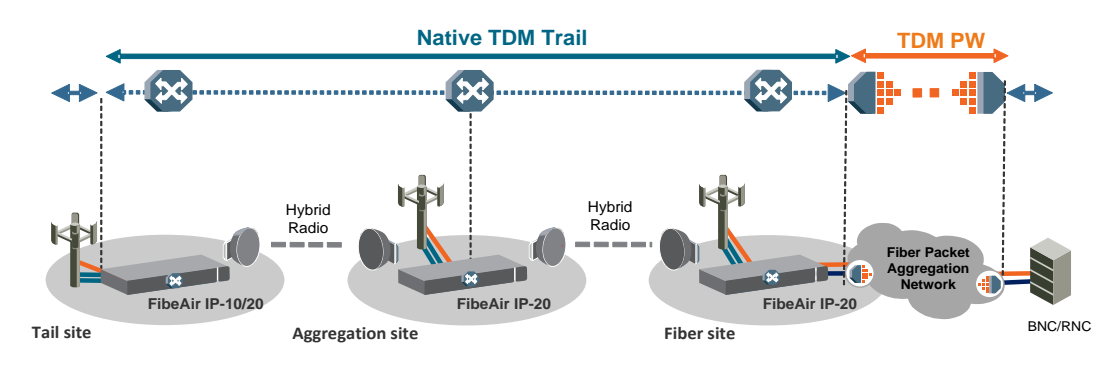

*Figure 132: Native TDM Trail Interoperability with TDM Pseudowire-over-Packet Aggregation*

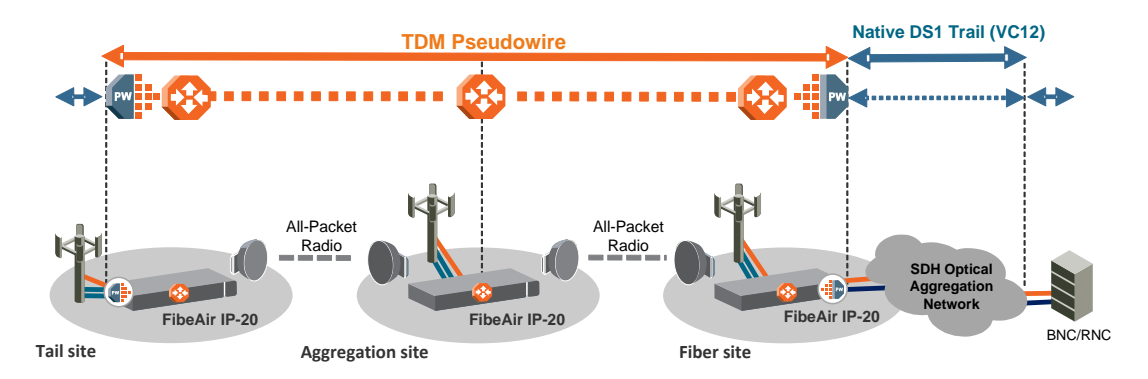

*Figure 133: TDM Pseudowire Interoperability with Optical SDH Equipment*

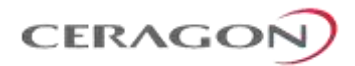

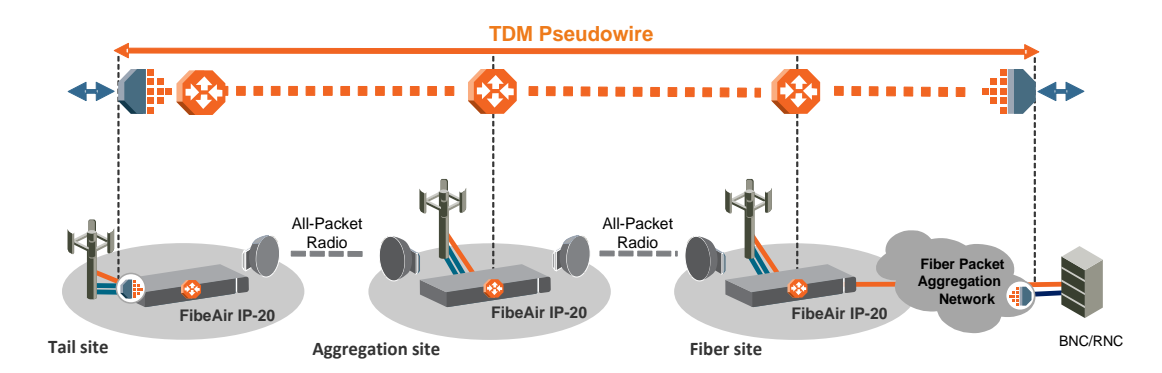

*Figure 134: TDM Pseudowire Interoperability with Third-Party Packet Aggregation Equipment*

Page 235 of 328

Ceragon Proprietary and Confidential

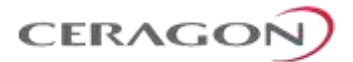

# **7. FibeAir IP-20F Management**

### **This chapter includes:**

- [Management Overview](#page-238-0)
- [Automatic Network Topology Discovery with LLDP Protocol](#page-240-0)
- [Management Communication Channels and Protocols](#page-241-0)
- [Web-Based Element Management System \(Web EMS\)](#page-243-0)
- [Command Line Interface \(CLI\)](#page-244-0)
- [Configuration Management](#page-244-1)
- [Software Management](#page-245-0)
- [CeraPlan Service for Creating Pre-Defined Configuration Files](#page-246-0)
- [IPv6 Support](#page-246-1)
- [In-Band Management](#page-247-0)
- [Local Management](#page-247-1)
- [IP-20F provides two FE interfaces for local management. The two](#page-247-2)  [management interfaces give users the ability not only to manage the IP-20F](#page-247-2)  [directly via a laptop or PC, but also to manage other devices via the second](#page-247-2)  [management port of the IP-20F.](#page-247-2)

### **[For additional information:](#page-247-2)**

- [Ethernet Management Interfaces](#page-247-2)
- [Alarms](#page-247-2)
- [External Alarms](#page-249-0)
- [NTP Support](#page-249-1)
- [UTC Support](#page-249-2)
- [System Security Features](#page-249-3)

Page 236 of 328

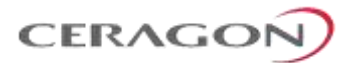

# <span id="page-238-0"></span>**7.1 Management Overview**

The Ceragon management solution is built on several layers of management:

- NEL Network Element-level CLI
- EMS HTTP web-based EMS
- NMS and SML –PolyView/NetMaster platform

Every FibeAir IP-10 and IP-20 network element includes an HTTP web-based element manager (CeraWeb) that enables the operator to perform element configuration, performance monitoring, remote diagnostics, alarm reports, and more.

In addition, Ceragon provides an SNMP v1/v2c/v3 northbound interface on the IP-20F.

Ceragon offers the NetMaster network management system (NMS), which provides centralized operation and maintenance capability for the complete range of network elements in an IP-20F system. To facilitate automated network topology discovery via NMS, IP-20F supports the Link Layer Discovery Protocol (LLDP).

In addition, management, configuration, and maintenance tasks can be performed directly via the IP-20F Command Line Interface (CLI). The CLI can be used to perform configuration operations for IP-20F units, as well as to configure several IP-20F units in a single batch command.

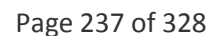

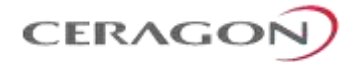

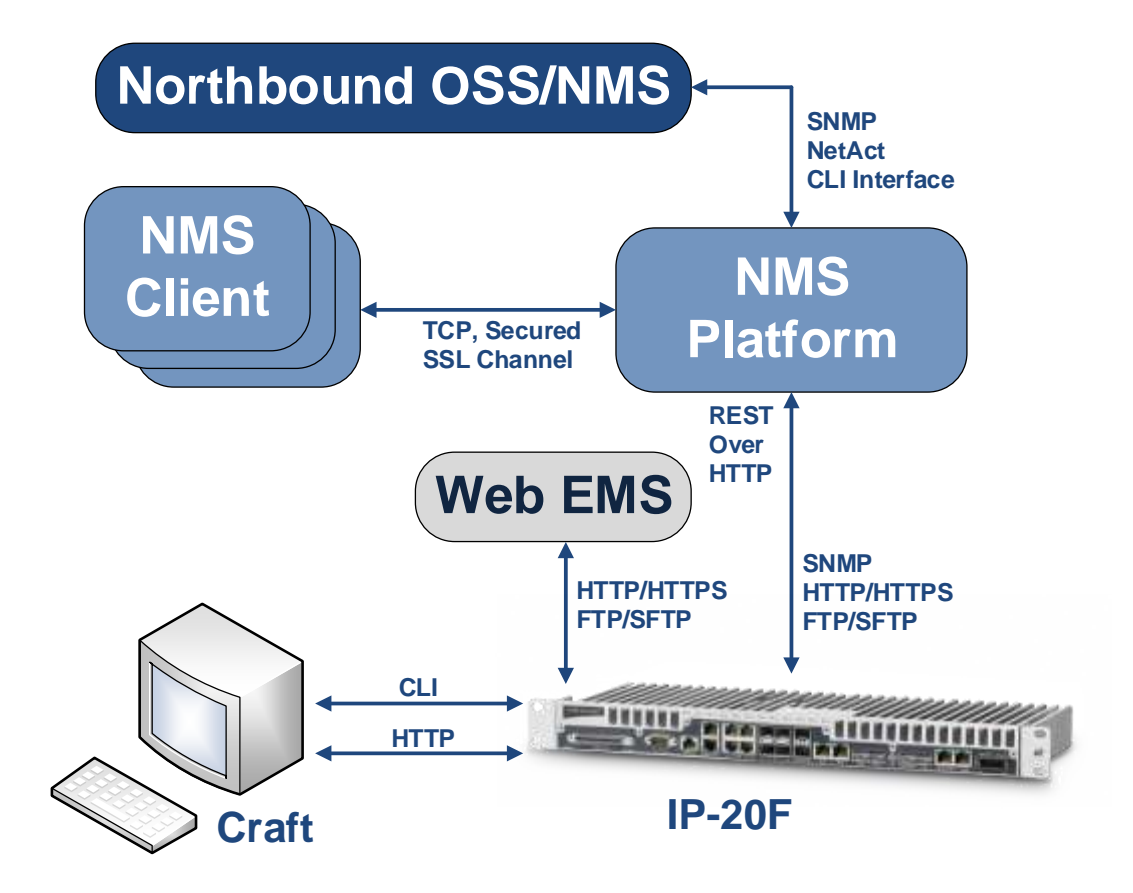

*Figure 135: Integrated IP-20F Management Tools*

Page 238 of 328

Ceragon Proprietary and Confidential

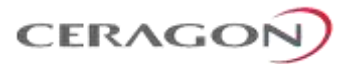

# <span id="page-240-0"></span>**7.2 Automatic Network Topology Discovery with LLDP Protocol**

FibeAir IP-20F supports the Link Layer Discovery Protocol (LLDP), a vendor-neutral layer 2 protocol that can be used by a station attached to a specific LAN segment to advertise its identity and capabilities and to receive identity and capacity information from physically adjacent layer 2 peers. IP-20F's LLDP implementation is based on the IEEE 802.1AB – 2009 standard.

LLDP provides automatic network connectivity discovery by means of a port identity information exchange between each port and its peer. The port exchanges information with its peer and advertises this information to the NMS managing the unit. This enables the NMS to quickly identify changes to the network topology.

Enabling LLDP on IP-20 units enables the NMS to:

- Automatically detect the IP-20 unit neighboring the managed IP-20 unit, and determine the connectivity state between the two units.
- Automatically detect a third-party switch or router neighboring the managed IP-20 unit, and determine the connectivity state between the IP-20 unit and the switch or router.

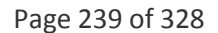

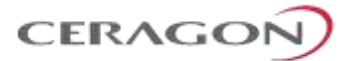

# <span id="page-241-0"></span>**7.3 Management Communication Channels and Protocols**

### **Related Topics:**

• Secure [Communication Channels](#page-254-0)

Network Elements can be accessed locally via serial or Ethernet management interfaces, or remotely through the standard Ethernet LAN. The application layer is indifferent to the access channel used.

The NMS can be accessed through its GUI interface application, which may run locally or in a separate platform; it also has an SNMP-based northbound interface to communicate with other management systems.

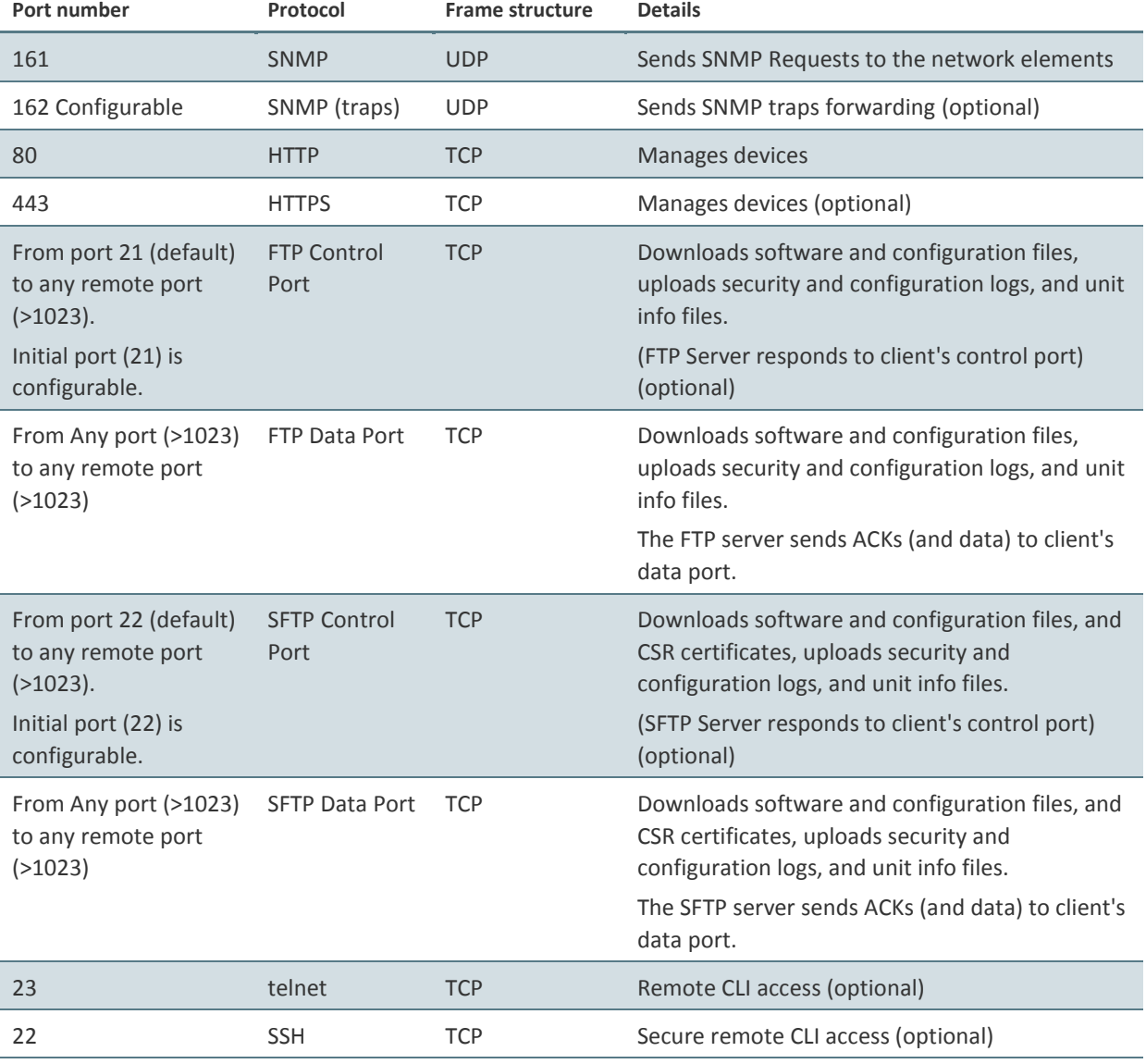

### *Table 62: Dedicated Management Ports*

Page 240 of 328

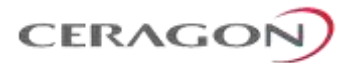

All remote system management is carried out through standard IP communications. Each NE behaves as a host with a single IP address.

The communications protocol used depends on the management channel being accessed.

As a baseline, these are the protocols in use:

- Standard HTTP for web-based management
- Standard telnet for CLI-based management

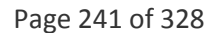

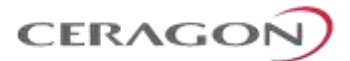

# <span id="page-243-0"></span>**7.4 Web-Based Element Management System (Web EMS)**

The IP-20F Element Management System (Web EMS) is an HTTP web-based element manager that enables the operator to perform configuration operations and obtain statistical and performance information related to the system, including:

- **Configuration Management** Enables you to view and define configuration data for the IP-20F system.
- **Fault Monitoring** Enables you to view active alarms.
- **Performance Monitoring** Enables you to view and clear performance monitoring values and counters.
- **Diagnostics and Maintenance** Enables you to define and perform loopback tests, software updates, and IDU-RFU interface monitoring.
- Security Configuration Enables you to configure IP-20F security features.
- **User Management**  Enables you to define users and user profiles.

A Web-Based EMS connection to the IP-20F can be opened using an HTTP Browser (Explorer or Mozilla Firefox). The Web EMS uses a graphical interface. Most system configurations and statuses are available via the Web EMS. However, some advanced configuration options are only available via CLI.

```
Note: For optimal Web EMS performance, it is recommended to ensure 
               that the network speed is at least 100 Kbps for most operations, 
               and at least 5 Mbps for software download operations.
```
The Web EMS shows the actual chassis configuration and provides easy access to any card and interface in the chassis. The Web EMS opens to a Unit and Radio Summary page that displays the key unit, link, and radio parameters on a single page for quick viewing. This page can be customized to include only specific columns and tables, enabling the user to hide information that he does not need in order to focus on the information that is most relevant to his needs in monitoring and managing the unit.

The Web EMS includes a Quick Platform Setup page designed to simplify initial configuration and minimize the time it takes to configure a working link.

The Web EMS also includes quick link configuration wizards that guide the user, step-by-step, through the creation of:

- 1+0 links with Pipe services
- 1+0 repeater links (radio to radio) with Pipe services
- 2+0 Multi-Carrier ABC groups
- TDM services
- Pseudowire services

Page 242 of 328

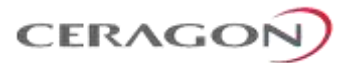

# <span id="page-244-0"></span>**7.5 Command Line Interface (CLI)**

A CLI connection to the IP-20F can be opened via terminal (serial COM, speed: 115200, Data: 8 bits, Stop: 1 bit, Flow-Control: None), or via telnet. The Terminal format should be VT-100 with a screen definition of 80 columns X 24 rows.

**Note:** Telnet access can be blocked by user configuration.

All parameter configurations can be performed via CLI.

### <span id="page-244-1"></span>**7.6 Configuration Management**

The system configuration file consists of a set of all the configurable system parameters and their current values.

IP-20F configuration files can be imported and exported. This enables you to copy the system configuration to multiple IP-20F units.

System configuration files consist of a zip file that contains three components:

- A binary configuration file which is used by the system to restore the configuration.
- A text file which enables users to examine the system configuration in a readable format. The file includes the value of all system parameters at the time of creation of the backup file.
- An additional text file which enables users to write CLI scripts in order to make desired changes in the backed-up configuration. This file is executed by the system after restoring the configuration.<sup>40</sup>

The system provides three restore points to manage different configuration files. Each restore point contains a single configuration file. Files can be added to restore points by creating backups of the current system state or by importing them from an external server.

**Note:** In the Web EMS, these restore points are referred to as "file numbers."

For example, a user may want to use one restore point to keep a last good configuration, another to import changes from an external server, and the third to store the current configuration.

Any of the restore points can be used to apply a configuration file to the system.

The user can determine whether or not to include security-related settings, such as users and user profiles, in the exported configuration file. By default, security settings are included.

**Note:** The option to enable or disable import and export of security parameters is planned for future release.

 $\overline{a}$ 

The option to edit the backup configuration is planned for future release.

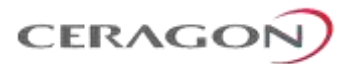

# <span id="page-245-0"></span>**7.7 Software Management**

The IP-20F software installation and upgrade process includes the following steps:

- **Download** The files required for the installation or upgrade are downloaded from a remote server.
- **Installation** The files are installed in the appropriate modules and components of the IP-20F.
- **Reset** The IP-20F is restarted in order to boot the new software and firmware versions.

IP-20F software and firmware releases are provided in a single bundle that includes software and firmware for all components and card types supported by the system, including RFUs. When the user downloads a software bundle, the system verifies the validity of the bundle. The system also compares the files in the bundle to the files currently installed in the IP-20F and its components, so that only files that differ between the new version bundle and the current version in the system are actually downloaded. A message is displayed to the user for each file that is actually downloaded.

### **Note:** When downloading an older version, all files in the bundle may be downloaded, including files that are already installed.

Software bundles can be downloaded via FTP, SFTP, HTTP, or HTTPS. When downloading software via HTTP or HTTPS, the IP-20F unit acts as an HTTP server, and the software can be downloaded directly to the unit. When downloading software via FTP or SFTP, the IP-20F functions as an FTP or SFTP client, and FTP or SFTP server software must be installed on the PC or laptop being using to perform the upgrade.

After the software download is complete, the user initiates the installation. A timer can be used to perform the installation after a defined time interval. When an installation timer is used, the system performs an automatic reset after the installation.

Although RFU software is included in the standard installation bundle, the current software version is not automatically updated in the radio slots when an installation is performed. To upgrade the software in an RFU, you must perform the upgrade manually, per slot. This enables users to manage IDU and RFU software versions separately.

### **7.7.1 Backup Software Version**

#### **Note:** Backup software version support is planned for future release.

IP-20F maintains a backup copy of the software bundle. In the event that the working software version cannot be found, or the operating system fails to start properly, the system automatically boots from the backup version, and the previously active version becomes the backup version.

Users can also update the backup version manually. The Web EMS includes a field that indicates whether or not the active and backup software versions are identical.

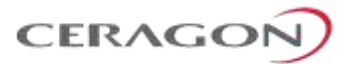

# <span id="page-246-0"></span>**7.8 CeraPlan Service for Creating Pre-Defined Configuration Files**

IP-20 units running CeraOS 9.2 or higher can be configured from the Web EMS in a single step by applying a pre-defined configuration file. This drastically reduces the initial installation and setup time in the field.

Using pre-defined configuration files also reduces the risk of configuration errors and enables operators to invest less time and money training installation personnel. Installers can focus on hardware configuration, relying on the predefined configuration file to implement the proper software configuration on each device.

### *The pre-defined configuration file is generated by Ceragon Professional Services and provided as a service.*

A pre-defined configuration file can be prepared for multiple IP-20 units, with the relevant configuration details specified and differentiated per-unit. This simplifies administration, since a single file can be used with multiple devices.

Pre-defined configuration files can include all the parameters necessary to configure basic links, including:

- **ETSI to ANSI conversion**
- Activation Key (or Demo mode) configuration
- Radio Parameters
- Interface Groups (LAG, Multi-Carrier ABC, XPIC)
- Management Service

All configurations that can be implemented via the Web EMS Quick Configuration wizards can also be configured using pre-defined configuration files.

Pre-defined configuration files can be created by Ceragon Professional Services, according to customer specifications. For further information on CeraPlan, consult your Ceragon representative.

## <span id="page-246-1"></span>**7.9 IPv6 Support**

FibeAir IP-20F management communications can use both IPv4 and IPv6. The unit IP address for management can be configured in either or both formats.

Additionally, other management communications can utilize either IPv4 or IPv6. This includes:

- Software file downloads
- Configuration file import and export
- Trap forwarding
- Unit information file export (used primarily for maintenance and troubleshooting)

Page 245 of 328

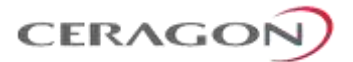

# <span id="page-247-0"></span>**7.10 In-Band Management**

FibeAir IP-20F can optionally be managed In-Band, via its radio and Ethernet interfaces. This method of management eliminates the need for a dedicated management interface. For more information, refer to *[Management Service](#page-141-0)  [\(MNG\)](#page-141-0)* on page [140.](#page-141-0)

# <span id="page-247-2"></span><span id="page-247-1"></span>**7.11 Local Management**

IP-20F provides two FE interfaces for local management. The two management interfaces give users the ability not only to manage the IP-20F directly via a laptop or PC, but also to manage other devices via the second management port of the IP-20F.

### **For additional information:**

• [Ethernet Management Interfaces](#page-32-0)

Page 246 of 328

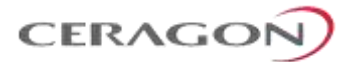

# **7.12 Alarms**

### **7.12.1 Configurable BER Threshold Alarms and Traps**

Users can configure alarm and trap generation in the event of Excessive BER and Signal Degrade BER above user-defined thresholds. Users have the option to configure whether or not excessive BER is propagated as a fault and considered a system event.

### **7.12.2 RSL Threshold Alarm**

Users can configure an alarm that is raised if the RSL falls beneath a user-defined threshold. This feature can be enabled or disabled per radio carrier. By default, it is disabled. The RSL threshold alarm provides a preventative maintenance tool for monitoring the health of the link and ensuring that problems can be identified and corrected quickly.

### **7.12.3 Editing and Disabling Alarms and Events**

Users can change the description text (by appending extra text to the existing description) or the severity of any alarm in the system. Users can also choose to disable specific alarms and events. Any alarm or event can be disabled, so that no indication of the alarm or event is displayed, and no traps are sent for the alarm or event.

This is performed as follows:

- Each alarm and event in the system is identified by a unique name (see separate list of system alarms and events).
- The user can perform the following operations on any alarm:
	- **◦** View current description and severity
	- **◦** Define the text to be appended to the description and/or severity
	- **◦** Return the alarm to its default values
	- **◦** Disable or re-enable the alarm (or event)
- The user can also return all alarms and events to their default values.

### **7.12.4 Timeout for Trap Generation**

Users can configure a wait time of 0 to 120 seconds after an alarm is cleared in the system before the alarm is actually reported as being cleared. This prevents traps flooding the NMS in the event that some external condition causes the alarm to be raised and cleared continuously.

This means that when the alarm is cleared, the alarm continues to be displayed and no *clear alarm* trap is sent until the timeout period is finished.

The timeout for trap generation can be configured via CLI. By default, the timeout is 10 seconds.

Page 247 of 328

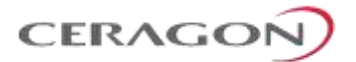

# <span id="page-249-0"></span>**7.13 External Alarms**

IP-20F includes a DB9 dry contact external alarms interface. The external alarms interface supports five input alarms. For each alarm input, the user can configure the following:

- 1 Alarm administration (On or Off)
- 2 Alarm text
- 3 Alarm severity

Alarm severity can be configured to:

- 1 Indeterminate
- 2 Critical
- 3 Major
- 4 Minor
- 5 Warning

# <span id="page-249-1"></span>**7.14 NTP Support**

IP-20F supports Network Time Protocol (NTP). NTP distributes Coordinated Universal Time (UTC) throughout the system, using a jitter buffer to neutralize the effects of variable latency.

IP-20F supports NTPv3 and NTPv4. NTPv4 provides interoperability with NTPv3 and with SNTP.

# <span id="page-249-2"></span>**7.15 UTC Support**

IP-20F uses the Coordinated Universal Time (UTC) standard for time and date configuration. UTC is a more updated and accurate method of date coordination than the earlier date standard, Greenwich Mean Time (GMT).

Every IP-20F unit holds the UTC offset and daylight savings time information for the location of the unit. Each management unit presenting the information (CLI and Web EMS) uses its own UTC offset to present the information in the correct time.

# <span id="page-249-3"></span>**7.16 System Security Features**

To guarantee proper performance and availability of a network as well as the data integrity of the traffic, it is imperative to protect it from all potential threats, both internal (misuse by operators and administrators) and external (attacks originating outside the network).

System security is based on making attacks difficult (in the sense that the effort required to carry them out is not worth the possible gain) by putting technical and operational barriers in every layer along the way, from the access outside the network, through the authentication process, up to every data link in the network.

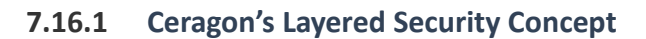

Each layer protects against one or more threats. However, it is the combination of them that provides adequate protection to the network. In most cases, no single layer protection provides a complete solution to threats.

**CERAGO** 

The layered security concept is presented in the following figure. Each layer presents the security features and the threats addressed by it. Unless stated otherwise, requirements refer to both network elements and the NMS.

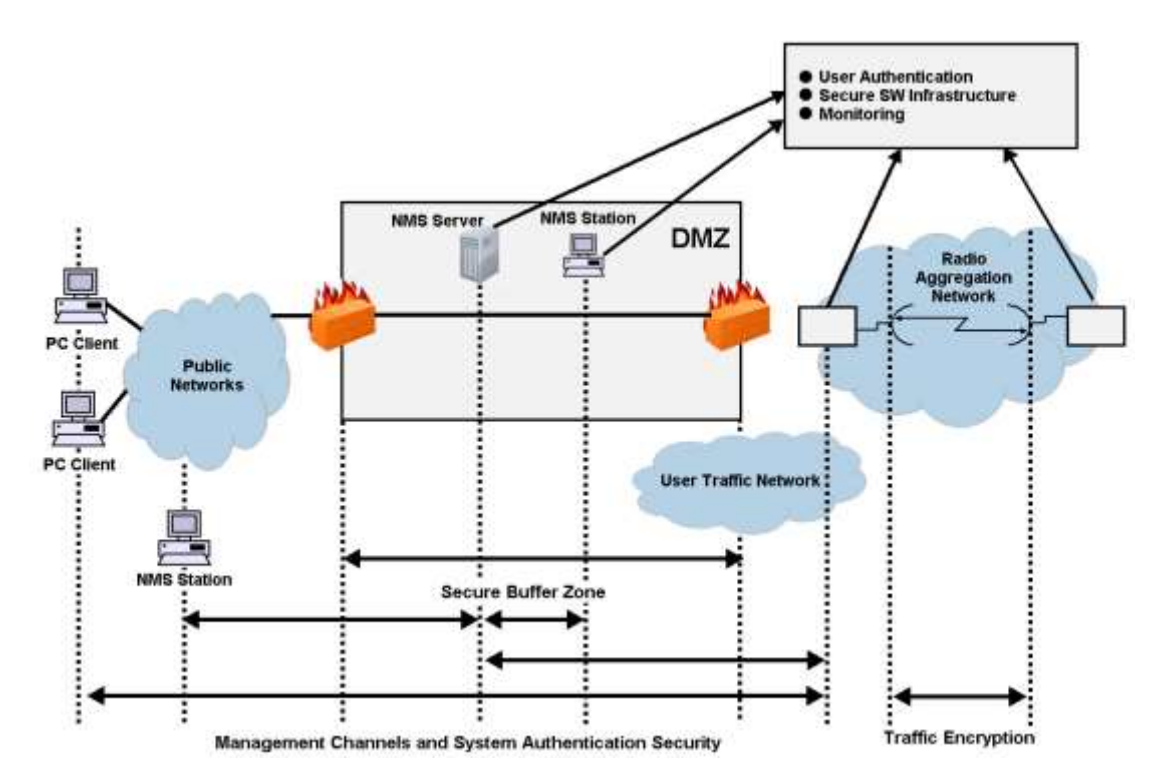

*Figure 136: Security Solution Architecture Concept*

### **7.16.2 Defenses in Management Communication Channels**

Since network equipment can be managed from any location, it is necessary to protect the communication channels' contents end to end.

These defenses are based on existing and proven cryptographic techniques and libraries, thus providing standard secure means to manage the network, with minimal impact on usability.

They provide defense at any point (including public networks and radio aggregation networks) of communications.

While these features are implemented in Ceragon equipment, it is the responsibility of the operator to have the proper capabilities in any external devices used to manage the network.

In addition, inside Ceragon networking equipment it is possible to control physical channels used for management. This can greatly help deal with all sorts of DoS attacks.

Page 249 of 328

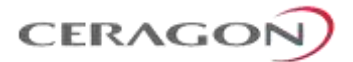

Operators can use secure channels instead or in addition to the existing management channels:

- SNMPv3 for all SNMP-based protocols for both NEs and NMS
- HTTPS for access to the NE's web server
- SSH-2 for all CLI access SFTP for all software and configuration download between NMS and NEs

All protocols run with secure settings using strong encryption techniques. Unencrypted modes are not allowed, and algorithms used must meet modern and client standards.

Users are allowed to disable all insecure channels.

In the network elements, the bandwidth of physical channels transporting management communications is limited to the appropriate magnitude, in particular, channels carrying management frames to the CPU.

#### **Attack types addressed**

- Tempering with management flows
- Management traffic analysis
- Unauthorized software installation
- Attacks on protocols (by providing secrecy and integrity to messages)
- Traffic interfaces eavesdropping (by making it harder to change configuration)
- DoS through flooding

### **7.16.3 Defenses in User and System Authentication Procedures**

#### **7.16.3.1 User Configuration and User Profiles**

User configuration is based on the Role-Based Access Control (RBAC) model. According to the RBAC model, permissions to perform certain operations are assigned to specific roles. Users are assigned to particular roles, and through those role assignments acquire the permissions to perform particular system functions.

In the IP-20F GUI, these roles are called user profiles. Up to 50 user profiles can be configured. Each profile contains a set of privilege levels per functionality group, and defines the management protocols (access channels) that can be used to access the system by users to whom the user profile is assigned.

The system parameters are divided into the following functional groups:

- Security
- Management
- Radio
- TDM
- Ethernet
- Synchronization

Page 250 of 328
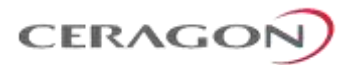

A user profile defines the permitted access level per functionality group. For each functionality group, the access level is defined separately for read and write operations. The following access levels can be assigned:

- **None** No access to this functional group.
- **Normal** The user has access to parameters that require basic knowledge about the functional group.
- **Advance** The user has access to parameters that require advanced knowledge about the functional group, as well as parameters that have a significant impact on the system as a whole, such as restoring the configuration to factory default settings.

#### **7.16.3.2 User Identification**

IP-20F supports the following user identification features:

- Configurable inactivity time-out for automatically closing unused management channels
- Optional password strength enforcement. When password strength enforcement is enabled; passwords must comply with the following rules:
	- **Password must be at least eight characters long.**
	- Password must include at least three of the following categories: lowercase characters, upper-case characters, digits, and special characters.
	- When calculating the number of character categories, upper-case letters used as the first character and digits used as the last character of a password are not counted.
	- o The password cannot have been used within the user's previous five passwords.
- Users can be prompted to change passwords after a configurable amount of time (password aging).
- Users can be blocked for a configurable time period after a configurable number of unsuccessful login attempts.
- Users can be configured to expire at a certain date
- Mandatory change of password at first time login can be enabled and disabled upon user configuration. It is enabled by default.

Page 251 of 328

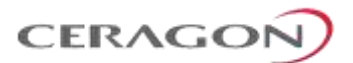

#### **7.16.3.3 Remote Authentication**

#### **Note:** Remote authorization is planned for future release.

Certificate-based strong standard encryption techniques are used for remote authentication. Users may choose to use this feature or not for all secure communication channels.

Since different operators may have different certificate-based authentication policies (for example, issuing its own certificates vs. using an external CA or allowing the NMS system to be a CA), NEs and NMS software provide the tools required for operators to enforce their policy and create certificates according to their established processes.

Server authentication capabilities are provided.

#### **7.16.3.4 RADIUS Support**

The RADIUS protocol provides centralized user management services. IP-20F supports RADIUS server and provides a RADIUS client for authentication and authorization.

RADIUS can be enabled or disabled. When RADIUS is enabled, a user attempting to log into the system from any access channel (CLI, WEB, NMS) is not authenticated locally. Instead, the user's credentials are sent to a centralized standard RADIUS server which indicates to the IP-20F whether the user is known, and which privilege is to be given to the user. RADIUS uses the same user attributes and privileges defined for the user locally.

**Note:** When using RADIUS for user authentication and authorization, the access channels configured per IP-20 user profile are not applicable. Instead, the access channels must be configured as part of the RADIUS server configuration.

RADIUS login works as follows:

- If the RADIUS server is reachable, the system expects authorization to be received from the server:
	- o The server sends the appropriate user privilege to the IP-20F, or notifies the IP-20F that the user was rejected.
	- o If rejected, the user will be unable to log in. Otherwise, the user will log in with the appropriate privilege and will continue to operate normally.
- If the RADIUS server is unavailable, the IP-20F will attempt to authenticate the user locally, according to the existing list of defined users.

**Note:** Local login authentication is provided in order to enable users to manage the system in the event that RADIUS server is unavailable. This requires previous definition of users in the system. If the user is only defined in the RADIUS server, the user will be unable to login locally in case the RADIUS server is unavailable.

In order to support IP-20F - specific privilege levels, the vendor-specific field is used. Ceragon's IANA number for this field is 2281.

Page 252 of 328

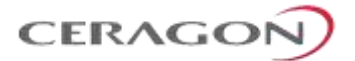

The following RADIUS servers are supported:

- **FreeRADIUS**
- RADIUS on Windows Server (IAS)
	- Windows Server 2008

#### **7.16.4 Secure Communication Channels**

IP-20F supports a variety of standard encryption protocols and algorithms, as described in the following sections.

#### **7.16.4.1 SSH (Secured Shell)**

SSH protocol can be used as a secured alternative to Telnet. In IP-20F:

- SSHv2 is supported.
- SSH protocol will always be operational. Admin users can choose whether to disable Telnet protocol, which is enabled by default. Server authentication is based on IP-20F's public key.
- RSA and DSA key types are supported.
- MAC (Message Authentication Code): SHA-1-96 (MAC length = 96 bits, key length = 160 bit). Supported MAC: hmac-md5, hmac-sha1, hmac-ripemd160, hmac-sha1-96, hmac-md5-96'
- The server authenticates the user based on user name and password. The number of failed authentication attempts is not limited.
- The server timeout for authentication is 10 minutes. This value cannot be changed.

#### **7.16.4.2 HTTPS (Hypertext Transfer Protocol Secure)**

HTTPS combines the Hypertext Transfer protocol with the SSLv3/TLS (1.0, 1.1, 1.2) protocol to provide encrypted communication and secure identification of a network web server. IP-20F enables administrators to configure secure access via HTTPS protocol.

Users can configure the IP-20 to operate in HTTPS strong mode. In HTTPS strong mode, SSLv3, TLSv1.0, and TLSv1.1 are disabled completely and only certain ciphers are supported for TLSv1.2.

For a list of supported HTTPS ciphers, including an indication of which ciphers are supported in HTTPS strong mode, see *Annex B – Supported Ciphers for Secured Communication Protocols* in the Release Notes for the CeraOS version you are using.

Page 253 of 328

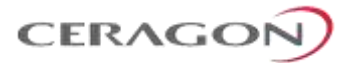

#### **7.16.4.3 SFTP (Secure FTP)**

SFTP can be used for the following operations:

- Configuration upload and download,
- Uploading unit information
- Uploading a public key
- Downloading certificate files
- Downloading software

#### **7.16.4.4 Creation of Certificate Signing Request (CSR) File**

In order to create a digital certificate for the NE, a Certificate Signing Request (CSR) file should be created by the NE. The CSR contains information that will be included in the NE's certificate such as the organization name, common name (domain name), locality, and country. It also contains the public key that will be included in the certificate. [Certificate authority](http://www.sslshopper.com/certificate-authority-reviews.html) (CA) will use the CSR to create the desired certificate for the NE.

While creating the CSR file, the user will be asked to input the following parameters that should be known to the operator who applies the command:

- **Common name** The identify name of the element in the network (e.g., the IP address). The common name can be a network IP or the FQDN of the element.
- **Organization** The legal name of the organization.
- **Organizational Unit** The division of the organization handling the certificate.
- **City/Locality** The city where the organization is located.
- **State/County/Region** The state/region where the organization is located.
- **Country** The two-letter ISO code for the country where the organization is location.
- **Email address** An email address used to contact the organization.

#### **7.16.4.5 SNMP**

IP-20F supports SNMP v1, V2c, and v3. The default community string in NMS and the SNMP agent in the embedded SW are disabled. Users are allowed to set community strings for access to IDUs.

IP-20F supports the following MIBs:

- RFC-1213 (MIB II)
- RMON MIB
- Ceragon (proprietary) MIB.

Access to all IDUs in a node is provided by making use of the community and context fields in SNMPv1 and SNMPv2c/SNMPv3, respectively.

#### **For additional information:**

• FibeAir IP-20 Series MIB Reference

Page 254 of 328

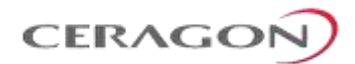

#### **7.16.4.6 Server Authentication (SSLv3/TLS (1.0, 1.1, 1.1))**

- All protocols making use of SSL (such as HTTPS) use SLLv3/TLS (1.0, 1.1, 1.2) and support X.509 certificates-based server authentication.
- Users with type of "administrator" or above can perform the following server (IDU) authentication operations for certificates handling:
	- Generate server key pairs (private  $+$  public)
	- **Export public key (as a file to a user-specified address)**
	- **Install third-party certificates** 
		- The Admin user is responsible for obtaining a valid certificate.
	- Load a server RSA key pair that was generated externally for use by protocols making use of SSL.
- Non-SSL protocols using asymmetric encryption, such as SSH and SFTP, can make use of public-key based authentication.
	- Users can load trusted public keys for this purpose.

#### **7.16.5 Security Log**

The security log is an internal system file which records all changes performed to any security feature, as well as all security related events.

**Note:** In order to read the security log, the user must upload the log to his or her server.

The security log file has the following attributes:

- The file is of a "cyclic" nature (fixed size, newest events overwrite oldest).
- The log can only be read by users with "admin" or above privilege.
- The contents of the log file are cryptographically protected and digitally signed.
	- o In the event of an attempt to modify the file, an alarm will be raised.
- Users may not overwrite, delete, or modify the log file.

The security log records:

- Changes in security configuration
	- Carrying out "security configuration copy to mate"
	- Management channels time-out
	- Password aging time
	- Number of unsuccessful login attempts for user suspension
	- Warning banner change
	- **Adding/deleting of users**
	- Password changed
	- SNMP enable/disable
	- SNMP version used (v1/v3) change
	- SNMPv3 parameters change
		- Security mode
		- Authentication algorithm

Page 255 of 328

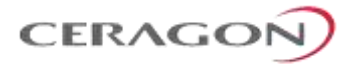

- User
- Password
- **SNMPv1** parameters change
	- Read community
	- Write community
	- Trap community for any manager
- **b** HTTP/HTTPS change
- **o** FTP/SFTP change
- o Telnet and web interface enable/disable
- FTP enable/disable
- Loading certificates
- RADIUS server
- Radius enable/disable
- Remote logging enable/disable (for security and configuration logs)
- **System clock change**
- o NTP enable/disable
- Security events
- Successful and unsuccessful login attempts
- N consecutive unsuccessful login attempts (blocking)
- Configuration change failure due to insufficient permissions
- SNMPv3/PV authentication failures
- User logout
- User account expired

For each recorded event the following information is available:

- User ID
- Communication channel (WEB, terminal, telnet/SSH, SNMP, NMS, etc.)
- IP address, if applicable
- Date and time

Page 256 of 328

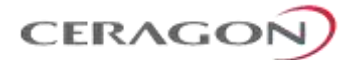

# <span id="page-258-0"></span>**8. Standards and Certifications**

### **This chapter includes:**

- [Supported Ethernet Standards](#page-259-0)
- [MEF Certifications for Ethernet Services](#page-260-0)
- [Supported TDM Pseudowire Encapsulations](#page-261-0)
- [Standards Compliance](#page-261-1)
- [Network Management, Diagnostics, Status, and Alarms](#page-262-0)

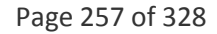

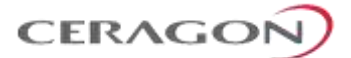

# <span id="page-259-0"></span>**8.1 Supported Ethernet Standards**

### *Table 63: Supported Ethernet Standards*

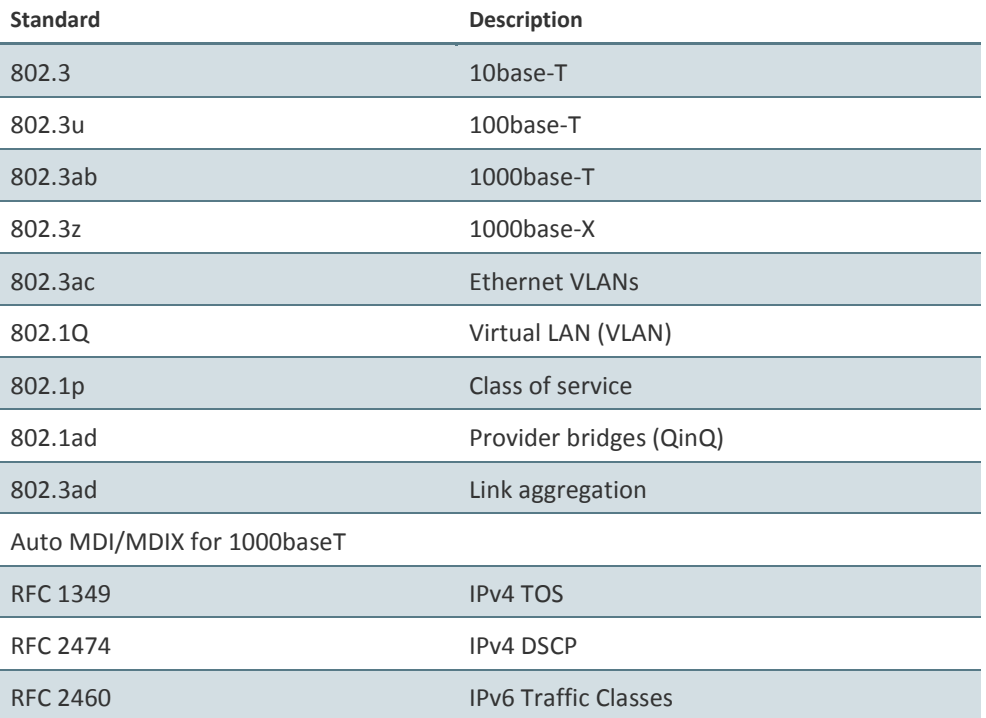

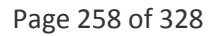

# <span id="page-260-0"></span>**8.2 MEF Certifications for Ethernet Services**

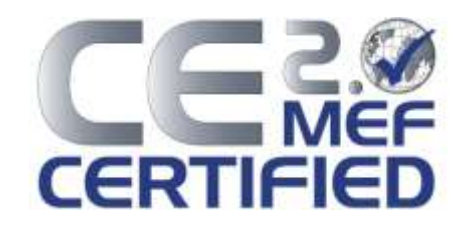

*Table 64: Supported MEF Specifications*

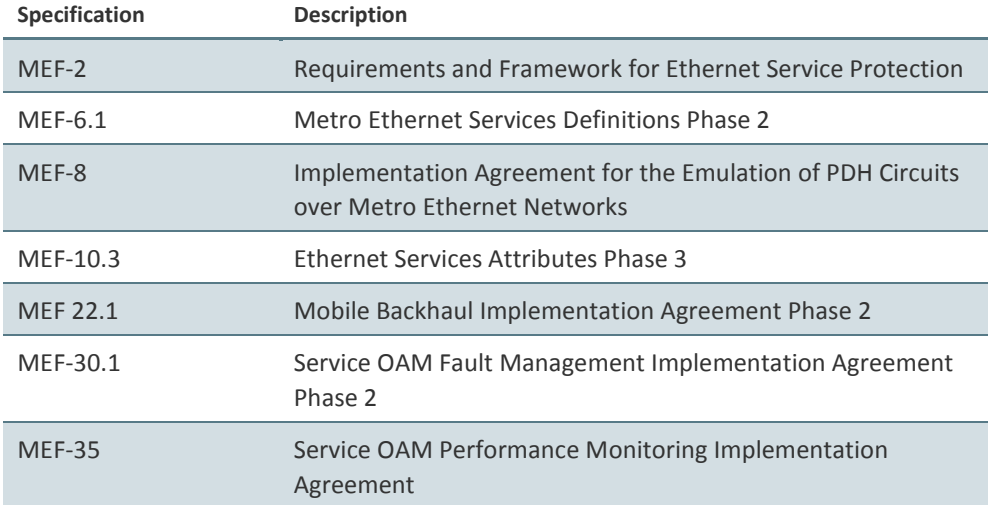

## *Table 65: MEF Certifications*

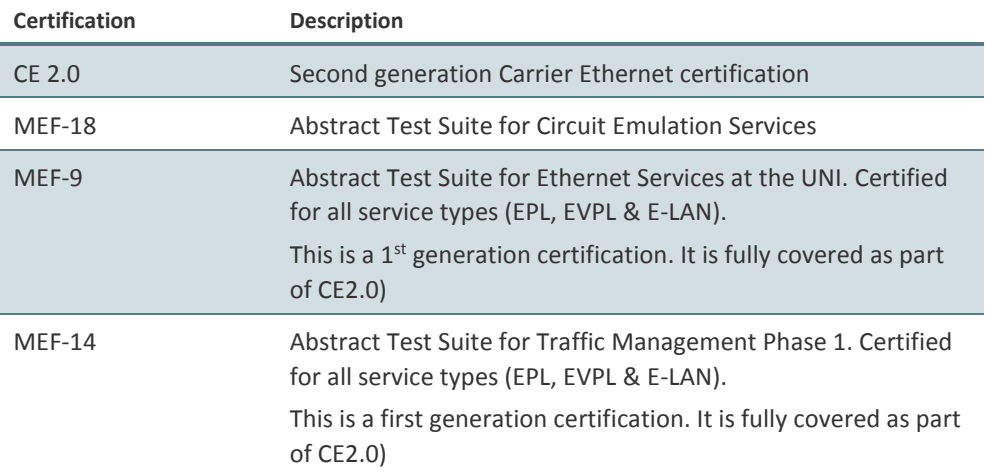

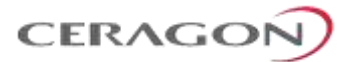

# <span id="page-261-0"></span>**8.3 Supported TDM Pseudowire Encapsulations**

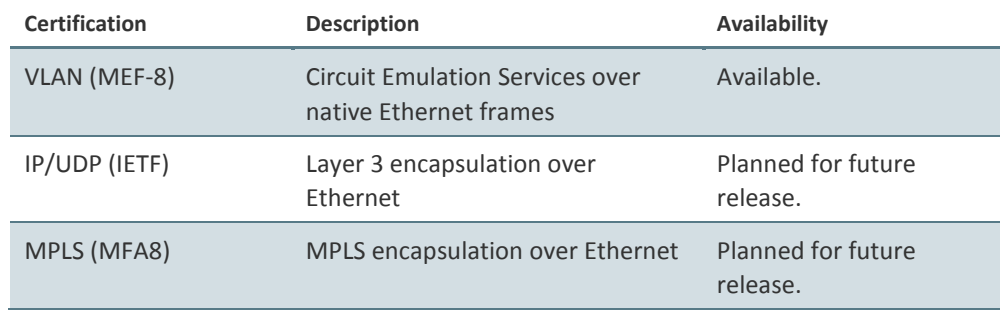

# <span id="page-261-1"></span>**8.4 Standards Compliance**

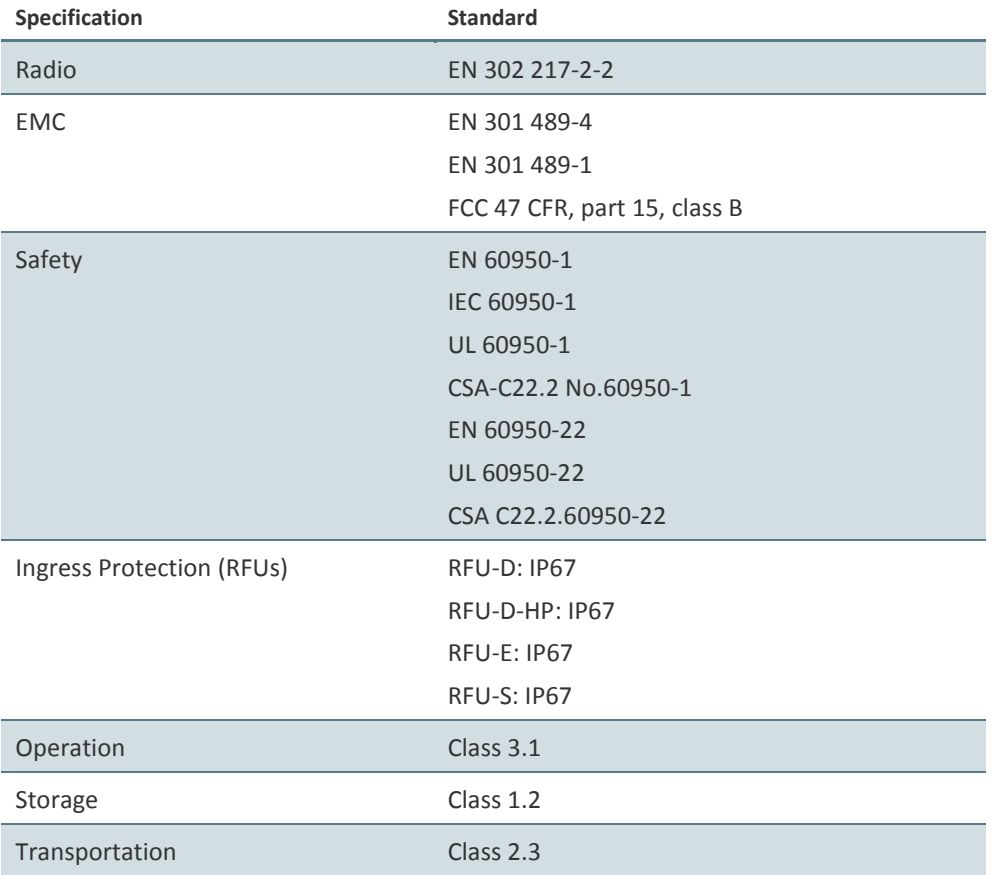

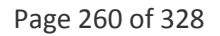

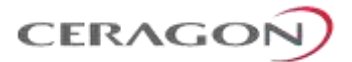

# <span id="page-262-0"></span>**8.5 Network Management, Diagnostics, Status, and Alarms**

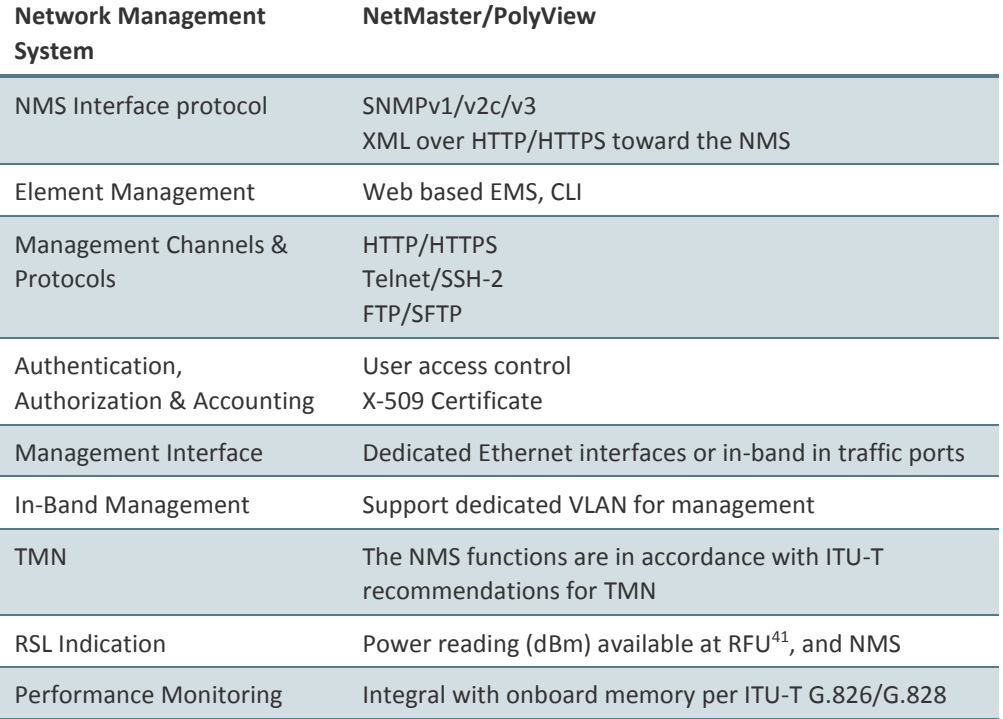

 $\overline{a}$ 

<sup>41</sup> Note that the voltage measured at the BNC port is not accurate and should be used only as an aid.  $\overline{\phantom{a}}$ 

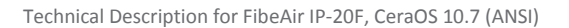

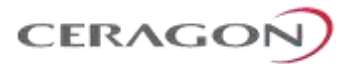

# **9. Specifications**

## **This chapter includes:**

- [General Radio Specifications](#page-264-0)
- [Radio Scripts](#page-267-0)
- [Radio Capacity Specifications](#page-268-0)
- [Transmit Power Specifications \(dBm\)](#page-279-0)
- [Receiver Threshold Specifications](#page-283-0)
- [Frequency Bands](#page-293-0)
- [Ethernet Latency Specifications](#page-305-0)
- [Mediation Device and Branching Network Losses](#page-312-0)
- [Ethernet Specifications](#page-316-0)
- [TDM Specifications](#page-318-0)
- [Mechanical Specifications](#page-322-0)
- [Environmental Specifications](#page-323-0)
- [Supported Antenna Types](#page-324-0)
- [Power Input Specifications](#page-327-0)
- [Power Consumption Specifications](#page-328-0)
- [IDU-RFU Cable Connection](#page-329-0)

#### **Related Topics:**

• [Standards and Certifications](#page-258-0)

**Note:** All specifications are subject to change without prior notification.

Page 262 of 328

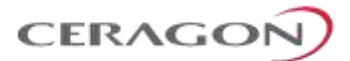

# <span id="page-264-0"></span>**9.1 General Radio Specifications**

# **9.1.1 General Radio Specifications for Microwave RFUs**

### **Note:** The 4-5.8 GHz bands are only relevant for RFU-D-HP. Bands above 11 GHz are not relevant for RFU-D-HP.

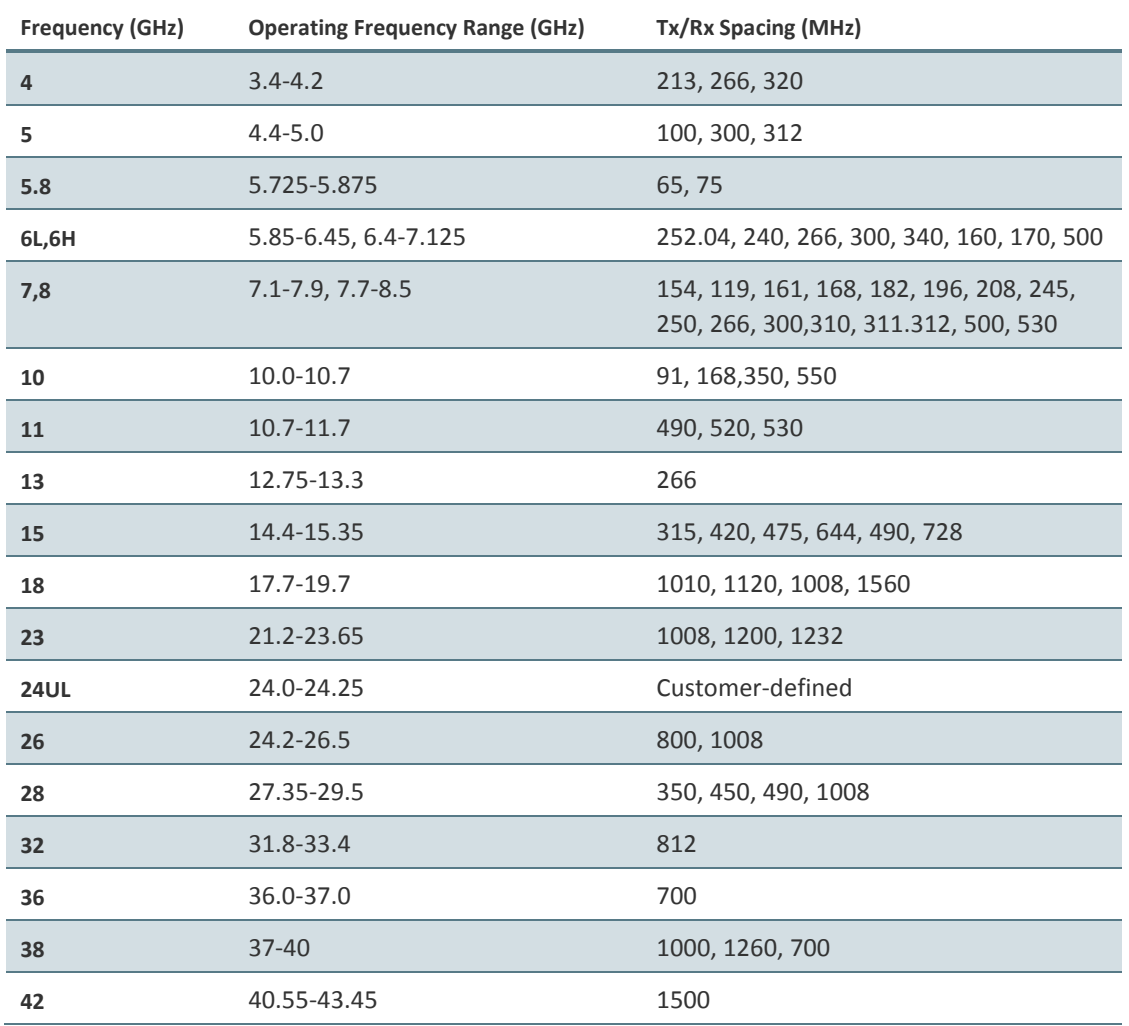

## *Table 66: Radio Frequencies – Microwave RFUs*

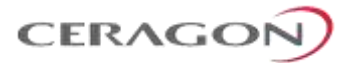

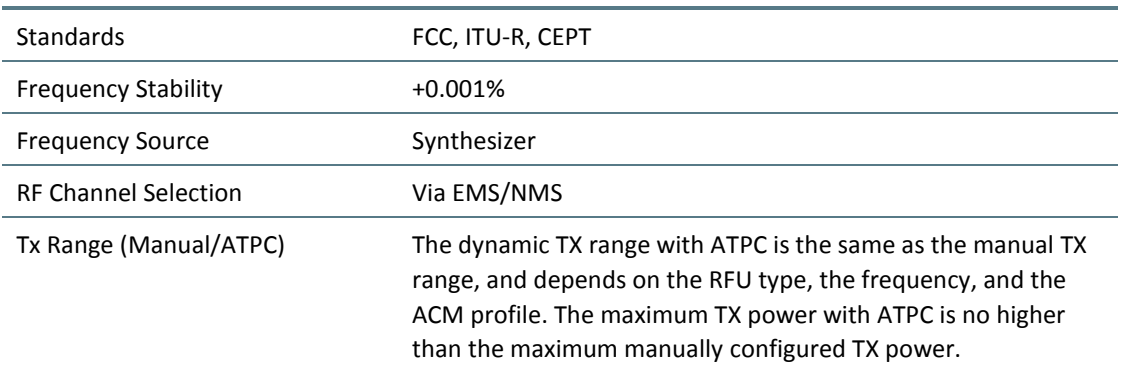

# *Table 67: General Radio Specifications – Microwave RFUs*

Page 264 of 328

Ceragon Proprietary and Confidential

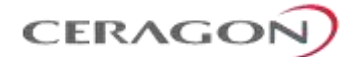

## **9.1.2 General Radio Specifications for E-Band**

# *Table 68: Radio Frequencies and General Radio Specifications - RFU-E*

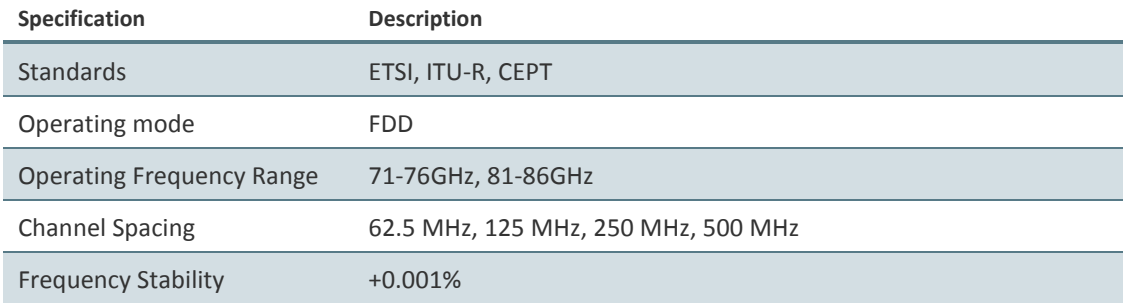

## *Table 69: Frequency Tuning Range for RFU-E*

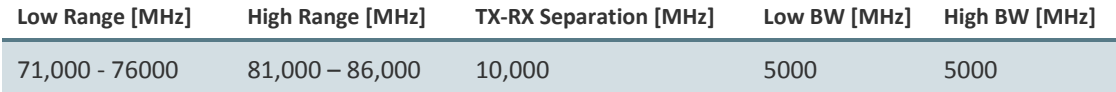

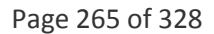

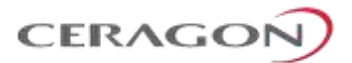

# <span id="page-267-0"></span>**9.2 Radio Scripts**

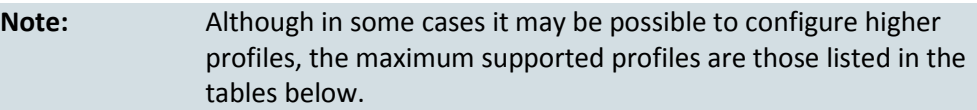

## **9.2.1 MRMC Scripts Supported with RFU-D, RFU-D-HP, and RFU-S**

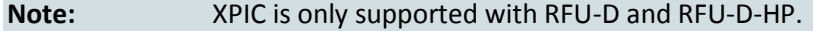

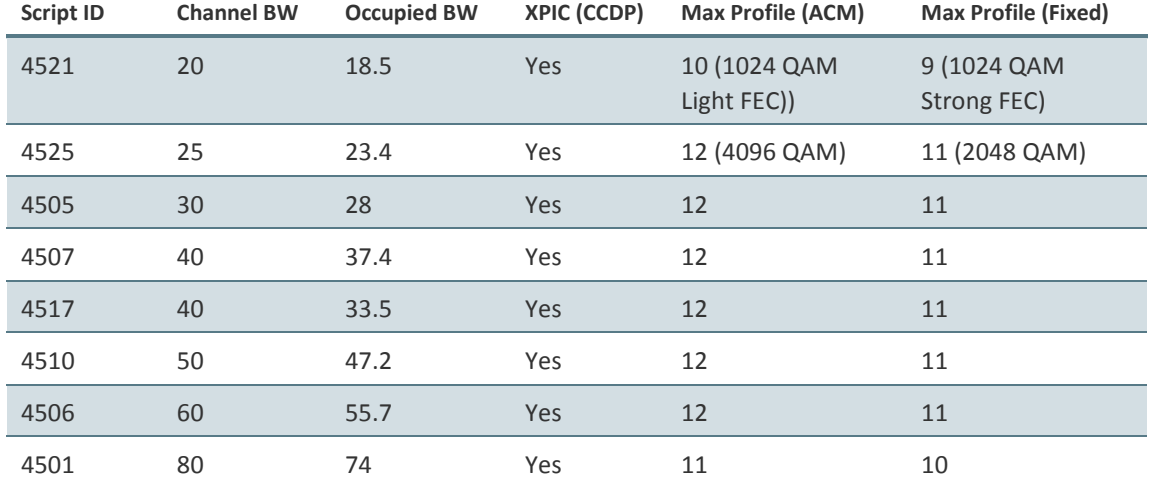

*Table 70: MRMC Scripts for RFU-D, RFU-D-HP, and RFU-S*

## **9.2.2 MRMC Scripts Supported with RFU-E**

### *Table 71: MRMC Scripts for RFU-E*

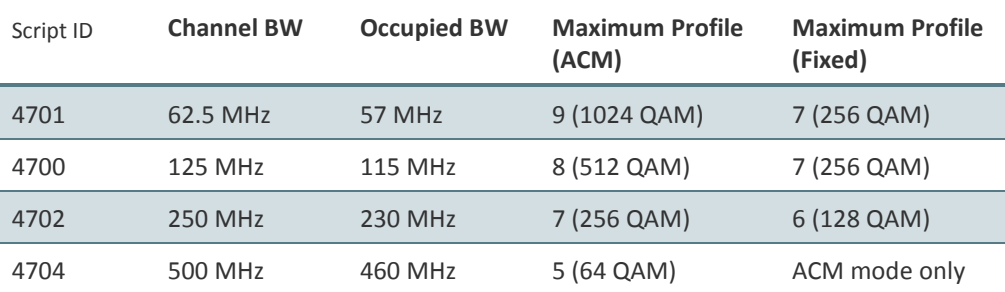

Page 266 of 328

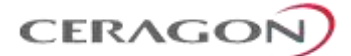

# <span id="page-268-0"></span>**9.3 Radio Capacity Specifications**

Each table in this section includes ranges of capacity specifications according to frame size, with ranges given for no Header De-Duplication, Layer-2 Header De-Duplication, and LTE-optimized Header De-Duplication. Actual values may differ from these ranges by up to 3 Mbps.

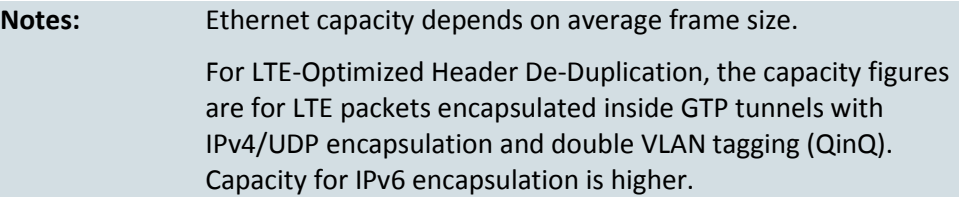

### **9.3.1 Radio Capacity Specifications – Microwave RFUs**

## **9.3.1.1 20 MHz – Script ID 4521**

#### *Table 72: Radio Capacity for 20 MHz*

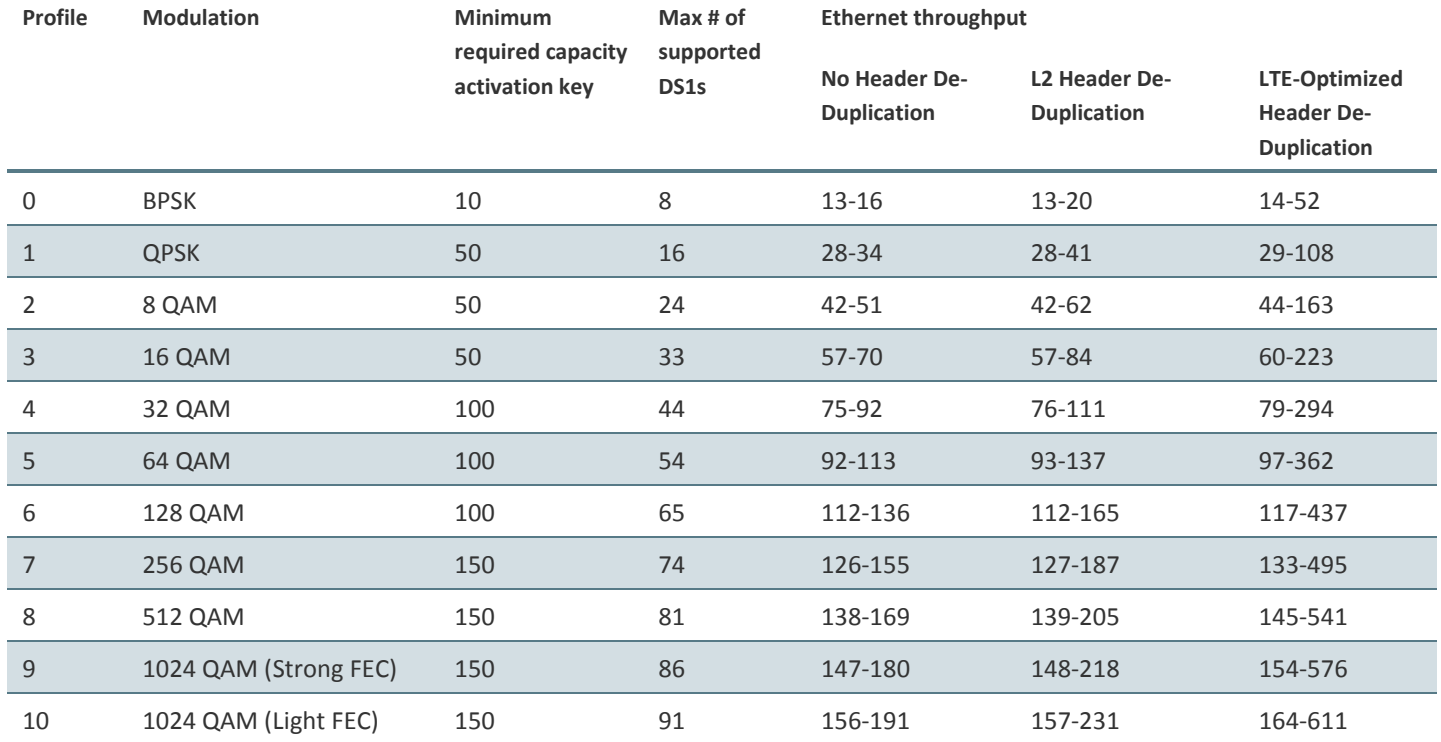

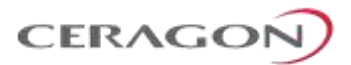

# **9.3.1.2 25 MHz – Script ID 4525**

# *Table 73: Radio Capacity for 25 MHz*

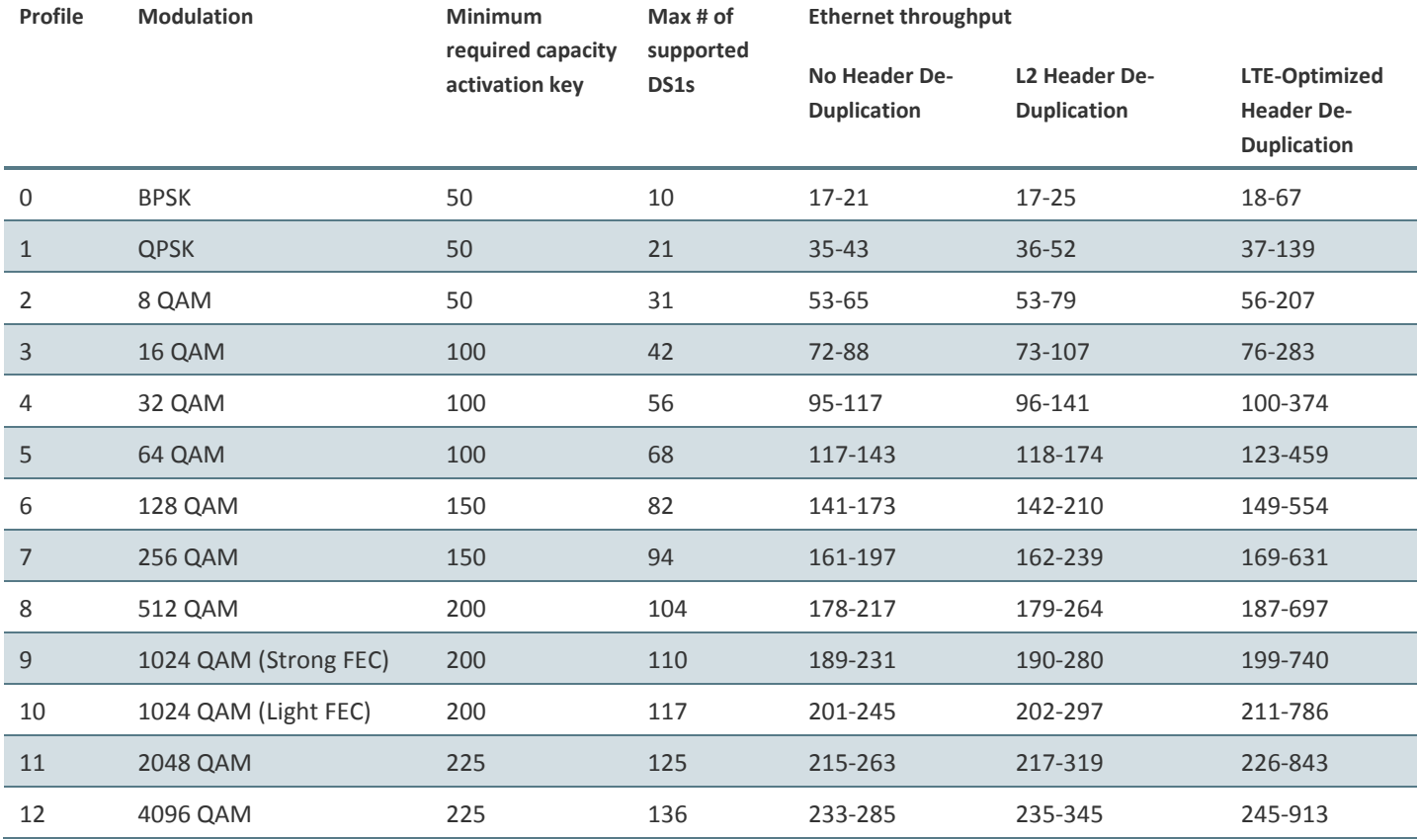

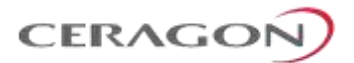

### **9.3.1.3 30 MHz – Script ID 4505**

### *Table 74: Radio Capacity for 30 MHz*

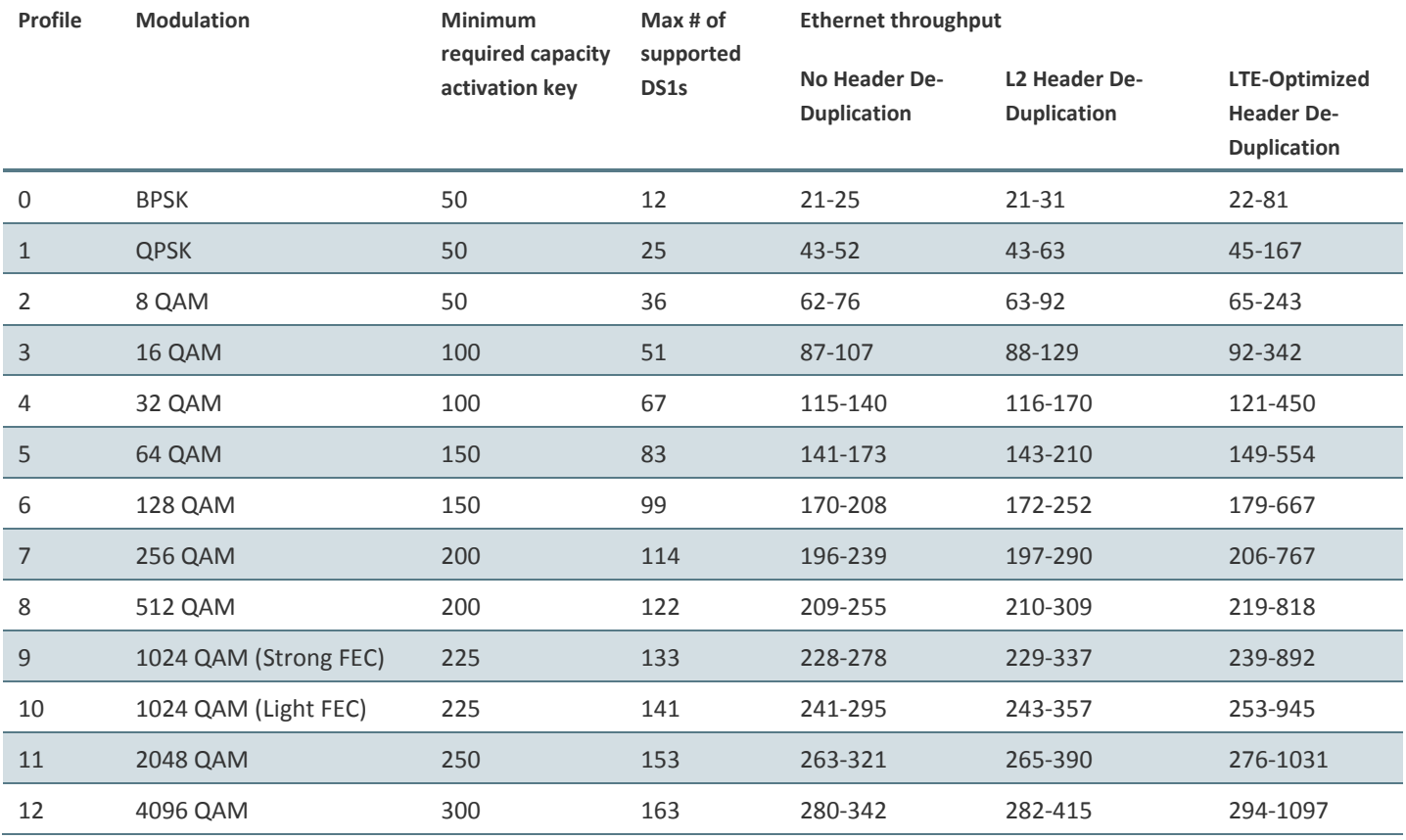

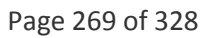

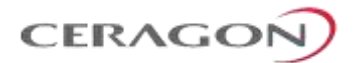

### **9.3.1.4 40 MHz – Script ID 4507**

### *Table 75: Radio Capacity for 40 MHz*

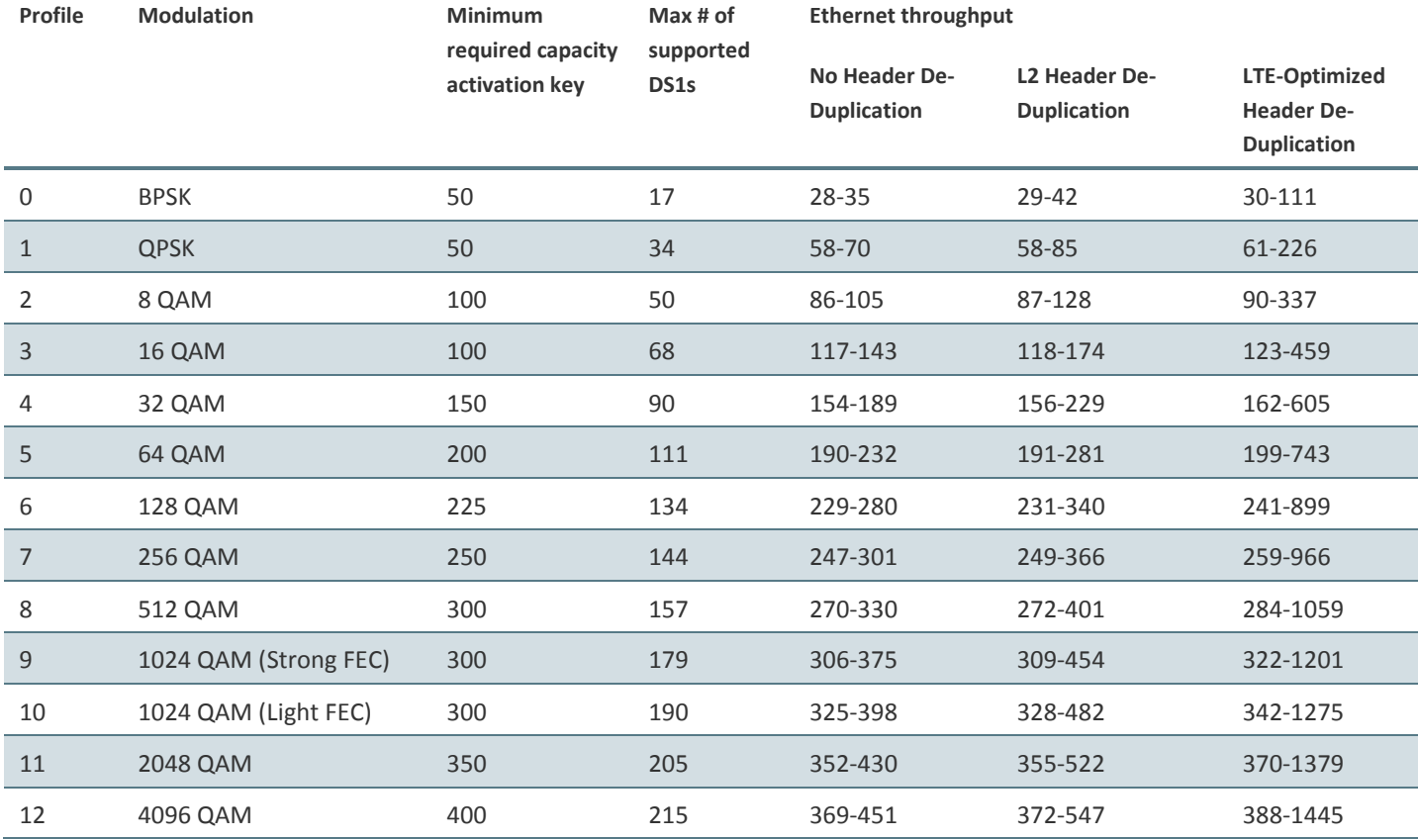

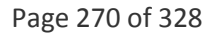

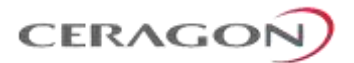

### **9.3.1.5 40 MHz – Script ID 4517**

### *Table 76: Radio Capacity for 40 MHz*

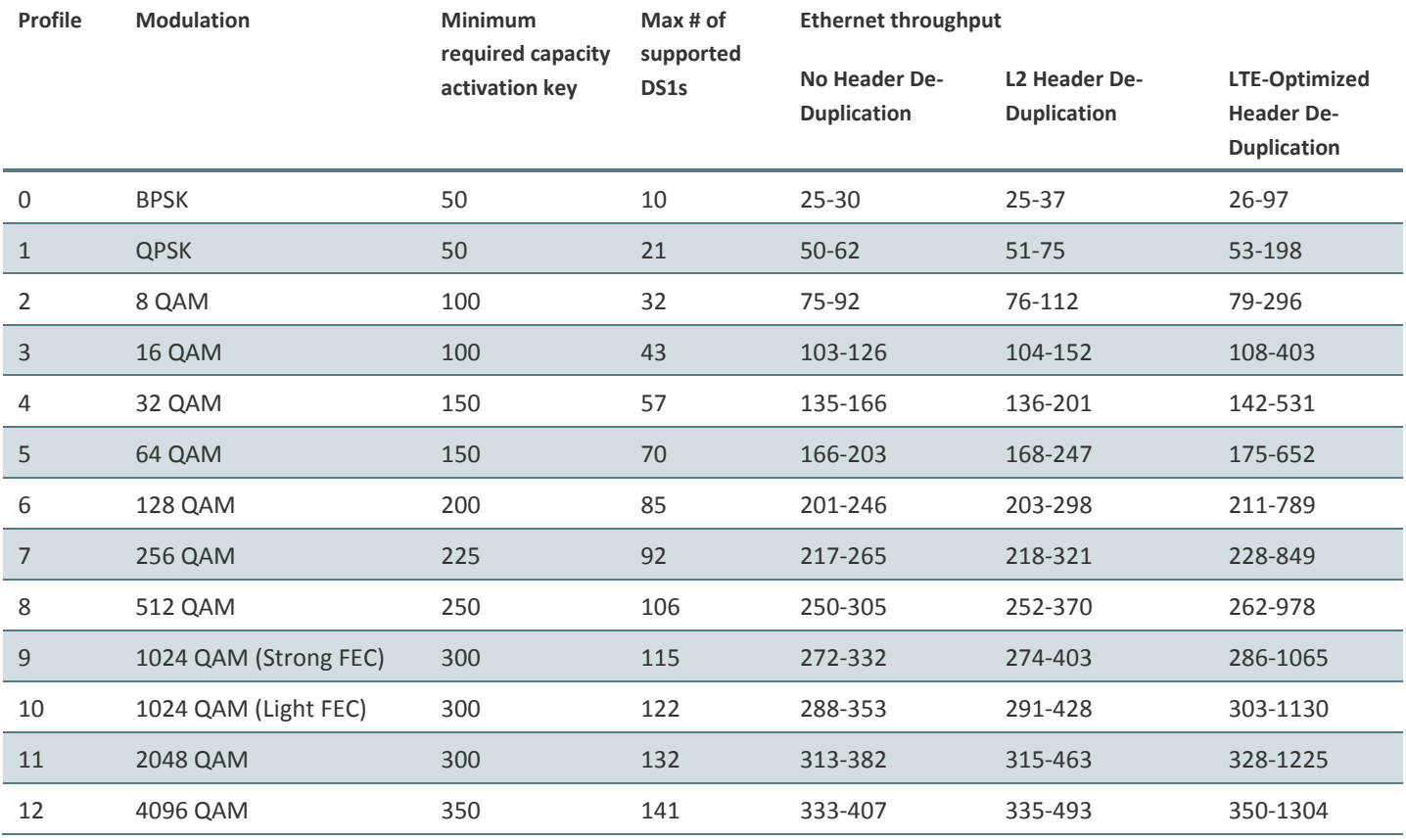

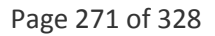

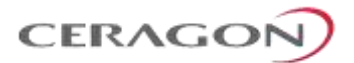

### **9.3.1.6 50 MHz – Script ID 4510**

### *Table 77: Radio Capacity for 50 MHz*

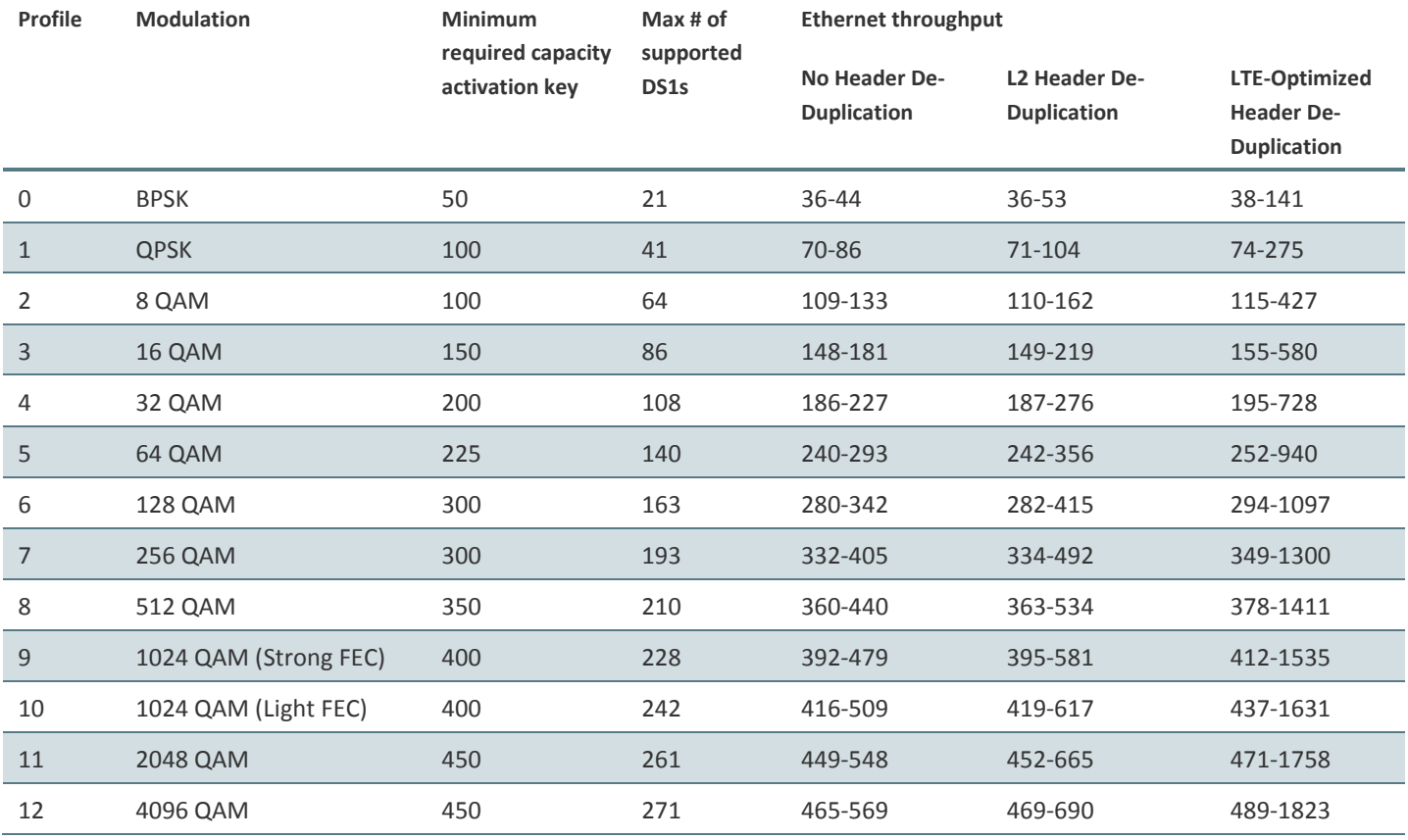

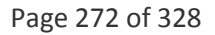

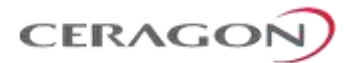

### **9.3.1.7 60 MHz – Script ID 4506**

### *Table 78: Radio Capacity for 60 MHz*

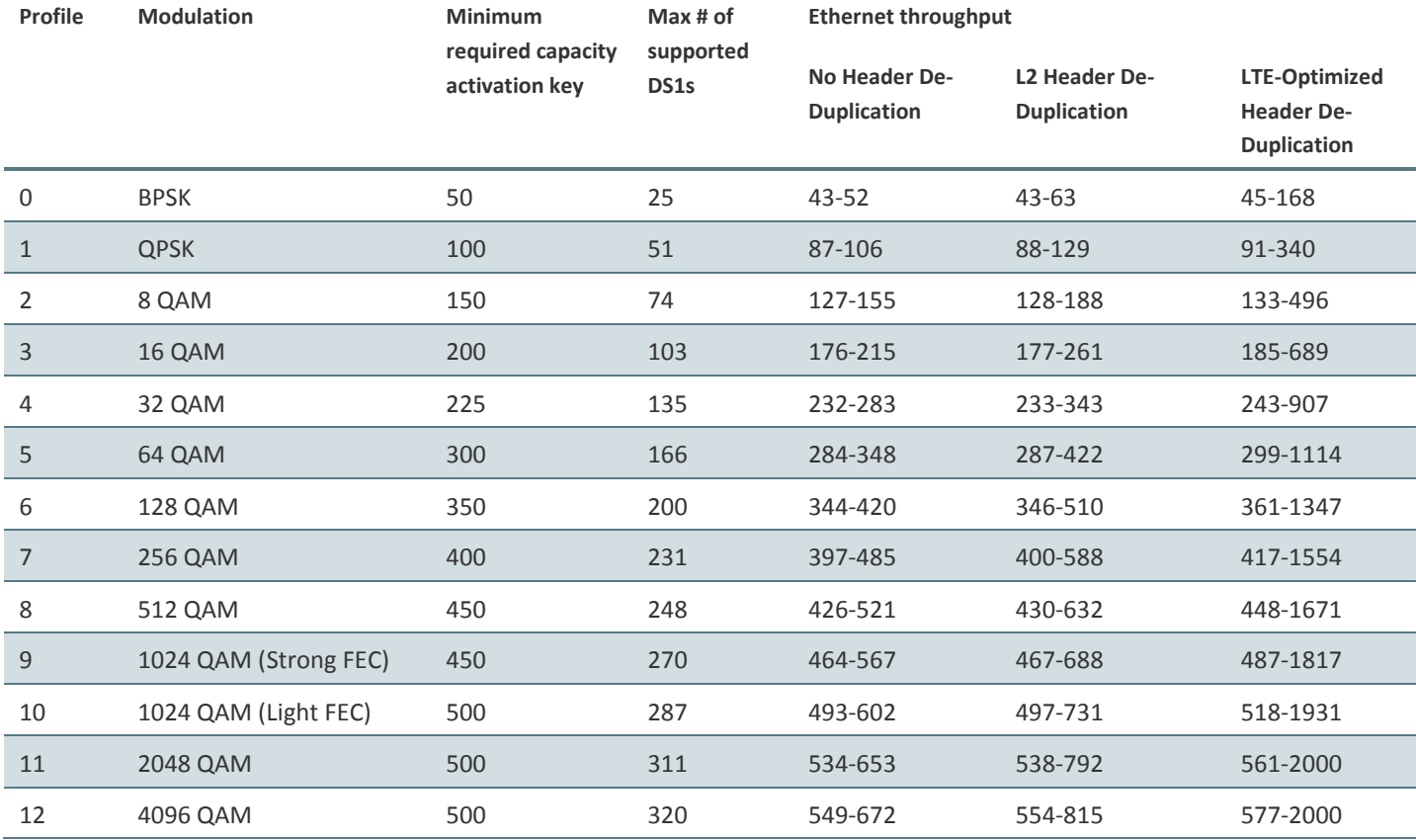

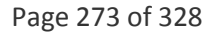

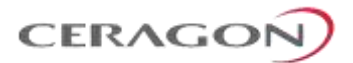

### **9.3.1.8 80 MHz – Script ID 4501**

### *Table 79: Radio Capacity for 80 MHz*

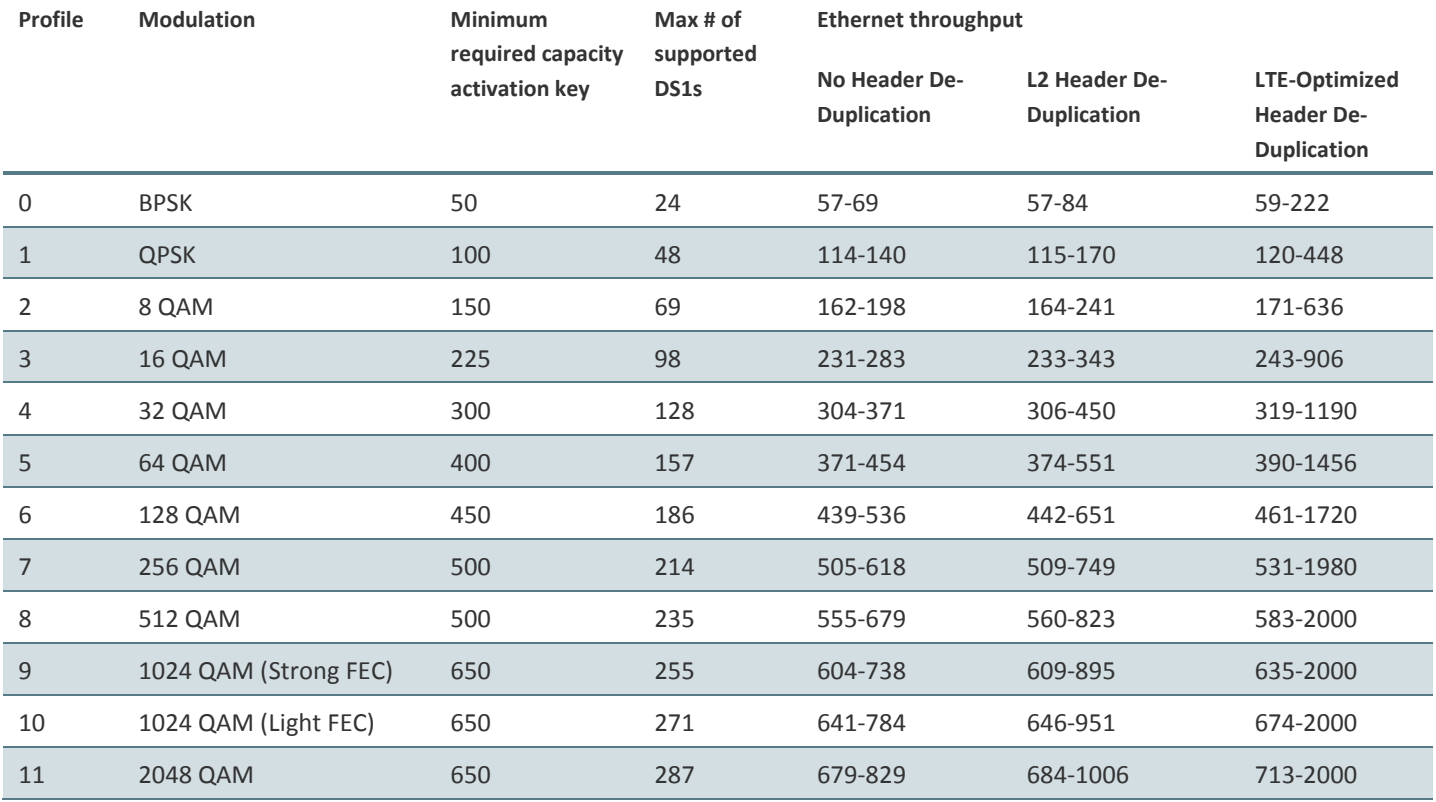

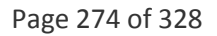

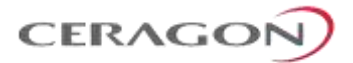

# **9.3.2 Radio Capacity Specifications – RFU-E**

#### **9.3.2.1 62.5 MHz**

# *Table 80: Radio Capacity for 62.5 MHz*

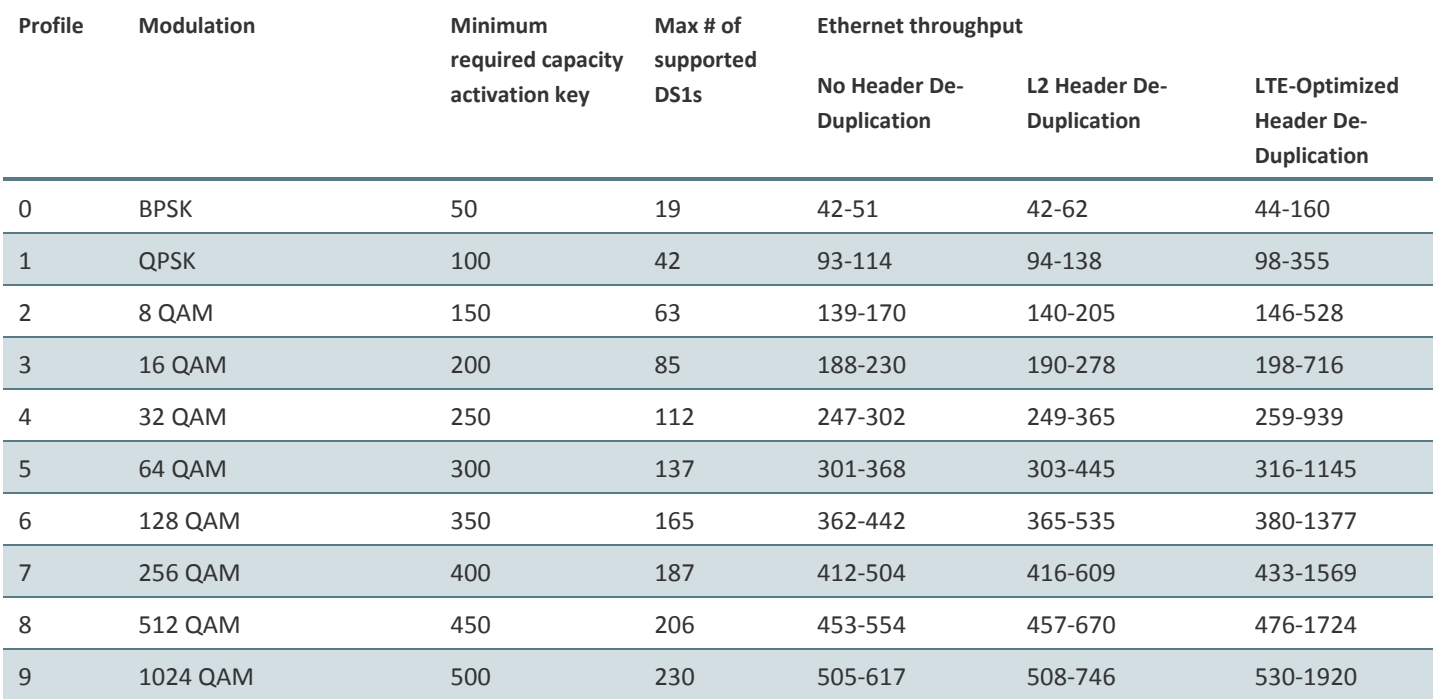

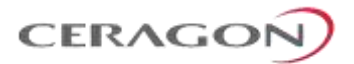

## **9.3.2.2 125 MHz**

# *Table 81: Radio Capacity for 125 MHz*

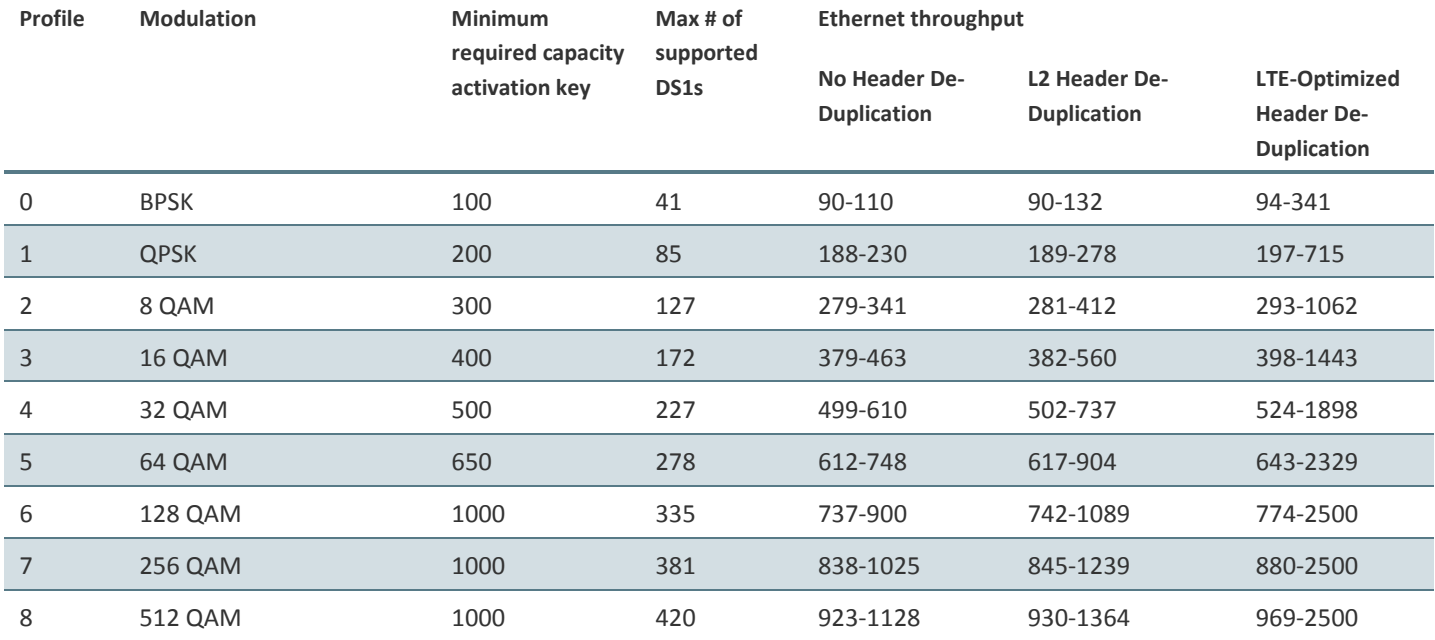

#### **9.3.2.3 250 MHz**

### *Table 82: Radio Capacity*

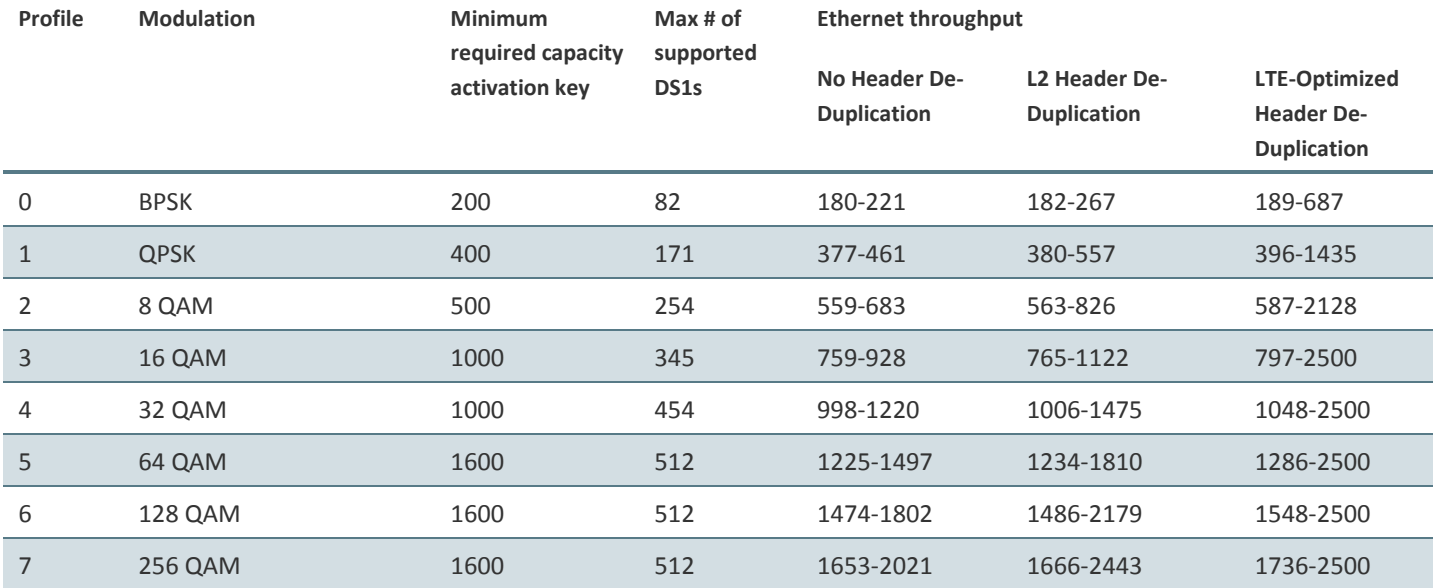

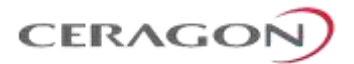

## **9.3.2.4 500 MHz**

# *Table 83: Radio Capacity for 500 MHz*

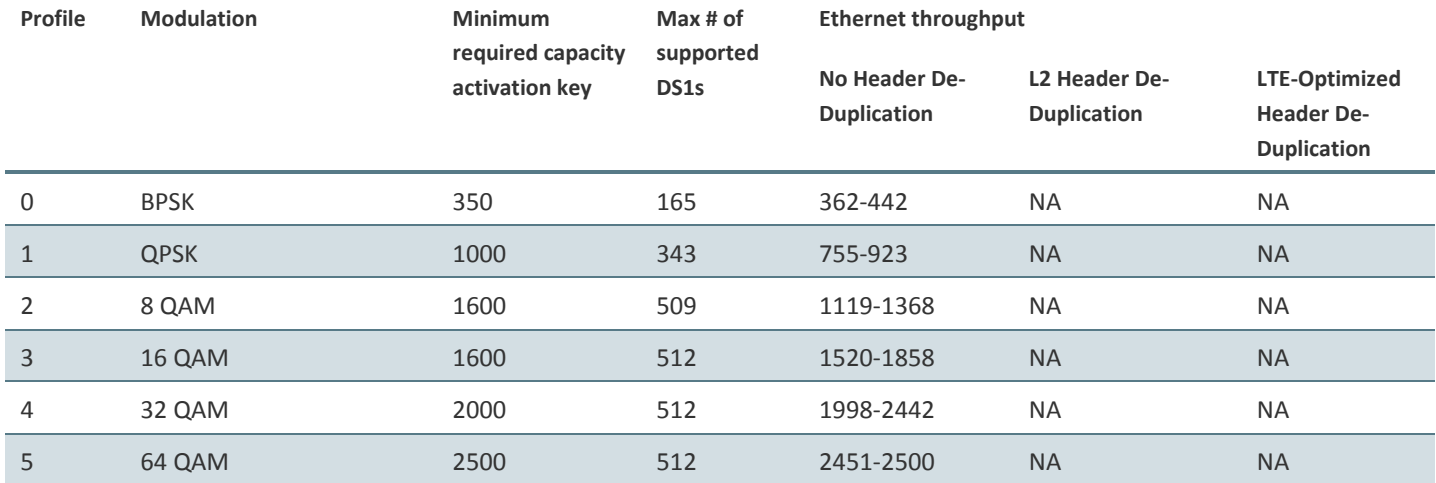

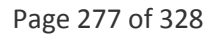

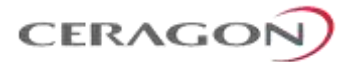

# <span id="page-279-0"></span>**9.4 Transmit Power Specifications (dBm)**

#### **9.4.1 Transmit Power with RFU-D**

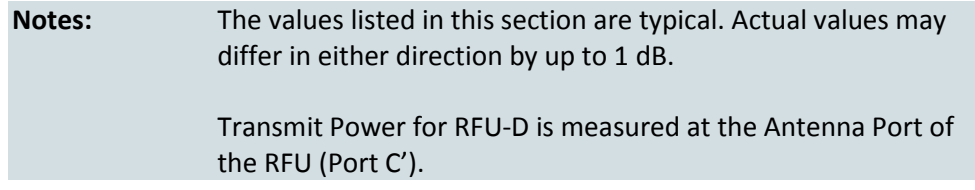

*Table 84: Transmit power specifications for RFU-D (dBm)*

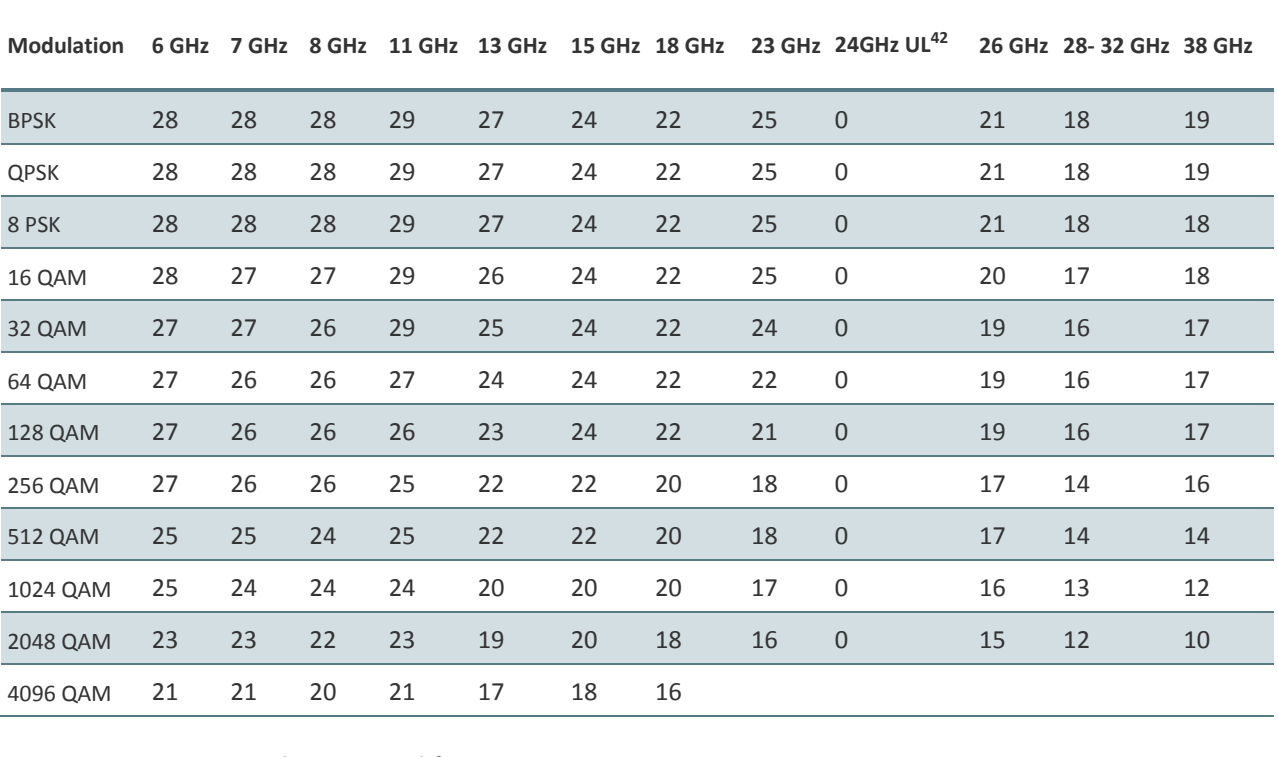

## **9.4.1.1 Pmin Power with RFU-D**

#### *Table 85: Pmin Power for RFU-D*

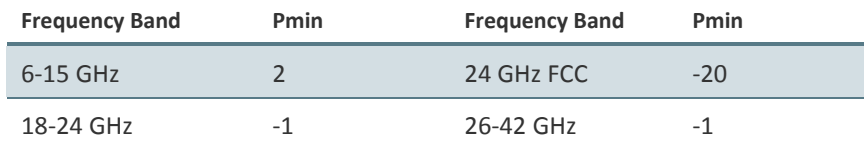

<sup>42</sup> For 1ft ant or lower.

**.** 

Under FCC rules, the transmit power at the antenna port should be limited to 0 dBm.

Page 278 of 328

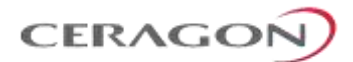

## **9.4.2 Transmit Power with RFU-D-HP**

| <b>Notes:</b> | The values listed in this section are typical. Actual values may<br>differ in either direction by up to 1 dB.                                                                                                    |
|---------------|----------------------------------------------------------------------------------------------------|
|               | The Tx Power of the RFU-D-HP is measured at the transmitter<br>port (Port A') of the RFU-D-HP.                                                                                                    |
|               | The Tx Power of the RFU-D-HP is measured at the transmitter<br>port (Port A') of the RFU-D-HP. To determine the Transmit Power<br>at the antenna port of the radio and branching system (Port C'),<br>diplexer losses, branching losses, and mediation devices losses<br>must also be considered. See Diplexer Unit Typical Losses with<br>RFU-D-HP on page 279, RFU-D and RFU-D-HP Mediation Device<br>Losses on page 311, and RFU-D-HP Branching Losses on<br>page 313. |
|               |                                                                                                    |

*Table 86: Transmit power specifications for RFU-D-HP (dBm)*

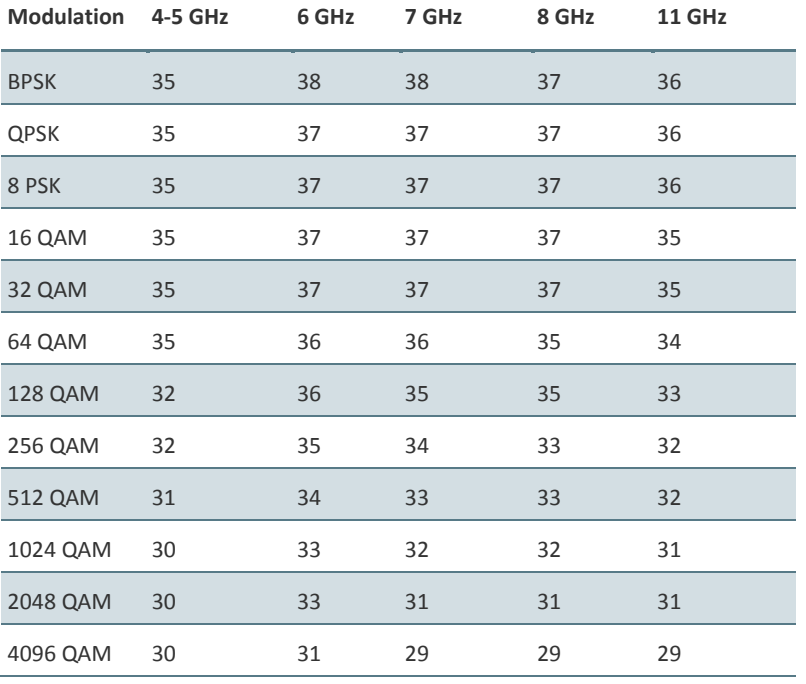

The Pmin for RFU-D-HP is 15 dBm.

#### <span id="page-280-0"></span>**9.4.2.1 Diplexer Unit Typical Losses with RFU-D-HP**

### *Table 87: Diplexer Unit Typical Losses with RFU-D-HP*

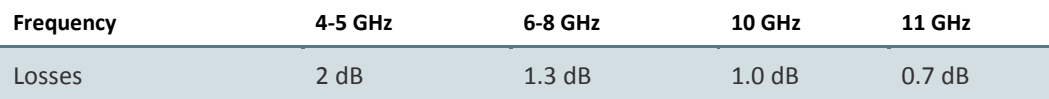

Page 279 of 328

### **9.4.3 Transmit Power with RFU-S**

**Notes:** The values listed in this section are typical. Actual values may differ in either direction by up to 1 dB. Transmit Power for RFU-S is measured at the Antenna Port of the

**CERAGON** 

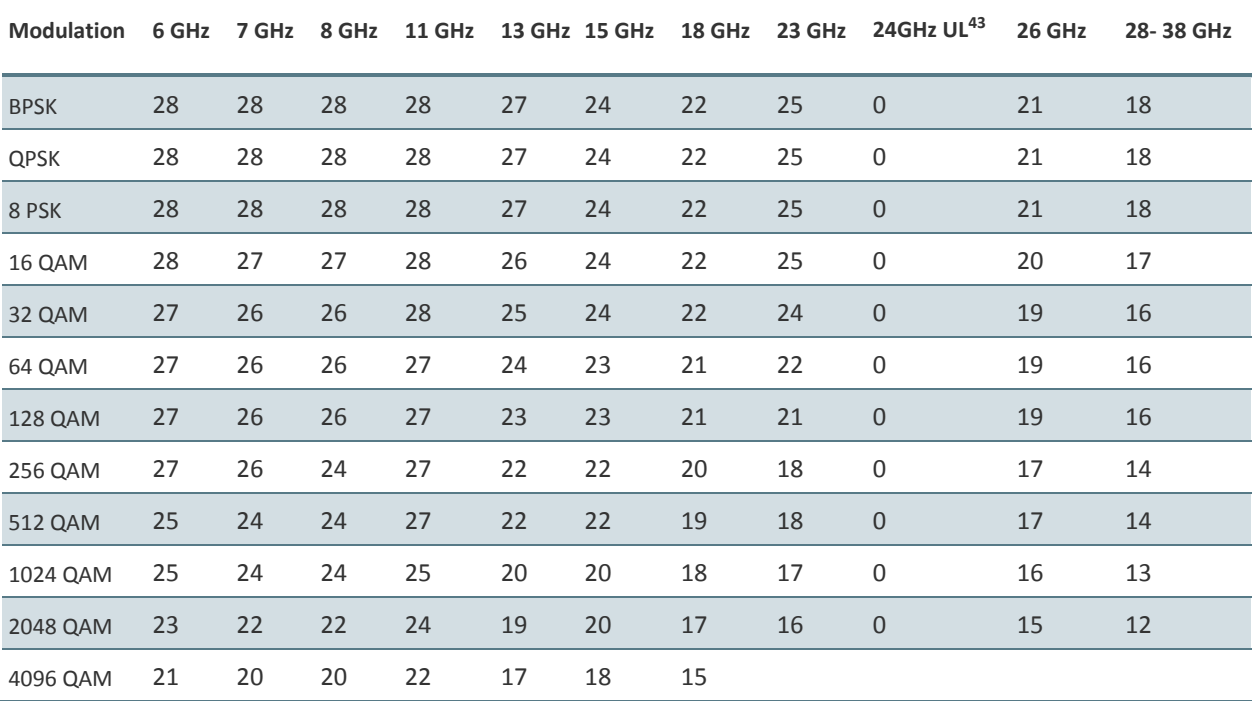

## *Table 88: Transmit Power Specifications for RFU-S (dBm)*

RFU (Port C').

#### **9.4.3.1 Pmin Power with RFU-S**

#### *Table 89: Pmin Power for RFU-S*

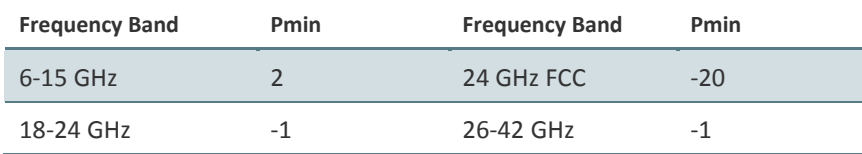

<sup>43</sup> For 1ft ant or lower.

**.** 

Under FCC rules, the transmit power at the antenna port should be limited to 0 dBm.

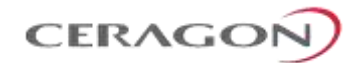

#### **9.4.4 Transmit Power with RFU-E**

**Note:** The values listed in this section are typical. Actual values may differ in either direction by up to 3 dB.

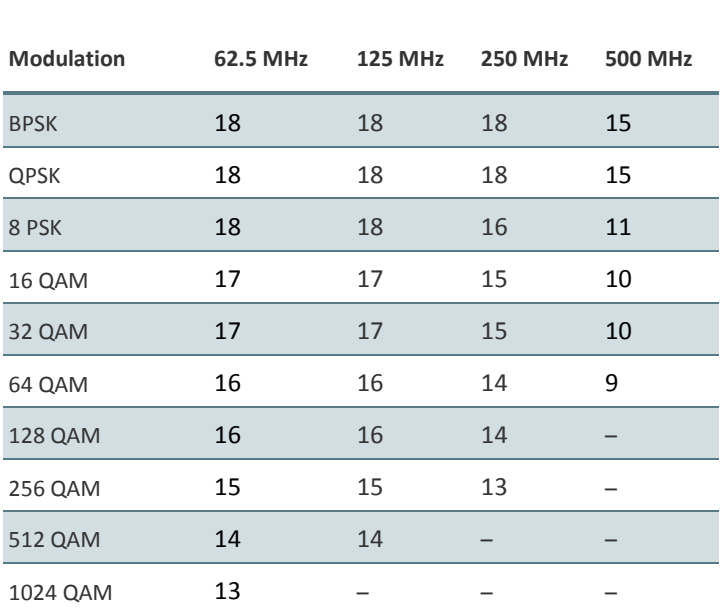

*Table 90: Transmit power specifications for RFU-E (dBm)*

The Pmin for RFU-E is -2 dBm.

Page 281 of 328

# <span id="page-283-0"></span>**9.5 Receiver Threshold Specifications**

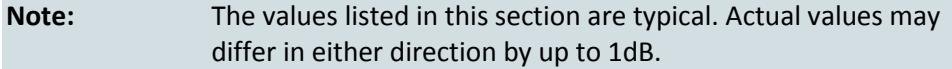

## **9.5.1 Receiver Thresholds with RFU-D and RFU-S**

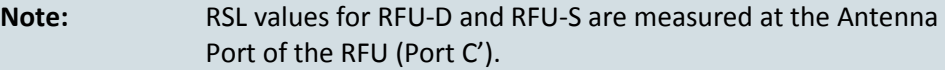

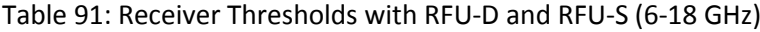

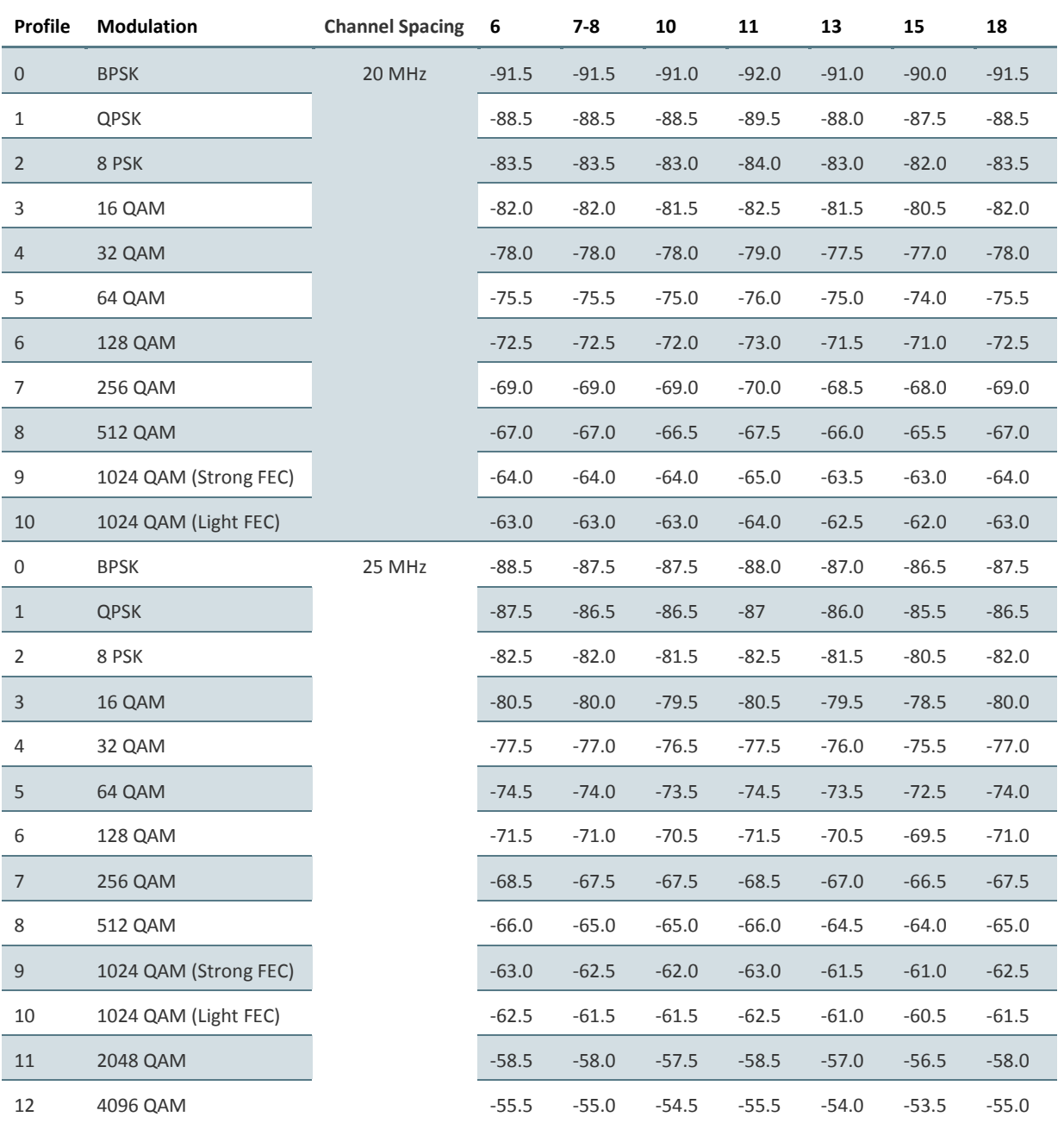

Page 282 of 328

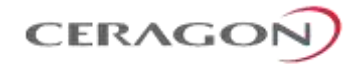

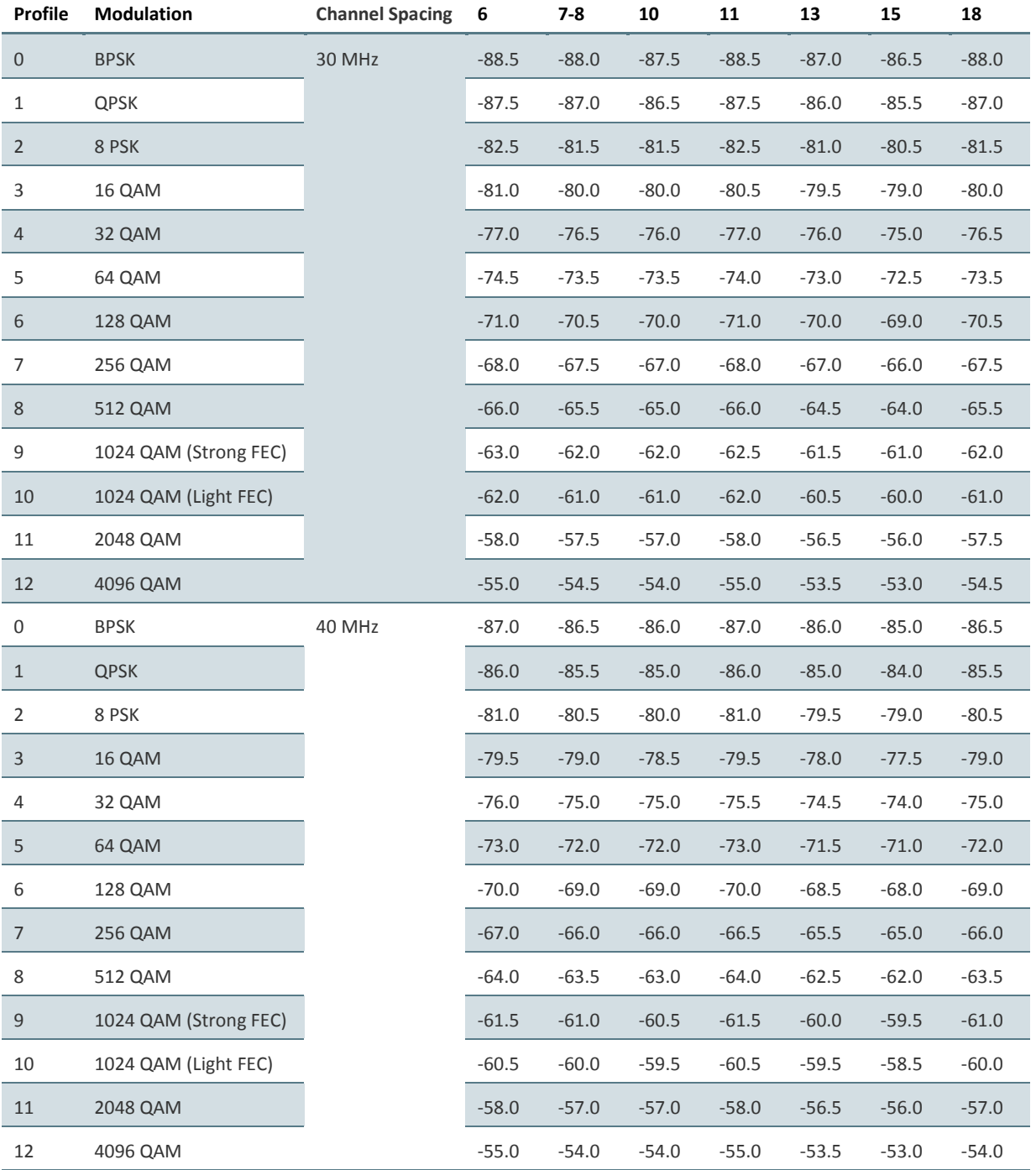

Page 283 of 328

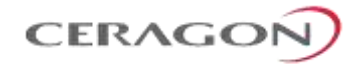

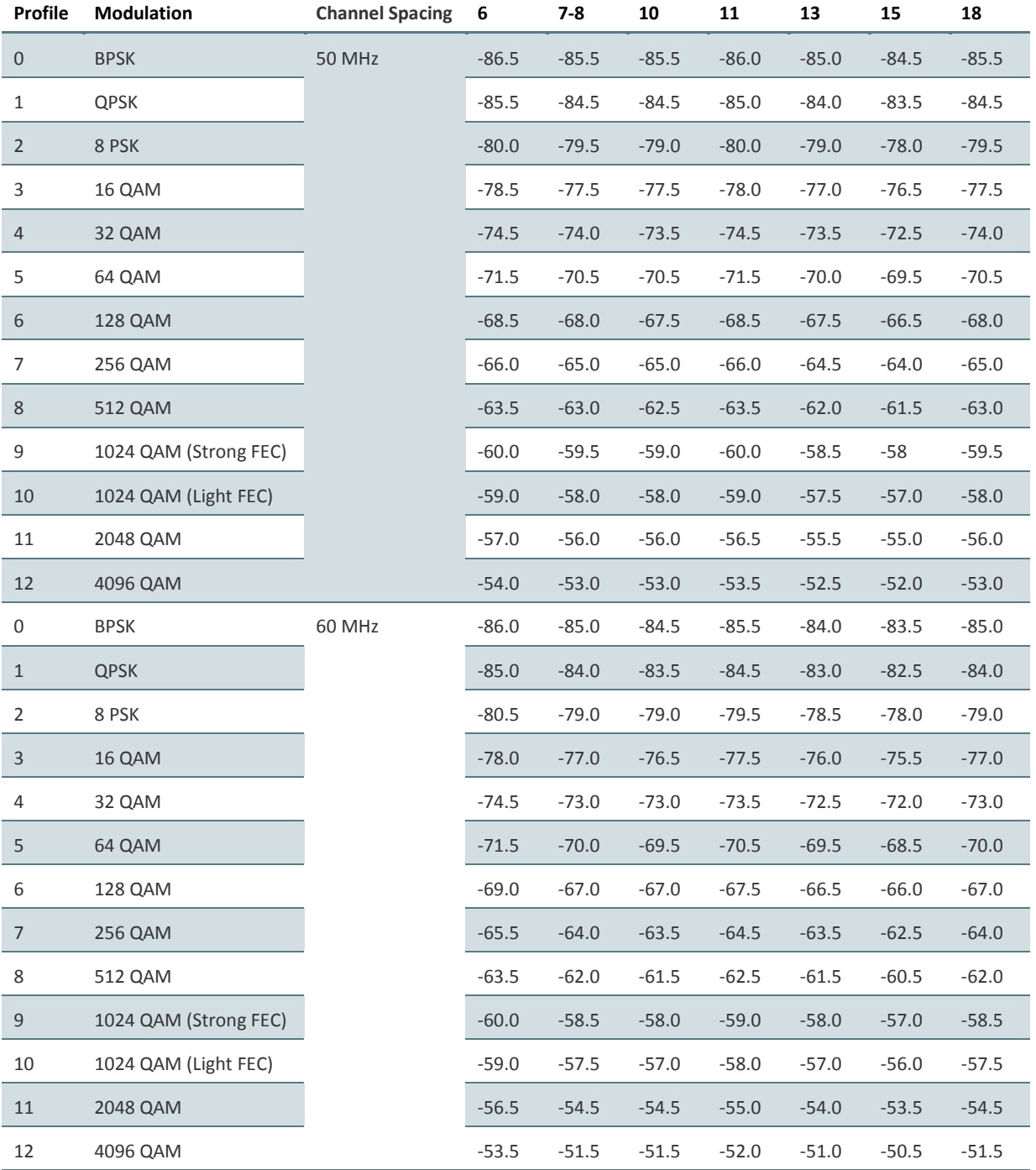

Page 284 of 328

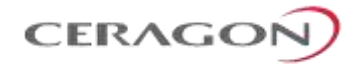

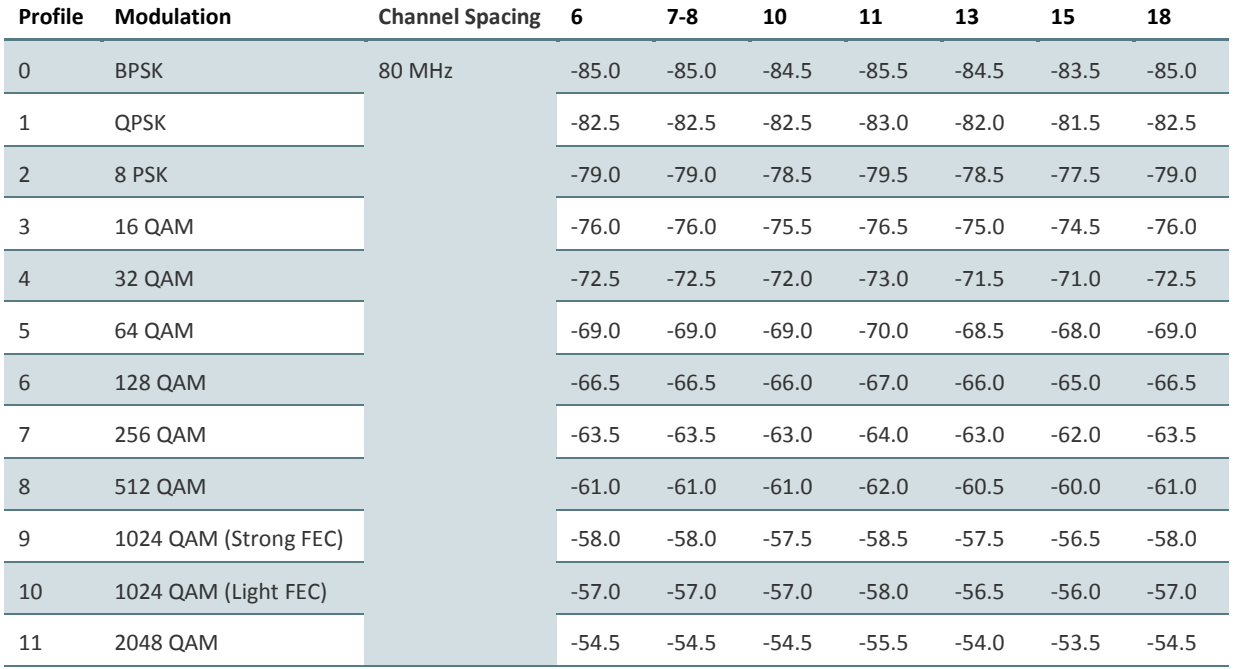

Page 285 of 328

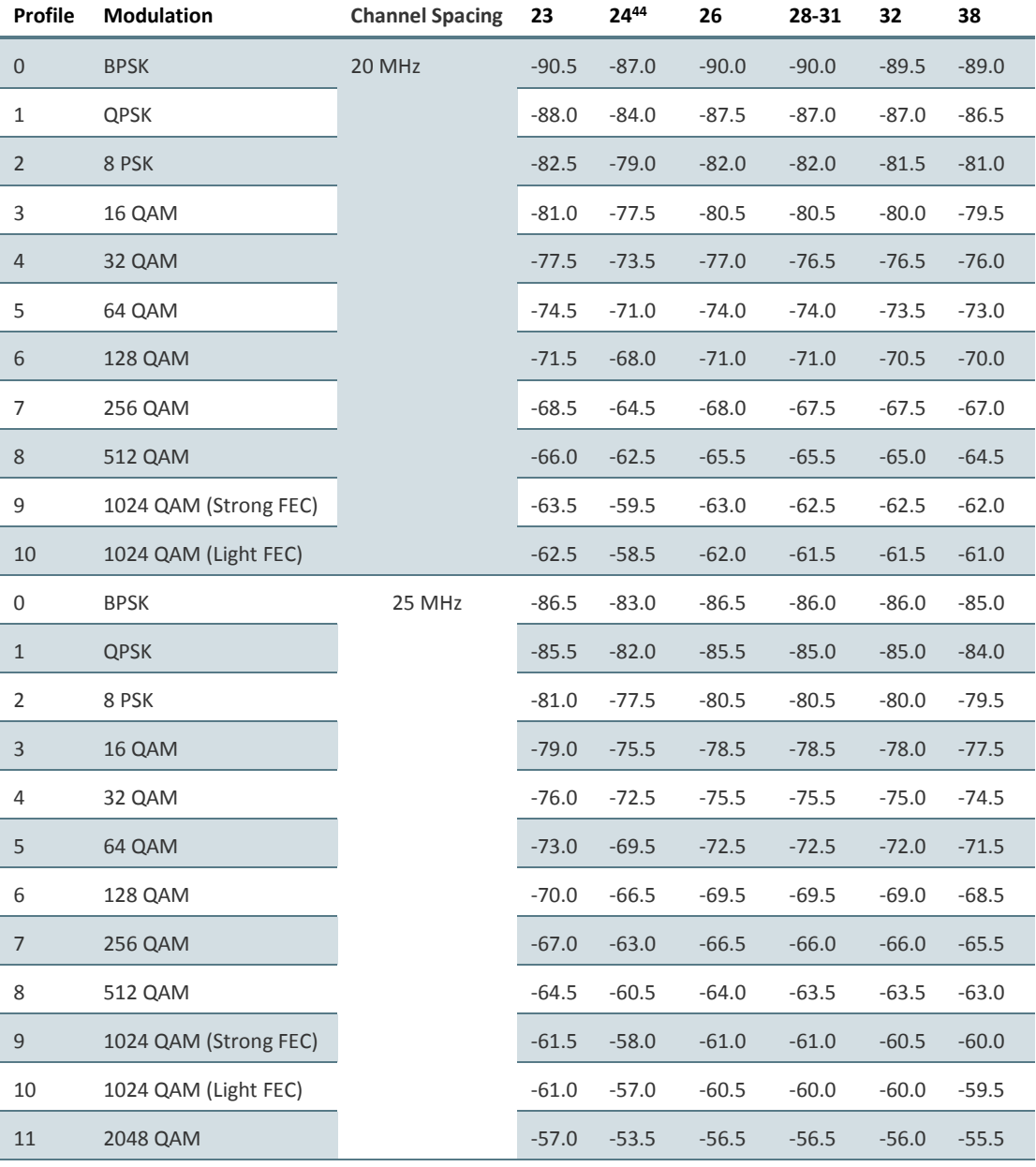

### *Table 92: Receiver Thresholds with RFU-D and RFU-S (23-42 GHz)*

**.** 

Page 286 of 328

<sup>44</sup> Customers in countries following EC Directive 2006/771/EC (incl. amendments) must observe the 100mW EIRP obligation by adjusting transmit power according to antenna gain and RF line losses.
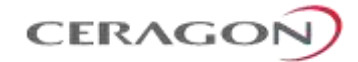

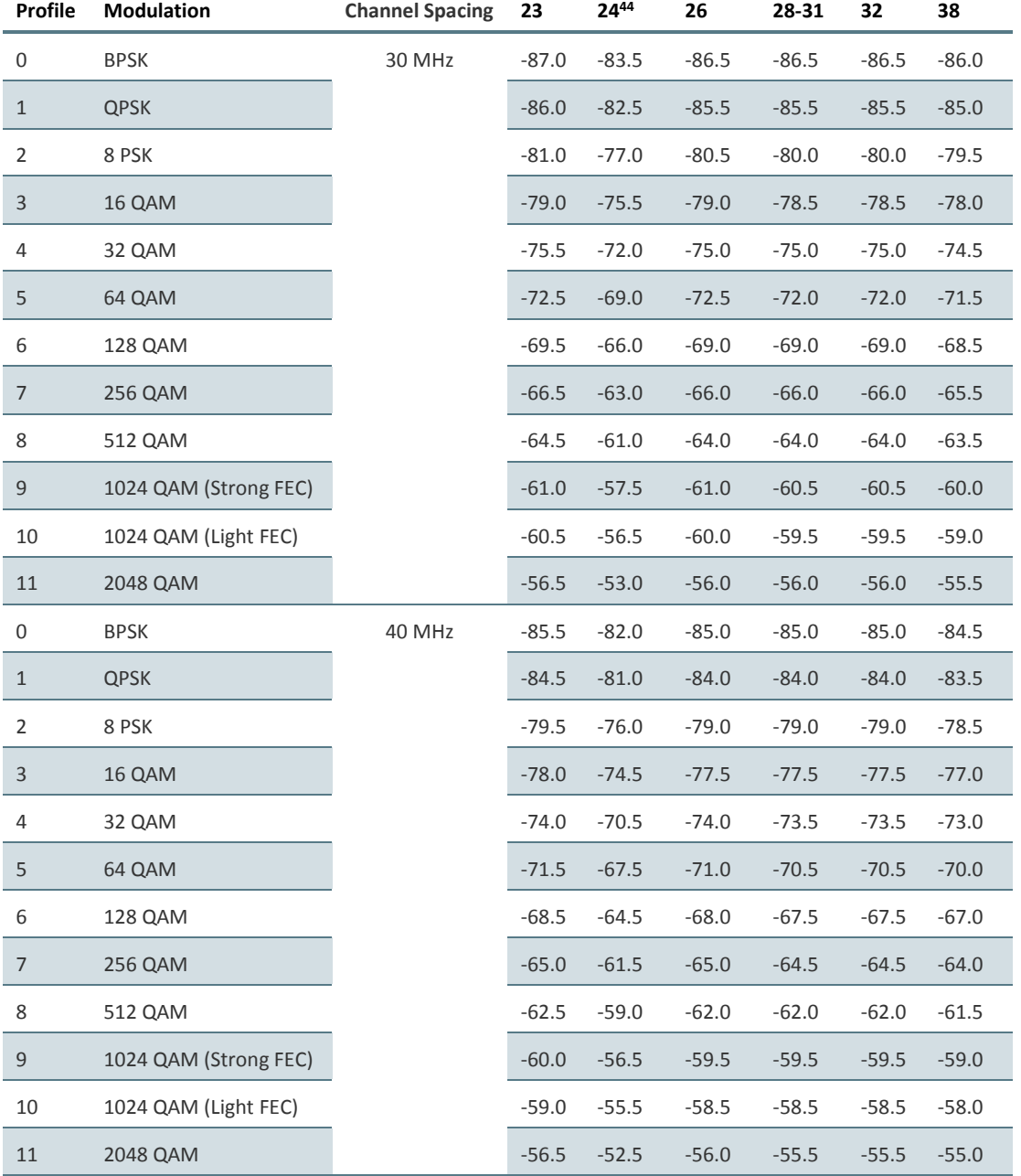

Page 287 of 328

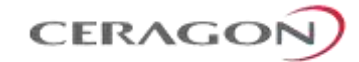

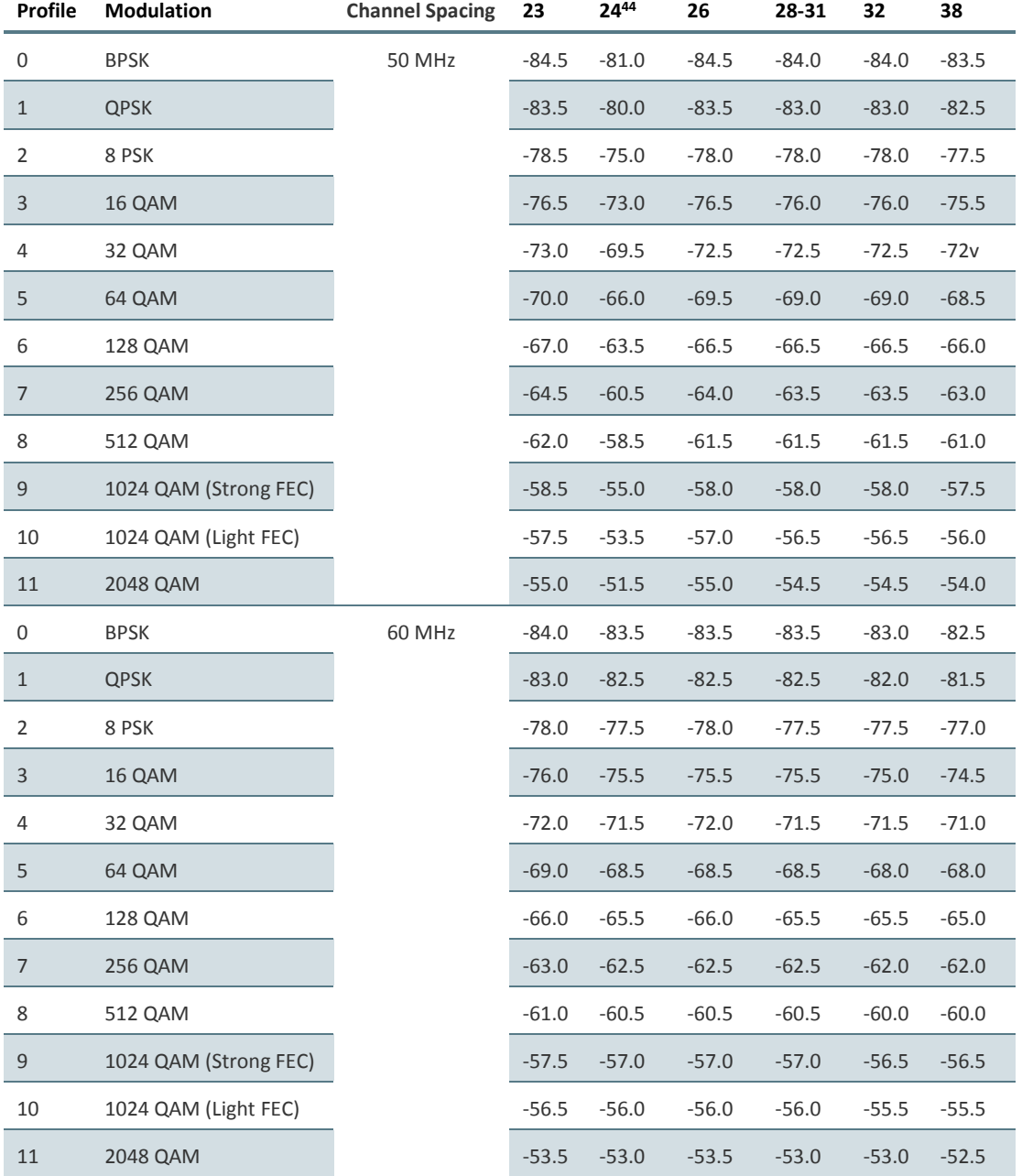

Page 288 of 328

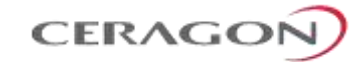

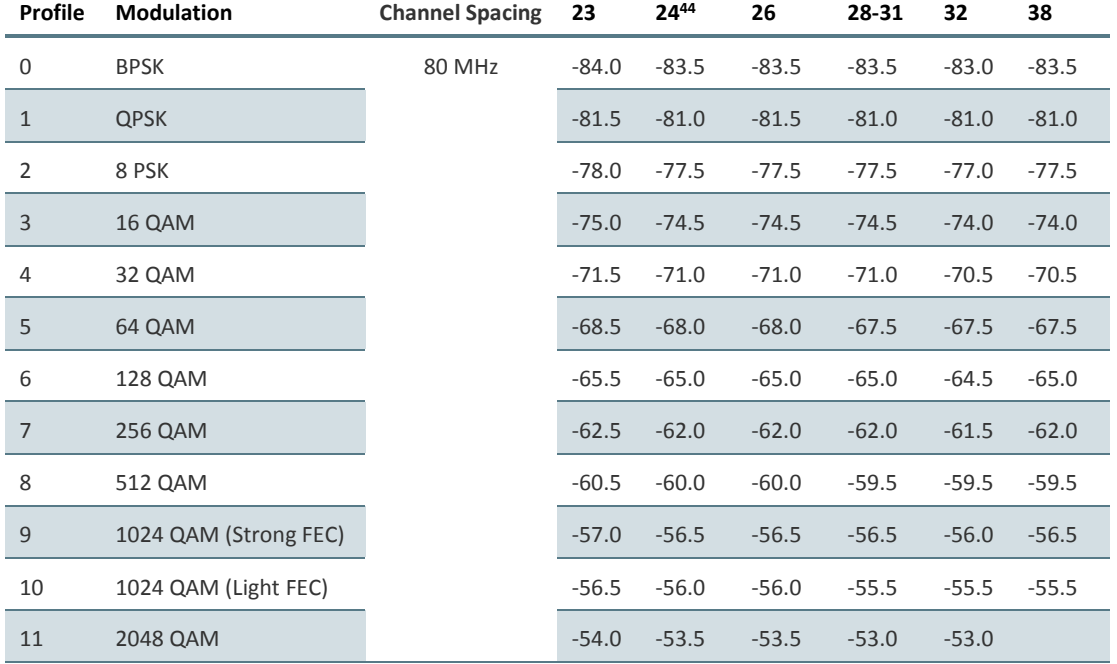

Page 289 of 328

### **9.5.2 Receiver Thresholds with RFU-D-HP**

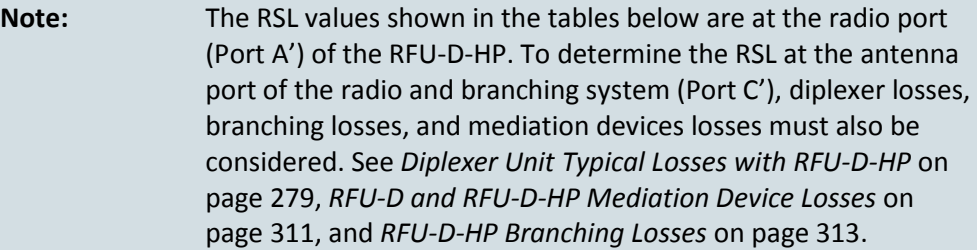

#### *Table 93: Receiver Thresholds with RFU-D-HP – 20 MHz to 40 MHz*

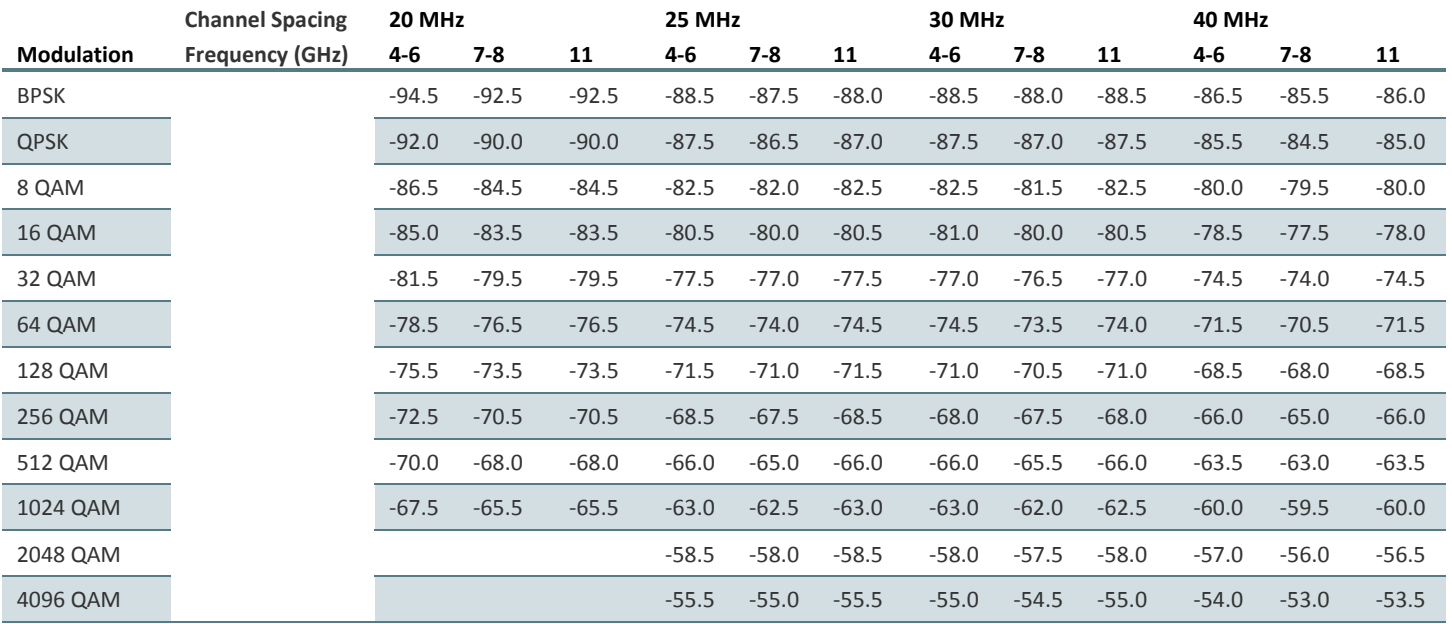

#### *Table 94: Receiver Thresholds with RFU-D-HP – 50 MHz to 80 MHz*

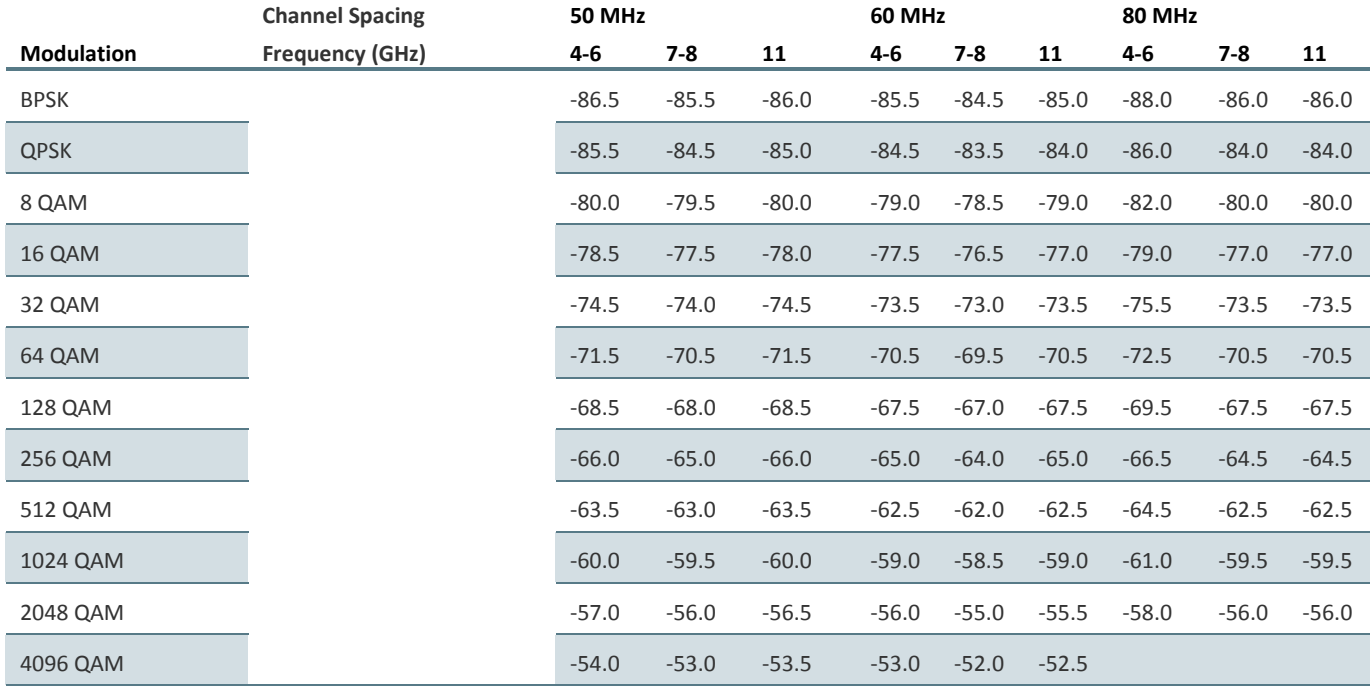

Page 290 of 328

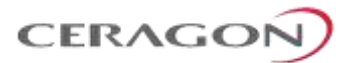

#### **9.5.3 Receiver Thresholds with RFU-E**

```
Note: The values listed in this section are typical. Actual values may 
    differ in either direction by up to 3dB.
```
*Table 95: Receiver Thresholds with RFU-E*

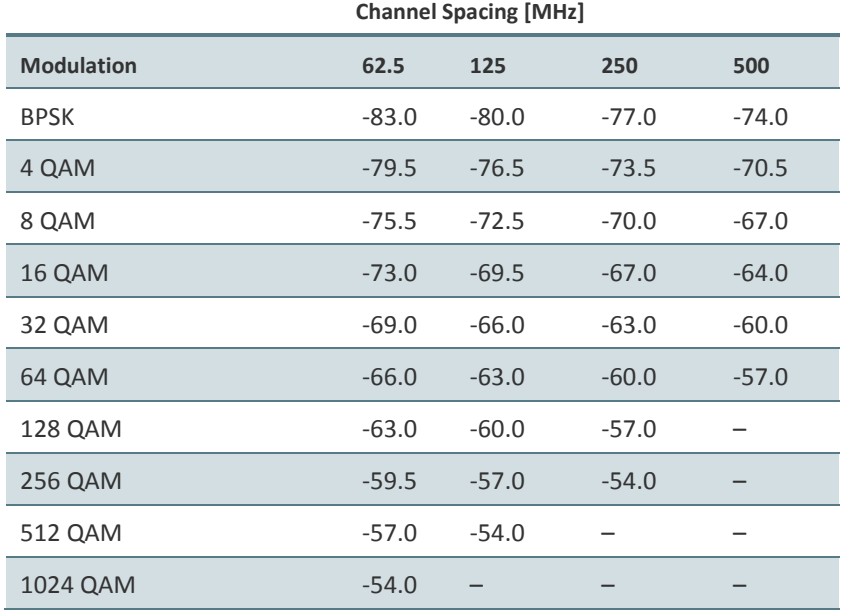

Page 291 of 328

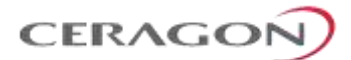

# **9.6 Frequency Bands**

This section outlines the supported tuning range of each RFU unit.

## **9.6.1 Frequency Bands – RFU-D, RFU-D-HP, and RFU-S**

*Table 96: Frequency Bands – RFU-D, RFU-D-HP, and RFU-S*

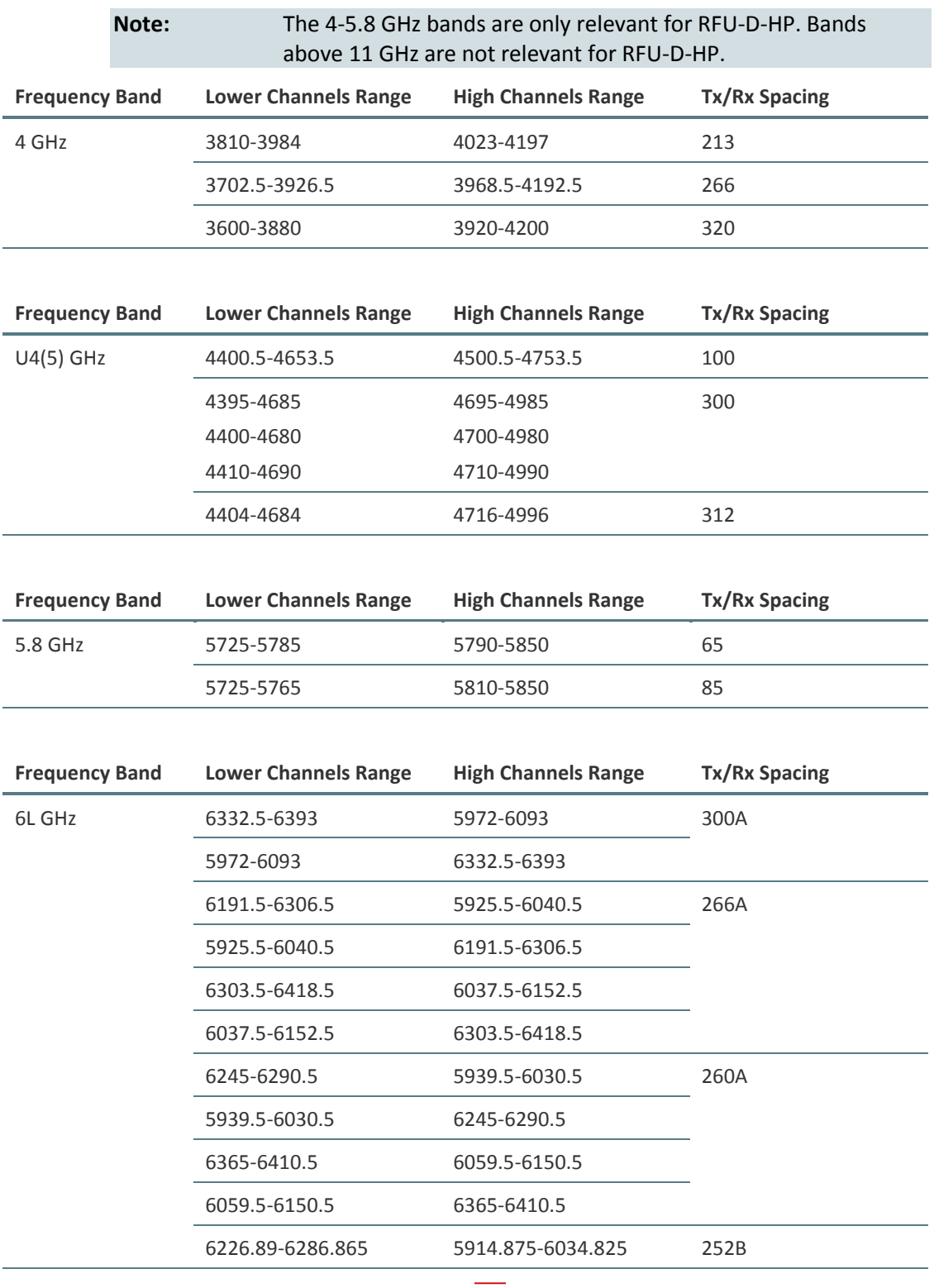

Page 292 of 328

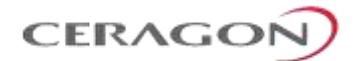

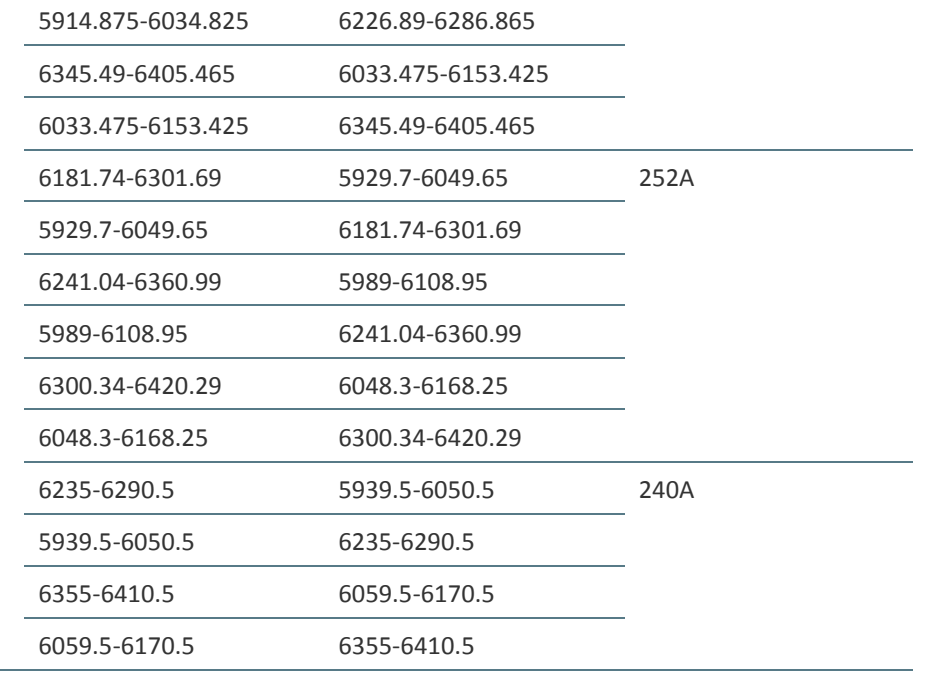

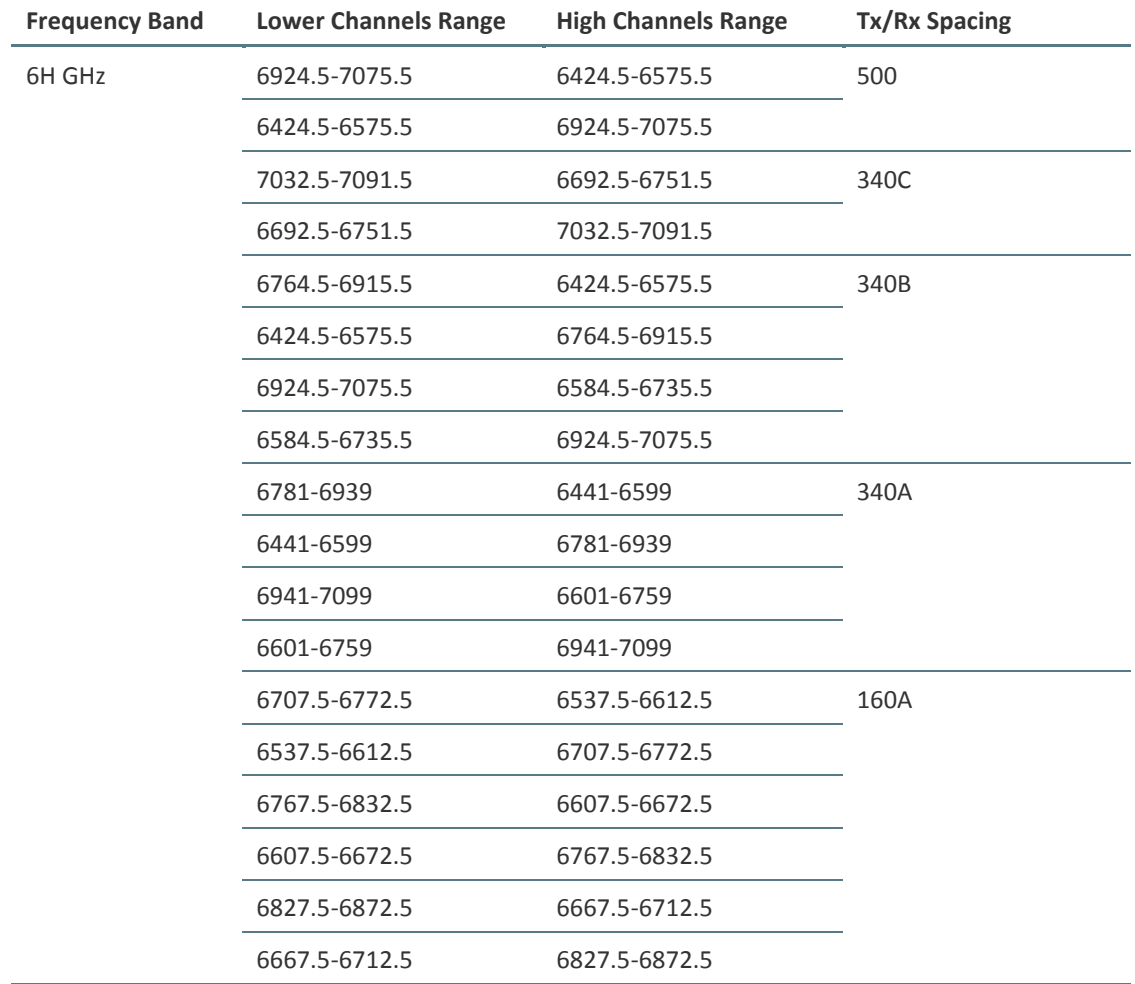

Page 293 of 328

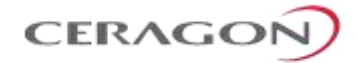

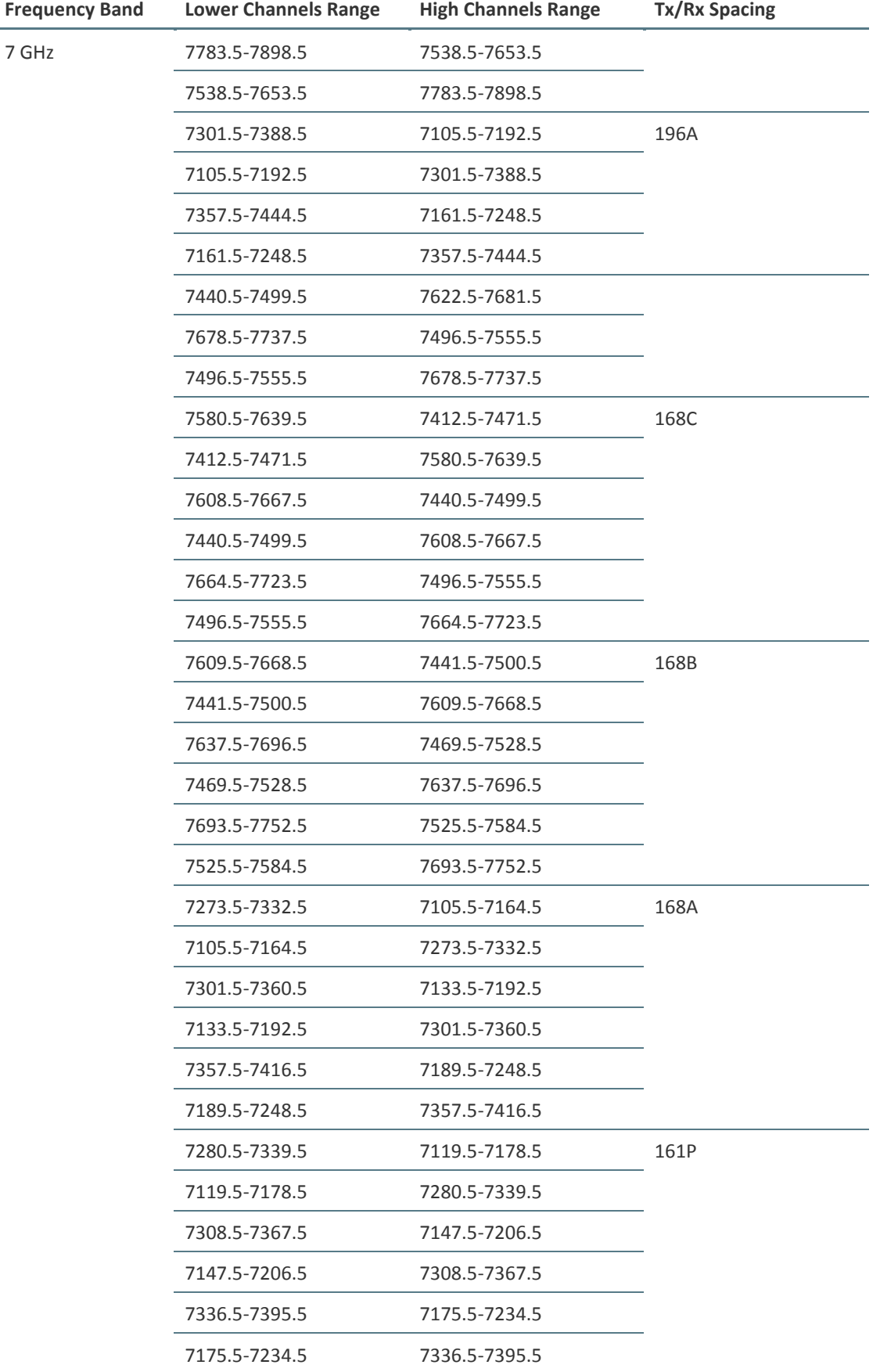

Page 294 of 328

 $\frac{1}{2}$ 

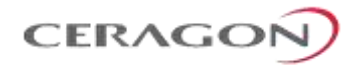

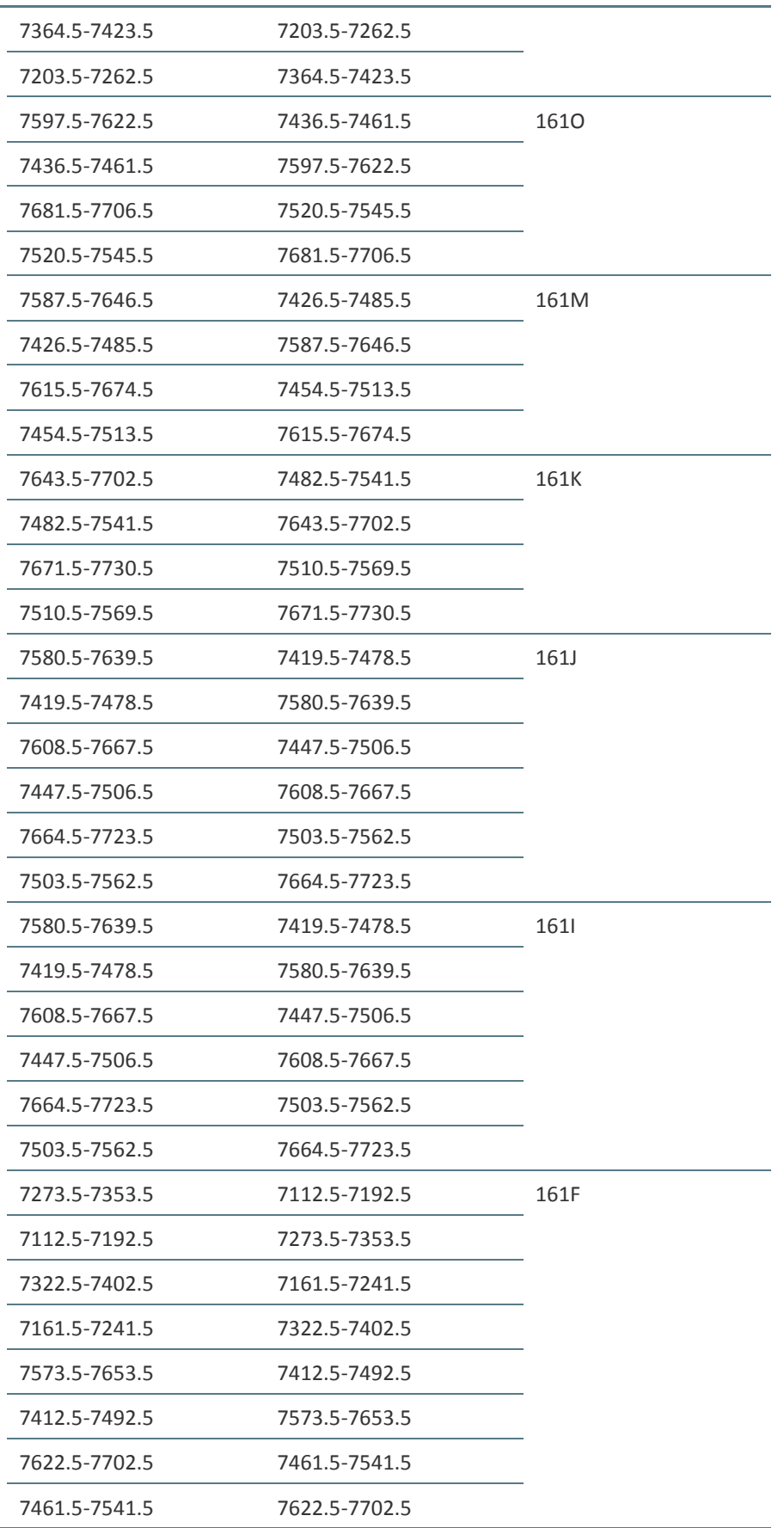

Page 295 of 328

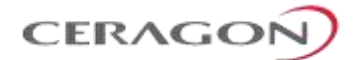

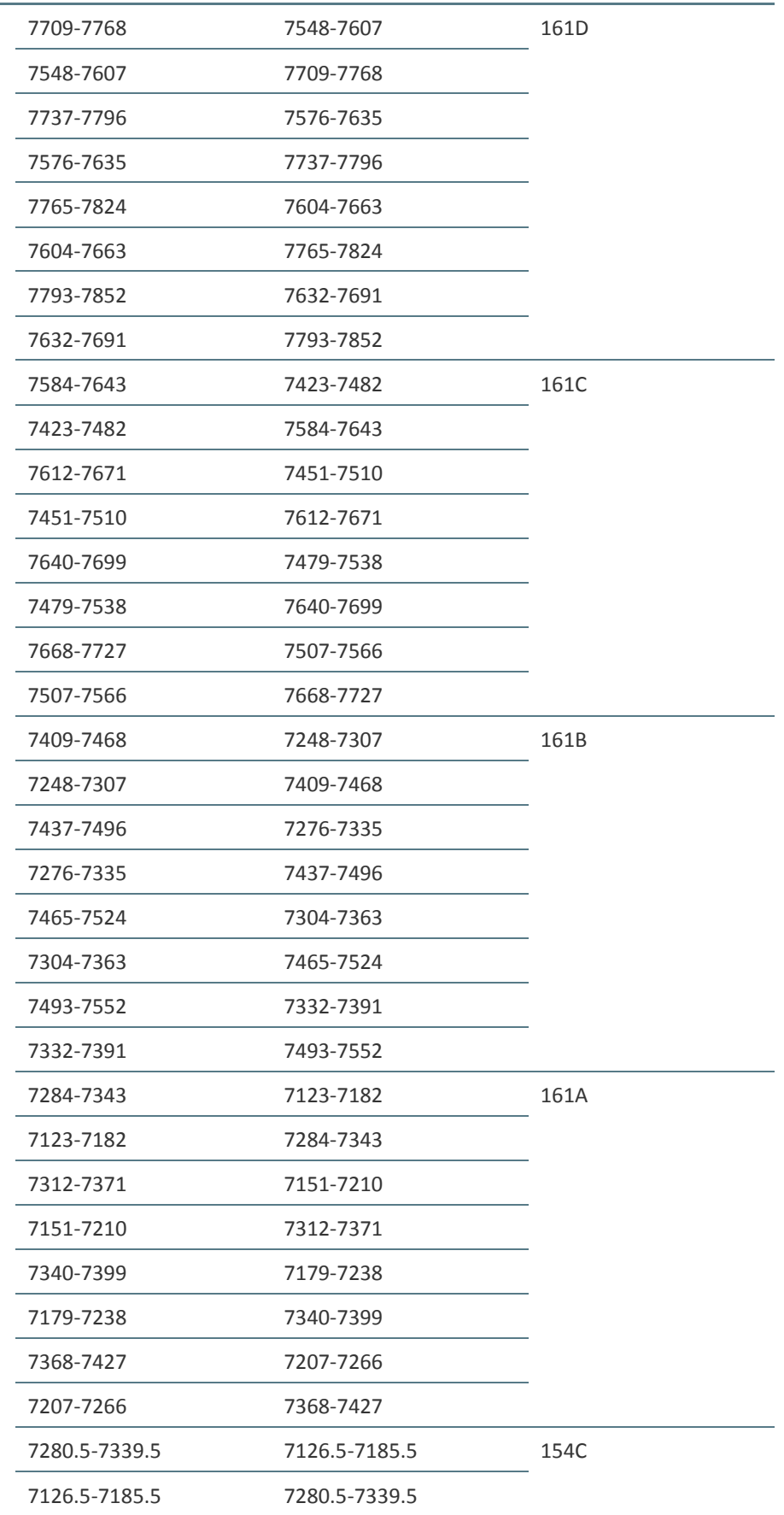

Page 296 of 328

 $\frac{1}{2}$ 

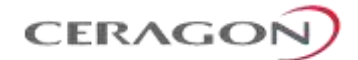

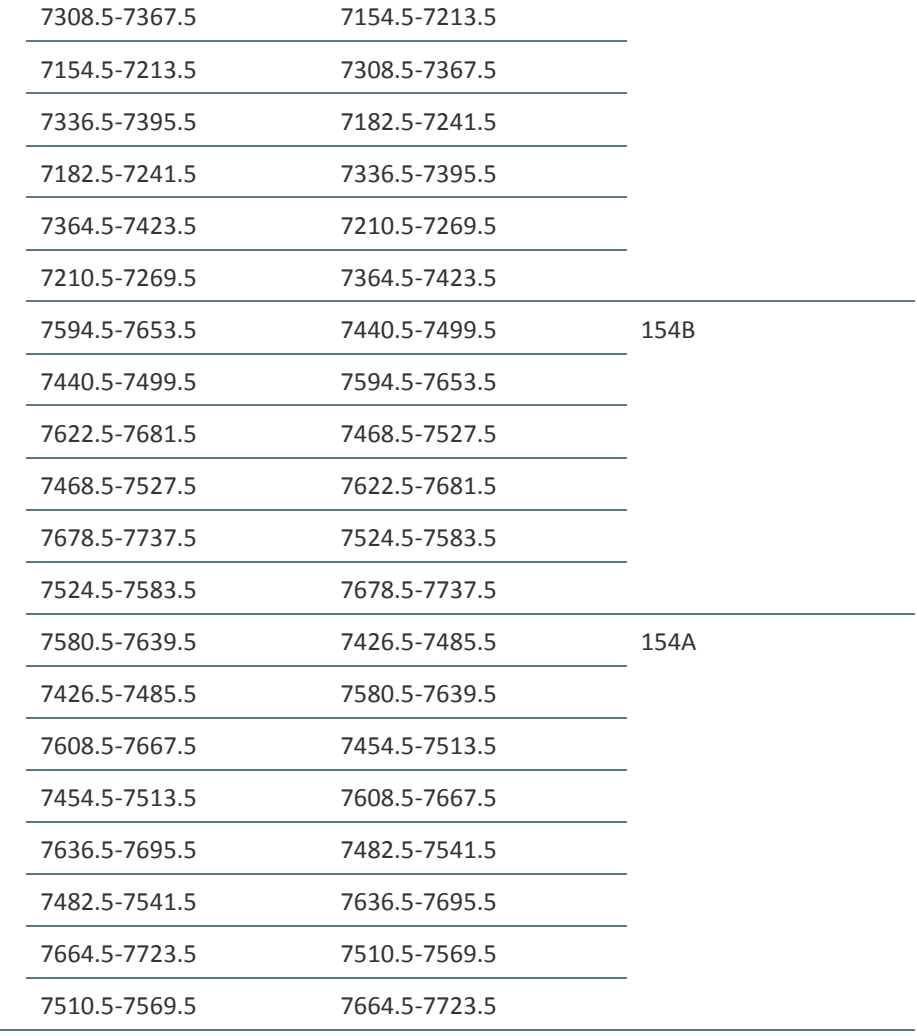

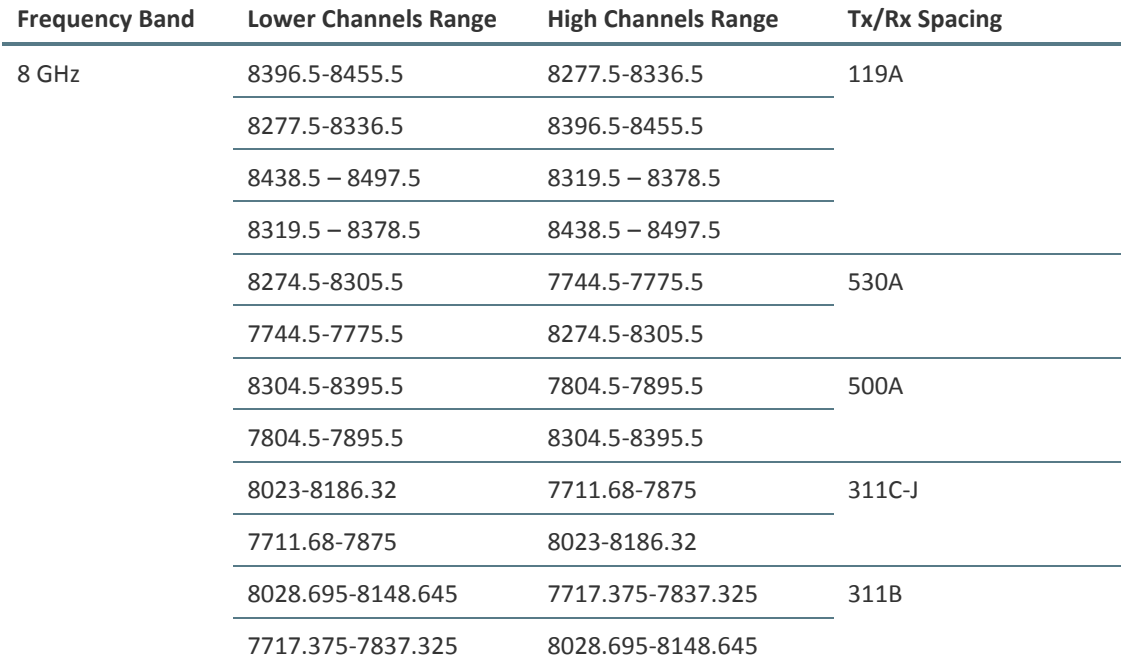

 $\overline{\phantom{a}}$ Page 297 of 328

L.

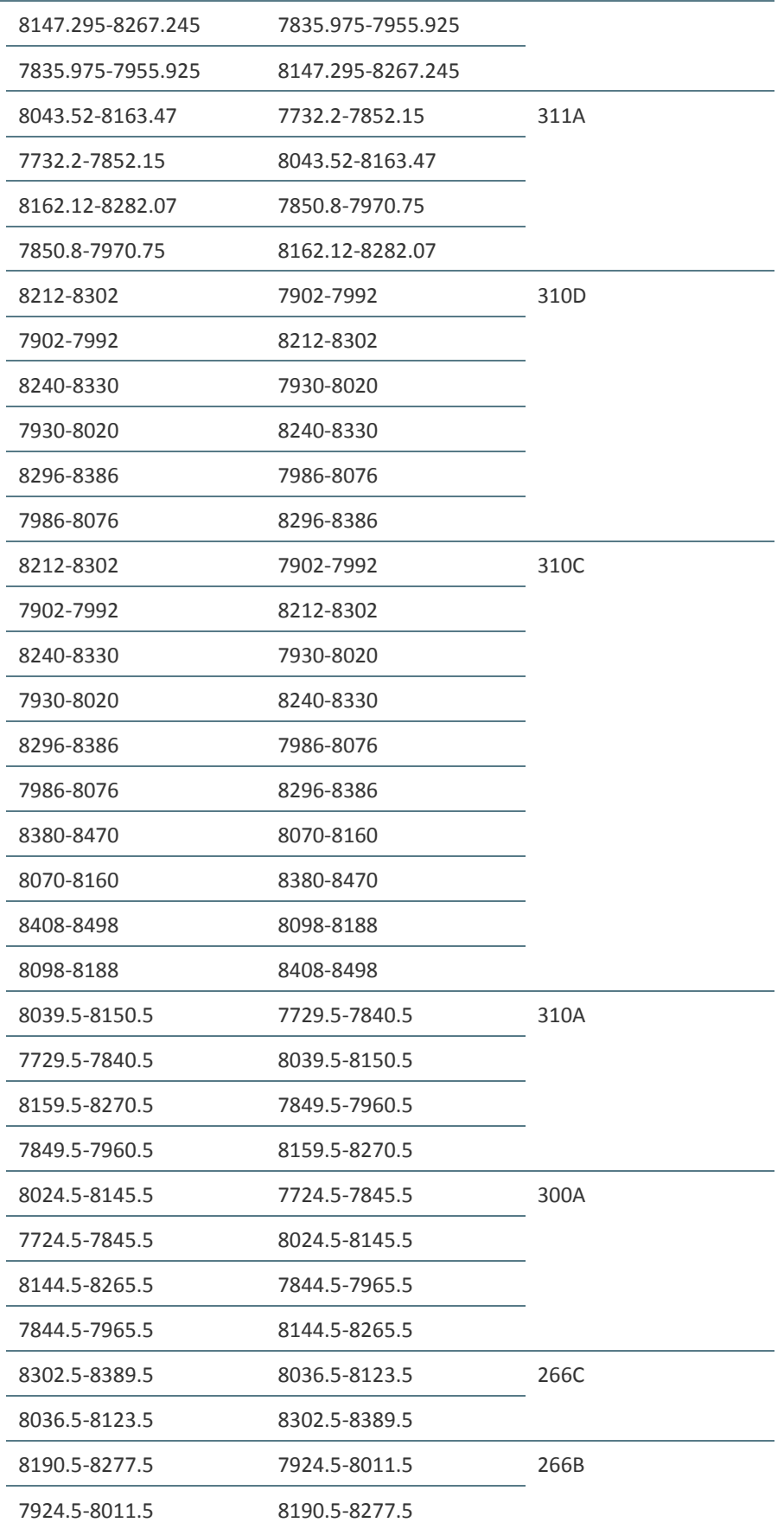

Page 298 of 328

 $\frac{1}{2}$ 

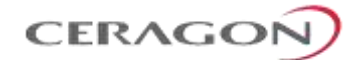

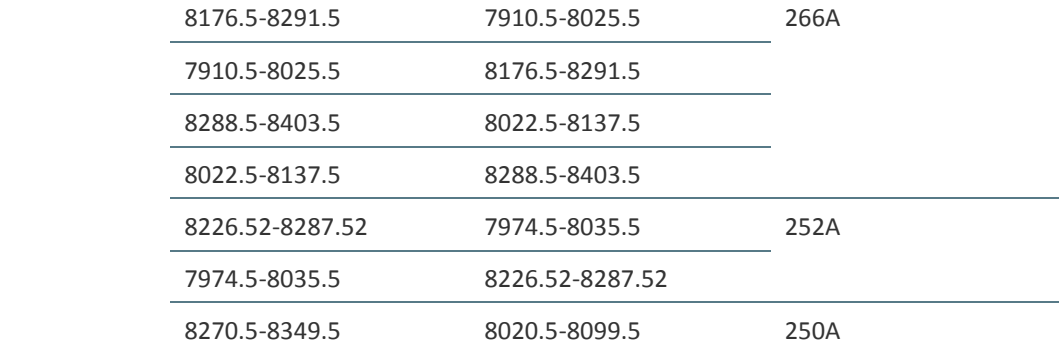

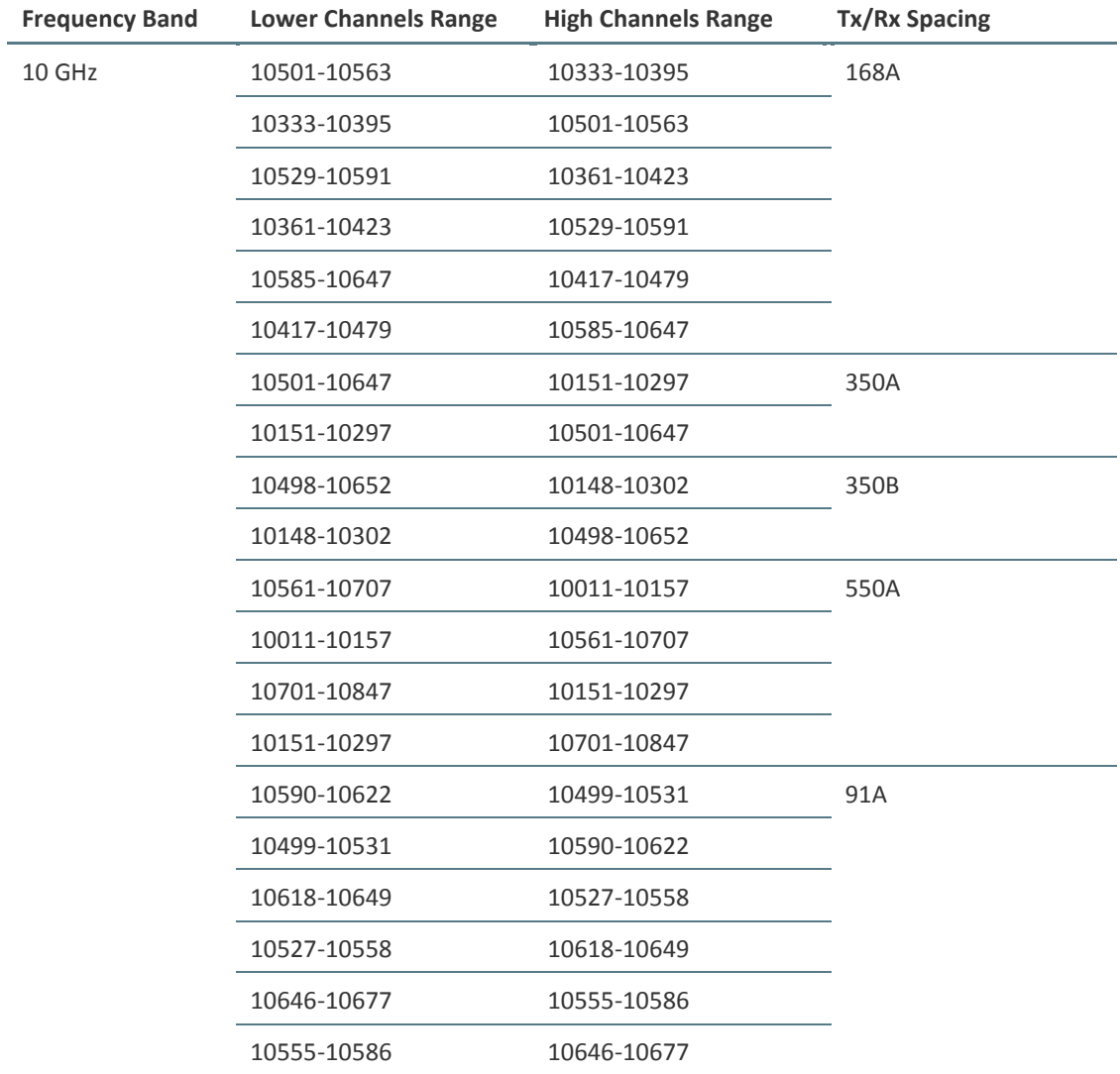

Page 299 of 328

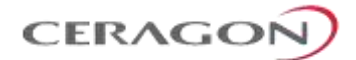

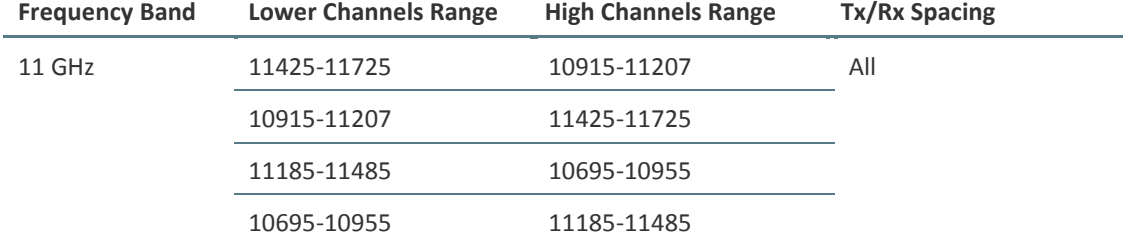

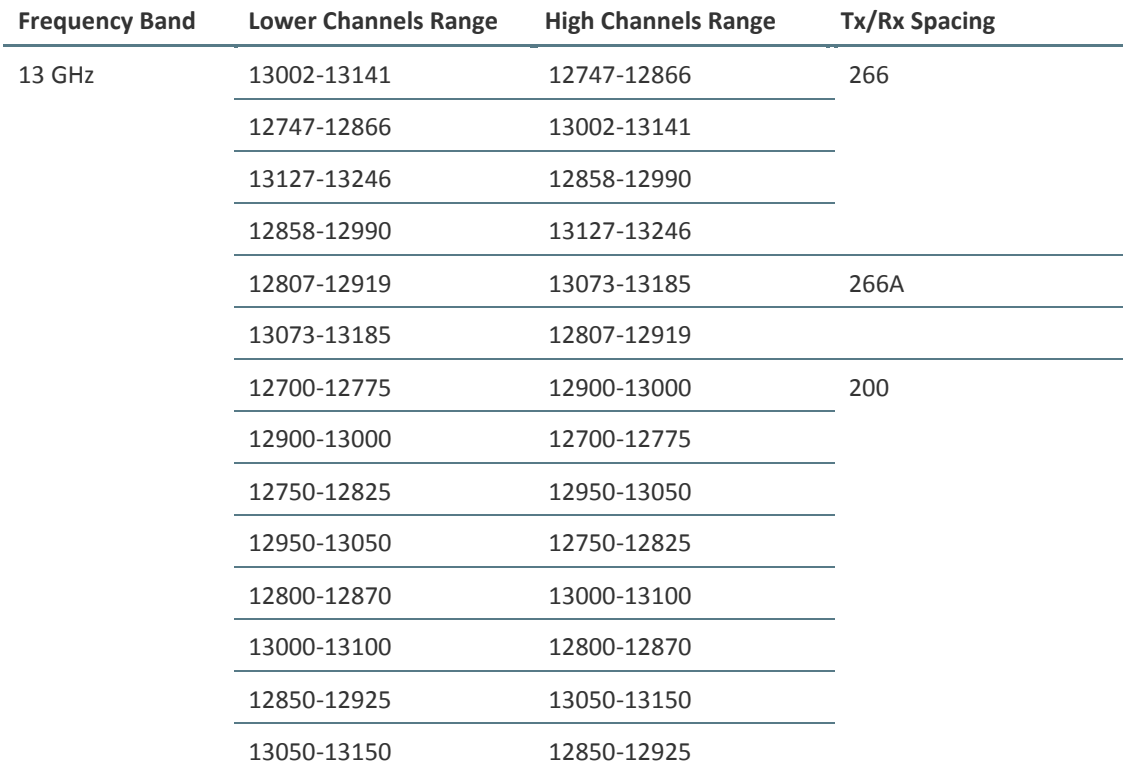

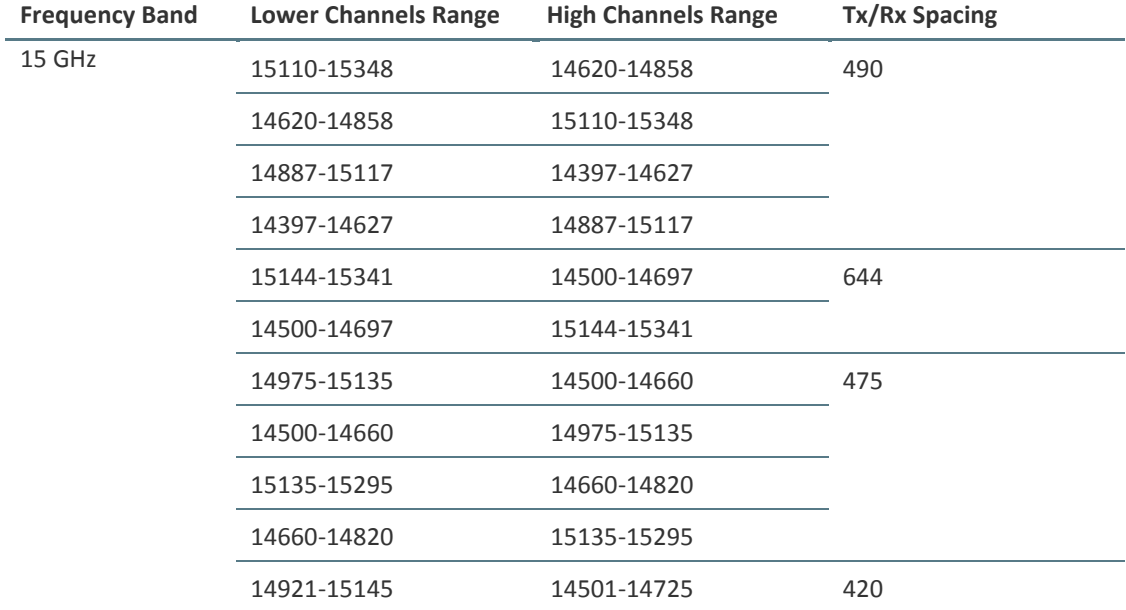

 $\overline{a}$ Page 300 of 328

L.

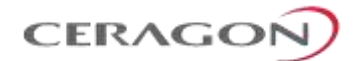

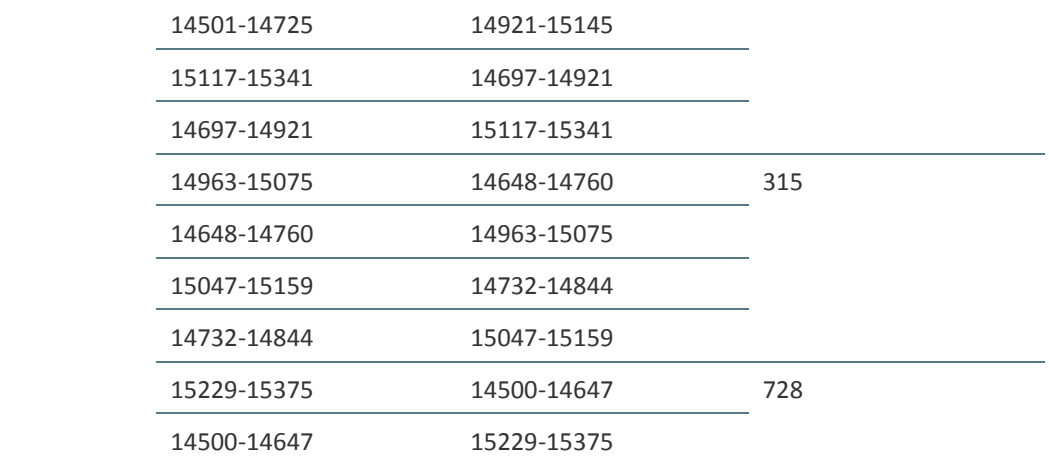

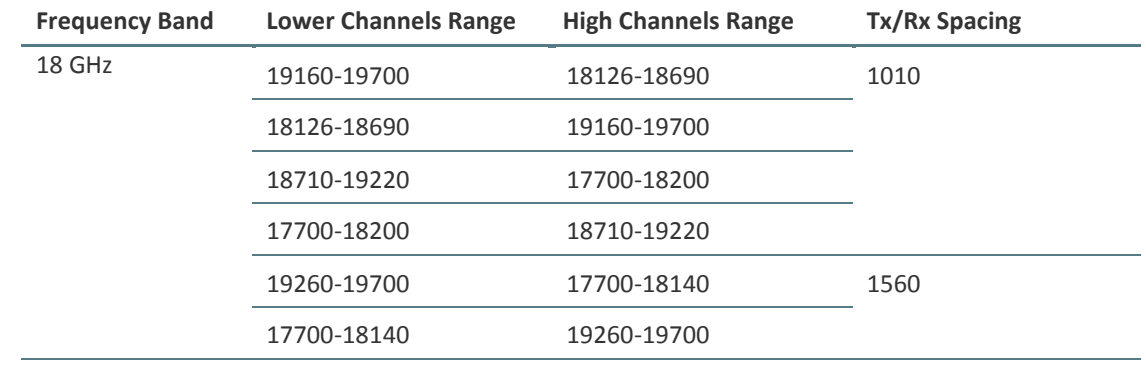

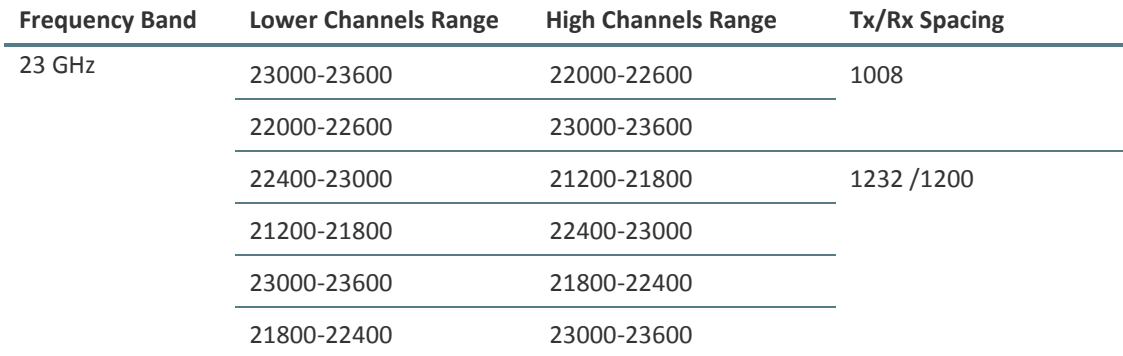

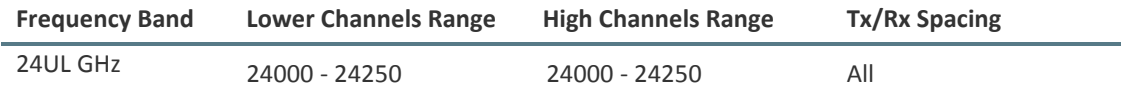

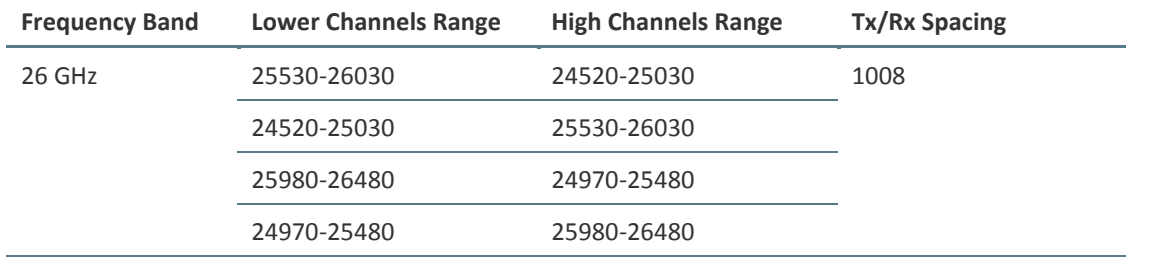

Page 301 of 328

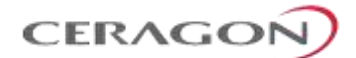

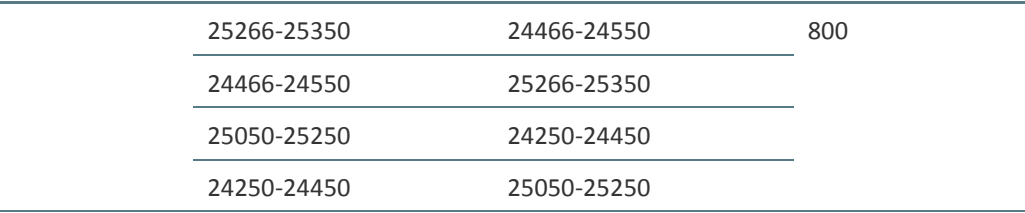

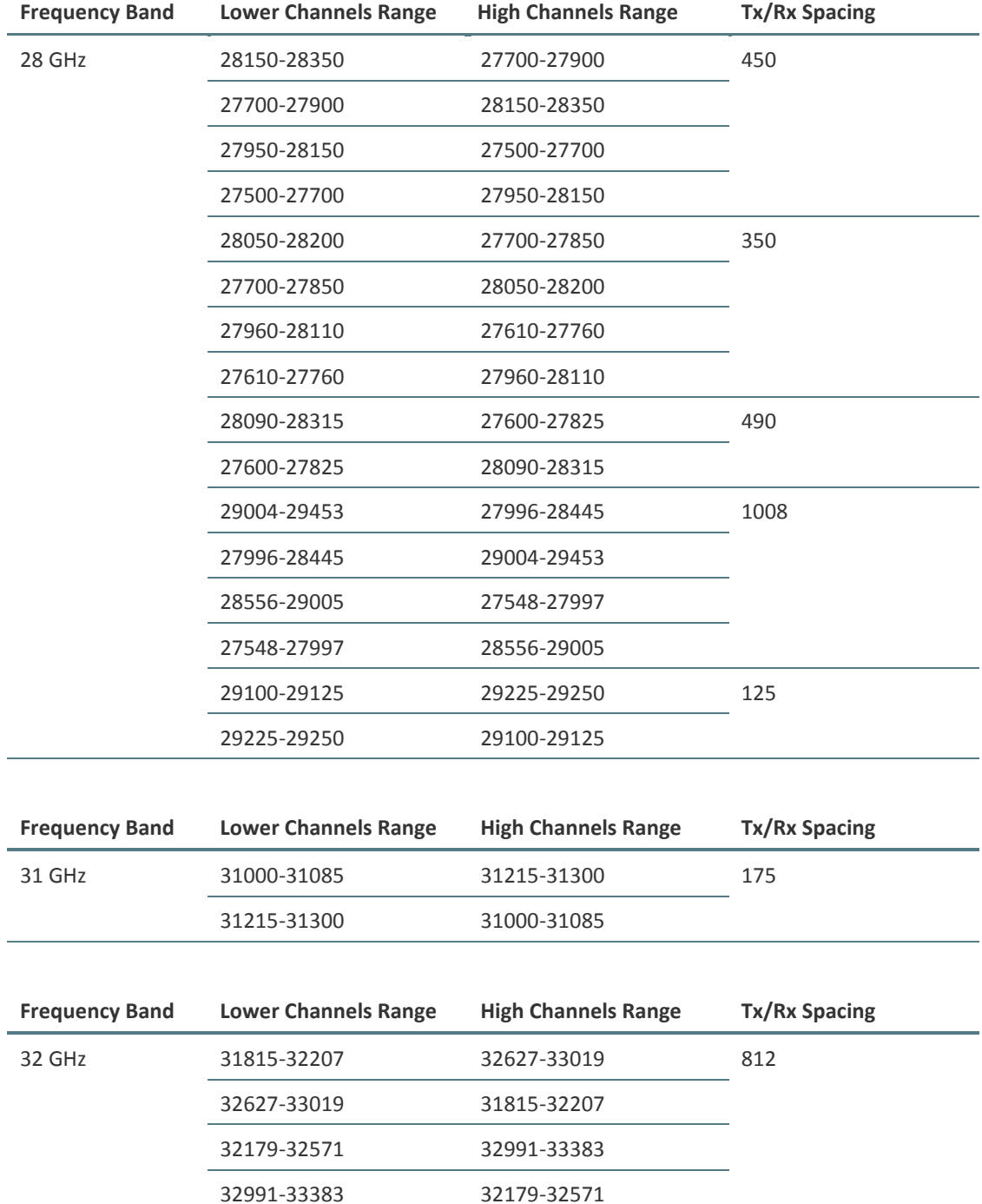

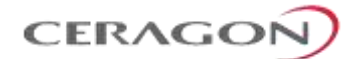

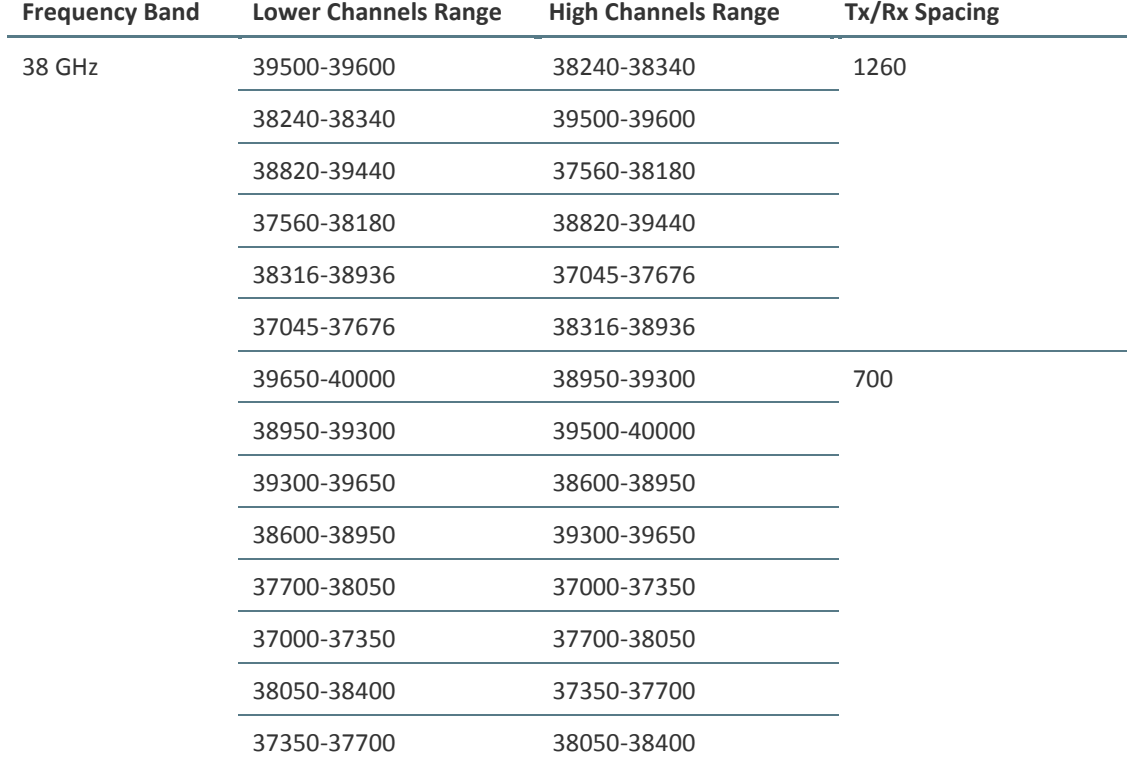

# **9.6.2 Frequency Bands – RFU-E**

### *Table 97: Frequency Bands – RFU-E*

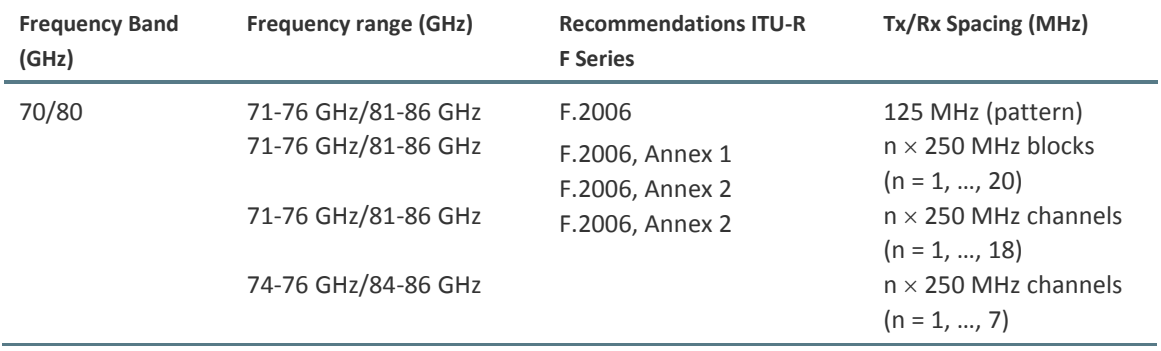

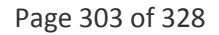

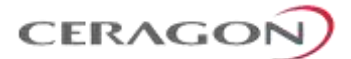

# **9.7 Ethernet Latency Specifications**

The specifications in this section are for 1+0 configurations.

### **9.7.1 Ethernet Latency with RFU-D, RFU-D-HP, and RFU-S**

#### **9.7.1.1 Ethernet Latency with RFU-D, RFU-D-HP, and RFU-S – 25 MHz Channel Bandwidth**

*Table 98: Ethernet Latency with RFU-D, RFU-D-HP, and RFU-S – 25 MHz Channel Bandwidth*

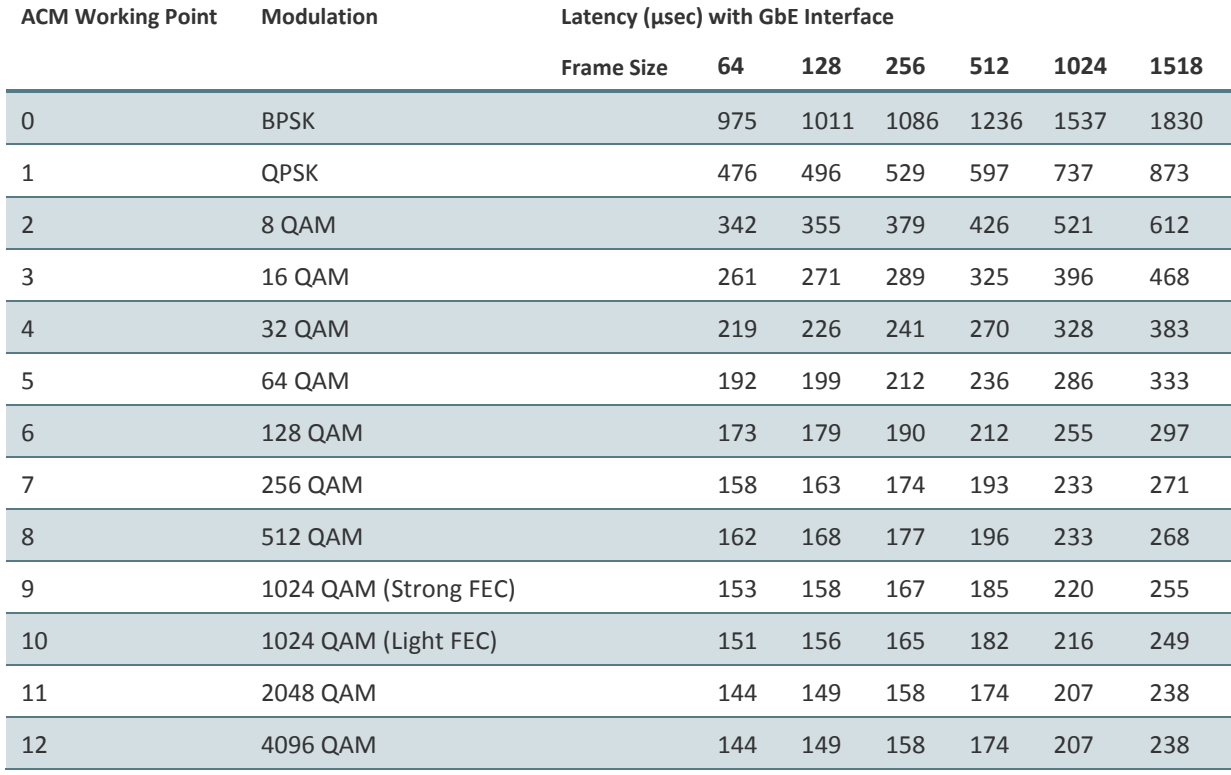

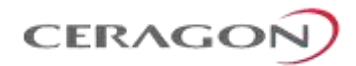

#### **9.7.1.2 Ethernet Latency with RFU-D, RFU-D-HP, and RFU-S – 30 MHz Channel Bandwidth**

*Table 99: Ethernet Latency with RFU-D, RFU-D-HP, and RFU-S – 30 MHz Channel Bandwidth*

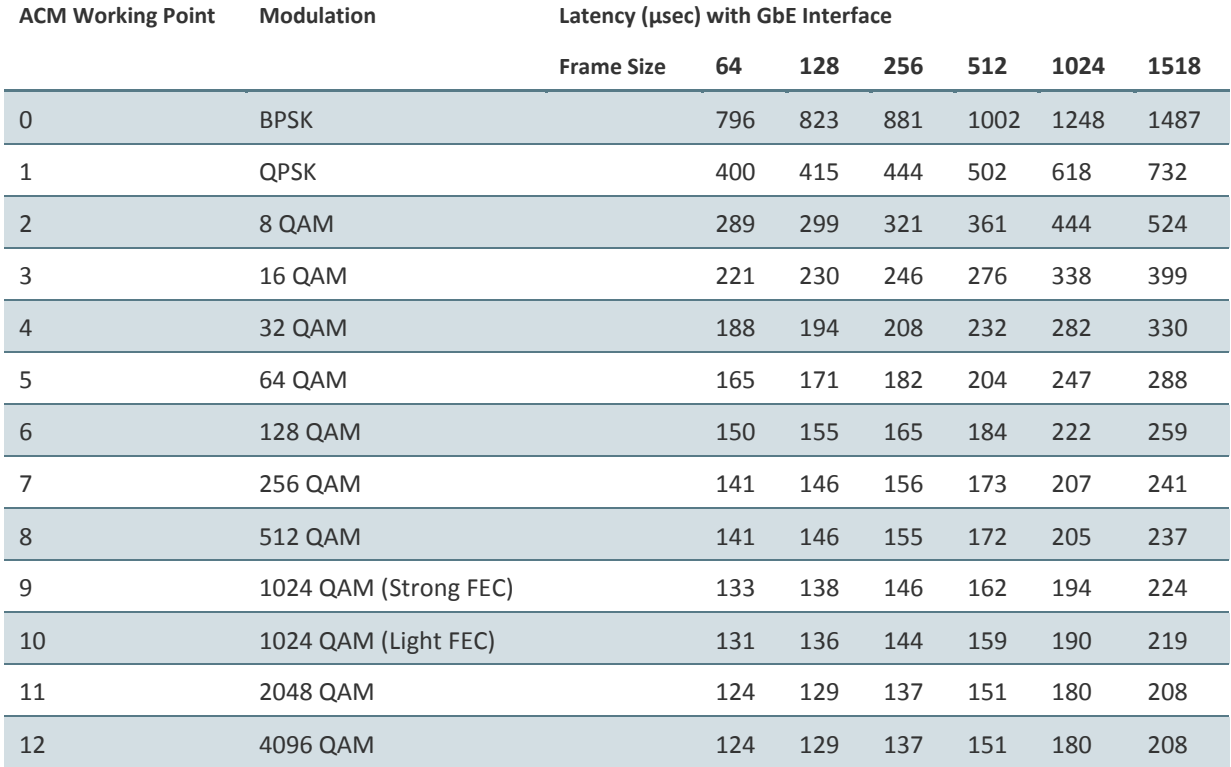

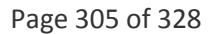

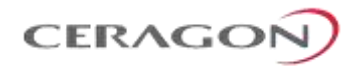

#### **9.7.1.3 Ethernet Latency with RFU-D, RFU-D-HP, and RFU-S – 40 MHz Channel Bandwidth**

*Table 100: Ethernet Latency with RFU-D, RFU-D-HP, and RFU-S – 40 MHz Channel Bandwidth*

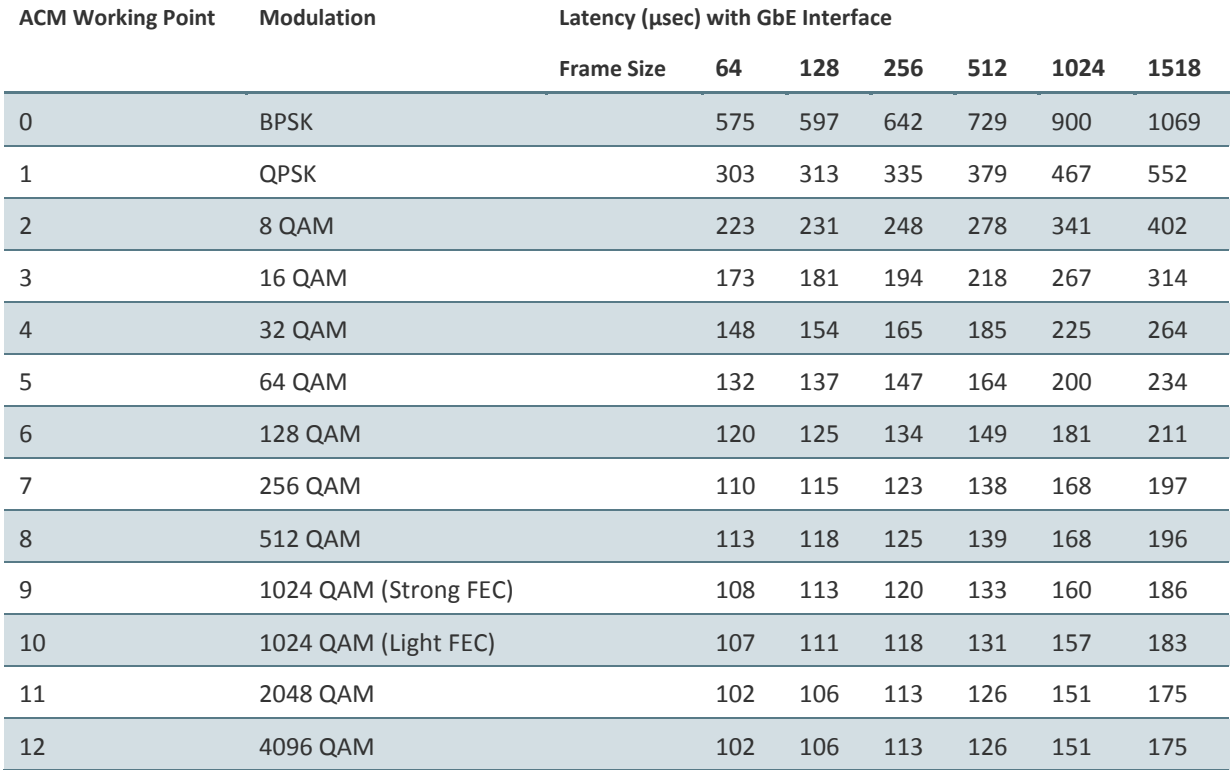

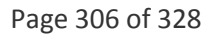

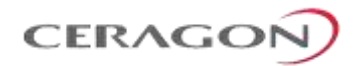

#### **9.7.1.4 Ethernet Latency with RFU-D, RFU-D-HP, and RFU-S – 50 MHz Channel Bandwidth**

*Table 101: Ethernet Latency with RFU-D, RFU-D-HP, and RFU-S – 50 MHz Channel Bandwidth*

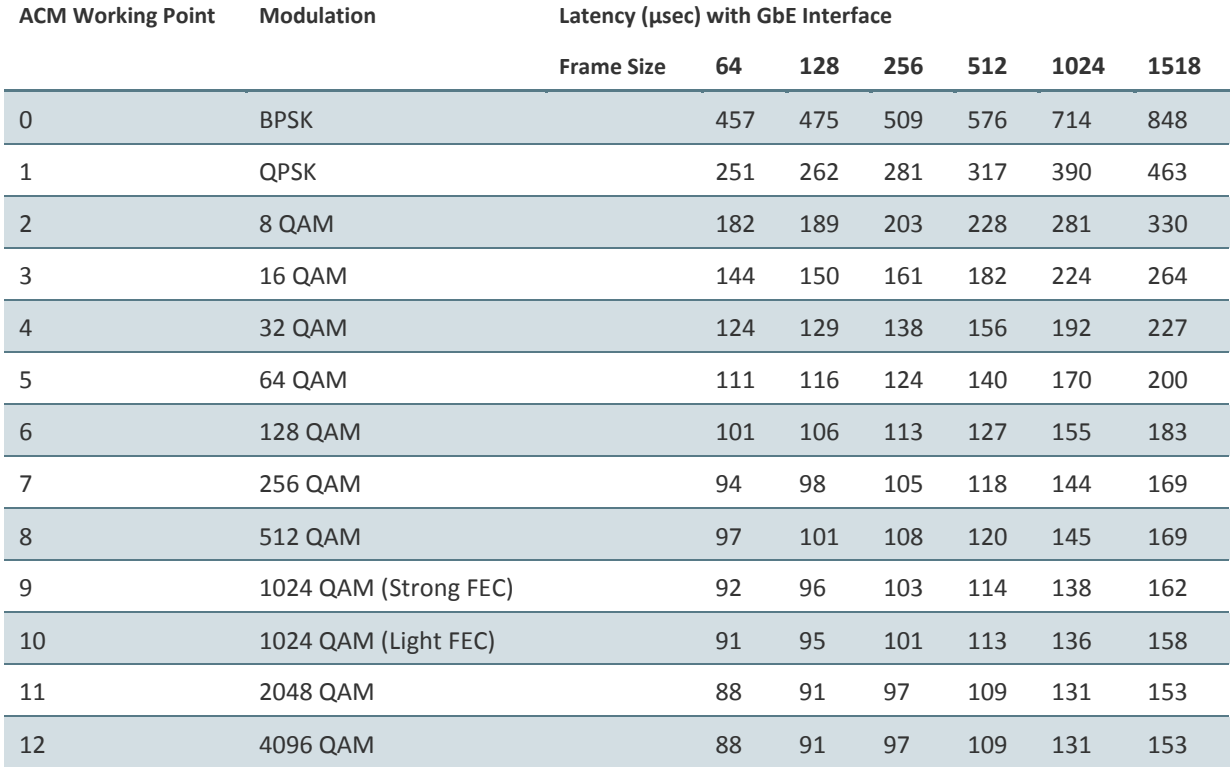

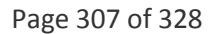

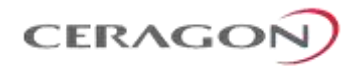

#### **9.7.1.5 Ethernet Latency with RFU-D, RFU-D-HP, and RFU-S – 60 MHz Channel Bandwidth**

*Table 102: Ethernet Latency with RFU-D, RFU-D-HP, and RFU-S – 60 MHz Channel Bandwidth*

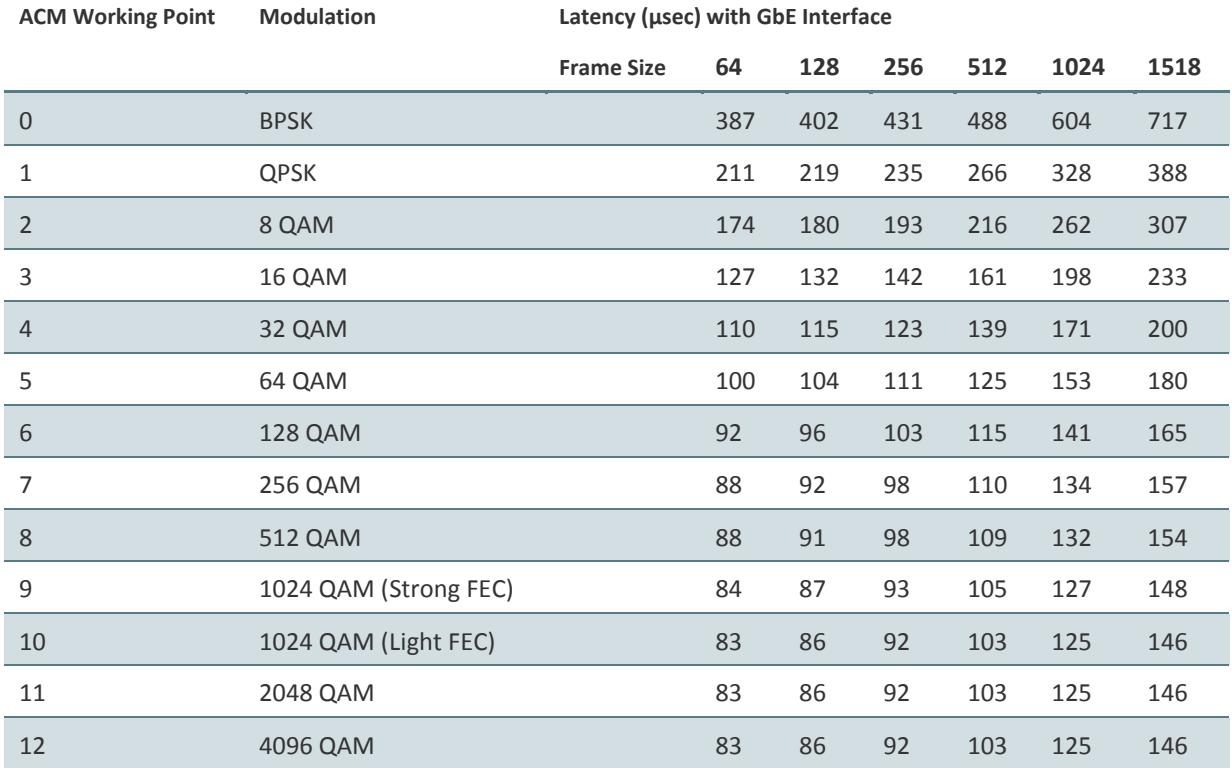

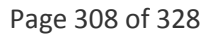

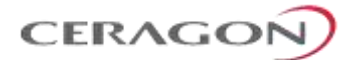

#### **9.7.2 Ethernet Latency with RFU-E**

#### **9.7.2.1 Ethernet Latency with RFU-E – 62.5 MHz Channel Bandwidth**

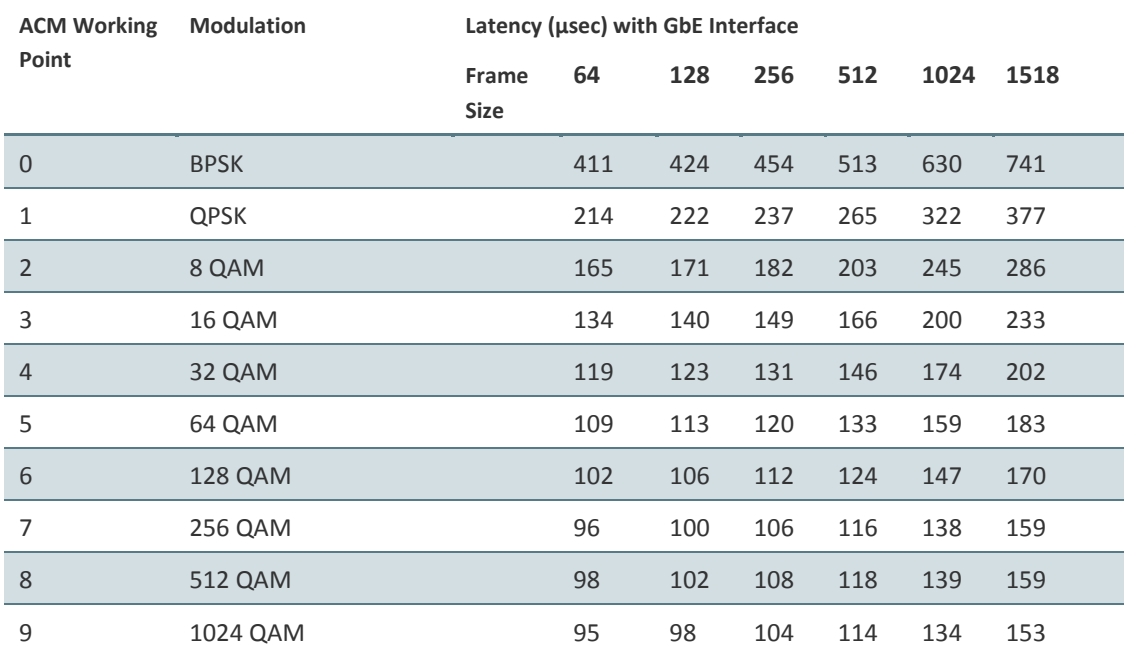

#### *Table 103: Ethernet Latency with RFU-E – 62.5 MHz Channel Bandwidth*

#### **9.7.2.2 Ethernet Latency with RFU-E – 125 MHz Channel Bandwidth**

#### *Table 104: Ethernet Latency with RFU-E – 125 MHz Channel Bandwidth*

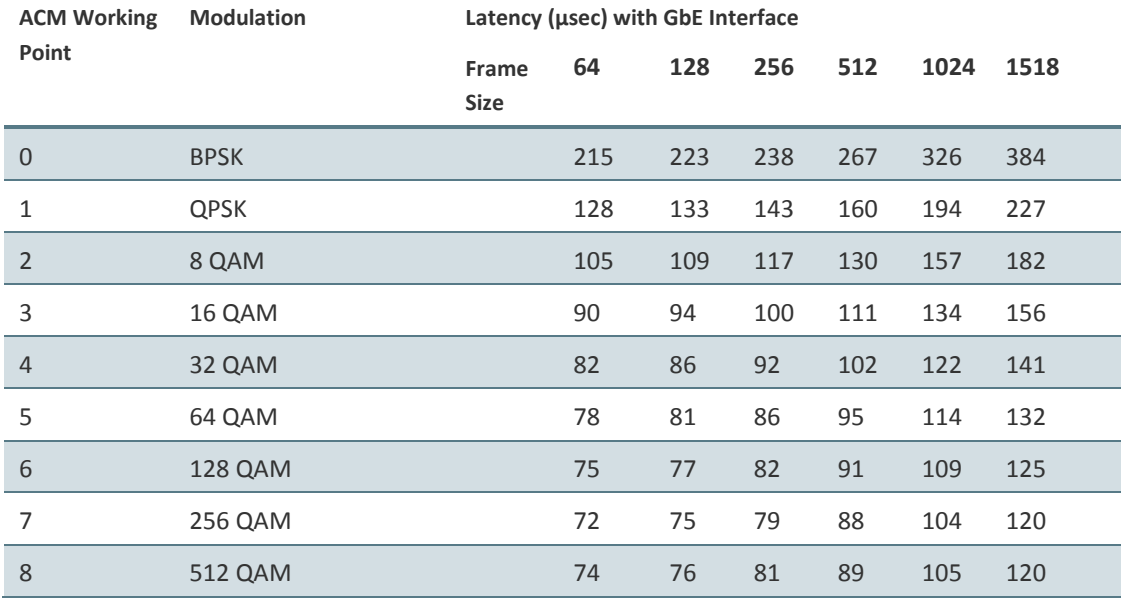

Page 309 of 328

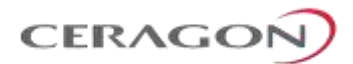

### **9.7.2.3 Ethernet Latency with RFU-E – 250 MHz Channel Bandwidth**

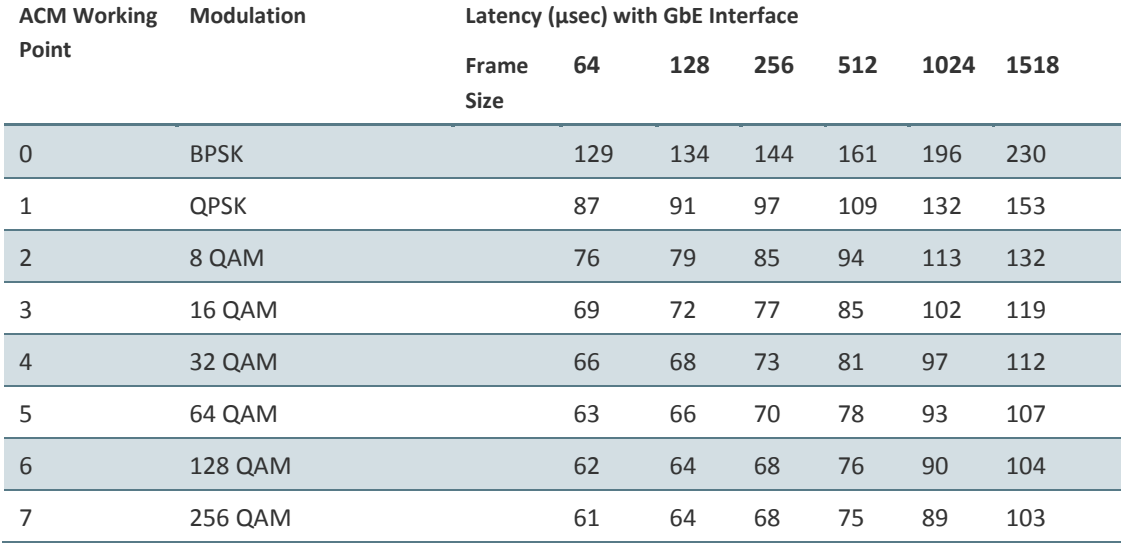

## *Table 105: Ethernet Latency with RFU-E – 250 MHz Channel Bandwidth*

#### **9.7.2.4 Ethernet Latency with RFU-E – 500 MHz Channel Bandwidth**

*Table 106: Ethernet Latency with RFU-E – 500 MHz Channel Bandwidth*

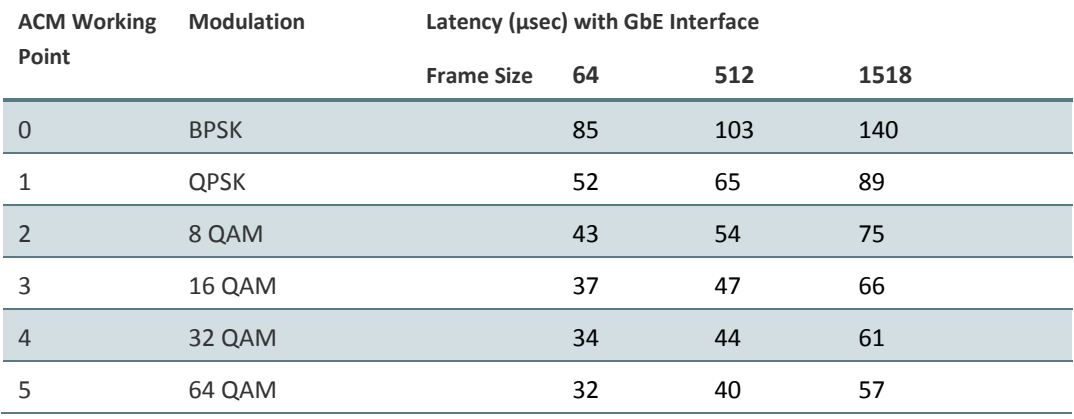

Page 310 of 328

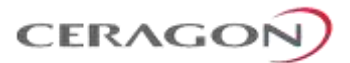

# **9.8 Mediation Device and Branching Network Losses**

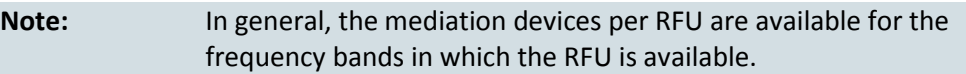

#### <span id="page-312-0"></span>**9.8.1 RFU-D and RFU-D-HP Mediation Device Losses**

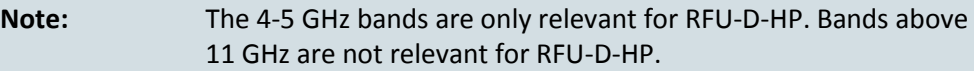

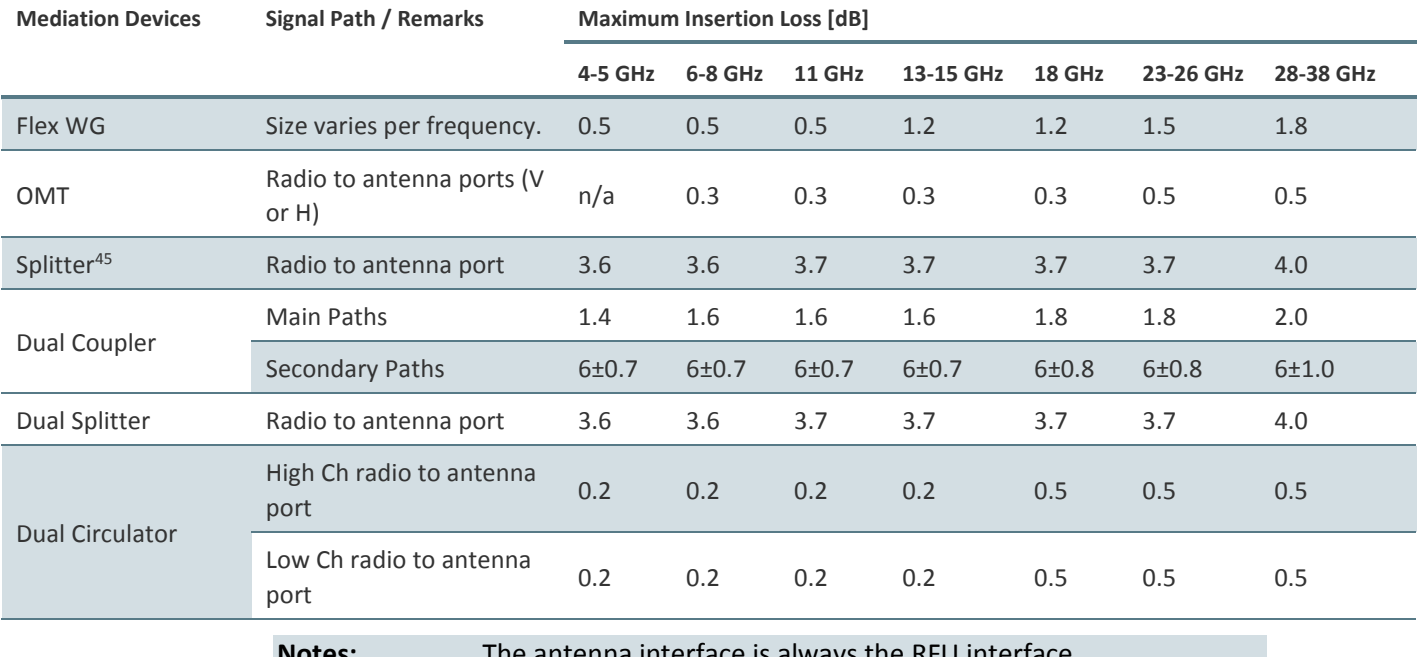

## *Table 107: RFU-D and RFU-D-HP Mediation Device Losses*

**Notes:** The antenna interface is always the RFU interface. If other antennas are to be used, an adaptor with a 0.1 dB loss should be considered. The numbers above represent the typical loss per component.

 $\overline{a}$ 

<sup>45</sup> The RFU-D-HP splitter is planned for future release.

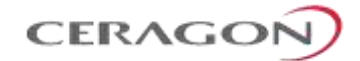

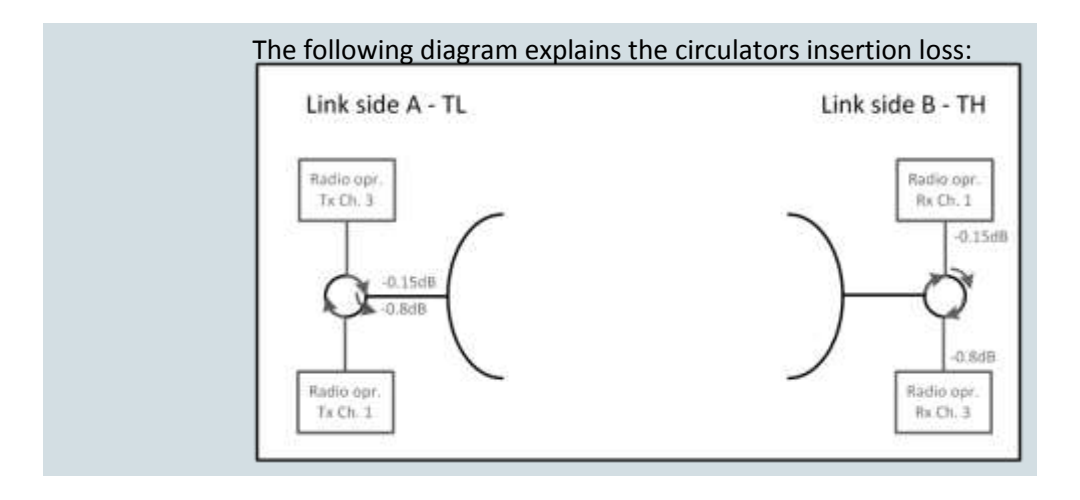

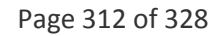

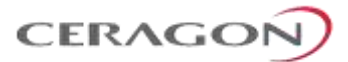

#### <span id="page-314-0"></span>**9.8.2 RFU-D-HP Branching Losses – Filter-Based Branching**

When designing a link budget calculation, the branching loss (dB) should be considered as per specific configuration, frequency, and channel bandwidth. This section contains tables that list the typical branching losses for the following splitmount configurations.

<span id="page-314-1"></span>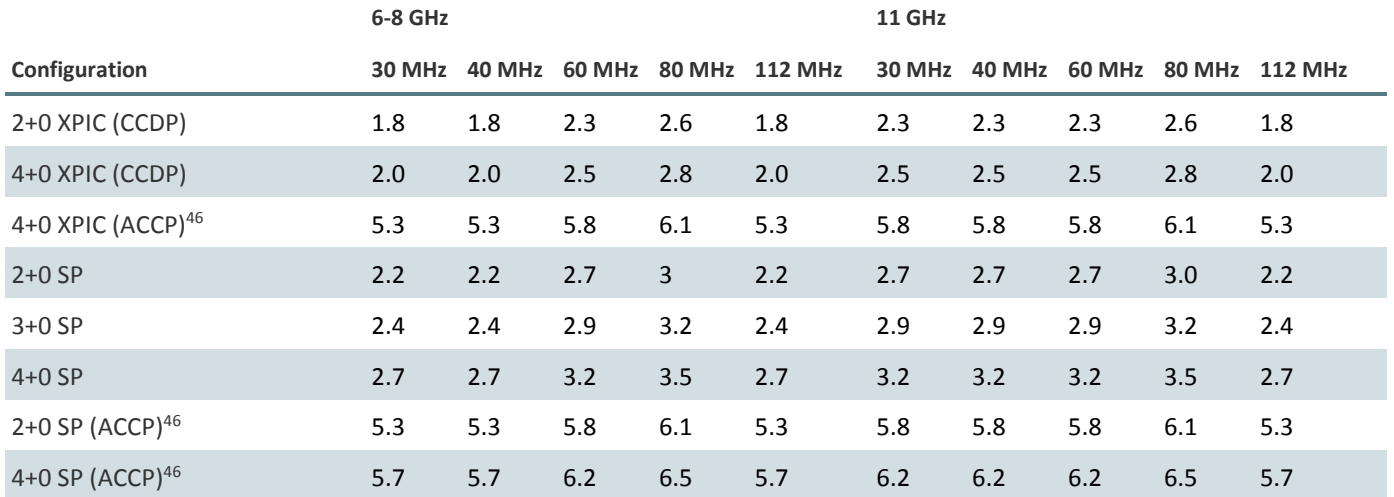

#### *Table 108: RFU-D-HP Branching Network Losses*

Notes:

- (c) Radio Carrier
- **CCDP** Co-channel dual polarization
- **SP** Single pole antenna
- **DP** Dual pole antenna

In addition, the following losses will be added when using these items:

### *Table 109: Added Losses*

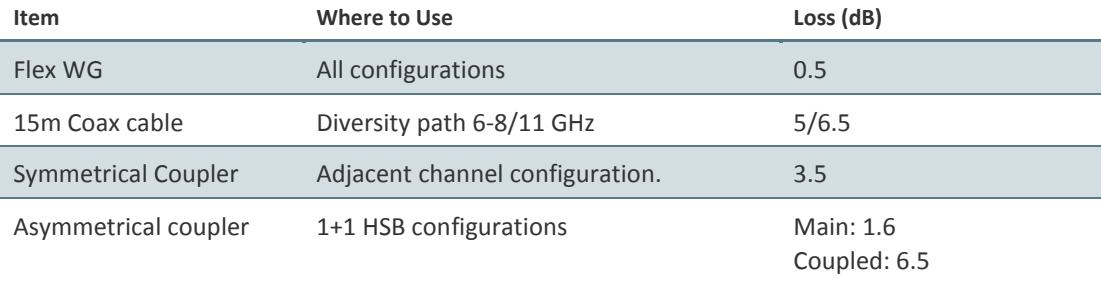

<sup>46</sup> Planned for future release.

 $\overline{a}$ 

Page 313 of 328

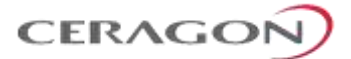

#### **9.8.3 RFU-E Mediation Device Losses**

### *Table 110: RFU-E Mediation Device Losses*

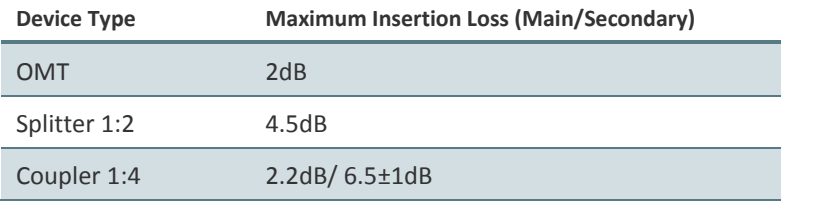

#### **9.8.4 RFU-S Mediation Device Losses**

#### *Table 111: RFU-S Mediation Device Losses*

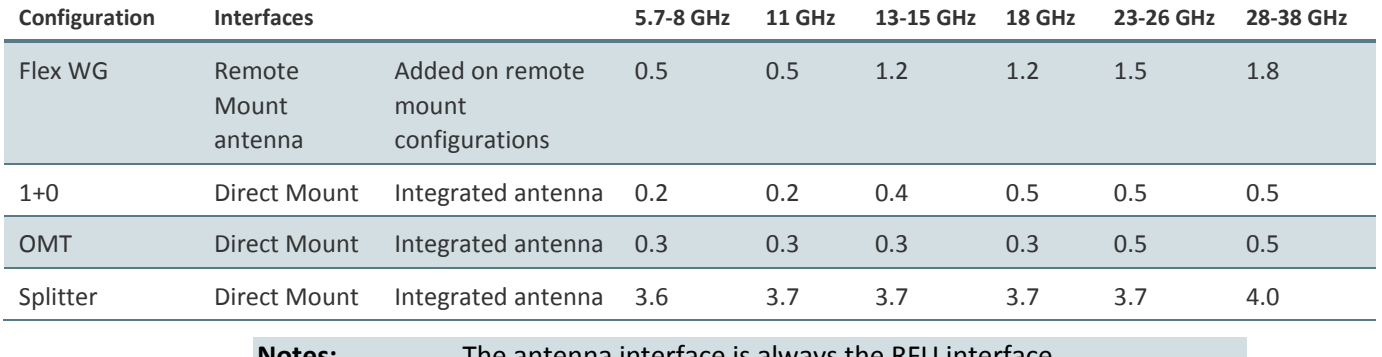

**Notes:** The antenna interface is always the RFU interface.

If other antennas are to be used, an adaptor with a 0.1 dB loss should be considered.

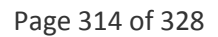

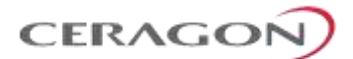

# **9.9 Ethernet Specifications**

### **9.9.1 Ethernet Interface Specifications**

#### *Table 112: Ethernet Interface Specifications*

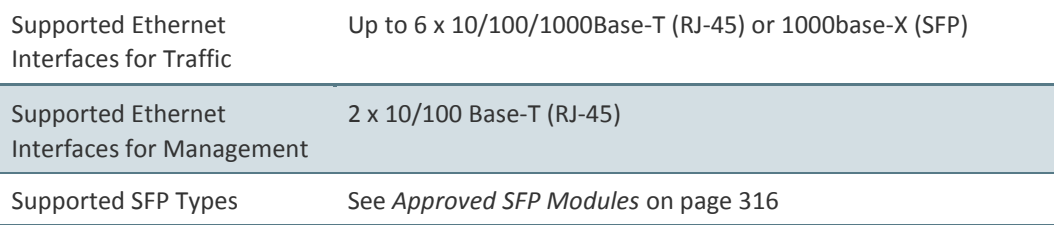

### **9.9.2 Carrier Ethernet Functionality**

#### *Table 113: Carrier Ethernet Functionality*

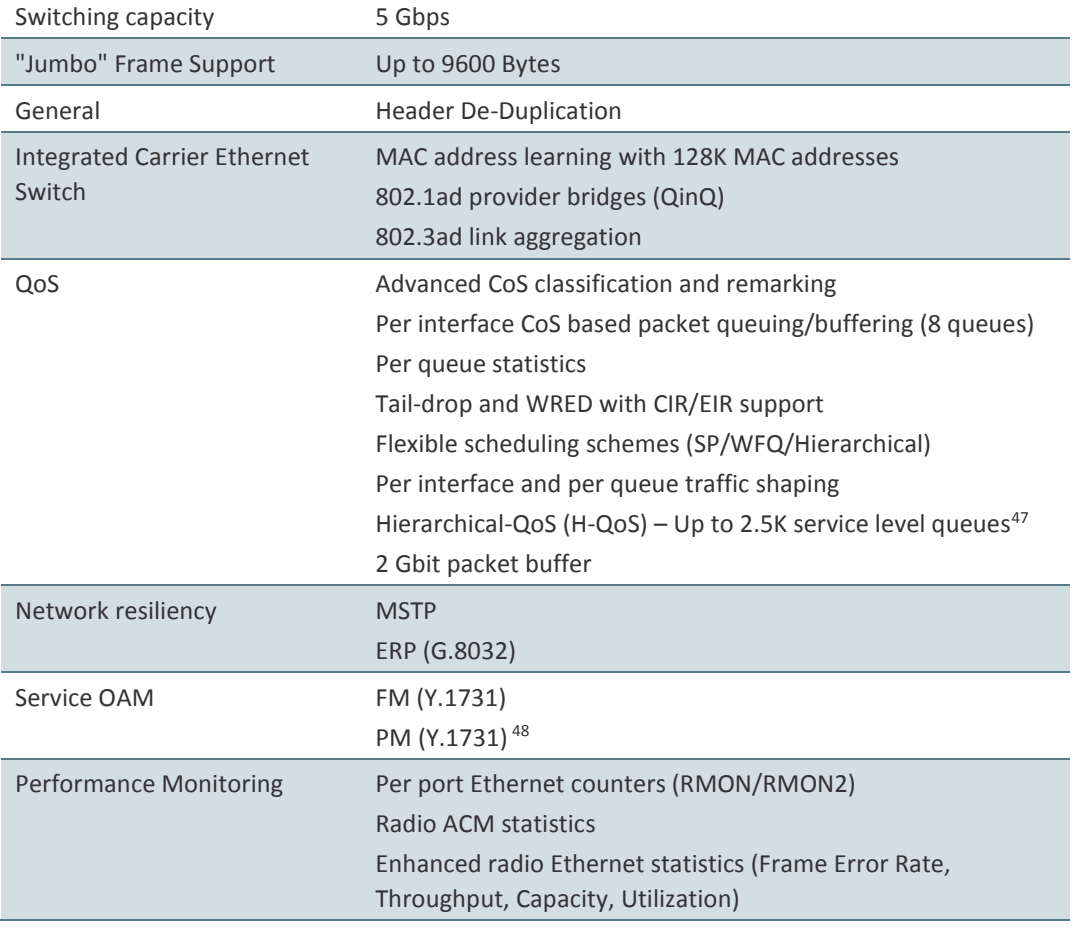

<sup>47</sup> Planned for future release.

**.** 

48 Planned for future release.

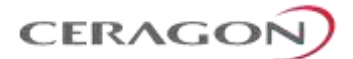

# <span id="page-317-0"></span>**9.9.3 Approved SFP Modules**

#### *Table 114: Approved GbE SFP Modules*

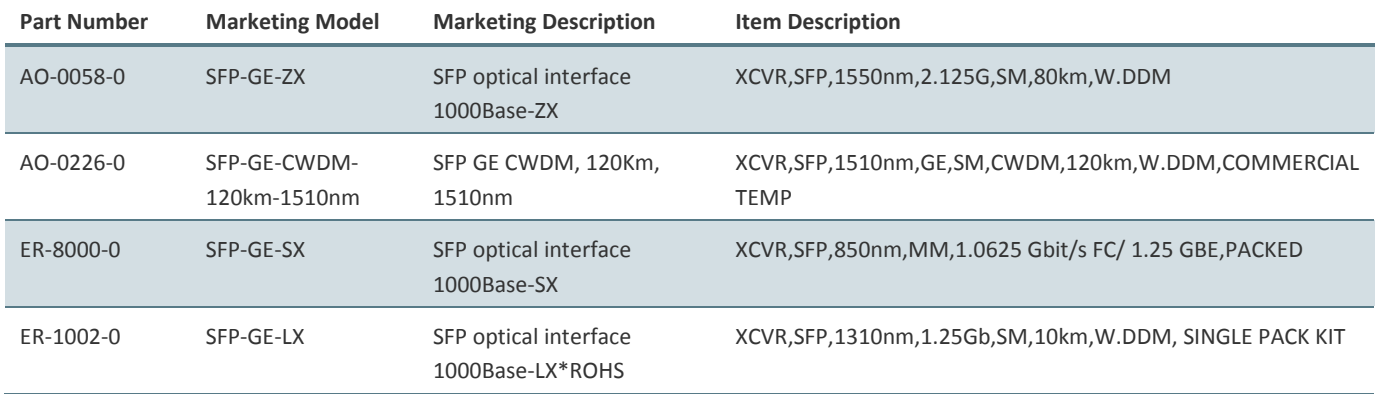

#### *Table 115: Approved 2.5 GbE SFP Modules*

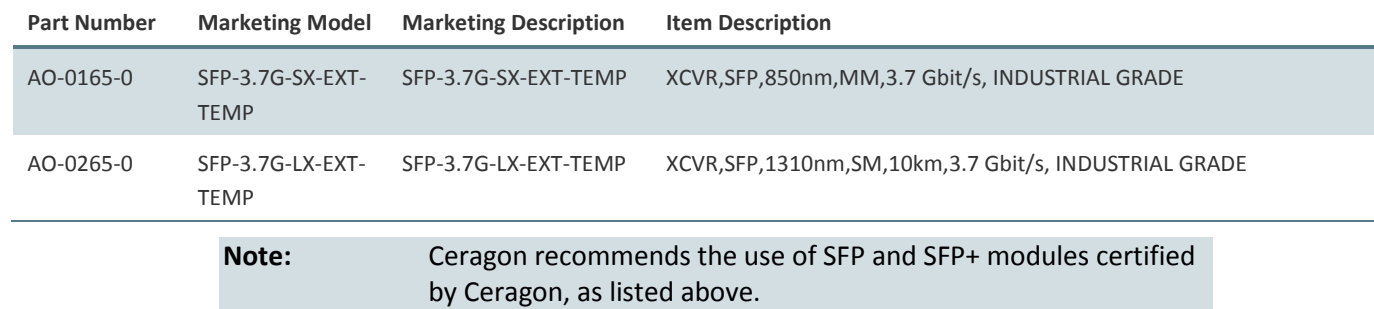

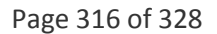

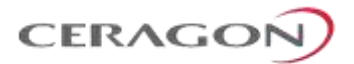

# **9.10 TDM Specifications**

### **9.10.1 DS1 Cross Connect**

#### *Table 116: DS1 Cross Connect*

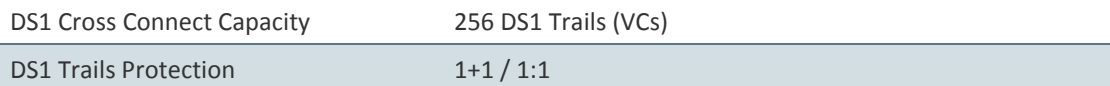

### **9.10.2 DS1 Interface Specifications**

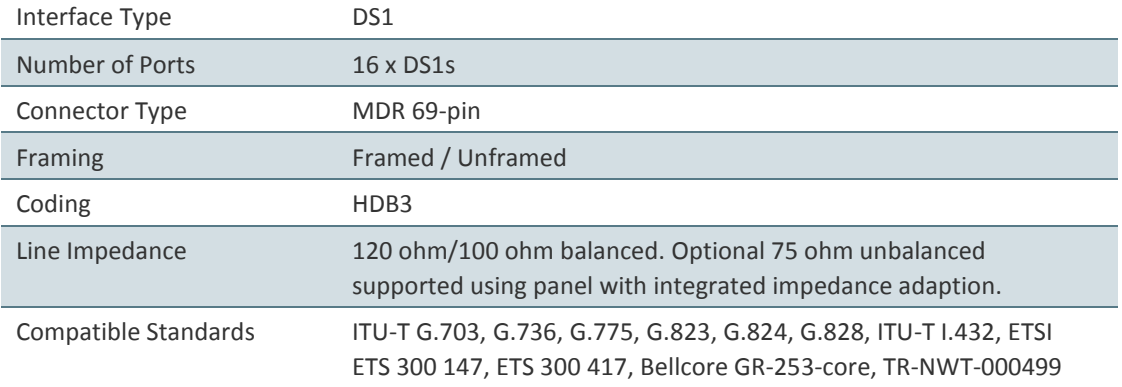

## **9.10.3 Pseudowire Specifications**

#### *Table 117: Pseudowire Specifications*

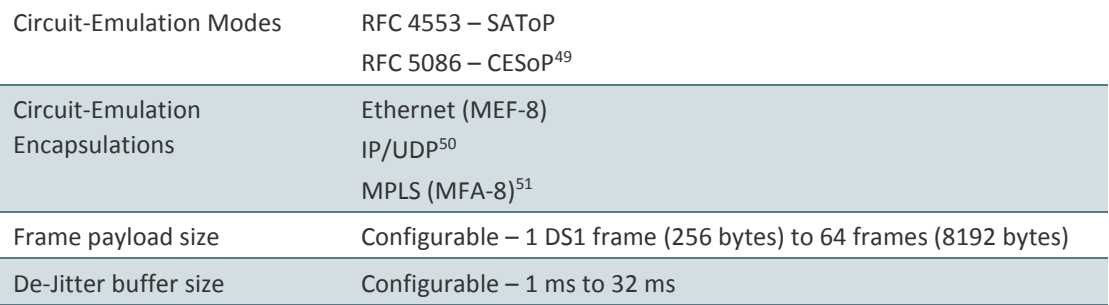

49 CESoP mode is planned for future release.

**.** 

- <sup>50</sup> IP/MPLS encapsulation is planned for future release.
- <sup>51</sup> MFA-8 encapsulation is planned for future release.

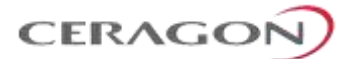

# **9.10.4 Electrical OC-3 SFP Interface Specifications**

# *Table 118: Electrical OC-3 SFP Interface Specifications*

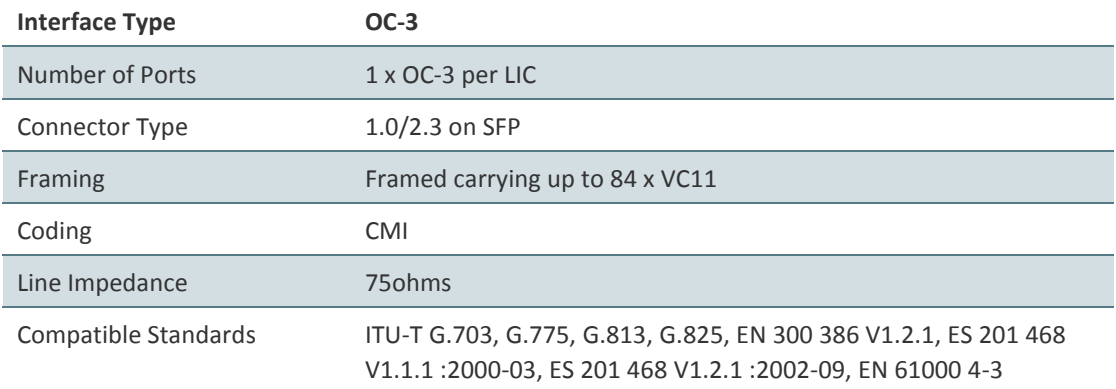

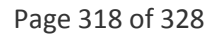

# **9.10.5 Optical OC-3 SFP Interface Specifications**

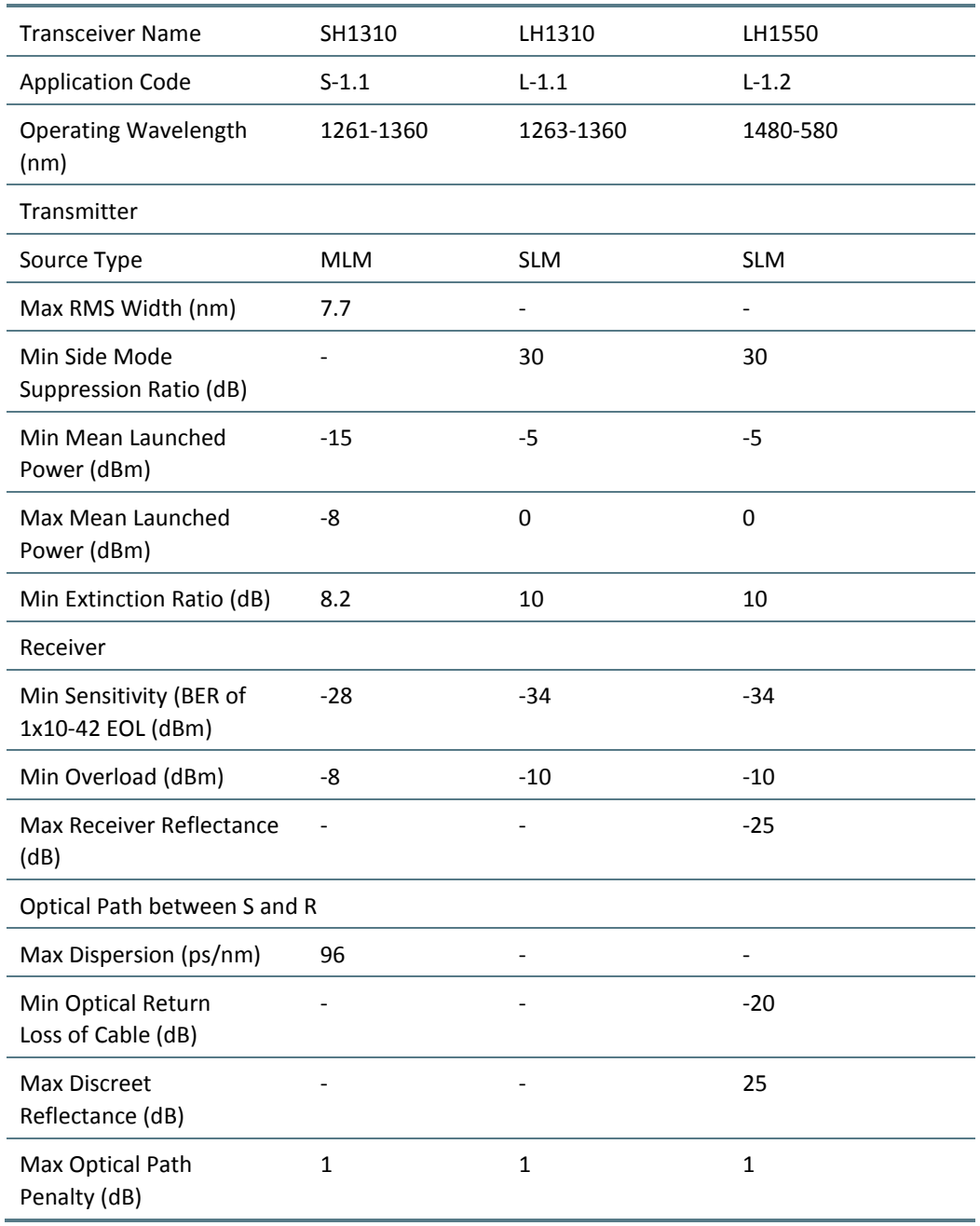

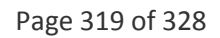

CERAGOŃ

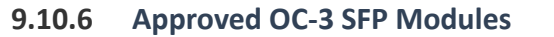

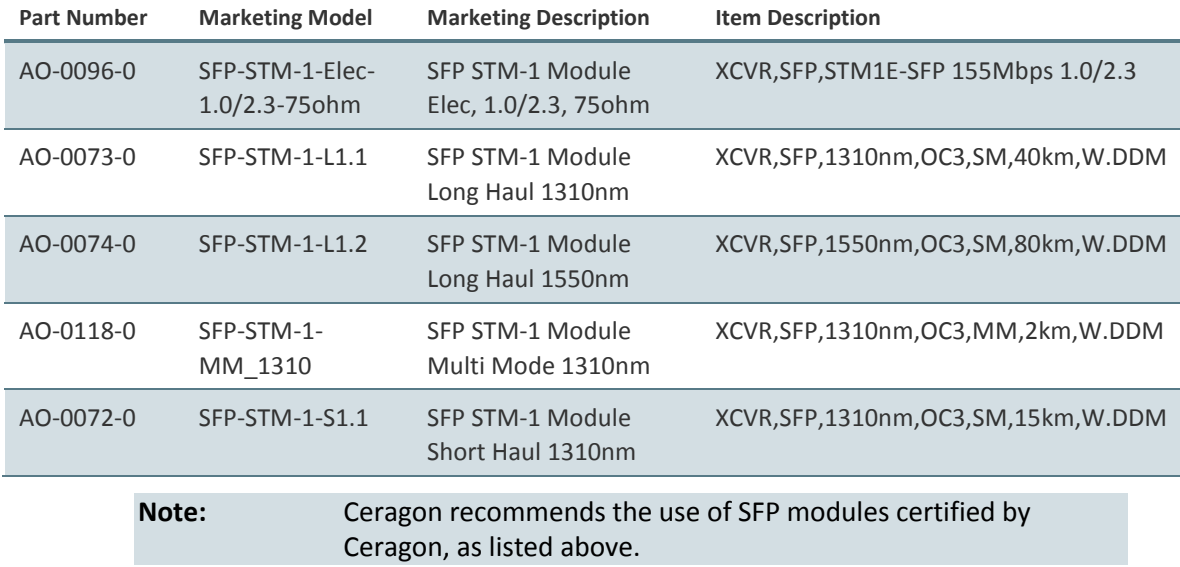

Page 320 of 328

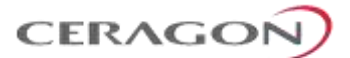

# **9.11 Mechanical Specifications**

### *Table 119: IDU Mechanical Specifications*

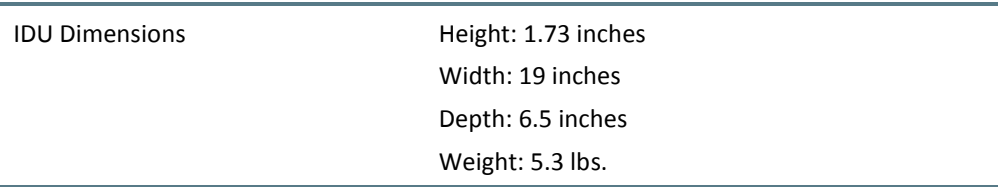

*Table 120: RFU-D Mechanical Specifications (including diplexer unit)*

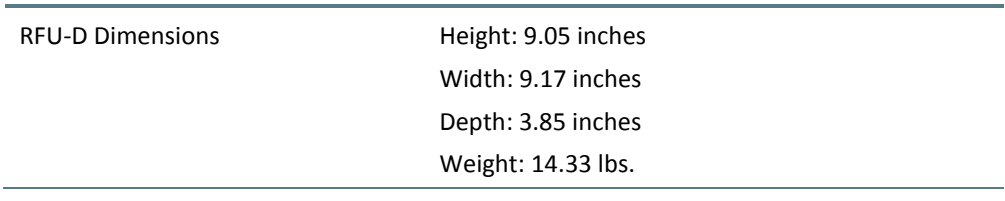

*Table 121: RFU-D-HP Mechanical Specifications (including diplexer or OCU unit)*

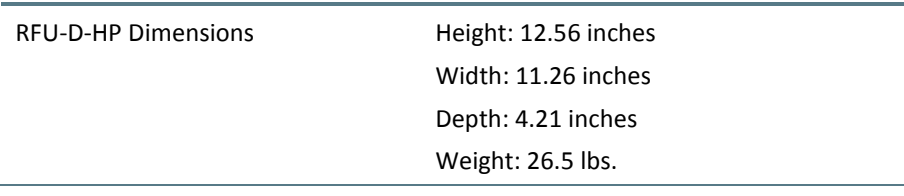

#### *Table 122: RFU-E Mechanical Specifications*

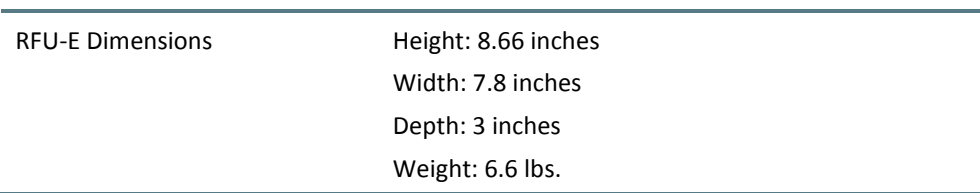

#### *Table 123: RFU-S Mechanical Specifications*

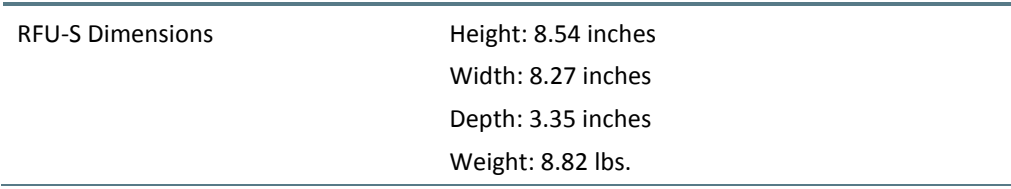

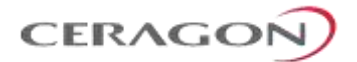

# **9.12 Environmental Specifications**

#### **9.12.1 Environmental Specifications for IDU**

- Temperature:
	- **23F to 131F** Temperature range for continuous operating temperature with high reliability.
	- **5F to 140F** Temperature range for exceptional temperatures, tested successfully, with limited margins.

**Note:** Cold startup requires at least **23F**

• Humidity: 5%RH to 95%RH

## **9.12.2 Environmental Specifications for RFU**

- Temperature:
	- **-27F to +131F**  Temperature range for continuous operating temperature with high reliability:
	- **-49F to +140F**  Temperature range for exceptional temperatures; tested successfully, with limited margins:
- Humidity: 5%RH to 100%RH

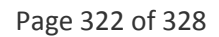
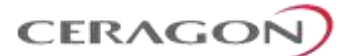

## **9.13 Supported Antenna Types**

RFUs can be installed using Direct Mount antennas or Remote Mount antennas, depending on the RFU type and the configuration used.

The following table shows the antenna types supported by the various FibeAir RFUs.

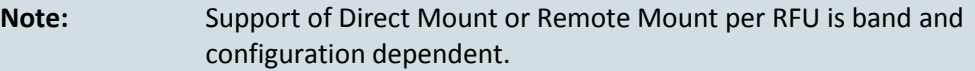

*Table 124: Supported Antenna Types per RFU*

**Integrated Antenna Direct Mount Support Remote Mount Support**

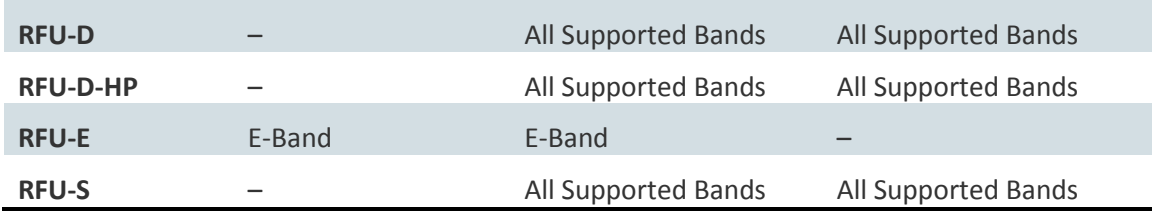

#### **9.13.1.1 Direct Mount Antennas**

The RFUs can be mounted directly on the antenna using the following antenna vendors:

- Ceragon
- RFS
- CommScope
- Xian Putian
- Radio Waves

#### **9.13.1.2 Remote Mount Antennas**

The RFUs can be used with standard interface antennas using the following antenna vendors:

- Ceragon
- RFS
- CommScope
- Xian Putian
- Radio Waves

Page 323 of 328

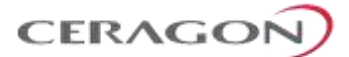

## **9.13.2 RFU-D and RFU-S Waveguide Specifications**

#### *Table 125: RFU-D and RFU-S – Waveguide Flanges*

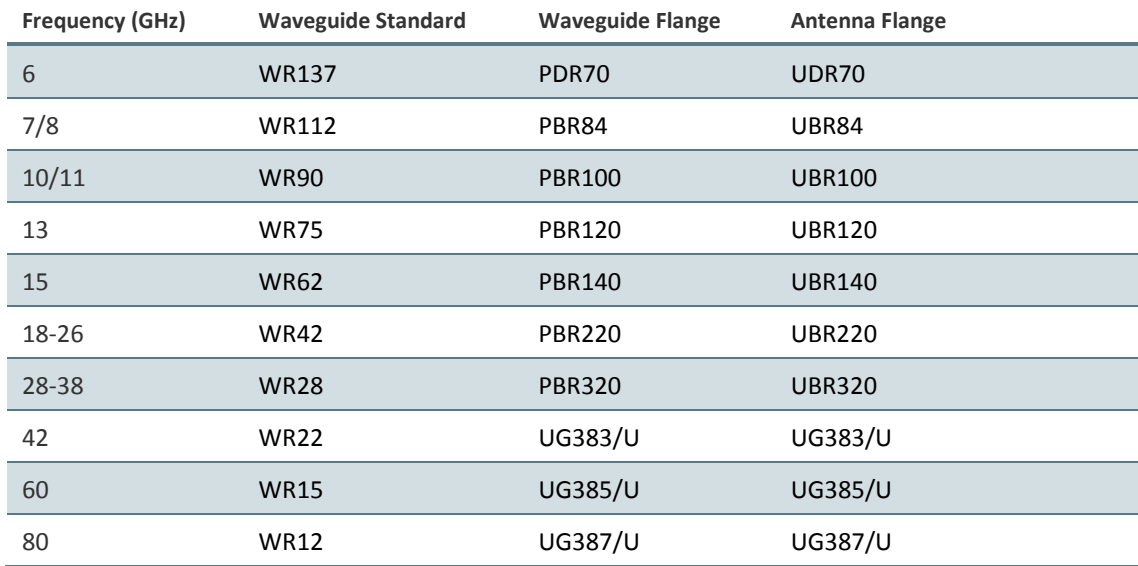

#### **9.13.3 RFU-D-HP Waveguide Specifications**

 $\overline{a}$ 

#### <span id="page-325-0"></span>*Table 126: RFU-D-HP – Waveguide Flanges*

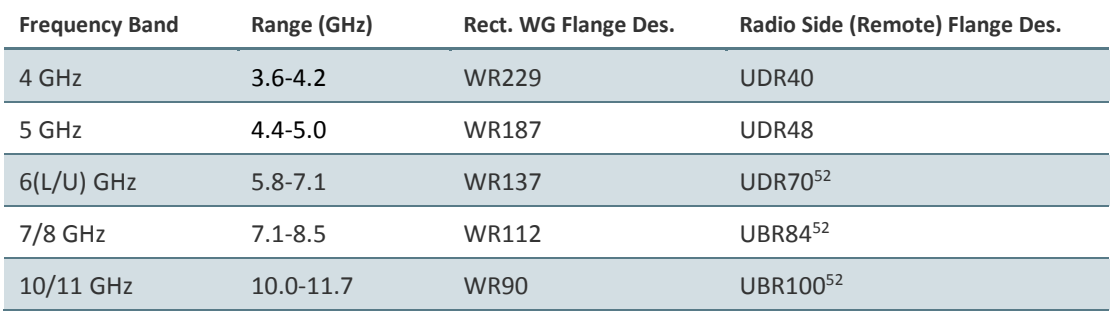

<sup>&</sup>lt;sup>52</sup> There is no direct WG connection. An adaptor is required to connect the RFU to the WG.

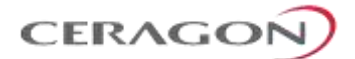

#### **9.13.4 RFU-E Antenna Connection**

RFU-E uses two types of antennas:

- Integrated 43 dBi Class 2 antenna
- Direct Mount antenna.

#### **9.13.4.1 RFU-E Integrated Antenna**

The following table describes the electrical parameters of the RFU-E integrated antenna.

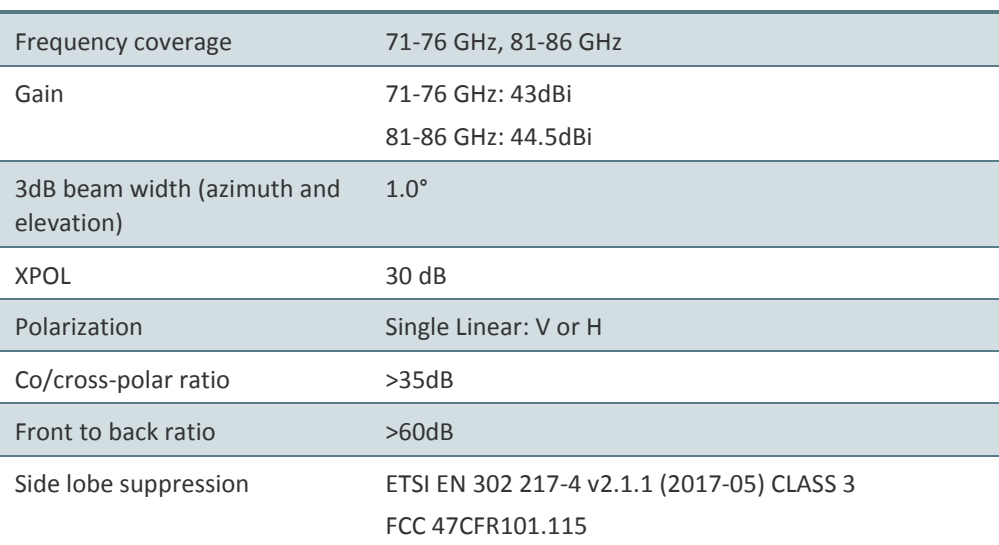

*Table 127: RFU-E Integrated Antenna – Electrical Parameters*

## **9.13.4.2 Direct Mount Antenna**

The Direct Mount antenna interface is according to:

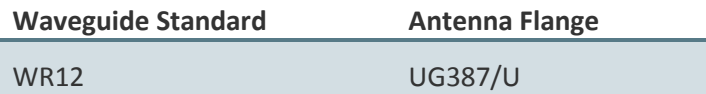

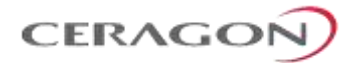

# **9.14 Power Input Specifications**

#### *Table 128: Power Input Specifications*

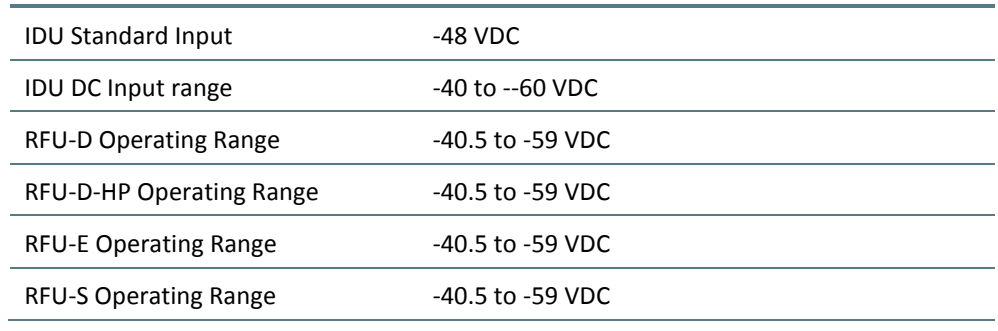

Page 326 of 328

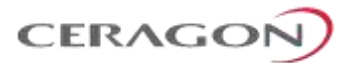

## **9.15 Power Consumption Specifications**

The following table shows the maximum power consumption for IP-20F IDU and supported RFUs. The maximum power consumption for the entire system is the sum of the IDU and the RFUs connecting to it.

#### *Table 129: Power Consumption Specifications*

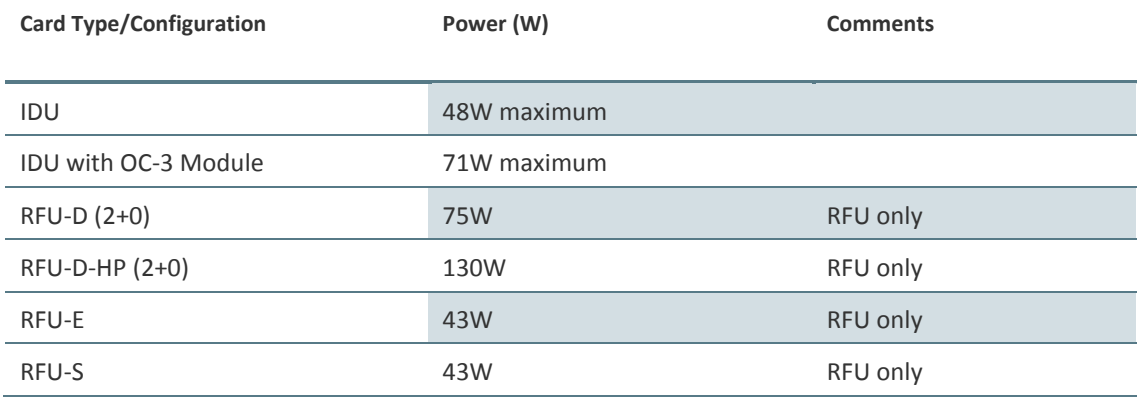

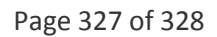

**CERAGO** 

## **9.16 IDU-RFU Cable Connection**

RFUs can be connected to the IDU via:

- Standard CAT-5e or preferably CAT-6/6a cables, with RJ-45 connectors on the RFU and an RJ-45 RFU interface on the IDU.
- Optical fiber cables via an optical (SFP) RFU interface on the IDU.

For an RFU-D, RFU-E, or RFU-S connecting to an electrical RFU interface, the cable can carry both the data and the DC power required for the RFU.

For an RFU-D, RFU-E, or RFU-S connecting to an optical RFU interface, and for an RFU-D-HP connecting to either an electrical or an optical RFU interface, an external DC power cable is required to supply power to the RFU.

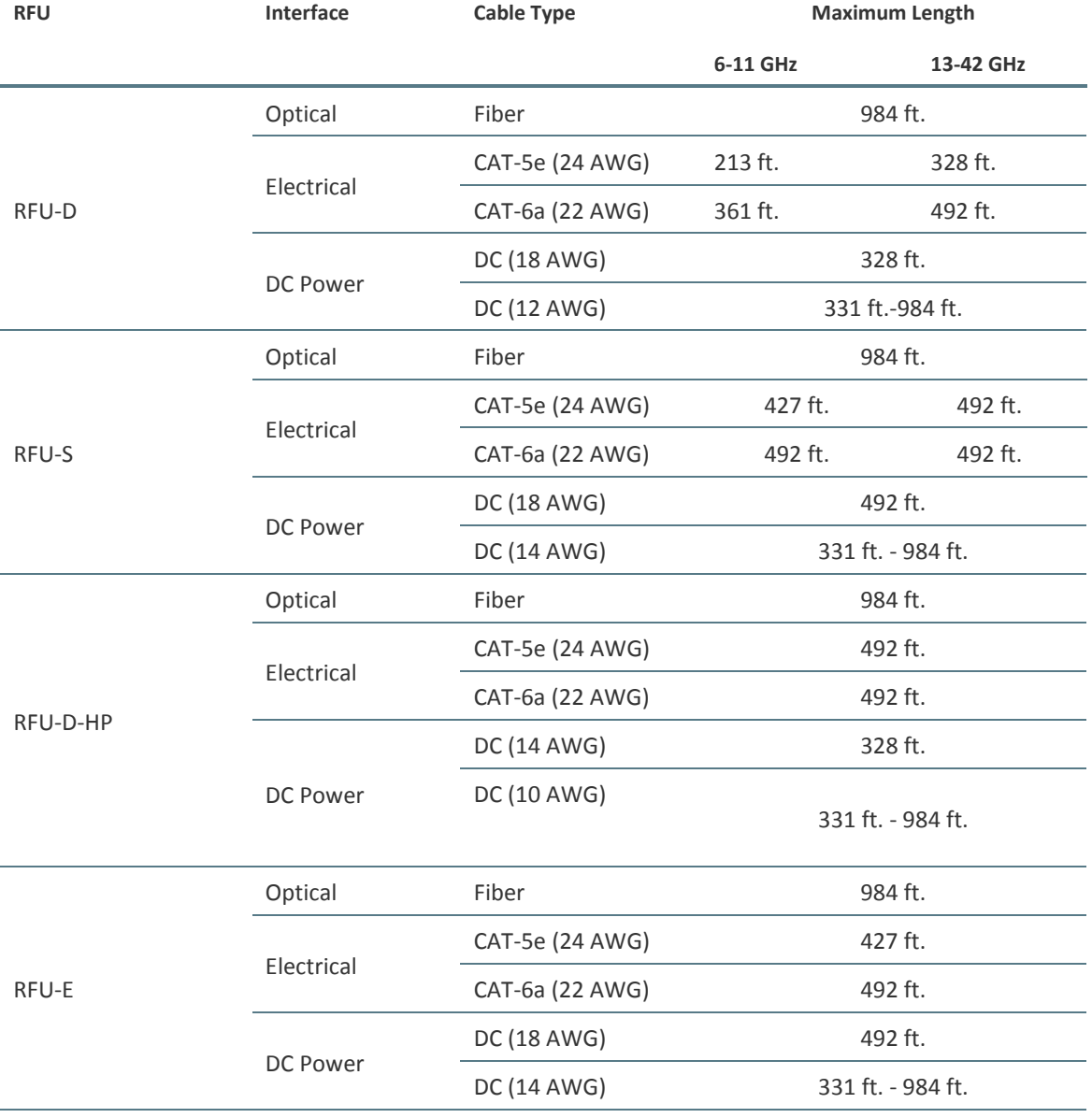

## *Table 130: IDU-RFU Cable Connection*

Page 328 of 328

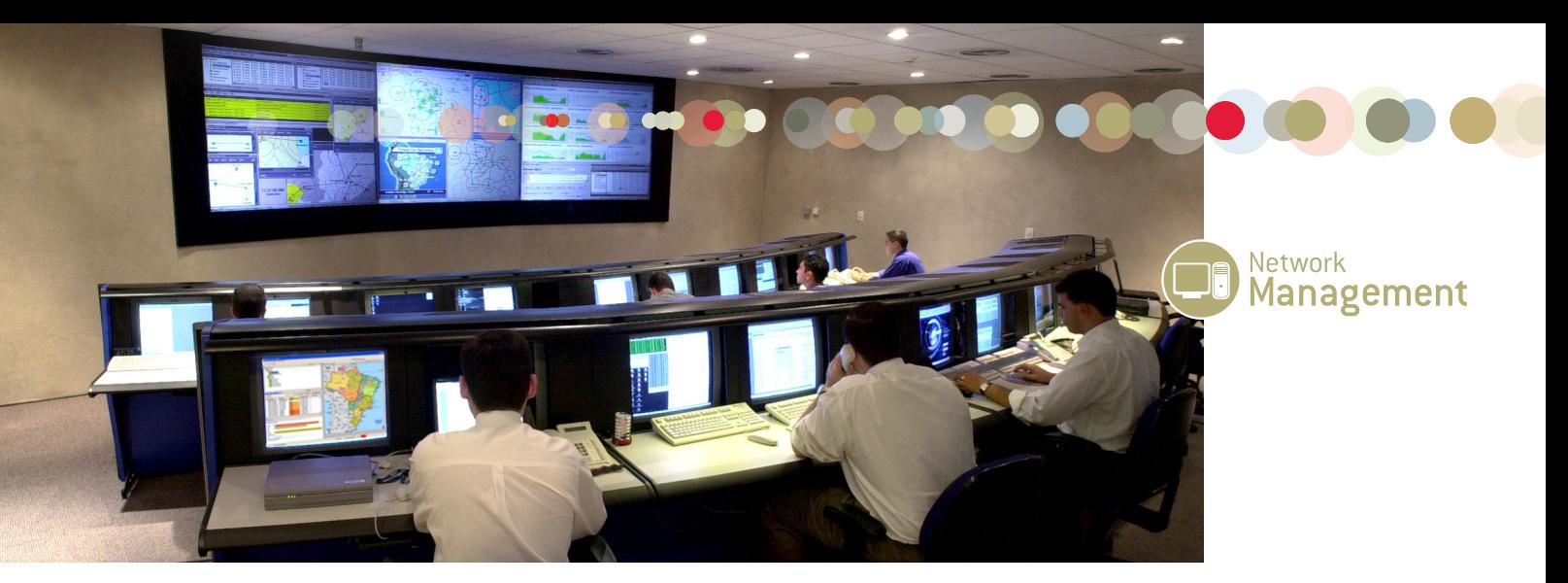

# **NetMaster NMS**

Network availability in focus

NetMaster is a comprehensive Network Management System (NMS) designed for managing large scale microwave networks. With NetMaster, operators get a unified real-time view of the network to provide continuity of service and achieve uninterrupted flows of traffic and revenue. NetMaster is a single point of entry for managing all current and legacy radios, including Evolution Series and FibeAir IP-10 10 radios, as well as 3rd party network elements, such as power supplies, switches, multiplexers and routers.

# From small size to large scale networks

NetMaster offers comprehensive integrated management of network elements in a converged network. NetMaster is easily scalable from the smallest network to large scale heterogenous networks. It allows to expand the network on-the-fly, bringing new elements into service and letting operators start generating revenues immediately.

Versatile and flexible, NetMaster allows for various deployments, from a simple single-server installation to highavailability clusters without a single point of failure.

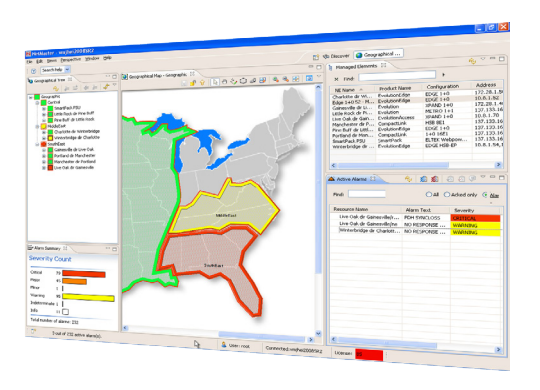

"NetMaster has been an invaluable tool for Conterra to monitor its wireless networks. It gives our Network Operations Center and field operations personnel a complete view of the microwave network in a very intuitive multi-user interface. NetMaster will enable Conterra to continue to scale networks with functionality that automates inventory and maintenance functions, for both new microwave platforms and legacy equipment. NetMaster is, and will continue to be a critical part of our network management strategy."

> **Anthony Good**, VP Information Technology & Data Network Engineering **Conterra Telecom Services, USA**

"The ability to visualize and monitor our radio network in a simple and effective way was key factor to the choice of NetMaster. Using NetMaster we can reduce our maintenance costs by ensuring a greater degree of assertiveness in our network interventions."

> **Marco Antônio Pereira Gomes**, Senior Operations Analyst **VALE, Brazil**

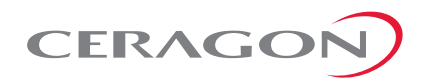

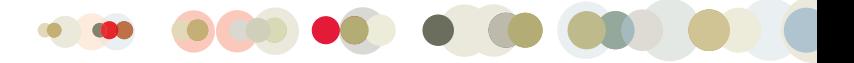

# NetMaster Architecture - Modular and Future-Proof Design

Based on a modular and future-proof architecture, NetMaster cost-effectively manages thousands of network elements. Network supervisors, field engineers and network maintenance staff can easily supervise the network from the view of the bird's eye down to the single network element level – from any location, from any device.

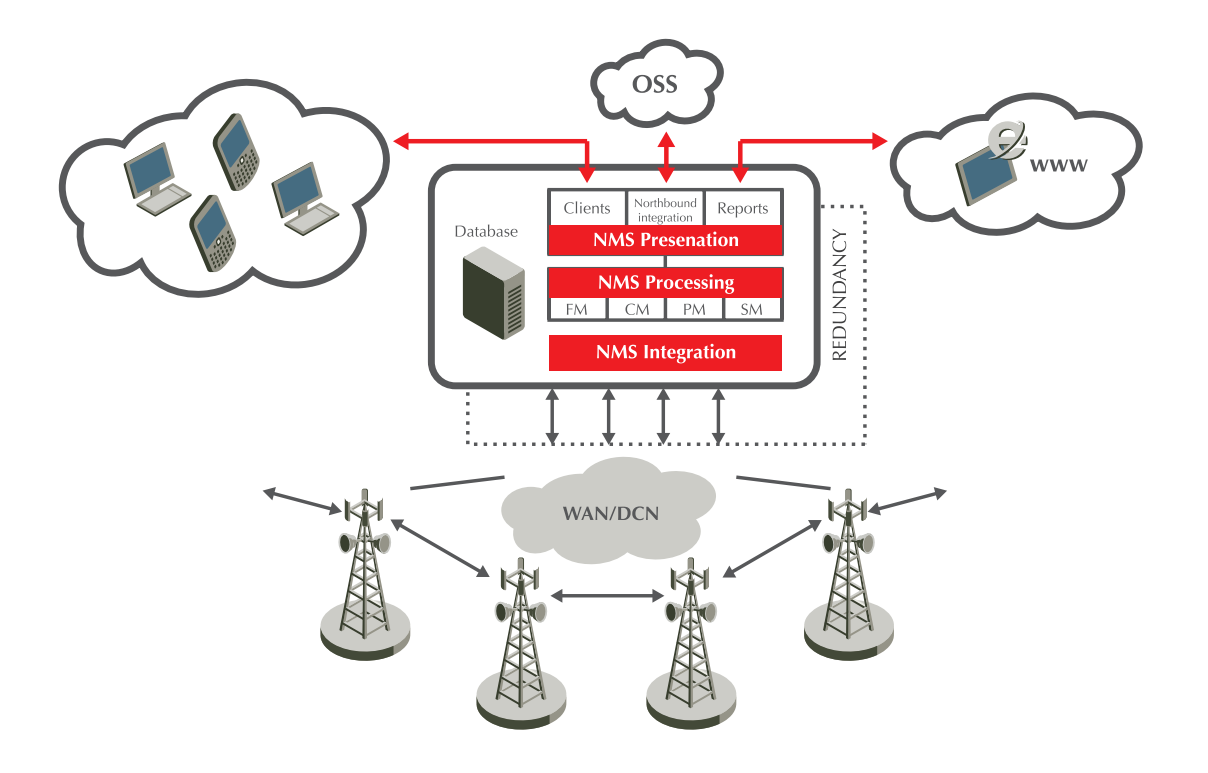

## Platform Independent Application Server

The application server manages the interaction of all NetMaster system components. It runs continuously in the background as a service. The application server is based on JAVA/J2EE technology, which makes it platform independent.

## Database Server

The database server stores all configuration data and traffic related information collected from the network. The database server can be configured with redundancy and automated replication to increase system availability.

## NetMaster Client

The client provides the user interface to the NetMaster features and services. Multiple clients can be logged on to the server simultaneously. Clients can be installed separately and are launched on demand and connected to the NetMaster application server.

The NetMaster client can be installed on various Microsoft Windows and Sun Solaris platforms.

# Northbound Interface to Higher Order OSS

The NetMaster architecture supports open interfaces to higher order management network systems or other business operations components.

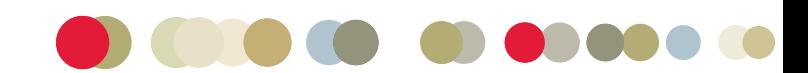

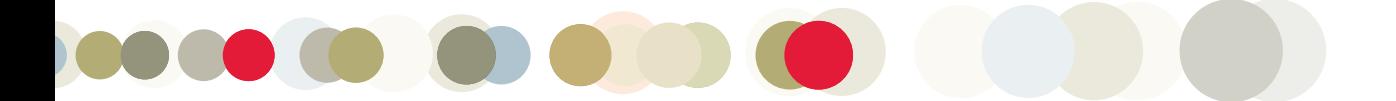

# Network Availability in Focus

Network downtime means lost revenues. NetMaster is the key to reducing time to recovery so that such failures minimally affect your customers. Easy scalability and fault tolerance of the network management system itself are no less important - NetMaster offers both to ensure continuous network uptime.

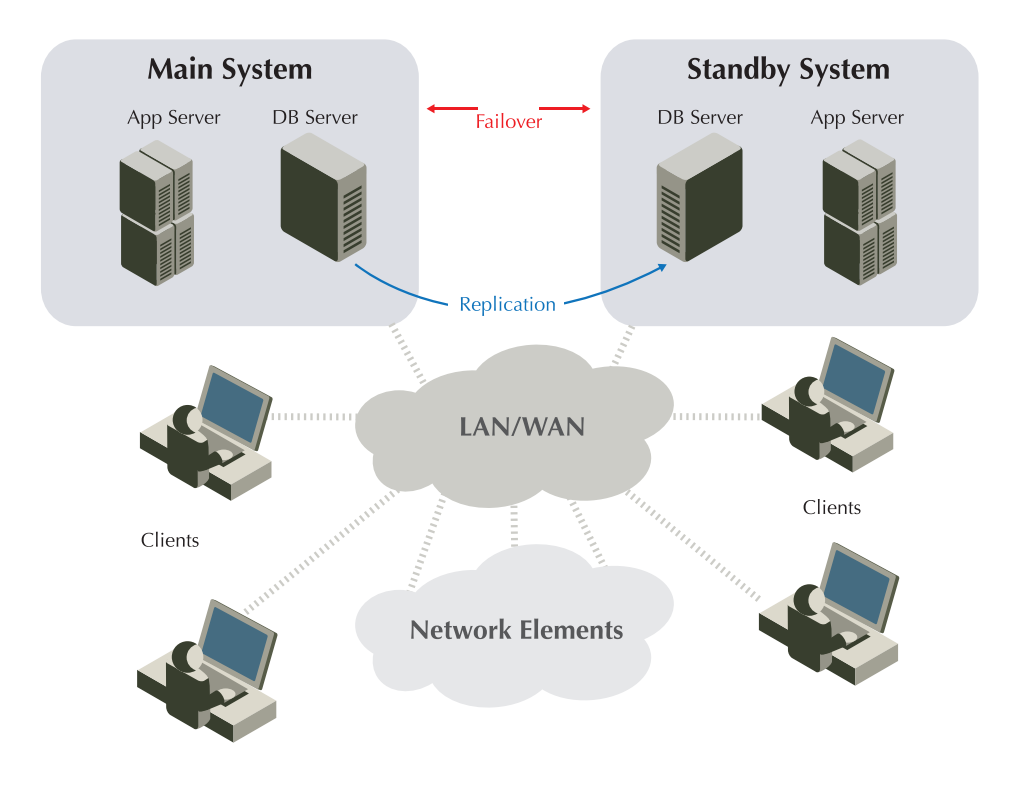

# **Scalability**

The modular structure of both Evolution Series and NetMaster allows the entire system to scale in size and functionality. For small networks, the application and database server can be hosted on the same platform. As the network grows, NetMaster can be scaled accordingly, from a small compact single-server configuration to a large distributed system, supporting thousands of deployed network elements.

NetMaster takes care of both the network expansion and easy upgrade to new technologies - it allows for easy migration to new all-IP equipment with minimal effort and zero downtime.

## Real-time Network Awareness

NetMaster allows network operators to get a clear, real-time view of traffic and network performance, manage and monitor every network element and entire network as a whole. It discovers faults and traces them down to their root causes, enabling network operators recover network failures before they significantly affect the user.

# Redundancy

NetMaster can be configured to achieve co-located hardware redundancy as well as geographical system redundancy for disaster recovery:

- Hot and cold standby systems
- Data integrity through automated database replication

With redundancy and failover capabilities, NetMaster provides continuity of service even when faults occur.

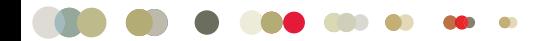

# Key Features

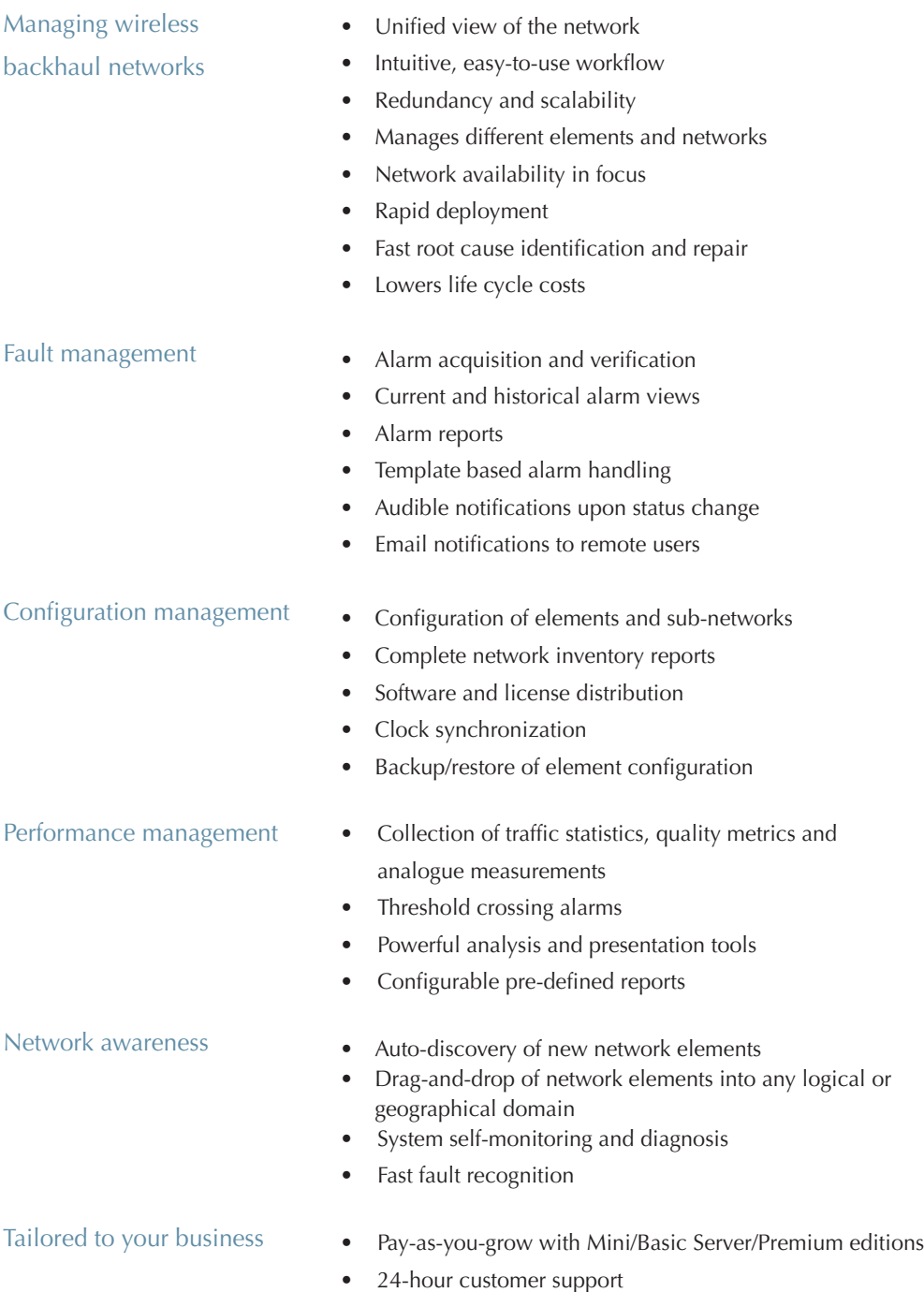

## Ceragon Comprehensive Network Offering:

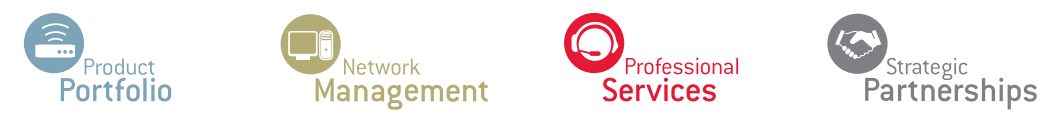

Information subject to change without notice. The Ceragon logo and FibeAir® are registered trademarks of Ceragon Networks Ltd.

ref: NetMaster NMS, Feb. 2011

www.ceragon.com

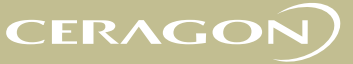